UNIVERSIDAD DE EL SALVADOR FACULTAD DE INGENIERÍA Y ARQUITECTURA ESCUELA DE INGENIERÍA CIVIL

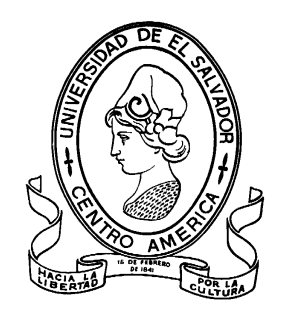

# **DESARROLLO DE CURVAS DE FRAGILIDAD Y VULNERABILIDAD PARA EDIFICACIONES DE MAMPOSTERÍA REFORZADA DE UN NIVEL.**

PRESENTADO POR:

# **OSCAR ERNESTO GALÁN GALDÁMEZ**

**JULIO CÉSAR SAMAYOA ESCALANTE**

PARA OPTAR AL TITULO DE:

**INGENIERO CIVIL**

CIUDAD UNIVERSITARIA, MAYO 2020

### **UNIVERSIDAD DE EL SALVADOR**

RECTOR :

### **MSC. ROGER ARMANDO ARIAS ALVARADO**

SECRETARIO GENERAL:

### **ING. FRANCISCO ANTONIO ALARCÓN SANDOVAL**

# **FACULTAD DE INGENIERÍA Y ARQUITECTURA**

DECANO :

# **Ph.D. EDGAR ARMANDO PEÑA FIGUEROA**

SECRETARIO :

# **ING. JULIO ALBERTO PORTILLO**

**ESCUELA DE INGENIERÍA CIVIL**

DIRECTOR :

**ING. ANIBAL RODOLFO ORTÍZ**

# UNIVERSIDAD DE EL SALVADOR FACULTAD DE INGENIERÍA Y ARQUITECTURA ESCUELA DE INGENIERÍA CIVIL

Trabajo de Graduación previo a la opción al Grado de:

### **INGENIERO(A) CIVIL**

Título :

# **DESARROLLO DE CURVAS DE FRAGILIDAD Y VULNERABILIDAD PARA EDIFICACIONES DE MAMPOSTERÍA REFORZADA DE UN NIVEL.**

Presentado por :

# **OSCAR ERNESTO GALÁN GALDÁMEZ**

# **JULIO CÉSAR SAMAYOA ESCALANTE**

Trabajo de Graduación Aprobado por:

Docente Asesor :  $\qquad \qquad$  :

### **PH.D. ING. MANUEL ALFREDO LÓPEZ MENJIVAR**

San Salvador, mayo 2020

Trabajo de Graduación Aprobado por:

Docente Asesor :

# **PH.D. ING. MANUEL ALFREDO LÓPEZ MENJIVAR**

### **DEDICATORIA**

**A Dios:** Por haberme iluminado y darme la sabiduría y la paciencia necesaria para poder sobrellevar las dificultades y poder salir adelante a pesar de las mismas.

**A mi padre Enrique Galán:** Por estar siempre, no solo para mí, si no para toda la familia, porque siempre nos has apoyado en lo que nos proponemos conseguir, por inculcarme el amor por las ciencias naturales y la ingeniería y por ser el espejo en el que me veo a futuro como persona porque a pesar de las limitaciones, nunca te diste por vencido y las superaste para conseguir lo que querías.

**A mi madre Lilián de Galán:** Por tu infinito amor, por estar siempre para tu familia, por apoyarme y acompañarme en todos los proyectos que me he propuesto, porque me inspiras con tus ganas de superarte y seguir creciendo cada día más, porque no dejas que nada te detenga ni nadie te diga que no puedes conseguir lo que quieres.

**A mi hermano Enrique Galán:** Por apoyarme y ayudarme a prepararme para mis primeros años de estudio en la carrera, por estar al pendiente de cualquier cosa que pude necesitar y por inspirarme a seguir tus pasos para lograr convertirme en ingeniero.

**A mi hermano Odir Galán:** Por estar siempre pendiente de cualquier cosa en la que pudieras ayudarme y para que puedas motivarte a seguir creciendo personal y académicamente.

#### **DEDICATORIA**

Dedico este trabajo de graduación a:

La Virgencita de Guadalupe y a Dios padre todopoderoso, por su guía y permitirme culminar mi formación profesional.

En particular, le dedicó este trabajo de graduación a mi fallecida abuela materna, que toda la vida fue como una segunda madre para mí, siempre fui su orgullo, me hubiera encantado que ella hubiera tenido en sus manos este trabajo de graduación y compartir con ella, la dicha de un acto de graduación, aun así, sin poder comunicarme con ella, estoy consciente, que ella está conmigo y está muy orgullosa de la persona y profesional que soy hoy en día.

A mi madre, por ser la persona que más se preocupó por mí en toda la carrera, le dedicó este trabajo de graduación con todo mi corazón.

A mi padre, a mis hermanos mayores y a toda mi familia en general, que siempre tuvieron confianza plena en mi persona.

A mis mejores amigos y amigas, tanto aquellas amistades que cultivé antes de iniciar mi carrera y al día de hoy aún están presentes en mi vida, así como aquellas amistades que formé durante el desarrollo de mi carrera, por alegrarse de mis éxitos académicos, laborales y personales, así como yo me alegro de los suyos y les deseo muchos más, de todo corazón.

A mis compañeros de estudio, no solo de ingeniería civil, sino de las distintas ramas de ingeniería, compañeros que estimó mucho y que conocí cuando cursaba las ciencias básicas de mi carrera.

Finalmente, dedicó este trabajo de graduación a mis docentes que formaron al profesional que soy hoy en día, así como a los docentes que tuve antes de iniciar mi carrera, por haber compartido sus conocimientos con mi persona sin ningún egoísmo, los admiro y respeto de una inmensa manera.

### **AGRADECIMIENTOS**

**A toda mi familia:** Agradezco a mi papá Enrique Galán, a mi mamá Lilián de Galán, a mis hermanos Enrique y Odir Galán, a mi cuñada Eugenia Ponce, por siempre apoyarme y acompañarme, no solo durante estos años de estudio, si no en todos los aspectos de mi vida y en los proyectos que me propongo, por ser mi inspiración para seguir aprendiendo y creciendo para ser una mejor persona, por proveerme todo lo necesario para mi desarrollo personal y académico y a mi sobrino Javier Enrique por la alegría que ha llegado a dar a nuestra familia y porque nos ha ayudado a unirnos más como familia.

**A la Universidad de El Salvador:** Porque me ha permitido formarme como ingeniero, brindándome las herramientas necesarias para conseguirlo, por haberme permitido vivir grandes experiencias durante todos estos años de estudio que sin duda nunca olvidaré, y por permitirme hacer muchos amigos y colegas.

**A mi compañero de tesis:** Por todo el esfuerzo y sacrificio realizado durante el desarrollo de este trabajo de graduación y por todos los conocimientos compartidos desde el momento en el que coincidimos como compañeros.

**A nuestro asesor de tesis:** Por el esfuerzo y la dedicación puesta durante el desarrollo del trabajo de graduación, poniendo incluso a disposición su tiempo libre para apoyarnos y porque sin duda nos llevamos un gran aprendizaje de este trabajo realizado.

**A mis compañeros y amigos:** A Noel, Juan Pablo, Michelle, Melissa, Guille, Roberto, Josué García y todos aquellos con los que compartimos muchas experiencias y vivencias que sin duda siempre recordaremos; a Andrés Isassi por todo el apoyo, los consejos y siempre estar cuando fuera necesario; A Julio Samayoa y Mónica Olivar porque desde que coincidimos como compañeros siempre nos motivamos y nos exigimos para ser mejores académicamente y sin duda lo conseguimos; A Mike, Julio Morán, Gladis, Gerson, Henry, Isaac, Ángel y Zamora, por todas las horas y noches de desvelo dedicadas a estudiar y aprender que sin duda valieron la pena para nuestra formación académica.

Y a todas aquellas personas que siempre me han apoyado y han creído en mis capacidades, a todos ¡GRACIAS TOTALES!

#### **AGRADECIMIENTOS**

Agradezco a la Virgencita de Guadalupe y a Dios padre todo poderoso, por haberme dado la sabiduría, intelecto, perseverancia y disciplina, para culminar cada etapa que implicó mi formación profesional, superando incluso los mayores retos académicos que implicó la carrera.

Agradezco a mi madre de una manera muy especial, por haber estado pendiente todo el tiempo de mi desempeño universitario, por haber sido mi apoyo incondicional, a quién podía contarle todas mis dificultades, tanto académicas como personales, por haberme dado siempre el mejor consejo de todos, porque a pesar de las adversidades económicas por las que pasó mi familia en los primeros dos años de mi carrera, cuando no podía ayudar económicamente en mi hogar, nunca me faltó un plato de comida, le agradezco por ese exquisito platillo de frijoles molidos con crema y pan, mi platillo favorito en el mundo sin duda alguna ¡Gracias por todo madre!.

Agradezco a mi padre, por haberme incentivado a siempre buscar la excelencia académica y obtener los mejores resultados posibles, por haberme dado la confianza en mí mismo, que sin importar la dificultad a la que me enfrentará, yo la podía y la puedo superar, porque soy capaz y tengo su apoyo y el de toda mi familia.

Agradezco a mis hermanos, Ángel Francisco Samayoa Escalante y Julio Salvador Samayoa Escalante, por siempre haber confiado en mí, por tenerme en alto con las demás personas, por considerarme todo un orgullo y por todas las horas de diversión que pasamos juntos, viendo películas o jugando vídeo juegos, que era la mejor cura para el estrés que pude haber tenido.

Finalmente, agradezco de una manera muy especial a mi asesor, el PhD. Manuel Alfredo López Menjívar, por su infinita paciencia y por su inmensa disponibilidad para ayudarme a culminar este trabajo de graduación, por su alta calidad profesional y humana, Dios lo bendiga, hoy y siempre.

# Índice General.

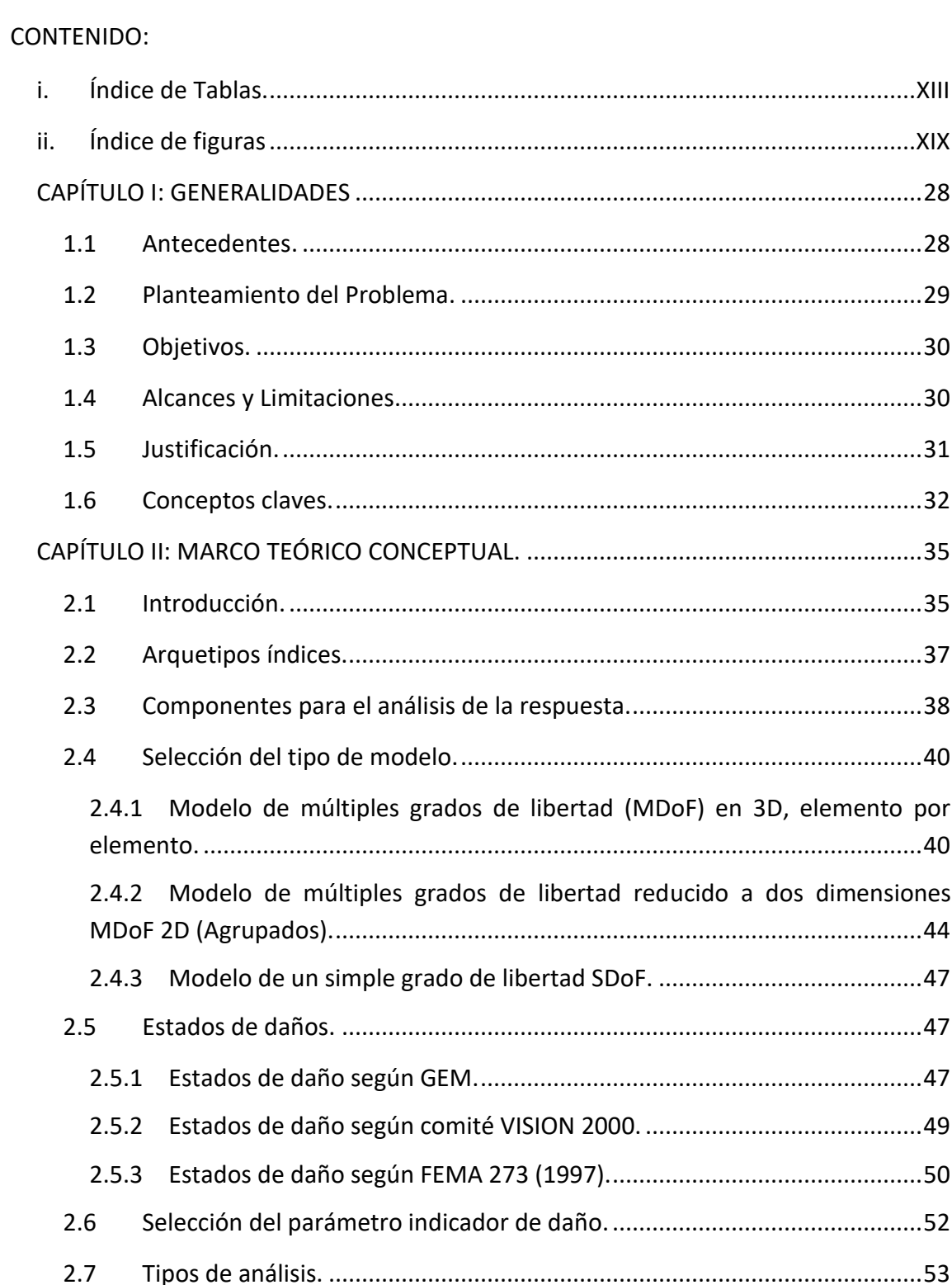

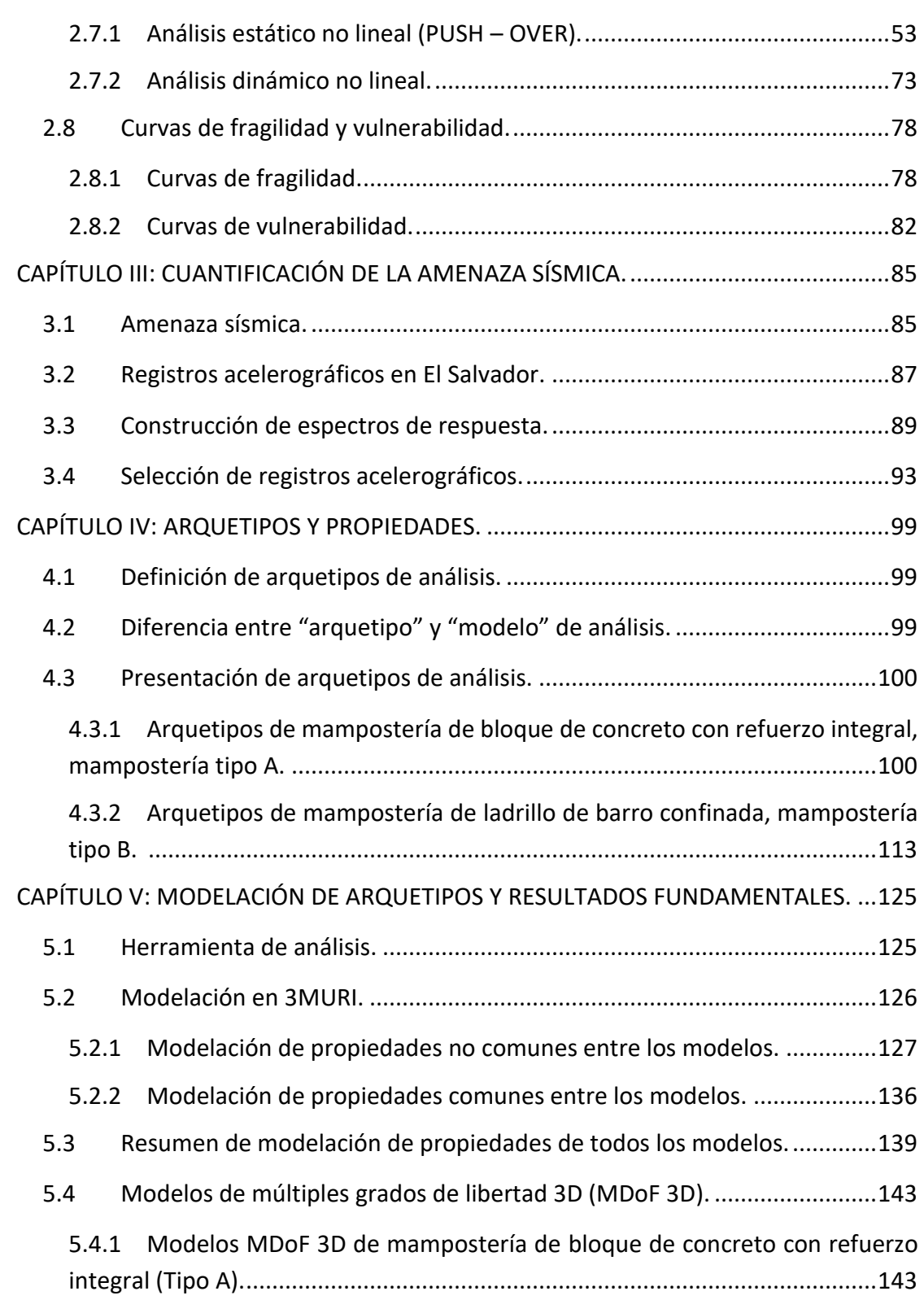

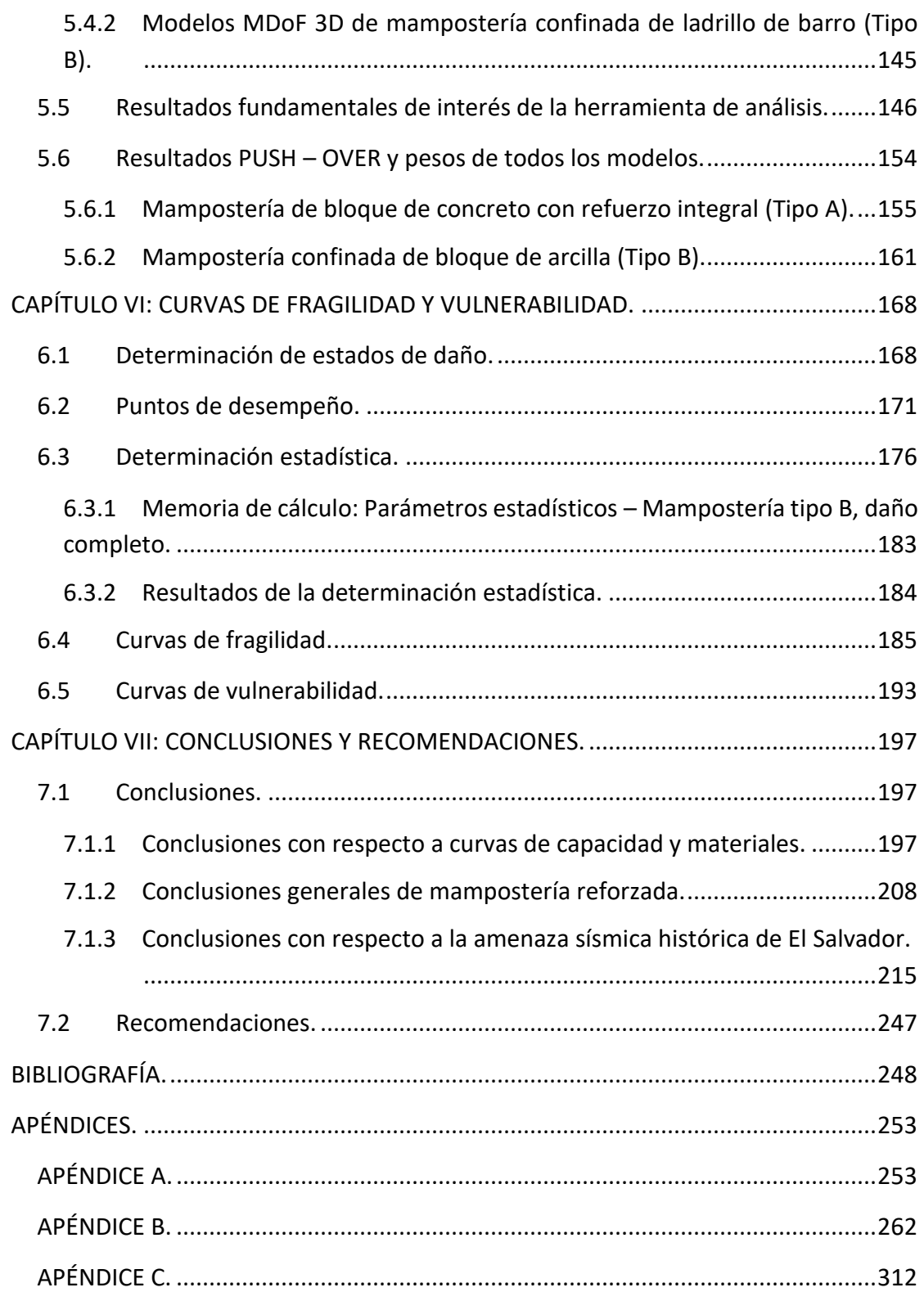

# <span id="page-12-0"></span>**i. Índice de Tablas.**

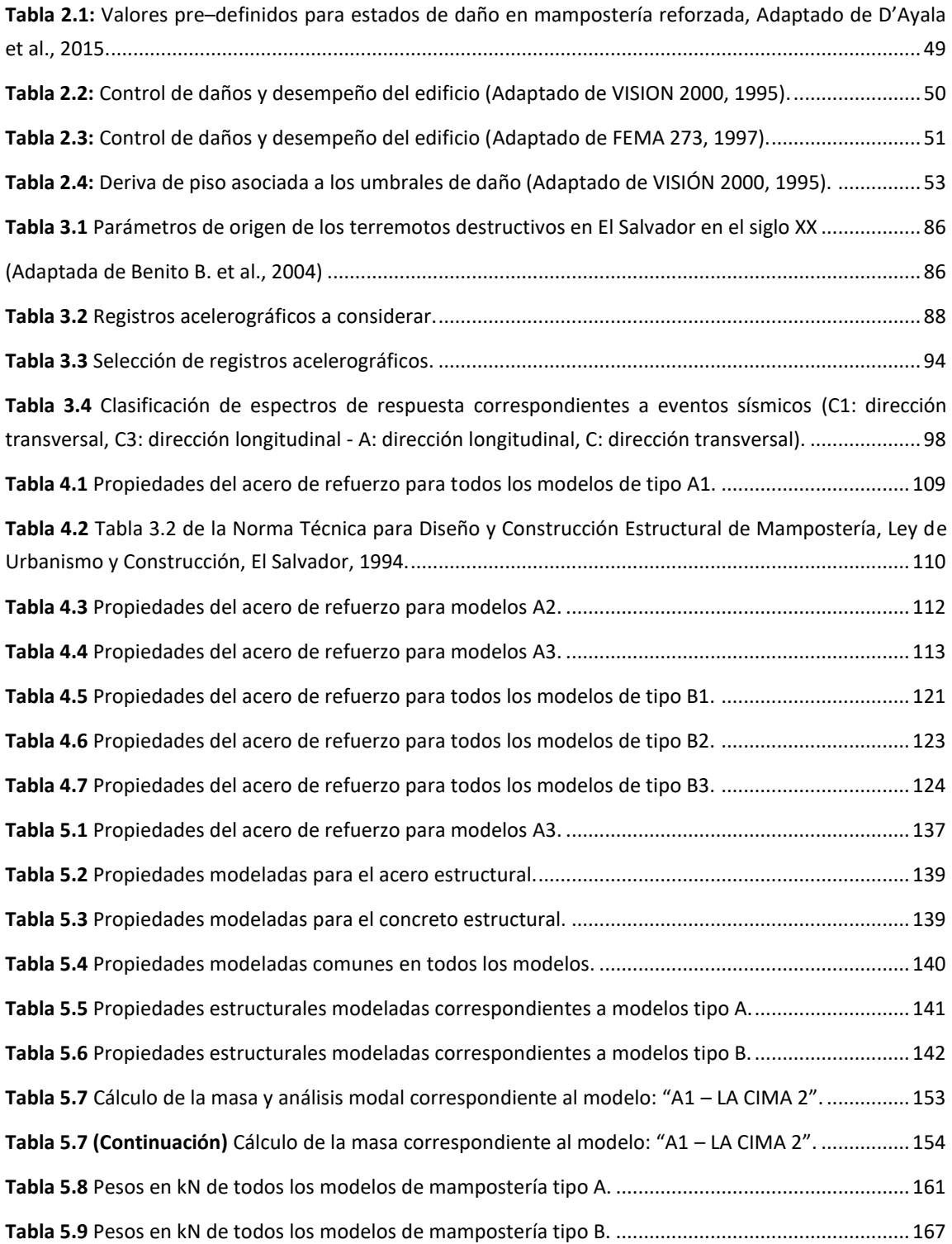

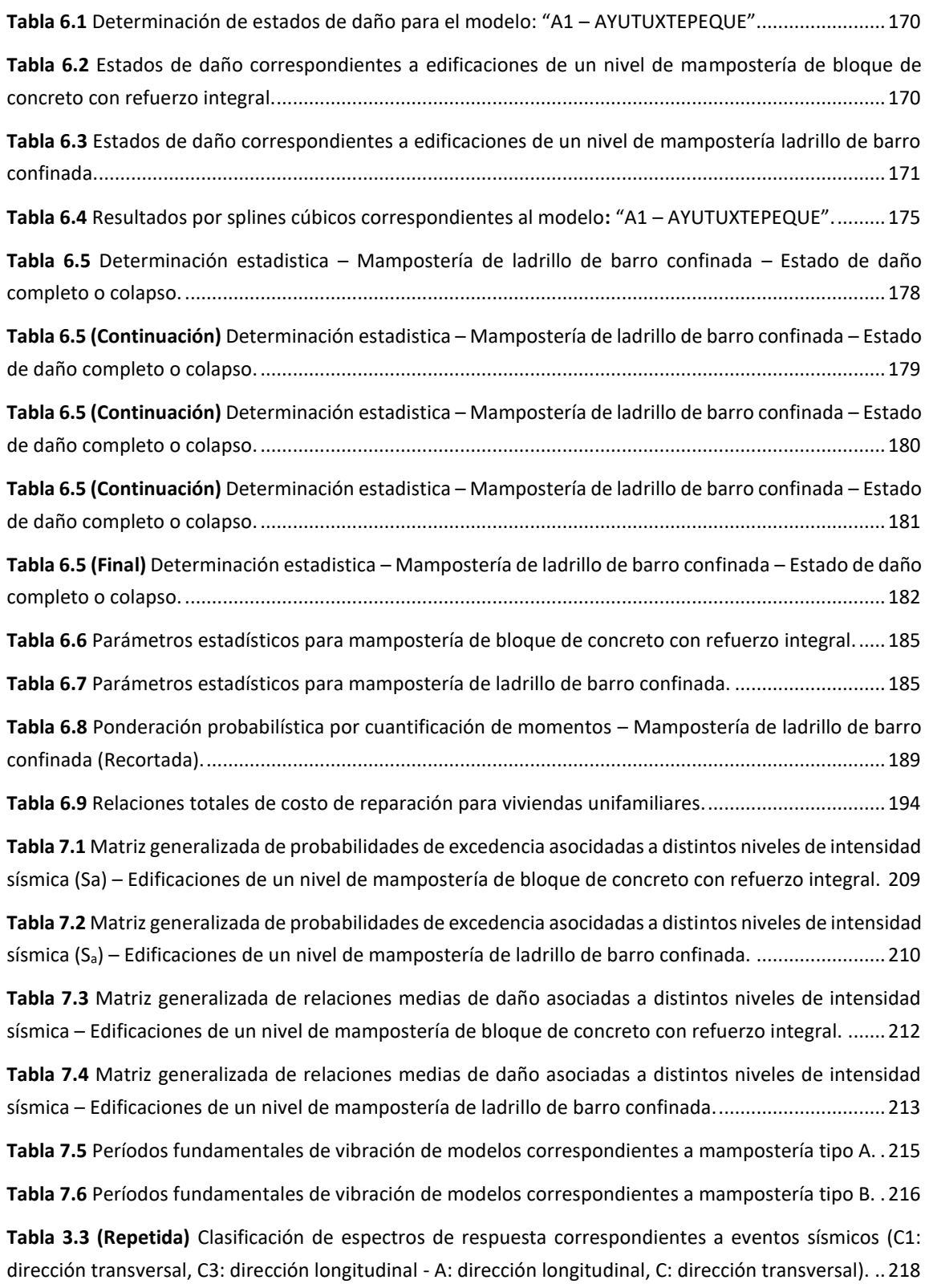

**Tabla 7.7** [Matriz probabilística de mantenter distintos estados discretos de daño para distintos niveles de](#page-232-0)  [intensidad de amenaza sísmica histórica en El Salvador, correspondiente a la tipología estructural:](#page-232-0)  [Edificaciones de un nivel de mampostería de bloque de concreto con refuerzo integral.](#page-232-0) .......................233

**Tabla 7.8** [Matriz de vulnerabilidad como resultado de evaluar distintos niveles de amenaza sísmica](#page-232-1)  [histórica en El Salvador, correspondiente a la tipología estructural: Edificaciones de un nivel de](#page-232-1)  [mampostería de bloque de concreto con refuerzo integral.](#page-232-1) ....................................................................233

**Tabla 7.9** [Matriz probabilística de mantenter distintos estados discretos de daño para distintos niveles de](#page-245-0)  [intensidad de amenaza sísmica histórica en El Salvador,](#page-245-0) correspondiente a la tipología estructural: [Edificaciones de un nivel de mampostería de ladrillo de barro confinada.](#page-245-0) ..............................................246

**Tabla 7.10** [Matriz de vulnerabilidad como resultado de evaluar distintos niveles de amenaza sísmica](#page-245-1)  [histórica en El Salvador, correspondiente a la tipología estructural: Edificaciones de un nivel de](#page-245-1)  [mampostería de ladrillo de barro confinada.............................................................................................246](#page-245-1) **Tabla B.1** [Resultados por splines cúbicos correspondientes al modelo](#page-263-0)**:** "A1 – AYUTUXTEPEQUE"..........264 **Tabla B.2** [Resultados por splines cúbicos correspondientes al modelo](#page-265-0)**:** "A2 – AYUTUXTEPEQUE"..........266 **Tabla B.3** [Resultados por splines cúbicos correspondientes al modelo](#page-267-0)**:** "A3 – AYUTUXTEPEQUE"..........268

**Tabla B.4** [Resultados por splines cúbicos correspondientes al modelo](#page-269-0)**:** "A1 – LA CIMA 1". ....................270

**Tabla B.5** [Resultados por splines cúbicos correspondientes al modelo](#page-271-0)**:** "A2 – LA CIMA 1". ....................272

**Tabla B.6** [Resultados por splines cúbicos correspondientes al modelo](#page-273-0)**:** "A3 – LA CIMA 1". ....................274 **Tabla B.7** [Resultados por splines cúbicos correspondientes al modelo](#page-275-0)**:** "A1 – LA CIMA 2". ....................276

**Tabla B.8** [Resultados por splines cúbicos correspondientes al modelo](#page-277-0)**:** "A2 – LA CIMA 2". ....................278

**Tabla B.9** [Resultados por splines cúbicos correspondientes al modelo](#page-279-0)**:** "A3 – LA CIMA 2". ....................280

**Tabla B.10** [Resultados por splines cúbicos correspondientes al modelo](#page-281-0)**:** "A1 – QUEZALTEPEQUE"........282

**Tabla B.11** [Resultados por splines cúbicos correspondientes al modelo](#page-283-0)**:** "A2 – QUEZALTEPEQUE"........284

**Tabla B.12** [Resultados por splines cúbicos correspondientes al modelo](#page-285-0)**:** "A3 – QUEZALTEPEQUE"........286

**Tabla B.13** [Resultados por splines cúbicos correspondientes al modelo](#page-288-0)**:** "B1 – ILOPANGO"...................289 **Tabla B.14** [Resultados por splines cúbicos correspondientes al modelo](#page-290-0)**:** "B2 – ILOPANGO"...................291

**Tabla B.16** [Resultados por splines cúbicos correspondientes al modelo](#page-294-0)**:** "B1 – NEJAPA"........................295 **Tabla B.17** [Resultados por splines cúbicos correspondientes al modelo](#page-296-0)**:** "B2 – NEJAPA"........................297

**Tabla B.18** [Resultados por splines cúbicos correspondientes al modelo](#page-298-0)**:** "B3 – NEJAPA"........................299 **Tabla B.19** [Resultados por splines cúbicos correspondientes al modelo](#page-300-0)**:** "B1 – OPICO"..........................301 **Tabla B.20** [Resultados por splines cúbicos correspondientes al modelo](#page-302-0)**:** "B2 – OPICO"..........................303 **Tabla B.21** [Resultados por splines cúbicos correspondientes al modelo](#page-304-0)**:** "B3 – OPICO"..........................305

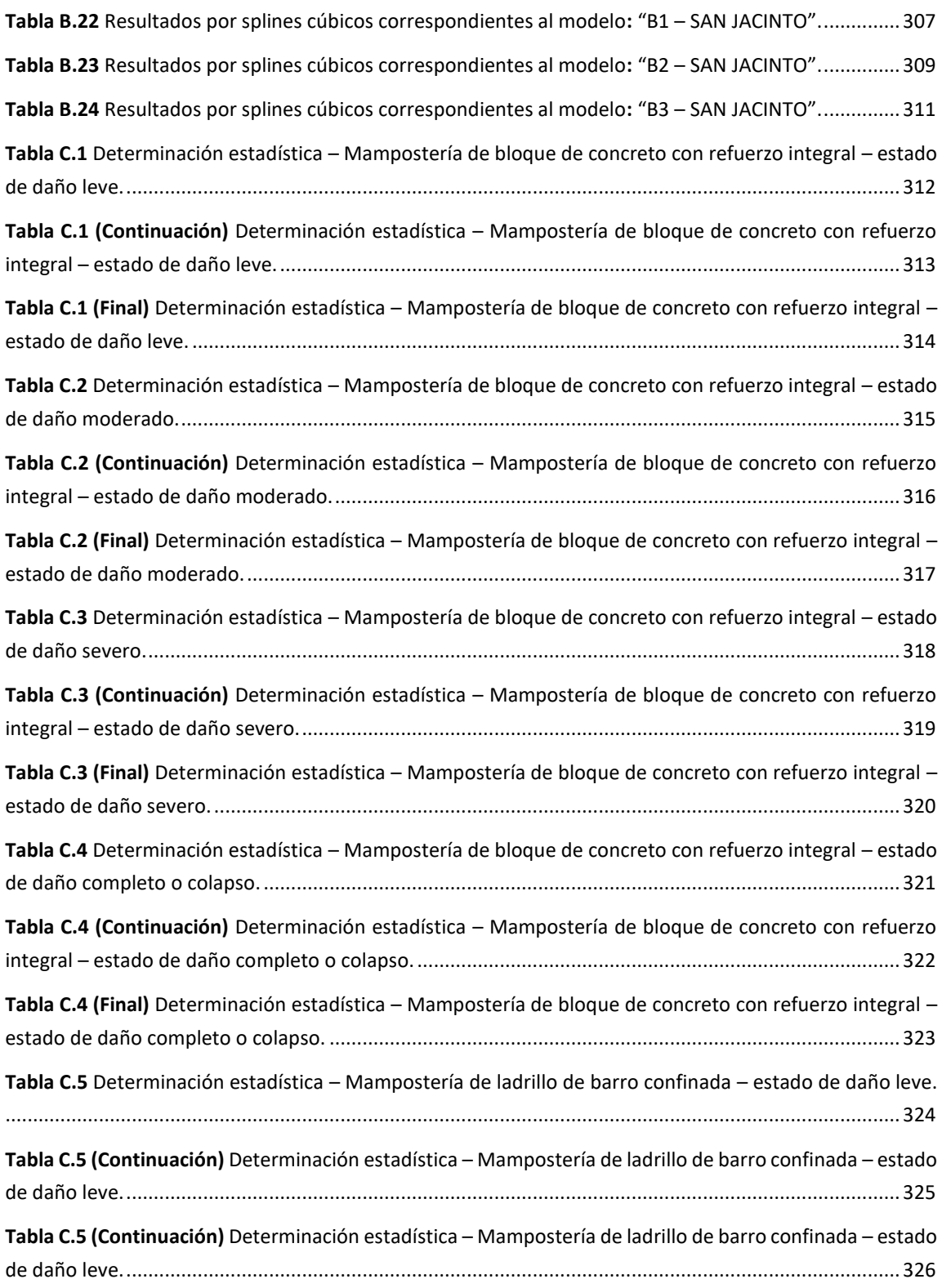

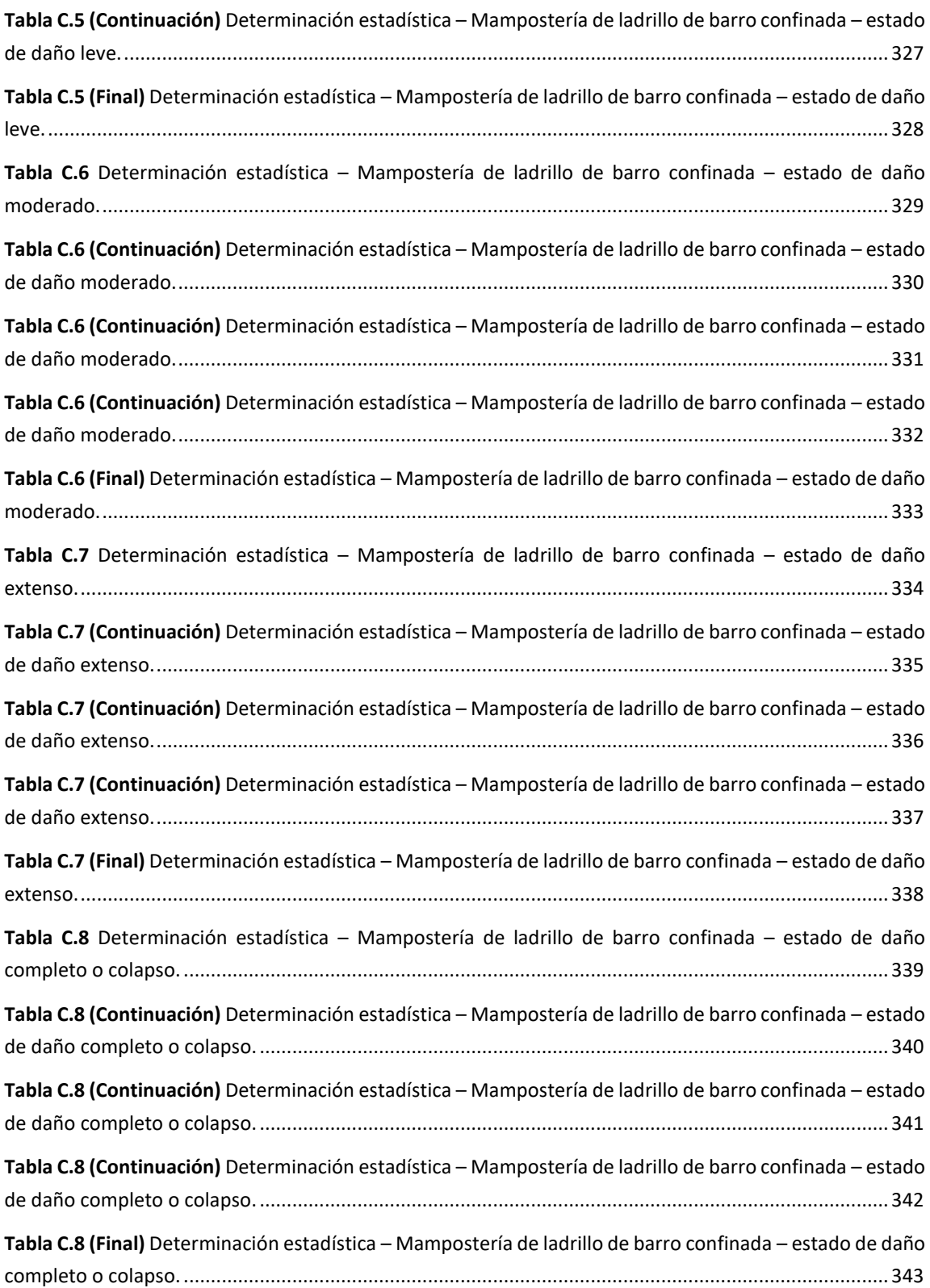

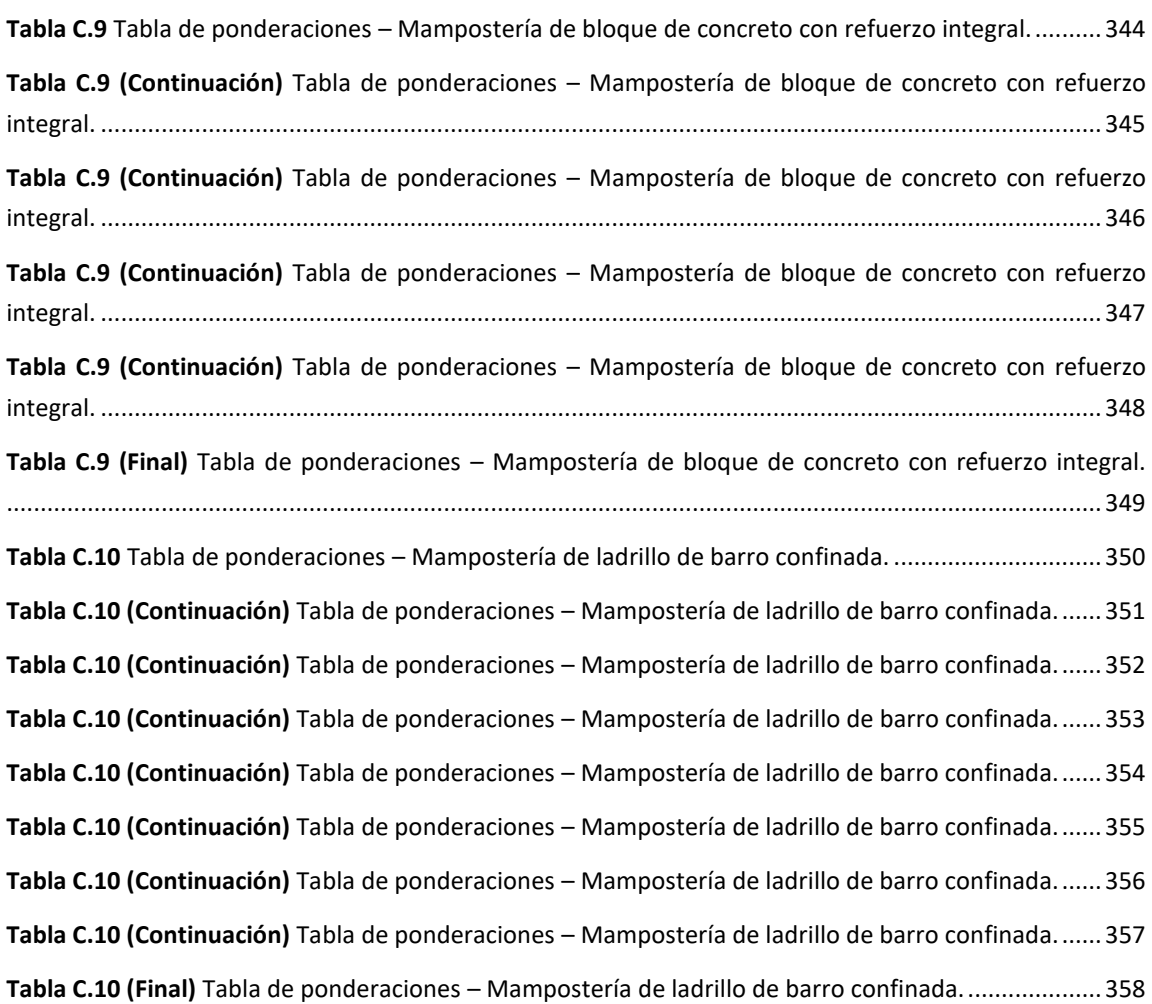

# <span id="page-18-0"></span>**ii. Índice de figuras**

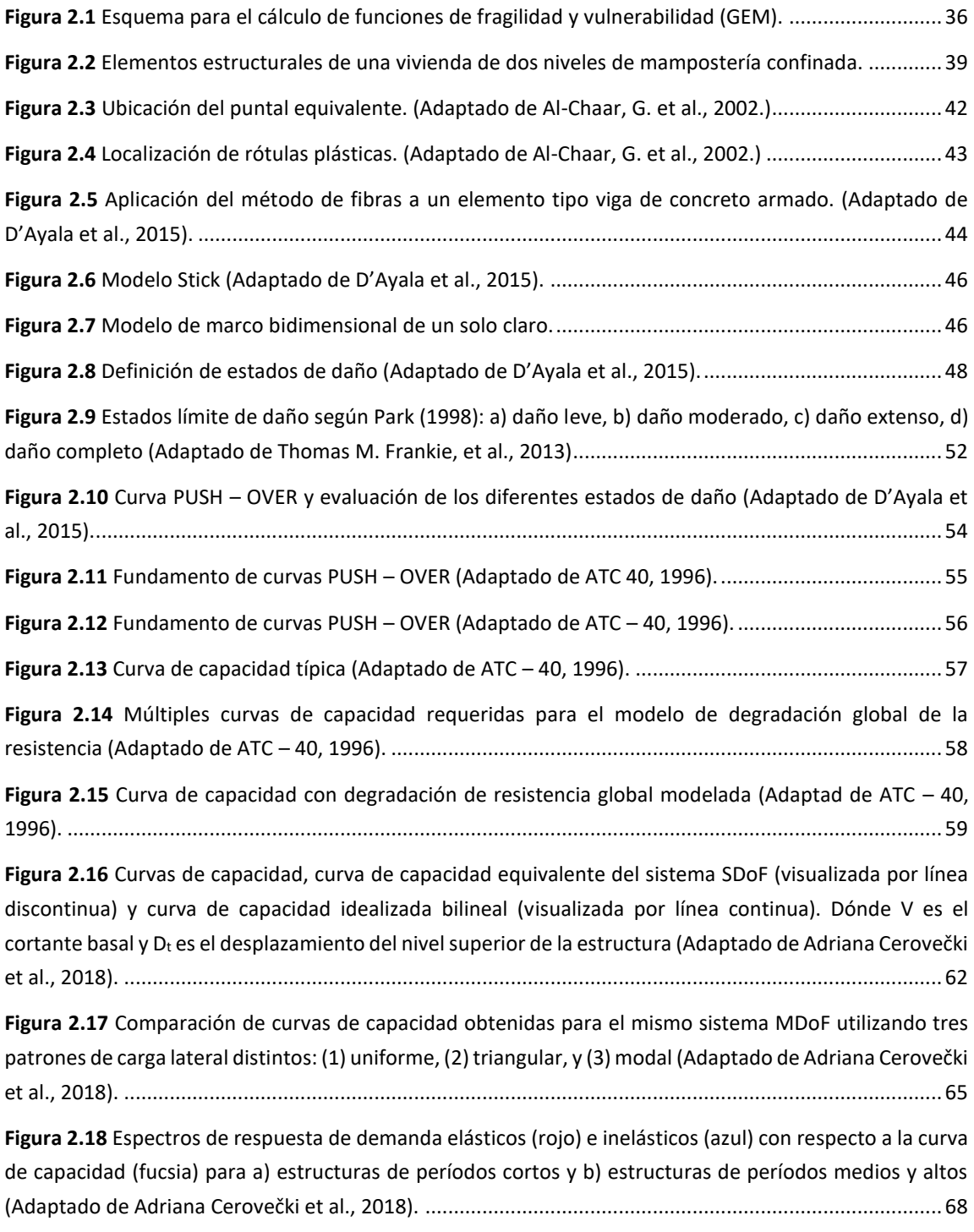

**Figura 2.19** [Hoja de datos de entrada de la herramienta de cálculo "N2Method".](#page-68-0) ................................... 69

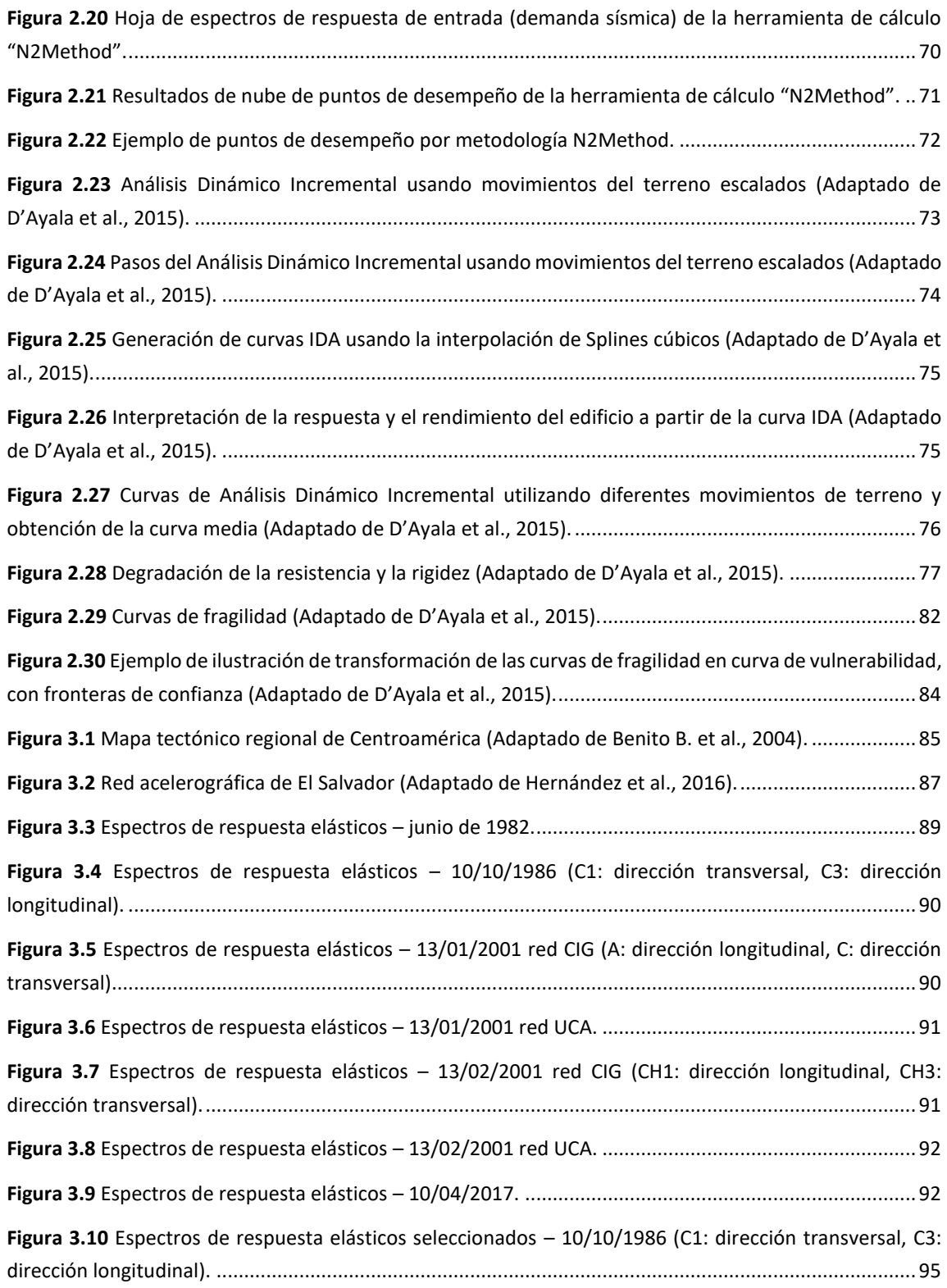

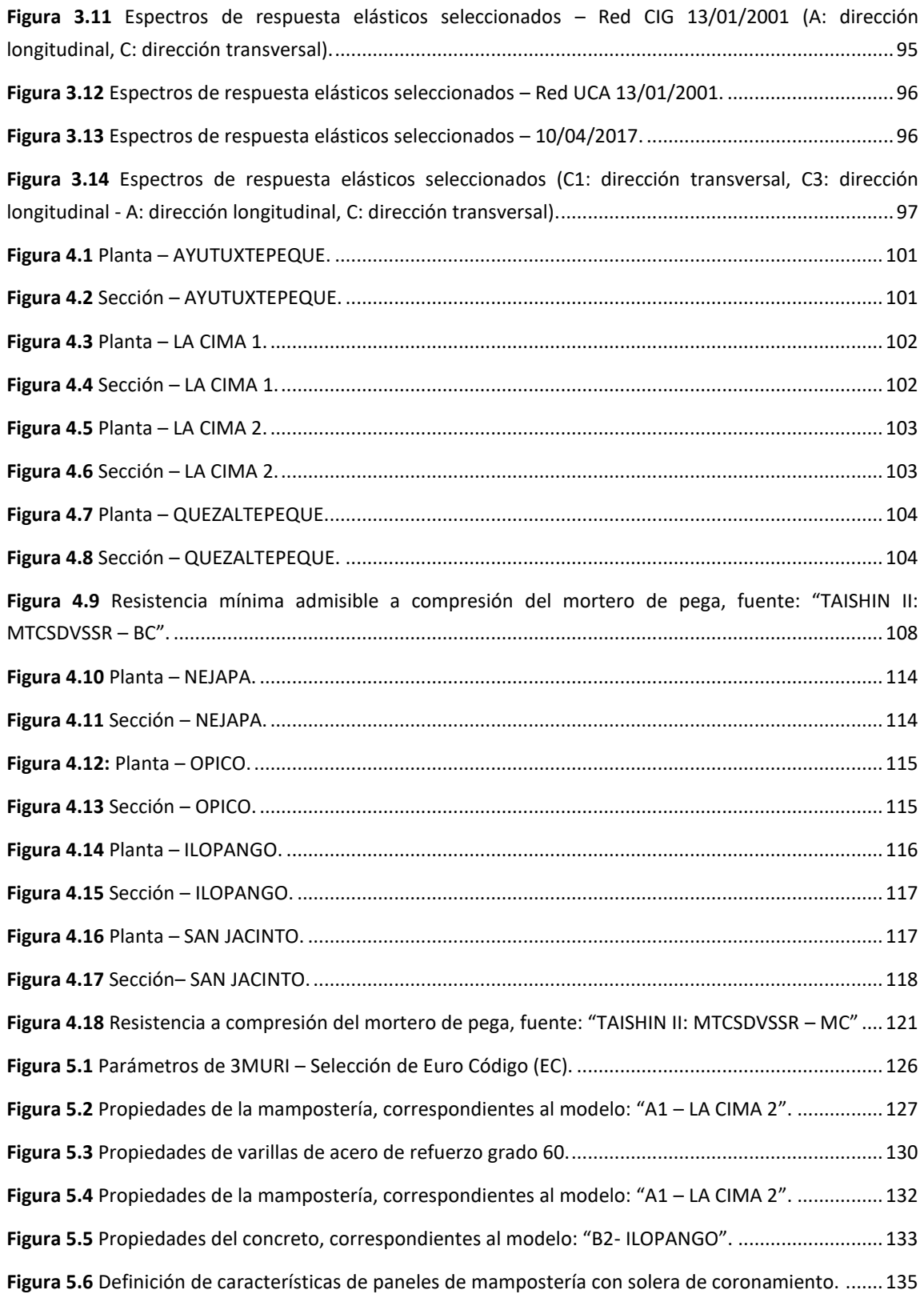

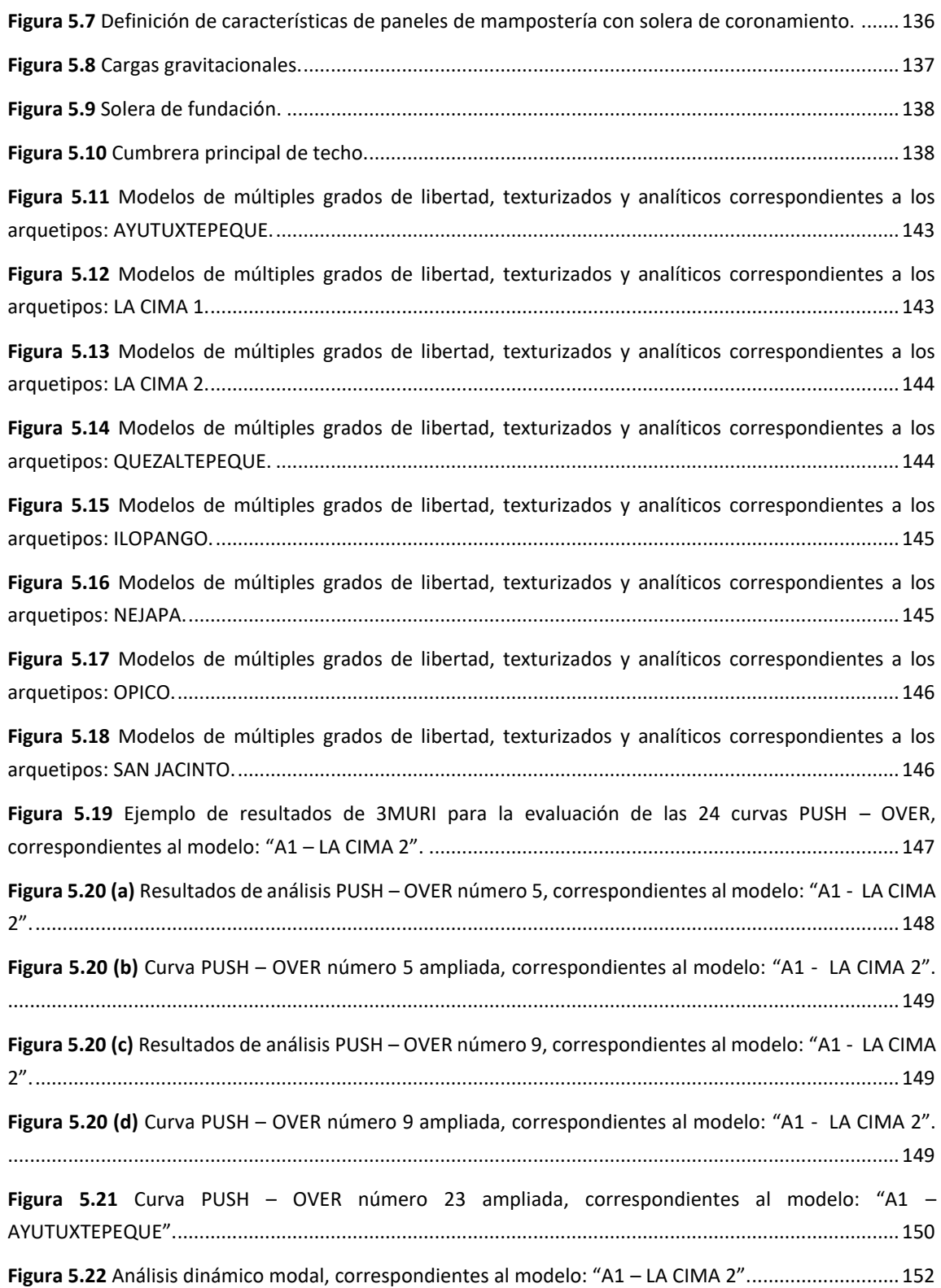

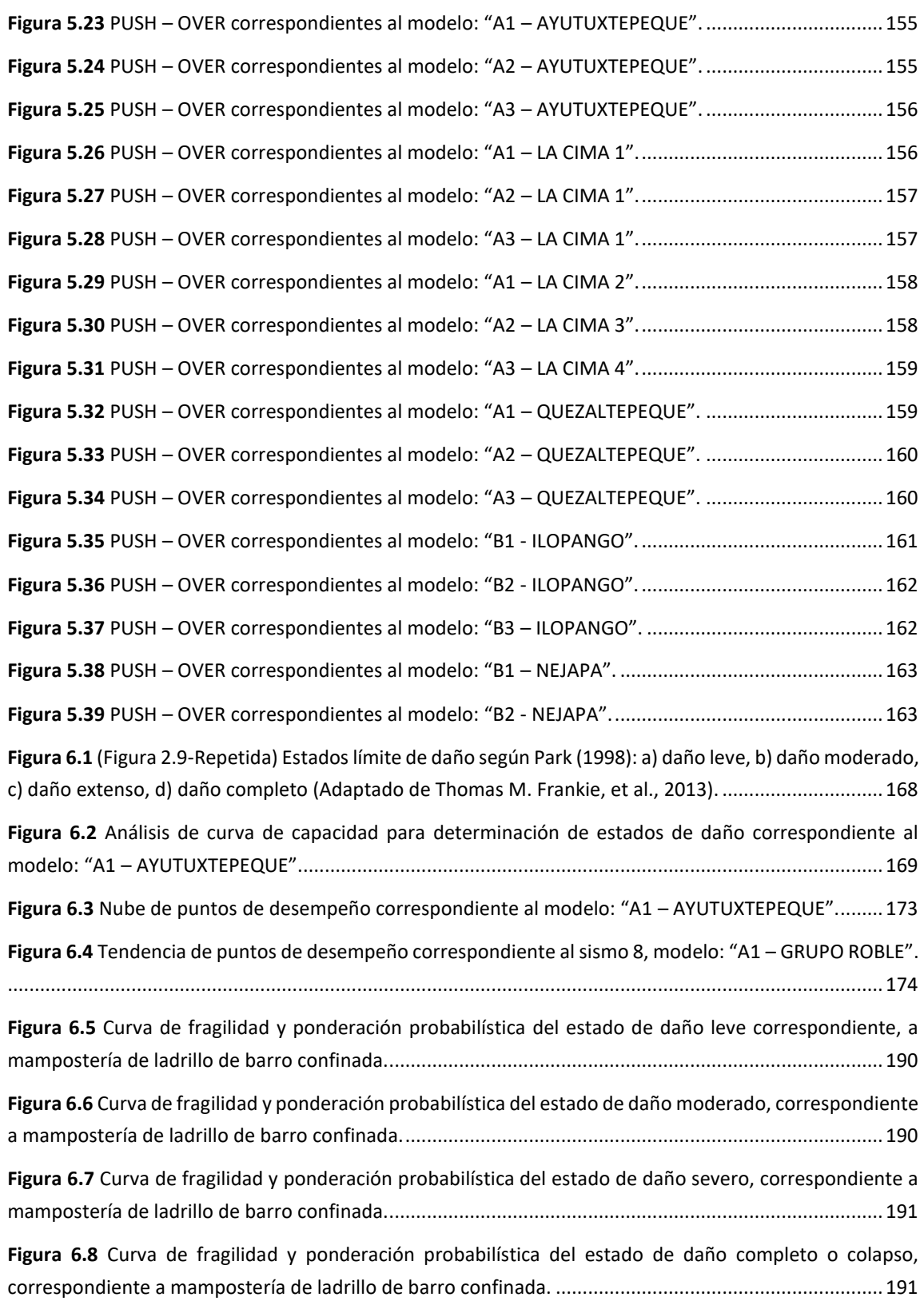

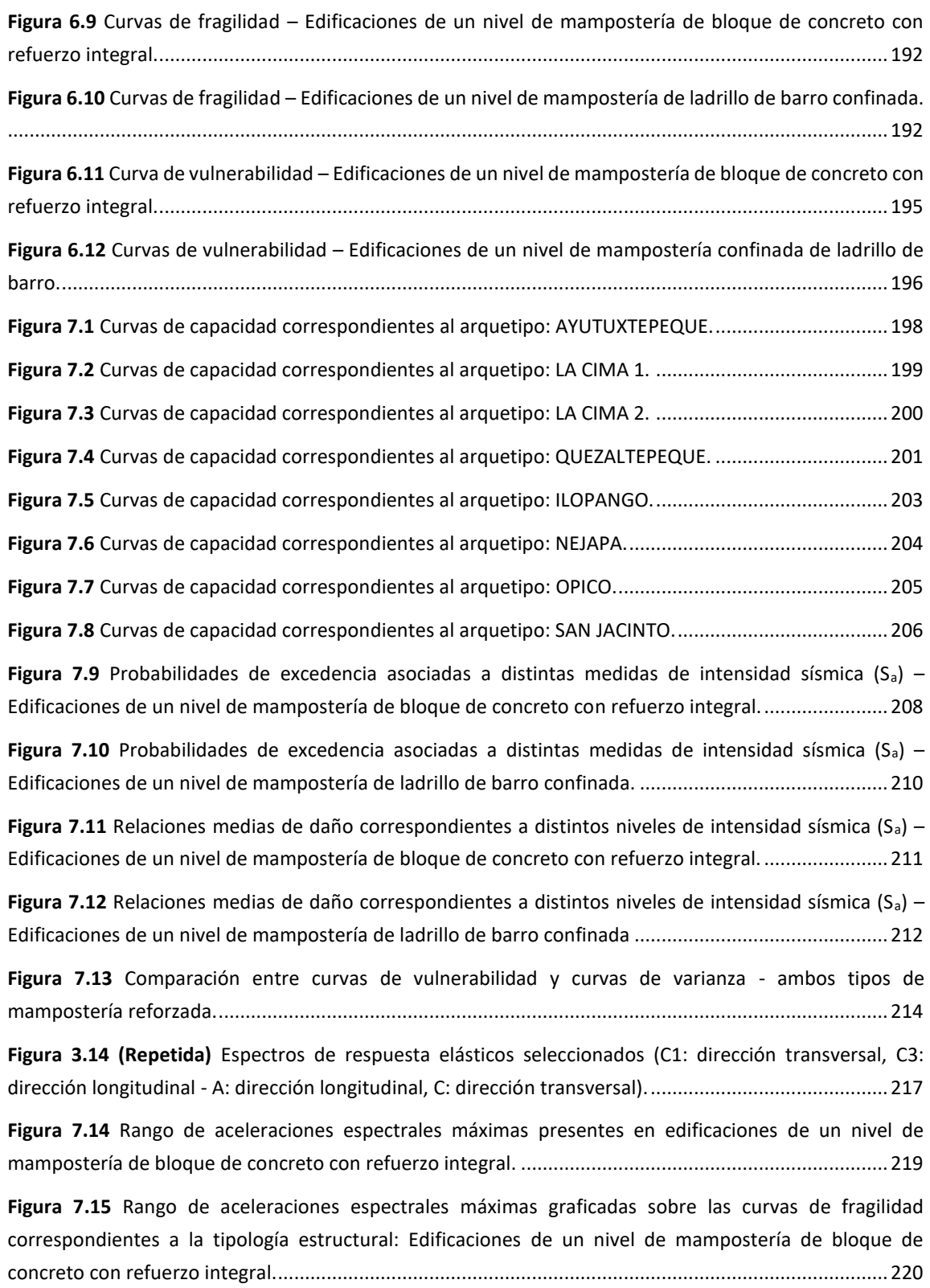

**Figura 7.16** [Probabilidades de mantener distintos estados discretos de daño para el espectro de respuesta](#page-220-0)  de valores máximos – [Edificaciones de un nivel de mampostería de bloque de concreto con refuerzo](#page-220-0)  integral. [.....................................................................................................................................................221](#page-220-0)

**Figura 7.17** [Rango de aceleraciones espectrales máximas graficadas sobre la curva de vulnerabilidad](#page-221-0)  [correspondientes a la tipología estructural: Edificaciones de un nivel de mampostería de bloque de](#page-221-0)  [concreto con refuerzo integral..................................................................................................................222](#page-221-0)

**Figura 7.18** [Rango de aceleraciones espectrales promedios presentes en edificaciones de un nivel de](#page-222-0)  [mampostería de bloque de concreto con refuerzo integral.](#page-222-0) ....................................................................223

**Figura 7.19** [Rango de aceleraciones espectrales promedio graficadas sobre las curvas de fragilidad](#page-223-0)  [correspondientes a la tipología estructural: Edificaciones de un nivel de mampostería de bloque de](#page-223-0)  [concreto con refuerzo integral..................................................................................................................224](#page-223-0)

**Figura 7.20** [Probabilidades de mantener distintos estados discretos de daño para el espectro de respuesta](#page-223-1)  mediano – [Edificaciones de un nivel de mampostería de bloque de concreto con refuerzo integral.](#page-223-1) .....224

**Figura 7.21** [Probabilidades de mantener distintos estados discretos de daño para el espectro de respuesta](#page-224-0)  mediano – [Edificaciones de un nivel de mampostería de bloque de concreto con refuerzo integral......225](#page-224-0)

**Figura 7.22** [Rango de aceleraciones espectrales correspondientes al rango intercuartílico presentes en](#page-226-0)  [edificaciones de un nivel de mampostería de bloque de concreto con refuerzo integral........................227](#page-226-0)

**Figura 7.23** [Rango de aceleraciones espectrales correspondientes al primer cuartil, graficadas sobre las](#page-227-0)  [curvas de fragilidad correspondientes a la tipología estructural: Edificaciones de un nivel de mampostería](#page-227-0)  [de bloque de concreto con refuerzo integral............................................................................................228](#page-227-0)

**Figura 7.24** [Probabilidades de mantener distintos estados discretos de daño para el espectro de respuesta](#page-227-1)  que define al primer cuartil – Edificaciones de un nivel de [mampostería de bloque de concreto con refuerzo](#page-227-1)  integral. [.....................................................................................................................................................228](#page-227-1)

**Figura 7.25** [Rango de aceleraciones espectrales correspondientes al primer cuartil, graficadas sobre la](#page-228-0)  [curva de vulnerabilidad correspondiente a la tipología estructural: Edificaciones de un nivel de](#page-228-0)  [mampostería de bloque de concreto con refuerzo integral.](#page-228-0) ....................................................................229

**Figura 7.26** [Probabilidades de mantener distintos estados discretos de daño para el espectro de respuesta](#page-229-0)  que define al tercer cuartil – [Edificaciones de un nivel de mampostería de bloque de concreto con refuerzo](#page-229-0)  integral. [.....................................................................................................................................................230](#page-229-0)

**Figura 7.27** [Probabilidades de mantener distintos estados discretos de daño para el espectro de respuesta](#page-230-0)  que define al primer cuartil – [Edificaciones de un nivel de mampostería de bloque de concreto con refuerzo](#page-230-0)  integral. [.....................................................................................................................................................231](#page-230-0)

**Figura 7.28** [Rango de aceleraciones espectrales correspondientes al tercer cuartil, graficadas sobre la curva](#page-231-0)  [de vulnerabilidad correspondiente a la tipología estructural: Edificaciones de un nivel de mampostería de](#page-231-0)  [bloque de concreto con refuerzo integral.................................................................................................232](#page-231-0) **Figura 7.30** [Rango de aceleraciones espectrales máximas graficadas sobre las curvas de fragilidad](#page-234-0)  [correspondientes a la tipología estructural: Edificaciones de un nivel de mampostería de ladrillo de barro](#page-234-0)  [confinada...................................................................................................................................................235](#page-234-0)

**Figura 7.31** [Probabilidades de mantener distintos estados discretos de daño para el espectro de respuesta](#page-234-1)  de valores máximos – [Edificaciones de un nivel de mampostería de ladrillo de barro confinada.](#page-234-1) ..........235

**Figura 7.32** [Rango de aceleraciones espectrales máximas graficadas sobre la curva de vulnerabilidad](#page-235-0)  [correspondientes a la tipología estructural: Edificaciones de un nivel de mampostería](#page-235-0) de ladrillo de barro [confinada...................................................................................................................................................236](#page-235-0)

**Figura 7.33** [Rango de aceleraciones espectrales promedios presentes en edificaciones de un nivel de](#page-236-0)  [mampostería de ladrillo de barro confinada.............................................................................................237](#page-236-0)

**Figura 7.34** [Rango de aceleraciones espectrales promedio graficadas sobre las](#page-237-0) curvas de fragilidad [correspondientes a la tipología estructural: Edificaciones de un nivel de mampostería de ladrillo de barro](#page-237-0)  [confinada...................................................................................................................................................238](#page-237-0)

**Figura 7.35** [Probabilidades de mantener distintos estados discretos de daño para el espectro de respuesta](#page-237-1)  mediano – [Edificaciones de un nivel de mampostería de bloque de ladrillo de barro confinada.](#page-237-1) ...........238

**Figura 7.36** [Probabilidades de mantener distintos estados discretos de daño para el espectro de respuesta](#page-238-0)  mediano – [Edificaciones de un nivel de mampostería de ladrillo de barro confinada.](#page-238-0) ............................239

**Figura 7.37** [Rango de aceleraciones espectrales promedios presentes en edificaciones de un nivel de](#page-239-0)  [mampostería de ladrillo de barro confinada.............................................................................................240](#page-239-0)

**Figura 7.38** [Rango de aceleraciones espectrales correspondientes al primer cuartil, graficadas sobre las](#page-240-0)  [curvas de fragilidad correspondientes a la tipología estructural: Edificaciones de un nivel de mampostería](#page-240-0)  [de ladrillo de barro confinada...................................................................................................................241](#page-240-0)

**Figura 7.39** [Probabilidades de mantener distintos estados discretos de daño para el espectro de respuesta](#page-240-1)  que define al primer cuartil – [Edificaciones de un nivel de mampostería de ladrillo de barro confinada.](#page-240-1) [...................................................................................................................................................................241](#page-240-1)

**Figura 7.40** [Rango de aceleraciones espectrales correspondientes al primer cuartil, graficadas sobre la](#page-241-0)  [curva de vulnerabilidad correspondiente a la tipología estructural: Edificaciones de un nivel de](#page-241-0)  [mampostería de ladrillo de barro confinada.............................................................................................242](#page-241-0)

**Figura 7.41** [Probabilidades de mantener distintos estados discretos de daño para el espectro de respuesta](#page-242-0)  que define al tercer cuartil – [Edificaciones de un nivel de mampostería de ladrillo de barro confinada.](#page-242-0) 243

**Figura 7.42** [Probabilidades de mantener distintos estados discretos de daño para el espectro de respuesta](#page-243-0)  que define al primer cuartil – [Edificaciones de un nivel de mampostería de ladrillo de barro confinada.](#page-243-0) [...................................................................................................................................................................244](#page-243-0)

**Figura 7.43** [Rango de aceleraciones espectrales correspondientes al](#page-244-0) tercer cuartil, graficadas sobre la curva [de vulnerabilidad correspondiente a la tipología estructural: Edificaciones de un nivel de mampostería de](#page-244-0)  [ladrillo de barro confinada........................................................................................................................245](#page-244-0) **Figura B.1** [Nube de puntos de desempeño correspondiente al modelo: "A1 –](#page-262-0) AYUTUXTEPEQUE". .......263 **Figura B.2** [Nube de puntos de desempeño correspondiente al modelo: "A2 –](#page-264-0) AYUTUXTEPEQUE". .......265 **Figura B.3** [Nube de puntos de desempeño correspondiente al modelo: "A3 –](#page-266-0) AYUTUXTEPEQUE". .......267 **Figura B.4** [Nube de puntos de desempeño correspondi](#page-268-0)ente al modelo: "A1 – LA CIMA 1". ...................269 **Figura B.5** [Nube de puntos de desempeño correspondiente al modelo: "A2 –](#page-270-0) LA CIMA 1". ...................271 **Figura B.6** [Nube de puntos de desempeño correspondiente al modelo: "A3 –](#page-272-0) LA CIMA 1". ...................273 **Figura B.7** [Nube de puntos de desempeño correspondiente al modelo: "A1 –](#page-274-0) LA CIMA 2". ...................275 **Figura B.8** [Nube de puntos de desempeño correspondiente al modelo: "A2 –](#page-276-0) LA CIMA 2". ...................277 **Figura B.9** [Nube de puntos de desempeño correspondiente al modelo: "A3 –](#page-278-0) LA CIMA 2". ...................279 **Figura B.10** Nube de puntos de [desempeño correspondiente al modelo: "A1 –](#page-280-0) QUEZALTEPEQUE".......281 **Figura B.11** [Nube de puntos de desempeño correspondiente al modelo: "A2](#page-282-0) – QUEZALTEPEQUE".......283 **Figura B.12** [Nube de puntos de desempeño correspondiente al modelo: "A3 –](#page-284-0) QUEZALTEPEQUE".......285 **Figura B.13** [Nube de puntos de desempeño correspondiente al modelo: "B1 –](#page-287-0) ILOPANGO"..................288 **Figura B.14** [Nube de puntos de desempeño correspondiente al modelo: "B2 –](#page-289-0) ILOPANGO"..................290 **Figura B.15** [Nube de puntos de desempeño correspondiente al modelo: "B3 –](#page-291-0) ILOPANGO"..................292 **Figura B.16** [Nube de puntos de desempeño correspondiente al modelo: "B1 –](#page-293-0) NEJAPA". .....................294 **Figura B.17** [Nube de puntos de desempeño correspondiente al modelo: "B2 –](#page-295-0) NEJAPA". .....................296 **Figura B.18** Nube de puntos de [desempeño correspondiente al modelo: "B3 –](#page-297-0) NEJAPA". .....................298 **Figura B.19** [Nube de puntos de desempeño correspondiente al modelo: "B1 –](#page-299-0) OPICO". .......................300 **Figura B.20** [Nube de puntos de desempeño correspondiente al modelo: "B2 –](#page-301-0) OPICO". .......................302 **Figura B.21** [Nube de puntos de desempeño correspondiente al modelo: "B3 –](#page-303-0) OPICO". .......................304 **Figura B.22** [Nube de puntos de desempeño correspondiente al modelo: "B1 –](#page-305-0) SAN JACINTO". ............306 **Figura B.23** [Nube de puntos de desempeño correspondiente al modelo: "B2 –](#page-307-0) SAN JACINTO". ............308 **Figura B.24** [Nube de puntos de desempeño correspondiente al modelo: "B3 –](#page-309-0) SAN JACINTO". ............310

# <span id="page-27-0"></span>**CAPÍTULO I: GENERALIDADES**

### <span id="page-27-1"></span>**1.1 Antecedentes.**

Los sismos son fenómenos naturales geológicos que causan gran destrucción en intervalos de tiempo muy cortos y en zonas muy extensas, un 20% de las grandes metrópolis del mundo están ubicadas en zonas de alta sismicidad; en Centroamérica, y el resto de América Latina el riesgo sísmico es elevado. Nuestro país se encuentra en una región con un alto índice de actividad sísmica. Según el sitio Web de SNET, El Salvador, las principales fuentes generadoras de sismos en el territorio de El salvador son:

- 1. La cadena volcánica, que forma parte del cinturón de fuego del Pacífico y corre a lo largo del territorio.
- 2. Un sistema de fallas geológicas con una dirección predominante noroestesureste dentro del territorio.
- 3. El proceso de subducción entre las placas de Cocos y del Caribe, cuyo movimiento relativo origina sismos cercanos a las costas salvadoreñas.
- 4. Un sistema de fallas geológicas en Guatemala que definen la frontera entre la placa de Norteamérica y la placa el Caribe.
- 5. Un sistema de fallas geológicas con dirección norte-sur, ubicadas en la depresión de Honduras.

A los sismos generados por las fuentes uno y dos se denominan locales, y su foco se localiza a profundidades menores a 30.0 km y han sido los que más daño han causado en El Salvador.

Entre los sismos locales más destructivos se pueden mencionar: Jucuapa-Chinameca el 6 de mayo de 1951; San Salvador el 3 de mayo de 1965; San Salvador el 10 de octubre de 1986 y San Vicente el 13 de febrero de 2001. A los sismos generados por las fuentes 3, 4 y 5 los denominamos regionales. Según los registros del SNET, el último sismo regional de gran Intensidad en territorio salvadoreño fue el del 13 de enero de 2001, ubicado en el Océano Pacífico.

Debido a la ocurrencia de eventos sísmicos tan sucesivos, El Salvador se clasifica como región de alta actividad y riesgo sísmico. Según López, M. et al., 2004, "El país es sacudido por un terremoto destructivo, o una secuencia de terremotos, una vez por década en promedio".

### <span id="page-28-0"></span>**1.2 Planteamiento del Problema.**

La mampostería es una de las tipologías mayormente utilizadas en El Salvador, no obstante, es una de las tipologías que presenta mayores grados de vulnerabilidad debido a que carecen de una supervisión constante, y en la mayoría de los casos, los diseños estructurales de esta tipología no son los más adecuados a causa de la gran variedad de propiedades que muestran la combinación de los materiales que componen la mampostería. Adicionalmente, los procesos constructivos tampoco son los más rígidos o formales, lo cual aumenta el riesgo que presentan estas construcciones ante un evento sísmico, la obtención de materia prima no cuenta con un control de calidad refinado y normalizado; sin embargo, a pesar de estas circunstancias desfavorables, el 71% de las construcciones de tipo vivienda en el país están construidas a base de mampostería o concreto reforzado (VMVDU, 2007) y una cantidad considerable de centros escolares de uno y dos niveles también comparten esta tipología de construcción, así sea mampostería reforzada de bloque de concreto o mampostería confinada de ladrillo de barro.

El campo de la fiabilidad estructural proporciona un marco ideal para evaluar la importancia que, sobre su seguridad, funcionamiento y durabilidad, tienen las incertidumbres en la amenaza sísmica, las cargas estructurales, la rigidez y resistencia de la estructura.

En este contexto de diseño, se requiere de una combinación adecuada entre los estados límites estructurales y su probabilidad de ocurrencia. Una de las formas más adecuadas para representar el comportamiento y funcionamiento de una estructura, son las conocidas curvas de fragilidad y vulnerabilidad.

Con base a los aspectos mencionados, esta investigación pretende resolver la problemática planteada a través del desarrollo de las curvas de fragilidad y vulnerabilidad para edificaciones de mampostería reforzada de un nivel, debido a que ampliará la red de evaluaciones de vulnerabilidad sísmica de El Salvador.

### <span id="page-29-0"></span>**1.3 Objetivos.**

### **Objetivo general:**

Desarrollar las funciones y curvas de fragilidad y vulnerabilidad correspondientes a edificaciones de mampostería reforzada de un nivel.

### **Objetivos específicos:**

- Definir las características mecánicas tanto de los materiales como de los elementos que la componen.
- Replicar las características mecánicas, así como el comportamiento de la mampostería utilizando modelos matemáticos para su idealización.
- Definir la vulnerabilidad de las edificaciones de mampostería a través de curvas de fragilidad y vulnerabilidad.
- Analizar los efectos en las curvas de fragilidad y vulnerabilidad con cambios en los criterios de diseño o estructuración empleados.

### <span id="page-29-1"></span>**1.4 Alcances y Limitaciones.**

### **Alcances:**

- Las edificaciones que serán sometidas a estudio, serán de un nivel únicamente.
- Los únicos dos tipos de mampostería reforzada que serán estudiados en esta investigación serán, mampostería de bloque de concreto reforzada y mampostería de ladrillo de barro confinada. Por lo cual, se excluye cualquier otro tipo de mampostería disponible en el mercado, como puede ser, mampostería pre fabricada.

### **Limitaciones:**

- El desarrollo de esta investigación se limita a un período de 9 meses de duración, para la obtención y evaluación de los resultados finales.
- Los modelos que se desarrollarán en la investigación están limitados a la disponibilidad de los planos arquitectónicos y estructurales, que empresas y profesionales en el área de ingeniería civil, estén dispuestos a proveer para fines puramente académicos y propios de la investigación. Esta es una de las mayores limitaciones de la investigación, ya que esto implica, que aquellas edificaciones de mampostería reforzada, construidas por personal no calificado y muy probablemente, sin un diseño profesional previo a su construcción, no podrán ser evaluadas en la investigación, debido a la inexistencia de planos de este tipo

de estructuras, que probablemente, representan el mayor riesgo ante un evento sísmico.

- Los registros de eventos sísmicos que han tenido lugar a lo largo de la historia de El Salvador, también limitan de cierta manera la investigación. Se cuenta con registros de eventos sísmicos muy significativos, como se pueden mencionar, el sismo ocurrido el 10 de octubre de 1986, los sismos producidos el 13 de enero y el 13 de febrero, ambos correspondientes el año 2001, entre otros. En los últimos 40 años los movimientos sísmicos fuertes han sido relativamente pocos. No se cuenta con información acelerográfica de eventos fuertes antes de 1982 lo que reduce considerablemente el catálogo de eventos sísmicos a utilizar.
- La investigación se limita, a la obtención de las curvas de fragilidad y vulnerabilidad a través de la evaluación de un análisis estático no lineal, denominado PUSH – OVER, aunque dichas curvas pueden obtenerse a través de la evaluación de un análisis dinámico no lineal, cuya variante del mismo es un análisis dinámico incremental, la aplicación de este método no forma parte del interés de la investigación.

### <span id="page-30-0"></span>**1.5 Justificación.**

Según información del Ministerio de Educación (MINED), al menos el 60% de las edificaciones escolares del sector público caen en la tipología estructural "mampostería reforzada", mientras que el porcentaje en el sector vivienda es incluso mayor. Hasta el momento han existido investigaciones que evalúan la vulnerabilidad y fragilidad de estructuras de mampostería de manera aislada, sin que haya una metodología clara ni definida para evaluarlas a una escala nacional o regional.

Las curvas de vulnerabilidad y fragilidad cuentan con mucha importancia para los ingenieros civiles dedicados al diseño, así como también lo son para otros profesionales, como lo son, investigadores, expertos en fiabilidad, compañías de seguros y administradores, entre otros. Ya que permiten realizar múltiples tipos de estudio, siendo los más relevantes los que se mencionan a continuación:

- Evaluación, análisis y mejora del funcionamiento sísmico de sistemas estructurales y sistemas no estructurales.
- Identificación de técnicas de rehabilitación de estructuras existentes, en este caso particular, edificaciones de mampostería reforzada de un solo nivel, y la identificación de diseños estructurales óptimos.

• Determinación de las probabilidades con respecto a los márgenes de seguridad de las estructuras para diferentes movimientos del terreno, con lo cual, puede ser de utilidad para tomar decisiones y elaborar normativas utilizadas por entidades calificadas y responsables, que provean seguridad de los sistemas estructurales, resguardando vidas humanas y evitando pérdidas sociales y económicas.

Esta investigación intentará aportar información sobre la vía de la fiabilidad estructural, produciendo herramientas valiosas para la evaluación del riesgo sísmico en el país y explorará la posibilidad de poder utilizar estas herramientas para cuantificar las variaciones en algunos criterios de diseño y los efectos de estas variaciones en la competencia sísmica de las edificaciones de mampostería reforzada. Además, esta herramienta permitirá obtener un patrón de daños y pérdidas debido a un evento sísmico extremo, al ser la vulnerabilidad de la estructura la única variable que puede ser evaluada en la función de riesgo sísmico.

### <span id="page-31-0"></span>**1.6 Conceptos claves.**

Este apartado indica algunos de los términos clave que serán utilizados con frecuencia en el desarrollo de la investigación, es indispensable, comprender estos términos, para contar con una comprensión lectora más eficiente de la investigación.

**Curva/Función de Fragilidad de Edificio o Planta:** Es una función de probabilidad de la medida de intensidad que representa la probabilidad de superar un estado límite o daño determinado del edificio o el piso, dado el valor de la medida de intensidad sísmica (IM) a la que ha sido sometido. Esencialmente, es la función de distribución acumulativa (CDF) del valor de capacidad IM para el estado límite y, por lo tanto, a menudo es caracterizado por una distribución log – normal, junto con el valor central asociado y dispersión de la capacidad IM (D´Ayala et al. 2015).

**Valor Central de una Variable:** Es el valor medio utilizado para caracterizar la "tendencia central" de la variable. Este no es necesariamente el valor más frecuente que puede tomar, que se denomina "moda". La media, mediana y moda, coinciden para una distribución normal, pero no necesariamente para otros tipos de distribuciones de probabilidad, por ejemplo, en una distribución log – normal (D´Ayala et al. 2015).

**Función/Curva de Fragilidad de Componentes:** Es una función de valor de probabilidad de un parámetro de demanda de ingeniería (EDP), que representa la probabilidad de exceder un estado límite o estado de daño dado del componente, dado el valor de EDP al que ha sido sometido. Esencialmente, es la función de distribución acumulativa (CDF)

del valor de capacidad EDP para el estado límite y, por lo tanto, a menudo se caracteriza ya sea por una distribución normal o con una distribución log – normal, siendo esta última, la que se presenta con mayor frecuencia, junto con el valor central asociado y la dispersión de capacidad EDP (D´Ayala et al. 2015).

**Costo de Remplazo:** El costo de reemplazar un componente, grupo de componentes o un edificio completo. Dado que esto a menudo se compara con las pérdidas, se pueden agregar costos de demolición o remoción para representar completamente el costo real de construir una nueva estructura en lugar de la existente, que presenta un estado de daño en particular, incluida la condición de colapso (D´Ayala et al. 2015).

**Dispersión de una Variable:** Una medida de la dispersión en la variable aleatoria, medida alrededor de su valor central. Una cantidad típica utilizada es la desviación estándar de la variable X, especialmente para una distribución normal, representada por  $\sigma_{\rm X}$ . Para una distribución log – normal, a menudo se usa la desviación estándar del logaritmo de la variable en su lugar. Este último a menudo se simboliza como  $\beta_X$  o  $\sigma_{\text{ln}X}$  (D´Ayala et al. 2015).

**Parámetro de Demanda de Ingeniería (EDP):** Una medida de la respuesta estructural que se puede registrar o estimar a partir de los resultados de un análisis estructural. Las opciones típicas son la aceleración máxima del terreno (PGA) y la relación de deriva entre niveles (IDR) (D´Ayala et al. 2015).

**Medida de Intensidad (IM):** Particularmente para uso dentro de este documento, IM se referirá a una cantidad escalar que caracteriza un acelerograma de movimiento del terreno y escala linealmente con cualquier factor de escala aplicado al registro. La medida de intensidad (IM) puede ser la aceleración espectral del primer modo de vibración de la estructura  $(S_a)$  o la aceleración pico del terreno (PGA), siendo la primera opción, la que definirá a los valores de medida de intensidad (IM) en el desarrollo de la investigación. Si bien las IM no lineales y las IM vectoriales se han propuesto en la literatura y a menudo tienen importantes ventajas, se excluirán de las presentes directrices debido a las dificultades para calcular el peligro asociado (D´Ayala et al. 2015).

**Distribución Conjunta de un Conjunto de Variables:** Se refiere a la caracterización probabilística de un grupo de variables aleatorias o inciertas que pueden o no depender entre sí. Si son independientes, su distribución conjunta se caracteriza completamente por el producto de sus funciones individuales de densidad de probabilidad (PDF), o PDF marginales, como se les suele llamar. Sin embargo, si hay dependencias, como mínimo,

se debe considerar adicionalmente la correlación entre ellas, es decir, si una aumenta o disminuye a medida que otra disminuye, y con qué intensidad (D´Ayala et al. 2015).

**Pérdida:** Las consecuencias cuantificables del daño sísmico. Estos pueden ser (a) el costo monetario real de reparar un componente, un grupo de componentes o un edificio completo, o (b) las víctimas, es decir, el número de víctimas mortales u ocupantes heridos (D´Ayala et al. 2015).

**Índice de Pérdida:** Para pérdidas monetarias, este es el índice de pérdida para el reemplazo de costos nuevo para un componente, grupo de componentes o edificio. Para las víctimas, es la proporción de muertes o heridos sobre el número total de ocupantes (D´Ayala et al. 2015).

**Población (de arquetipos):** El conjunto de todos los edificios que realmente constituyen la clase examinada. Por ejemplo, el conjunto de todos los marcos de acero resistentes a los momentos de la Costa Oeste de EE. UU (D´Ayala et al. 2015).

**Muestra de Arquetipos Índice:** Una muestra de arquetipos (edificaciones de mampostería reforzada de un nivel) representativos, cada uno llamado arquetipo índice o edificio índice, que puede ser real o ficticio, pero se han elegido para representar a la población general al capturar la distribución probabilística conjunta de su característica más importante (D´Ayala et al. 2015).

**Función/Curva de Vulnerabilidad:** Una función valorada de la relación de pérdida o pérdida de la medida de intensidad (IM), que representa la distribución de la pérdida o relación de pérdida sísmica dado el valor de IM al que se ha sometido un determinado edificio o clase de edificios. Dado que en cada valor de IM realmente obtenemos una distribución completa de pérdidas, nunca hay una sola curva de vulnerabilidad. Por lo tanto, es más apropiado especificar directamente qué cantidad probabilística de la distribución representa cada curva de vulnerabilidad, lo que resulta, por ejemplo, en las curvas de 16%, 50% u 84%, la curva de vulnerabilidad media o la curva de dispersión (D´Ayala et al. 2015).

**Incertidumbre:** Un término general que se usa dentro de estas pautas para describir la variabilidad en la determinación de cualquier valor de EDP, costo o pérdida. Las fuentes típicas consideradas son la variabilidad del movimiento del terreno, la capacidad del estado del daño y la variabilidad del costo asociado, y los errores debidos a supuestos de modelado o métodos de análisis imperfecto (D´Ayala et al. 2015).

# <span id="page-34-0"></span>**CAPÍTULO II: MARCO TEÓRICO CONCEPTUAL.**

#### <span id="page-34-1"></span>**2.1 Introducción.**

Las curvas de fragilidad y vulnerabilidad indican de forma gráfica las pérdidas que se producirían cuando la estructura alcanza un nivel de daño en particular en virtud de una medida de intensidad sísmica proveniente del movimiento del terreno soportante. Cuando se menciona la palabra "pérdidas" hace referencia a perdidas en carácter económico y social traducidas a costo económico, en acciones de reparación, reconstrucción, entre otros. La diferencia entre ambas tipos de curva es la siguiente, las curvas de fragilidad son obtenidas a partir de funciones de probabilidad, dichas funciones de probabilidad presentan una distribución log – normal de sus parámetros y estos parámetros permiten definir las funciones de probabilidad, las cuales posteriormente, permiten la obtención de curvas de fragilidad, estas últimas, muestran de manera gráfica el valor numérico de la probabilidad de alcanzar cierto nivel de daño según una medida de intensidad sísmica, finalmente, la convolución de dichas curvas de fragilidad permiten la obtención de curvas de vulnerabilidad al asociar dichas probabilidades con costos índices (D´Ayala et al. 2015).

La obtención de ambos tipos de curva se explica de forma detallada en este capítulo, paso por paso, el analista puede desarrollarlas a través de diferentes tipos de muestreo de poblaciones de edificios, también tiene la alternativa de considerar cuales elementos influyen o no en la evaluación de la vulnerabilidad, así como tiene la libertad de seleccionar el tipo de análisis a realizar en virtud de las habilidades y destrezas del analista, alcance y objetivos de la investigación, limitaciones de tiempo, esfuerzos de cálculo entre otros (D´Ayala et al. 2015).

Todos estos criterios son aclarados en los siguientes apartados y se profundizan a detalle, así como la definición de los estados de daño, métodos de análisis no lineales estáticos o dinámicos, se explican con mayor detenimiento y queda a criterio del analista, de qué manera y que consideraciones se tomará para el desarrollo de curvas de fragilidad y vulnerabilidad (D´Ayala et al. 2015).

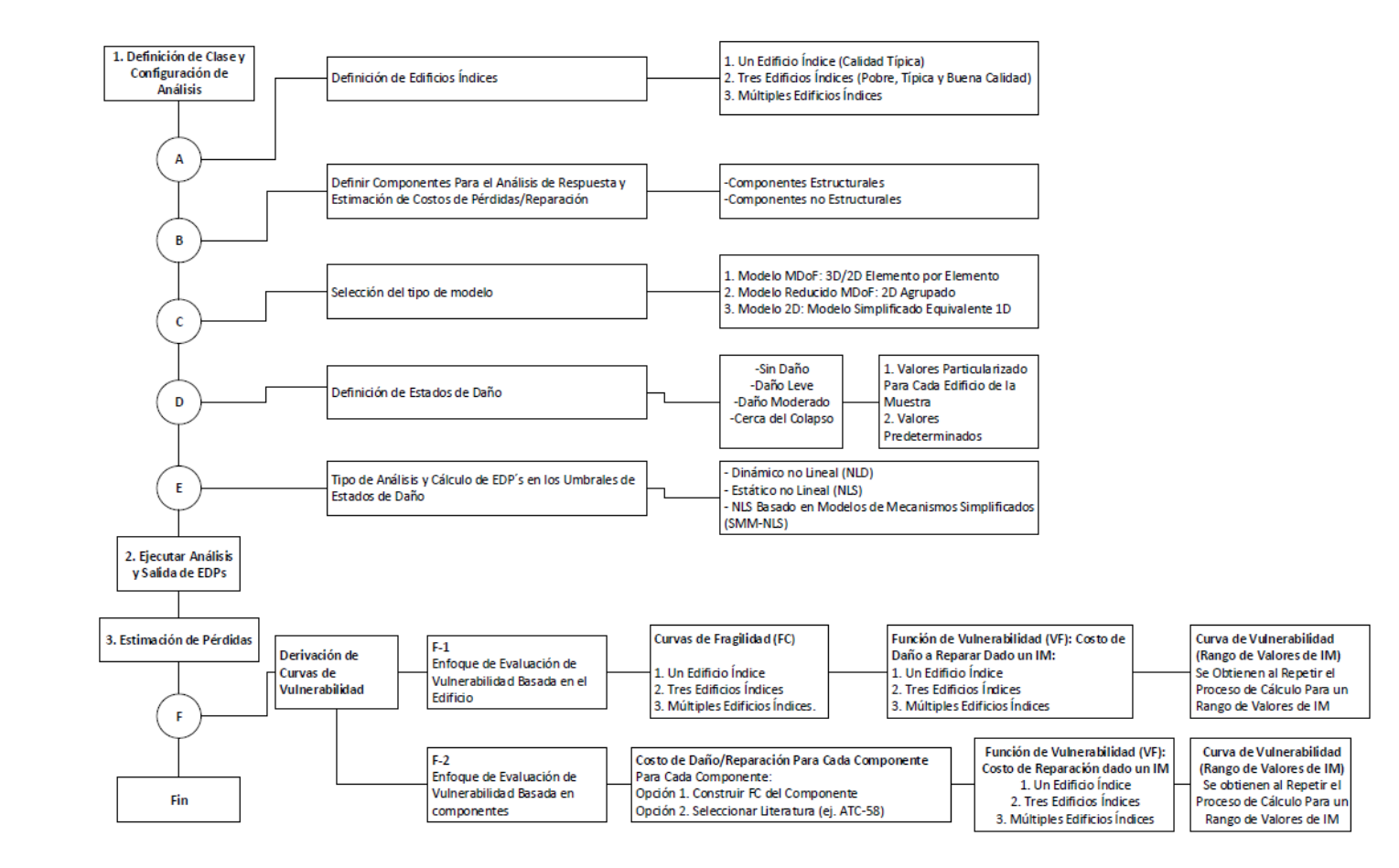

**Figura 2.1** Esquema para el cálculo de funciones de fragilidad y vulnerabilidad (GEM).

*\*EDP's: Engineering Demand Parameters [Parámetros de Demanda Ingenieril].*

<span id="page-35-0"></span>*\*IM: Intensity Measure [Medida de Intensidad].*
### **2.2 Arquetipos índices.**

Para el desarrollo de la presente investigación, una de las bases bibliográficas fundamentales de la misma será el documento técnico: "*Global Earthquake Model [Modelo Global de Terremotos] (2015), GEM: Guidelines for Analytical Vulnerability Assessment of Low/Mid-Rise Buildings [Evaluación sísmica y reparación de edificaciones de concreto Guía para la Evaluación Analítica de la Vulnerabilidad de Edificaciones de Baja y Mediana Altura] - D'Ayala D., A. Meslem, D. Vamvatsikos, K. Porter, T. Rossetto and V. Silva"*, al cual se hará referencia posteriormente como: "GEM".

Esta base de información técnica nos indica que, existe un procedimiento que debe considerarse en cada una de sus etapas para la evaluación, desarrollo y construcción de curvas de fragilidad y vulnerabilidad para cualquier tipología estructural en análisis; este procedimiento, se muestra en la figura 2.1.

El primer paso consiste en definir lo que se conoce como "Edificaciones índices", a los cuales llamaremos "arquetipos de análisis" durante el desarrollo de la presente investigación. La técnica apropiada para realizar la investigación depende de distintos criterios, depende de los objetivos propios del estudio y de los niveles aceptables de cálculo que presentará la investigación, con respecto a la precisión e incerteza de los resultados. Con base a estos criterios, el GEM nos indica tres técnicas o métodos para llevar a cabo la investigación.

- **Un Arquetipo Índice:** En este tipo de análisis, el investigador selecciona un arquetipo único de estudio, este arquetipo representará la respuesta sísmica y el comportamiento mecánico de toda una población (de arquetipos) que presente el mismo sistema estructural resistente a cargas laterales y del mismo material del arquetipo índice. Como es de esperar, este método presentará resultados que probablemente estarán alejados de la realidad, ya que todos los resultados dependerán de un único espécimen de estudio, esta metodología se recomienda utilizar en aquellas ocasiones donde el investigador dispone de poco tiempo para llevar a cabo la investigación o la población de arquetipos índices es muy pobre (D´Ayala et al. 2015).
- **Tres Arquetipos Índices:** Para este método, el analista debe identificar los parámetros más importantes a través de su varianza y desviación estándar, con el objetivo de crear tres sub clases de arquetipos índices. Los parámetros más importantes son aquellos que, en términos generales, influyen de gran manera en términos de capacidad y respuesta sísmica de los modelos estructurales,

siendo estos asociados con la tipología estructural del sistema estructural resistente a cargas laterales y el tipo de material constituyente, específicamente podemos mencionar, características mecánicas, características de dimensiones, configuración geométrica y características de detallado estructural. Este procedimiento consiste en seleccionar tres arquetipos con cualidades y características propias, el arquetipo central es aquel que cuenta con un comportamiento y características típicas, mientras que los dos arquetipos restantes cuentas con características extremas, ya sean favorables y desfavorables, uno de estos será un arquetipo de calidad pobre y el otro será de calidad alta, según lo definido en la taxonomía nominal del GEM (D´Ayala et al. 2015).

• **Múltiples Arquetipos Índice:** Este procedimiento es el que provee la mayor cobertura al registrar la variabilidad de una muestra, al usar esta técnica, el investigador puede cuantificar de forma explícita la variabilidad entre cada uno de los especímenes en estudio, usando metodologías como son: "La simulación de Monte Carlo" o "El muestreo latino de hipercubos". Aunque estos métodos de muestreo están fuera del alcance de la investigación, es importante mencionarlos. En este procedimiento, dependiendo del número de propiedades que el investigador decida considerar, las permutaciones completas requerirán un mayor número de análisis, por lo anterior, es aconsejable que los arquetipos a modelar sean sencillos, requiriendo un menor conjunto de parámetros a considerar y tiempos de cómputo menores. Es importante mencionar, que este método requiere de un profesional muy versátil tanto en el área de la ingeniería estructural o sísmica, y a la vez, que cuente con suficiente información estadística, tiempo para desarrollar la investigación y habilidades pulidas en el área de simulación estadística (D´Ayala et al. 2015).

#### **2.3 Componentes para el análisis de la respuesta.**

La evaluación de la fragilidad y vulnerabilidad de cualquier tipología estructural dependerá en gran manera de los componentes que se decidan incluir en el modelo matemático al momento de evaluar la respuesta del arquetipo, en términos de comportamiento y respuesta sísmica propiamente. Para esto, dos grandes grupos de elementos deben ser considerados al momento de evaluar las condiciones de vulnerabilidad y fragilidad, siendo estos: elementos estructurales y elementos no estructurales, los cuales de explican a continuación.

**Elementos Estructurales:** Estos componentes son aquellos que definitivamente influyen en la respuesta sísmica y el comportamiento estructural de los arquetipos en estudio. Estos componentes siempre deben ser considerados en el modelo matemático, debido a que excluirlos del análisis conduciría a resultados no significativos. Adicionalmente, estos elementos también contribuyen en la evaluación de costos por pérdidas o reparación. Alguno de los elementos estructurales que forman parte de las edificaciones de mampostería reforzada de un nivel y que podemos mencionar son:

- **1.** Losas de entrepiso, en caso de una vivienda de dos niveles o en el caso de contar con techos rígidos.
- **2.** Vigas.
- **3.** Columnas.
- **4.** Muros portantes de mampostería. Ya sea mampostería reforzada o mampostería confinada.
- **5.** Cimentaciones.

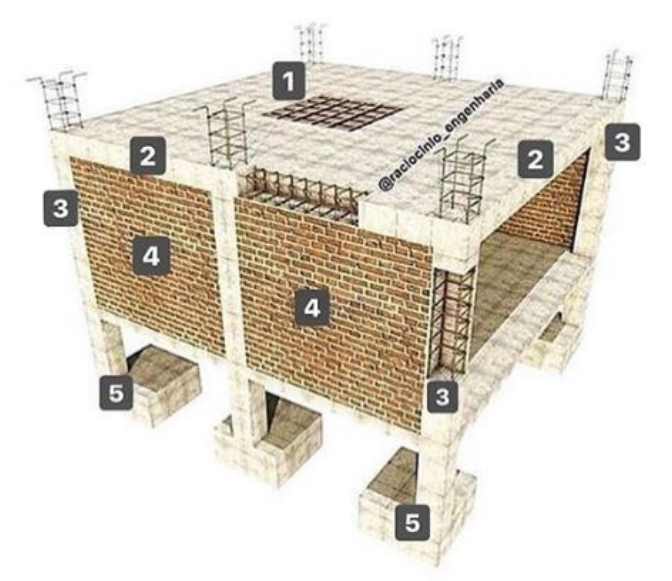

**Figura 2.2** Elementos estructurales de una vivienda de dos niveles de mampostería confinada.

**Elementos no Estructurales:** Los elementos no estructurales pueden dividirse en dos grandes grupos, los cuales se muestran y se explican a continuación:

• **Elementos No Estructurales De Categoría A:** Son aquellos elementos que al incluirlos en el modelo matemático pueden influir de cierta manera en la evaluación de la respuesta estructural, y a su vez, estos siempre influyen en la estimación de pérdidas o costos de reparación/reconstrucción. Por ejemplo, en

una edificación de concreto reforzado, las paredes de relleno a base de mampostería se ligan al sistema de marcos espaciales y a pesar de no incluirse en el modelo matemático, ya que no se consideran paredes portantes, rigidizan de cierta manera la estructura de forma global, influyendo así en su respuesta. En el caso de una edificación de mampostería reforzada de un nivel, el sistema de cubierta de techo se puede considerar como un elemento no estructural tipo A.

- **Elementos No Estructurales De Categoría B:** Son aquellos elementos que únicamente influyen en términos de costos de reparación o reconstrucción, por lo cual, estos no se incluyen en el modelo matemático ya que no influyen en la evaluación de la respuesta global de la estructura en términos de comportamiento o respuesta sísmica. Alguno de estos tipos de elementos no estructurales de categoría B que podemos mencionar son:
	- 1. Repellos en las paredes.
	- 2. Cielo falso.
	- 3. Instalaciones eléctricas y sanitarias.
	- 4. Sistemas de iluminación.
	- 5. Otros.

## **2.4 Selección del tipo de modelo.**

Existen tres modelos posibles en virtud del nivel de detallado estructural, estos se explican a continuación en orden decreciente de complejidad.

## **2.4.1 Modelo de múltiples grados de libertad (MDoF) en 3D, elemento por elemento.**

Este modelo es el de mayor complejidad, el analista debe identificar todos los elementos que forman parte del sistema estructural resistente a carga lateral de la edificación en general, como se puede mencionar: vigas, columnas, paredes de mampostería no reforzada, paredes portantes, paredes de relleno, cimentaciones, entre otros. En este tipo de modelo, el analista debe contar con las propiedades histeréticas de cada uno de los elementos, estas deben estar respaldadas por investigaciones de carácter científico y obtenidas a través de pruebas de laboratorios. El analista deberá modelar las propiedades histeréticas de forma explícita para cada componente, así como su resistencia y degradación de la rigidez.

Además de esto, el analista tendrá que definir los componentes primarios y secundarios de la estructura, identificar los componentes estructurales y no estructurales, así como la categoría a la que pertenezcan los elementos no estructurales, establecer la

flexibilidad de la fundación, definir el comportamiento y el tipo de diafragma y establecer las cargas gravitacionales.

En algunas ocasiones, el analista podría preferir usar un modelo simplificado planar (2 dimensiones) con el fin de reducir los esfuerzos de cálculo. Lo anterior resulta válido cuando existe regularidad geométrica en los edificios, donde la respuesta en cada dirección ortogonal no depende una de otra de otra y los efectos de torsión son despreciables.

En el modelo de múltiples grados de libertad se pueden utilizar dos enfoques para evaluar la plasticidad de los materiales, estos son: El método de rótulas plásticas (plastificación concentrada) y el método de fibras (plastificación distribuida). Estos conceptos se aclaran a continuación:

#### **2.4.1.1 Enfoque de plastificación concentrada.**

Este es el enfoque más conocido acerca de la distribución de plasticidad, consiste en considerar la formación de rótulas plásticas en los elementos estructurales cuando estos son sometidos a cierto nivel de demanda externa, tal que, en algunas zonas críticas los distintos tipos de esfuerzos serán tan altos, que plastificarán estas zonas, dando lugar, a la formación de rótulas plásticas. Por esta razón, este método también es conocido como "método de rotulación plástica" y se considera como plastificación concentrada, debido a que únicamente las zonas más demandadas de los elementos estructurales alcanzarán la plastificación, manteniéndose el resto de la longitud de los elementos, en su rango elástico. En el caso particular de la tipología estructural mampostería, se vuelve necesario conocer más sobre el comportamiento de esta, ante una demanda sísmica, considerando efectos de cargas paralelas al plano, un panel de mampostería se deformará en su plano de tal manera que se formará lo que se conoce como "puntal de compresión equivalente" (D´Ayala et al. 2015), este concepto se aclara a continuación.

Para tener en cuenta la influencia de la mampostería en el comportamiento inelástico de las edificaciones se utiliza el método del puntal equivalente, dicho concepto se desarrolla a través de un análisis estático no lineal, conocido como, "análisis PUSH – OVER". Este método se basa en el desarrollo de rótulas plásticas que capturan las propiedades histeréticas y no lineales del sistema estructural. El método estudiado ha demostrado resultados confiables basados en datos experimentales y análisis de elementos finitos no lineales (Carrillo, W.J, et al., 2006). En la figura 2.3 se puede observar el desarrollo del puntal equivalente (Al-Chaar, G. et al., 2002).

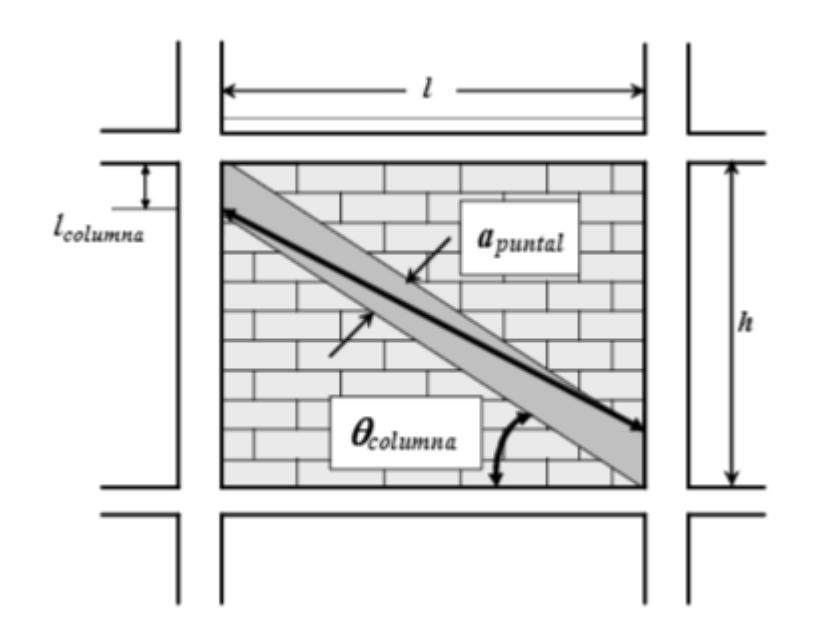

**Figura 2.3** Ubicación del puntal equivalente. (Adaptado de Al-Chaar, G. et al., 2002.)

En este apartado es de interés la ubicación y tipos de rótulas plásticas que se tendrán en la mampostería sismorresistente, lo cual se indica a continuación: El puntal de compresión equivalente, sólo necesita rótulas plásticas que representen el efecto de carga axial, es decir, que la carga axial interna en el puntal equivalente alcanza tal valor límite que provoca una rótula plástica de carga axial en el mismo, sin embargo, al considerar que la pared esta confinada por un sistema de marcos, en los extremos de las vigas inferior y superior a la pared se formarán rótulas plásticas por una combinación de carga cortante y momento flector, mientras que, en los extremos de las columnas, se formarán rótulas plásticas bajo una combinación de efectos de carga axial y momento flector, esto se observa con mayor detalle en la figura 2.4 (Al-Chaar, G. et al., 2002).

Se vuelve de importancia la asignación de rótulas plásticas en los extremos del marco que rodea al panel de mampostería ya que tienen el fin de incrementar la rigidez de los nudos. Para las vigas y las columnas, las zonas rígidas deben ser asignadas desde la unión viga/columna (intersección de ejes) hasta una distancia igual a la mitad de la mayor dimensión del elemento que llega al nudo.

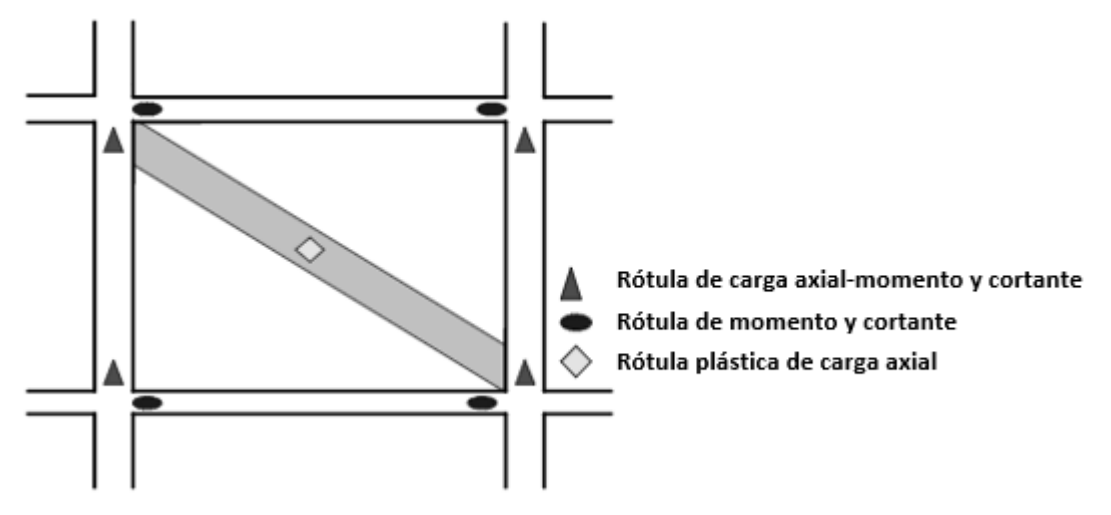

**Figura 2.4** Localización de rótulas plásticas. (Adaptado de Al-Chaar, G. et al., 2002.)

## **2.4.1.2 Enfoque de plastificación distribuida.**

Este método permite considerar que el efecto de plastificación puede tener lugar en toda la longitud de un elemento estructural, es un método conocido en menor medida en comparación del método de rotulación plástica, sin embargo, no deja de ser una alternativa para la evaluación de un análisis estático no lineal y sus resultados son más refinados, aunque a la vez esto implica, un mayor esfuerzo de cálculo y una mayor habilidad ingenieril por parte del investigador (Julián Carrillo et al., 2006).

Esta técnica consiste en dividir un componente estructural en un elemento tipo marco dividido en una serie de segmentos consecutivos, vinculando cada límite a una sección transversal discreta con una malla de fibras. La respuesta esfuerzo – deformación del material de cada fibra se integra para obtener las fuerzas resultantes tanto de esfuerzo como de condiciones de rigidez, finalmente, las fuerzas y la rigidez a lo largo de la longitud del componente se obtiene a través de funciones de interpolación de elementos finitos, tal que, se cumpla el equilibrio y la compatibilidad geométrica de las deformaciones. En la figura 2.5, se muestra un ejemplo para la aplicación de este método, aplicando el método de fibras a un elemento tipo viga de concreto armado (D'Ayala et al., 2015).

Como se puede observar en la figura 2.5, primeramente, el elemento tipo viga es dividido en múltiples secciones transversales discretas a lo largo de su longitud, esto permitirá evaluar la plastificación distribuida en dicho elemento. Posteriormente, para cada una de las secciones transversales discretas, son aisladas y separadas según los materiales que forman cada sección, cada sección es dividida en una múltiple cantidad de fibras, tanto el concreto confinado y no confinado, así como el acero de refuerzo, a partir de esto, se puede integrar las respuestas individuales de cada fibra de cada material en cada una de las secciones para obtener la respuesta estructural, tal y como se mencionó anteriormente en la explicación de esta metodología (D'Ayala et al., 2015).

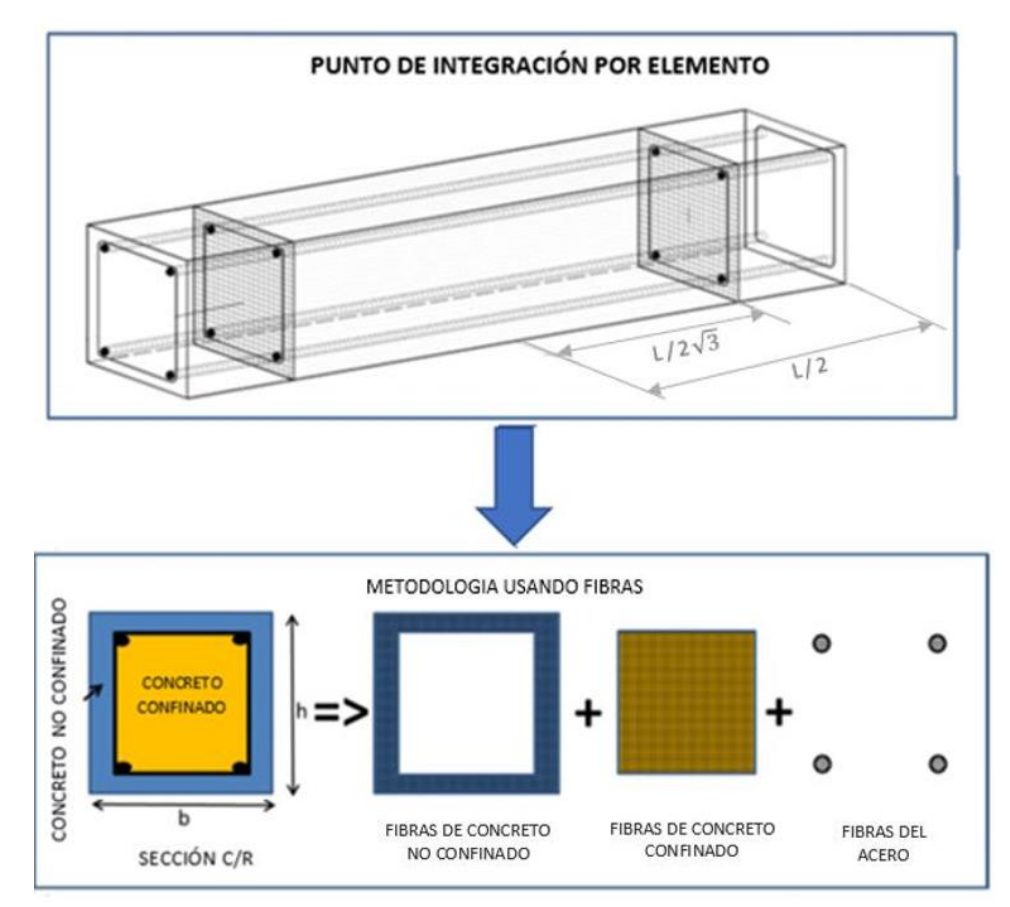

**Figura 2.5** Aplicación del método de fibras a un elemento tipo viga de concreto armado. (Adaptado de D'Ayala et al., 2015).

# **2.4.2 Modelo de múltiples grados de libertad reducido a dos dimensiones MDoF 2D (Agrupados).**

Como se mencionó anteriormente al inicio del apartado 2.4.1, el investigador o calculista, puede inclinarse por tomar la decisión de evaluar la vulnerabilidad a través de un modelo simplificado a dos dimensiones, según D'Ayala et al. 2015, este modelo consiste en la estimación de la vulnerabilidad a nivel de entrepiso, a diferencia del modelo anterior dónde era evaluada elemento por elemento, este método es denominado como tal, debido a que la rigidez es evaluada a nivel de entrepiso, dicha rigidez es proporcionada por los elementos estructurales que conforman cada entrepiso.

Es importante notar, que este método considera aproximaciones muy sustanciales, para adoptar este modelo, en lo que respecta a su resistencia, rigidez y masa del entrepiso, además, que considera que todos los componentes individuales son homogéneos, esto puede afectar considerablemente los modos predominantes de falla de la estructura. Sin embargo, este método es aplicable en algunos casos y produce resultados conservadores. Cabe mencionar, que este método se recomienda cuando los recursos de la investigación son limitados, no exista información precisa y sustentable de los datos propios de la investigación.

Otras recomendaciones para utilizar este método son las siguientes:

- 1. Si las estructuras cuentan con diafragmas rígidos.
- 2. La estructura debe poseer simetría geométrica y estructural tanto en planta como en elevación, para evitar efectos producidos por torsión o presencia del fenómeno de piso débil, respectivamente.
- 3. Deben existir características uniformes de rigidez, resistencia y características uniformes en los claros de cada entrepiso.
- 4. Que la relación de la altura a ancho total del edificio, sea menor que tres.

Este modelo puede ser evaluado a través de dos enfoques, estos dos enfoques se explican continuación.

#### **2.4.2.1 Modelos stick.**

Según D'Ayala et al. 2015, el modelo stick consiste en la reducción de un sistema de múltiples grados de libertad a una sola columna representada en un plano bidimensional, donde se ha reducido de tal manera que cada nudo presenta únicamente tres grados de libertad contenidos en su plano. El modelo stick está estructurado por elementos inelásticos, y deben ser modelados de forma explícita en su comportamiento de fuerza – deformación elástica perfectamente plástica de ductilidad limitada. En la figura 2.6 puede observarse un modelo Stick. Para el caso particular de la figura 2.6, donde se presenta una edificación de tres niveles, primeramente, las masas de cada entrepiso son concentradas como una masa única ubicada por encima de una columna única, las columnas únicas de cada nivel del modelo Stick representan la oposición a la traslación horizontal proporcionada por el conjunto de vigas y columnas del entrepiso, mientras qué, el resorte inelástico de rotación en los niveles, representan la oposición a la rotación de los nudos proporcionada por el conjunto de vigas del nivel, finalmente, la fundación se encuentra restringida a traslación horizontal y vertical, así como también

se encuentra restringida al efecto de rotación a través de un resorte de rotación inelástico, que son condiciones propias de un empotramiento inelástico.

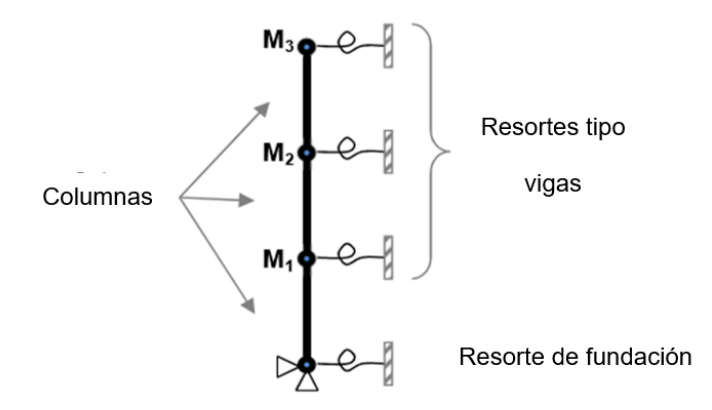

**Figura 2.6** Modelo Stick (Adaptado de D'Ayala et al., 2015).

#### **2.4.2.2 Modelo de marco bidimensional de un solo claro.**

Según D'Ayala et al. 2015, siempre que sea deseable distinguir aún más el comportamiento de los resortes de fundación y resortes tipo viga que son empleados en el modelo Stick, se puede utilizar un marco de múltiples niveles donde cada entrepiso estará conformado por dos columnas paralelas (una sola crujía) y una viga de conexión entre estas, además de cualquier elemento adicional que actúe a nivel de entrepiso, como pueden ser: paredes de relleno o paredes portantes, arriostramientos concéntricos o excéntricos, entre otros. Estos elementos deben ser agregados al modelo matemático, así como la rigidez adicional que proporcionan al entrepiso. La ventaja de este modelo sobre el modelo Stick es la mayor cantidad de elementos que pueden ser adicionados, lo cual permite definir con mayor facilidad el comportamiento de cada entrepiso. En la figura 2.7 se observa este tipo de modelo.

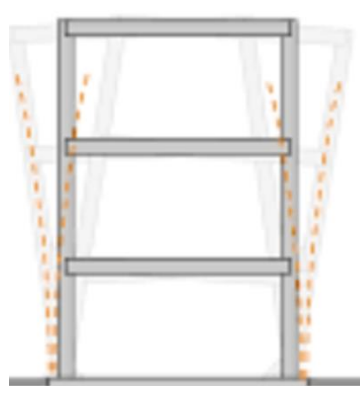

**Figura 2.7** Modelo de marco bidimensional de un solo claro.

## **2.4.3 Modelo de un simple grado de libertad SDoF.**

Según D'Ayala et al. 2015, es un sistema reducido a un simple grado de libertad. Es un modelo aún más simplificado de lo que era el modelo Stick, donde se contaban con 3 grados de libertad por cada nudo. Es un elemento no lineal representado en una dimensión para el cual, la rigidez, la masa, el amortiguamiento y la ductilidad de la estructura son definidos como un único conjunto. Esta representación por lo general, hace simplificaciones muy considerables, volviéndolo un modelo simplista y asume, que la respuesta estructural del sistema es proporcionada únicamente por el modo de vibración más predominante, es decir, asume que la integración de las respuestas de los otros modos de vibración no es relevante. Se recomienda este modelo cuando existen recursos económicos limitados o los conocimientos de las características estructurales son muy pobres y por lo tanto no vale la pena el esfuerzo de realizar un modelo detallado.

El modelo se desarrolla adoptando modelos mecánicos basados en la experiencia y que tienen la capacidad de representar las características de respuesta dominante de tipos estructurales específicos. Por lo tanto, cada modelo debe usar expresiones analíticas o cálculos simples para proporcionar al menos:

- 1. Curva de capacidad de la estructura
- 2. Primer modo y masa asociada
- 3. Rigidez equivalente del sistema

## **2.5 Estados de daños.**

## **2.5.1 Estados de daño según GEM.**

De acuerdo al reporte técnico del GEM se sugieren cinco estados de daño estructural como se muestra en la figura 2.8: Sin daño, Daño leve, Daño moderado, Daño extenso y Daño completo (colapso). Por lo tanto, se necesitan cuatro valores de Parámetros de Demanda Ingenieril (EDP) para diferenciar entre los umbrales de los diferentes estados de daño. Estas son cantidades inherentemente aleatorias que generalmente se supone que están distribuidas de forma logarítmica normal y necesitan una mediana y un valor de dispersión para estar completamente definidos*.*

Se necesitan cuatro valores de Parámetros de Demanda Ingenieril (EDP) para diferenciar los umbrales de los estados de daños correspondientes, estos se definen de la siguiente manera:

- 1. ds<sub>1</sub>: Representa cuando se alcanza el umbral de daño leve (SD); generalmente corresponde al límite de comportamiento elástico de los componentes.
- 2. ds<sub>2</sub>: Representa cuando se alcanza el umbral de daño moderado (MD), generalmente corresponde a la capacidad de carga lateral máxima más allá de la cual la estructura pierde parte de su resistencia o deformación establecida para velocidad de carga constante.
- 3. ds<sub>3</sub>: Representa cuando se alcanza el umbral de daño extenso (DE), generalmente corresponde al nivel de deformación máxima controlada para el cual se establece un determinado valor de ductilidad. Hasta este punto, la estructura puede mantener su capacidad de carga por gravedad sin colapsarse.
- 4. ds<sub>4</sub>: Representa cuando se alcanza el umbral de daño completo o condición de colapso global. (CD).

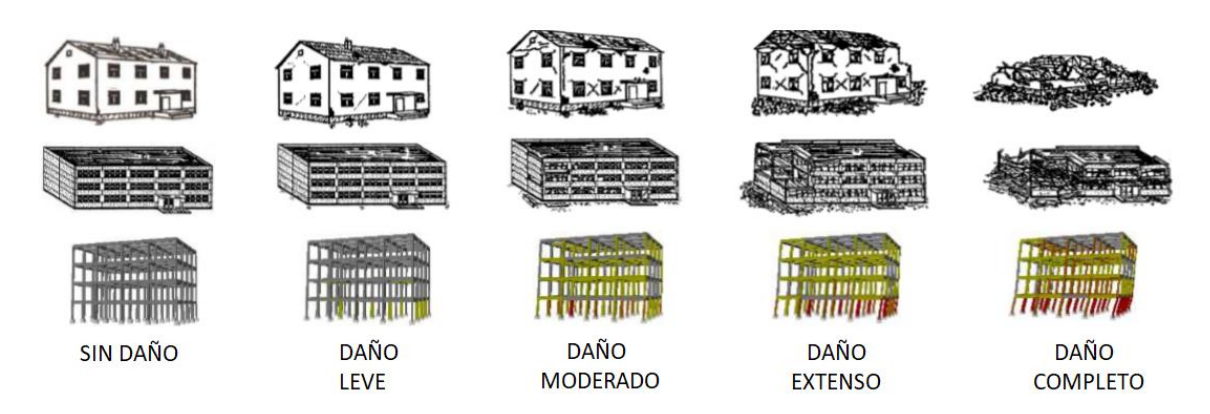

**Figura 2.8** Definición de estados de daño (Adaptado de D'Ayala et al., 2015).

Al analista se le ofrecen dos opciones/niveles distintos para la evaluación de estos EDPs:

• **Definición de estados de daño particularizados para cada vivienda:** Esta opción para la evaluación de diferentes estados de daño se recomienda para analistas con un alto grado de experiencia y conocimiento del comportamiento estructural. Se aconseja al analista que consulte las definiciones implementadas en ATC-58-2 (2003) y Eurocode-8 (2004), que cubre los estados: sin daños, daños leves, moderados y extensos. El modelado no lineal de elementos estructurales o pisos (dependiendo del tipo de modelo utilizado) incorpora esencialmente la información de capacidad de daño en cada elemento. Tiene sentido utilizar la definición del modelo para definir también el umbral de cada estado de daño. Esto esencialmente introduce la correlación capacidad-demanda que puede tener una influencia importante en los resultados del análisis de fragilidad.

• **Definición de estados de daño por valores predefinidos:** En esta opción se puede usar una sola definición de capacidades de estado de daño (o nivel de desempeño) para todos los edificios índice, independientemente de sus propiedades inherentes, tales como, calidad de construcción, ductilidad, entre otras. Esta es una opción menos precisa pero que puede ser preferible debido a la simplicidad y a la reducción de esfuerzos de cálculo. Con base a la literatura, existen valores pre definidos que permiten alcanzar cada uno de los distintos umbrales correspondientes a cada estado de daño en particular, esta información puede encontrarse en la tabla 6.6 del reporte técnico del GEM, se indica que estos resultados han sido obtenidos con base a pruebas de laboratorio certificados, así como pruebas in – situ reportadas por la literatura, realizadas tanto para viviendas y paredes individuales, identificando cada posible modo de falla. Estos resultados se muestran en la tabla 2.1.

**Tabla 2.1:** Valores pre–definidos para estados de daño en mampostería reforzada, Adaptado de D'Ayala et al., 2015.

| Estado de daño | Rango de deriva (%) |
|----------------|---------------------|
| Daño leve      | $0.18 - 0.23$       |
| Daño moderado  | $0.65 - 0.90$       |
| Daño extenso   | $1.23 - 1.92$       |
| Daño completo  | $2.00 - 4.00$       |

#### **2.5.2 Estados de daño según comité VISION 2000.**

Estudios como el FEMA 273 (1997) y el Comité VISION 2000 (SEAOC Vision 2000 Committee, 1995) establecen estados de daño con descripciones en las que se involucran los daños a los elementos estructurales y no estructurales, aspectos relacionados a la funcionalidad de la estructura, los costos de reparación y el riesgo al que se encuentran expuestos los ocupantes.

El Comité VISION 2000 plantea la utilización de cinco estados de daño definidos como: daño despreciable, daño leve, daño moderado, daño severo y daño completo. En la Tabla 2.2 se describe cada uno de ellos.

| <b>Estado de</b><br>daño | Nivel de desempeño<br>del edificio | <b>Descripción</b>                                                                                                    |
|--------------------------|------------------------------------|----------------------------------------------------------------------------------------------------|
| Despreciable             | Completamente<br>funcional         | Las instalaciones continúan operando con un buen<br>funcionamiento<br>Daños<br>luego<br>del<br>sismo.<br>despreciables en los elementos estructurales y no<br>estructurales                                                                                               |
| Leve                     | Operacional                        | La mayoría de los sistemas operacionales pueden<br>ser reestablecidos inmediatamente. Reparaciones<br>reestablecer algunas<br>requeridas<br>para<br>son<br>funciones no esenciales. La estructura es segura<br>para ser utilizada inmediatamente luego del sismo.         |
| Moderado                 | Protección de la vida<br>humana    | Algunos sistemas, funciones y bienes materiales<br>del edificio no han sufrido daño. La seguridad de la<br>vida humana está asegurada. La estructura<br>presenta daños, pero se mantiene estable. No<br>existe peligro de objetos que puedan caer sobre los<br>ocupantes. |
| Severo                   | Próximo al colapso                 | El daño estructural del edificio es severo, pero el<br>colapso está prevenido. Existe el peligro de que<br>elementos no estructurales puedan caer sobre los<br>ocupantes.                                                                                                 |
| Completo                 | Colapso                            | Colapso estructural completo. Las participaciones<br>y los elementos estructurales primarios han<br>colapsado.                                                                                                    |

**Tabla 2.2:** Control de daños y desempeño del edificio (Adaptado de VISION 2000, 1995).

## **2.5.3 Estados de daño según FEMA 273 (1997).**

En la Tabla 2.3 se resume la descripción para cada uno de los niveles de daño que presenta FEMA 273 (1997) para la caracterización del desempeño de los edificios ante los eventos sísmicos definidos como: daño severo, daño moderado, daño leve y daño muy leve.

|                                                        | Niveles de desempeño del edificio                                                                                                    |                                                                                                    |                                                                                                    |                                                                                                    |  |  |  |  |  |  |
|--------------------------------------------------------|----------------------------------------------------------------------------------------------------|----------------------------------------------------------------------------------------------------|----------------------------------------------------------------------------------------------------|----------------------------------------------------------------------------------------------------|--|--|--|--|--|--|
|                                                        | <b>Nivel de</b><br>prevención<br>del colapso                                                                                                    | Nivel de<br>seguridad para la<br>vida humana                                                                                                    | Nivel de ocupación<br>inmediata                                                                                                    | <b>Nivel operacional</b>                                                                                                    |  |  |  |  |  |  |
| Daño observado<br>en la estructura                     | Severo                                                                                                    | <b>Moderado</b>                                                                                                    | Leve                                                                                                    | <b>Muy Leve</b>                                                                                                    |  |  |  |  |  |  |
| Comportamiento<br>general de la<br>estructura          | Hay poca<br>resistencia y<br>rigidez<br>residual pero<br>las columnas y<br>muros siguen<br>operacionales.<br><b>Derivas</b><br>excesivas y<br>permanentes.<br>Algunas<br>salidas están<br>bloqueadas.<br>Paredes y<br>parapetos han<br>fallado o<br>están a punto<br>de hacerlo. El<br>edificio está a<br>punto de<br>colapsar. | Hay resistencia y<br>rigidez residual<br>en todos los<br>pisos. Los<br>sistemas<br>estructurales<br>resistentes a<br>cargas<br>gravitacionales<br>están<br>funcionales. Las<br>paredes no<br>exhiben fallas<br>fuera del plano.<br>Se presentan<br>derivas<br>permanentes.<br>Hay daño en<br>sistemas de<br>particiones. El<br>edificio se puede<br>encontrar más<br>allá de una<br>reparación<br>económica. | No hay derivas<br>permanentes. La<br>estructura<br>mantiene<br>sustancialmente su<br>resistencia y rigidez<br>original.<br>Agrietamientos<br>menores en<br>fachadas,<br>particiones y<br>elementos<br>estructurales. Los<br>ascensores pueden<br>ser utilizados y los<br>sistemas contra<br>incendios son<br>operacionales. | No hay derivas<br>permanentes. La<br>estructura<br>mantiene<br>sustancialmente<br>su resistencia y<br>rigidez original.<br>Agrietamientos<br>menores en<br>fachadas,<br>particiones y<br>elementos<br>importantes para<br>que la estructura<br>opere<br>normalmente son<br>funcionales. |  |  |  |  |  |  |
| Comportamiento<br>de los elementos<br>no estructurales | Daño<br>extensivo                                                                                                    | Muchos sistemas<br>arquitectónicos,<br>mecánicos y<br>eléctricos se<br>encuentran<br>dañados.                                                                                                    | Todo el<br>equipamiento y los<br>bienes materiales<br>están generalmente<br>seguros pero<br>podrían no<br>funcionar debido a<br>fallas mecánicas o<br>falta de utilidades.                                                                                                    | Ocurren daños<br>despreciables. Las<br>instalaciones<br>eléctricas y otras<br>utilidades siguen<br>disponibles.                                                                                                    |  |  |  |  |  |  |

**Tabla 2.3:** Control de daños y desempeño del edificio (Adaptado de FEMA 273, 1997).

#### **2.6 Selección del parámetro indicador de daño.**

Resulta necesario definir la forma en que estos estados de daño serán evaluados a partir del análisis de los modelos matemáticos siempre y cuando se tengan establecidos adecuadamente los estados de daño que describen el comportamiento de la estructura a medida que progresa la demanda sísmica. Por lo que se requiere fijar los parámetros indicadores de daño en términos del comportamiento mecánico global de la estructura y que permitan diferenciar claramente cada uno de los estados de daño por medio de umbrales; estas cantidades son intrínsecamente aleatorias que generalmente se supone se pueden representar usando una distribución log-normal, la cual necesita de un valor medio y un valor de dispersión para ser totalmente definidas.

En su investigación, Park (1988) establece cuatro umbrales para los estados daño (leve, moderado, extensivo y completo) definidos a través del desplazamiento del nivel superior del modelo SDoF. Estos valores son obtenidos a partir de los desplazamientos que generan respectivamente: primera fluencia (daño leve), fluencia del sistema elastoplástico equivalente con igual absorción de energía (daño moderado), carga máxima (daño extenso) y colapso (daño completo). La Figura 2.9 ilustra los cuatro umbrales de daños definidos por Park (1998).

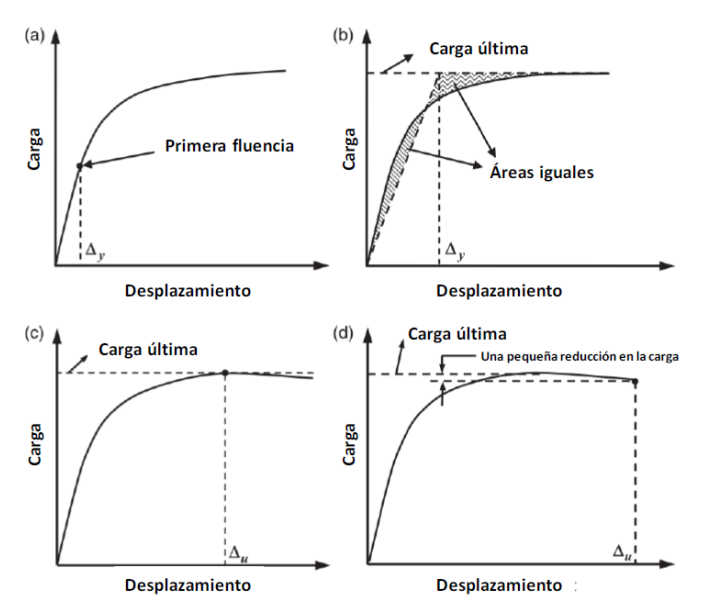

**Figura 2.9** Estados límite de daño según Park (1998): a) daño leve, b) daño moderado, c) daño extenso, d) daño completo (Adaptado de Thomas M. Frankie, et al., 2013)

El Comité VISION 2000 propone, para cada uno de los estados límites propuestos en su estudio (ver Tabla 2.4), una correlación entre el porcentaje de la deriva de entrepiso (ID)

de la estructura y los umbrales de estos estados de daño. Los porcentajes de deriva de entrepiso se diferencia entre deriva instantánea (deriva máxima que experimenta la estructura durante el tiempo en que está sometida al evento sísmico) y deriva permanente. La Tabla 2.4 resume tales resultados.

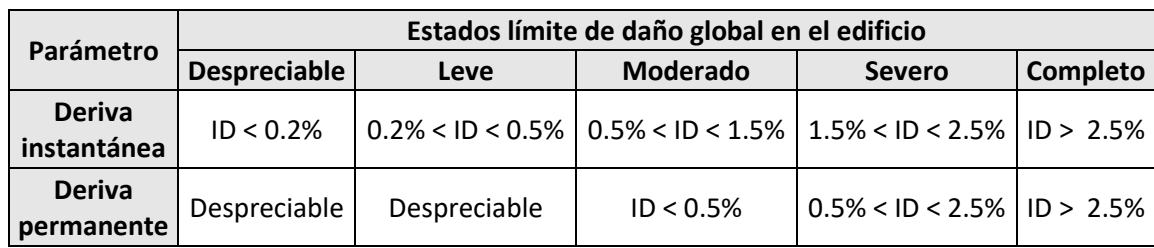

**Tabla 2.4:** Deriva de piso asociada a los umbrales de daño (Adaptado de VISIÓN 2000, 1995).

#### **2.7 Tipos de análisis.**

#### **2.7.1 Análisis estático no lineal (PUSH – OVER).**

Este apartado es de mucha relevancia en la investigación, debido a que será el tipo de análisis para determinar las funciones y curvas de fragilidad y vulnerabilidad. Según D'Ayala et al. 2015, el análisis PUSH – OVER de una estructura es un análisis estático no lineal bajo cargas verticales permanentes y que aumenta gradualmente las cargas laterales (cargas incrementales) hasta alcanzar la falla. Las cargas laterales estáticas equivalentes representan aproximadamente las fuerzas inerciales inducidas por terremotos. Mediante este análisis se obtiene una gráfica del cortante basal contra el desplazamiento del nivel superior en una estructura y que permite la determinación de la carga de colapso y la capacidad de ductilidad (ver figura 2.10). Para implementar un análisis simple, el analista deberá desarrollar un modelo matemático apropiado y definir los siguientes parámetros:

- Definir modelo estructural: Definir un sistema MDoF 3D (elemento por elemento) o MDoF 2D (agrupados); identificar sus elementos o componentes primarios y secundarios; definir sus elementos no estructurales; flexibilidad de cimientos; y efectos P-Delta.
- Definir cargas:
	- ⎯ Gravedad: Se trata de cargas gravitacionales permanentes, es decir, carga muerta y carga viva.
	- ⎯ Patrón de carga lateral (distribución vertical): las cargas incrementales consisten en fuerzas horizontales en cada nivel de piso.

• Seleccionar control de incremento: se pueden emplear diferentes estrategias: control de carga (controlado por fuerza), control de respuesta (controlado por desplazamiento). Para obtener más detalles sobre el procedimiento para realizar análisis estáticos no lineales, el analista puede consultar ASCE / SEI 41-06 (ASCE 2007).

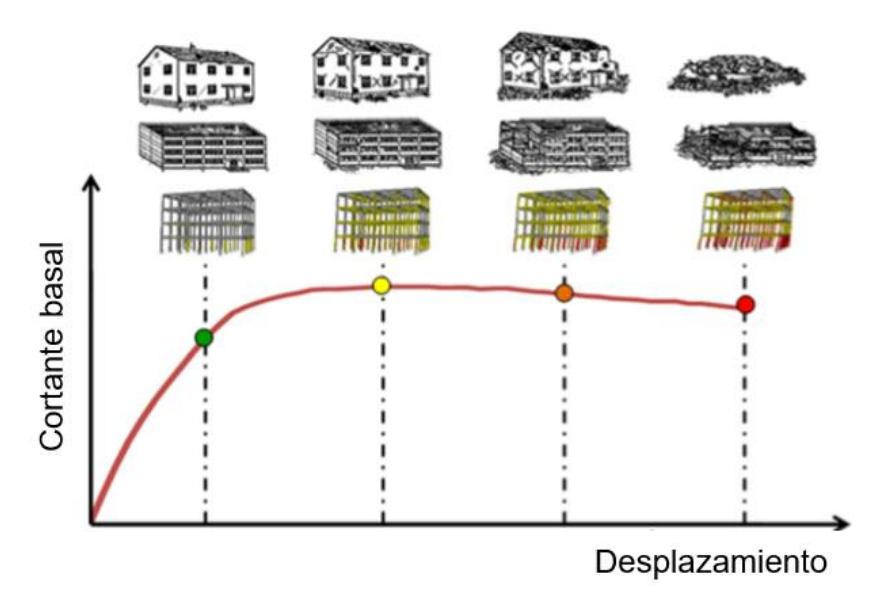

**Figura 2.10** Curva PUSH – OVER y evaluación de los diferentes estados de daño (Adaptado de D'Ayala et al., 2015).

Como se mencionó previamente, el análisis estático no lineal, es el tipo de análisis que se utiliza en esta investigación, en lugar de un análisis dinámico no lineal o un análisis dinámico incremental en su defecto, conocido como IDA. Como consecuencia, este tipo de análisis tiene mayor prioridad, por lo tanto, se requiere profundizar aún más en lo que respecta al análisis estático no lineal, se brinda información adicional a lo que indica el reporte técnico del GEM, a continuación.

La curva de capacidad es conocida como "PUSH – OVER", debido a que la determinación de la curva de capacidad de una estructura es el interés principal de la metodología correspondiente al análisis estático no lineal. Considere la figura 2.11 mostrada a continuación:

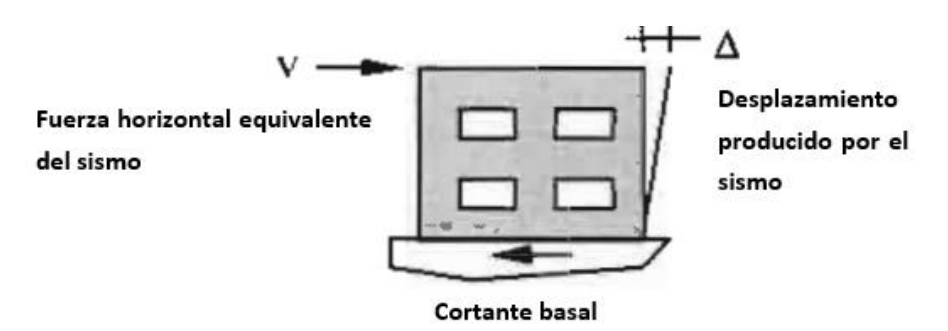

**Figura 2.11** Fundamento de curvas PUSH – OVER (Adaptado de ATC 40, 1996).

Al momento de la ocurrencia de un evento sísmico, el movimiento del suelo soportante genera excentricidad del centro de gravedad de la estructura con respecto a su posición original, esto induce cargas inerciales debido al efecto dinámico, de una forma equivalente, este efecto se puede modelar como se muestra en la figura 2.11, a través de un patrón de fuerzas horizontales equivalentes aplicadas sobre la estructura, de tal manera que induzca desplazamientos horizontales en sus distintos niveles (un solo nivel para el caso de la investigación), un incremento en el patrón de la fuerza producirá un mayor cortante en la base de la estructura, conocido como cortante basal, el cual por equilibrio, es la suma de todas las fuerzas horizontales del patrón de cargas, (en el caso de un solo nivel, la fuerza equivalente horizontal del sismo, es numéricamente igual pero opuesta al cortante basal), este efecto producirá desplazamientos mayores cada vez que la carga equivalente horizontal aumente, el PUSH – OVER también conocido como método de capacidad o método PUSH – OVER es de gran uso para el cálculo de vulnerabilidad de una estructura, consiste en someter a la estructura a un patrón de carga lateral, el cual va teniendo incrementos muy pequeños y de manera monotónica, esto permite que la estructura desarrolle toda su capacidad inelástica, hasta alcanzar su condición de colapso global, este efecto se ve reflejado en la figura 2.12, donde se muestra el desarrollo progresivo del desplazamiento de todos los niveles de una estructura, debido al incremento en el patrón de cargas laterales. En la figura 2.12,  $\Delta_{root}$ es la deriva del techo o desplazamiento horizontal absoluto del techo y  $S_d$  corresponde al desplazamiento espectral.

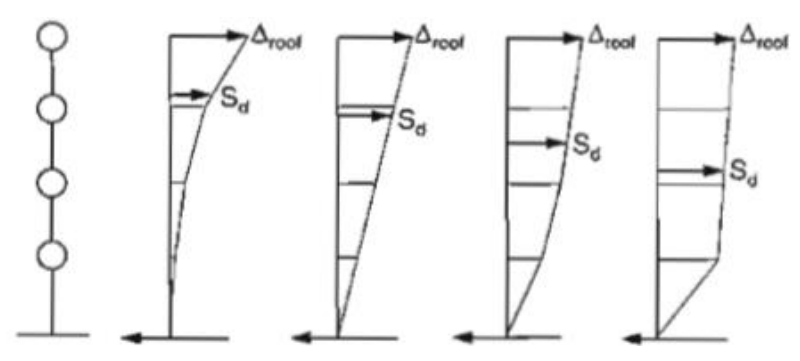

**Figura 2.12** Fundamento de curvas PUSH – OVER (Adaptado de ATC – 40, 1996).

En el capítulo 8, apartado 8.2.1, del documento técnico: "*Applied Technology Council [Consejo de Tecnología Aplicada], ATC – 40 (1996): Seismic evaluation and retrofit of concrete buildings [Evaluación sísmica y reparación de edificaciones de concreto]"*, al cual se hará referencia posteriormente como: "ATC – 40", se indica cual es el procedimiento, paso a paso, para la determinación analítica de la curva de capacidad, el cual se muestra a continuación.

Primeramente, el ATC – 40 indica que existen programas avanzados de computación que están disponibles para la determinación de curvas PUSH – OVER, programas como Etabs y SAP90, ambos de la empresa CSI "*Computers and Structures, Inc. [Computadoras y Estructuras, Inc.]"*, RISA 3D "Rapid Interactive Structural Analysis" *[Análisis Estructural Rápido e Interactivo]",* programa de la empresa del mismo nombre, RISA Tech, Inc., entre otros. Para el caso de la investigación, el software que es adoptado como herramienta computacional, es 3MURI, de la empresa S.T.A. Data, software especializado en el análisis estático no lineal para estructuras de mampostería. ATC 40 indica, que estos procedimientos computacionales, son completamente válidos. A continuación, se muestra el procedimiento que sugiere ATC 40 en su apartado 8.2.1.

**Paso 1:** Crear un modelo computacional de la estructura a analizar, siguiendo las reglas de modelado que se presentan en el capítulo 9 del ATC – 40, en el caso que la fundación sea modelada, se deben seguir las reglas de modelado presentadas en el capítulo 10 del ATC – 40.

**Paso 2:** Clasificar cada elemento estructural como primario o secundario, según lo indicado en el capítulo 9 del ATC – 40.

**Paso 3:** Aplicar un patrón de cargas horizontales a la estructura de forma proporcional al producto de las masas y del primer modo de vibración de la estructura. Se deben incluir las cargas gravitacionales en este tipo de análisis.

**Paso 4:** Calcular las fuerzas en los elementos para las combinaciones de carga vertical y horizontal.

**Paso 5:** Ajustar el patrón de carga lateral hasta que algún elemento (o grupo de elementos) alcance un nivel de esfuerzo del 10% de la resistencia del miembro.

**Paso 6:** Registrar el cortante basal y el desplazamiento producidos para la condición descrita en el paso 5.

**Paso 7:** Revisar el modelo utilizando rigidez cero (o rigidez muy baja) para los elementos que ceden.

**Paso 8:** Aplicar un nuevo incremento en la carga lateral a la estructura revisada, de manera que otro elemento (o grupo de elementos) ceda.

**Paso 9:** Agregar los incrementos de la carga lateral y el correspondiente incremento en el desplazamiento del techo a los totales obtenidos anteriormente, a manera de obtener los valores acumulados de cortante basal y desplazamiento del techo.

**Paso 10:** Repetir los pasos 7, 8 y 9 hasta que la estructura alcance un estado límite último, como puede ser: Inestabilidad por efectos P – Δ, un elemento (o grupo de elementos) alcance un nivel de deformación lateral al cual inicie una degradación significativa de la resistencia, como se define en la sección 9.5 del ATC – 40, o cuando un elemento (o grupo de elementos) alcance un nivel de deformación lateral al cual ocurra una perdida en la capacidad de la estructura de soportar cargas gravitacionales, como se define en la sección 9.5 del ATC – 40. En la figura 2.13, se muestra la curva de capacidad típica.

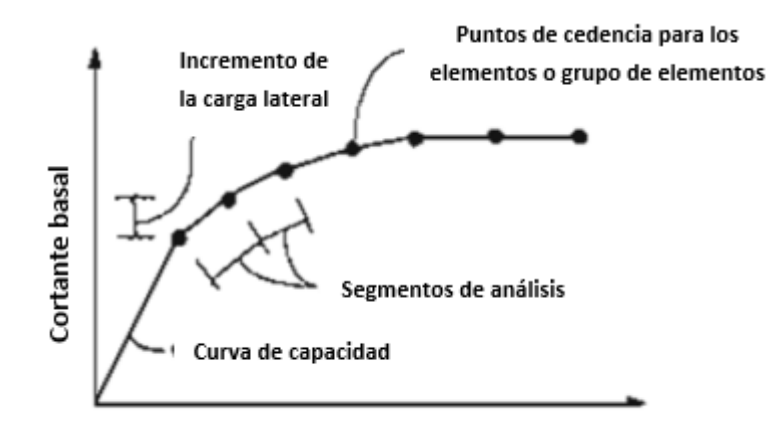

Desplazamiento del techo

**Figura 2.13** Curva de capacidad típica (Adaptado de ATC – 40, 1996).

**Paso 11:** Modelar de forma explícita la degradación de la resistencia global de la estructura. A manera de ejemplo, si la carga incremental se detuvo en el paso 10 como resultado de alcanzar un nivel de deformación lateral, al cual todos los elementos de o una porción significativa de ellos (grupo de elementos de carga) no pueden resistir más la carga sostenida sobre estos, eso implica que, su resistencia ha sido reducida significativamente, entonces (por lo tanto), la rigidez de los elementos es reducida, o eliminada, según lo indicado en la sección 9.5 del ATC – 40. A causa de esto, una nueva curva de capacidad es creada, iniciando con el paso 3 de este procedimiento paso a paso. Se deben crear tantas curvas de capacidad adicionales como sean necesarias para definir adecuadamente la pérdida general de la resistencia. La figura 2.14 ilustra el proceso y corresponde a la figura 8-2 del ATC – 40, para un ejemplo donde tres diferentes curvas de capacidad son requeridas.

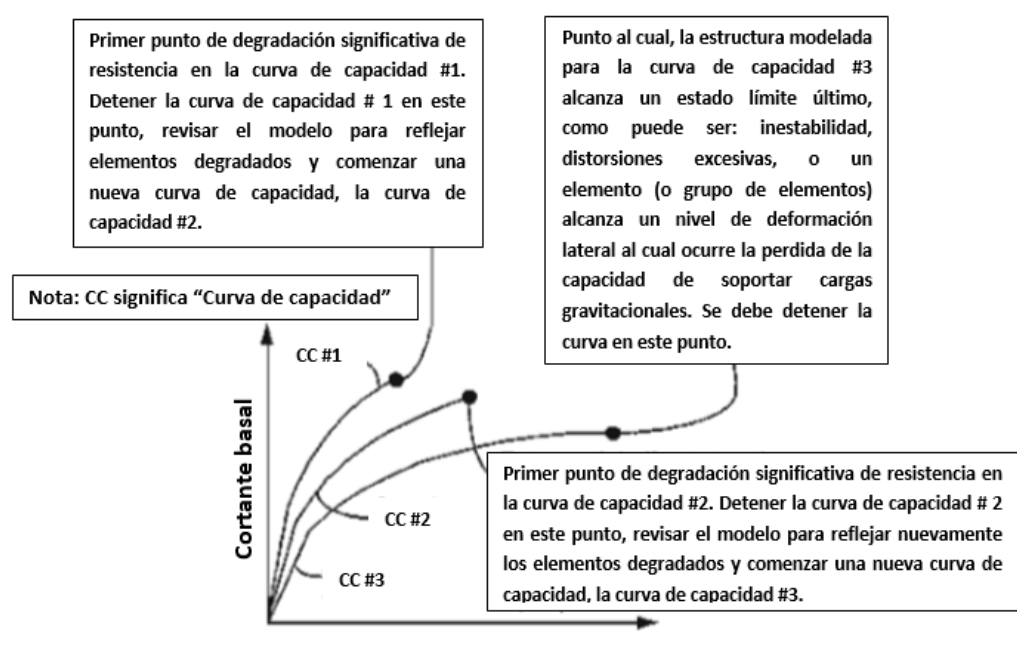

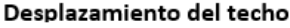

**Figura 2.14** Múltiples curvas de capacidad requeridas para el modelo de degradación global de la resistencia (Adaptado de ATC – 40, 1996).

Finalmente, se debe trazar la curva de capacidad con degradación de resistencia global modelada, esto se logra de la siguiente manera, primeramente, siguiendo la trayectoria que presenta la primera curva, luego se debe trazar la transición (segmento de recta vertical) a la segunda curva en el desplazamiento correspondiente a la degradación de la resistencia inicial, se repite este procedimiento entre la curva 2 y la segunda degradación de resistencia para alcanzar la curva 3, en el desplazamiento correspondiente, así sucesivamente. Esta curva tendrá una forma de "diente de cierra" como se muestra en la figura 2.15, la cual corresponde a la figura 8-3 del ATC – 40.

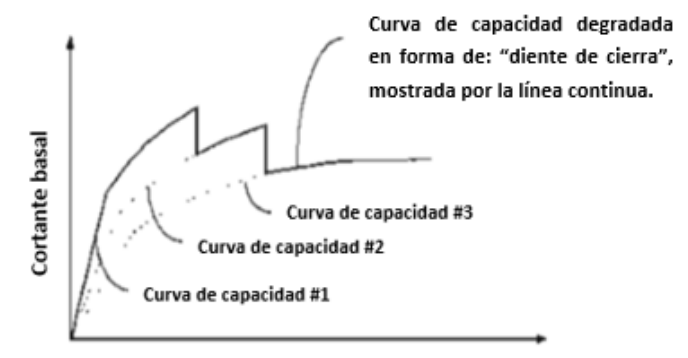

#### Desplazamiento del techo

**Figura 2.15** Curva de capacidad con degradación de resistencia global modelada (Adaptad de ATC – 40, 1996).

## **2.7.1.1 Puntos de desempeño por metodología N2Method.**

El N2Method será la metodología de análisis a utilizar en la investigación para determinar los puntos de desempeño de los modelos matemáticos, las múltiples tendencias de puntos de desempeño permitirán determinar las funciones de fragilidad y vulnerabilidad de la tipología estructural en estudio, como se realiza posteriormente en el capítulo VI de la investigación. Para determinar los puntos de desempeño que presentan las estructuras ante distintos eventos sísmicos, se utiliza un método de diseño conocido como "N2Method". N2Method, es un método rápido de análisis estático no lineal para edificaciones de mampostería.

Para explicar un poco más sobre esta metodología, se auxilia del documento técnico denominado: "*N2 building design method (2018) [Método de análisis de edificaciones N2Metohd] – Adriana Cerovečki - MCE, Ivan Kraus - PhD. CE y Dragan Morić - PhD. CE"*. Posteriormente, se hará referencia a este documento técnico a través de su título en inglés: "*N2 building design method*".

Por lo que revelan los registros actuales, los primeros desarrollos de esta metodología se retoman a fines de la década de 1980. En ese momento, el N2Method fue promovido como un método relativamente simple para evaluar edificaciones regulares en las que predomina el primer modo de vibración de la estructura (*N2 building design method*).

El método comprende dos modelos matemáticos diferentes y tres pasos básicos de análisis no lineal, los cuales son:

- 1. La estructura es modelada como un sistema de múltiples grados de libertad (MDoF) sometido a análisis estático no lineal.
- 2. El sistema de múltiples grados de libertad (MDoF) se convierte a un sistema equivalente de un simple grado de libertad (SDoF), basado en la premisa de que la tendencia de la deformada modal no cambia en un movimiento fuerte del terreno soportante.
- 3. Los desplazamientos máximos se determinan a partir de un análisis dinámico no lineal (o en su defecto, un análisis estático no lineal) en un sistema equivalente de un simple grado de libertad (SDoF).

A continuación, se explica el procedimiento que implementa el documento técnico: "N2 building design method".

El método, requiere información con respecto a datos estructurales y del suelo, los cuales permiten definir la curva de capacidad de la estructura y la demanda sísmica, respectivamente. La siguiente ecuación permite relacionar el desplazamiento espectral  $(S_d)$  con la aceleración espectral  $(S_a)$ :

$$
S_d = \frac{\mu}{R_\mu} \cdot \frac{T^2}{4\pi^2} \cdot S_a \to Ec. (1)
$$

Donde:

: Es el período fundamental de vibración de la estructura.

 $\mu$ : Es el coeficiente de ductilidad, definido como la relación entre el máximo desplazamiento que puede alcanzar la estructura, con respecto al desplazamiento que define la cedencia global.

 $R_{\mu}$ : Es el factor de reducción debido a la disipación histérica de energía dentro de las estructuras dúctiles.

El factor de reducción puede ser calculado a través de las siguientes dos expresiones matemáticas:

$$
R_{\mu} = \begin{cases} (\mu - 1) \frac{T}{T_c} + 1; \, Si \, T < T_c \to Ec. \, (2) \\ \mu; \, Si \, T \ge T_c \to Ec. \, (3) \end{cases}
$$

Donde:

 $T_c$ : Es el período de la esquina derecha de la meseta que se forma en el espectro de respuesta de aceleración.

Las expresiones (2) y (3) son las más utilizadas en el documento técnico: "*N2 building design method*", otras expresiones que se encuentran en la literatura son las que se muestran a continuación:

$$
R_{\mu} = \begin{cases} 1; \, Si \, T < T_B \to Ec. \, (4) \\ \sqrt{2\mu - 1}; \, Si \, T_B \le T < T_C \to Ec. \, (5) \\ \mu; \, Si \, T \ge T_c \to Ec. \, (6) \end{cases}
$$

Donde:

 $T_B$ : Es el período de la esquina izquierda de la meseta que se forma en el espectro de respuesta de aceleración.

De forma generalizada, cualquier valor de  $\mu < 4$ , se refiere a la baja demanda de ductilidad. Para conocer la curva de capacidad de una estructura, el sistema MDoF no lineal se somete a una carga horizontal que aumenta monotónicamente, lo que resulta en una plastificación progresiva de los elementos estructurales. En ese paso se obtiene la curva de capacidad o curva PUSH – OVER, que muestra la relación entre el desplazamiento superior de la estructura y su correspondiente valor de cortante basal.

La carga horizontal se puede aplicar a la estructura utilizando un patrón arbitrario, sin embargo, se recomiendan distintos patrones de carga lateral particulares en la literatura, estos son: Patrón de cargas triangular, patrón de cargas rectangular (conocido como patrón uniforme) y patrón de cargas basado en el primer modo de vibración de la estructura (conocido como patrón modal).

Las expresiones matemáticas que se muestran a continuación, permiten convertir la curva de capacidad del sistema de múltiples grados de libertad MDoF a una curva de capacidad equivalente del sistema de un simple grado de libertad (SDoF), el objetivo de usar estas expresiones, es poder plotear lo que se muestra en la figura 2.16, en dicha figura, se observa la curva de capacidad equivalente del sistema de un simple grado de libertad (SDoF), la cual se muestra a través de una línea continua en color rojo y es obtenida con base a la transformación de la curva de capacidad del sistema MDoF, y la curva de capacidad idealizada, la cual se muestra a través de una línea continua en color negro (N2 building design method).

Se debe tener en cuenta, que en el enfoque de la metodología de análisis N2Mehod, se utiliza una curva de capacidad idealizada bilineal, sin embargo, en otros métodos de análisis, también puede ser utilizada una curva de capacidad idealizada trilineal o multilineal, el tipo de idealización (bilineal, trilineal o multilineal), dependerá del tipo de análisis que el investigador decida utilizar.

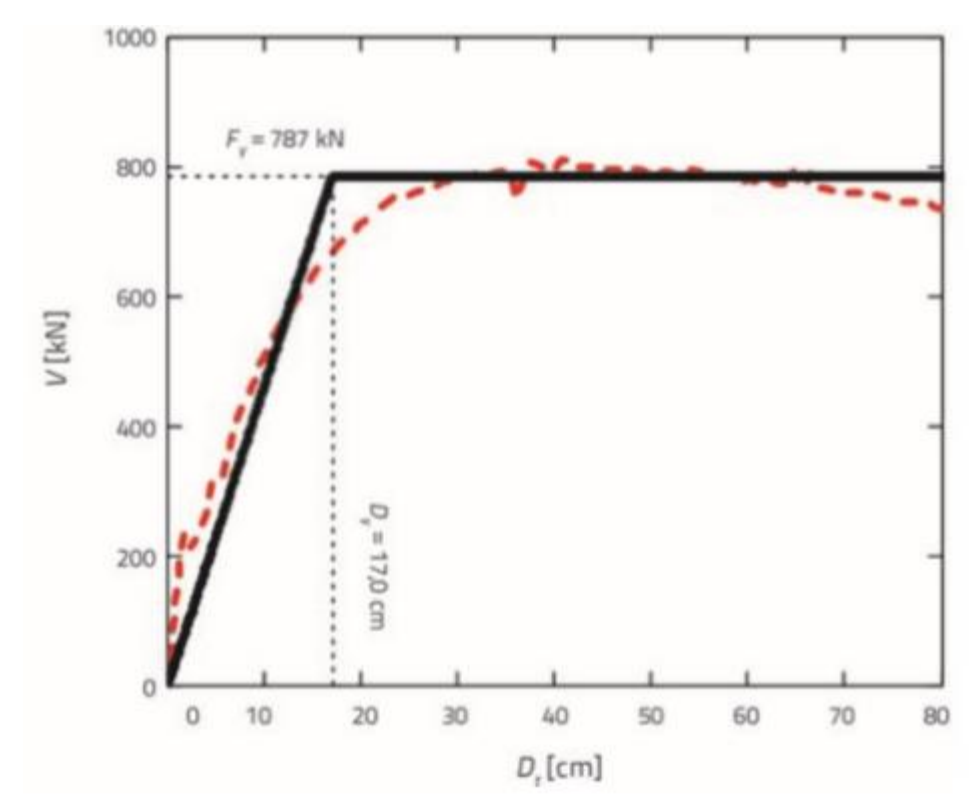

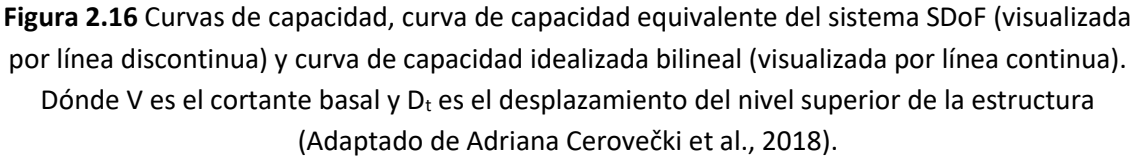

El período de vibración del sistema equivalente SDoF se determina con la siguiente expresión matemática:

$$
T^* = 2\pi \sqrt{\frac{m^* D_y^*}{F_y^*}} \rightarrow Ec. (7)
$$

Donde:

 $m^*$ : Es la masa del sistema equivalente SDoF.

 $D_y^*$ ,  $F_y^*$ : Son el desplazamiento y el cortante basal correspondiente a la cedencia del sistema equivalente SDoF.

La masa del sistema equivalente SDoF se obtiene por la expresión:

$$
m^* = \sum m_i \, \Phi_i \to Ec. (8)
$$

Donde:

 $m_i$ : Es la masa del nivel "i" de la estructura (MDoF).

 $\Phi_i$ : Es el vector de desplazamiento del nivel "i" de la estructura (MDoF).

El desplazamiento  $D^*$  del sistema equivalente SDoF se estima utilizando la siguiente expresión:

$$
D^* = \frac{D_t}{\Gamma} \to Ec. (9)
$$

 $D_t$ , Γ: Son el desplazamiento del nivel superior del sistema MDoF y el coeficiente que controla la transformación del sistema MDoF al sistema equivalente SDoF, respectivamente.

El cortante basal del sistema equivalente SDoF  $(F^*)$  se calcula con la siguiente expresión matemática:

$$
F^* = \frac{V}{\Gamma} \to Ec. (10)
$$

Donde:

: Es el cortante basal del sistema MDoF.

El denominador Γ se determina con la siguiente expresión matemática:

$$
\Gamma = \frac{m^*}{\sum m_i \Phi_i^2} \rightarrow Ec. (11)
$$

**Nota:** Con base a las definiciones anteriores, en el caso particular de edificaciones de un nivel, el factor Γ es igual a 1.

La aproximación bilineal de la curva de capacidad generalmente se ajusta en forma puramente visual y mediante el criterio ingenieril, procurando dejar que el área comprendida superior e inferiormente, entre ambas curvas, sean iguales. El desplazamiento objetivo del nivel superior del sistema MDoF, se evalúa mediante la multiplicación de la demanda de desplazamiento espectral para el sistema equivalente SDoF con el coeficiente de transformación Γ, regresando nuevamente al sistema MDoF, partiendo del sistema equivalente SDoF.

Finalmente, las demandas sísmicas locales y la evaluación de daños del sistema MDoF se determinan utilizando el método del PUSH – OVER. En este paso, el sistema MDoF "se empuja" hasta que su desplazamiento del nivel superior, alcanza el desplazamiento objetivo. Esto proporciona información sobre demandas locales, desplazamiento de los

niveles y derivas de entrepiso, en caso de dos niveles o más, y la secuencia de formación de rótulas plásticas, entre otros aspectos (N2 building design method).

# **2.7.1.2 Características importantes de la metodología N2Method.**

En esta sección se discuten las partes integrales del N2Method, junto con los efectos clave que influyen en los resultados y dirigen el proceso de diseño (N2 building design method).

## **1. Rótulas plásticas.**

Las rótulas plásticas usualmente se desarrollan en los extremos de los elementos estructurales para introducir un comportamiento no lineal en el modelo, se puede revisar la figura 2.4 de la investigación, para visualizar el tipo de rótulas plásticas que se desarrollan en los elementos de mampostería. Un paso crucial antes de realizar el análisis PUSH – OVER, es definir las rótulas plásticas correctamente, sin embargo, la definición de zonas de plastificación concentrada o distribuida no resulta una labor sencilla, además, generalmente se basa en una relación bilineal de tres momentos lineales de rotación.

## **2. Método PUSH – OVER.**

El método PUSH – OVER, es una parte integral del N2Method y uno de sus pasos más cruciales. La curva de capacidad obtenida de este paso requiere del criterio ingenieril, debido a que necesita ser aproximada a una curva de capacidad bilineal (o trilineal). Esto puede llegar a ser una piedra de tropiezo, debido a que los diferentes softwares para el diseño estructural ofrecen distintas definiciones de rótulas plásticas. Además, las diferentes definiciones de rótulas plásticas requieren diferentes conjuntos de parámetros que no siempre son fáciles de evaluar. A finales de la década de 1990, se sugirió que el uso del método PUSH – OVER debería limitarse únicamente a estructuras con períodos cortos y medianos, este problema se planteó una vez más en la década del 2000. Esto es completamente aplicable al caso de la investigación, ya que edificaciones de un nivel de mampostería reforzada, se caracterizan por ser una tipología estructural de alta rigidez, produciendo cortos períodos de vibración.

## **3. Patrón de carga lateral.**

El patrón de carga lateral procura reproducir de la forma más aproximada posible, las fuerzas inerciales que se desarrollan al momento de un evento sísmico en el centro de masa de cada nivel de la estructura, y como se mencionó antes, los patrones de carga lateral más frecuentes son: triangular, uniforme y modal, siendo el patrón de carga lateral triangular e invertida y el patrón de carga uniforme, los que se utilizan con mayor frecuencia entre estos tres. Según amplios estudios, la selección del patrón de carga lateral es más importante que la selección del desplazamiento objetivo, los mismos estudios revelaron que el problema del patrón de carga lateral es uno de los puntos más débiles del método PUSH – OVER (Fajfar, P. et al., 2000 y Krawinkler, H. et al., 1996) y, por lo tanto, del N2Method. Mitrović y Čaušević (2009), utilizaron tres formas de desplazamiento diferentes para el patrón de carga lateral: uniforme, triangular y modal, y mostraron que todas ellas proporcionan resultados similares, los cuales se muestra a continuación, en la figura 2.17.

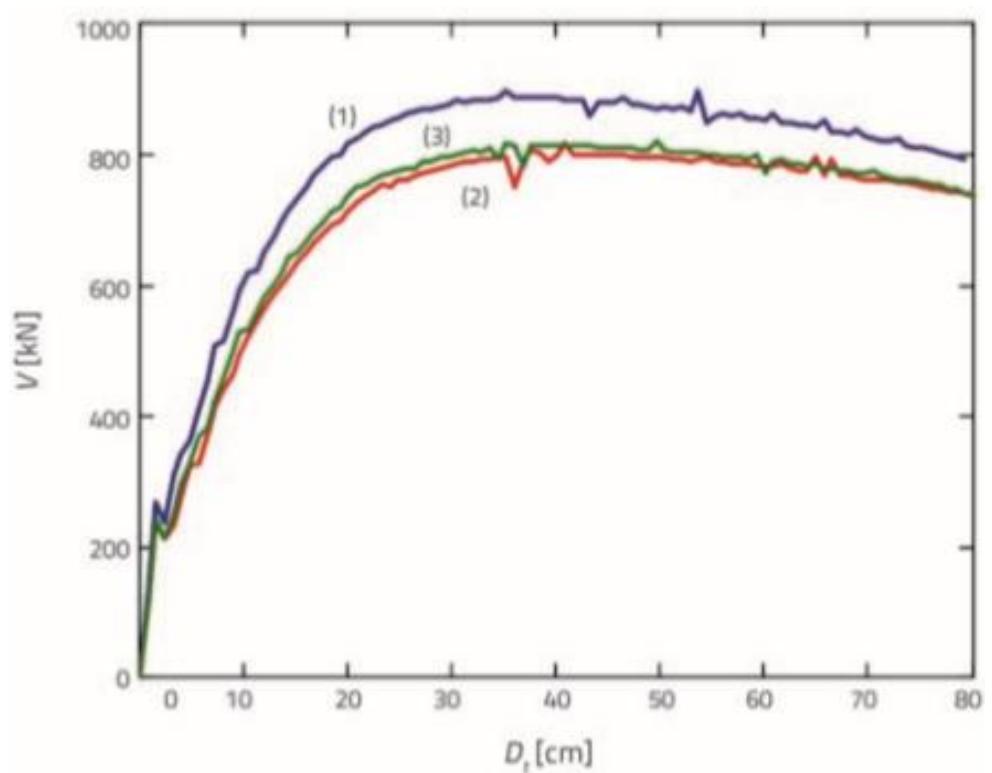

**Figura 2.17** Comparación de curvas de capacidad obtenidas para el mismo sistema MDoF utilizando tres patrones de carga lateral distintos: (1) uniforme, (2) triangular, y (3) modal (Adaptado de Adriana Cerovečki et al., 2018).

Krawinkler y Fajfar recomiendan utilizar al menos dos patrones de carga lateral diferentes durante el proceso de diseño. De hecho, ninguno de los patrones de carga puede explicar una redistribución de fuerzas dentro de la edificación. Además, se pueden descubrir diferentes mecanismos locales utilizando diferentes patrones de carga.

#### **4. Desplazamiento objetivo.**

El problema del desplazamiento objetivo se abordó a finales de la década de 1990 como uno de los problemas relacionados con el N2Method. Krawinkler señaló que el desplazamiento objetivo depende del vector de deformada modal preseleccionado, pero también que el desplazamiento objetivo no se conoce de antemano. Por lo tanto, el proceso de iteración es inminente.

En los primeros días del desarrollo del N2Method, estaba claro que el daño estructural causado por los terremotos no está controlado únicamente por el desplazamiento máximo. Un estudio propuesto a fines de la década de 1990 supuso que el desplazamiento del objetivo es igual al 1% de la altura del edificio. El desplazamiento objetivo puede verse afectado, entre otros, por los efectos de torsión, numerosos ciclos post-elásticos y asentamientos de la cimentación.

#### **5. Factor de reducción.**

El factor de reducción, generalmente definido en forma bilineal se expresa como la relación de la resistencia elástica requerida con respecto a la resistencia elástica a la fluencia. La definición de este factor requiere conocer el período de vibración de la estructura en estudio, pero también el período que de la esquina derecha de la meseta del espectro de respuesta de aceleración, sin embargo, el período de esquina solo existe en espectros de diseño que se encuentran en las normativas, que han sido elaborados con base a experiencia y el uso de técnicas de suavizado, esto implica, que la determinación de ese período también es determinada con base a la observación y criterio ingenieril. Por otra parte, no existe un método único para estimar el período de vibración de una estructura, lo cual afectará en el cálculo del factor de reducción.

#### **6. Efectos P-.**

Los efectos P- $\Delta$  no se tuvieron en cuenta en los primeros estudios del N2Method, tampoco se ha prestado mucha atención a los efectos  $P-\Delta$  en estudios más recientes, sin embargo, es importante tener en cuenta, que los efectos  $P-\Delta$ pueden aumentar la demanda de ductilidad y amplificar las derivas de entrepiso. También es conocido, que los efectos  $P-\Delta$  son más pronunciados en los niveles inferiores de las estructuras donde actúan las cargas gravitacionales mayores. Los efectos P- $\Delta$  pueden aumentar el período natural de oscilación de las estructuras y causar momentos de volteo adicionales. En el caso de la investigación, los efectos P- $\Delta$  no tendrán mayor efecto en el modelo matemático, debido a que son modelos de un solo nivel, por lo cual, las cargas gravitacionales solo son las que reparte el techo a la estructura y la carga propia de los elementos estructurales, reproduciendo cargas gravitacionales relativamente bajas.

**7. Medio de fundación.**

Además de evaluar la capacidad de la estructura y las posibles zonas de plastificación concentrada, el N2Method también podría usarse para evaluar el rendimiento de la interacción suelo-estructura. Las influencias de las condiciones del suelo pueden despreciarse cuando las velocidades de cizallamiento promedio son mayores de 180 m/s. Sin embargo, está claro que los sistemas de cimentación deben modelarse si se espera que fluyan, o si se sospecha que podría producirse asentamientos.

## **2.7.1.3 Comparación del N2Method con otros métodos similares.**

Además del N2Method, existen otros métodos que utilizan principios similares: el método del espectro de capacidad definido en ATC-40 y su versión mejorada proporcionada en FEMA 440; el método del coeficiente y el procedimiento estático no lineal proporcionado en FEMA 273 y sus versiones mejoradas en FEMA 356. Un grupo de investigación croata dirigido por el profesor Čaušević realizó estudios y comparó el N2Method con los métodos definidos en FEMA y ATC (Adriana Cerovečki et al., 2018). Demostraron que:

- Los tres métodos utilizan el procedimiento del método PUSH OVER, aunque se utilizan procedimientos diferentes para definir el desplazamiento del objetivo.
- Es necesario idealizar la curva de capacidad como una curva bilineal en los tres métodos.
- El método ATC no siempre converge cuando se usan espectros de respuesta reales, aunque son posibles múltiples soluciones.
- El método ATC puede proporcionar resultados que difieren hasta en un 50% en comparación con el método dinámico: historia en el tiempo no lineal.
- Los tres métodos observados proporcionan un desplazamiento superior máximo similar si se usa el patrón de carga lateral triangular invertido.
- El patrón uniforme de carga lateral da como resultado desplazamientos máximos que pueden diferir hasta en un 60% dependiendo del método utilizado.
- Los métodos ATC y FEMA no vinculan la distribución de carga lateral con la deformada modal, mientras que en el N2Method la distribución de la fuerza lateral se ve afectada por la deformada modal.

Un grupo de autores italianos (Amadio, C., Rinaldin, G., Fragiacomo, M.) también hizo una comparación entre el N2Method y el método del espectro de capacidad. Señalaron lo siguiente (Adriana Cerovečki et al., 2018):

- El N2Method se basa en la ductilidad, mientras que el método del espectro de capacidad está relacionado con la energía disipada en la estructura.
- El N2Method usa el período fundamental de oscilación tangente, mientras que el método del espectro de capacidad usa el período fundamental de oscilación secante.
- El método del espectro de capacidad subestima los valores de desplazamiento para sistemas altamente disipativos.

A diferencia del procedimiento del análisis estático no lineal, el N2Method y el método del espectro de capacidad, permiten la representación gráfica de los resultados. Por ejemplo, los espectros de respuesta (demanda) y la curva de capacidad, se pueden mostrar en un mismo gráfico (Figura 2.18). Para crear una envolvente de las demandas sísmicas más severas en una estructura, FEMA y el Eurocódigo recomiendan que el desplazamiento del objetivo se incremente en un 150% (N2 building design method). A continuación, se muestra la figura 2.18, esta figura muestra el objetivo principal del N2Method, así como de los otros métodos previamente mencionados, el cual es la determinación de los puntos de desempeño, los puntos de desempeño corresponden a los puntos de intersección entre la curva de demanda (espectro de respuesta de un evento sísmico) con la curva de curva de capacidad de la estructura.

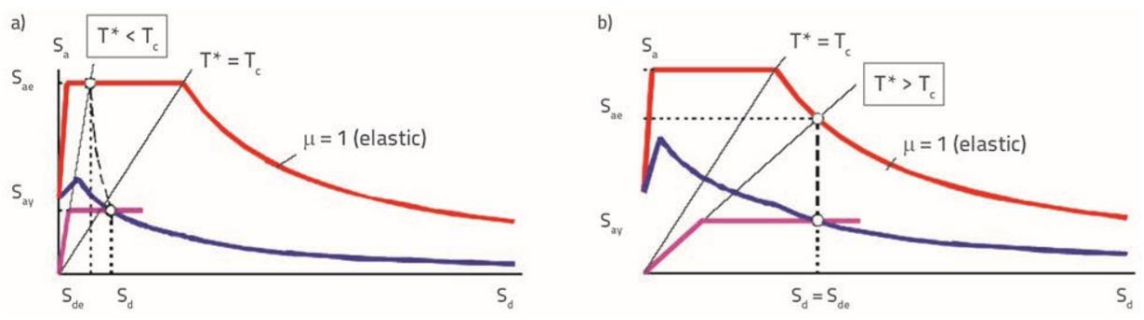

**Figura 2.18** Espectros de respuesta de demanda elásticos (rojo) e inelásticos (azul) con respecto a la curva de capacidad (fucsia) para a) estructuras de períodos cortos y b) estructuras de períodos medios y altos (Adaptado de Adriana Cerovečki et al., 2018).

#### **2.7.1.4 Herramienta de cálculo N2Method.**

En capítulos posteriores, se encontrará que dentro de la tipología estructural: "Edificaciones de un nivel de mampostería reforzada", se evaluarán 12 modelos

estructurales de mampostería reforzada de bloque de concreto, a la que se le denomina, mampostería de bloque de concreto con refuerzo integral, y 12 modelos de mampostería de ladrillo de baro confinada, además, la demanda sísmica que se evaluará, corresponde a 22 espectros de respuestas correspondientes a 22 eventos sísmicos que han formado parte de la amenaza sísmica histórica de El Salvador. La aplicación del N2Method implica una tarea laboriosa que deberá repetirse 528 veces (24 modelos x 22 espectros de respuesta), con el objetivo de reducir estos considerables esfuerzos y tiempos de cálculo, se utiliza una herramienta para la determinación de puntos de desempeño que se basa en el N2Method.

Esta herramienta es un libro de cálculo desarrollado en Microsoft Excel, el libro de cálculo se denomina: "N2\_Method\_BilinearCapacityCurve\_V4\_Rohit" [Curva de capacidad bilineal por el método: N2Method], el autor de esta herramienta es el profesional: Rohit Kumar Adhikari, del University College of London UCL. Esta herramienta permite obtener una nube de puntos de desempeño en virtud de la curva de capacidad de la estructura, las propiedades mecánicas y geométricas de la estructura y distintos espectros de respuestas a los que se somete la estructura, (permite evaluar 22 como máximo), en el capítulo VI, apartado 6.2 de la investigación, se explica más detalladamente, todos los datos de entrada que requiere esta herramienta. A continuación, se muestra el ejemplo inicial con el que cuenta la herramienta de cálculo, se explica brevemente, el funcionamiento de dicha herramienta.

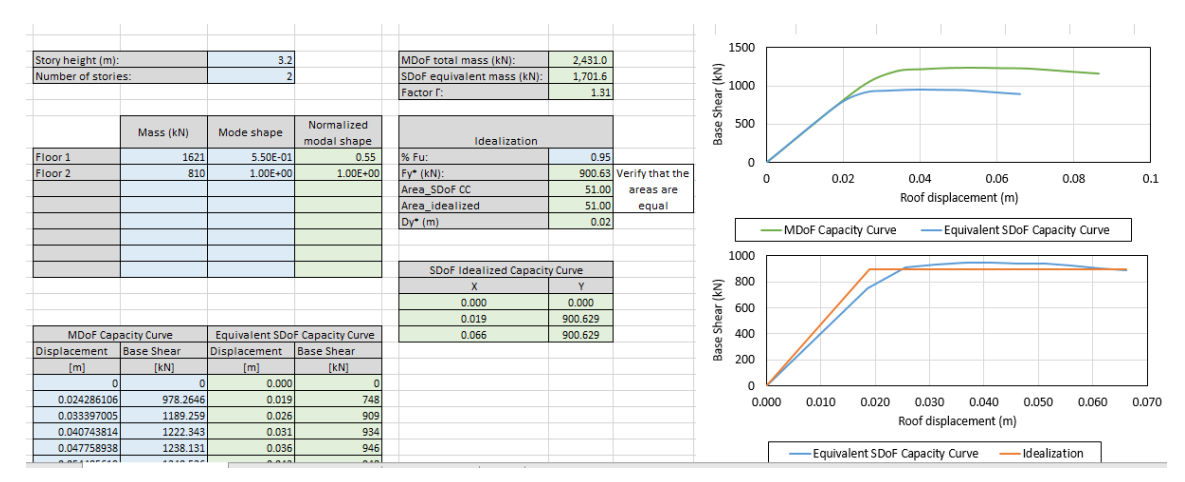

**Figura 2.19** Hoja de datos de entrada de la herramienta de cálculo "N2Method".

En la figura 2.19, los datos en las celdas resaltadas en color celeste, son los datos de entrada que la herramienta requiere para determinar resultados, las celdas resaltadas en verde opaco, son algunos de los resultados de la herramienta, permite ingresar, el número de niveles de la estructura, la altura de entrepiso, el peso y la deformada modal

de cada nivel de la estructura, los resultados de la curva de capacidad del sistema MDoF y un factor porcentual, que permite la obtención de la curva de capacidad bilineal, verificando que se alcancen áreas iguales por encima y por debajo de la intersección de la curva de capacidad del sistema MDoF con la curva de capacidad del sistema equivalente SDoF. Dentro de los resultados de la figura 2.19, está la masa total de los sistemas MDoF y SDoF, la deformada modal normalizada, el factor Γ que permite convertir el sistema MDoF a un sistema equivalente SDoF, la curva de capacidad del sistema equivalente SDoF y las gráficas correspondientes a las curva de capacidad de los sistemas MDoF y SDoF, y la curva idealizada bilineal del sistema equivalente SDoF.

| R                                                                                                    | 闲<br>← →<br>$\rightarrow$ $\rightarrow$<br>∴≑<br>N2_Method_BilinearCapacityCurve_V4_Rohit - Excel |              |                        |                       |                  |                                                          |                  |                  |                             |                     |                                  |                                                     |                         |                                  | 邑            |                     |            |      |              |                            |      |
|----------------------------------------------------------------------------------------------------|---------------------------------------------------------------------------------------------------|--------------|------------------------|-----------------------|------------------|----------------------------------------------------------|------------------|------------------|-----------------------------|---------------------|----------------------------------|-----------------------------------------------------|-------------------------|----------------------------------|--------------|---------------------|------------|------|--------------|----------------------------|------|
| Archivo                                                                                                    |                                                                                                   | Inicio       | Insertar               | Diseño de página      |                  | Fórmulas                                                 | Datos            | <b>Revisar</b>   | Vista                       | <b>SRS1 Splines</b> |                                  | $Q$ ; Qué desea hacer?                              |                         |                                  |              |                     |            |      |              | Iniciar sesión Q Compartir |      |
| $\chi$<br>∑ Autosuma ▼<br>ட<br>瞿<br>Þ<br>$\frac{1}{2}$<br>Ajustar texto<br>$-11$<br>$\equiv$<br>Calibri<br>$A^A$<br>General<br>ा≭<br>Ba<br>$\sqrt{\frac{1}{2}}$ Rellenar *<br>Dar formato Estilos de<br>Eliminar Formato<br>Pegar<br>Formato<br>Insertar<br>Combinar y centrar *<br>$\frac{6}{36}$ $\frac{100}{36}$<br>BB.<br>$\overline{+}$<br>$$ - 96$<br>$\equiv$<br>言目<br>N K<br>s<br>$000 -$<br>Borrar -<br>celda -<br>condicional<br>como tabla -<br>Alineación<br>Estilos<br>Celdas<br>Fuente<br>Número<br>Portapapeles G<br>反<br>E.<br>E. |                                                                                                   |              |                        |                       |                  |                                                          |                  |                  |                             |                     |                                  | $A_{\nabla}$<br>Ordenar v<br>filtrar +<br>Modificar | Buscar y<br>seleccionar |                                  |              |                     |            |      |              |                            |      |
| -10<br>$\times$<br>$\checkmark$<br>fx<br>$\overline{\phantom{a}}$<br>A1                                                                                                    |                                                                                                   |              |                        |                       |                  |                                                          |                  |                  |                             |                     |                                  |                                                     |                         |                                  |              |                     |            |      |              |                            |      |
|                                                                                                    |                                                                                                   |              |                        | D                     |                  |                                                          | G                | н                | т                           | U.                  | $\mathbf{v}$                     | W                                                   | $\mathbf{x}$            | z<br>Y.                          | AA           | AB                  | AC         |      | <b>AD</b>    | AE                         |      |
|                                                                                                    |                                                                                                   |              |                        |                       |                  | Ground motion spectrums should be in the indicated units |                  |                  |                             |                     |                                  |                                                     |                         |                                  |              |                     |            |      |              |                            |      |
| $\overline{2}$<br>$\overline{\mathbf{3}}$                                                                                                    |                                                                                                   |              |                        |                       |                  |                                                          | <b>DLT352</b>    |                  |                             |                     |                                  |                                                     | <b>TMZ270</b>           |                                  |              |                     |            |      |              |                            |      |
|                                                                                                    | Tc(s)                                                                                             |              | <b>MUL279</b><br>0.57  | <b>LOS270</b><br>0.73 | BOL090<br>0.88   | HEC090<br>0.53                                           | 0.31             | E11230<br>0.37   | <b>RIO360</b><br>0.5        | 0.99                | CHY101-N TCU045-N PEL180<br>0.64 | 0.25                                                | 0.6                     |                                  |              |                     |            |      |              |                            |      |
| $\begin{array}{c}\n4 \\ 5 \\ 6\n\end{array}$                                                                                                    | T(s)                                                                                              |              | $\vert$ Sa $\left($ g) | Sa(g)                 | Sa(g)            | $\overline{\mathsf{Sa}(\mathsf{g})}$                     | Sa(g)            | Sa(g)            | $\vert$ Sa $\left(g\right)$ | Sa $(g)$            | Sa(g)                            | $\operatorname{Sa}(g)$                              | $\operatorname{Sa}(g)$  | 2.0                              |              |                     |            |      |              |                            |      |
|                                                                                                    |                                                                                                   | 0.01         | 0.4914                 | 0.4709                | 0.8234           | 0.3331                                                   | 0.3539           | 0.3799           | 0.5505                      | 0.3983              | 0.5210                           | 0.2227                                              | 0.3155                  |                                  |              |                     |            |      |              |                            |      |
| $\overline{7}$                                                                                                    |                                                                                                   | 0.01         | 0.4912                 | 0.4721                | 0.8248           | 0.3329                                                   | 0.3541           | 0.3802           | 0.5506                      | 0.3983              | 0.5237                           | 0.2239                                              | 0.3153                  | 1.5                              |              |                     |            |      |              |                            |      |
| $\overline{\phantom{a}}$                                                                                                    |                                                                                                   | 0.01         | 0.4924                 | 0.4723                | 0.8236           | 0.3334                                                   | 0.3545           | 0.3809           | 0.5504                      | 0.3983              | 0.5278                           | 0.2241                                              | 0.3154                  | $\mathsf{Sa}(\mathsf{g})$<br>1.0 |              |                     |            |      |              |                            |      |
| $\overline{9}$                                                                                                    |                                                                                                   | 0.01         | 0.4924                 | 0.4724                | 0.8258           | 0.3334                                                   | 0.3550           | 0.3804           | 0.5508                      | 0.3984              | 0.5295                           | 0.2264                                              | 0.3154                  |                                  |              |                     |            |      |              |                            |      |
| 10                                                                                                    |                                                                                                   | 0.01         | 0.4910                 | 0.4726                | 0.8272           | 0.3339                                                   | 0.3555           | 0.3809           | 0.5508                      | 0.3984              | 0.5326                           | 0.2288                                              | 0.3155                  | 0.5                              |              |                     |            |      |              |                            |      |
| 11                                                                                                    |                                                                                                   | 0.01         | 0.4933                 | 0.4727                | 0.8269           | 0.3339                                                   | 0.3557           | 0.3805           | 0.5507                      | 0.3984              | 0.5411                           | 0.2311                                              | 0.3156                  | 0.0                              |              |                     |            |      |              |                            |      |
| 12                                                                                                    |                                                                                                   | 0.01         | 0.4932                 | 0.4729                | 0.8295           | 0.3343                                                   | 0.3565           | 0.3808           | 0.5505                      | 0.3984              | 0.5414                           | 0.2310                                              | 0.3155                  |                                  |              |                     |            |      |              |                            |      |
| 13                                                                                                    |                                                                                                   | 0.02         | 0.4917                 | 0.4732                | 0.8312           | 0.3350                                                   | 0.3577           | 0.3844           | 0.5507                      | 0.3984              | 0.5537                           | 0.2376                                              | 0.3156                  |                                  | 0.25<br>0.00 | 0.50<br>0.75        | 1.00       | 1.25 | 1.50         | 1.75                       | -2.0 |
| 14                                                                                                    |                                                                                                   | 0.02         | 0.4930                 | 0.4736                | 0.8328           | 0.3352                                                   | 0.3588           | 0.3833           | 0.5512                      | 0.3985              | 0.5744                           | 0.2441                                              | 0.3160                  |                                  |              |                     | T(s)       |      |              |                            |      |
| 15                                                                                                    |                                                                                                   | 0.02         | 0.4942                 | 0.4741                | 0.8357           | 0.3355                                                   | 0.3601           | 0.3825           | 0.5508                      | 0.3987              | 0.6029                           | 0.2542                                              | 0.3160                  |                                  |              | MUL279 - LOS270     | $-$ BOL090 |      |              | $-HECO90$                  |      |
| 16                                                                                                    |                                                                                                   | 0.02         | 0.4927                 | 0.4748                | 0.8393           | 0.3343                                                   | 0.3630           | 0.3812           | 0.5514                      | 0.3984              | 0.6463                           | 0.2677                                              | 0.3167                  |                                  |              |                     |            |      |              |                            |      |
| 17                                                                                                    |                                                                                                   | 0.02         | 0.4958                 | 0.4754                | 0.8447           | 0.3370                                                   | 0.3654           | 0.3798           | 0.5506                      | 0.3993              | 0.6990                           | 0.2842                                              | 0.3177                  |                                  | DLT352       | $-$ E11230          | $-$ RIO360 |      | $-$ CHY101-N |                            |      |
| 18                                                                                                    |                                                                                                   | 0.02         | 0.4964                 | 0.4747                | 0.8504           | 0.3373                                                   | 0.3531           | 0.3860           | 0.5516                      | 0.3982              | 0.7130                           | 0.2872                                              | 0.3186                  |                                  |              | - TCU045-N - PEL180 | $-$ TMZ270 |      |              |                            |      |
| 19                                                                                                    |                                                                                                   | 0.02         | 0.4990                 | 0.4741<br>0.4751      | 0.8383<br>0.8277 | 0.3382                                                   | 0.3602           | 0.3863           | 0.5514                      | 0.3992              | 0.7119                           | 0.3205                                              | 0.3189                  |                                  |              |                     |            |      |              |                            |      |
| 20<br>21                                                                                                    |                                                                                                   | 0.02<br>0.03 | 0.4954<br>0.5030       | 0.4748                | 0.8522           | 0.3406<br>0.3414                                         | 0.3649<br>0.3662 | 0.3864<br>0.3853 | 0.5518<br>0.5532            | 0.3986<br>0.4008    | 0.6406<br>0.6707                 | 0.3600<br>0.3800                                    | 0.3194<br>0.3195        |                                  |              |                     |            |      |              |                            |      |
| L.                                                                                                    |                                                                                                   |              |                        |                       |                  |                                                          |                  |                  |                             |                     |                                  |                                                     |                         |                                  |              |                     |            |      |              |                            |      |

**Figura 2.20** Hoja de espectros de respuesta de entrada (demanda sísmica) de la herramienta de cálculo "N2Method".

En la figura 2.20, se muestra como la hoja de cálculo permite evaluar distintos espectros de respuesta, es decir, distintos espectros de demanda sísmica a la que será impuesta la estructura, en la figura 2.10 se muestran 11 espectros de respuesta, sin embargo, esta herramienta permite evaluar hasta 22 espectros de respuesta como máximo, este número puede aumentar al cambiar el código de la macro que manipula al libro de cálculo. De igual manera, muestra un gráfico con todos los espectros de respuesta para ser visualizados y comparados en conjunto.

Finalmente, esta hoja utiliza las expresiones matemáticas mostradas en el apartado 2.7.1 de la investigación, para determinar los puntos de desempeño, al interceptar la curva de capacidad del sistema MDoF con cada uno de los espectros de respuesta a los que se somete la estructura, simultáneamente, amplificando cada espectro de espectro de

respuesta para alcanzar mayores desplazamientos objetivos, llevando la estructura a la condición de colapso, esto se muestra a continuación, en la figura 2.21.

|                                                                     | 日                     | $\epsilon$ .                                                                              | $\sigma$ $\sim$ $\sim$                | N2 Method BilinearCapacityCurve V4 Rohit - Excel            |                       |                                              |       |                       |              |                                |                             |                       |                     |                                     |                                                                    | 凮                                                                        | в                         | ×  |
|---------------------------------------------------------------------|-----------------------|-------------------------------------------------------------------------------------------|---------------------------------------|-------------------------------------------------------------|-----------------------|----------------------------------------------|-------|-----------------------|--------------|--------------------------------|-----------------------------|-----------------------|---------------------|-------------------------------------|--------------------------------------------------------------------|--------------------------------------------------------------------------|---------------------------|----|
|                                                                     | Archivo               | Inicio                                                                                    | Insertar                              | Fórmulas<br>Diseño de página                                | Datos                 | Revisar                                      | Vista | <b>SRS1 Splines</b>   |              | $Q$ ; Qué desea hacer?         |                             |                       |                     |                                     |                                                                    | Iniciar sesión                                                           | A Compartir               |    |
|                                                                     | X<br>ட<br>EP<br>Pegar | Calibri                                                                                   | $-11$<br>田 -<br>N K S<br>$\mathbf{v}$ | $\equiv$<br>$\overline{A}$ A<br>$=$<br>$\equiv$<br>$\equiv$ | $8.7 -$<br>€≣ +≡<br>亖 | <b>P</b> Ajustar texto<br>Combinar y centrar |       | General<br>$$ + 9600$ | $58 - 28$    | P.<br>Formato<br>condicional - | Dar formato<br>como tabla » | Estilos de<br>celda » | H                   | P<br>J<br>Insertar Eliminar Formato | $\sum$ Autosuma $\sim$<br>$\overline{\Psi}$ Rellenar -<br>Borrar * | $A_{\nabla\!\!\!\!\!\!\nabla\!\!\!\!\!\nabla}$<br>Ordenar v<br>filtrar - | Buscar v<br>seleccionar y |    |
|                                                                     |                       | Estilos<br>Celdas<br>Portapapeles G<br>Alineación<br>Fuente<br>Б.<br>Número<br>Fs.<br>Гм. |                                       |                                                             |                       |                                              |       |                       |              |                                | Modificar                   |                       | $\hat{\phantom{a}}$ |                                     |                                                                    |                                                                          |                           |    |
| fx<br>Sa (T*) [g]<br>A1<br>$\mathbf{v}$<br>$\times$<br>$\checkmark$ |                       |                                                                                           |                                       |                                                             |                       |                                              |       |                       |              |                                |                             |                       | $\checkmark$        |                                     |                                                                    |                                                                          |                           |    |
|                                                                     |                       |                                                                                           | R                                     | c                                                           | D                     | E                                            | F.    | G                     | н            |                                |                             |                       | K                   |                                     | M                                                                  | N.                                                                       | $\circ$                   | i. |
|                                                                     | Sa (T*) [g]           |                                                                                           | <b>Roof Displacement</b>              | <b>1st Floor Displacement</b>                               |                       | Roof Drift 2nd Floor Drift 1nd Floor         |       |                       |              |                                |                             |                       |                     |                                     |                                                                    |                                                                          |                           |    |
| $\overline{2}$                                                      |                       | 0.05                                                                                      | 0.002296208                           | 1.26F-03                                                    | 0.04%                 | 0.03                                         | 0.04  |                       | $\Omega$     | $\Omega$                       |                             |                       |                     |                                     |                                                                    |                                                                          |                           |    |
| 3                                                                   |                       | 0.10                                                                                      | 0.004592416                           | 2.53E-03                                                    | 0.07%                 | 0.06                                         | 0.00  |                       | $\mathbf{0}$ | $\ddot{\mathbf{0}}$            | 0.09                        |                       |                     |                                     |                                                                    |                                                                          |                           |    |
| $\overline{4}$                                                      |                       | 0.15                                                                                      | 0.006888624                           | 3.79E-03                                                    | 0.11%                 | 0.10                                         | 0.00  |                       | $\mathbf{0}$ | $\mathbf{0}$                   | 0.08                        |                       |                     |                                     |                                                                    |                                                                          |                           |    |
| 5                                                                   |                       | 0.20                                                                                      | 0.009184833                           | 5.05E-03                                                    | 0.14%                 | 0.13                                         | 0.00  |                       | $\Omega$     | $\mathbf 0$                    | 0.07                        |                       |                     |                                     |                                                                    |                                                                          |                           |    |
| $\boldsymbol{6}$                                                    |                       | 0.25                                                                                      | 0.011481041                           | 6.31E-03                                                    | 0.18%                 | 0.16                                         | 0.00  |                       | $\Omega$     | $\mathbf 0$                    |                             |                       |                     |                                     |                                                                    |                                                                          |                           |    |
| $\overline{7}$                                                      |                       | 0.30                                                                                      | 0.013777249                           | 7.58E-03                                                    | 0.22%                 | 0.19                                         | 0.00  |                       | $\mathbf{0}$ | $\mathbf{0}$                   | 0.06                        |                       |                     |                                     |                                                                    |                                                                          |                           |    |
| 8                                                                   |                       | 0.35                                                                                      | 0.016073457                           | 8.84E-03                                                    | 0.25%                 | 0.23                                         | 0.00  |                       | $\mathbf 0$  | $\mathbf{0}$                   | 0.05                        |                       |                     |                                     |                                                                    |                                                                          |                           |    |
| $\mathsf g$                                                         |                       | 0.40                                                                                      | 0.018369665                           | 1.01E-02                                                    | 0.29%                 | 0.26                                         | 0.00  |                       | $\Omega$     | $\mathbf 0$                    | 0.04                        |                       |                     |                                     |                                                                    |                                                                          |                           |    |
| 10                                                                  |                       | 0.45                                                                                      | 0.020665873                           | 1.14E-02                                                    | 0.32%                 | 0.29                                         | 0.00  |                       | $\Omega$     | $\mathbf 0$                    |                             |                       |                     |                                     |                                                                    |                                                                          |                           |    |
| 11                                                                  |                       | 0.50                                                                                      | 0.022962081                           | 1.26E-02                                                    | 0.36%                 | 0.32                                         | 0.00  |                       | $\mathbf{0}$ | $\overline{0}$                 | 0.03                        |                       |                     |                                     |                                                                    |                                                                          |                           |    |
| 12                                                                  |                       | 0.55                                                                                      | 0.025749505                           | 1.42E-02                                                    | 0.40%                 | 0.36                                         | 0.00  |                       | $\Omega$     | $\overline{0}$                 | 0.02                        |                       |                     |                                     |                                                                    |                                                                          |                           |    |
| 13                                                                  |                       | 0.60                                                                                      | 0.029232172                           | 1.61E-02                                                    | 0.46%                 | 0.41                                         | 0.01  |                       | $\Omega$     | $\mathbf 0$                    | 0.01                        |                       |                     |                                     |                                                                    |                                                                          |                           |    |
| 14                                                                  |                       | 0.65                                                                                      | 0.032714839                           | 1.80E-02                                                    | 0.51%                 | 0.46                                         | 0.01  |                       | $\mathbf{0}$ | $\mathbf{0}$                   |                             | aen                   |                     |                                     |                                                                    |                                                                          |                           |    |
| 15                                                                  |                       | 0.70                                                                                      | 0.036197506                           | 1.99E-02                                                    | 0.57%                 | 0.51                                         | 0.01  |                       | $\mathbf{0}$ | $\mathbf{0}$                   | $\Omega$<br>0.00            |                       | 0.50                | 1.00                                | 1.50                                                               |                                                                          | 2.00                      |    |
| 16                                                                  |                       | 0.75                                                                                      | 0.039680172                           | 2.18E-02                                                    | 0.62%                 | 0.56                                         | 0.01  |                       | $\Omega$     | $\mathbf 0$                    |                             |                       |                     |                                     |                                                                    |                                                                          |                           |    |
| 17                                                                  |                       | 0.80                                                                                      | 0.043162839                           | 2.37E-02                                                    | 0.67%                 | 0.61                                         | 0.01  |                       | Ō            | $\Omega$                       |                             |                       |                     |                                     |                                                                    |                                                                          |                           |    |

**Figura 2.21** Resultados de nube de puntos de desempeño de la herramienta de cálculo "N2Method".

Con base a la nube de puntos mostrada en la figura 2.21, se procede a marcar las tendencias de puntos de desempeño como resultado de la interacción entre la curva de capacidad del sistema MDoF con cada uno de los espectros de respuesta a los que se somete la estructura. Posteriormente, se interpola y extrapola por técnicas de interpolación/extrapolación por splines cúbicos, los valores de aceleración espectral del primer modo de vibración  $(S_a)$ , que es la medida de intensidad sísmica (IM) que corresponde a cada índice de deriva (ID), que es el parámetro indicador de daño, que definen a cada uno de los estados límite de daño. Como se muestra a continuación en la figura 2.22, usando un ejemplo completamente arbitrario, que no forma parte de los resultados de la investigación.

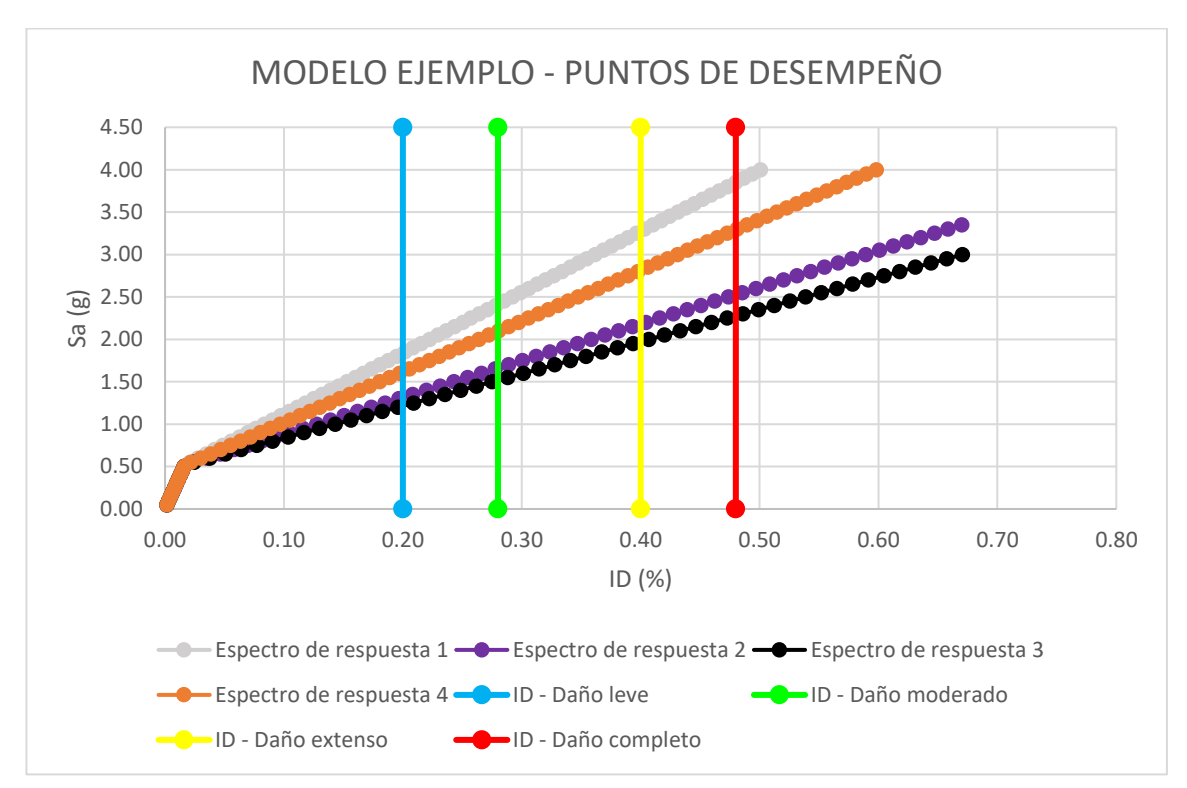

**Figura 2.22** Ejemplo de puntos de desempeño por metodología N2Method.

En el ejemplo de la figura 2.22, se muestran cuatro tendencias de puntos de desempeño como resultado someter la estructura a 4 espectros de respuesta distintos, estas cuatro tendencias son intersectadas por rectas verticales que se ubican en los valores de índice de deriva (ID) que definen a cada uno de los estados de daño (a manera de ejemplo), el uso de interpolación y extrapolación por la técnica de Splines Cúbicos, permitirá determinar los valores de S<sup>a</sup> que corresponden a cada intersección entre las rectas verticales que definen cada estado de daño con las cuatro tendencias de puntos de desempeño.

De esta manera, se concluye la demostración del funcionamiento de esta herramienta, que será utilizada para la determinación de puntos de desempeño de todos los modelos matemáticos a evaluar en el desarrollo de la investigación, que posteriormente, permitirán determinar los parámetros estadísticos de las tipologías estructurales en estudio, definir las funciones de fragilidad y vulnerabilidad, y finalmente, construir las curvas de fragilidad y vulnerabilidad correspondientes.
#### **2.7.2 Análisis dinámico no lineal.**

El Análisis Dinámico Incremental (IDA) es el equivalente dinámico al análisis pushover y se ha recomendado en el ATC-63 [FEMA P-695, 2009] y ATC-58 [FEMA P-58, 2012]. Este procedimiento se puede implementar en cualquier tipología de edificio para estimar las diferentes capacidades medias. El analista debe tener en cuenta que la implementación del IDA requiere definir un comportamiento histerético completo de los materiales y repetir el análisis para un gran número de historias de aceleración. Dependiendo del nivel de complejidad y el tipo de material del edificio, el tiempo requerido para realizar un proceso de cálculo puede ser significativo. Con respecto al tipo de modelo que se empleará, el analista debe asegurarse de que sea coherente con el tipo de análisis, es decir, que se mantenga la suficiente complejidad del modelo. Para este fin, es necesario definir curvas histeréticas para elementos estructurales y no estructurales, utilizar valores medios para parámetros relacionados con características estructurales, para simular todos los modos posibles de daño y falla de componentes (o explicarlos a posteriori), para definir acciones permanentes de gravedad (D´Ayala et al. 2015).

#### **2.7.2.1 Procedimiento: Análisis Dinámico Incremental.**

El Análisis Dinámico Incremental IDA (Vamvatsikos et al. 2005), es un método integral para extraer la distribución condicional de la respuesta estructural (por ejemplo, desplazamientos máximos entre pisos o aceleraciones máximas de piso) dado el IM (medida de intensidad a utilizar) para cualquier número de niveles la Medida de Intensidad (IM), desde la elasticidad hasta el colapso global. Esto se hace sometiendo un modelo estructural a un análisis no lineal de historia en el tiempo bajo un conjunto de acelerogramas de movimiento del terreno que se escalan a niveles crecientes de la Medida de Intensidad (IM) hasta que se alcanza el colapso (ver figura 2.23).

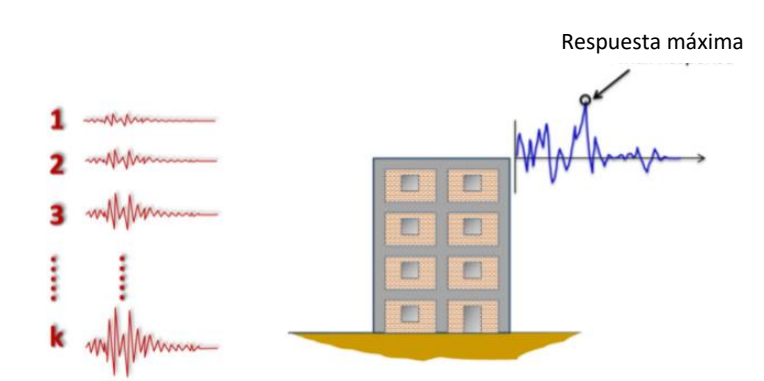

**Figura 2.23** Análisis Dinámico Incremental usando movimientos del terreno escalados (Adaptado de D'Ayala et al., 2015).

Con respecto a la aplicación del procedimiento, la amplitud de cada movimiento del terreno seleccionado debe incrementarse, y se debe realizar un análisis de la historia de la respuesta no lineal hasta que ocurra inestabilidad dinámica o numérica global en el análisis, lo que indica que la deriva de piso excede el límite de deriva considerado para el colapso, por otra parte puede ocurrir un gran aumento en la deriva de piso asociado con pequeños incrementos en la aceleración espectral que afecte la estabilidad de la estructura (ver figura 2.24). Como se muestra en la figura 2.24, el resultado del IDA es un conjunto de puntos discretos (obtenidos al escalar cada uno de los movimientos del terreno seleccionados), que representa la relación entre la medida de intensidad contra el parámetro de demanda de interés, por ejemplo, el primer modo de aceleración espectral *Sa,ds4* (T1), y la deriva máxima entre niveles, respectivamente.

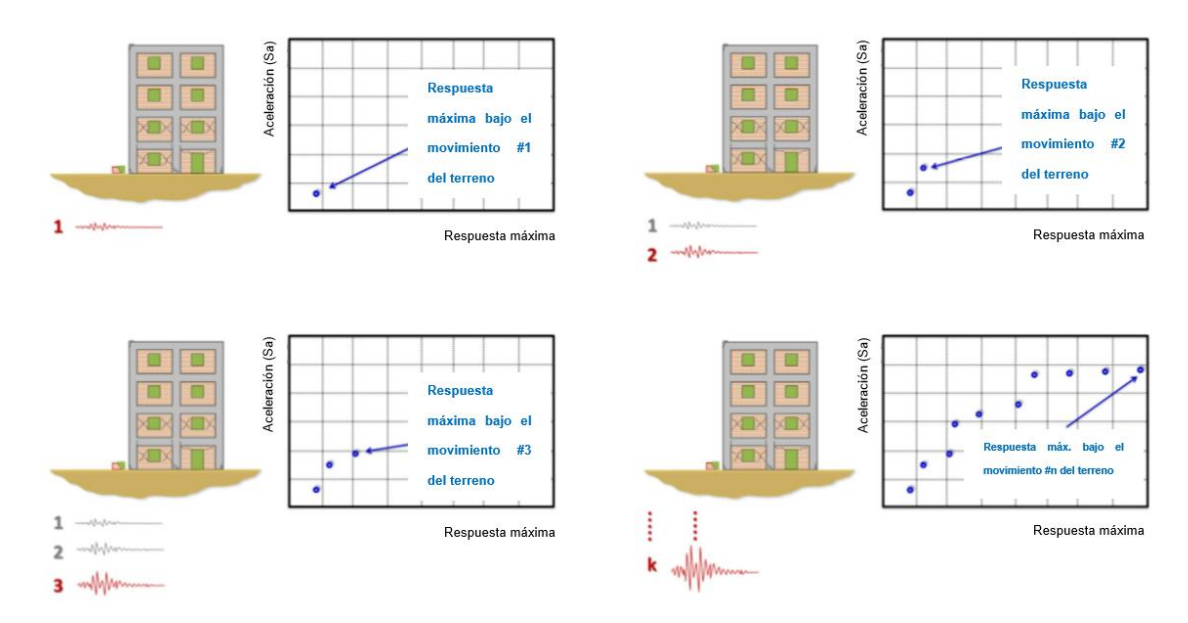

**Figura 2.24** Pasos del Análisis Dinámico Incremental usando movimientos del terreno escalados (Adaptado de D'Ayala et al., 2015).

Para obtener curvas continuas, se utiliza la técnica de interpolación Spline cúbica, con el fin de ahorrar tiempo de cálculo. Esta técnica asegura la continuidad de la primera y segunda derivada en la tendencia de los puntos (ver figura 2.25). La ubicación donde la curva IDA se vuelve plana identifica el nivel de Medida de Intensidad (IM) más allá del cual se supone que ocurrirá un colapso global.

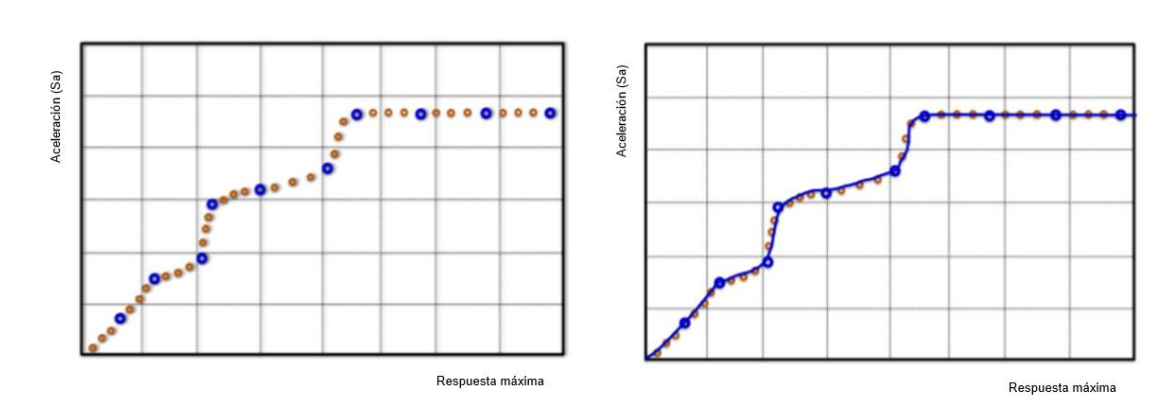

**Figura 2.25** Generación de curvas IDA usando la interpolación de Splines cúbicos (Adaptado de D'Ayala et al., 2015).

La curva IDA suavizada proporcionada por el esquema de interpolación ofrece mucho para observar, como se muestra en la figura 2.26 la curva IDA comienza como una línea recta en el rango elástico donde existe una proporcionalidad directa y una correlación entre la Medida de Intensidad (IM) y la Medida de Daño (DM) la cual corresponde a la respuesta de la estructura al ser sometida a dicha Medida de Intensidad (figura 2.26a). Más allá de esta primera porción lineal, la curva puede verse como una serie de pasos, donde la Medida de Intensidad (IM) aumenta hasta que se alcanza un nuevo umbral de estado de daño, y la porción de la curva más allá de este punto representa la variabilidad en la respuesta asociada a pequeños cambios de la Medida de Intensidad (IM), representativo de las incertidumbres de los umbrales de daños (figura 2.26b). La última parte de la curva (figura 2.26c), como ya se indicó anteriormente, representa el alcance de la inestabilidad dinámica global, cuando un pequeño incremento en el nivel de la Medida de Intensidad (IM) resulta en un aumento muy grande de la Medida de Daño (DM) del sistema.

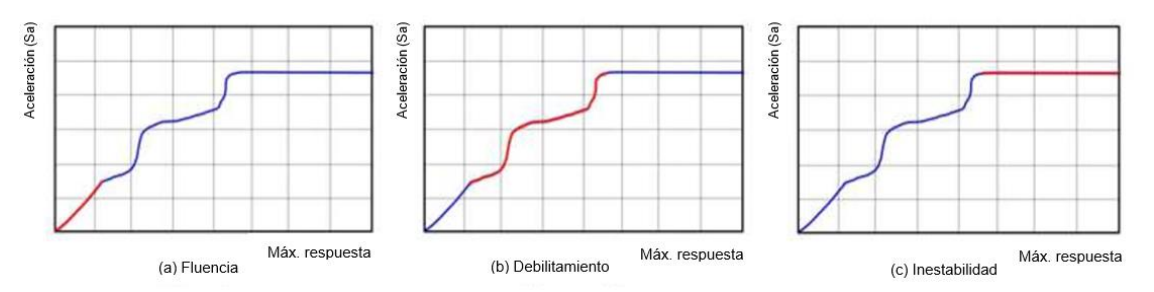

**Figura 2.26** Interpretación de la respuesta y el rendimiento del edificio a partir de la curva IDA (Adaptado de D'Ayala et al., 2015).

El proceso se repite para el conjunto seleccionado de movimientos del terreno. La mediana de la curva IDA se define como el 50% de todas las respuestas máximas registradas en cada nivel de Medida de Intensidad (IM), como se muestra en la figura 2.27.

La figura 2.28 muestra los valores medios y el rango de cada umbral de daño. Con respecto a los umbrales de daño leve, moderado y extenso, el analista puede estimarlos como una progresión del daño local a través de varios elementos (mediante una combinación del nivel de despempeño estructural y el nivel de desempeño no estructural), y fije sus valores relacionados de deriva entre niveles (ID) en el diagrama IDA para extraer la capacidad mediana correspondiente en términos de aceleración espectral,  $\hat S_{a,dsi}(T_1)$ . Es de hacer notar que la capacidad de colapso mediana  $\hat S_{a,ds4}(T_1)$ , es cuando la Medida de Intensidad (IM) produce inestabilidad numérica o un modo de colapso no simulado como se mencionó anteriormente. Tenga en cuenta que, si se utilizan modelos 2D, la capacidad media de colapso,  $\hat S_{a,ds4}(T_1)$ , puede ser tomado como el valor más pequeño obtenido en cada dirección.

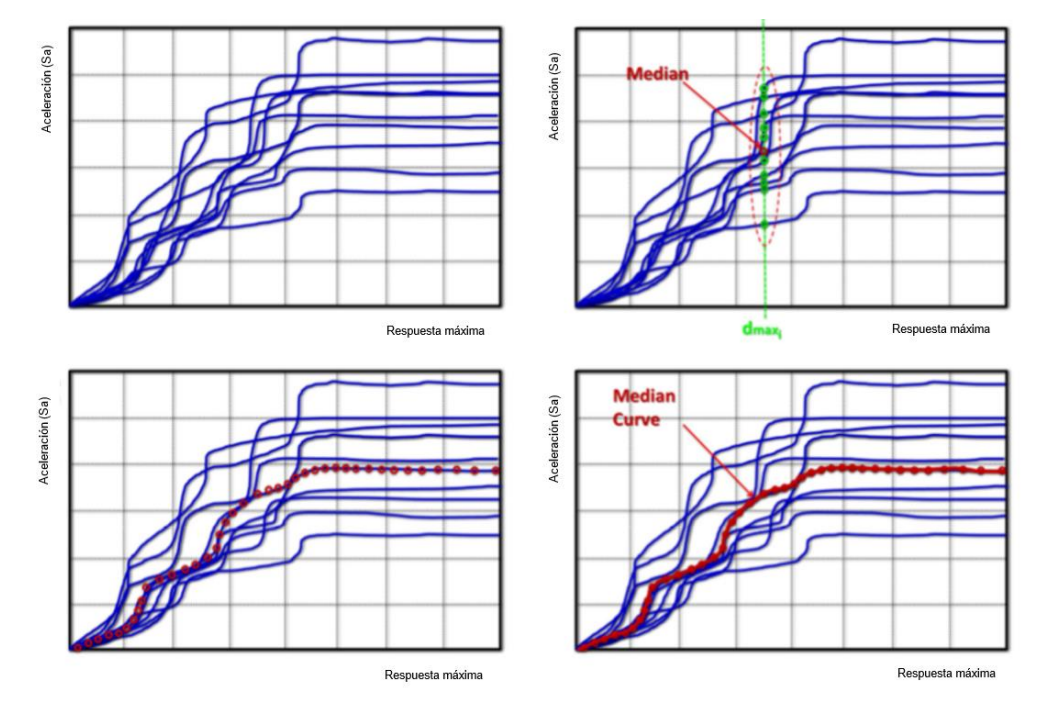

**Figura 2.27** Curvas de Análisis Dinámico Incremental utilizando diferentes movimientos de terreno y obtención de la curva media (Adaptado de D'Ayala et al., 2015).

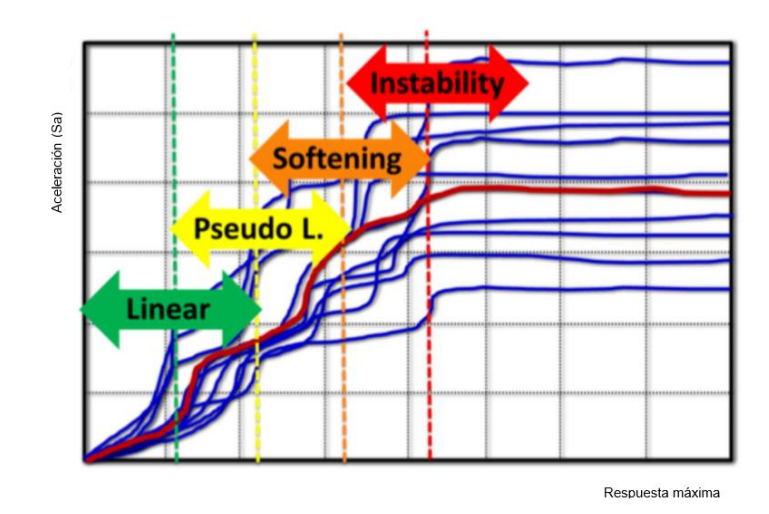

**Figura 2.28** Degradación de la resistencia y la rigidez (Adaptado de D'Ayala et al., 2015).

La dispersión de registro a registro se puede estimar directamente, como la desviación estándar log – normal para los registros seleccionados. Por ejemplo, la siguiente fórmula se puede usar para calcular la dispersión de registro a registro asociada a cada umbral de daño [Wen et al. 2004]:

$$
\beta = \sqrt{\ln(1 + \text{CoV}^2)}, \text{dónde CoV} = \frac{STDEV}{Mean} \rightarrow Ec. (12)
$$

Como alternativa, los umbrales de daño de los EDP y sus correspondientes variabilidades de registro a registro se pueden extraer utilizando técnicas de regresión como se describe en la sección 7.3.1.1 del reporte técnico del GEM

El análisis dinámico no lineal puede llevarse a cabo utilizando una serie de alternativas. Análisis de nube o de franja (Jalayer et al. 2009) pueden ser usados en la ejecución del análisis dinámico no lineal para estimar la distribución de demanda dada la Medida de Intensidad (IM). En el análisis de franjas, los análisis se realizan a niveles de Medida de Intensidad (IM) especificados, creando franjas características de puntos en un gráfico de respuesta de Medida de Intensidad (IM) vs EDP, como el de la figura 2.28. Si se emplea el mismo conjunto de registros para hacer coincidir cada nivel de Medida de Intensidad (IM) a través de la escala, entonces este enfoque es prácticamente idéntico al IDA. Si se emplean diferentes conjuntos de movimiento del terreno a diferentes niveles de Medida de Intensidad (IM), generalmente producto de una cuidadosa selección de registros por parte de un analista, esto permite el uso de pocas Medidas de Intensidad (IM) sin problemas. El análisis de la nube es un enfoque similar que no emplea niveles de IM específicos, sino que utiliza conjuntos de registros escalados o típicamente sin escala

para el análisis, lo que resulta en una nube de puntos característica en un gráfico de respuesta IM. La principal diferencia con el enfoque de franjas es que se debe suponer un modelo estadístico (por ejemplo, regresión) para obtener la distribución de la demanda dada la IM, o la distribución de la capacidad de IM colapsada. La franja, en cambio, permite una estimación mucho más simple, ya que las estimaciones de respuesta ya están organizadas en niveles de IM dados, ofreciendo así estimaciones directas de las estadísticas (media/mediana/dispersión) de respuesta dada la IM.

#### **2.8 Curvas de fragilidad y vulnerabilidad.**

#### **2.8.1 Curvas de fragilidad.**

La generación de curvas de fragilidad es un análisis estadístico realizado sobre los resultados obtenidos en la evaluación de la respuesta estructural de la tipología en análisis. Los datos generados representan la variación en la capacidad de la tipología estructural bajo numerosos movimientos de suelo (registros sísmicos). Este procedimiento es el componente final del marco propuesto para el análisis de fragilidad. Los resultados producen la relación entre la Medida de Intensidad (IM) a la que pudiera estar sometida la estructura y la probabilidad de daño asociada a dicha Medida de Intensidad (IM).

#### **2.8.1.1 Curvas de Fragilidad basadas en edificios como un todo.**

Las curvas de fragilidad expresan de manera gráfica la probabilidad de alcanzar un umbral correspondiente a cualquier estado de daño discreto (dsi), experimentado por la tipología estructural en análisis, estos umbrales se logran alcanzar debido a la Medida de Intensidad (IM) sísmica proveniente del movimiento característico del terreno soportante, a la cual es sometida dicha tipología estructural. Estas curvas toman la forma de funciones de distribución acumulativa de probabilidad log – normal, teniendo un valor central y una desviación estándar logarítmica, el modelo probabilístico que rige este modelo se muestra a continuación:

$$
P(DS \ge ds_k | IM) = \Phi\left[\frac{\ln(IM) - \alpha_{DS|IM}}{\beta}\right] \rightarrow Ec. (13)
$$

Donde:

Φ: Es la función estándar de distribución acumulativa normal.

 $\alpha_{DSIM}$ : es la media log-normal de la respuesta estructural genérica condicionada a la intensidad de movimiento del suelo.

β: Es la desviación estándar log – normal de  $DS|IM$ .

Para conocer más sobre el proceso de obtención de curvas de fragilidad basadas en edificios como un todo se recomienda consultar la sección 8.1.1 del GEM.

#### **2.8.1.2 Curvas de Fragilidad basadas en componentes.**

Las curvas de fragilidad a nivel de componentes pueden obtenerse adoptando cualquiera de las siguientes alternativas:

- − Alternativa 1: Establezca los criterios de desempeño para cada componente estructural y no estructural y luego ejecute análisis para la obtención de las curvas de capacidad de cada componente. Puede encontrarse más información con respecto a la definición de los criterios de desempeño de diferentes componentes en documentos como ATC-58 (FEMA P-58, 2012) y Eurocódigo-8 (CEN, 2004) (D´Ayala et al. 2015).
- − Alternativa 2: Pueden ser utilizadas las curvas de fragilidad existentes a nivel de componente en diferentes normativas, se sugiere ATC-58 (FEMA P-58, 2012), donde se proporcionan más de 700 curvas de fragilidad para diferentes tipos y categorías de componentes. Debe tenerse en cuenta que las curvas de fragilidad propuestas en estas normativas fueron obtenidas para edificaciones de los Estados Unidos de América (D´Ayala et al. 2015).

#### **2.8.1.3 Funciones de fragilidad.**

Las funciones de fragilidad, permiten construir las curvas de fragilidad, estas funciones de fragilidad dependen de dos parámetros estadísticos, los cuales son la mediana ( $\theta_k$ ) y desviación estándar ( $\beta_k$ ) de cada uno de los estados discretos de daño en estudio, por lo tanto, "k" corresponde a un contador (1, 2, 3 …) que define a cada uno de los estados discretos de daño de la tipología estructural en estudio.

Para determinar la mediana, se utiliza la siguiente expresión matemática:

$$
ln(\theta_k) = \frac{1}{n} \sum_{i=1}^{n} ln(IM_i) \rightarrow Ec. (14)
$$

Donde:

 $\theta_k$ : Mediana del estado límite discreto de daño k.

 $IM_i$ : Medida de intensidad sísmica para i = 1, 2, 3 ... n. Para el caso particular de la investigación, la medida de intensidad es la aceleración espectral del primer modo de vibración.

 $n$ : Número de datos en análisis.

Para determinar la desviación estándar, se utiliza la siguiente expresión matemática:

$$
\beta_k = \sqrt{\frac{1}{n-1} \sum_{i=1}^n \left[ \ln \left( \frac{I M_i}{\theta_k} \right) \right]^2} \to Ec. (15)
$$

Donde:

 $\beta_k$ : Desviación estándar del estado límite discreto de daño k.

 $\theta_k$ : Mediana del estado de daño k.

 $IM_i$ : Medida de intensidad sísmica para i = 1, 2, 3 ... n. Para el caso particular de la investigación, la medida de intensidad es la aceleración espectral del primer modo de vibración.

 $n$ : Número de datos en análisis.

Una vez conocidos los parámetros estadísticos que definen a las funciones de fragilidad, se procede a graficar cada una de las curvas de fragilidad de cada estado discreto de daño, a través del uso de la siguiente expresión algebraica:

$$
P[d \ge d_k] = \Phi\left[\frac{1}{\beta_k} \ln\left(\frac{IM}{IM_k}\right)\right] \to Ec. (16)
$$

Donde:

Φ[∙] representa una función de distribución normal estándar acumulada, con parámetros mediana ( $\theta_k$ ) y desviación estándar ( $\beta_k$ ), para cada estado de daño k.

 $d$ : Es el nivel de daño esperado.

 $IM$ : Es la variable que define la medida de intensidad sísmica (aceleración espectral del primer modo de vibración, en el caso de la investigación).

 $IM_k$ : El valor medio de las medidas de intensidad sísmica (aceleración espectral del primer modo de vibración, en el caso de la investigación) para el estado límite discreto de daño k.

 $\beta_k$ : El valor de la medida de dispersión (desviación estándar) de las medidas de intensidad sísmica (aceleración espectral del primer modo de vibración, en el caso de la investigación) para el estado límite discreto de daño k.

 $P[d \geq d_k]$ : La probabilidad de que el estado de daño esperado en la estructura (d) supere un estado límite de daño discreto  $d_k$ , correspondiente al  $k$ -ésimo estado límite discreto de daño definido para el análisis.

La expresión matemática anterior, puede ser reescrita de la siguiente manera:

$$
\Phi\left[\frac{1}{\beta_k} \ln \left(\frac{IM}{IM_k}\right)\right] = \frac{1}{\beta_k \sqrt{2\pi}} \int_{-\infty}^x e^{-\frac{(u-\theta_k)}{2\beta_k^2}} du, x \in \mathbb{R} \to Ec. (17)
$$

De esta manera, quedan definidas las funciones de fragilidad que corresponden a cada uno de los estados discretos de daño, de la tipología estructural en estudio.

En la figura 2.29, se puede observar el cálculo de las probabilidades de daño a partir de las curvas de fragilidad para un nivel especifico de medida de intensidad (IM), además, en la figura 2.29a, se puede observar la curva de fragilidad asociada a cada estado de daño en estudio, en dicha figura, el eje de las abscisas representa las posibles IM (Sa) a las que puede ocurrir el evento sísmico, mientras que en el eje de las ordenadas, se encuentra la probabilidad (comprendida entre cero y uno) de sobrepasar cualquiera de los estados de daño en virtud de la IM (S<sub>a</sub>) seleccionada.

En la figura 2.29b, cada elemento (o barra) en las probabilidades de daño se define como la diferencia entre las probabilidades correspondientes a dos curvas de fragilidad sucesivas para una IM específica, la IM en el ejemplo de la figura 2.29, se visualiza por un recta vertical de color gris en la figura 2.29a, la figura 2.29b está construida en función de ese valor en particular de IM, la altura de la barra celeste (sin daño) en la figura 2.29b se determina como la diferencia entre la unidad y la probabilidad correspondiente al estado de daño leve, su baja altura representa, que es muy poco probable, que bajo esa medida de IM, la estructura no presente daños, la altura de la barra verde (leve) en la figura 2.29b, se determina como la diferencia la probabilidad correspondiente al estado de daño leve y el estado de daño moderado, su gran altura representa, la mayor entre todas, representa que lo más probable, es que se supere el estado de daño leve, de manera similar, se calculan las alturas de las barras restantes de la figura 2.29b.

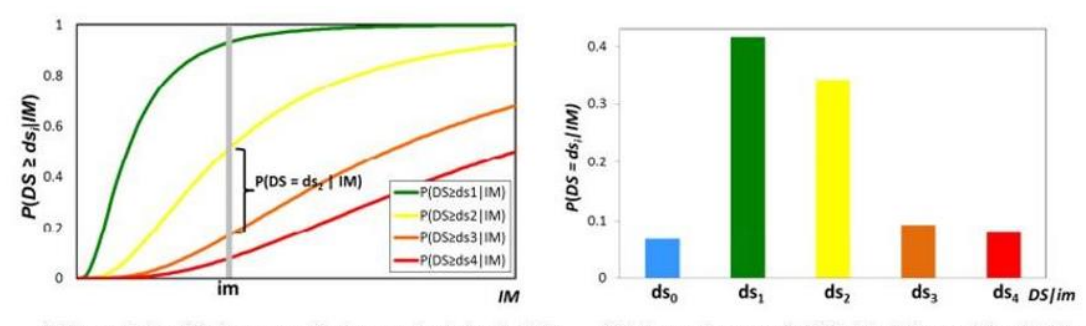

(a) Curvas de Fragilidad correspondientes a  $n = 4$  estados de daño (b)Columna de una probabilidad de daño para intensidad im

ds<sub>o</sub>=No daño; ds<sub>1</sub>=Daño Leve; ds<sub>2</sub>=Daño Moderado; ds<sub>3</sub>=Cerca de Colapso; ds<sub>4</sub>=Colapso

**Figura 2.29** Curvas de fragilidad (Adaptado de D'Ayala et al., 2015).

#### **2.8.2 Curvas de vulnerabilidad.**

Las curvas de vulnerabilidad permiten traducir a través de una representación gráfica, el daño físico de la estructura a la estimación de pérdidas materiales y sociales en carácter monetario, en virtud de una medida de intensidad sísmica (IM). El investigador cuenta con tres opciones para generar dichas curvas, estas son:

- 1. Obtención de curvas de vulnerabilidad en virtud de los parámetros de daño de un arquetipo índice.
- 2. Obtención de curvas de vulnerabilidad en virtud de los parámetros de daño de tres arquetipos índice.
- 3. Obtención de curvas de vulnerabilidad en virtud de los parámetros de daño de múltiples arquetipos índice.

Para generar estas curvas de vulnerabilidad, se puede lograr a través de dos enfoques, los cuales pueden ser usados en virtud de la disponibilidad de la información, requisitos propios de la investigación y las habilidades y destrezas por parte del analista. Estos enfoques son:

## **2.8.2.1 Enfoque de evaluación de la vulnerabilidad basada en edificios como un todo.**

Este enfoque es ampliamente utilizado según las normativas e investigaciones sobre la vulnerabilidad sísmica. Las funciones de vulnerabilidad son obtenidas mediante la convolución de todas las curvas de fragilidad a nivel de edificación, asociadas con el costo acumulado de un estado de daño en particular. De manera general, la implementación de este enfoque es lo más razonable, en términos de esfuerzo de cálculo y disponibilidad de información detallada, al realizar estudios de una gran población de edificios.

Como se mencionó anteriormente, la convolución de las curvas de fragilidad permite la obtención de la curva de vulnerabilidad. La transformación de las curvas de fragilidad a curva de vulnerabilidad puede ser lograda a través de la siguiente relación de probabilidad:

$$
E(C > c | IM_i) = \sum_{i=1}^{n} E(C > c | ds_k) \cdot P(ds_k | IM_i) \rightarrow Ec. (18)
$$

Donde:

 $E(C > c | IM<sub>i</sub>)$ : Es la función de distribución acumulativa complementaria del costo (o pérdida) dado un nivel de intensidad sísmica  $IM_i$  (aceleración espectral del primer modo de vibración, en el caso de la investigación).

 $E(C > c | ds_k)$ : Es la función de distribución acumulativa complementaria del costo (o pérdida) dado un estado límite discreto de daño  $ds_k$ .

 $P(ds_k|IM_i)$ : Es la probabilidad de que una estructura se encuentre en el estado límite discreto de daño  $ds_k$ , dada una medida de intensidad sísmica  $I M_i$  (aceleración espectral del primer modo de vibración, en el caso de la investigación).

 $n$ : Número de datos en análisis.

De esta manera, queda definida por completo la función de la curva de vulnerabilidad, como producto de la convolución de todas las curvas de fragilidad. A continuación, se muestra en la figura 2.30, un ejemplo del comportamiento de una curva de vulnerabilidad.

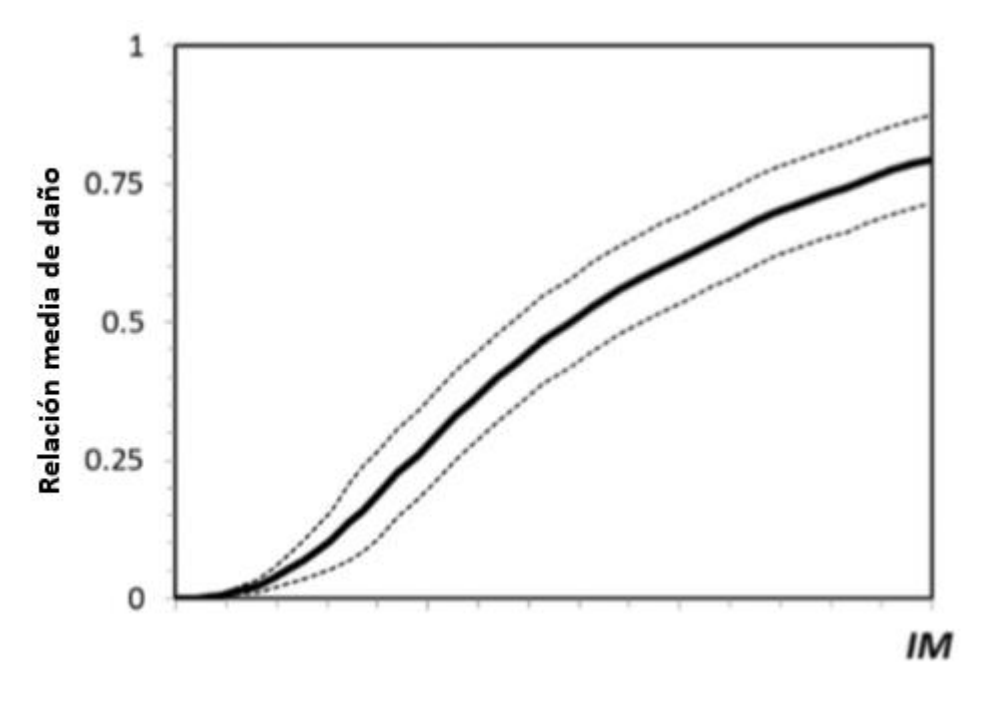

**Figura 2.30** Ejemplo de ilustración de transformación de las curvas de fragilidad en curva de vulnerabilidad, con fronteras de confianza (Adaptado de D'Ayala et al., 2015).

## **2.8.2.2 Enfoque de evaluación de la vulnerabilidad basada en componentes.**

Este enfoque es presentado de forma exhaustiva en ATC – 58 (FEMA P – 58, 2012), las funciones de vulnerabilidad son obtenidas al correlacionar las derivas (daños) de cada uno de los componentes que conforman cada nivel directamente con su pérdida. De manera general, este enfoque es apropiado cuando se realiza un análisis de pérdidas para edificaciones individuales, o cuando la mayoría de las pérdidas económicas están relacionadas con el contenido y los componentes no estructurales. El analista tendrá que determinar que la información relevante sobre la pérdida de un componente específico esté disponible y que el tiempo y los recursos monetarios estén disponibles para realizar dicho análisis detallado. Es importante mencionar que, en este enfoque, las curvas de vulnerabilidad pueden ser generadas a nivel de entrepiso, así como, a nivel global de la edificación.

Para interés de la investigación, la vulnerabilidad será evaluada a través de una edificación global, por lo cual, dicho método se explica con mayor detalle a continuación.

# **CAPÍTULO III: CUANTIFICACIÓN DE LA AMENAZA SÍSMICA.**

#### **3.1 Amenaza sísmica.**

La actividad sísmica en El Salvador es producto de la interacción entre las placas de Cocos, Caribe y Norte América. En la figura 3.1 se presenta un mapa tectónico regional de la zona que ilustra los diferentes procesos existentes del área.

En El Salvador estas interacciones producen varios subprocesos que son los causantes de la sismicidad que afecta al territorio. La interacción entre la placa de Cocos y la del Caribe produce dos principales zonas generadoras de sismos. La primera zona sismogeneradora es conocida como la zona de subducción y es en esta zona donde se producen los terremotos de mayor magnitud (M>7), tales como el sucedido el 13 de enero de 2001, ocurren en la placa de subducción (Placa de Cocos) y/o la interfase entre esta y la placa superior (Placa del Caribe).

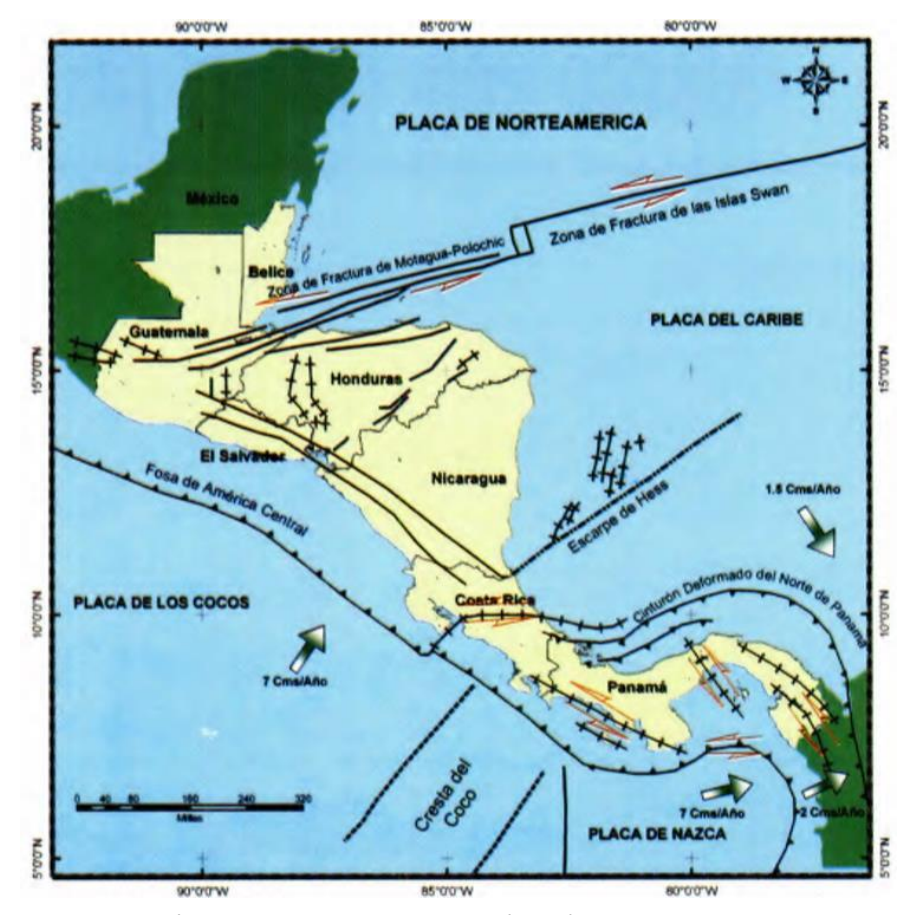

**Figura 3.1** Mapa tectónico regional de Centroamérica (Adaptado de Benito B. et al., 2004).

Estos sismos están asociados a rupturas de fallas normales e inversas que generan sismos a lo largo de la costa salvadoreña y por debajo del territorio, hasta unos 200 km de profundidad. El movimiento relativo de las placas, a razón de 8 cm es la causa de estos frecuentes terremotos que se generan a profundidades intermedias en la costa del Pacifico. Otros sismos importantes ocurridos en la zona de subducción son similares a los del 7 de septiembre de 1915 (M<sub>s</sub>=7.7), 28 de marzo de 1921 (M<sub>s</sub>=7.4), 21 de mayo de 1932 (Ms=7.1), y 19 de junio de 1982 (M=7.3) (Benito B. et al., 2004).

La segunda zona sismogeneradora en El Salvador y responsable de la mayoría de sismos destructores, como los ocurridos en 1986 y febrero del 2001, es un sistema de fallas que se extiende de Este a Oeste a lo largo de todo el territorio salvadoreño y paralelo a la cadena volcánica. Los sismos que ocurren en esta franja son de magnitudes intermedias, no mayores de M=6.8, pero de profundidades someras (5-20 km). Los terremotos de Chinameca, 1951, San Salvador, 1965, San Salvador, 1986 y San Vicente en febrero de 2001, asociados a esta zona, fueron generados por fallas transversales. Sin embargo, la evidencia de fallas superficiales también indica importantes movimientos verticales (Benito B. et al., 2004).

Estos terremotos de corteza superficial tienen origen tectónico, pero a menudo son llamados "eventos de cadena volcánica" debido a su proximidad al eje volcánico.

| Año  | Mes | Día | Hora (GMT) | Latitud (°) | Longitud (°) | Ms  | Profundidad<br>(km) | Intensidad  | Origen     |  |
|------|-----|-----|------------|-------------|--------------|-----|---------------------|-------------|------------|--|
| 1915 | 9   | 7   | 01:20      | 13.9        | $-89.6$      | 7.7 | 60                  | IX          | Subducción |  |
| 1917 | 6   | 8   | 00:51      | 13.82       | $-89.31$     | 6.7 | 10                  | VIII        | Local      |  |
| 1917 | 6   | 8   | 01:30      | 13.77       | $-89.5$      | 5.4 | 10                  | VIII        | Local      |  |
| 1919 | 4   | 28  | 06:45      | 13.69       | $-89.19$     | 5.9 | 10                  | X           | Local      |  |
| 1930 | 7   | 14  | 22:40      | 14.12       | $-90.25$     | 6.9 | 30                  | VII         | Local      |  |
| 1932 | 5   | 21  | 10:12      | 12.8        | -88          | 7.1 | 150                 | VIII        | Subducción |  |
| 1936 | 12  | 20  | 02:45      | 13.72       | $-88.93$     | 6.1 | 10                  | VIII        | Local      |  |
| 1937 | 12  | 27  | 00:43      | 13.93       | $-89.78$     | 5.9 | 10                  | VII-VIII    | Local      |  |
| 1951 | 5   | 6   | 23:03      | 13.52       | $-88.4$      | 5.9 | 10                  | VIII        | Local      |  |
| 1951 | 5   | 6   | 23:08      | 13.52       | $-88.4$      | 6   | 10                  | <b>VIII</b> | Local      |  |
| 1951 | 5   | 7   | 20:22      | 13.48       | $-88.45$     | 5.5 | 10                  | VIII        | Local      |  |
| 1965 | 5   | 3   | 10:01      | 13.7        | $-89.17$     | 6.3 | 15                  | <b>VIII</b> | Local      |  |
| 1982 | 6   | 19  | 06:21      | 13.3        | $-89.4$      | 7.3 | 80                  | VIII        | Subducción |  |
| 1986 | 10  | 10  | 17:49      | 13.67       | $-89.18$     | 5.4 | 10                  | VIII-IX     | Local      |  |
| 2001 | 11  | 3   | 17:33      | 13.05       | $-88.66$     | 7.8 | 60                  | VIII        | Subducción |  |
| 2001 | 2   | 13  | 14:22      | 13.67       | $-88.94$     | 6.5 | 10                  | VIII        | Local      |  |

**Tabla 3.1** Parámetros de origen de los terremotos destructivos en El Salvador en el siglo XX (Adaptada de Benito B. et al., 2004)

86

Además de estas dos principales zonas generadoras de sismos, como se mencionó anteriormente se tienen otras fuentes generadoras de sismos pero que su efecto sobre el territorio es menor, como lo son: La cadena volcánica, que forma parte del cinturón de fuego del Pacífico y corre a lo largo del territorio; un sistema de fallas geológicas en Guatemala que definen la frontera entre la placa de Norteamérica y la placa el Caribe y un sistema de fallas geológicas con dirección norte-sur, ubicadas en la depresión de Honduras.

### **3.2 Registros acelerográficos en El Salvador.**

El Salvador cuenta con 4 redes acelerográficas: Universidad Centroamericana José Simeón Cañas (UCA), Comisión Ejecutiva del Rio Lempa (CEL), Geotérmicas Salvadoreñas (GESAL), y Centro de Investigaciones Geotécnicas (CIG, ahora Dirección del Observatorio Ambiental), como se muestra a continuación, en la figura 3.2 (Hernández et al., 2016).

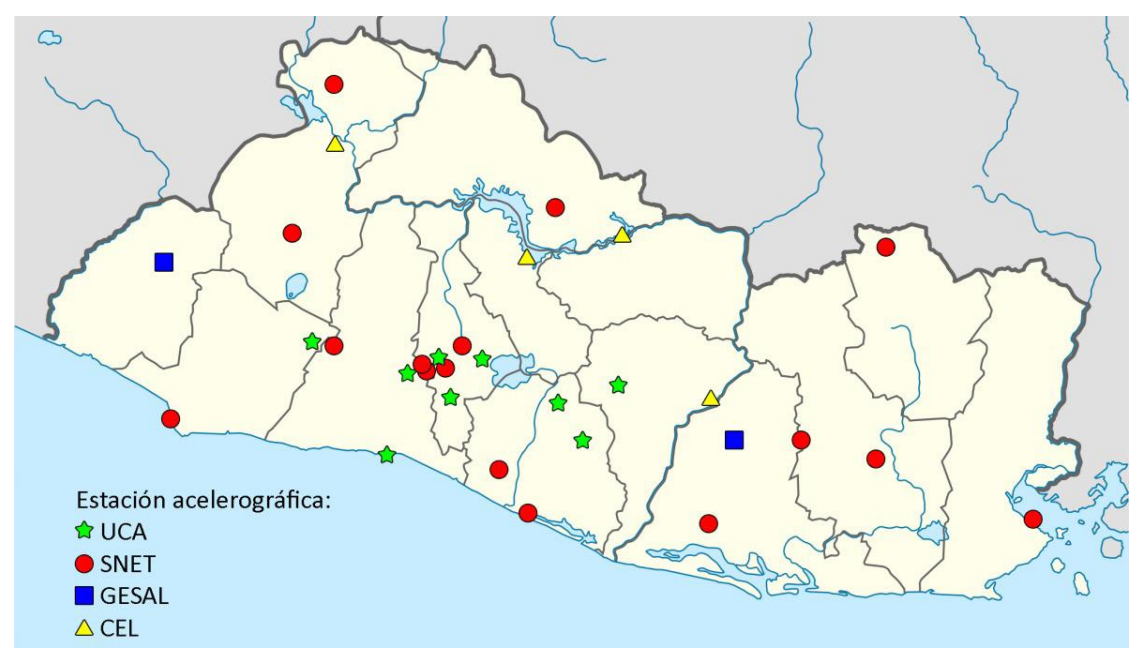

**Figura 3.2** Red acelerográfica de El Salvador (Adaptado de Hernández et al., 2016).

Para el presente estudio se considerarán las estaciones acelerográficas de las redes UCA y CIG, debido a lo que representan tanto académica como gubernamentalmente. En la tabla 3.1 se presenta un resumen de los registros que serán considerados, ordenados por eventos sísmicos (fecha) y por la estación en lo que se realizaron dichos registros para poder identificarlos posteriormente.

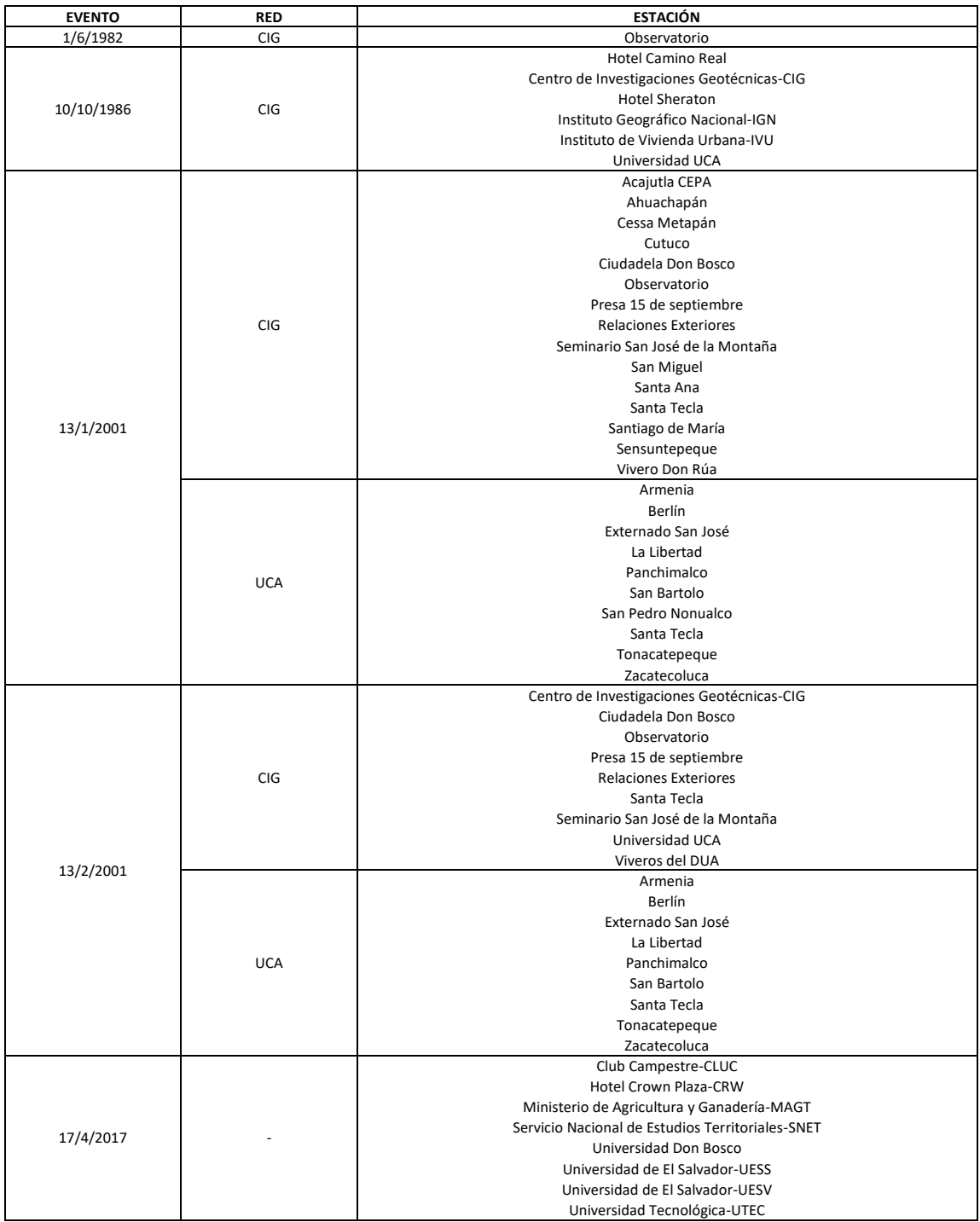

### **Tabla 3.2** Registros acelerográficos a considerar.

#### **3.3 Construcción de espectros de respuesta.**

Se contó con los registros acelerográficos de las estaciones y eventos mostrados en la tabla 3.1, en archivos que contienen los registros de las tres direcciones de movimiento del terreno (una vertical y dos horizontales), en unidades de gales para la red CIG y como factores de g para la red UCA. Para la selección de los registros a utilizar primero se construyeron los espectros de respuesta de cada registro, considerando únicamente las componentes horizontales, mediante el uso del software *SeismoSignal 2018*, de la empresa *SeismoSoft*.

Se construyeron los espectros de respuesta considerando una fracción de amortiguamiento del 5%, en las unidades correspondientes para cada registro, posteriormente, se realizaron las conversiones necesarias, para obtener todos los espectros de respuestas con valores de aceleración espectral como valores de g, con el objetivo de compararlos entre sí, debido a las limitaciones de la licencia estudiantil del software *SeismoSignal 2018*, el intervalo en los períodos para la creación de espectros es de 0.05 segundos, alcanzando un valor máximo permisible de 4.00 segundos, sin embargo, es más que suficiente para el estudio de la investigación.

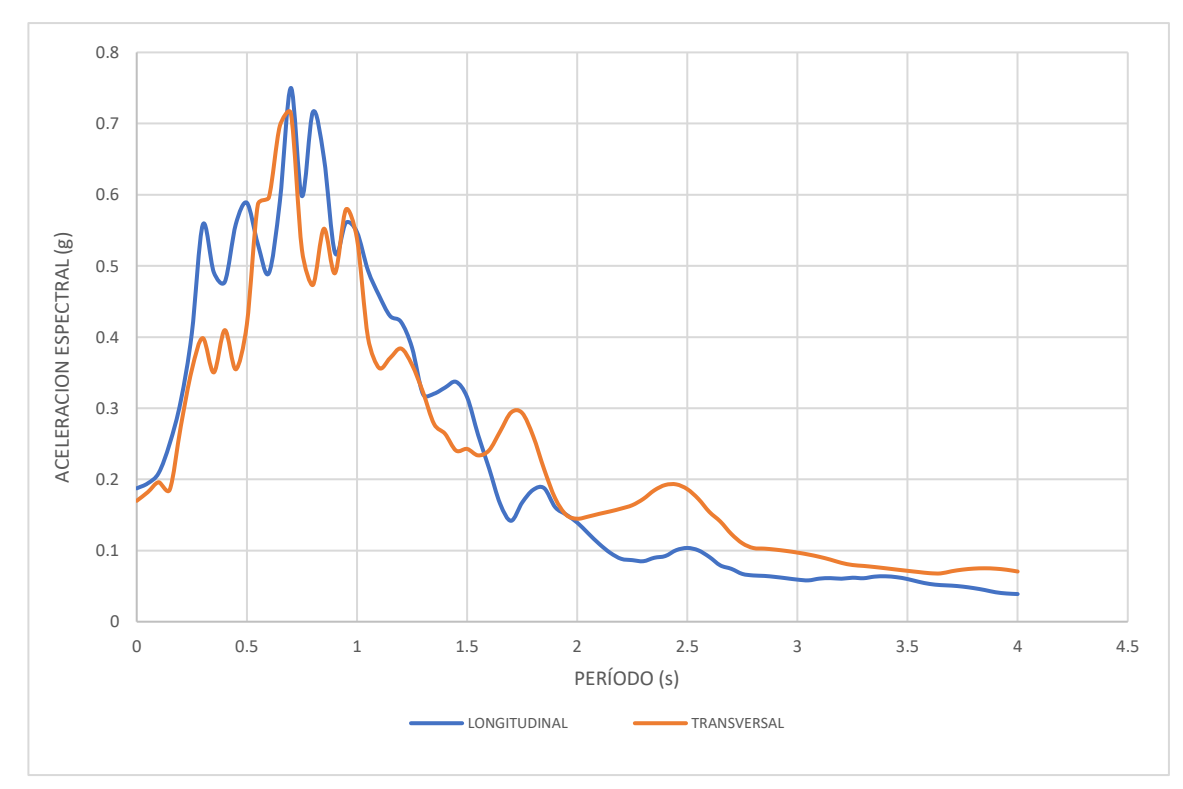

**Figura 3.3** Espectros de respuesta elásticos – junio de 1982.

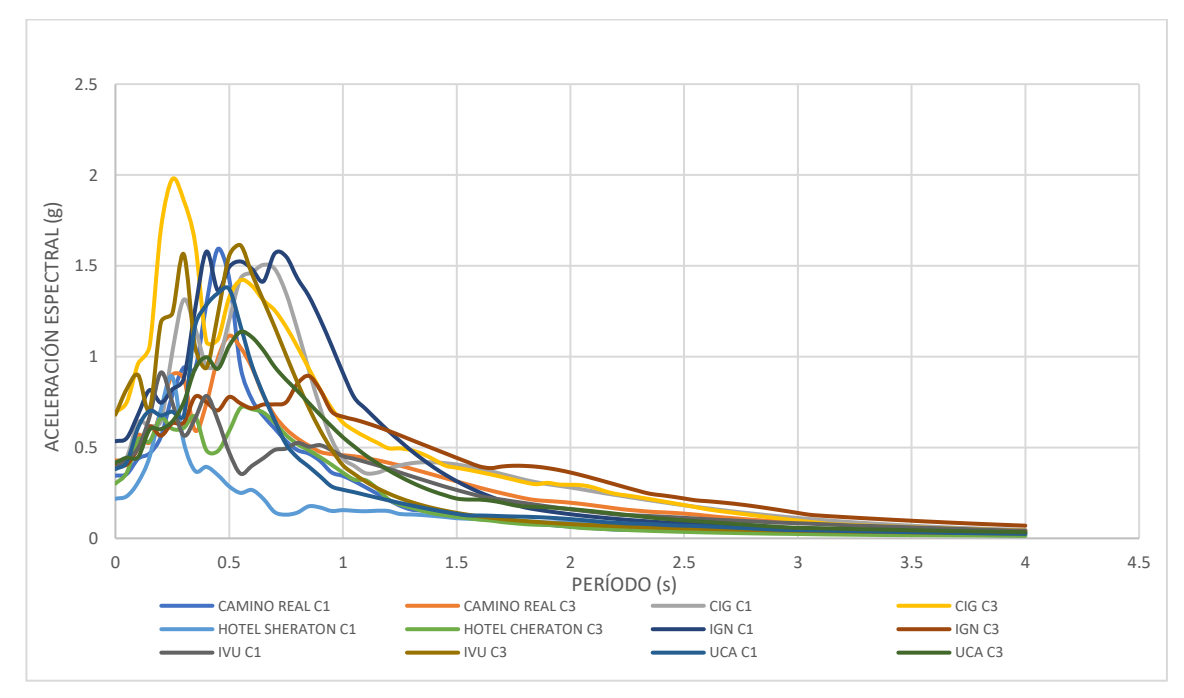

**Figura 3.4** Espectros de respuesta elásticos – 10/10/1986 (C1: dirección transversal, C3: dirección longitudinal).

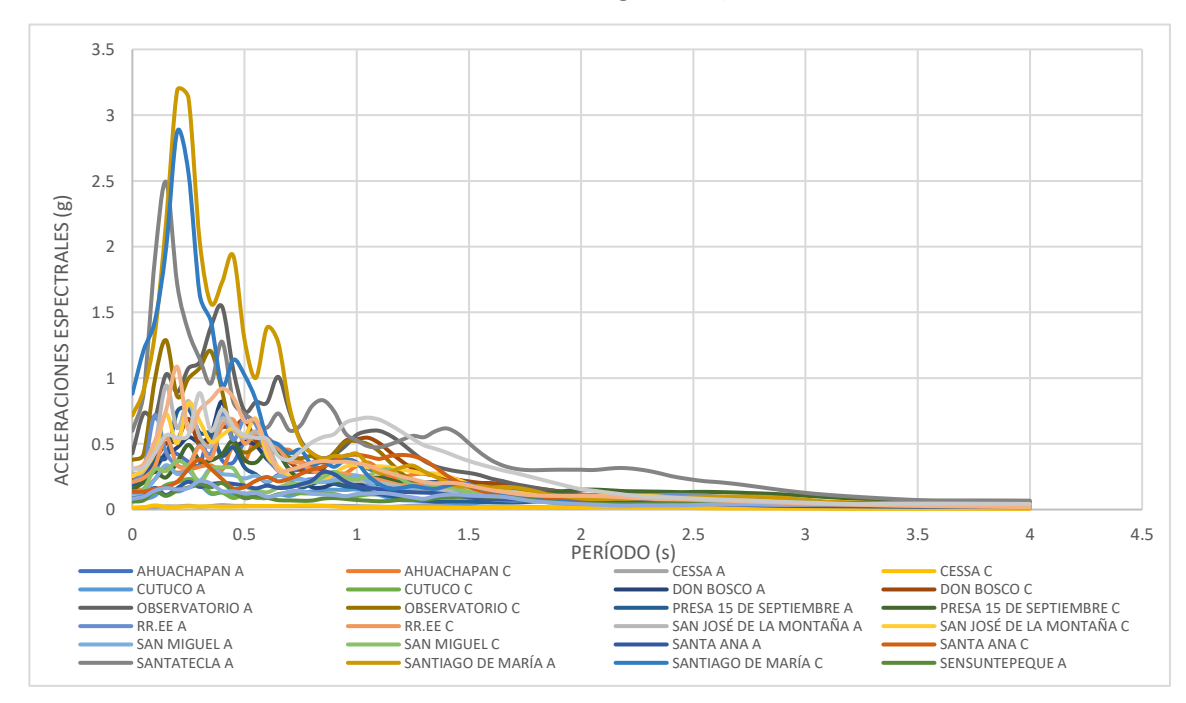

**Figura 3.5** Espectros de respuesta elásticos – 13/01/2001 red CIG (A: dirección longitudinal, C: dirección transversal).

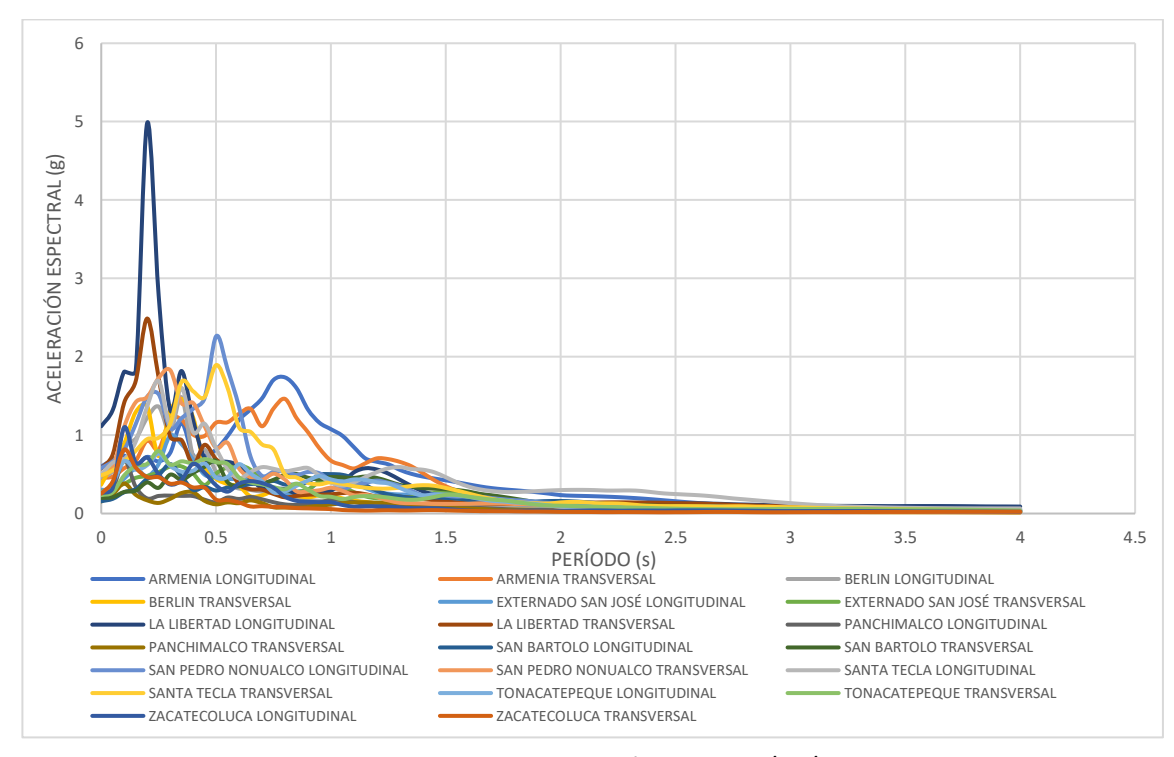

**Figura 3.6** Espectros de respuesta elásticos – 13/01/2001 red UCA.

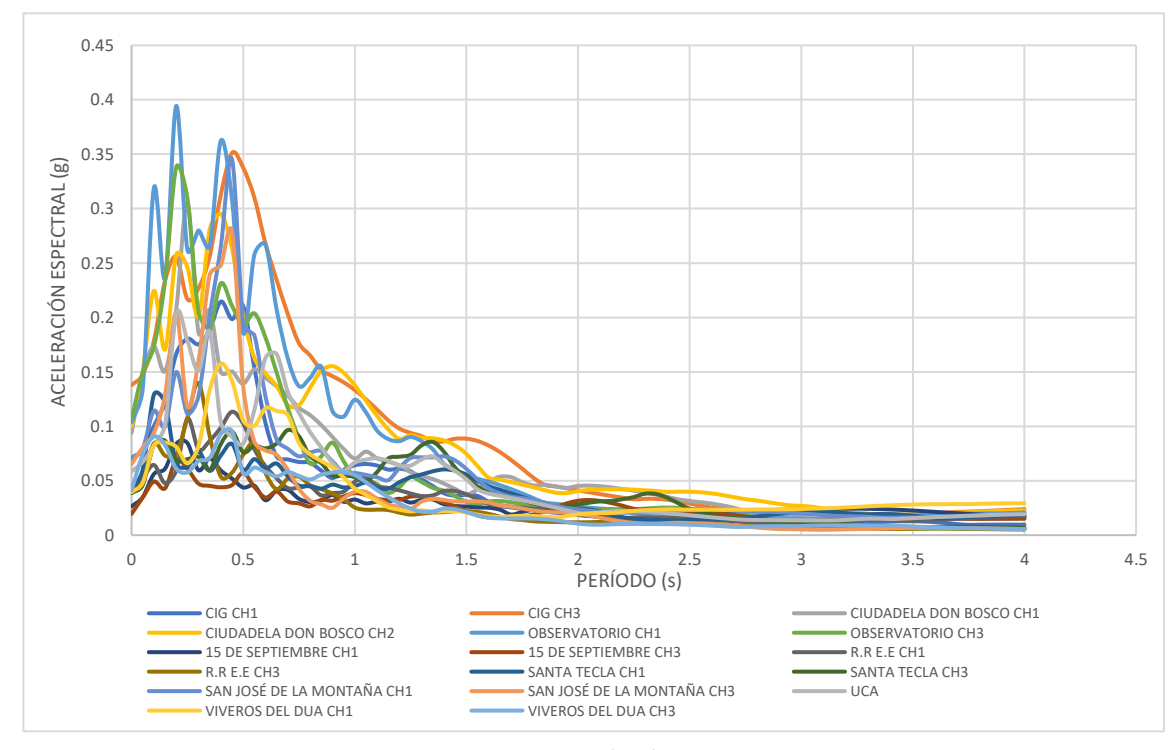

**Figura 3.7** Espectros de respuesta elásticos – 13/02/2001 red CIG (CH1: dirección longitudinal, CH3: dirección transversal).

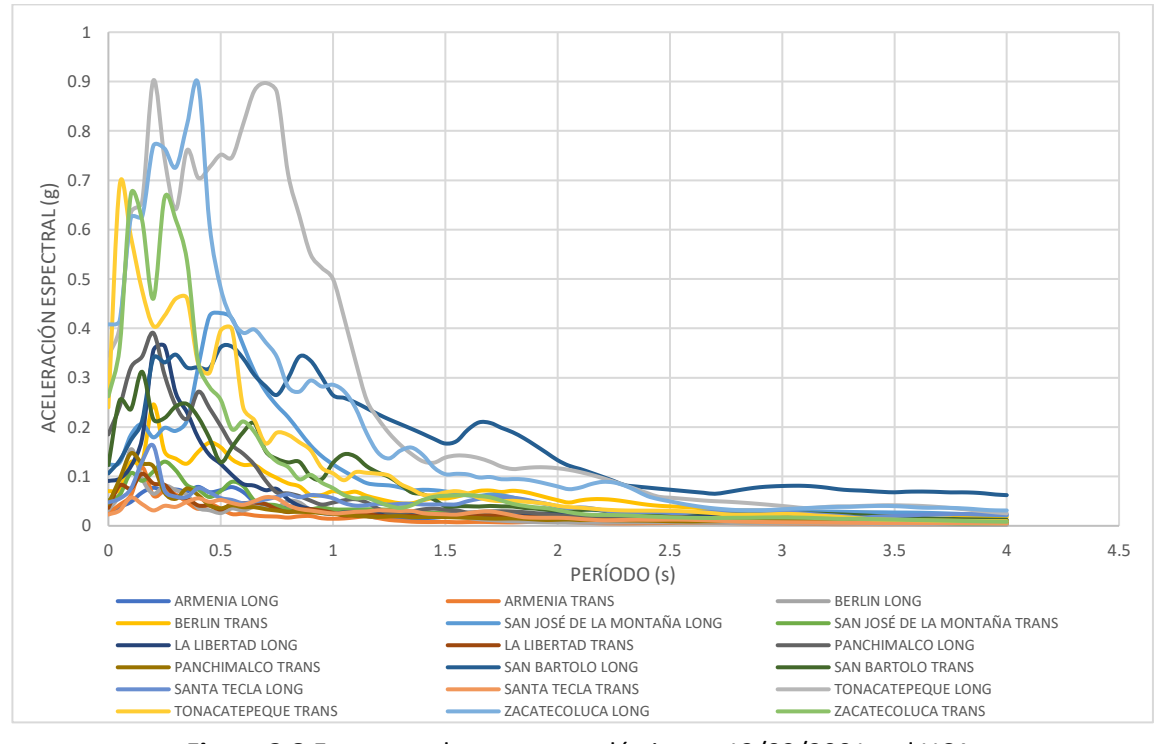

**Figura 3.8** Espectros de respuesta elásticos – 13/02/2001 red UCA.

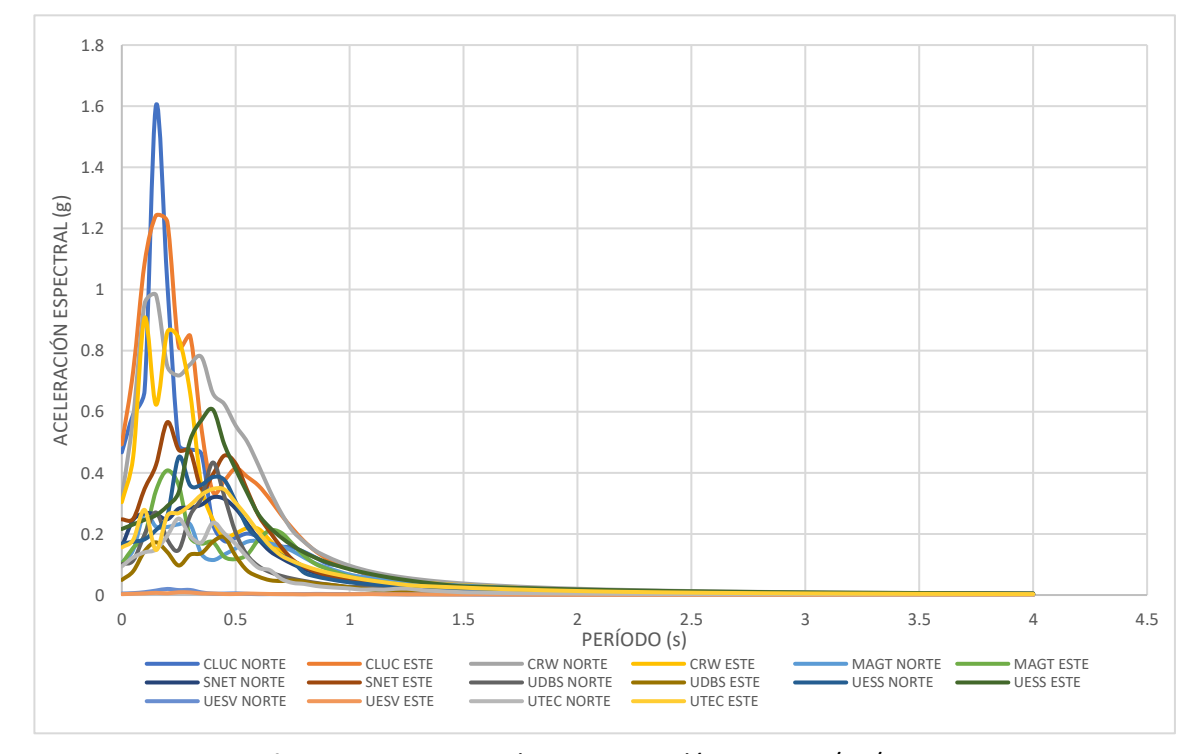

**Figura 3.9** Espectros de respuesta elásticos – 10/04/2017.

#### **3.4 Selección de registros acelerográficos.**

El apartado 4.4.2, del capítulo IV de FEMA P-58-1 (2018), indica que, cuando existe una dispersión significativa en los espectros de respuesta de los registros sísmicos disponibles para evaluar la amenaza sísmica, se deben seleccionar al menos 11 pares de estos registros (cada par en sus componentes transversal y longitudinal), para producir estimaciones razonables de la respuesta mediana. Sin embargo, en el apartado 5.5, del capítulo V de la investigación, se explica que el software de análisis estático no lineal utilizado en la investigación, permite evaluar hasta 24 análisis PUSH – OVER en distintas direcciones, por lo tanto, se decide seleccionar 22 registros (de forma equivalente a los 11 pares) para evaluar la amenaza sísmica a la que serán sometidos los modelos de los capítulos IV y V de la investigación, independientemente de sus direcciones longitudinal o transversal, seleccionando dichos registros basándose únicamente en los más desfavorables. Estos espectros de respuesta nos servirán para obtener las curvas de dispersión de los EDP´s, es decir, la nube de puntos de desempeño de cada modelo y así poder determinar las funciones de fragilidad y vulnerabilidad.

| <b>RED</b>     | <b>ESTACIÓN</b>                                  |              | <b>EVENTO</b> |              |              |                      |                      |              |              |              |                              |  |  |
|----------------|--------------------------------------------------|--------------|---------------|--------------|--------------|----------------------|----------------------|--------------|--------------|--------------|------------------------------|--|--|
|                |                                                  |              | jun-82        |              | 10-oct-86    |                      | 13-ene-01            |              | 13-feb-01    |              | 17-abr-17                    |  |  |
|                |                                                  | Dir1         | Dir2          | Dir1         | Dir2         |                      | Dir1 Dir2            |              | Dir1 Dir2    | Dir1         | Dir2                         |  |  |
| $\blacksquare$ | $\blacksquare$                                   | $\checkmark$ | $\checkmark$  |              |              |                      |                      |              |              |              |                              |  |  |
|                | <b>Hotel Camino Real</b>                         |              |               | $\checkmark$ | $\checkmark$ |                      |                      |              |              |              |                              |  |  |
|                | Centro de Investigaciones Geotécnicas-CIG        |              |               | $\checkmark$ | $\checkmark$ |                      |                      |              |              |              |                              |  |  |
| <b>CIG</b>     | <b>Hotel Sheraton</b>                            |              |               | ✓            | ✓            |                      |                      |              |              |              |                              |  |  |
|                | Instituto Geográfico Nacional-IGN                |              |               | $\checkmark$ | ✓            |                      |                      |              |              |              |                              |  |  |
|                | Instituto de Vivienda Urbana-IVU                 |              |               |              | $\checkmark$ |                      |                      |              |              |              |                              |  |  |
|                | Universidad UCA                                  |              |               |              |              | ✓                    | $\checkmark$         |              |              |              |                              |  |  |
|                | Acajutla CEPA                                    |              |               |              |              | ✓                    | $\checkmark$         |              |              |              |                              |  |  |
|                | Ahuachapán                                       |              |               |              |              | ✓                    | $\checkmark$         |              |              |              |                              |  |  |
|                | CESSA Metapán                                    |              |               |              |              | ✓                    | $\checkmark$         |              |              |              |                              |  |  |
|                | Cutuco                                           |              |               |              |              | $\checkmark$         | $\checkmark$         |              |              |              |                              |  |  |
|                | Ciudadela Don Bosco                              |              |               |              |              | $\checkmark$         | $\checkmark$         |              | ✓            |              |                              |  |  |
|                | Observatorio                                     |              |               |              |              | $\checkmark$         | $\checkmark$         | ✓            | ✓            |              |                              |  |  |
|                | Presa 15 de septiembre                           |              |               |              |              | $\checkmark$         | $\checkmark$         | ✓            | ✓            |              |                              |  |  |
|                | <b>Relaciones Exteriores</b>                     |              |               |              |              | ✓                    | $\checkmark$         |              | ✓            |              |                              |  |  |
|                | Seminario San José de la Montaña                 |              |               |              |              | ✓                    | $\checkmark$         |              |              |              |                              |  |  |
|                | San Miguel                                       |              |               |              |              | ✓                    | $\checkmark$         |              |              |              |                              |  |  |
|                | Santa Ana                                        |              |               |              |              | ✓                    | $\checkmark$         |              |              |              |                              |  |  |
|                | Santa Tecla                                      |              |               |              |              | $\blacktriangledown$ | $\checkmark$         |              |              |              |                              |  |  |
|                | Santiago de María                                |              |               |              |              | $\checkmark$         | $\checkmark$         |              |              |              |                              |  |  |
|                | Sensuntepeque                                    |              |               |              |              | $\checkmark$         | $\checkmark$         |              |              |              |                              |  |  |
|                | Vivero Don Rúa                                   |              |               |              |              | $\checkmark$         | $\checkmark$         | ✓            | ✓            |              |                              |  |  |
| <b>UCA</b>     | Armenia                                          |              |               |              |              | $\checkmark$         | $\checkmark$         | ✓            | $\checkmark$ |              |                              |  |  |
|                | Berlín                                           |              |               |              |              | $\checkmark$         | $\checkmark$         | ✓            | $\checkmark$ |              |                              |  |  |
|                | Externado San José                               |              |               |              |              | $\checkmark$         | $\checkmark$         | ✓            | $\checkmark$ |              |                              |  |  |
|                | La Libertad                                      |              |               |              |              | $\checkmark$         | $\checkmark$         | ✓            | $\checkmark$ |              |                              |  |  |
|                | Panchimalco                                      |              |               |              |              | $\checkmark$         | $\checkmark$         | ✓            | $\checkmark$ |              |                              |  |  |
|                | San Bartolo                                      |              |               |              |              | $\checkmark$         | $\checkmark$         | ✓            | ✓            |              |                              |  |  |
|                | San Pedro Nonualco                               |              |               |              |              | $\checkmark$         | $\checkmark$         |              |              |              |                              |  |  |
|                | Santa Tecla                                      |              |               |              |              | $\checkmark$         | $\blacktriangledown$ | $\checkmark$ | $\checkmark$ |              |                              |  |  |
|                | Tonacatepeque                                    |              |               |              |              | $\checkmark$         | $\checkmark$         | $\checkmark$ | $\checkmark$ |              |                              |  |  |
|                | Zacatecoluca                                     |              |               |              |              | $\checkmark$         | $\checkmark$         | $\checkmark$ | $\checkmark$ |              |                              |  |  |
|                | Club Campestre-CLUC                              |              |               |              |              |                      |                      |              |              | $\checkmark$ | $\checkmark$                 |  |  |
|                | Hotel Crown Plaza-CRW                            |              |               |              |              |                      |                      |              |              | ✓            | $\checkmark$<br>$\checkmark$ |  |  |
|                | Ministerio de Agricultura y Ganadería-MAGT       |              |               |              |              |                      |                      |              |              | ✓            |                              |  |  |
|                | Servicio Nacional de Estudios Territoriales-SNET |              |               |              |              |                      |                      |              |              | ✓            | $\checkmark$<br>✓            |  |  |
|                | Universidad Don Bosco                            |              |               |              |              |                      |                      |              |              |              |                              |  |  |
|                | Universidad de El Salvador-UESS                  |              |               |              |              |                      |                      |              |              |              |                              |  |  |
|                | Universidad de El Salvador-UESV                  |              |               |              |              |                      |                      |              |              |              |                              |  |  |
|                | Universidad Tecnológica-UTEC                     |              |               |              |              |                      |                      |              |              |              |                              |  |  |

**Tabla 3.3** Selección de registros acelerográficos.

La selección de los registros acelerográficos a utilizar se realizó tomando en cuenta que las edificaciones de mampostería de reforzada de un nivel, debido a la rigidez de los materiales y la configuración de las mismas, los períodos fundamentales varían entre valores de 0.00 segundos a 0.30 segundos aproximadamente, por lo que se han seleccionado aquellos registros que tienen coordenadas de aceleraciones espectrales

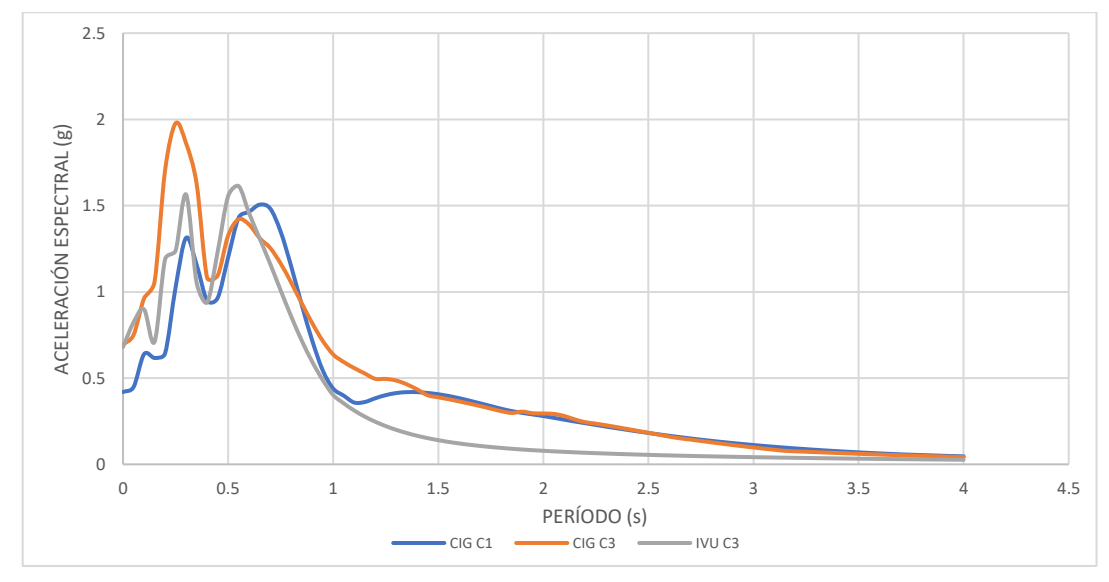

mayores para esos valores de períodos. Los espectros de respuesta seleccionados se muestran en la figura 3.10.

**Figura 3.10** Espectros de respuesta elásticos seleccionados – 10/10/1986 (C1: dirección transversal, C3: dirección longitudinal).

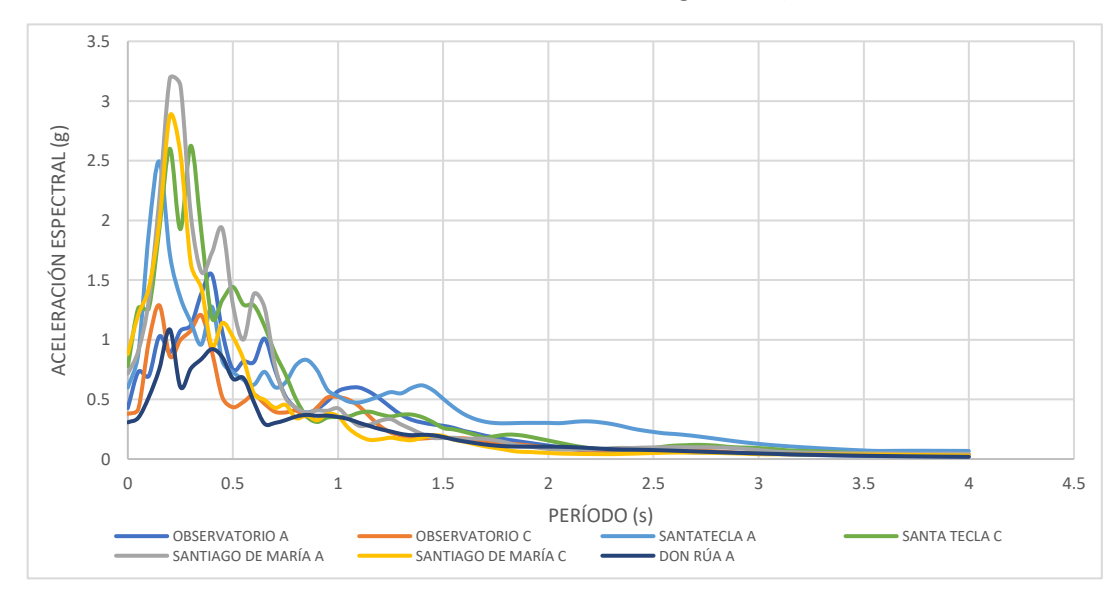

**Figura 3.11** Espectros de respuesta elásticos seleccionados – Red CIG 13/01/2001 (A: dirección longitudinal, C: dirección transversal).

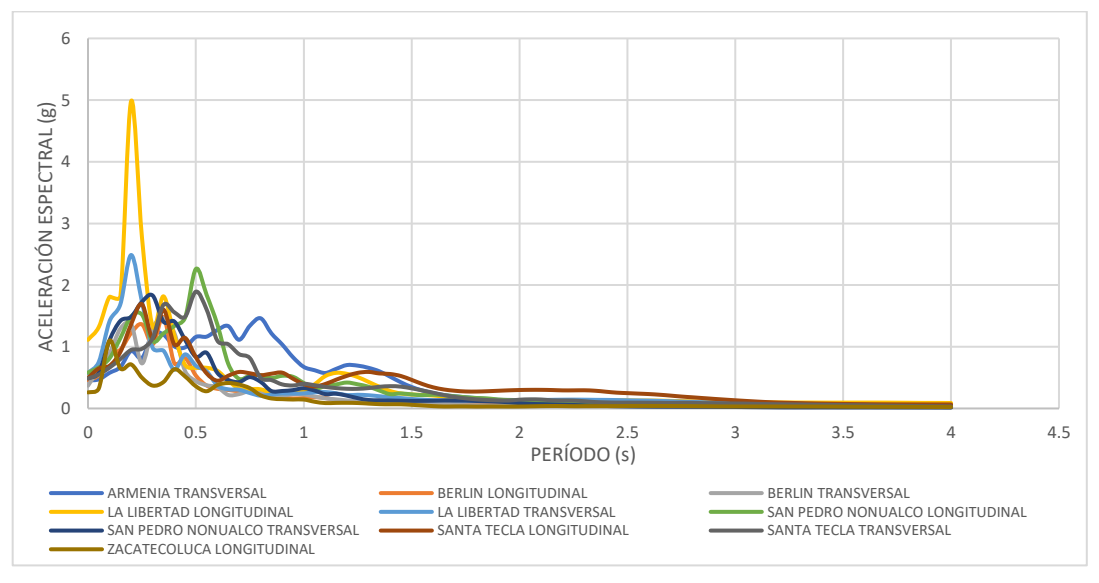

**Figura 3.12** Espectros de respuesta elásticos seleccionados – Red UCA 13/01/2001.

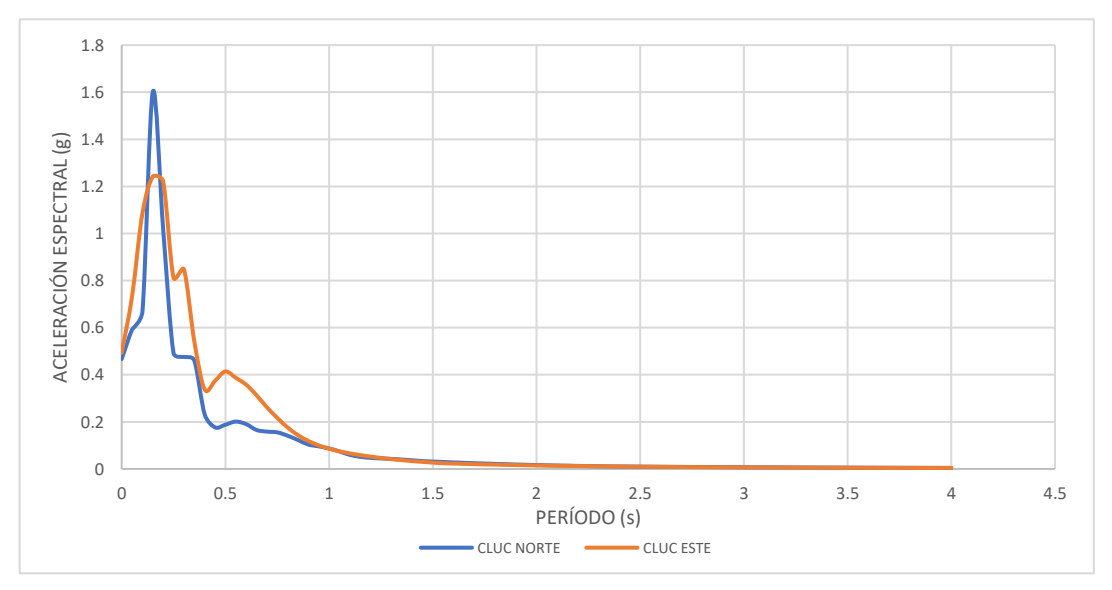

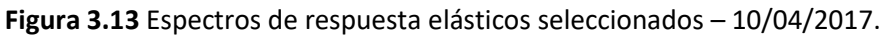

En la figura 3.14 se muestran en un solo gráfico, los 22 espectros de respuesta elásticos seleccionados para evaluar la amenaza sísmica histórica de El Salvador.

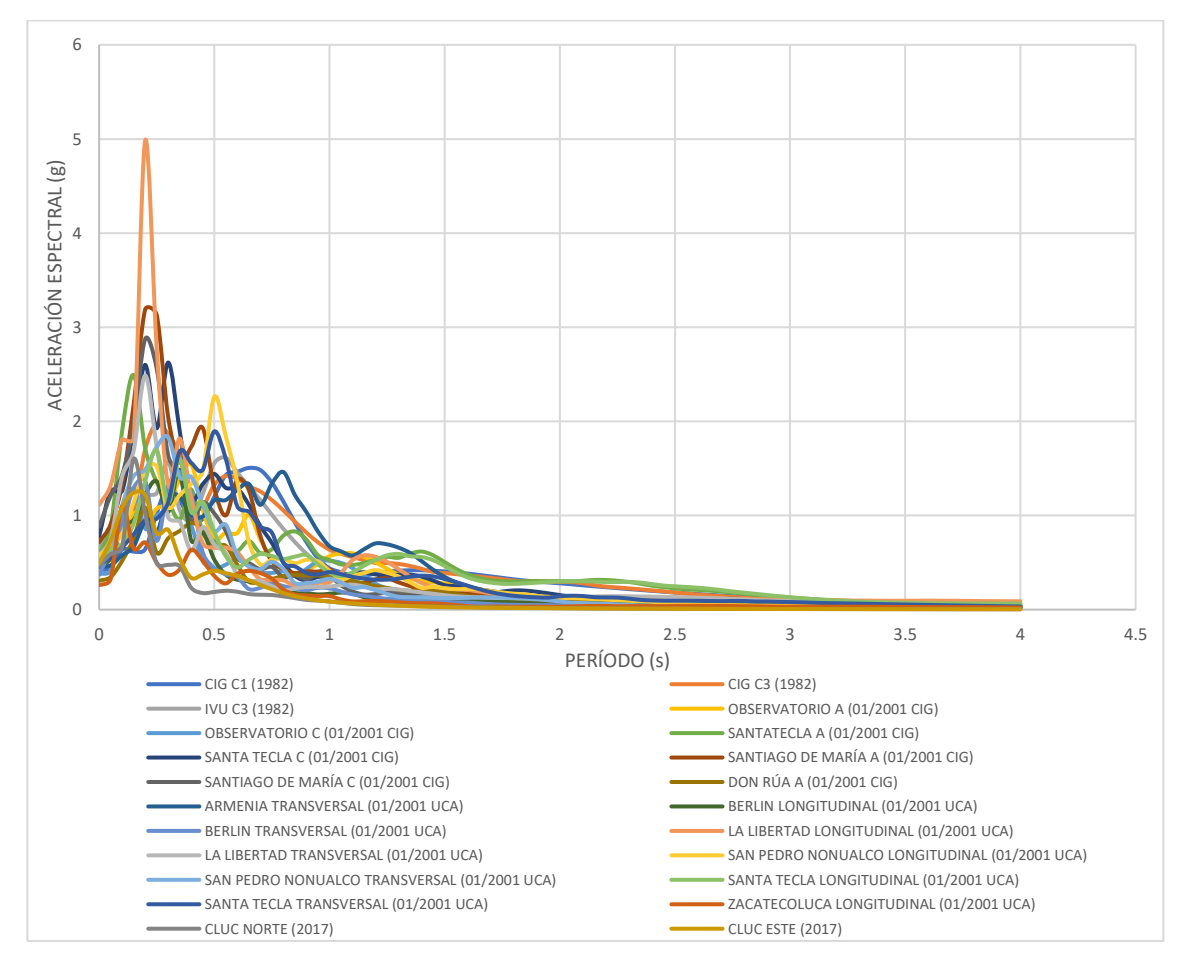

**Figura 3.14** Espectros de respuesta elásticos seleccionados (C1: dirección transversal, C3: dirección longitudinal - A: dirección longitudinal, C: dirección transversal).

En los capítulos posteriores, los espectros de respuesta presentados en la figura 3.14 son representados a través de un número correlativo del 1 al 22, de tal manera que, son ordenados dichos eventos sísmicos de mayores a menores valores de aceleración espectral alcanzados en el rango de interés de los períodos fundamentales de vibración mencionado previamente (0.00 segundos a 0.30 segundos), la denominación y el orden en que se trabajarán los espectros de respuesta correspondientes a estos eventos sísmicos, se presentan a continuación, en la tabla 3.4.

**Tabla 3.4** Clasificación de espectros de respuesta correspondientes a eventos sísmicos (C1: dirección transversal, C3: dirección longitudinal - A: dirección longitudinal, C: dirección transversal).

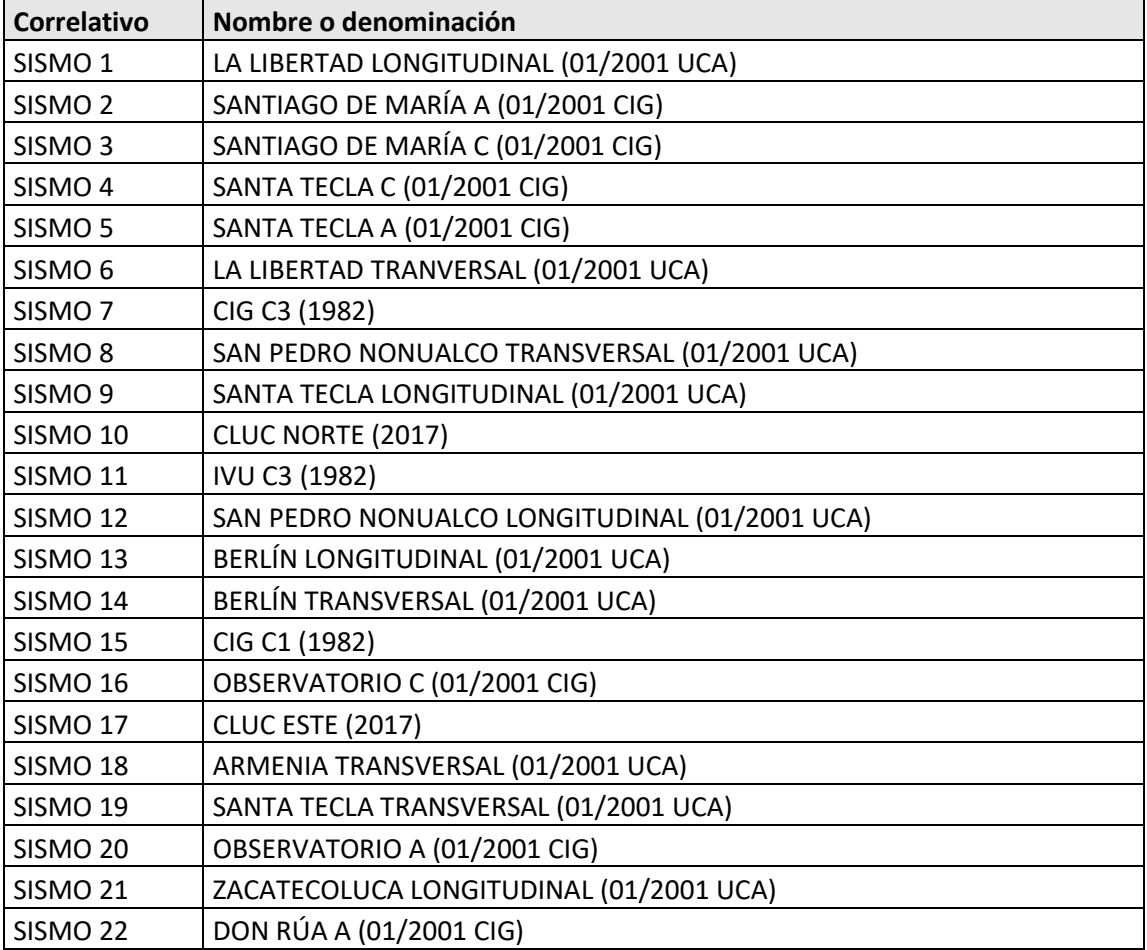

## **CAPÍTULO IV: ARQUETIPOS Y PROPIEDADES.**

### **4.1 Definición de arquetipos de análisis.**

Los arquetipos analizados son con base a dos tipos de mampostería reforzada, el primer tipo, denominado Tipo A, es mampostería de bloque de concreto reforzada, a la que denominaremos, mampostería de bloque de concreto con refuerzo integral, el segundo tipo, denominado Tipo B, es mampostería de ladrillo de barro confinada. Aclarada esta denominación, en la lectura próxima del documento, en varias ocasiones, se hará referencia por las letras "A" y "B" según el tipo de mampostería que se encuentre en fase de análisis.

Para cada tipología de mampostería se analizan cuatro arquetipos distintos, además, para cada uno de estos arquetipos, sus propiedades mecánicas originales son modificadas hasta dos veces, generando así, 3 modelos por cada arquetipo (modelo original, modelo con mampostería de alta calidad y modelo con mampostería de baja calidad), al ser 4 arquetipos por tipología, se tiene un total de 12 modelos de análisis para la mampostería tipo A y 12 modelos de análisis para la mampostería tipo B.

## **4.2 Diferencia entre "arquetipo" y "modelo" de análisis.**

Es importante hacer hincapié y realizar una aclaración precisa, entre las palabras "arquetipos" y "modelos", entiéndase por "arquetipo" a la concepción espacial de una edificación de un nivel construida a base de mampostería reforzada, independientemente si es mampostería tipo A o tipo B, es decir, que dicha concepción espacial presenta una geometría en planta y elevación bien definida, una distribución propia de los elementos estructurales que la conforman y una distribución de aberturas como puertas y ventanas de dimensiones y ubicaciones propias, que en conjunto, forman una única edificación.

Simultáneamente, entiéndase por la palabra "modelo" a la modelación matemática de un arquetipo en particular, con propiedades mecánicas específicas para la modelación matemática, pueden ser estas propiedades, propiedades originales del arquetipo o propiedades modificadas del mismo arquetipo, es decir, que un arquetipo tendrá tres distintos modelos como se mencionó en el apartado 4.1, todos los modelos constan de la misma edificación, esto involucra, la misma geometría en planta y elevación, la misma distribución de espacios y la misma ubicación y dimensiones de aberturas de puertas y ventanas, pero a la vez, todos los modelos presentan cambios en sus propiedades

mecánicas, módulo de elasticidad distintos, resistencia a compresión de la mampostería distinta, distribución y grado del acero de refuerzo distinto, entre otras propiedades.

Dichos cambios en las propiedades mecánicas de cada modelo, son alteradas con la intención de observar el comportamiento del mismo arquetipo, al cambiar sus propiedades de manera favorable y desfavorable para la estructura, esto logra a la vez, contar un mayor número de sujetos de estudio, debido a que El Salvador, la fabricación de ambos tipos de mampostería así como la supervisión de sus respectivos procesos constructivos, no son procedimientos que cuentan con controles de calidad rígidos y exclusivos, presentan una alta variabilidad, al realizar estos cambios en cada arquetipo, permite que la incertidumbre de los resultados se vea reducida, conduciendo a resultados más precisos y confiables.

#### **4.3 Presentación de arquetipos de análisis.**

Los arquetipos que se presentan en la investigación, fueron obtenidos con base a proyectos ejecutados de viviendas reales de El Salvador, la elaboración de los planos arquitectónicos y/o estructurales de cada arquetipo, fue realizada ya sea por profesionales en el campo de ingeniería civil o por estudiantes avanzados de la carrera de ingeniería civil, se aclara que la información perteneciente de estos planos es utilizada únicamente con fines académicos para el desarrollo integral de la investigación.

Es importante mencionar que, para mantener el anonimato de los profesionales que desarrollaron los planos arquitectónicos y/o estructurales de las viviendas en estudio, se nombrará a cada arquetipo (vivienda) según la ubicación de estas viviendas en El Salvador, donde fueron o serán construidas.

En los siguientes apartados, 4.3.1 y 4.3.2, se presentan los arquetipos utilizados y las consideraciones que se toman en cuenta para la modelación matemática de cada uno de los 12 modelos, que presenta cada tipo de mampostería, mampostería tipo A y mampostería tipo B.

## **4.3.1 Arquetipos de mampostería de bloque de concreto con refuerzo integral, mampostería tipo A.**

En este apartado, se presentan los planos en planta y elevación (secciones) que definen la geometría espacial de cada arquetipo, se explica cómo diferenciar a cada modelo correspondiente a cada uno de los arquetipos, según un código en el nombre de cada modelo, y finalmente, se muestra cómo se obtienen las propiedades de cada modelo.

## **4.3.1.1 Presentación de arquetipos de mampostería tipo A.**

A continuación, se muestran las plantas estructurales y una sección en elevación, de los cuatros arquetipos a modelar correspondientes a la mampostería tipo A:

• Nombre del arquetipo: **AYUTUXTEPEQUE.**

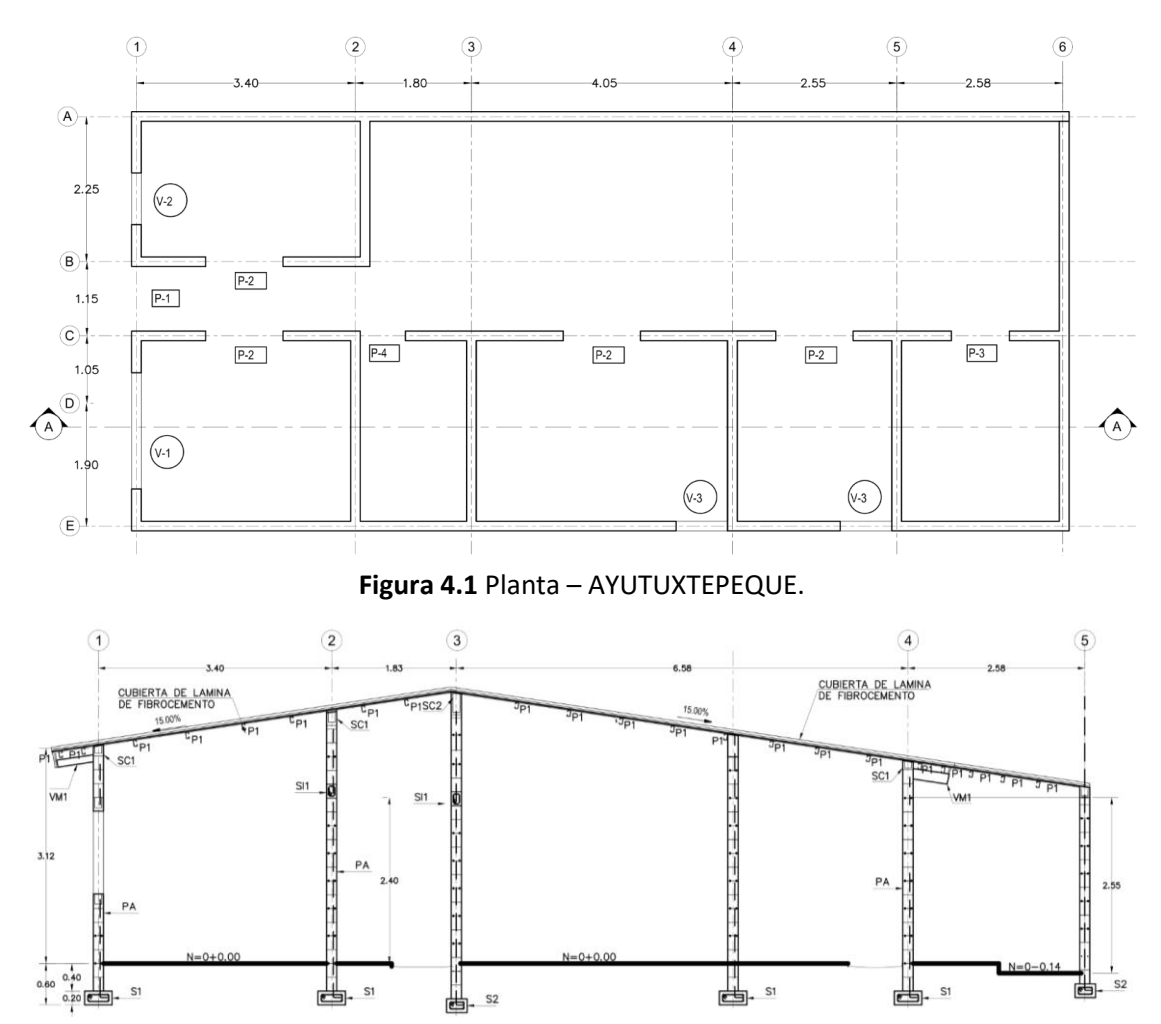

**Figura 4.2** Sección – AYUTUXTEPEQUE.

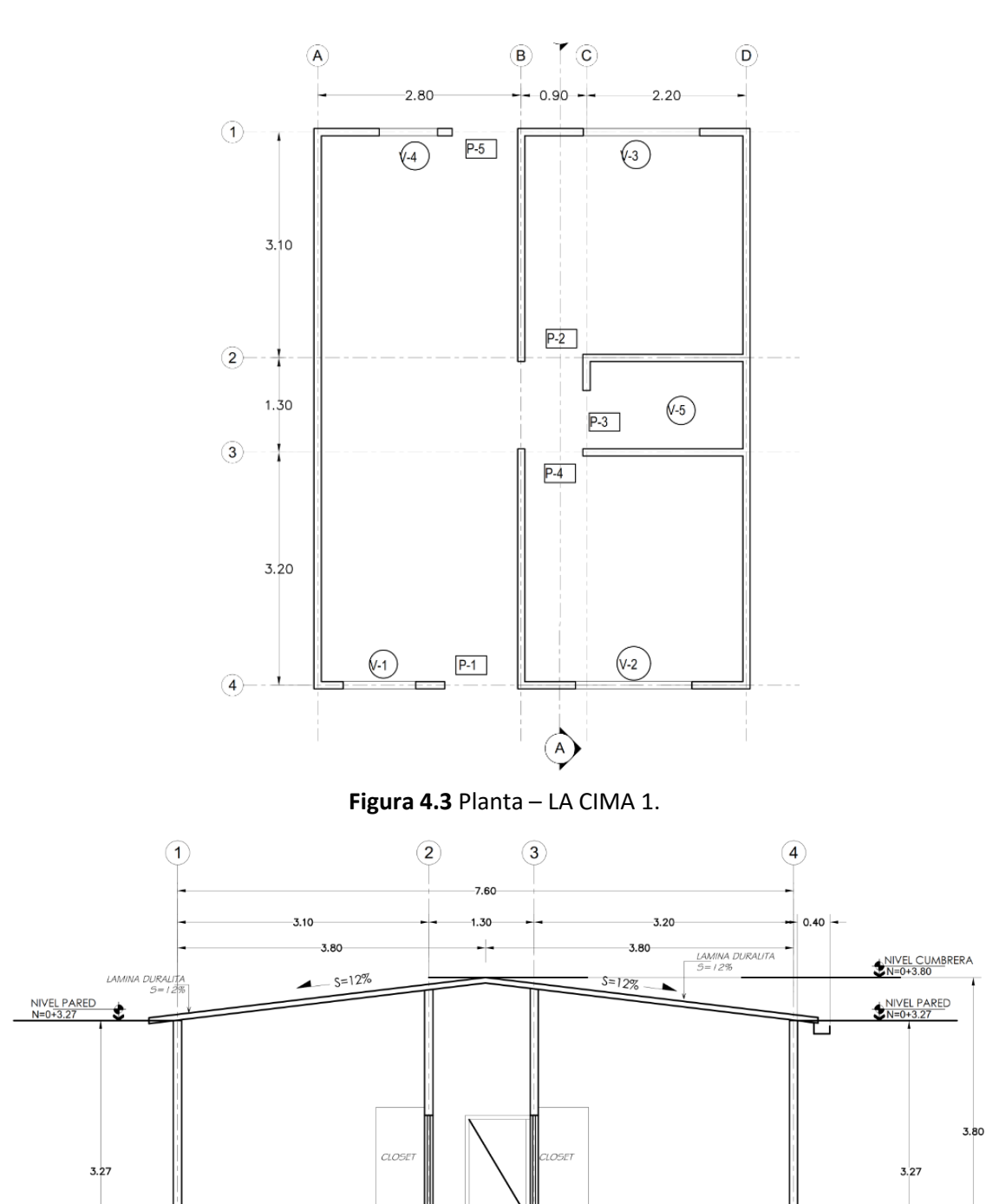

• Nombre del arquetipo: **LA CIMA 1.**

**Figura 4.4** Sección – LA CIMA 1.

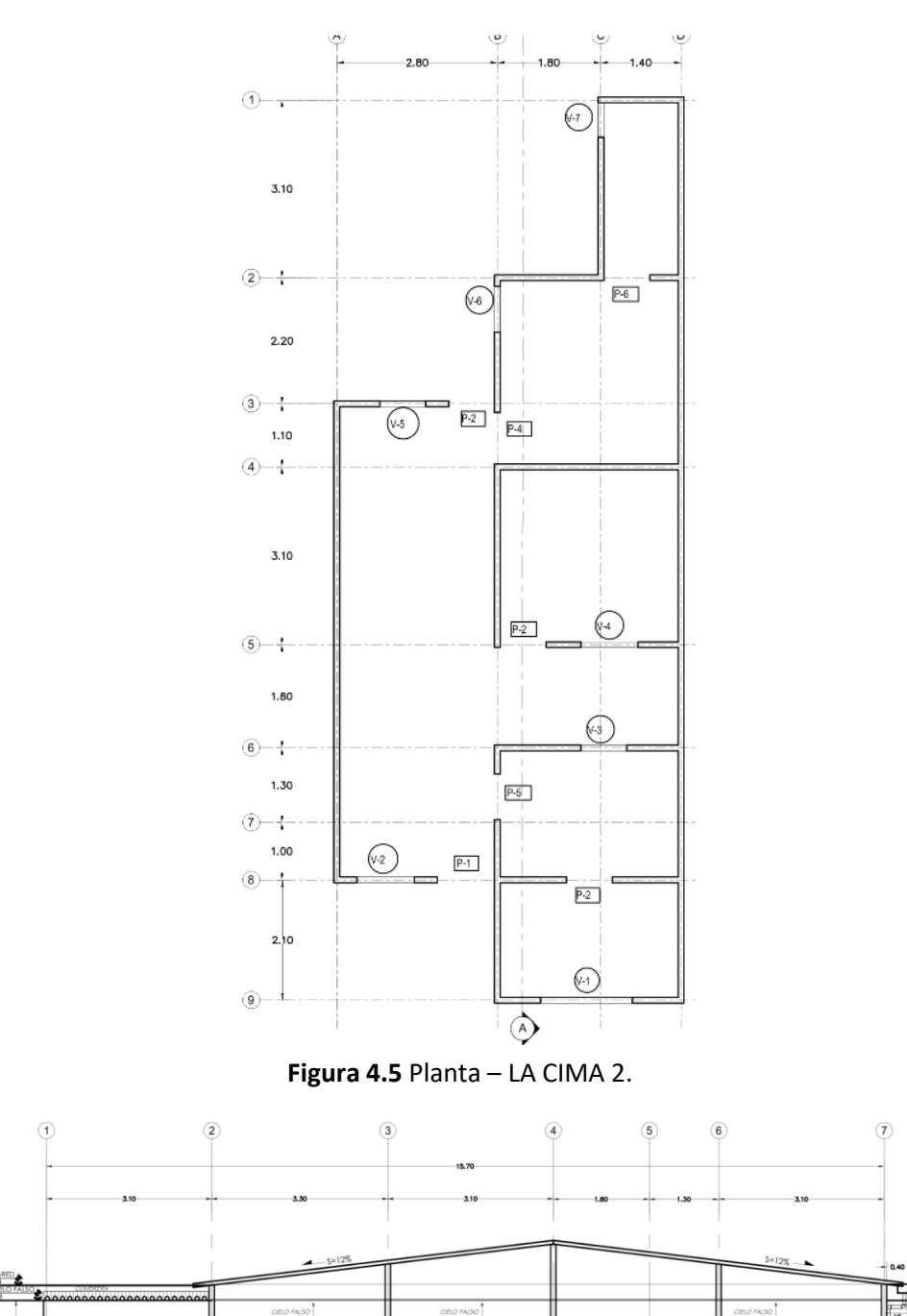

• Nombre del arquetipo: **LA CIMA 2.**

NIVEL PARED<br>N=0+3.08<br>N=0+2.00 NIVEL CIE

**Figura 4.6** Sección – LA CIMA 2.

DORMITORIO PPAL

 $+$   $\frac{5.5}{N=0+0.00}$ 

JARDÍN<br>N=0-0,10

**DORMITORIO 2** 

**RMITORIO** 

 $\sum_{N=0-0.10}^{JARDIN}$ 

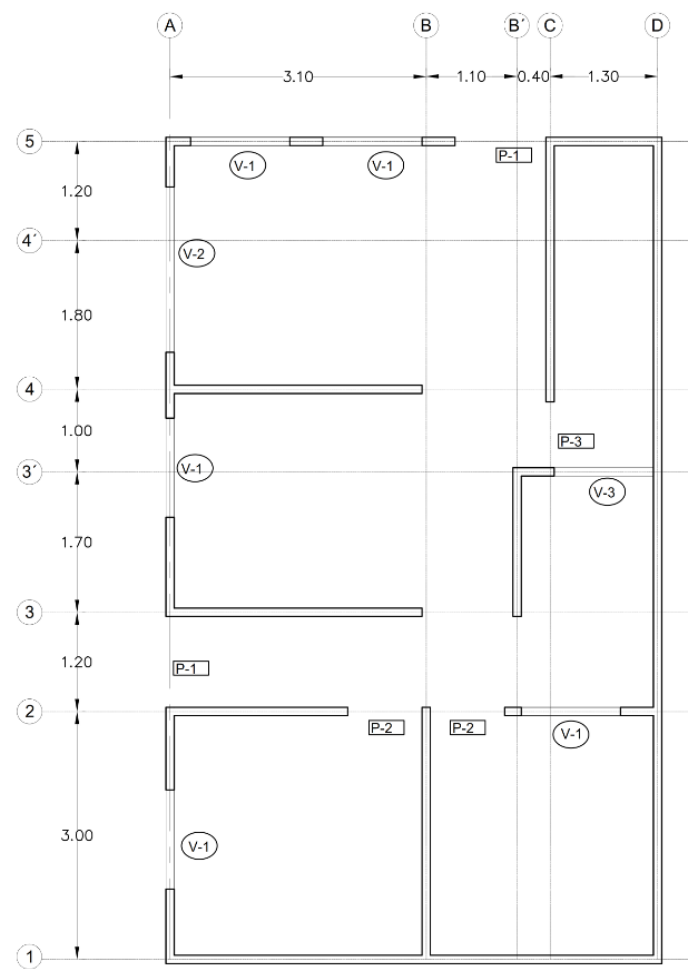

Nombre del arquetipo: **QUEZALTEPEQUE.**

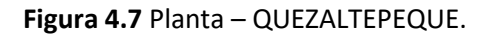

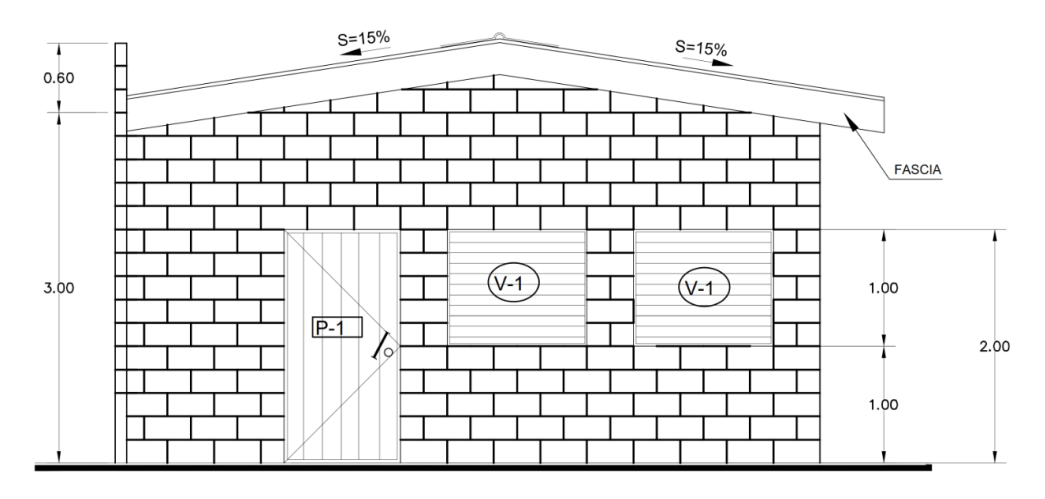

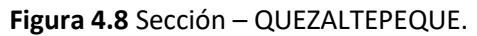

Se puede consultar el apéndice A, si se requiere visualizar de manera más precisa, los planos de cada uno de los arquetipos presentados anteriormente.

#### **4.3.1.2 Identificación de código para modelos de mampostería tipo A.**

De manera general, para ambos tipos de mampostería, se requiere diferenciar a cada uno de los modelos en análisis, esto se logra a través de un código en el nombre de cada modelo, cuya función es definir la tipología estructural y las propiedades mecánicas de cada modelo, dicho código lleva la siguiente estructura:

Estructura del nombre de cada modelo: *Letra – Número – Nombre del arquetipo*

Se le recuerda al lector, que el nombre del arquetipo no será el mismo nombre del modelo, el nombre del modelo incluye el nombre del arquetipo más un código de identificación propio del modelo.

A continuación, se define cada sub – componente del código que se encuentran en los nombres de cada modelo.

**Letra:** Primeramente, entiéndase que el concepto que representa la letra del código, es aplicable a ambos tipos de mampostería, porque representará el tipo de mampostería que utiliza el modelo matemático. Solo hay dos posibilidades para identificar la letra de cada modelo, siendo la letra "A" la que define que es un modelo construido a base de mampostería de bloque de concreto con refuerzo integral (tipo A) y la letra "B" indica que es un modelo construido a base de mampostería de ladrillo de barro confinada (tipo B). Para el caso particular del apartado 4.3.1.2, todos los modelos son denominados por la letra "A".

**Número:** En este caso, el concepto que representa el número del código, es aplicable únicamente a mampostería tipo A, el número en la mampostería tipo B, representa un concepto distinto y se presenta en su el apartado 4.3.2.2.

Para el número de cada modelo tipo A, existen tres posibilidades, siendo estos números el 1, 2 y 3. El número 1 indica, que las propiedades del modelo corresponden a las propiedades especificadas en los planos del proyecto, el número 2 indica que las propiedades del modelo corresponden a propiedades fijadas por criterio ingenieril, para lograr una estructura sobre – reforzada y el número 3 indica que las propiedades del modelo corresponden a propiedades fijadas por criterio ingenieril, para lograr una estructura sub – reforzada. Para estructuras, tanto sobre – reforzadas, como sub – reforzadas, sus propiedades se definen respetando los límites impuestos en la norma técnica: "NORMA TÉCNICA PARA DISEÑO Y CONSTRUCCIÓN ESTRUCTURAL DE

MAMPOSTERIA, REGLAMENTO PARA LA SEGURIDAD ESTRUCTURAL DE LAS CONSTRUCCIONES, LEY DE URBANISMO Y CONSTRUCCIÓN, EL SALVADOR, 1994".

**Nombre del arquetipo:** El nombre del arquetipo corresponde al nombre que se le ha asignado al proyecto que fue desarrollado en su momento.

Con los nombres de los arquetipos presentados de la mampostería tipo A y una vez aclarados los conceptos que representan los números 1, 2 y 3 también para la mampostería tipo A, se muestra un ejemplo a continuación, que tiene por objetivo, identificar cada una de las partes, que estructuran al nombre de uno de los modelos de análisis.

Así, por ejemplo, en el modelo con nombre: "*A3 – LA CIMA 2.*", se indica a través de la letra "A" que este modelo es construido a base de mampostería de bloque de concreto reforzado con refuerzo integral (tipo A), el número tres, indica que las propiedades de este modelo corresponden a propiedades sub – reforzadas, y el nombre "LA CIMA 2", indica que el modelo matemático que cuenta con estas propiedades mecánicas y geométricas, corresponden a la concepción espacial del arquetipo denominado: "LA CIMA 2".

### **4.3.1.3 Propiedades mecánicas de mampostería tipo A.**

Se debe tener presente que, para la mampostería tipo A, se cuenta con modelos con propiedades de los grupos "A1", "A2" y "A3". Cada uno de estos grupos, tienen sus propias características, las cuales se especifican a continuación.

#### **Modelos A1:**

La mampostería de bloque de concreto con refuerzo integral, claramente puede ser definida íntegramente, a través de las propiedades de la mampostería, las propiedades del mortero de pega y las propiedades del acero de refuerzo.

Sería ideal, extraer las propiedades mecánicas de la mampostería para los modelos A1, a partir de los planos obtenidos, aunque en estos planos se observa especificaciones de la mampostería, por ejemplo, su resistencia mínima a compresión, no se encuentra información acerca de pruebas de laboratorio que se hayan realizado durante el desarrollo de estos proyectos, por lo cual, no se cuenta con resultados confiables de estas propiedades, a causa de esto, se utilizan los resultados del informe técnico denominado: "Mejoramiento de la Tecnología para la Construcción y Sistema de Difusión de la Vivienda Social Sismo-Resistente/Sistema Constructivo: Bloque de Concreto con Refuerzo Integral", dicho reporte es resultado del desarrollo del proyecto "TAISHIN: FASE

II", coordinado por los profesionales en el área de ingeniería civil: "MSc.-Ing. Nicolás Guevara, MSc.-Ing. Nelson Ayala y MSc.-Ing. Emilio Ventura". Y es de este informe, del cual se extraen las propiedades de la mampostería requeridas para la elaboración de los modelos matemáticos, tipo A1. A este informe técnico se hará referencia posteriormente, a través del nombre y fase del proyecto, las siglas del informe técnico y las siglas del sistema constructivo estudiado (bloque de concreto), de la siguiente manera: "TAISHIN II: MTCSDVSSR – BC". Se debe considerar que, al ser propiedades obtenidas por este informe técnico, todos los modelos "A1", cuentan con las mismas propiedades mecánicas en lo que respecta a la mampostería y al mortero de pega, más no son las mismas propiedades en lo que respecta al acero de refuerzo.

En lo que respecta a las propiedades mecánicas del acero de refuerzo, como el grado del acero de refuerzo, separación de refuerzo transversal y longitudinal, entre otros, estas características se encuentran especificados en los planos de cada proyecto, por lo cual, de esta fuente se extrae dicha información para la elaboración de los modelos matemáticos. Al igual que en lo que respecta a la mampostería, se debe aclarar que, al ser extraídas las propiedades del acero de lo que se encuentra especificado en los planos de cada arquetipo, el grado del acero, la distribución del acero de refuerzo, entre otros. Es diferente en todos los modelos A1.

A continuación, se identifican como se han extraído estas propiedades.

• **Propiedades de la mampostería.**

La resistencia a compresión de la mampostería, así como el módulo de elasticidad de la mampostería, se extrae de la tabla 2.3 del informe técnico: "TAISHIN II: MTCSDVSSR – BC", estos valores corregidos y ajustados por sus coeficientes de variación son respectivamente:

 $f'_m = 43.17 kgf/cm^2$  $E_m = 74,182.66$  kgf/cm<sup>2</sup>

El módulo de rigidez transversal de la mampostería se extrae como el valor recomendado de la tabla 2.7 del informe técnico: "TAISHIN II: MTCSDVSSR – BC", el cual es:

 $G_m = 25,564.70$  kgf/cm<sup>2</sup>

## • **Propiedades del mortero de pega.**

El desarrollo del informe técnico: "TAISHIN II: MTCSDVSSR – BC", se base en la "NORMA ESPECIAL PARA DISEÑO Y CONSTRUCCIÓN DE VIVIENDAS, REGLAMENTO PARA LA

SEGURIDAD ESTRUCTURAL DE LAS CONSTRUCCIONES, LEY DE URBANISMO Y CONSTRUCCIÓN, EL SALVADOR, 2004", a la cual se hará referencia por sus siglas: "NEDCV 2004". El capítulo 5, sección 5.1.5 de dicha norma, indica que el mortero de pega debe tener una resistencia a compresión a los 28 días de 75 kg/cm<sup>2</sup>. La resistencia a compresión del mortero, se extrae de la figura 1.15 del informe técnico: "TAISHIN II: MTCSDVSSR – BC", como el menor de los valores que cumplen la limitante de ser mayor a 75 kg/cm<sup>2</sup>, el cual corresponde al mortero elaborado con una proporción 1:4 (Cemento: Arena), este valor es el mismo que seleccionan en dicho informe de igual manera y es:

## $f'_{\text{mortero}} = 103.02 \,\text{kgf/cm}^2$

A continuación, se muestra la gráfica de la figura 1.15 del informe técnico: "TAISHIN II: MTCSDVSSR – BC":

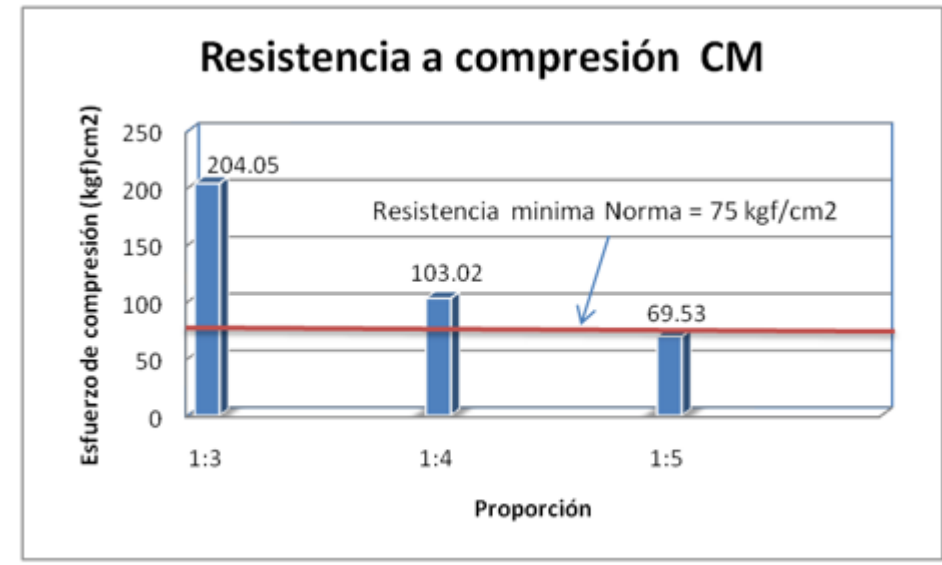

Figura 1. 15 Comparación de resultados de mezcla de mortero de pega con requerimiento de NEDCV

**Figura 4.9** Resistencia mínima admisible a compresión del mortero de pega, fuente: "TAISHIN II: MTCSDVSSR – BC".

#### • **Propiedades del acero de refuerzo integral.**

Todos los modelos A1 comparten las mismas propiedades tanto para la mampostería, como para el mortero de pega, sin embargo, las propiedades del acero varían por cada uno de los modelos A1, debido a que son extraídas de lo que se específica en los planos de cada arquetipo (apéndice A de esta investigación), por lo cual, dichas propiedades se presentan en la tabla 4.1, que se muestra a continuación:
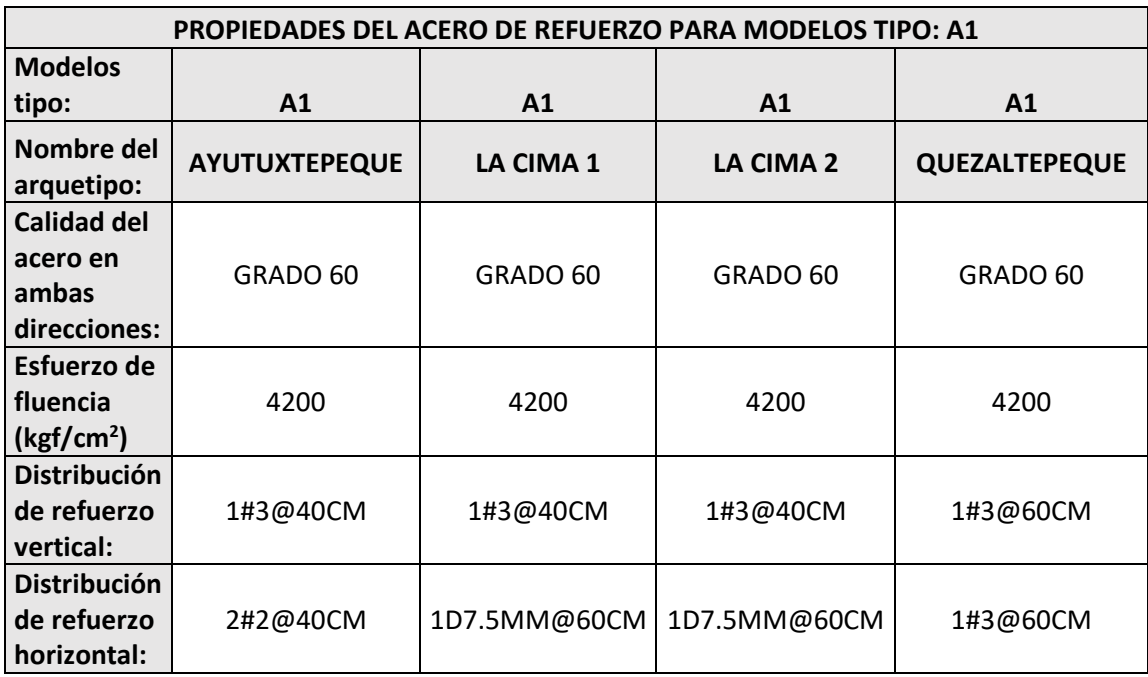

**Tabla 4.1** Propiedades del acero de refuerzo para todos los modelos de tipo A1.

#### **Modelos A2:**

Para los modelos cuyo código llevan la denominación "A2", al saber que son arquetipos de mampostería de bloque de concreto reforzada y con propiedades fijadas tal que, se alcancen estructuras sobre – reforzadas, todos los modelos "A2" tendrán las mismas propiedades mecánicas y geométricas en lo que respecta a la mampostería y acero de refuerzo. Estas propiedades son extraídas respetando los límites impuestos por la norma técnica: "NORMA TÉCNICA PARA DISEÑO Y CONSTRUCCIÓN ESTRUCTURAL DE MAMPOSTERÍA, LEY DE URBANISMO Y CONSTRUCCIÓN, EL SALVADOR, 1994", a la que se hará referencia a través de sus siglas: "NTDCEM, 1994".

#### • **Propiedades de la mampostería.**

La resistencia a compresión de la mampostería es calculada con lo especificado en el apartado 5.1.1b), a través de la ecuación:

$$
f'_m = 0.60 f'_u \rightarrow Ec. (19)
$$

Donde:

 ${f'}_m$ : Es la resistencia a compresión de la mampostería, en kgf/cm<sup>2</sup>.

 $f'_u$ : Es la resistencia a compresión de las unidades individuales que conforman la mampostería, en kgf/cm<sup>2</sup>.

El valor de  $f'_u$  es obtenido de la tabla 3.2 de dicha norma, que se encuentra en el capítulo 3 de la misma y la cual se muestra a continuación:

**Tabla 4.2** Tabla 3.2 de la Norma Técnica para Diseño y Construcción Estructural de Mampostería, Ley de Urbanismo y Construcción, El Salvador, 1994.

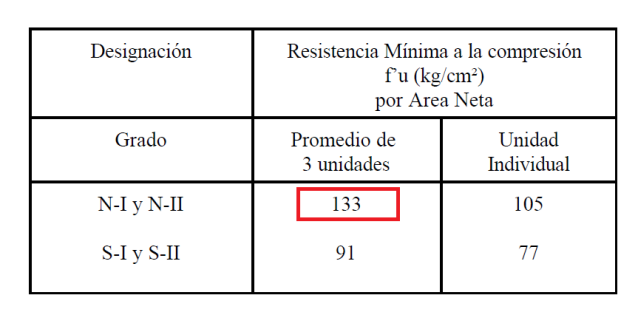

**TARLA 3.2** REQUISITOS DE RESISTENCIA PARA BLOQUES DE CONCRETO

Se toma el valor indicado en la tabla 4.2, debido a que el apartado 3.2.4 de dicha norma específica, de forma literal lo siguiente: *– El bloque de concreto debe cumplir con lo que establece el Capítulo 4 de la "Norma Técnica para Control de Calidad de Materiales Estructurales". Todas las unidades de mampostería de concreto a utilizarse para la construcción de paredes de carga, deben llenar los requisitos de la designación del*  Grado N. – Además, se toma el máximo valor entre 105 y 133 kgf/cm<sup>2</sup> con el objetivo de lograr una estructura más rígida.

La Norma Técnica para Control de Calidad de Materiales Estructurales, 1997, en su capítulo 4, apartado 4.5.1, literales a) y b), específica de forma literal lo siguiente:

*– a) Las unidades grado N se pueden utilizar en paredes exteriores que se encuentren bajo la rasante o sobre ella, expuestas a la humedad, a la intemperie o sometidas a cargas severa. También se pueden usar en paredes interiores. Estas unidades deben cumplir con los requisitos de absorción indicados en la Tabla 4.5 b) Las unidades de grado S sólo se pueden usar en paredes exteriores sobre la rasante, que se encuentran protegidas por un recubrimiento contra la intemperie, o en paredes que no están a la intemperie y en paredes interiores. Estas unidades no tienen que cumplir ningún requisito de absorción –*

Por lo cual:

 $f'_u = 133 \, kgf/cm^2$  $f'_m = 80 \ kg\ f/cm^2$  El módulo de elasticidad de la mampostería se calcula con base al apartado de dicha norma (NTDCEM, 1994), por la ecuación que se indica en su apartado 5.1.3.

$$
E_m = 800 f'_m \rightarrow Ec. (20)
$$

Por lo cual:

# $E_m = 63,840$  kgf/cm<sup>2</sup>

El módulo de rigidez se calcula a través de la ecuación que estipula el apartado 5.1.4 de la norma (NTDCEM, 1994).

$$
G_m = 0.40 E_m \rightarrow Ec. (21)
$$

 $G_m = 25,536$  kgf/cm<sup>2</sup>

• **Propiedades del mortero de pega.**

En el capítulo 3 de la norma (NTDCEM, 1994), apartado 3.3.2, específica de forma literal lo siguiente: *– Los tipos de mortero se designan con las letras M y S, según su uso, así: El tipo M debe usarse en edificaciones de más de 2 plantas y estructuras bajo el nivel del terreno tales como fundaciones, muros, cisternas, piscinas y sótanos. El tipo S puede usarse en viviendas de una y dos plantas. –* Por lo cual, se considera que el mortero a utilizar será tipo S.

En el apartado 3.3.3 del mismo capítulo, específica lo siguiente de forma literal: *– La resistencia promedio a la compresión a los 28 días no debe ser menor de 175 kg/cm² para mortero tipo M y de 125 kg/cm² para mortero tipo S. –* Por lo cual, para morteros tipo S, la resistencia a compresión promedio de dicho mortero será:

 $f'_{\text{mortero}} = 125 \text{ kg} f / \text{cm}^2$ 

## • **Propiedades del acero de refuerzo integral.**

En el capítulo 4 de la norma (NTDCEM, 1994), en el apartado 4.2.2 se especifican varios literales con respecto al refuerzo integral, los literales de mayor interés para la investigación son: literales f), g) y j), el literal f) específica que el espaciamiento del refuerzo vertical no debe exceder de 80 cm, el literal g) específica que, el espaciamiento del refuerzo horizontal no debe de exceder de 60 cm y el literal j) específica que, el refuerzo vertical y horizontal mínimos debe ser varillas No. 3 y No. 2, respectivamente. Por lo cual, usando criterio ingenieril para lograr sobre reforzamiento, las propiedades del acero de refuerzo serán:

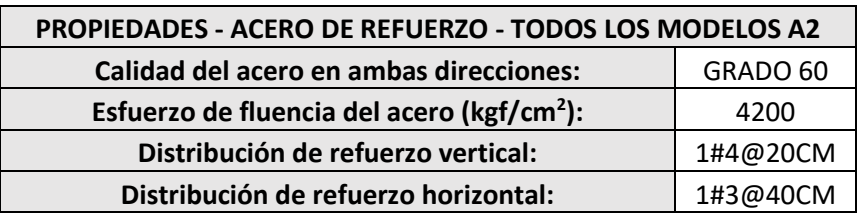

**Tabla 4.3** Propiedades del acero de refuerzo para modelos A2.

#### **Modelos A3:**

Para los modelos cuyo código llevan la denominación "A3", al saber que son arquetipos de mampostería de bloque de concreto reforzada y con propiedades fijadas tal que, se alcancen estructuras sub – reforzadas, todos los modelos "A3" tendrán las mismas propiedades mecánicas y geométricas en lo que respecta a la mampostería y acero de refuerzo, similar a los modelos A2. Estas propiedades son extraídas de dos maneras, en lo que respecta a la mampostería y el mortero de pega, se considera la resistencia a compresión de mampostería y mortero reducidas en un 15% con respecto a los valores de los modelos A1, esta reducción en estos valores es fijada por criterio ingenieril y se justifica, debido a que, en campo, es difícil controlar todas las condiciones a las que se encuentra expuestas la mampostería y el mortero, a diferencia del control que se tuvo durante el desarrollo del proyecto TAISHIN – Fase II. Por otra parte, en lo que respecta al acero, se decide utilizar el acero de mayor ductilidad, el cual corresponde a acero grado 40, distribuido de tal manera que, se ocupen las máximas separaciones posibles para el refuerzo horizontal y el refuerzo vertical, siempre respetando los límites impuestos en la norma técnica: "NORMA TÉCNICA PARA DISEÑO Y CONSTRUCCIÓN ESTRUCTURAL DE MAMPOSTERÍA, LEY DE URBANISMO Y CONSTRUCCIÓN, EL SALVADOR, 1994" (NTDCEM, 1994).

Por lo tanto, se cuenta con los siguientes resultados:

• **Propiedades de la mampostería.**

 $(f'_m)_{A3} = 0.85(f'_m)_{A3} = 0.85(43.17 kg f/cm^2)$ 

 $f'_m = 36.69 kg f/cm^2$ 

De manera similar a los modelos A2, utilizando las ecuaciones brindadas en los apartados 5.1.3 y 5.1.4 de la norma (NTDCEM, 1994):

$$
E_m = 800 f'_m \rightarrow Ec. (20)
$$

Por lo cual:

 $E_m = 29,355.60 kgf/cm^2$ 

$$
G_m=0.40E_m\rightarrow Ec. \, (21)
$$

 $G_m = 11,742.24 \ kgf/cm^2$ 

• **Propiedades del mortero de pega.**

$$
(f'_{\text{mortero}})_{A3} = 0.85(f'_{\text{mortero}})_{A3} = 0.85(43.17 \text{ kg}f/cm^2)
$$

 $f'$ <sub>mortero</sub> = 87.57  $kgf/cm^2$ 

#### • **Propiedades del acero de refuerzo integral.**

Respetando los límites impuestos en el apartado 4.2.2 de la norma (NTDCEM, 1994), las propiedades mecánicas del acero de refuerzo se muestran a continuación, en la tabla 4.4:

**Tabla 4.4** Propiedades del acero de refuerzo para modelos A3.

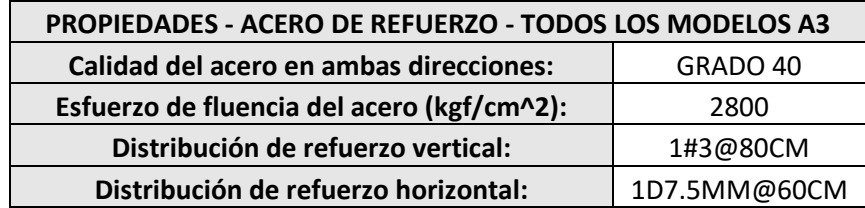

## **4.3.2 Arquetipos de mampostería de ladrillo de barro confinada, mampostería tipo B.**

Al igual que para la mampostería definida anteriormente como tipo A, en este apartado, se presentan los planos en planta y elevación que definen la geometría espacial de cada arquetipo, se explica cómo se diferencia a cada modelo correspondiente a cada arquetipo, según un código en el nombre de cada modelo, y finalmente, se muestra cómo se obtienen las propiedades de cada modelo.

#### **4.3.2.1 Presentación de arquetipos de mampostería tipo B.**

A continuación, se muestran las plantas estructurales y una sección en elevación, de los cuatros arquetipos a modelar correspondientes a la mampostería tipo B:

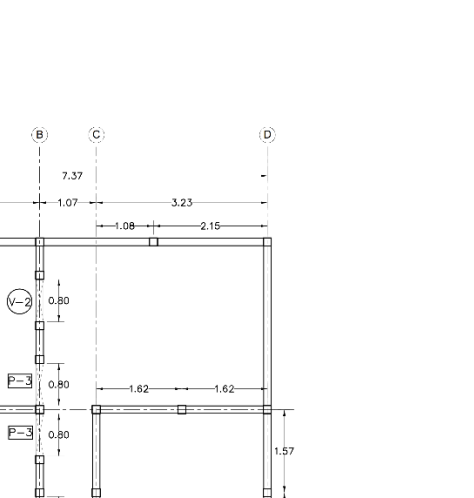

 $\odot$ 

⊙

 $-1.20$ 

 $\overline{+}$ 

.<br>50

 $0.69$ ⊣

 $\overline{CD}$  $\frac{1}{1.00}$ 

 $\frac{p-2}{2}$ 

 $P-2$ 

 $-1.00$ 

PLANTA ARQUITECTÓNICA

a a

Nombre del arquetipo: **NEJAPA.**

 $\circledR$  $\overline{\phantom{a}}$  $\mathcal{A}$  $\overline{1}$  $1.58$ 

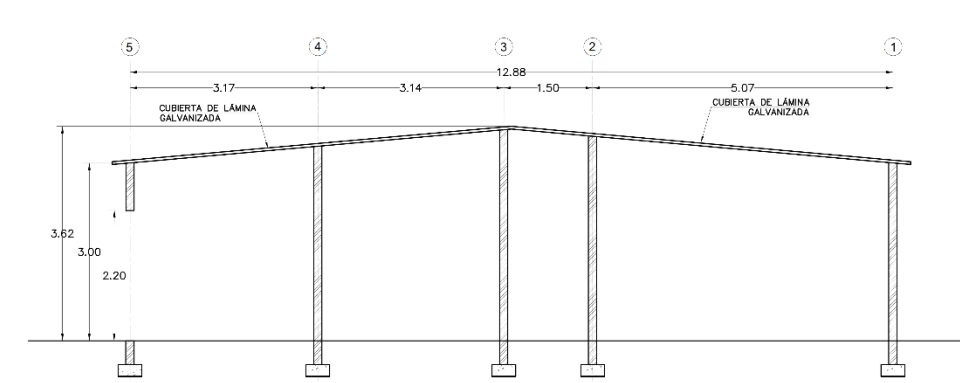

SECCIÓN A-A

**Figura 4.10** Planta – NEJAPA.

 $\boxed{P-1}$ 

 $-2.92$ 

 $\hat{\varphi}$ 

 $\hat{\mathbb{Q}}$ 

 $-3.07$ 

 $\odot$  0.80

₿

₩

 $P-3$  0.80

÷

 $P=3$   $\circ$   $\circ$ 

.<br>A

 $3.17 +$  $1.58$ 

1.57

 $1.57$ 

 $3.14$ 

 $(2)$ ----++

 $\circled{3} - \frac{1}{12.88} + \frac{1}{1}$ 

 $\widehat{a}$ 

Ġ

 $1.47$ 

÷

 $2.54$ 

 $2.54$ 

 $5.07 +$ 

<u>. . . .</u>

**Figura 4.11** Sección – NEJAPA.

# Nombre del arquetipo: **OPICO.**

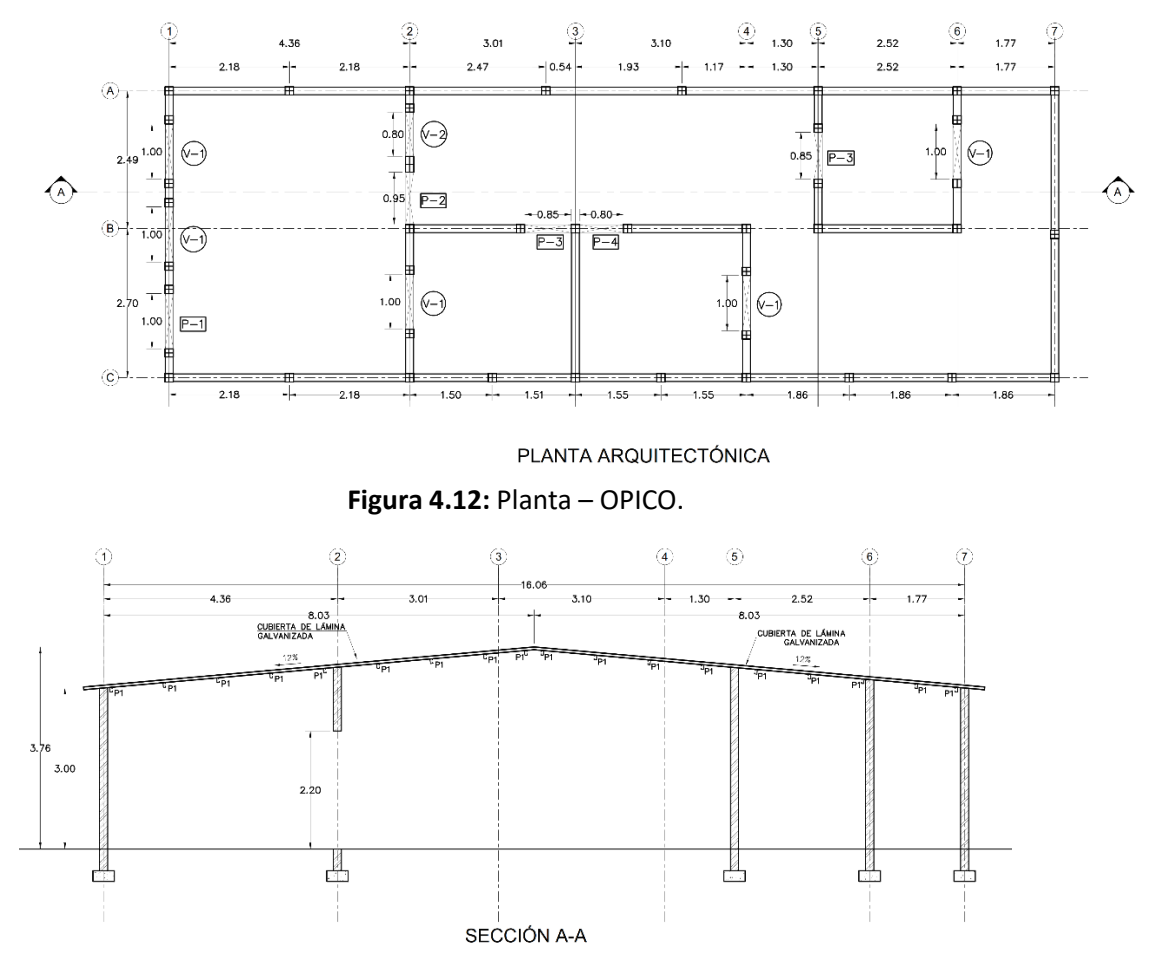

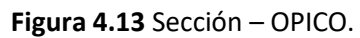

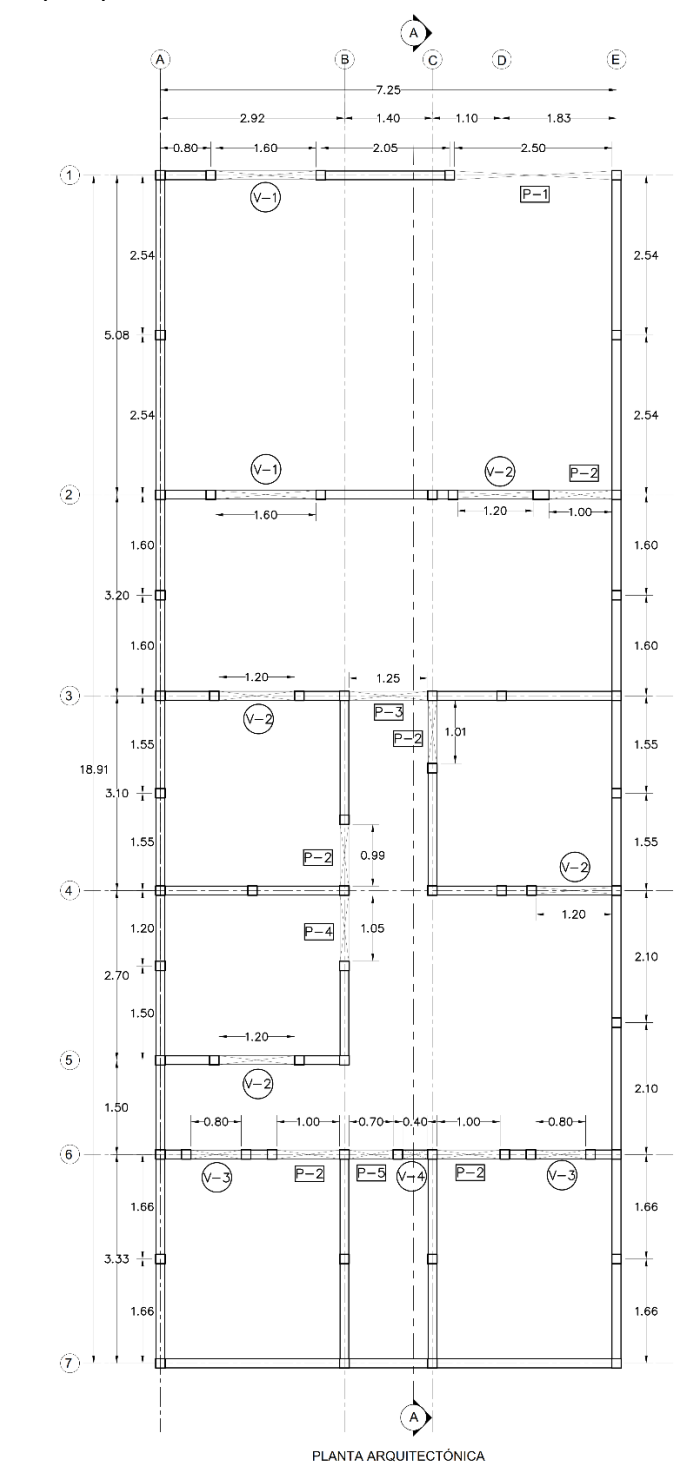

Nombre del arquetipo: **ILOPANGO.**

**Figura 4.14** Planta – ILOPANGO.

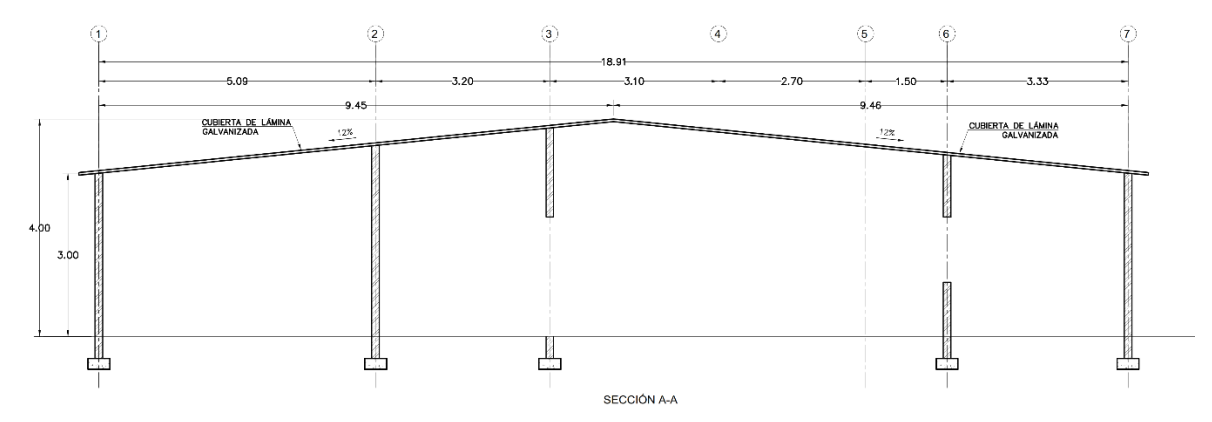

**Figura 4.15** Sección – ILOPANGO.

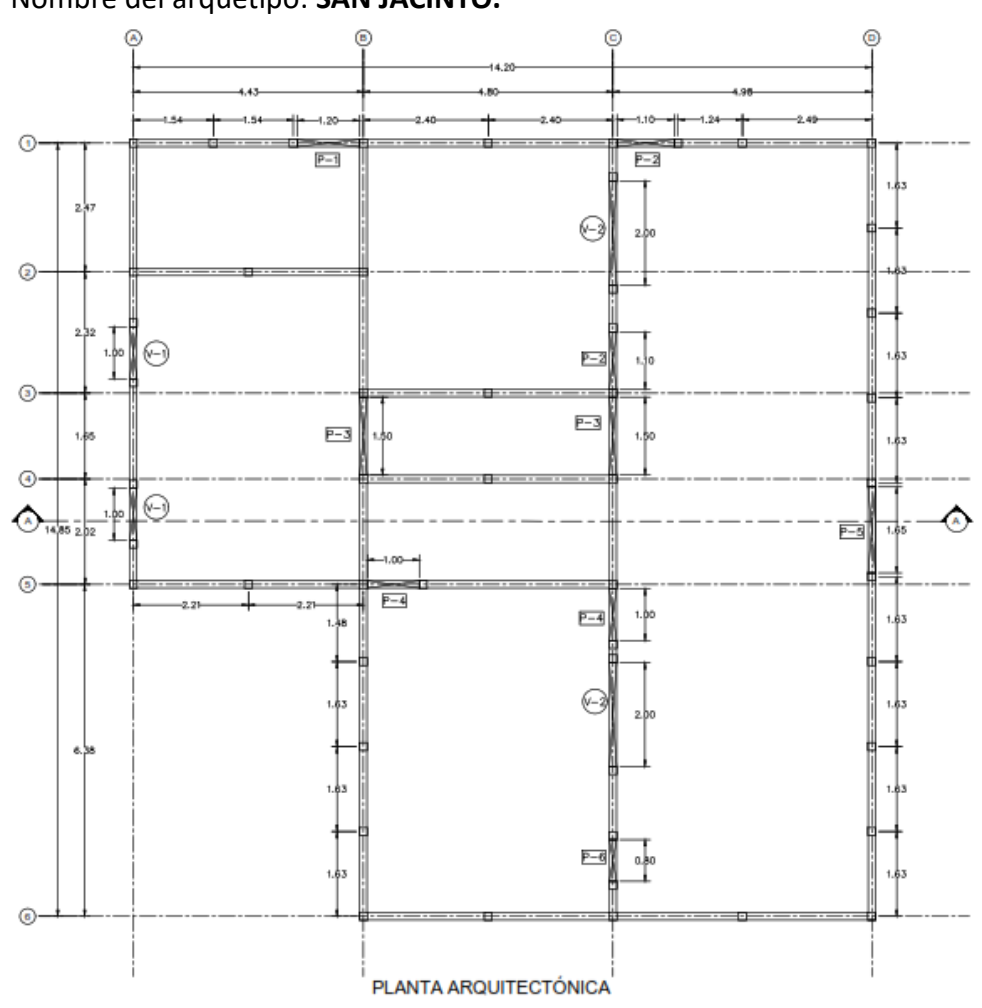

Nombre del arquetipo: **SAN JACINTO.**

**Figura 4.16** Planta – SAN JACINTO.

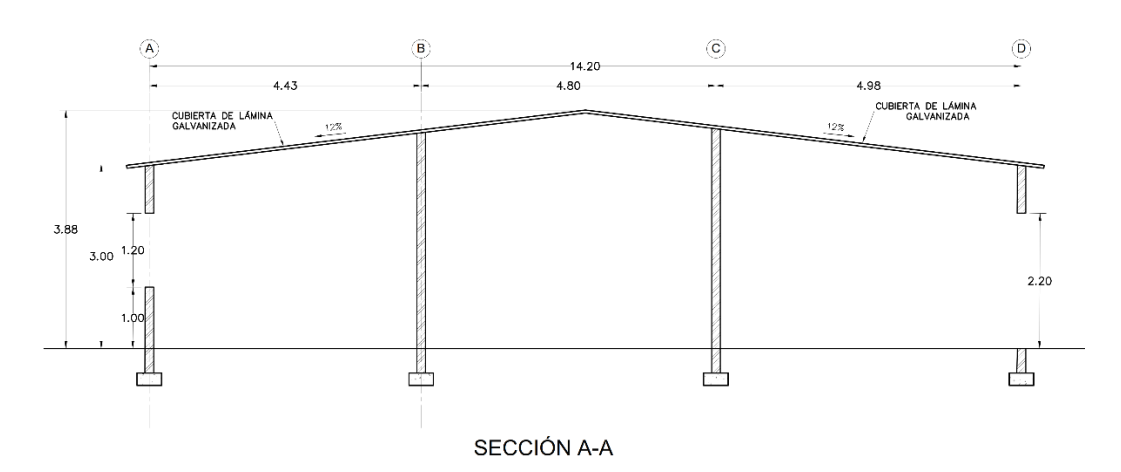

**Figura 4.17** Sección– SAN JACINTO.

De la misma manera, se puede consultar el apéndice A, si se requiere visualizar de manera más precisa, los planos de cada uno de los arquetipos presentados anteriormente.

#### **4.3.2.2 Identificación de código para modelos de mampostería tipo B.**

En este apartado, se presenta el código utilizado para la mampostería tipo B, de manera similar a como se realizó con la mampostería tipo A, ese código lleva la siguiente estructura:

Estructura del nombre de cada modelo: *Letra – Número – Nombre del arquetipo*

A continuación, se define cada sub – componente del código que se encuentran en los nombres de cada modelo.

**Letra:** Como ya se mencionó anteriormente, la letra B será la utilizada para identificar los modelos de la tipología: mampostería de ladrillo de barro confinada (tipo B).

**Número:** Para la mampostería tipo B el número designado en el código de identificación de cada modelo representa las propiedades mecánicas de los materiales utilizados para ese modelo, es decir, que todos los modelos que cuentan con el mismo número en el código de identificación fueron modelados con la misma calidad de los materiales, además del refuerzo utilizado en soleras y nervios.

Existen tres posibilidades, siendo estos números el 1, 2 y 3. Las propiedades de los tres grupos de modelos corresponden a propiedades tomadas del informe técnico: "INFORME DE RESULTADOS DE LA INVESTIGACIÓN DEL SISTEMA ESTRUCTURAL: MAMPOSTERÍA DE SUELO CEMENTO CONFINADA – FASE II" del proyecto TAISHIN, esto debido a la falta de especificaciones en los planos tomados como referencia para cada

proyecto y se han combinado los resultados de dicho informe con los criterios establecidos en la norma técnica: "NORMA ESPECIAL PARA EL DISEÑO Y CONSTRUCCIÓN DE VIVIENDAS, LEY DE URBANISMO Y CONSTRUCCIÓN, EL SALVADOR, 1997 Y 2004", esto debido a la falta de información en cuanto a algunos criterios de estructuración del sistema estructural en ambas versiones de la norma.

El número 1 se ha definido como el grupo de modelos con propiedades "buenas", el número 2 como el grupo de modelos con propiedades "muy buenas" y el número 3 como el grupo de modelos con propiedades "regulares", es decir que se han tomado las recomendaciones mínimas del informe y las normas mencionadas previamente, para los modelos B3.

**Nombre del arquetipo:** El nombre del arquetipo corresponde al nombre del lugar donde fue o será ejecutado el proyecto.

Con los nombres de los arquetipos presentados de la mampostería tipo B y una vez aclarados los conceptos que representan los números 1, 2 y 3 en el código de la mampostería tipo B, se muestra un ejemplo a continuación, que tiene por objetivo, identificar cada una de las partes, que estructuran al nombre de uno de los modelos de análisis.

Así, por ejemplo, en el modelo con nombre: "*B2 – NEJAPA.*", se indica a través de la letra "B" que este modelo es construido a base de mampostería de ladrillo de barro confinada (tipo B), el número dos, indica, que las propiedades de este modelo corresponden a propiedades "muy buenas", y el nombre "NEJAPA", indica que el modelo matemático que cuenta con estas propiedades mecánicas y geométricas, corresponden a la concepción espacial del arquetipo denominado: "NEJAPA".

#### **4.3.2.3 Propiedades mecánicas de mampostería tipo B.**

La mampostería confinada de ladrillo de barro confinada, se puede definir al igual que la mampostería de bloque de concreto con refuerzo integral, a través de las propiedades mecánicas de los materiales utilizados en este sistema estructural.

Cómo se mencionó previamente, los planos tomados de referencia para la elaboración de los modelos no contaban con especificaciones técnicas para el sistema estructural considerado, por lo que se optó por tomar como base para todos los modelos, las recomendaciones y los datos experimentales mostrados en el informe técnico: "Mejoramiento de la Tecnología para la Construcción y Sistema de Difusión de la Vivienda Social Sismo-Resistente/Sistema Constructivo: Mampostería de Suelo Cemento

Confinada", dicho reporte es resultado del desarrollo del proyecto "TAISHIN: FASE II", coordinado por los profesionales en el área de ingeniería civil: "Ing. Patricia Méndez de Hasbun y MSc.-José Adolfo Ramos Huezo". A este informe técnico se hará referencia posteriormente, a través del nombre y fase del proyecto, las siglas del informe técnico y las siglas del sistema constructivo estudiado (mampostería confinada), de la siguiente manera: "TAISHIN II: MTCSDVSSR – MC".

A continuación, se identifican como se han extraído estas propiedades.

## **Modelos B1:**

## • **Propiedades de la mampostería.**

La resistencia a compresión de la mampostería, así como su módulo de elasticidad, se extraen de la tabla 2.9 del informe técnico: "TAISHIN II: MTCSDVSSR – MC", para el espécimen SPP Y SPP-SI, estos valores corregidos y ajustados por sus coeficientes de variación son respectivamente:

 $f'_m = 21.9 \frac{kgf}{cm^2}$  $E_m = 7,076.0 kgf/cm^2$ 

En el informe técnico: "TAISHIN II: MTCSDVSSR – MC", se especifica que el módulo de rigidez transversal de la mampostería no pudo ser calculado debido a un comportamiento errático en los deformímetros utilizados, por lo que se calcula a través de la ecuación que estipula el apartado 5.1.4 de la norma (NTDCEM, 1994).

$$
G_m = 0.40 E_m \rightarrow Ec. (21)
$$

 $G_m = 2,830.4 \ kgf/cm^2$ 

• **Propiedades del mortero de pega.**

En el desarrollo del informe técnico: "TAISHIN II: MTCSDVSSR – MC", se realizaron ensayos al mortero de pega, cuyos resultados se muestran en la figura 4.18, para los modelos B1, se ha tomado como referencia los resultados de los ensayos del espécimen SPP Y SPP-SI, que cumplen con el requisito mínimo establecido de la norma de mampostería de nuestro país, una resistencia a la compresión de 75 kg/cm<sup>2</sup>.

## $f'_{\text{mortero}} = 120.0 \,\text{kgf/cm}^2$

A continuación, se muestra la gráfica de la figura 2.7 del informe técnico: "TAISHIN II: MTCSDVSSR – MC".

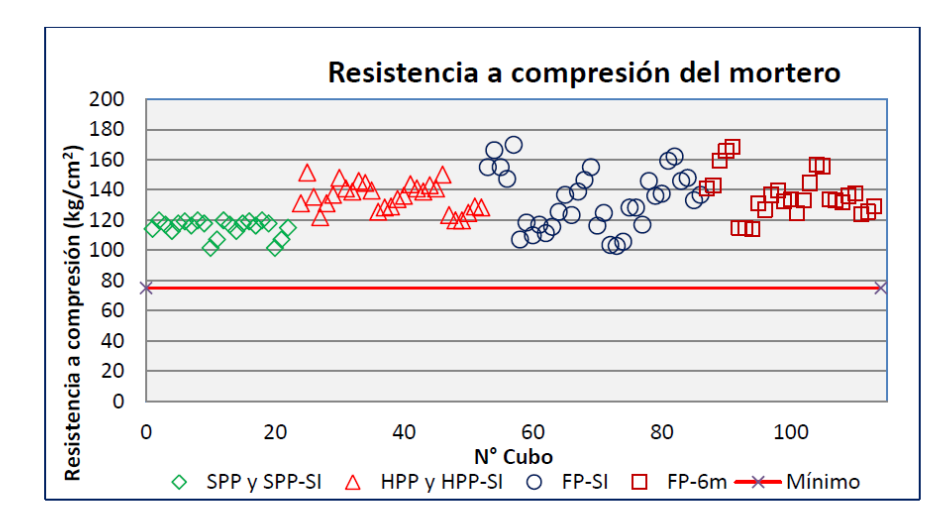

Figura 2.7 Resistencia a compresión del mortero utilizado en la construcción de los modelos

**Figura 4.18** Resistencia a compresión del mortero de pega, fuente: "TAISHIN II: MTCSDVSSR –

MC"

#### • **Propiedades del acero de refuerzo para soleras y nervios.**

Todos los modelos del grupo B1 tienen las mismas propiedades del acero de refuerzo de soleras y nervios, dichas propiedades son presentadas en la tabla 4.5, que se muestra a continuación:

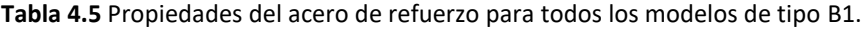

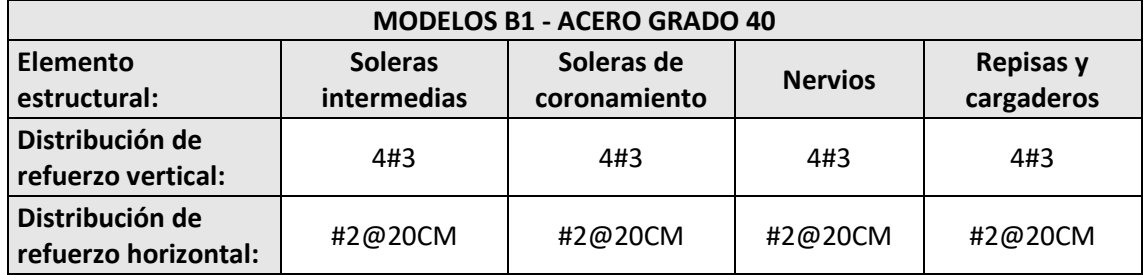

#### • **Propiedades del concreto para soleras y nervios.**

Se ha tomado el valor recomendado por la norma de vivienda (NEDCV, 2004).

 $f'_{c} = 150.0 kg f/cm^{2}$ 

#### **Modelos B2:**

### • **Propiedades de la mampostería.**

La resistencia a compresión de la mampostería, así como su módulo de elasticidad, se extrae de la tabla 2.9 del informe técnico: "TAISHIN II: MTCSDVSSR – MC", para el espécimen HPP Y HPP-SI, estos valores corregidos y ajustados por sus coeficientes de variación son respectivamente:

$$
f'_m = 22.6 \, kgf/cm^2
$$
  

$$
E_m = 10,322.0 \, kgf/cm^2
$$

En el informe técnico: "TAISHIN II: MTCSDVSSR – MC", se especifica que el módulo de rigidez transversal de la mampostería no pudo ser calculado debido a un comportamiento errático en los deformímetros utilizados, por lo que se calcula a través de la ecuación que estipula el apartado 5.1.4 de la norma (NTDCEM, 1994).

$$
G_m = 0.40 E_m \rightarrow Ec. (21)
$$

 $G_m = 4,128.8$  kgf/cm<sup>2</sup>

## • **Propiedades del mortero de pega.**

En el desarrollo del informe técnico: "TAISHIN II: MTCSDVSSR – MC", se realizaron ensayos al mortero de pega como, cuyos resultados se muestran en la figura 4.18 y que para los modelos B2 se ha tomado como referencia los resultados de los ensayos del espécimen HPP Y HPP-SI, que cumple con el requisito mínimo establecido de la norma de mampostería de nuestro país, de una resistencia a la compresión de 75 kg/cm2.

## $f'_{\text{mortero}} = 130.0 \text{ kg} f/cm^2$

#### • **Propiedades del acero de refuerzo para soleras y nervios.**

Todos los modelos del grupo B2 tienen las mismas propiedades del acero de refuerzo de soleras y nervios, dichas propiedades son presentadas en la tabla 4.6, que se muestra a continuación:

| <b>MODELOS B2 - ACERO GRADO 60</b>      |                                                                                                    |         |         |         |  |  |  |
|-----------------------------------------|----------------------------------------------------------------------------------------------------|---------|---------|---------|--|--|--|
| <b>Elemento</b><br>estructural:         | Soleras de<br><b>Soleras</b><br><b>Repisas y</b><br><b>Nervios</b><br>cargaderos<br>intermedias<br>coronamiento |         |         |         |  |  |  |
| Distribución de<br>refuerzo vertical:   | 4#3                                                                                                    | 4#3     | 4#3     | 4#3     |  |  |  |
| Distribución de<br>refuerzo horizontal: | #2@15CM                                                                                                    | #2@15CM | #2@15CM | #2@15CM |  |  |  |

**Tabla 4.6** Propiedades del acero de refuerzo para todos los modelos de tipo B2.

#### • **Propiedades del concreto para soleras y nervios.**

Se ha considerado un valor de resistencia de concreto de mejor calidad que para el caso de los modelos B1 con la intención de tener un grupo de modelos con calidades mejoradas y así tener propiedades mecánicas de mayor resistencia.

 $f'_{c} = 210.0 kgf/cm^{2}$ 

#### **Modelos B3:**

Al igual que para los modelos del grupo B1, la resistencia a compresión de la mampostería, así como el módulo de elasticidad, se extrae de la tabla 2.9 del informe técnico: "TAISHIN II: MTCSDVSSR – MC", para el espécimen SPP Y SPP-SI, debido a que representan una resistencia más baja respecto al modelo HPP y HPP-SI, considerando que se trata del grupo de modelos con propiedades regulares, estos valores corregidos y ajustados por sus coeficientes de variación son respectivamente:

 $f'_m = 21.9 kgf/cm^2$ 

$$
E_m=7,076.0\ kgf/cm^2
$$

Como se mencionó anteriormente, en el informe técnico: "TAISHIN II: MTCSDVSSR – MC", se especifica que el módulo de rigidez transversal de la mampostería no pudo ser calculado debido a un comportamiento errático en los deformímetros utilizados, por lo que se calcula a través de la ecuación que estipula el apartado 5.1.4 de la norma (NTDCEM, 1994).

$$
G_m=0.40E_m\rightarrow Ec.(21)
$$

 $G_m = 2830.4 kgf/cm^2$ 

### • **Propiedades del acero de refuerzo para soleras y nervios.**

Todos los modelos del grupo B3

tienen las mismas propiedades del acero de refuerzo de soleras y nervios, dichas propiedades son presentadas en la tabla 4.7, que se muestra a continuación:

| <b>MODELOS B3 - ACERO GRADO 40</b>      |                               |                                                                                |         |         |  |  |  |
|-----------------------------------------|-------------------------------|--------------------------------------------------------------------------------|---------|---------|--|--|--|
| Elemento<br>estructural:                | <b>Soleras</b><br>intermedias | Soleras de<br><b>Repisas y</b><br><b>Nervios</b><br>cargaderos<br>coronamiento |         |         |  |  |  |
| Distribución de<br>refuerzo vertical:   | N/A                           | 4#3                                                                            | 4#3     | 4#3     |  |  |  |
| Distribución de<br>refuerzo horizontal: | N/A                           | #2@20CM                                                                        | #2@20CM | #2@20CM |  |  |  |

**Tabla 4.7** Propiedades del acero de refuerzo para todos los modelos de tipo B3.

Nota: En los modelos del grupo B3 no se ha considerado el uso de soleras intermedias, estas solo aplican para los modelos de los grupos B1 y B2.

#### • **Propiedades del concreto para soleras y nervios.**

Se ha tomado el valor recomendado por la norma de vivienda (NEDCV, 2004).

 $f'_{c} = 150.0 kg f/cm^{2}$ 

# **CAPÍTULO V: MODELACIÓN DE ARQUETIPOS Y RESULTADOS FUNDAMENTALES.**

#### **5.1 Herramienta de análisis.**

La herramienta de análisis que se utiliza es el software 3MURI, en su versión 10.0.0, desarrollado por la empresa S.T.A. DATA.

S.T.A. DATA fue fundada en 1983 por Adriano Castagnone, ingeniero civil y estructural desde 1978, y pionero del software científico para la ingeniería estructural, la compañía nació para proporcionar servicios de ingeniería civil y consultoría. Actualmente, la compañía está compuesta por 15 personas, incluidos empleados y consultores, todos profesionales altamente calificados, gracias al trabajo de desarrollo continuo y la colaboración con el mundo universitario y profesional, siempre puede ofrecer actualizaciones avanzadas y constantes de sus softwares para análisis estructural (S.T.A. DATA sitio web oficial).

3MURI es un software para el análisis de estructuras de mampostería y estructuras de mampostería mezcladas con otros materiales, los puntos más fuertes de 3MURI es su método innovador de cálculo que proporciona información más precisa sobre el comportamiento real de la estructura ante las acciones sísmicas, además de una extrema simplicidad de uso. 3Muri fue creado por un proyecto conjunto de S.T.A. DATA y el grupo de investigación encabezado por el profesor Sergio Lagomarsino, del departamento de Técnicas de Construcción de la Universidad de Génova. Junto con otros especialistas (Ing. Andrea Penna e Ing. Alessandro Galasco del Eucentre de Pavía, y la Ing. Serena Cattari, Universidad de Genova) finalizaron los aspectos teóricos de 3MURI a través de experimentos de laboratorio y análisis de estructuras reales (S.T.A. DATA sitio web oficial).

El análisis estático no lineal, conocido como PUSH – OVER, es el mejor método para responder a las solicitudes de métodos de cálculo modernos para estructuras en áreas sísmicas, con especial atención al cálculo de la ductilidad global. Las verificaciones a través del desplazamiento han reemplazado a las verificaciones a través de la fuerza, tal que, a través del análisis PUSH – OVER, se puede identificar los puntos críticos del comportamiento de la estructura, además, para comprender si la estructura cuenta con una geometría tipo cajón o no, y así llevar a cabo el análisis real de la estructura, el software cuenta con un análisis de los mecanismos locales de colapso para verificar las demandas correctas que sobrepasan la resistencia de la estructura. Con el mismo

modelo de cálculo, también es posible realizar una verificación estática, solo para cargas verticales (S.T.A. DATA sitio web oficial).

El solucionador de 3MURI ha demostrado ser particularmente confiable a través de pruebas realizadas por varias universidades y centros de investigación internacionales, que proporcionan resultados que representan con precisión el comportamiento real de la estructura. Esto se puede ver en estudios en los que se comparan con éxito los efectos del terremoto en estructuras reales dañadas por terremotos recientes en Italia (L'Aquila y Emilia) y las predicciones numéricas de resultados (S.T.A. DATA sitio web oficial).

#### **5.2 Modelación en 3MURI.**

El software 3MURI permite evaluar sus parámetros fundamentales a través de dos posibles códigos de diseño, el código italiano y el Euro Código 8 (EC8), en el caso de la investigación, se decidió utilizar el EC8, por lo cual, posteriormente se determinan algunas propiedades requeridas por dicho código. Además, se selecciona el tipo de estructura "existente" debido a que esta opción permite la modificación de los valores por defecto con los que cuenta 3MURI.

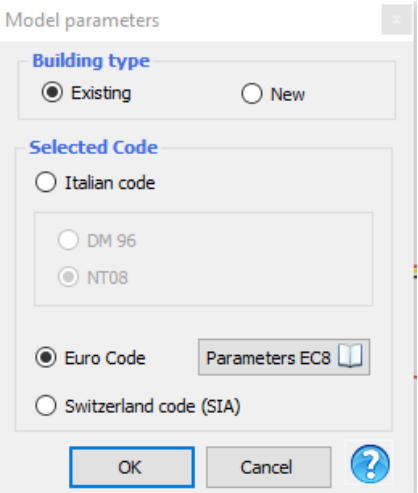

**Figura 5.1** Parámetros de 3MURI – Selección de Euro Código (EC).

Además de las propiedades principales obtenidas en el capítulo 4, se requieren algunas propiedades adicionales para la modelación que exige 3MURI a los modelos matemáticos, se muestra detalladamente la determinación de propiedades requeridas del modelo "A1 – LA CIMA 2", los demás modelos se evalúan de forma similar.

#### **5.2.1 Modelación de propiedades no comunes entre los modelos.**

Se consideran aquellas propiedades no comunes entre los modelos (propiedades diferentes en cada modelo) a aquellas que corresponden a la mampostería y el acero de refuerzo, en el caso de mampostería tipo A, y en el caso de mampostería tipo B, se agrega de forma adicional el concreto utilizado para los nervios de confinamiento, soleras intermedias en caso de existir y soleras de coronamiento, estas propiedades se modelan a continuación.

#### **5.2.1.1 Modelación de propiedades de la mampostería tipo A.**

Las propiedades modeladas de la mampostería para el modelo "A1 – LA CIMA 2" que servirá de ejemplo, se muestran en la figura 5.2:

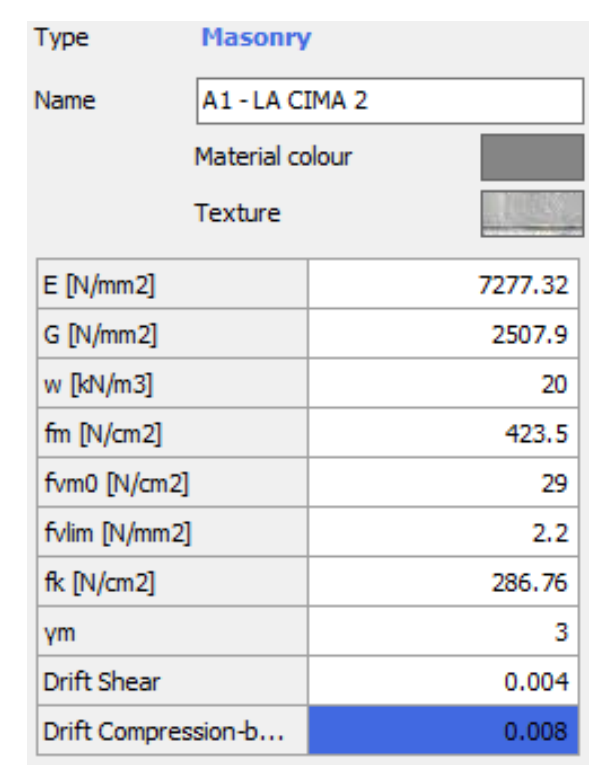

**Figura 5.2** Propiedades de la mampostería, correspondientes al modelo: "A1 – LA CIMA 2".

Donde:

E: Módulo de elasticidad de la mampostería.

G: Módulo de cortante de la mampostería.

w: Peso volumétrico de la mampostería.

fm: Resistencia a comprensión de la mampostería, conocido también como "f'm".

fvm0: Resistencia a cortante de la mampostería, sin el efecto de carga axial.

fvlim: Resistencia a cortante de la mampostería, con el efecto de carga axial.

fk: Resistencia característica de la mampostería, con base al Euro Código.

Ƴm: Factor de seguridad del material.

Drift Shear: Deriva de cortante.

Drift Compression – bending: Deriva de compresión – pandeo.

Las propiedades E, G y fm, fueron obtenidas para el modelo "A1 – LAS PÉRGOLAS 2" en el capítulo 4 – apartado 4.3.1.3 de la investigación, dichas propiedades extraídas del reporte técnico de TAISHIN: "TAISHIN II: MTCSDVSSR – BC", por lo cual, solo se introducen en las unidades requeridas por 3MURI, el peso volumétrico para la mampostería de bloque de concreto es de 2,000 kgf/m<sup>3</sup> el cual equivale a 20 kN/m<sup>3</sup>, unidades requeridas por el software 3MURI, los valores de Ƴm, deriva de cortante y deriva de compresión – pandeo, son los que el software 3MURI indica por defecto, debido a que el manual de usuario indica que son los valores recomendables a utilizar, además que no se cuenta con información suficiente para la determinación de estos parámetros, por último, los valores de fvm0 y fvlim, no se lograron obtener del reporte técnico "TAISHIN II: MTCSDVSSR – BC", debido a que el apartado: "2.5 - Adherencia por corte" del mismo, se indica que la resistencia a cortante fue registrada usando valores de carga axial de 0, 1 y 2 kgf/cm<sup>2</sup>, sin embargo, se muestra un valor único de resistencia al cortante por adherencia para cada espécimen de laboratorio evaluado, sin especificar bajo cual valor de carga axial fueron obtenidos estos resultados de resistencia al cortante por adherencia, imposibilitando poder diferenciar los valores requeridos para fvm0 y fvlim, el personal responsable de la prueba indicó que esta prueba de adherencia por corte es una prueba en la cual, es difícil controlar las condiciones del equipo de laboratorio y que los resultados de este apartado no eran recomendables, debido a dichas condiciones de laboratorio que perjudican la fiabilidad de los resultados. Por las razones antes descritas, se utilizan los valores por defecto que el software 3MURI indica, que son los que se observan en la figura 5.2. Por último, el valor de f<sub>k</sub> es calculado con base al EC, como se muestra a continuación.

Para el cálculo de f<sub>k</sub>, se utiliza la ecuación 3.2 brindada por el EC6 de 1996, la cual se muestra a continuación:

$$
f_k = K f_b^{0.7} f_m^{0.3} \rightarrow Ec. (22)
$$

Donde:

 $f_k$ : Esfuerzo a compresión característico de la mampostería, en N/mm<sup>2</sup>.

 $K$ : Es una constante según los valores de la tabla 3.3 y cuando sea relevante puede ser modificado por 3.6.1.2(3) o 3.6.1.2(6) (EC6, 1996).

 $f_b$ : Es la resistencia a compresión de la mampostería, en la dirección del efecto aplicado por la carga axial, en N/mm<sup>2</sup>. No puede ser tomado mayor de 75 N/mm<sup>2</sup> cuando las unidades son colocadas con mortero de uso general. (También conocido como  $f_m$ ).

 $f_m$ : Es la resistencia a compresión del mortero de pega, en N/mm<sup>2</sup>. No puede ser tomado mayor de 20 N/mm<sup>2</sup> ni mayor que  $2f<sub>b</sub>$  cuando las unidades son colocadas con mortero de uso general.

Del capítulo 4 – apartado 4.3.1.3 de la investigación, se obtuvo la resistencia a compresión correspondiente a la mampostería y del mortero de pega de los modelos A1, propiedades extraída del informe técnico "TAISHIN II: MTCSDVSSR – BC", por lo cual:

Resistencia a compresión de la mampostería, según EC6 de 1996:

$$
f_b = 43.17 \, kgf/cm^2 = 43.17 \, (0.0981 \, N/mm^2) = 4.23 \, N/mm^2
$$
\n
$$
f_b = 4.23 \, N/mm^2 < 75N/mm^2 \to Aceptable
$$
\n
$$
\therefore f_b = 4.23 \, N/mm^2
$$

Resistencia a compresión del mortero de pega, según EC6 de 1996:

 $f_m = 103.02$  kgf/cm<sup>2</sup> = 103.02 (0.0981 N/mm<sup>2</sup>) = 10.10 N/mm<sup>2</sup>

Valores límites para  $f_m$ :

$$
Limize (I): 2f_b = 2(4.23N/mm^2) = 8.47 N/mm^2
$$
  
 
$$
Limize (II): 20 N/mm^2
$$

Comparando:

$$
f_m = 10.10 N/mm^2 > 8.47 N/mm^2 \rightarrow \text{NO Aceptable.}
$$
  

$$
f_m = 10.10 N/mm^2 < 20 N/mm^2 \rightarrow \text{Aceptable.}
$$

Con base a estos resultados, tomamos el menor valor posible, por lo tanto:

$$
\therefore f_b = 8.47 \text{ N/mm}^2
$$

El valor de K se determina usando la tabla 3.3 del EC6, la cual indica que, para agregado de concreto de uso general:

$$
K=0.55
$$

Con estos valores ya conocidos podemos determinar el valor de  $f_k$  usando la ecuación 3.2 del EC6 de 1996:

$$
f_k = K f_b^{0.7} f_m^{0.3} = (0.55)(4.23)^{0.7}(8.47)^{0.3}
$$

$$
f_k = 2.87 \text{ N/mm}^2
$$

Sin embargo, el software 3MURI solicita este valor en N/cm<sup>2</sup> por lo cual:

$$
f_k = 2.87 \, N/mm^2 = 2.87 \, (100 \, N/cm^2)
$$
\n
$$
f_k = 287 \, N/cm^2
$$

Se calcula de forma similar la resistencia característica de la mampostería ( $f_k$ ) para los otros modelos, de ambas tipologías, mampostería tipo A y B.

Con esto, queda completamente modelada la mampostería del modelo "A1 – LAS PÉRGOLAS 2". La modelación de las propiedades de la mampostería tipo B, se realiza de forma similar.

# **5.2.1.2 Modelación de propiedades de acero estructural de refuerzo, para ambos tipos de mampostería.**

El modelo "A1 – LA CIMA 2", cuenta con acero de refuerzo estructural grado 60, las propiedades mecánicas de esta calidad de acero son modeladas y mostradas en la figura 5.3, otros modelos que ocupan acero grado 40, se modelan de manera similar:

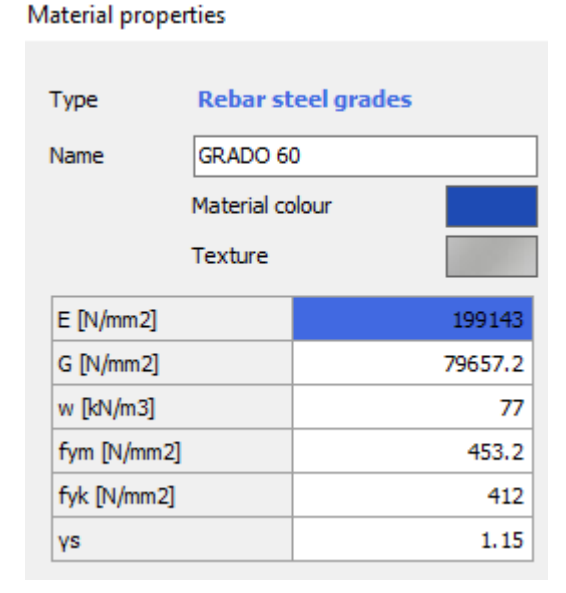

**Figura 5.3** Propiedades de varillas de acero de refuerzo grado 60.

Donde:

E: Módulo de elasticidad del acero.

G: Módulo de cortante del acero.

w: Peso volumétrico del acero.

fym: Sobre resistencia del acero de refuerzo.

fyk: Esfuerzo de cedencia del acero de refuerzo.

Ys: Factor de seguridad del material.

El módulo de elasticidad (E) del acero grado 60 (también grado 40) es de 2.1x10<sup>6</sup> kgf/cm<sup>2</sup>, el módulo de rigidez (G) es el 40% del módulo de elasticidad, el esfuerzo de fluencia del acero grado 60 es de 60 ksi o en su valor equivalente, 4,200 kgf/cm<sup>2</sup>, el peso volumétrico del acero (Ys) es 7,800 kgf/m<sup>3</sup>, todos estos valores deben ser introducidos en las unidades requeridas por 3MURI como se muestra en la figura 5.3. Los únicos valores no conocidos son fym y Ƴs. Para valor de Ƴs, se utiliza el valor por defecto que indica el software 3MURI, de manera similar al caso de la mampostería y por las mismas razones, valor recomendable y falta de información. Con respecto a fym, al estudiar los distintos aceros con los que cuenta 3MURI, este valor resulta ser de 1.10 hasta 1.20 veces el valor de fyk, por lo cual, tomando el límite inferior, fym sería el valor de fys (4,200 kgf/cm<sup>2</sup> ) incrementando en un 10%, resultando en 4,620 kgf/cm<sup>2</sup>, este resultado también debe ser introducido en 3MURI con las unidades requeridas. El acero grado 40 se modela de forma similar.

## **5.2.1.3 Modelación de distribución de acero de refuerzo integral, para mampostería tipo A.**

En la figura 5.4, se modela la distribución del acero de refuerzo con la que cuenta el modelo "A1 – LA CIMA 2", esta distribución de acero es propia de dicho modelo, se usan los resultados obtenidos en la tabla 4.1, del capítulo IV de la investigación, convirtiendo estos datos de refuerzo de número y cantidad de varillas, a las áreas efectivas correspondientes.

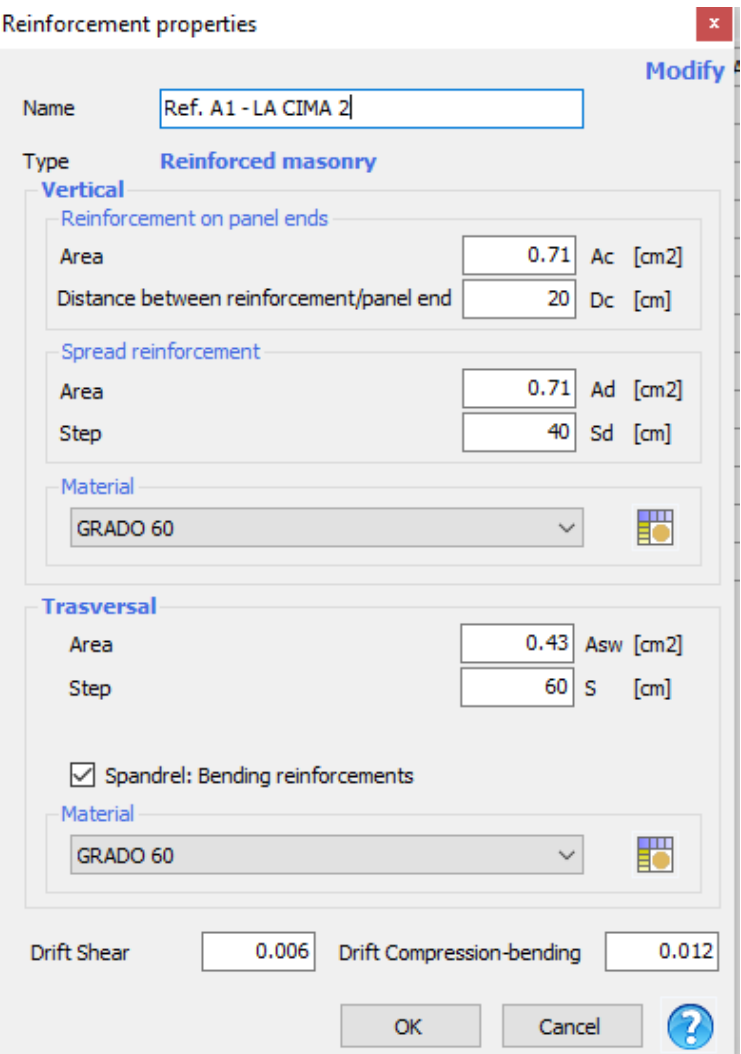

**Figura 5.4** Propiedades de la mampostería, correspondientes al modelo: "A1 – LA CIMA 2".

Con esto queda modelado por completo el acero de refuerzo, tanto en sus propiedades mecánicas como geométricas en la distribución del refuerzo integral. La modelación del acero grado 40 y de otras distribuciones de acero de refuerzo, se realiza de forma similar.

# **5.2.1.4 Modelación de propiedades del concreto de soleras de fundación, intermedias y coronamiento, para ambos tipos de mampostería.**

En la figura 5.5 se muestra como ha sido modelado el concreto C210. El concreto C210, representa un concreto con resistencia a la compresión de 210.0 kg/cm<sup>2</sup>, este concreto se utiliza en todos los modelos de mampostería tipo A y en algunos modelos de mampostería tipo B, otros modelos de mampostería tipo B utilizan concreto C150, que

representa un concreto con resistencia a la compresión de 150.0 kg/cm<sup>2</sup>, y se modela de forma similar.

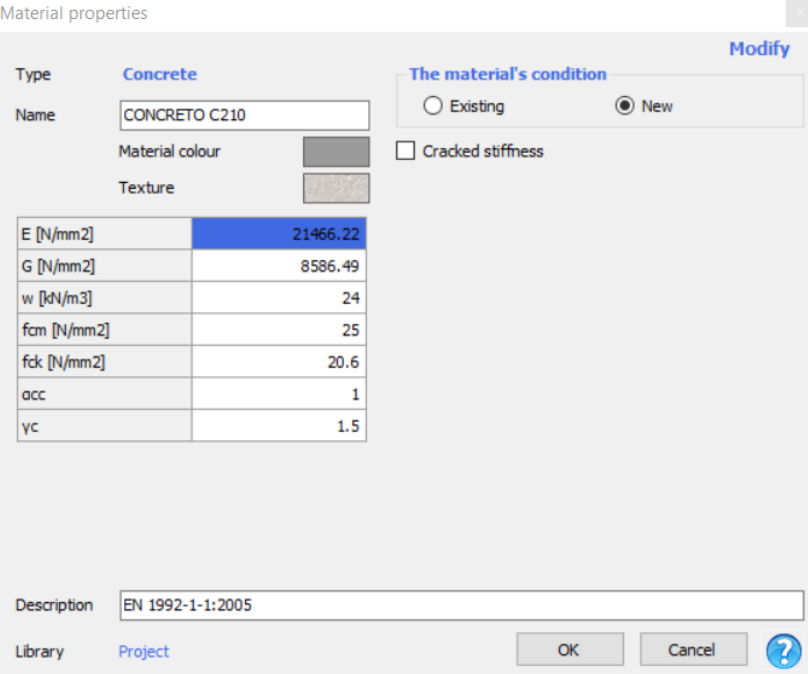

**Figura 5.5** Propiedades del concreto, correspondientes al modelo: "B2- ILOPANGO".

Donde:

E: Módulo de elasticidad del concreto.

G: Módulo de cortante del concreto.

w: Peso volumétrico del concreto.

fcm: Sobre resistencia del concreto.

fck: Resistencia característica especificada del concreto.

αcc: Coeficiente de efectos a largo plazo en la resistencia del concreto.

Yc: Factor de seguridad del material.

El módulo de elasticidad del concreto ha sido calculado en base a la resistencia del mismo, utilizando la ecuación 19.2.2.1(b) del ACI 318 – 14 para el cálculo del módulo de elasticidad, como se muestra a continuación:

$$
E_c = 15,100 \sqrt{f'_c} (kgf/cm^2)
$$

$$
E_c = 15,100\sqrt{210}
$$
  
\n
$$
E_c = 218,819.7889 \, kgf/cm^2
$$
  
\n
$$
E_c = 218,819.7889 (0.0981 \, N/mm^2)
$$
  
\n
$$
E_c = 21,466.22 \, N/mm^2
$$

El módulo de cortante del concreto se ha tomado como un valor conservador como el 40% del módulo de elasticidad.

$$
G = 0.4(21\,466.22\,N/mm^2)
$$

$$
G = 8,586.49\,N/mm^2
$$

El peso volumétrico es una propiedad intrínseca de la materia que, para el caso del concreto, posee un peso volumétrico de:

$$
w = 2,400 kg f/m3
$$

$$
w = 2,400 (0.00981 kN/m3)
$$

$$
w = 23.54 kN/m3
$$

La resistencia característica especifica del concreto corresponde a la resistencia de 210 kg/cm<sup>2</sup> y de 150 kg/ cm<sup>2</sup>, para el concreto C210 y C150 respectivamente, en sus unidades requeridas por 3MURI.

# **5.2.1.5 Modelación de propiedades de soleras intermedias y de coronamiento, para mampostería tipo B.**

Para el modelado de las soleras intermedias como las de coronamiento se hace uso de la herramienta para la definición de paredes, en la pestaña "*masonry panel + R.C tie beam*" que corresponde a la definición de paneles de mampostería con "viga de amarre", es decir, con solera de coronamiento, la definición de las características de estos paneles de mampostería se muestra en la figura 5.6.

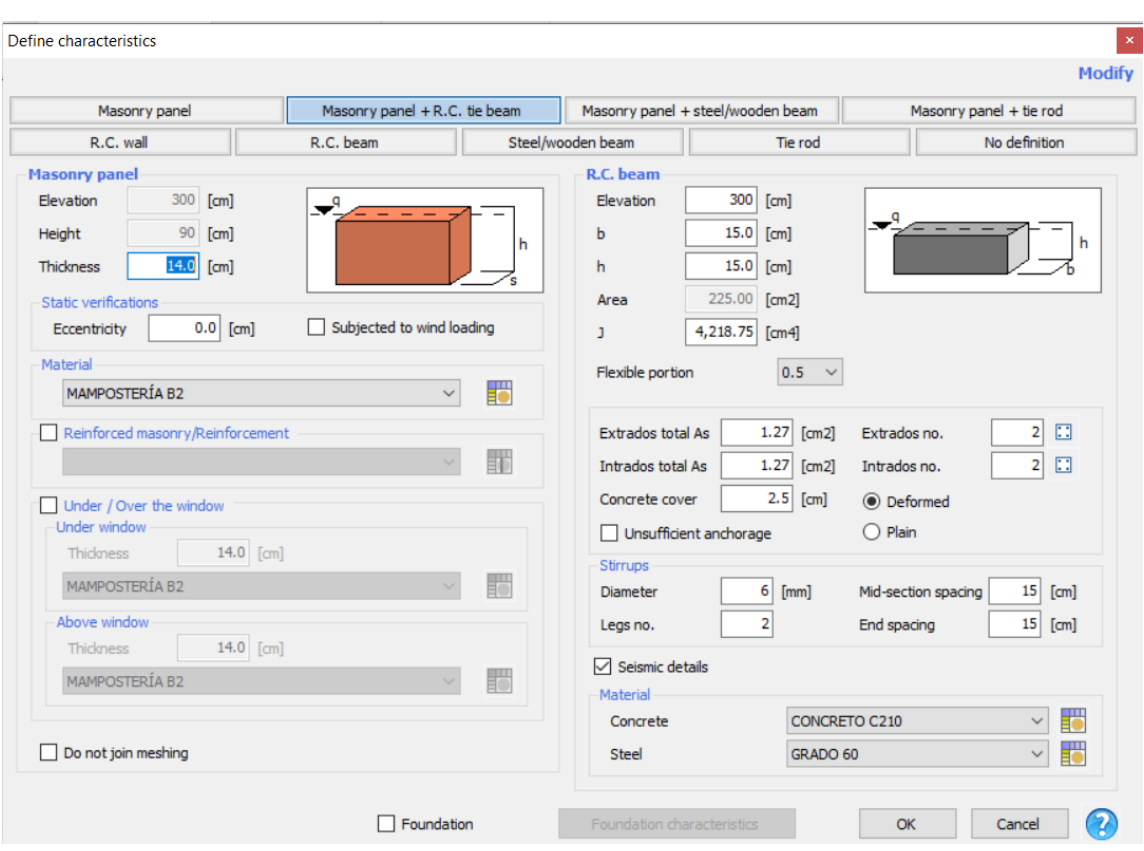

**Figura 5.6** Definición de características de paneles de mampostería con solera de coronamiento.

Como puede observarse con esta herramienta es posible definir características como el espesor de la pared y el material correspondiente, Además de las características correspondientes a la solera de coronamiento y la geometría de la misma, y el acero de refuerzo que como puede observarse en la figura 5.6, que corresponde a la definición, se han colocado 4 varillas #3 longitudinales y estribos #2 espaciados 15 cm.

# **5.2.1.6 Modelación de propiedades de nervios de confinamiento, para mampostería tipo B.**

Se muestra en la figura 5.7 la modelación de las propiedades de los nervios que son utilizados para el grupo de modelos B2, modelos B2 utilizados como ejemplo, debido a que, las propiedades de los nervios son diferentes para los tres grupos de modelos de la mampostería tipo B.

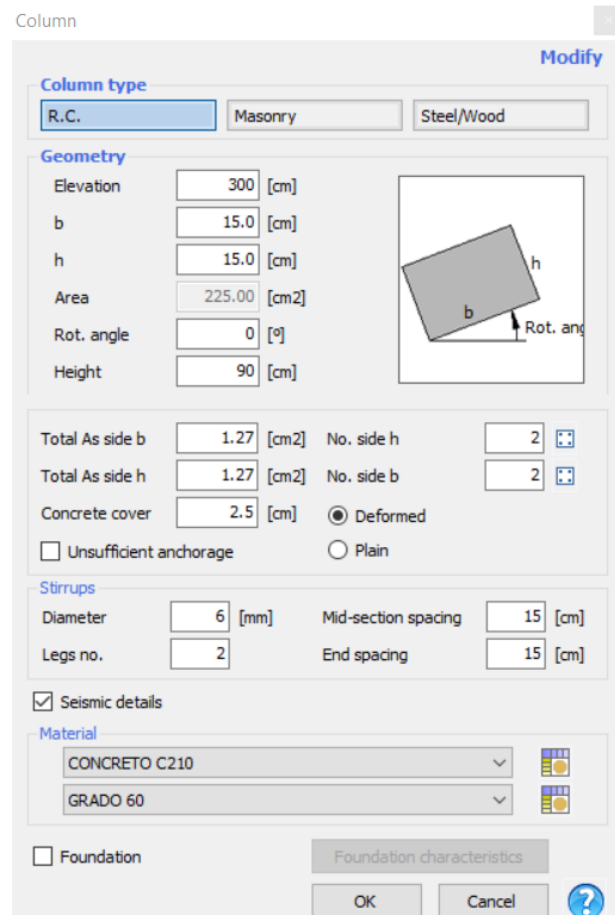

**Figura 5.7** Definición de características de paneles de mampostería con solera de coronamiento.

## **5.2.2 Modelación de propiedades comunes entre los modelos.**

Se consideran aquellas propiedades comunes entre los modelos (propiedades que son iguales en todos los modelos) a aquellas que corresponden a las cargas gravitacionales, la geometría y material de la cumbrera principal del techo y la solera de fundación para mampostería tipo A, la cual es la misma para todos los modelos tipo A, en el caso de modelos tipo B, algunos de estos cuentan con cimentación de concreto C150.

#### **5.2.2.1 Modelación de cargas gravitacionales.**

A continuación, en la figura 5.8, se muestran las cargas gravitacionales utilizadas para todos los modelos.

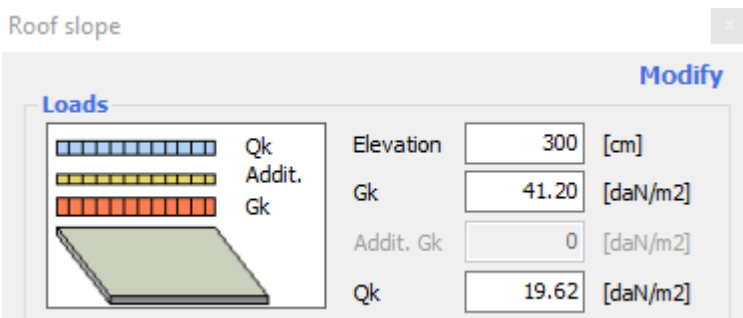

**Figura 5.8** Cargas gravitacionales.

En la figura 5.8, G<sub>k</sub> y Q<sub>k</sub>, son la carga muerta y la carga viva, respectivamente. La carga muerta es obtenida a través del bajado de cargas que se muestra en la tabla 5.1, a continuación:

**Tabla 5.1** Propiedades del acero de refuerzo para modelos A3.

| <b>MATERIALES DEL TECHO</b>            | PESO SUPERFICIAL (kgf/m <sup>2</sup> ) |
|----------------------------------------|----------------------------------------|
| <b>Polines</b>                         |                                        |
| <b>Duralita</b>                        | 17                                     |
| Cielo falso e instalaciones eléctricas |                                        |
| Carga muerta totalizada                |                                        |

De la tabla 5.1, se obtiene que la carga muerta totalizada es 42 kgf/cm<sup>2</sup>, dicho valor corresponde a 41.20 daN/mm<sup>2</sup> (unidades requeridas por 3MURI).

Con respecto a la carga viva para techos, si estos superan o no una pendiente máxima del 10%, la carga viva puede tener un valor de 20.00 kgf/cm<sup>2</sup> o 0 kgf/cm<sup>2</sup>, sin embargo, 3MURI no permite cargas vivas iguales o menores a cero, por lo cual, siempre se usa el valor de 20.00 kgf/cm<sup>2</sup>, el cual equivale a 19.62 daN/mm<sup>2</sup> (unidades requeridas por 3MURI).

## **5.2.2.2 Modelación de solera de fundación para modelos tipo A.**

En la figura 5.9, se muestran las propiedades de la solera de fundación utilizada en todos los modelos de mampostería tipo A, estas propiedades fueron seleccionadas con base a criterio ingenieril propio, utilizando un coeficiente de balasto común en varios tipos de suelo.

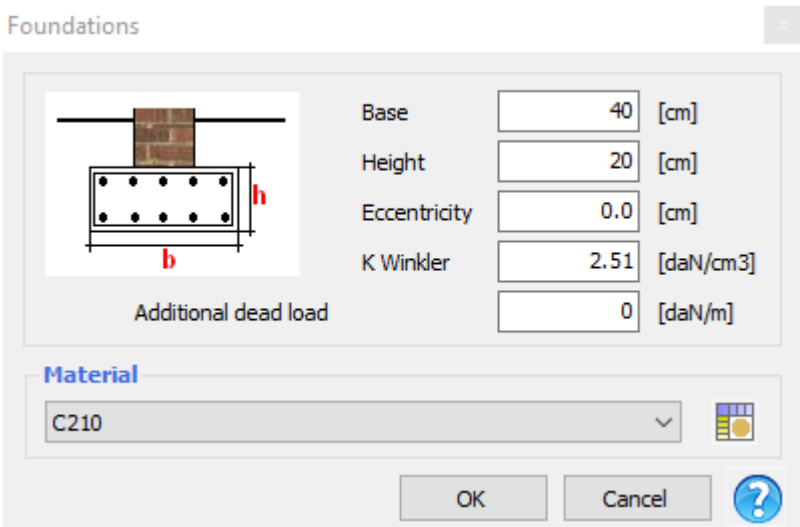

**Figura 5.9** Solera de fundación.

#### • **Cumbrera principal de techo.**

Se utiliza la misma cumbrera principal de techo en todos los modelos de ambos tipos de mampostería, y se selecciona por criterio estructural, como una sección rectangular de madera de 7.5 cm × 15 cm, el tipo de madera utilizado es "C20 Conifere. Pioppo", la cual está asignada por defecto en 3MURI, se decide utilizar la misma ya que su influencia no será muy significativa en los resultados. La modelación de dicha cumbrera se encuentra en la figura 5.10, a continuación:

| Define characteristics           |       |                               |                   |                              |                                   |               |                         |               |
|----------------------------------|-------|-------------------------------|-------------------|------------------------------|-----------------------------------|---------------|-------------------------|---------------|
|                                  |       |                               |                   |                              |                                   |               |                         | <b>Modify</b> |
| Masonry panel                    |       | Masonry panel + R.C. tie beam |                   |                              | Masonry panel + steel/wooden beam |               | Masonry panel + tie rod |               |
| R.C. wall                        |       | R.C. beam                     |                   | Steel/wooden beam<br>Tie rod |                                   | No definition |                         |               |
| <b>Steel/wooden beam</b>         |       |                               |                   |                              |                                   |               |                         |               |
| ◉ Wood<br>$\bigcirc$ Steel       |       |                               |                   |                              |                                   |               |                         |               |
| $7.5$ [cm]<br>ь                  |       | رقد                           |                   |                              |                                   |               |                         |               |
| $15.0$ [cm]<br>h                 |       |                               | h                 |                              |                                   |               |                         |               |
| 112.50<br>Area                   | [cm2] |                               |                   |                              |                                   |               |                         |               |
| 2,109.38<br>J                    | [cm4] | Discon.I                      | Discon. J<br>П    |                              |                                   |               |                         |               |
| 281.25<br>Plastic moment W       | [cm3] | Axial Discon.                 |                   |                              |                                   |               |                         |               |
| Material<br>C20 Conifere. pioppo |       |                               | F<br>$\checkmark$ |                              |                                   |               |                         |               |
| Do not apply floor loads         |       |                               |                   |                              |                                   | OK            | Cancel                  | 3             |

**Figura 5.10** Cumbrera principal de techo.

#### **5.3 Resumen de modelación de propiedades de todos los modelos.**

A continuación, en la tabla 5.2, se muestra las propiedades modeladas para los dos tipos de acero utilizados en ambos tipos de modelos, acero grado 60 y acero grado 40.

| <b>ACERO ESTRUCTURAL</b>                                       |           |           |  |  |  |  |
|----------------------------------------------------------------|-----------|-----------|--|--|--|--|
| <b>GRADO 40</b><br><b>GRADO 60</b><br><b>Calidad del acero</b> |           |           |  |  |  |  |
| E(N/mm 2)                                                      | 199143.00 | 199143.00 |  |  |  |  |
| G(N/mm 2)                                                      | 79657.20  | 79657.20  |  |  |  |  |
| w(kN/mm2)                                                      | 76.52     | 76.52     |  |  |  |  |
| fym(N/mm 2)                                                    | 453.22    | 302.15    |  |  |  |  |
| fyk(N/mm2)                                                     | 412.02    | 274.68    |  |  |  |  |
| Ys                                                             | 1.15      | 1.15      |  |  |  |  |

**Tabla 5.2** Propiedades modeladas para el acero estructural.

A continuación, en la tabla 5.3, se muestra las propiedades modeladas para los dos tipos de concreto utilizados en ambos modelos, concreto C150 y concreto C210.

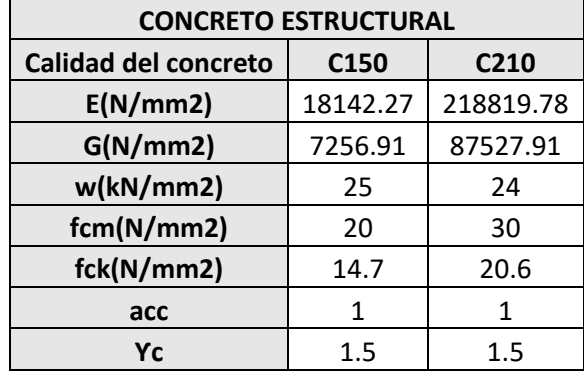

**Tabla 5.3** Propiedades modeladas para el concreto estructural.

A continuación, en la tabla 5.4, se muestra los resultados de la modelación de aquellas propiedades comunes en todos los modelos de ambos tipos de mampostería.

| PROPIEDADES COMÚNES EN TODOS LOS MODELOS                          |                  |  |  |  |  |
|-------------------------------------------------------------------|------------------|--|--|--|--|
| <b>CARGAS GRAVITACIONALES</b>                                     |                  |  |  |  |  |
| Carga muerta (daN/m2)<br>41.20                                    |                  |  |  |  |  |
| Carga viva (daN/m2)                                               | 19.62            |  |  |  |  |
| SOLERA DE FUNDACIÓN                                               |                  |  |  |  |  |
| Base (cm)                                                         | 40               |  |  |  |  |
| 20<br>Altura (cm)                                                 |                  |  |  |  |  |
| Excentricidad (cm)<br>n                                           |                  |  |  |  |  |
| Coeficiente de balasto (daN/cm3)                                  | 2.51             |  |  |  |  |
| <b>Material</b>                                                   | C <sub>210</sub> |  |  |  |  |
| <b>CUMBRERA PRINCIPAL DE TECHO</b>                                |                  |  |  |  |  |
| Base (cm)<br>7.50                                                 |                  |  |  |  |  |
| Altura (cm)<br>15.00                                              |                  |  |  |  |  |
| <b>Material (Por defecto)</b><br>C <sub>20</sub> Conifere. Pioppo |                  |  |  |  |  |

**Tabla 5.4** Propiedades modeladas comunes en todos los modelos.

A continuación, en la tabla 5.5, se muestra los resultados de la modelación de las propiedades estructurales que ocupan todos los modelos de mampostería tipo A.

| PROPIEDADES DE LA MAMPOSTERÍA TIPO A - MAMPOSTERÍA DE BLOQUE DE CONCRETO CON REFUERZO INTEGRAL |                          |                           |                  |                  |                      |                       |                       |  |
|------------------------------------------------------------------------------------------------|--------------------------|---------------------------|------------------|------------------|----------------------|-----------------------|-----------------------|--|
|                                                                                                | <b>ARQUETIPO</b>         | <b>AYUTUXTEPEQUE</b>      | LA CIMA 1        | LA CIMA 2        | <b>QUEZALTEPEQUE</b> | <b>TODOS - TIPO A</b> | <b>TODOS - TIPO A</b> |  |
|                                                                                                | <b>CÓDIGO</b>            | A1                        | A1               | A1               | A1                   | A2                    | A3                    |  |
| <b>GENERALIDADES</b>                                                                           | <b>MODELO</b>            | <b>A1 - AYUTUXTEPEQUE</b> | A1-LA CIMA 1     | A1-LA CIMA 2     | A1 - QUEZALTEPEQUE   | <b>MODELOS A2</b>     | <b>MODELOS A3</b>     |  |
|                                                                                                | Altura (m)               | 3.52                      | 3.27             | 3.1              | 3                    | <b>NO APLICA</b>      | <b>NO APLICA</b>      |  |
|                                                                                                | Espesor del bloque (cm)  | 15                        | 10               | 10               | 10                   | 20                    | 10                    |  |
|                                                                                                | Pendiente del techo      | 15%                       | 12%              | 12%              | 15%                  | <b>NO APLICA</b>      | <b>NO APLICA</b>      |  |
|                                                                                                | E(N/mm 2)                | 7277.32                   | 7277.32          | 7277.32          | 7277.32              | 6262.70               | 6185.72               |  |
| <b>MAMPOSTERÍA</b>                                                                             | G(N/mm 2)                | 2507.90                   | 2507.90          | 2507.90          | 2507.90              | 2505.08               | 2131.71               |  |
|                                                                                                | w(kN/mm2)                | 19.62                     | 19.62            | 19.62            | 19.62                | 19.62                 | 19.62                 |  |
|                                                                                                | fm(N/cm2)                | 423.50                    | 423.50           | 423.50           | 423.50               | 782.84                | 359.97                |  |
|                                                                                                | fvm0(N/cm2)              | 29.00                     | 29.00            | 29.00            | 29.00                | 29.00                 | 29.00                 |  |
|                                                                                                | fvlim(N/mm2)             | 2.20                      | 2.20             | 2.20             | 2.20                 | 2.20                  | 2.20                  |  |
|                                                                                                | fk(N/cm2)                | 286.76                    | 286.76           | 286.76           | 286.76               | 492.61                | 243.75                |  |
|                                                                                                | Ym                       | 3.00                      | 3.00             | 3.00             | 3.00                 | 3.00                  | 3.00                  |  |
|                                                                                                | Deriva cortante          | 0.004                     | 0.004            | 0.004            | 0.004                | 0.004                 | 0.004                 |  |
|                                                                                                | Deriva compresión-pandeo | 0.008                     | 0.008            | 0.008            | 0.008                | 0.008                 | 0.008                 |  |
| <b>CONCRETO</b>                                                                                | Calidad                  | C <sub>210</sub>          | C <sub>210</sub> | C <sub>210</sub> | C <sub>210</sub>     | C <sub>210</sub>      | C <sub>210</sub>      |  |
|                                                                                                | Calidad                  | GRADO 60                  | GRADO 60         | GRADO 60         | GRADO 60             | GRADO 60              | GRADO 40              |  |
| <b>DISTRIBUCIÓN</b><br><b>DEL ACERO DE</b><br><b>REFUERZO</b>                                  | Ref. Al borde            | 1#3@20CM                  | 1#3@20CM         | 1#3@20CM         | 1#3@20CM             | 1#4@20CM              | 1#3@20CM              |  |
|                                                                                                | <b>Ref. Vertical</b>     | 1#3@40CM                  | 1#3@40CM         | 1#3@40CM         | 1#3@60CM             | 1#3@20CM              | 1#3@80CM              |  |
|                                                                                                | <b>Ref. Horizontal</b>   | 2#2@40CM                  | 1D7.5MM@60CM     | 1D7.5MM@60CM     | 1#3@60CM             | 1#3@40CM              | 1D7.5MM@60CM          |  |

**Tabla 5.5** Propiedades estructurales modeladas correspondientes a modelos tipo A.

A continuación, en la tabla 5.6, se muestra los resultados de la modelación de las propiedades estructurales que ocupan todos los modelos de mampostería tipo B.

| PROPIEDADES DE LA MAMPOSTERÍA TIPO B - MAMPOSTERÍA DE LADRILLO DE BARRO CONFINADA |                               |                                            |                                            |                                            |  |  |  |
|-----------------------------------------------------------------------------------|-------------------------------|--------------------------------------------|--------------------------------------------|--------------------------------------------|--|--|--|
|                                                                                   | <b>CÓDIGO</b>                 | <b>B1</b>                                  | <b>B2</b>                                  | <b>B3</b>                                  |  |  |  |
| <b>GENERALIDADES</b>                                                              | <b>MODELO</b>                 | <b>TODOS LOS B1</b>                        | <b>TODOS LOS B2</b>                        | <b>TODOS LOS B3</b>                        |  |  |  |
|                                                                                   | E(N/mm 2)                     | 694.16                                     | 1012.59                                    | 694.16                                     |  |  |  |
|                                                                                   | G(N/mm 2)                     | 277.66                                     | 405.04                                     | 277.66                                     |  |  |  |
|                                                                                   | w(kN/mm2)                     | 14.07                                      | 14.07                                      | 14.07                                      |  |  |  |
|                                                                                   | fm(N/cm2)                     | 214.84                                     | 221.71                                     | 214.84                                     |  |  |  |
|                                                                                   | fvm0(N/cm2)                   | 29.00                                      | 29.00                                      | 29.00                                      |  |  |  |
| <b>MAMPOSTERÍA</b>                                                                | fvlim(N/mm2)                  | 2.20                                       | 2.20                                       | 2.20                                       |  |  |  |
|                                                                                   | fk(N/cm2)                     | 145.47                                     | 150.12                                     | 145.47                                     |  |  |  |
|                                                                                   | Ym                            | 3.00                                       | 3.00                                       | 3.00                                       |  |  |  |
|                                                                                   | Deriva cortante               | 0.004                                      | 0.004                                      | 0.004                                      |  |  |  |
|                                                                                   | Deriva compresión pandeo      | 0.008                                      | 0.008                                      | 0.008                                      |  |  |  |
| <b>CONCRETO</b>                                                                   | Calidad                       | C <sub>150</sub>                           | C <sub>210</sub>                           | C150                                       |  |  |  |
|                                                                                   | Calidad del acero de refuerzo | GRADO 40                                   | GRADO 60                                   | GRADO 40                                   |  |  |  |
| <b>REFUERZO EN NERVIOS Y</b><br><b>SOLERAS</b>                                    | Solera intermedia             | Longitudinal: 4#3,<br>Transversal: #2@20CM | Longitudinal: 4#3,<br>Transversal: #2@15CM | <b>NO APLICA</b>                           |  |  |  |
|                                                                                   | Solera de coronamiento        | Longitudinal: 4#3,<br>Transversal: #2@20CM | Longitudinal: 4#3,<br>Transversal: #2@15CM | Longitudinal: 4#3,<br>Transversal: #2@20CM |  |  |  |
|                                                                                   | <b>Nervios</b>                | Longitudinal: 4#3,<br>Transversal: #2@20CM | Longitudinal: 4#3,<br>Transversal: #2@15CM | Longitudinal: 4#3,<br>Transversal: #2@20CM |  |  |  |

**Tabla 5.6** Propiedades estructurales modeladas correspondientes a modelos tipo B.

#### **5.4 Modelos de múltiples grados de libertad 3D (MDoF 3D).**

Tomando en cuenta los planos de los arquetipos presentados en los apartados 4.3.1.1 y 4.3.2.1 del capítulo IV de la investigación y modelando las propiedades vistas anteriormente en las tablas 5.5 y 5.6 para mampostería tipo A y tipo B, respectivamente, se muestran los resultados finales de los arquetipos de ambos tipos de mampostería a continuación.

# **5.4.1 Modelos MDoF 3D de mampostería de bloque de concreto con refuerzo integral (Tipo A).**

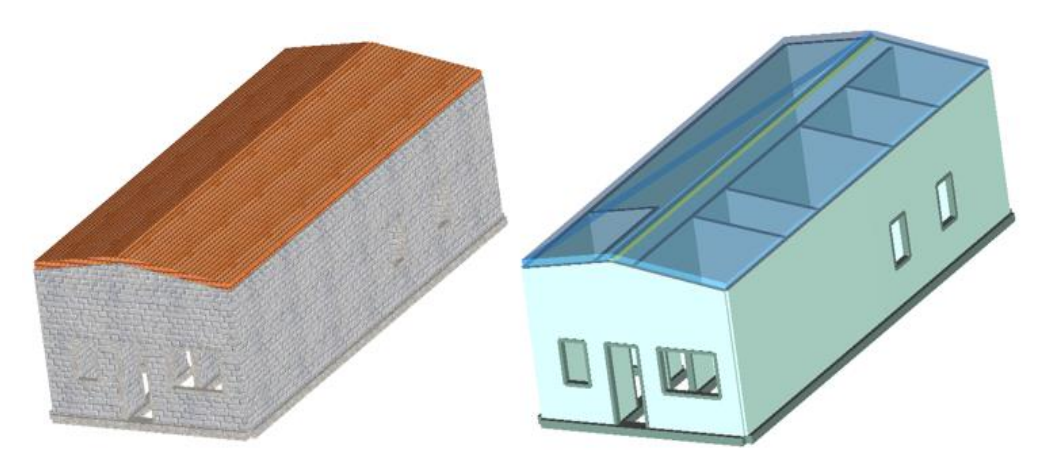

**Figura 5.11** Modelos de múltiples grados de libertad, texturizados y analíticos correspondientes a los arquetipos: AYUTUXTEPEQUE.

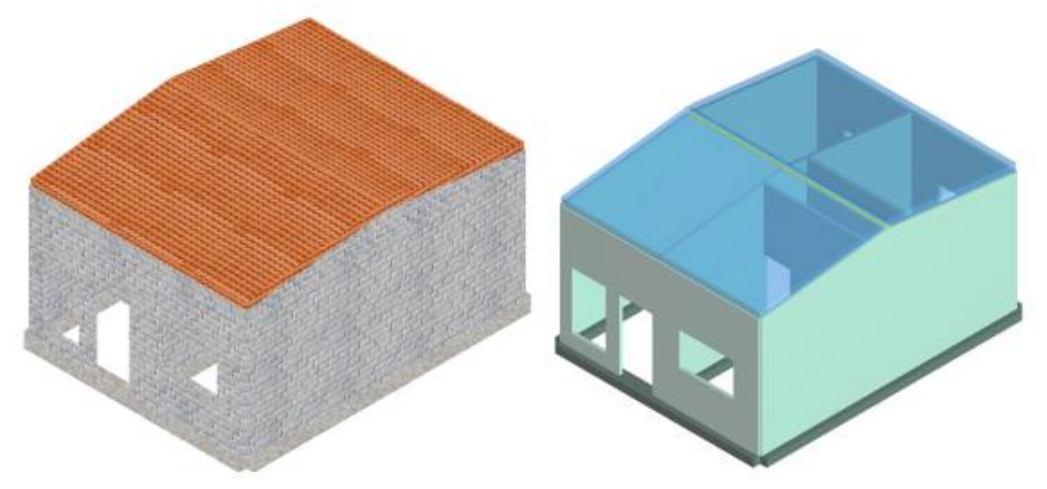

**Figura 5.12** Modelos de múltiples grados de libertad, texturizados y analíticos correspondientes a los arquetipos: LA CIMA 1.

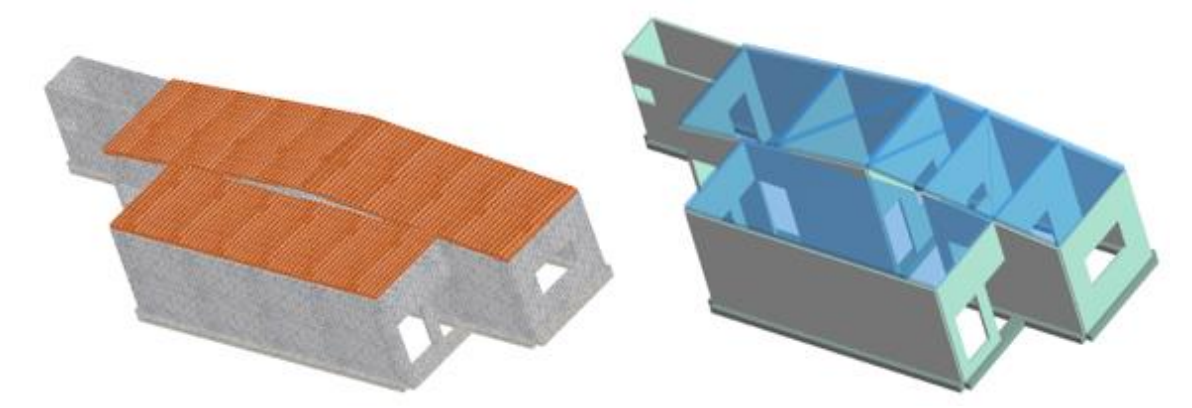

**Figura 5.13** Modelos de múltiples grados de libertad, texturizados y analíticos correspondientes a los arquetipos: LA CIMA 2.

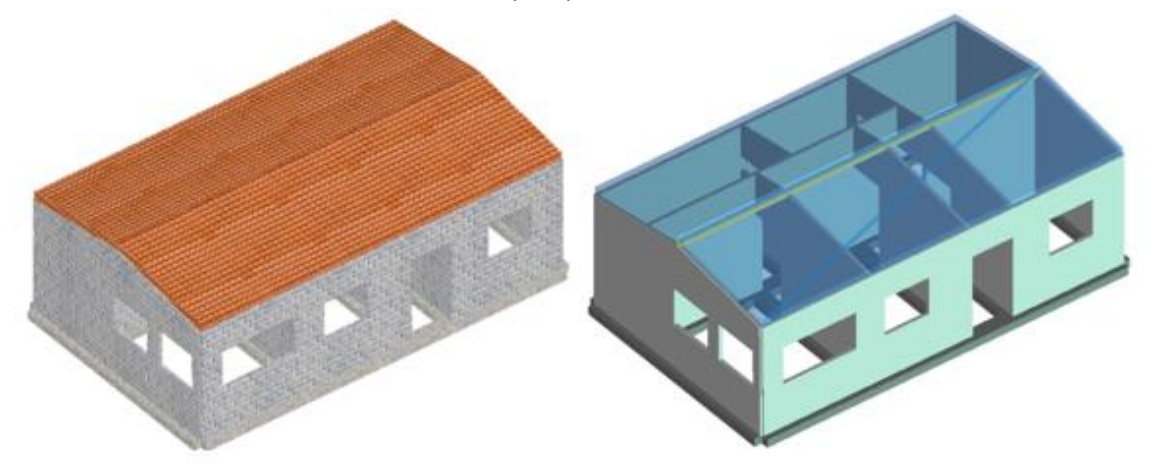

**Figura 5.14** Modelos de múltiples grados de libertad, texturizados y analíticos correspondientes a los arquetipos: QUEZALTEPEQUE.
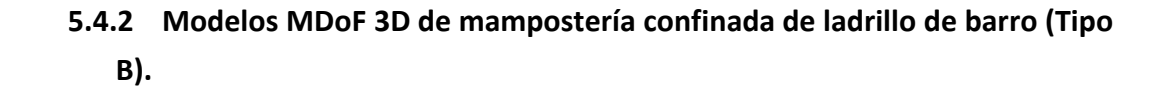

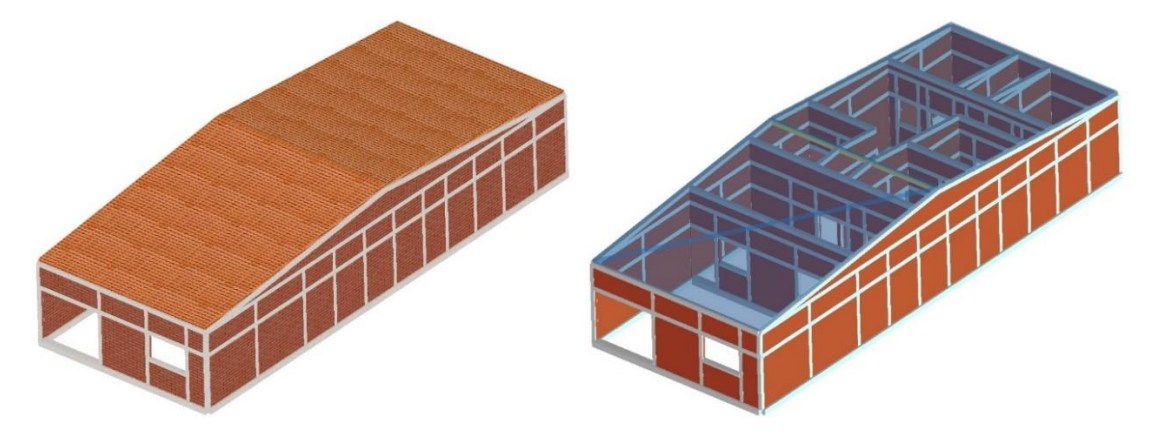

**Figura 5.15** Modelos de múltiples grados de libertad, texturizados y analíticos correspondientes a los arquetipos: ILOPANGO.

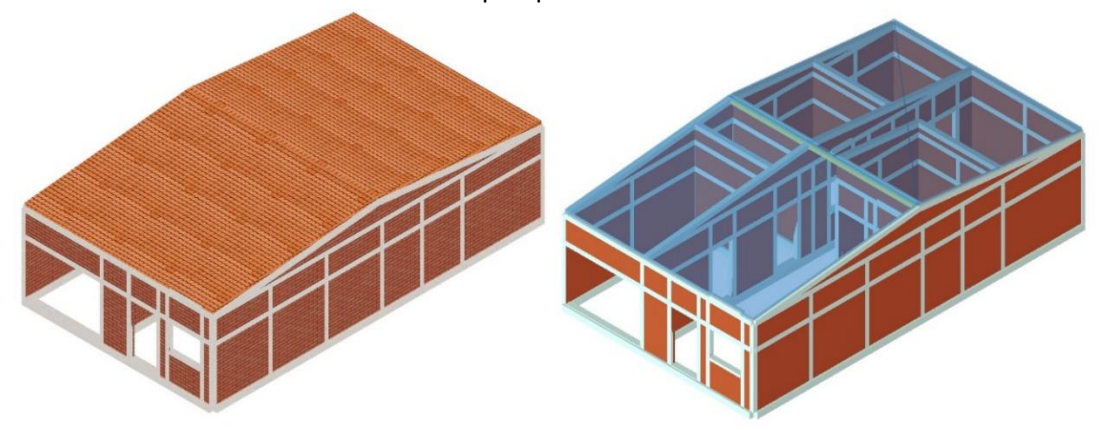

**Figura 5.16** Modelos de múltiples grados de libertad, texturizados y analíticos correspondientes a los arquetipos: NEJAPA.

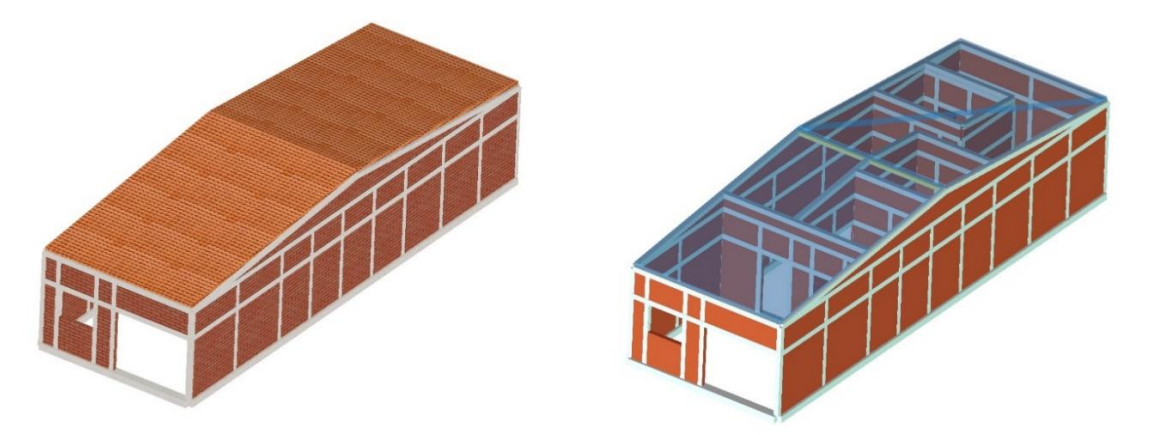

**Figura 5.17** Modelos de múltiples grados de libertad, texturizados y analíticos correspondientes a los arquetipos: OPICO.

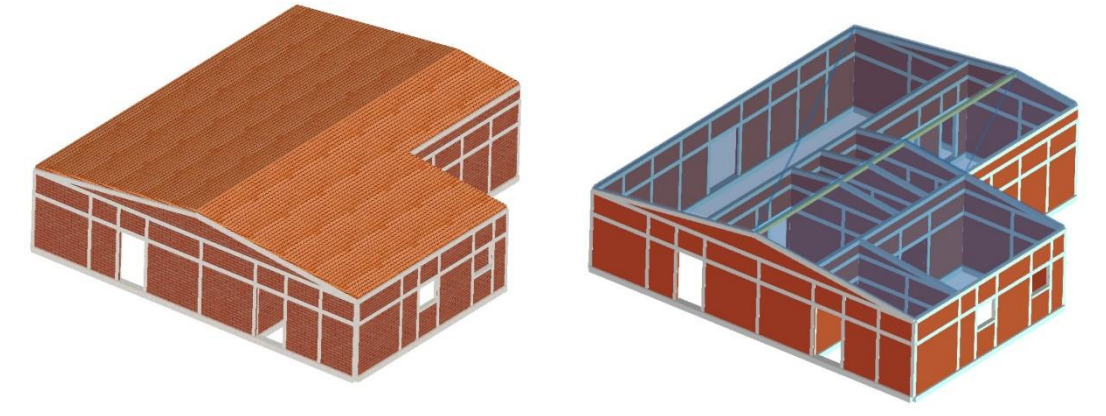

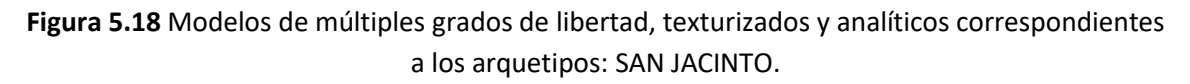

# **5.5 Resultados fundamentales de interés de la herramienta de análisis.**

La herramienta de análisis puede proveer de una gran cantidad de resultados en el análisis de estructuras de mampostería, sin embargo, para el alcance de la investigación no todos estos resultados son necesarios, a continuación, se indican los resultados de interés para la investigación, que son únicamente dos, curva de capacidad mínima, peso de la estructura y el período del primer modo de vibración de la estructura, este último, no será utilizado para realizar cálculos, únicamente es utilizado hasta el capítulo VII para la formulación de conclusiones.

# • **Curva de capacidad mínima (PUSH – OVER).**

El software 3MURI está especializado en el análisis de estructuras de mampostería de tal manera que, provee hasta de 24 curvas de capacidad diferentes, de una misma estructura, dichas curvas de capacidad obtenidas a través de un análisis PUSH – OVER. Estas 24 curvas de capacidad son obtenidas al variar 3 parámetros fundamentales, estos son:

- 1. **Dirección del sismo:** El sismo puede tener 4 posibles direcciones de análisis, siendo estas, en el sentido positivo o negativo del eje longitudinal o del eje transversal de la estructura (+X, -X, +Y, -Y).
- 2. **Patrón de carga lateral:** El patrón de carga lateral es obtenido por el software considerando dos posibles casos, el primero, es a través de la distribución de las masas de la estructura y el segundo, es a través del primer modo de vibración de la estructura.
- 3. **Excentricidad geométrica horizontal, entre el centro de masa y el centro de rigidez de la estructura:** En primera instancia, la excentricidad puede ser nula, de lo contrario, la excentricidad es de cero y puede corresponder a los sentidos longitudinales y transversales de la estructura, considerando valores positivos y negativos para ambos sentidos (nula,  $+e_x$ ,  $-e_x$ ,  $+e_y$ ,  $-e_y$ ).

A continuación, en la figura 5.19, se muestra los 24 casos de análisis PUSH OVER, tomando como ejemplo y de forma arbitraria, el modelo denominado "A1 – LA CIMA 2".

| Check analysis |                            |                         |                                                 |                      |  |  |  |
|----------------|----------------------------|-------------------------|-------------------------------------------------|----------------------|--|--|--|
|                |                            |                         |                                                 |                      |  |  |  |
| No.            | Insert in<br>report        | Earthquake<br>direction | <b>Uniform</b><br>pattern<br>of lateral<br>load | Eccentricity<br>[cm] |  |  |  |
| 1              | ☑                          | $+X$                    | <b>Masses</b>                                   | 0.00                 |  |  |  |
| $\overline{2}$ | ☑                          | $+X$                    | First mode                                      | 0.00                 |  |  |  |
| 3              | $\checkmark$               | -X                      | <b>Masses</b>                                   | 0.00                 |  |  |  |
| 4              | $\checkmark$               | -X                      | First mode                                      | 0.00                 |  |  |  |
| 5              | $\triangledown$            | $+Y$                    | <b>Masses</b>                                   | 0.00                 |  |  |  |
| 6              | $\overline{\smile}$        | $+Y$                    | First mode                                      | 0.00                 |  |  |  |
| 7              | $\checkmark$               | -Y                      | <b>Masses</b>                                   | 0.00                 |  |  |  |
| 8              | $\overline{\vee}$          | -Y                      | First mode                                      | 0.00                 |  |  |  |
| 9              | 罓                          | $+X$                    | <b>Masses</b>                                   | 78.50                |  |  |  |
| 10             | $\checkmark$               | $+X$                    | <b>Masses</b>                                   | $-78.50$             |  |  |  |
| 11             | ☑                          | $+X$                    | First mode                                      | 78.50                |  |  |  |
| 12             | $\checkmark$               | $+X$                    | First mode                                      | $-78.50$             |  |  |  |
| 13             | $\checkmark$               | -X                      | <b>Masses</b>                                   | 78.50                |  |  |  |
| 14             | $\checkmark$               | -X                      | <b>Masses</b>                                   | $-78.50$             |  |  |  |
| 15             | $\overline{\vee}$          | $-X$                    | First mode                                      | 78.50                |  |  |  |
| 16             | ☑                          | -X                      | First mode                                      | $-78.50$             |  |  |  |
| 17             | $\checkmark$               | $+Y$                    | <b>Masses</b>                                   | 29.99                |  |  |  |
| 18             | $\overline{\vee}$          | $+Y$                    | <b>Masses</b>                                   | $-29.99$             |  |  |  |
| 19             | ☑                          | $+Y$                    | First mode                                      | 29.99                |  |  |  |
| 20             | $\checkmark$               | $+Y$                    | First mode                                      | $-29.99$             |  |  |  |
| 21             | $\checkmark$               | -Y                      | <b>Masses</b>                                   | 29.99                |  |  |  |
| 22             | ☑                          | -Y                      | <b>Masses</b>                                   | $-29.99$             |  |  |  |
| 23             | ☑                          | -Y                      | First mode                                      | 29.99                |  |  |  |
| 24             | $\overline{\triangledown}$ | $\overline{Y}$          | First mode                                      | 20.00                |  |  |  |

**Figura 5.19** Ejemplo de resultados de 3MURI para la evaluación de las 24 curvas PUSH – OVER, correspondientes al modelo: "A1 – LA CIMA 2".

Con base a la figura 5.19, se observa que en los primeros 8 análisis PUSH – OVER, no se considera ningún valor de excentricidad en ninguna de las direcciones ortogonales, únicamente varía, la dirección del sismo, que puede ser: "+X, -X, +Y o –Y" y el patrón de carga lateral es por distribución de masas de la estructura o correspondiente al primer modo de vibración. En los posteriores análisis, del 9 al 24, si es considerado un valor de excentricidad, tanto positivo como negativo y en ambos sentidos, además de variar el patrón de carga lateral, simultáneamente, esto permite la gran precisión de los resultados del programa que modelan el comportamiento real de la estructura de la forma más precisa posible.

Los análisis PUSH – OVER que aparecen resaltados en la figura 5.19, son aquellos que presentan los casos más críticos o desfavorables, a continuación, se realiza una comparación de resultados entre uno de los análisis resaltados de la figura 5.19 y uno de los análisis no resaltados de la figura 5.19, para esto, se muestran a continuación, las figuras 5.20 (a), (b), (c) y (d) para analizar y comparar estos resultados.

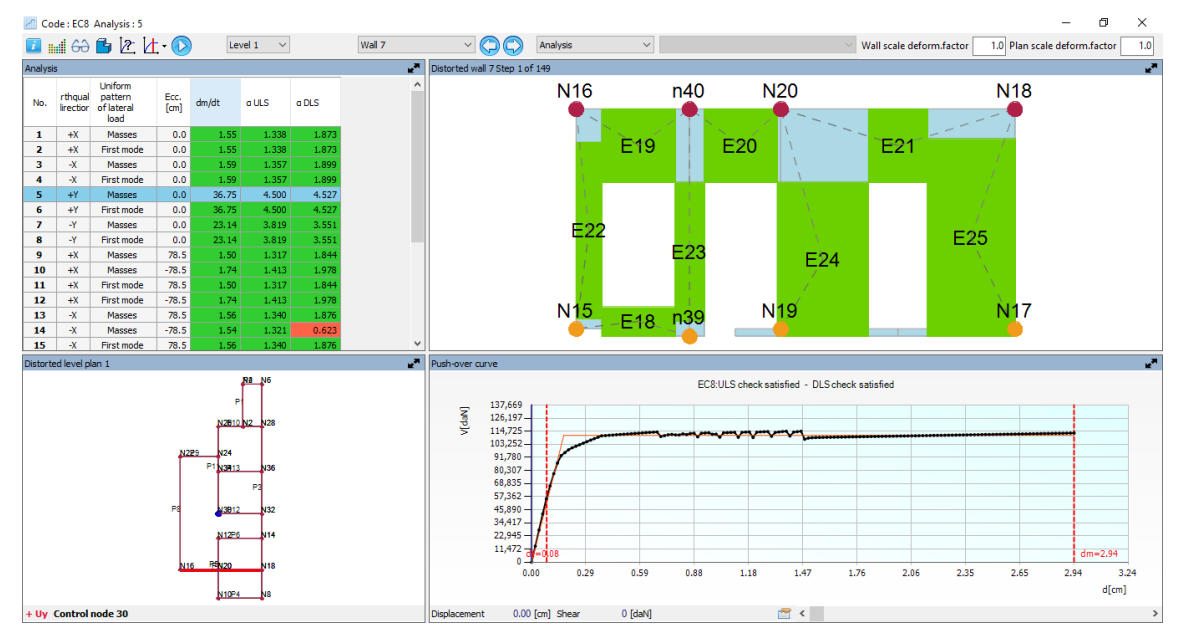

**Figura 5.20 (a)** Resultados de análisis PUSH – OVER número 5, correspondientes al modelo: "A1 - LA CIMA 2".

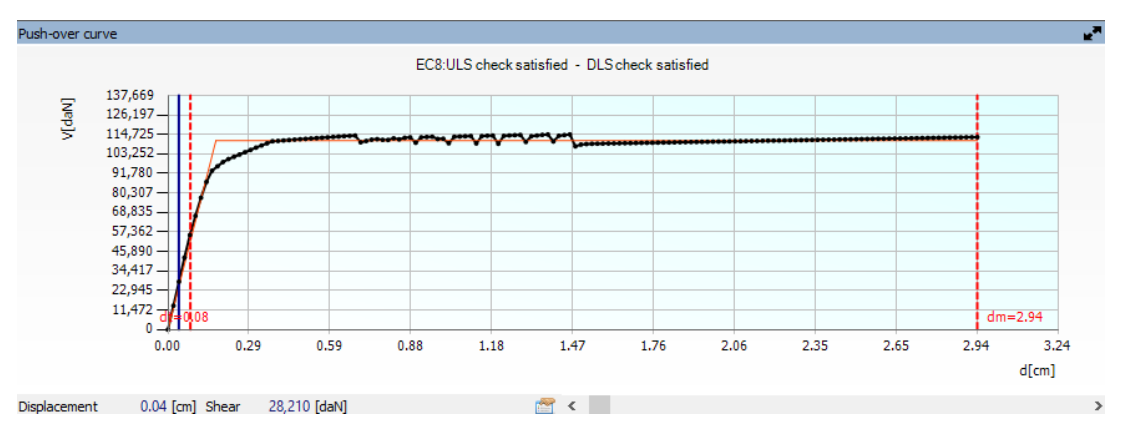

**Figura 5.20 (b)** Curva PUSH – OVER número 5 ampliada, correspondientes al modelo: "A1 - LA CIMA 2".

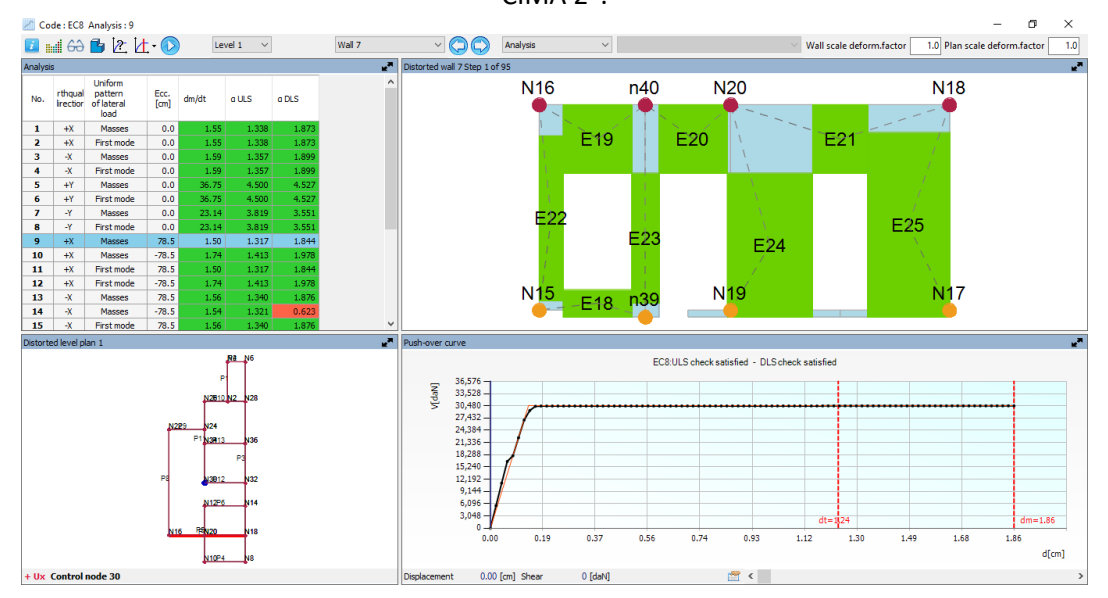

**Figura 5.20 (c)** Resultados de análisis PUSH – OVER número 9, correspondientes al modelo: "A1 - LA CIMA 2".

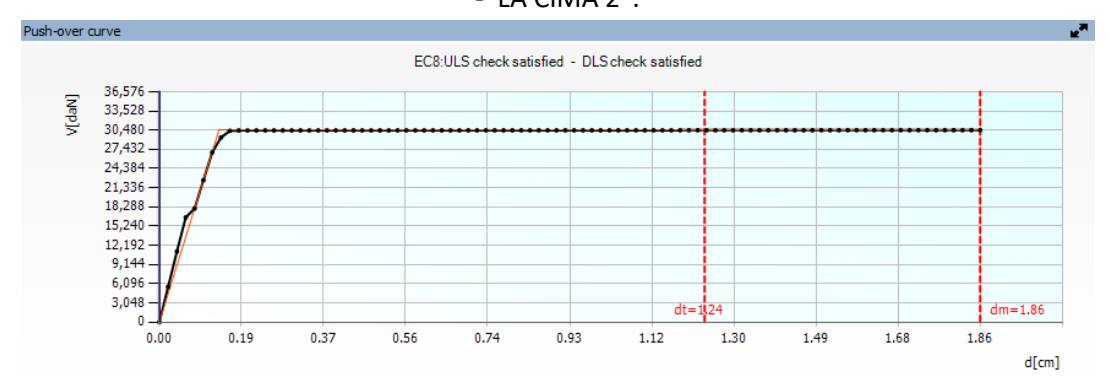

**Figura 5.20 (d)** Curva PUSH – OVER número 9 ampliada, correspondientes al modelo: "A1 - LA CIMA 2".

Tomando de forma arbitraria, uno de los análisis no críticos, como puede ser el análisis número 5, simultáneamente, tomando de forma arbitraria, uno de los análisis críticos, como puede ser el análisis número 9 y comparando los resultados, es posible observar la gran diferencia que presentan estas curvas de capacidad, como se muestra en las figuras 5.20 (a) y (b), la curva de capacidad número 5 indica valores máximos (aproximados) de cortante basal y desplazamiento del nodo de control, de 115,000 daN y 3.0 cm, respectivamente, mientras que, en las figuras 5.20 (c) y (d), la curva de capacidad número 9 indica valores máximos (aproximados) de cortante basal y desplazamiento del nodo de control, de 30,500 daN y 1.9 cm, respectivamente. Concluyendo que el análisis número 9 presenta condiciones de menor capacidad y más desfavorables, que el análisis número 5. De esta manera, se determina la menor curva de capacidad para todos los modelos matemáticos, de ambos tipos de mampostería.

En casos particulares de algunos modelos, existen curvas de capacidad que no logran desarrollar una curva común de PUSH – OVER, como se muestra en la figura 5.21, que es la curva de capacidad número 23, correspondiente al modelo "A1 – AYUTUXTEPEQUE", este fenómeno resulta en una tendencia lineal, esto es debido a que, en esa dirección particular y con esas condiciones específicas, la estructura es tan resistente que no logra desarrollar toda su capacidad inelástica, limitando su comportamiento en el rango elástico. Estos casos de carga no forman parte del interés de la investigación, debido a que la idea principal, es que el comportamiento estructural pueda desarrollarse más allá del rango elástico de la estructura.

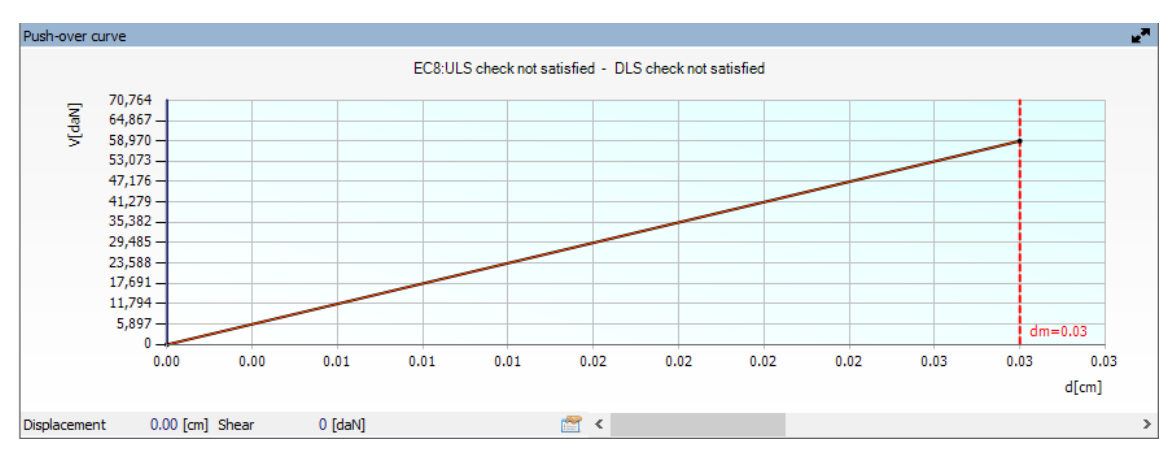

**Figura 5.21** Curva PUSH – OVER número 23 ampliada, correspondientes al modelo: "A1 – AYUTUXTEPEQUE".

A las primeras curvas PUSH – OVER, donde la estructura se desarrolla en su rango inelástico, se les denomina "Funcionales" y las segundas curvas PUSH – OVER, donde la

estructura no puede desarrollarse en su rango inelástico, se les denomina "No funcionales", para interés de la investigación. Esta clasificación permite filtrar resultados únicamente funcionales y seleccionar la curva de menor capacidad.

#### • **Peso de la estructura.**

El peso de la estructura, así como su curva de capacidad mínima, son valores necesarios para la determinación de puntos de desempeño de la estructura, y posteriormente, la determinación de las funciones de fragilidad y vulnerabilidad de cada tipología estructural.

La masa de la estructura es obtenida de la siguiente manera, el software 3MURI permite la evaluación de un análisis dinámico modal, el análisis dinámico modal realizado por el software muestra un número específico por defecto de modos de vibración, que el programa evalúa en virtud de la geometría de la estructura y el número de nodos que se forman al momento de modelar la estructura, sin embargo, se considera un número de modos de vibración menor a los que el programa indica por defecto, siempre que se cumplan que la masa efectiva total sume el 100% de la masa real total de la estructura, en las 3 direcciones de movimiento posibles (X, Y, Z), esto con el objetivo de reducir los tiempos de cálculo, los resultados del análisis modal son, el período de vibración correspondiente a cada uno de los modos de vibración de la estructura, la masa efectiva de cada modo de vibración en las direcciones X, Y y Z, y por el último, el porcentaje que representa la masa efectiva de un modo específico de vibración con respecto al total, en las direcciones X, Y y Z, manualmente se verifica que con el número de modos de vibración seleccionado, se cumpla el 100% de la masa real de la estructura en las direcciones X, Y y Z. Una vez verificado lo anterior, la masa real de la estructura es calculado como el promedio de la masa participativa total, en las 3 direcciones posibles de movimiento.

Tomando como ejemplo, el análisis dinámico modal correspondiente al modelo "A1 – LA CIMA 2", considerando 46 modos de vibración, se calcula la masa de este modelo. A continuación, se muestran estos resultados, en la figura 5.22.

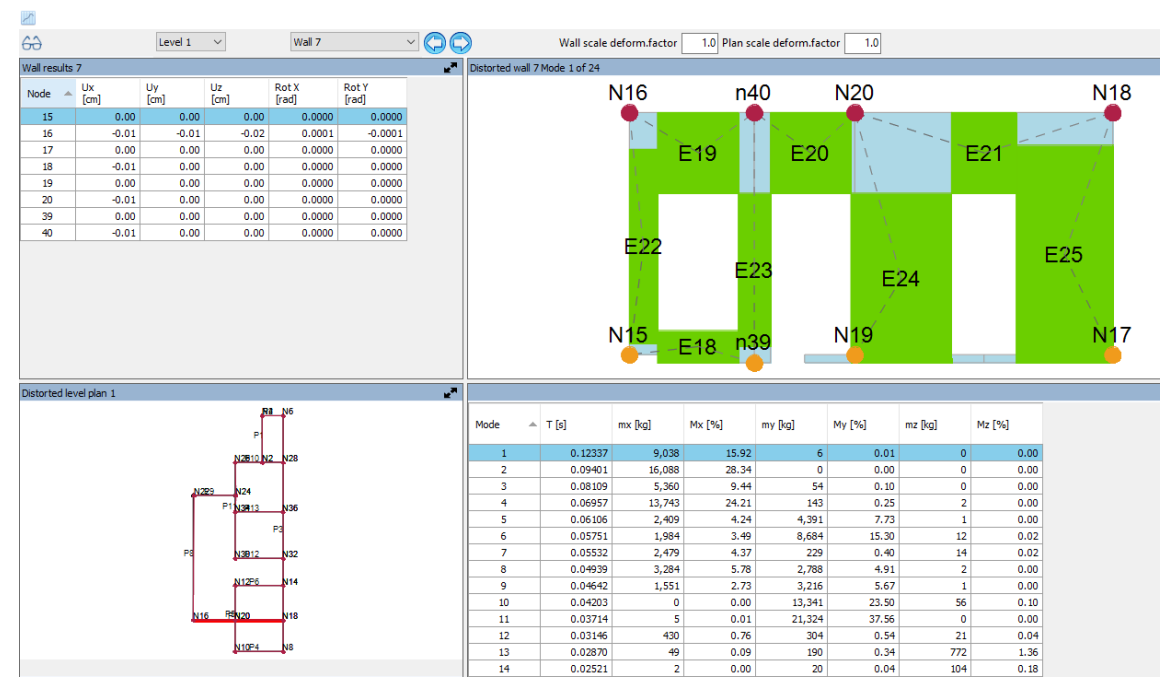

**Figura 5.22** Análisis dinámico modal, correspondientes al modelo: "A1 – LA CIMA 2".

Los resultados y el cálculo de la masa de la estructura se muestran a continuación, en la tabla 5.7:

|                      | RESULTADO DE ANÁLISIS DINÁMICO MODAL |                |        |         |        |                |             |  |  |  |  |  |
|----------------------|--------------------------------------|----------------|--------|---------|--------|----------------|-------------|--|--|--|--|--|
| Modo de<br>vibración | T[s]                                 | mx [kg]        | Mx [%] | my [kg] | My [%] | mz [kg]        | Mz [%]      |  |  |  |  |  |
| $\mathbf{1}$         | 0.11271                              | 8,999          | 15.85  | 5       | 0.01   | $\mathbf{1}$   | $\pmb{0}$   |  |  |  |  |  |
| $\overline{2}$       | 0.08317                              | 16,154         | 28.45  | 0       | 0      | $\mathbf{1}$   | $\pmb{0}$   |  |  |  |  |  |
| 3                    | 0.07283                              | 5,339          | 9.4    | 60      | 0.11   | $\pmb{0}$      | $\pmb{0}$   |  |  |  |  |  |
| 4                    | 0.05714                              | 14448          | 25.45  | 317     | 0.56   | 6              | 0.01        |  |  |  |  |  |
| 5                    | 0.05294                              | 2,272          | 4      | 2245    | 3.95   | 0              | 0           |  |  |  |  |  |
| 6                    | 0.04975                              | 2,388          | 4.21   | 60      | 0.11   | 22             | 0.04        |  |  |  |  |  |
| $\overline{7}$       | 0.04815                              | 1556           | 2.74   | 10,584  | 18.64  | 15             | 0.03        |  |  |  |  |  |
| 8                    | 0.04257                              | 3,501          | 6.17   | 2088    | 3.68   | 5              | 0.01        |  |  |  |  |  |
| 9                    | 0.03875                              | 1122           | 1.98   | 3952    | 6.96   | $\mathbf{1}$   | 0           |  |  |  |  |  |
| 10                   | 0.03403                              | $\mathbf{1}$   | 0      | 12161   | 21.42  | 264            | 0.47        |  |  |  |  |  |
| 11                   | 0.02934                              | 115            | 0.2    | 13,240  | 23.32  | $\pmb{0}$      | $\mathbf 0$ |  |  |  |  |  |
| 12                   | 0.02835                              | 257            | 0.45   | 7435    | 13.1   | 52             | 0.09        |  |  |  |  |  |
| 13                   | 0.02751                              | 69             | 0.12   | 1720    | 3.03   | 731            | 1.29        |  |  |  |  |  |
| 14                   | 0.02487                              | 8              | 0.01   | 111     | 0.19   | 181            | 0.32        |  |  |  |  |  |
| 15                   | 0.02149                              | 0              | 0      | 134     | 0.24   | 2,187          | 3.85        |  |  |  |  |  |
| 16                   | 0.02099                              | $\mathbf 0$    | 0      | 543     | 0.96   | 2372           | 4.18        |  |  |  |  |  |
| 17                   | 0.01968                              | 60             | 0.11   | 1445    | 2.54   | 41             | 0.07        |  |  |  |  |  |
| 18                   | 0.01893                              | 0              | 0      | 25      | 0.04   | 2164           | 3.81        |  |  |  |  |  |
| 19                   | 0.01682                              | 56             | 0.1    | 25      | 0.04   | 4,546          | 8.01        |  |  |  |  |  |
| 20                   | 0.01603                              | 295            | 0.52   | 36      | 0.06   | 180            | 0.32        |  |  |  |  |  |
| 21                   | 0.01588                              | 4              | 0.01   | 11      | 0.02   | 12162          | 21.42       |  |  |  |  |  |
| 22                   | 0.01493                              | 4              | 0.01   | 218     | 0.38   | 3,220          | 5.67        |  |  |  |  |  |
| 23                   | 0.01391                              | 0              | 0      | 16      | 0.03   | 451            | 0.79        |  |  |  |  |  |
| 24                   | 0.01389                              | 8              | 0.01   | 56      | 0.1    | 11187          | 19.7        |  |  |  |  |  |
| 25                   | 0.01294                              | $\mathbf{1}$   | 0      | 3       | 0      | 266            | 0.47        |  |  |  |  |  |
| 26                   | 0.0123                               | $\overline{7}$ | 0.01   | 43      | 0.08   | 855            | 1.51        |  |  |  |  |  |
| 27                   | 0.01223                              | 49             | 0.09   | 39      | 0.07   | 15             | 0.03        |  |  |  |  |  |
| 28                   | 0.01117                              | 17             | 0.03   | 8       | 0.01   | $\overline{7}$ | 0.01        |  |  |  |  |  |
| 29                   | 0.01096                              | 20             | 0.03   | 76      | 0.13   | 593            | 1.04        |  |  |  |  |  |
| 30                   | 0.01089                              | 0              | 0      | 14      | 0.02   | 755            | 1.33        |  |  |  |  |  |
| 31                   | 0.01051                              | $\mathbf{1}$   | 0      | 22      | 0.04   | $\mathbf{1}$   | 0           |  |  |  |  |  |

**Tabla 5.7** Cálculo de la masa y análisis modal correspondiente al modelo: "A1 – LA CIMA 2".

| RESULTADO DE ANÁLISIS DINÁMICO |            |                   |                  |              |                  |                |                  |  |  |  |
|--------------------------------|------------|-------------------|------------------|--------------|------------------|----------------|------------------|--|--|--|
| Modo de vibración              | T[s]       | <b>mx</b><br>[kg] | <b>Mx</b><br>[%] | my<br>[kg]   | <b>My</b><br>[%] | mz<br>[kg]     | <b>Mz</b><br>[%] |  |  |  |
| 32                             | 0.01019    | $\overline{2}$    | 0                | 6            | 0.01             | 11356          | 20               |  |  |  |
| 33                             | 0.0095     | 11                | 0.02             | 24           | 0.04             | 2549           | 4.49             |  |  |  |
| 34                             | 0.00634    | $\mathbf{0}$      | 0                | 0            | 0                | 65             | 0.11             |  |  |  |
| 35                             | 0.00621    | 9                 | 0.02             | 15           | 0.03             | 21             | 0.04             |  |  |  |
| 36                             | 0.0062     | 0                 | 0                | 6            | 0.01             | 107            | 0.19             |  |  |  |
| 37                             | 0.00573    | 3                 | 0.01             | 11           | 0.02             | $\mathbf{1}$   | 0                |  |  |  |
| 38                             | 0.00571    | 0                 | 0                | 12           | 0.02             | 16             | 0.03             |  |  |  |
| 39                             | 0.00567    | 0                 | 0                | 0            | 0                | 59             | 0.1              |  |  |  |
| 40                             | 0.00516    | 0                 | 0                | 0            | $\mathbf{0}$     | 42             | 0.07             |  |  |  |
| 41                             | 0.00484    | 0                 | 0                | 4            | 0.01             | 44             | 0.08             |  |  |  |
| 42                             | 0.00478    | $\mathbf{1}$      | $\mathbf 0$      | 4            | 0.01             | 83             | 0.15             |  |  |  |
| 43                             | 0.00468    | 0                 | 0                | 0            | 0                | 8              | 0.01             |  |  |  |
| 44                             | 0.00359    | $\mathbf{1}$      | 0                | $\mathbf{1}$ | 0                | 111            | 0.2              |  |  |  |
| 45                             | 0.00249    | 0                 | 0                | 0            | 0                | 26             | 0.05             |  |  |  |
| 46                             | 0.00217    | 0                 | 0                | 0            | $\mathbf{0}$     | $\overline{7}$ | 0.01             |  |  |  |
| <b>TOTAL:</b>                  |            | 56,751            | 100              | 56,692       | 100              | 42,281         | 100              |  |  |  |
| <b>MASA PROMEDIO (kgm):</b>    | 51,908     |                   |                  |              |                  |                |                  |  |  |  |
| PESO (kN):                     | <b>509</b> |                   |                  |              |                  |                |                  |  |  |  |

**Tabla 5.7 (Continuación)** Cálculo de la masa correspondiente al modelo: "A1 – LA CIMA 2".

Una vez obtenida la masa de la estructura, el peso de la misma es fácilmente calculable, al convertirla en peso a través del factor g (aceleración gravitatoria). De esta manera se determina el peso de la estructura para todos los modelos de ambas tipologías, mampostería tipo A y tipo B.

## **5.6 Resultados PUSH – OVER y pesos de todos los modelos.**

A continuación, se muestran las curvas PUSH – OVER más críticas de todos los modelos.

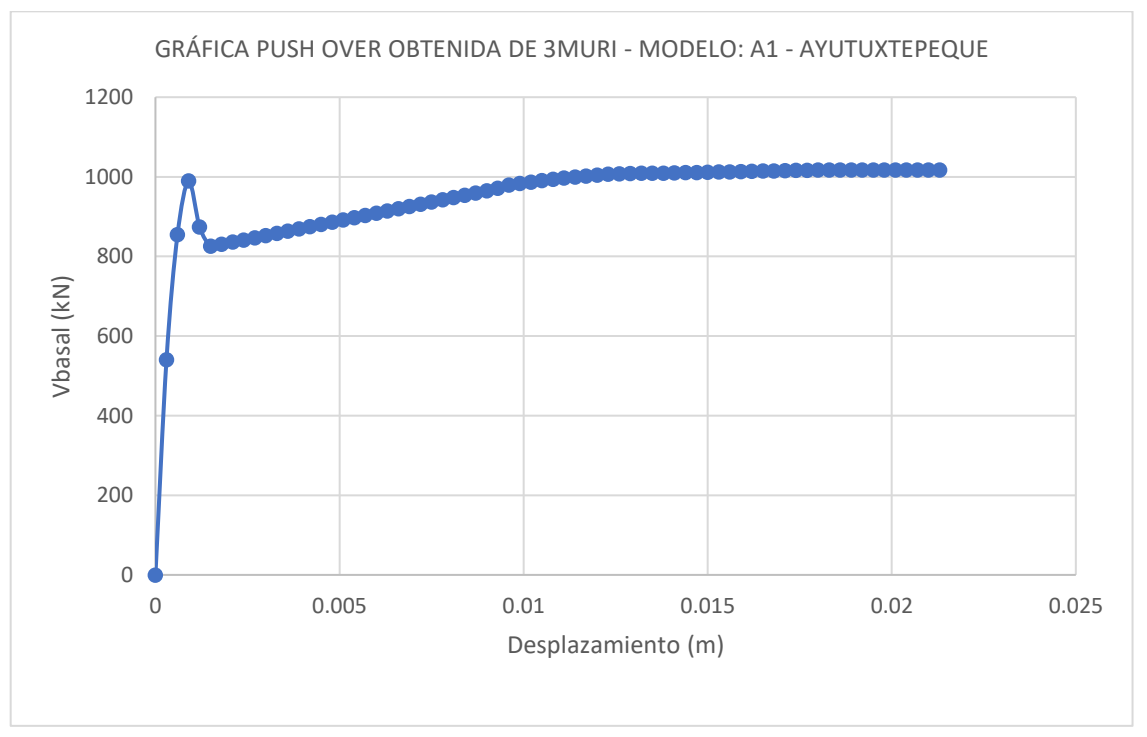

# **5.6.1 Mampostería de bloque de concreto con refuerzo integral (Tipo A).**

**Figura 5.23** PUSH – OVER correspondientes al modelo: "A1 – AYUTUXTEPEQUE".

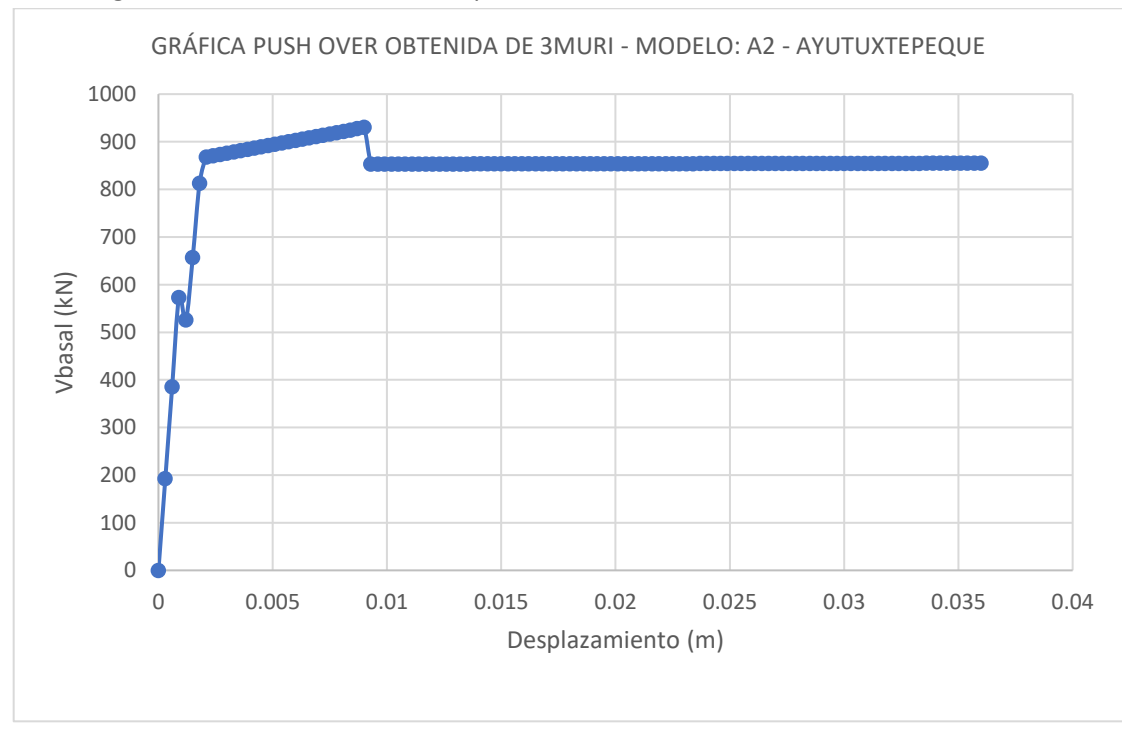

**Figura 5.24** PUSH – OVER correspondientes al modelo: "A2 – AYUTUXTEPEQUE".

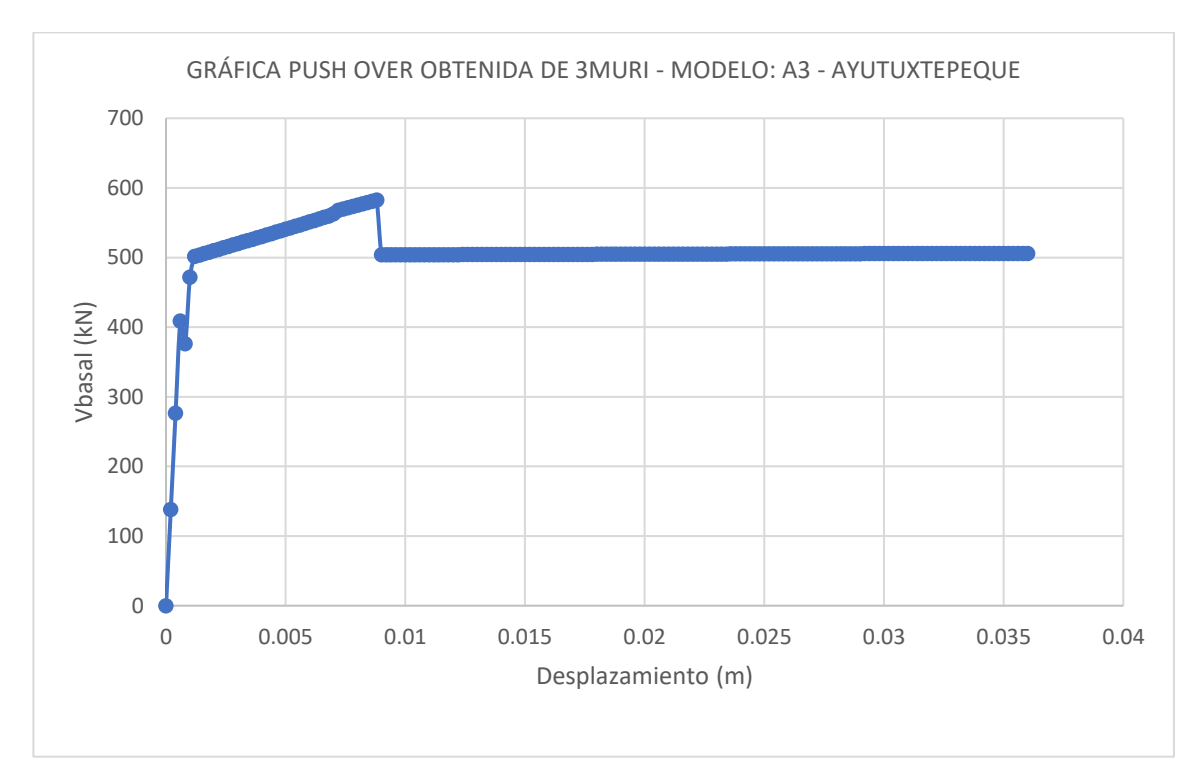

**Figura 5.25** PUSH – OVER correspondientes al modelo: "A3 – AYUTUXTEPEQUE".

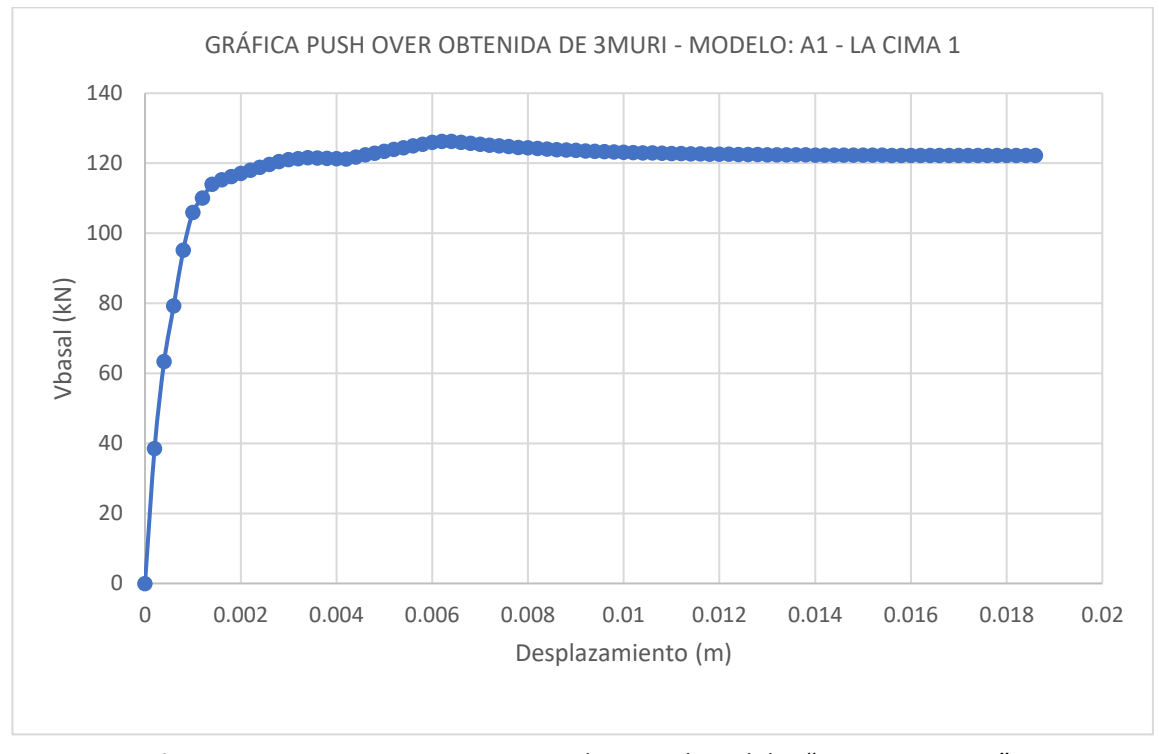

**Figura 5.26** PUSH – OVER correspondientes al modelo: "A1 – LA CIMA 1".

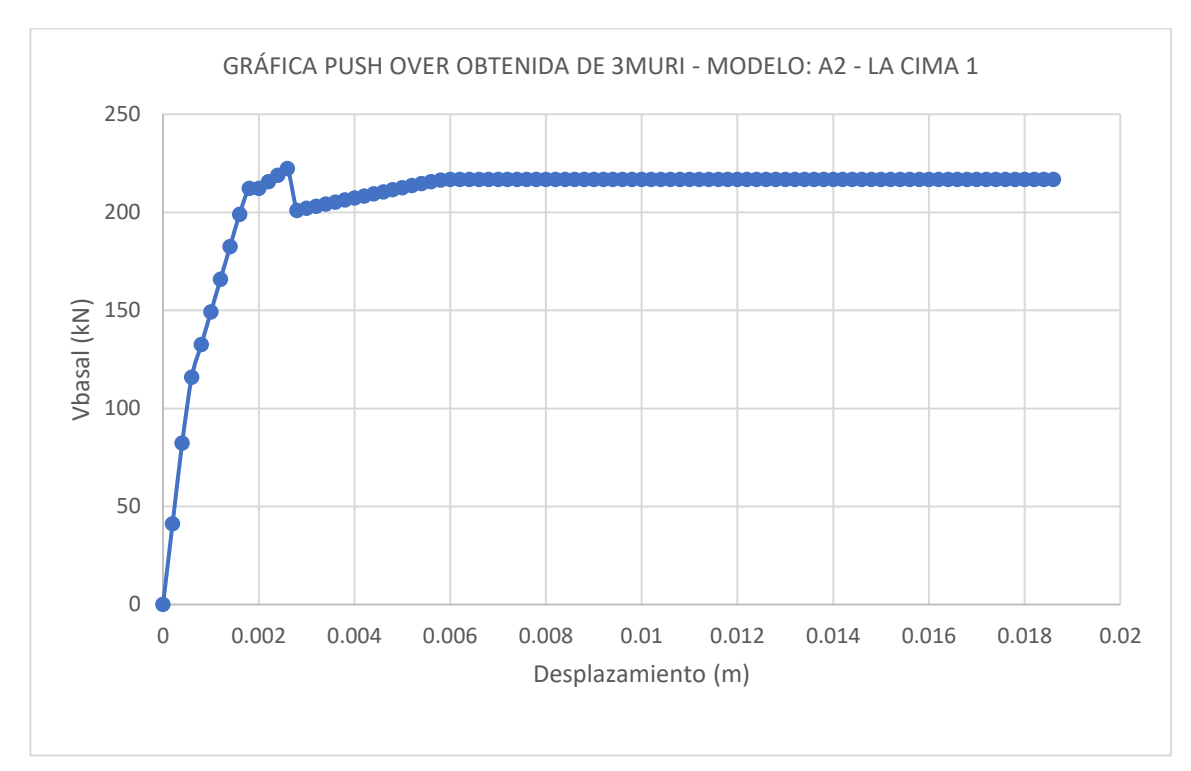

 0.002 0.004 0.006 0.008 0.01 0.012 0.014 0.016 0.018 Vbasal (kN) Desplazamiento (m) GRÁFICA PUSH OVER OBTENIDA DE 3MURI - MODELO: A3- LA CIMA 1

**Figura 5.27** PUSH – OVER correspondientes al modelo: "A2 – LA CIMA 1".

**Figura 5.28** PUSH – OVER correspondientes al modelo: "A3 – LA CIMA 1".

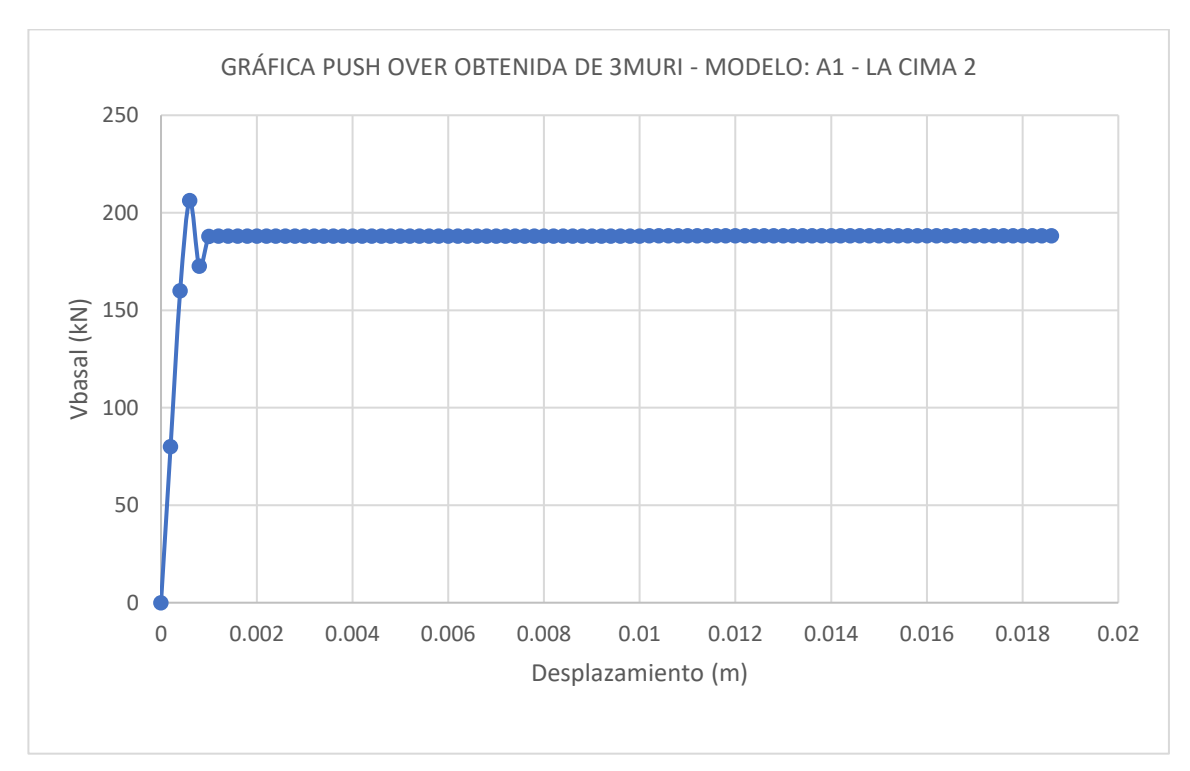

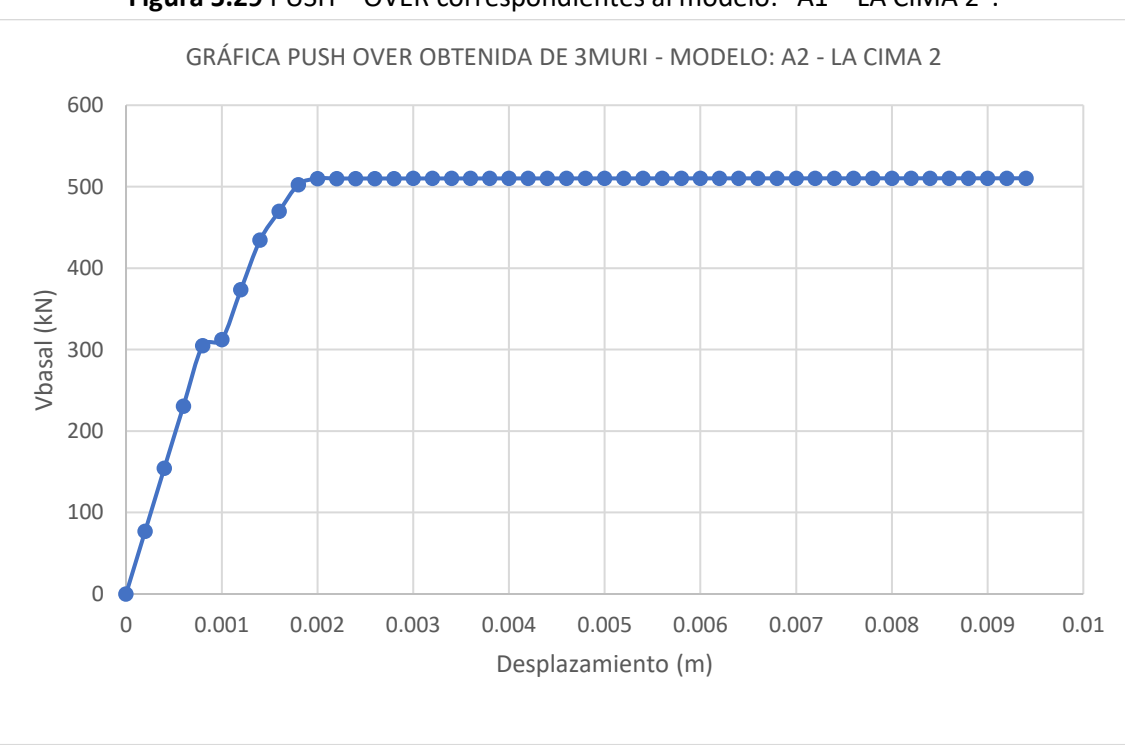

**Figura 5.29** PUSH – OVER correspondientes al modelo: "A1 – LA CIMA 2".

**Figura 5.30** PUSH – OVER correspondientes al modelo: "A2 – LA CIMA 3".

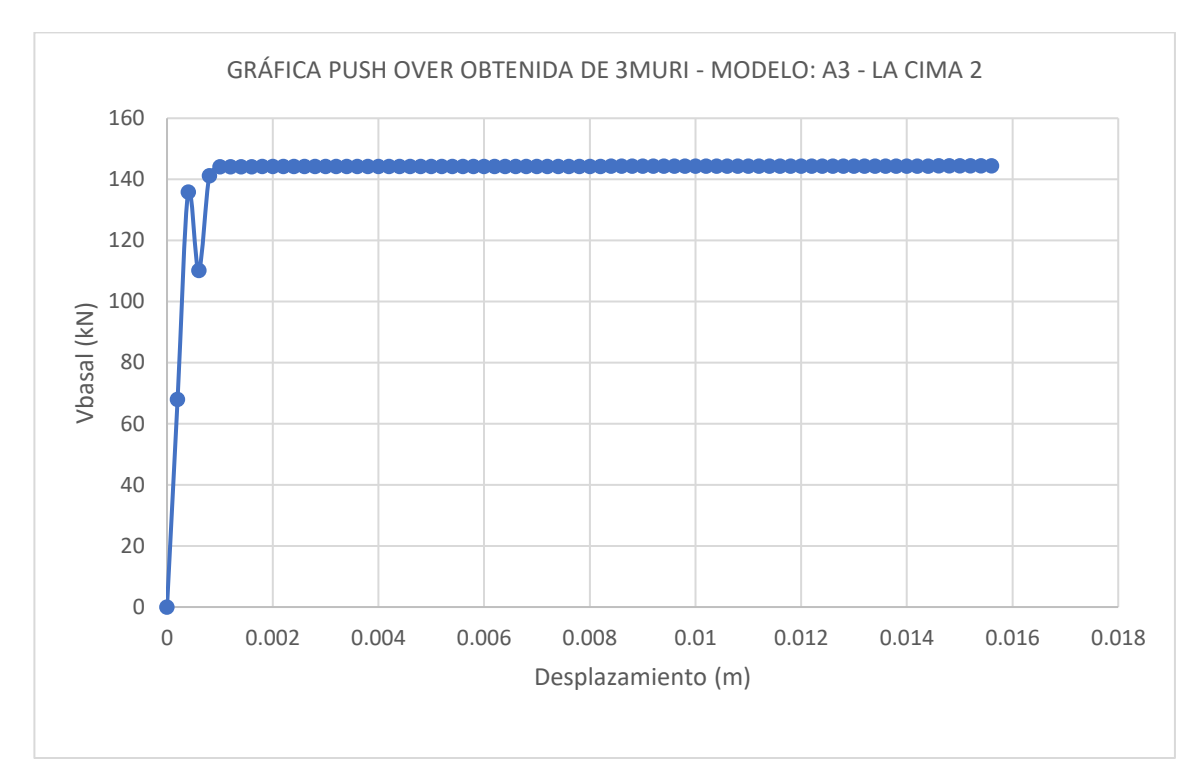

**Figura 5.31** PUSH – OVER correspondientes al modelo: "A3 – LA CIMA 4".

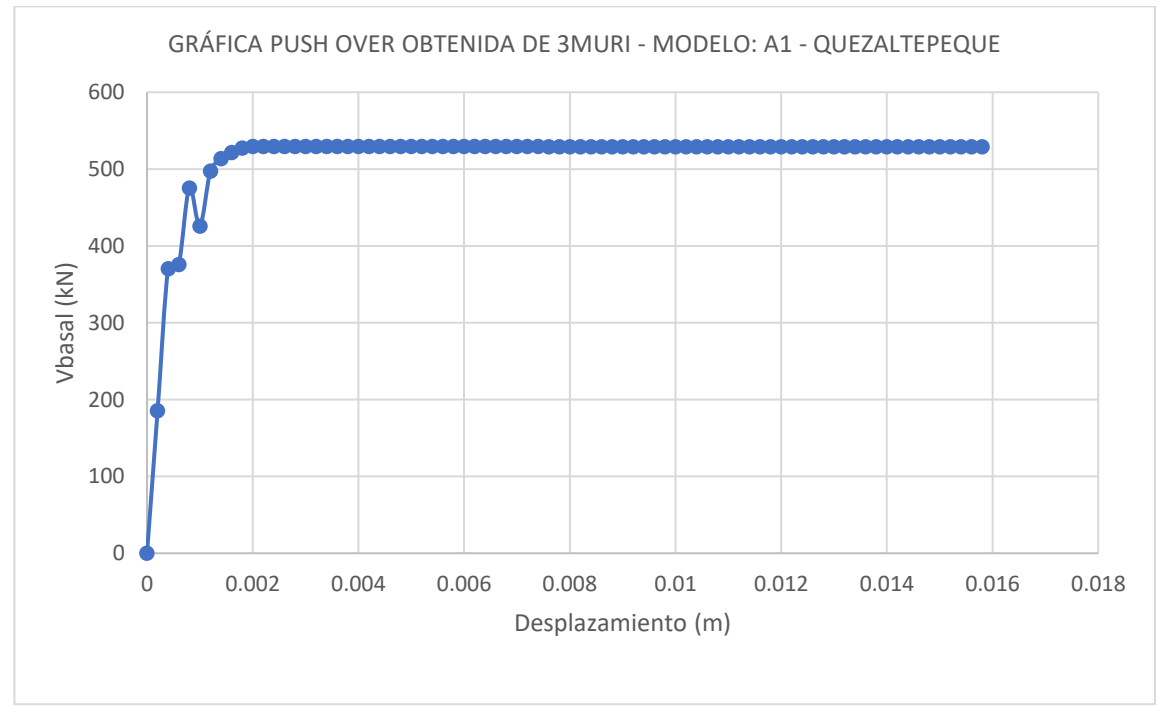

**Figura 5.32** PUSH – OVER correspondientes al modelo: "A1 – QUEZALTEPEQUE".

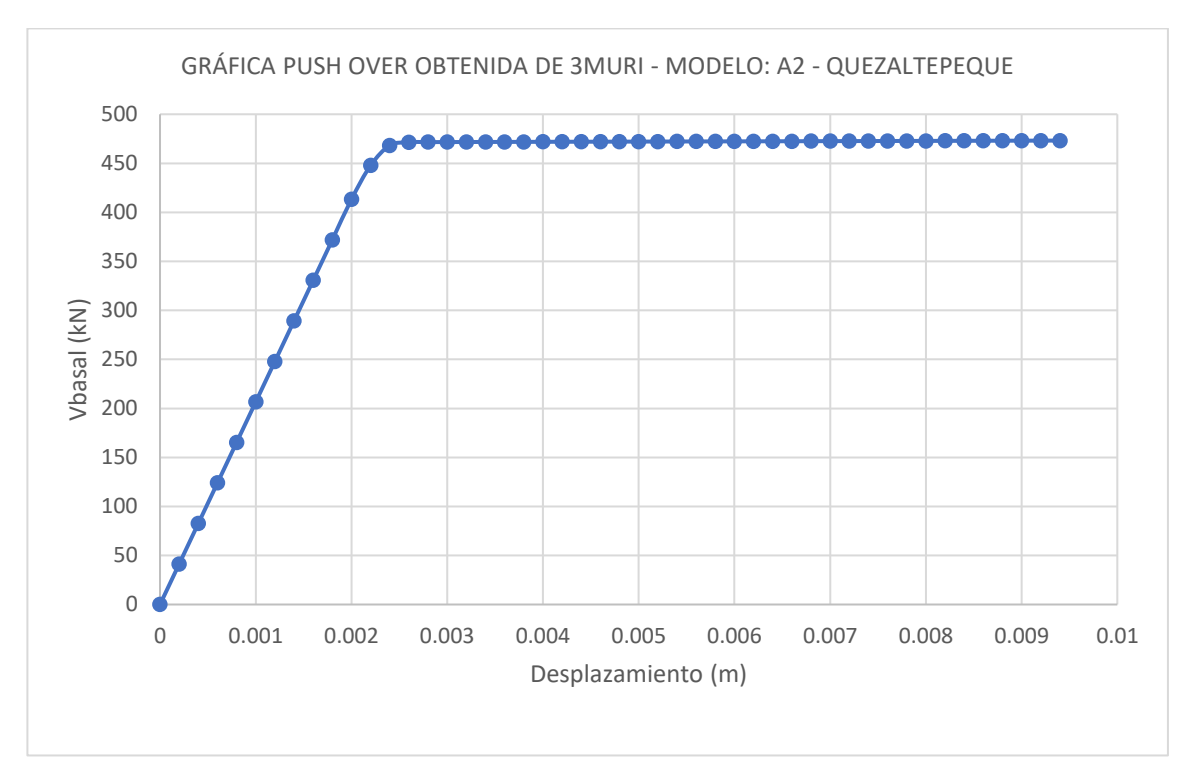

**Figura 5.33** PUSH – OVER correspondientes al modelo: "A2 – QUEZALTEPEQUE".

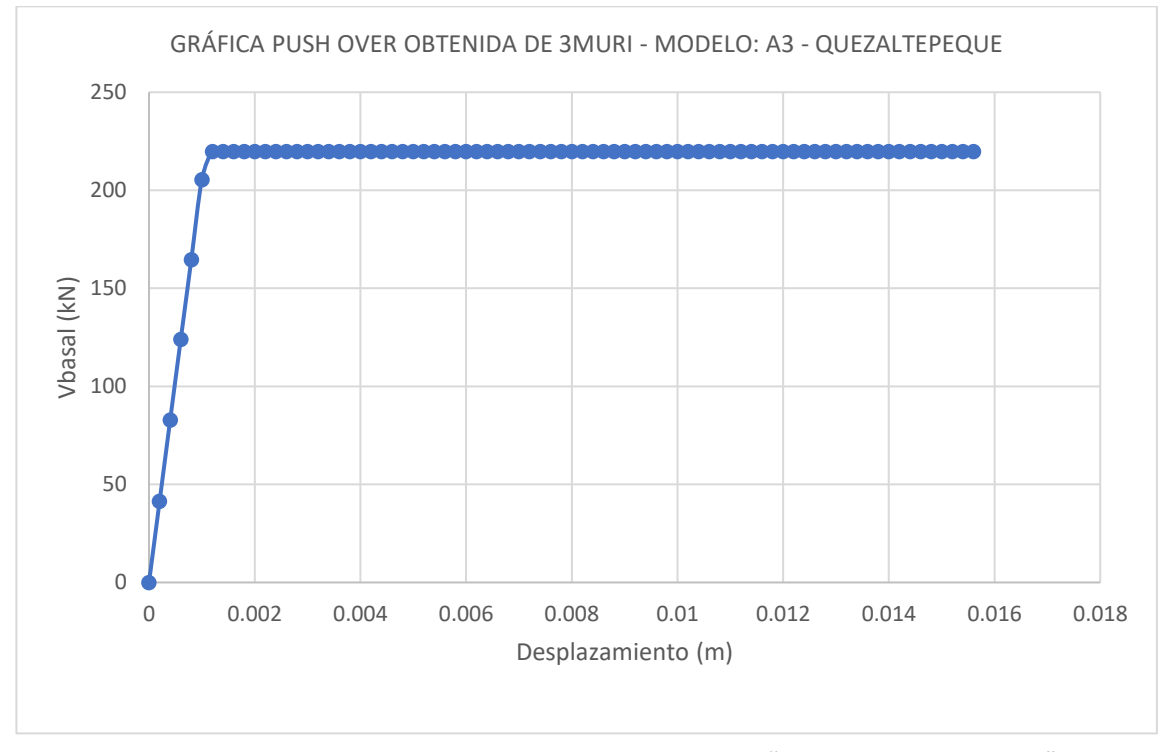

**Figura 5.34** PUSH – OVER correspondientes al modelo: "A3 – QUEZALTEPEQUE".

Los pesos en kN de todos los modelos de mampostería tipo A, se encuentran en la tabla 5.8, a continuación.

| <b>MODELO</b>                         | PESO (kN) |
|---------------------------------------|-----------|
| <b>A1 - AYUTUXTEPEQUE</b>             | 852       |
| <b>A2 - AYUTUXTEPEQUE</b>             | 853       |
| <b>A3 - AYUTUXTEPEQUE</b>             | 852       |
| A1 - LA CIMA 1                        | 390       |
| A2 - LA CIMA 1                        | 390       |
| A3 - LA CIMA 1                        | 392       |
| A1 - LA CIMA 2                        | 560       |
| A <sub>2</sub> - LA CIMA <sub>2</sub> | 525       |
| A3 - LA CIMA 2                        | 489       |
| <b>A1 - QUEZALTEPEQUE</b>             | 406       |
| <b>A2 - QUEZALTEPEQUE</b>             | 406       |
| <b>A3 - QUEZALTEPEQUE</b>             | 406       |

**Tabla 5.8** Pesos en kN de todos los modelos de mampostería tipo A.

## **5.6.2 Mampostería confinada de bloque de arcilla (Tipo B).**

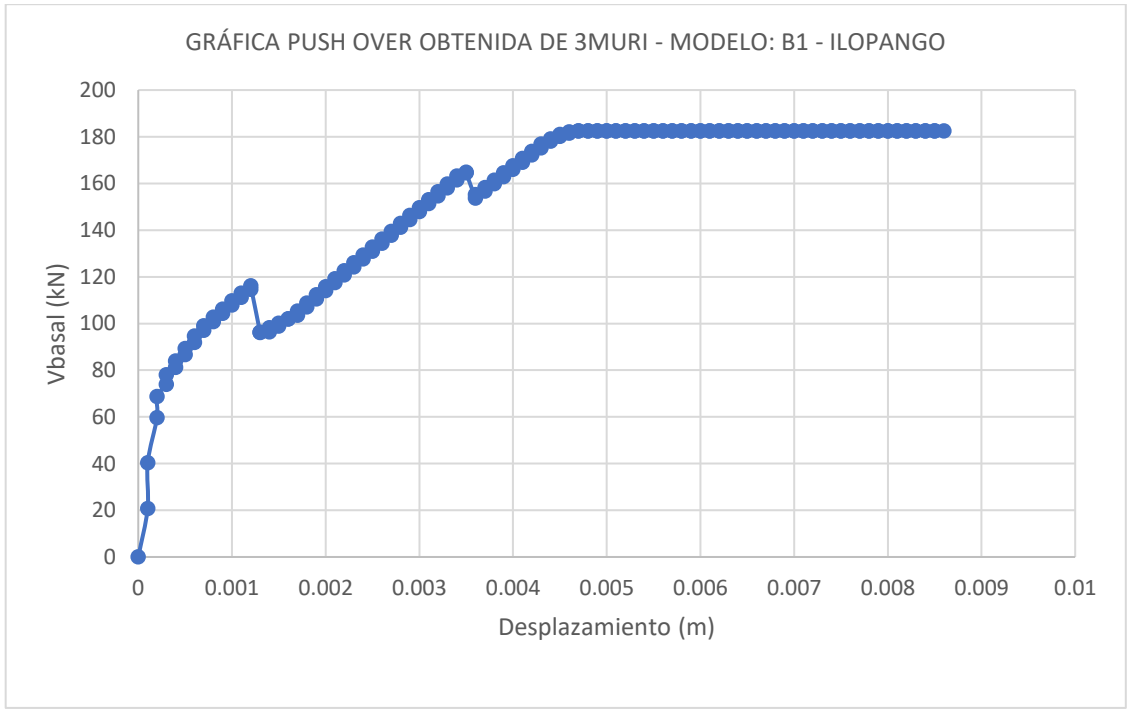

**Figura 5.35** PUSH – OVER correspondientes al modelo: "B1 - ILOPANGO".

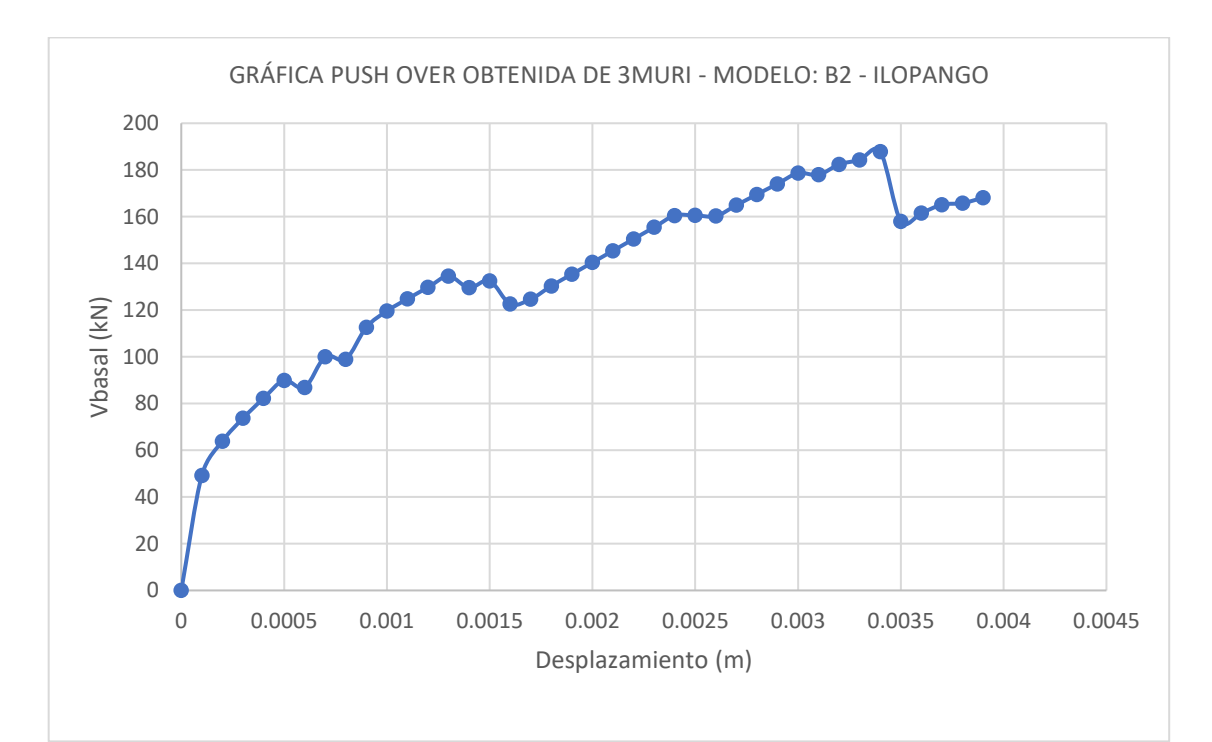

**Figura 5.36** PUSH – OVER correspondientes al modelo: "B2 - ILOPANGO".

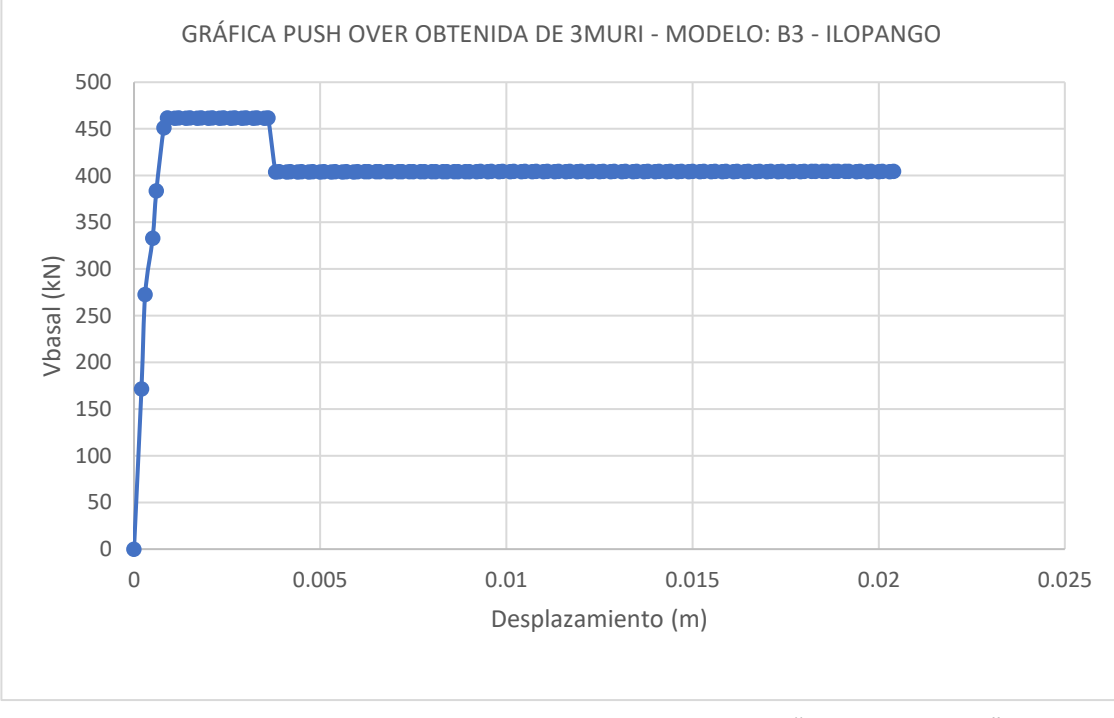

**Figura 5.37** PUSH – OVER correspondientes al modelo: "B3 – ILOPANGO".

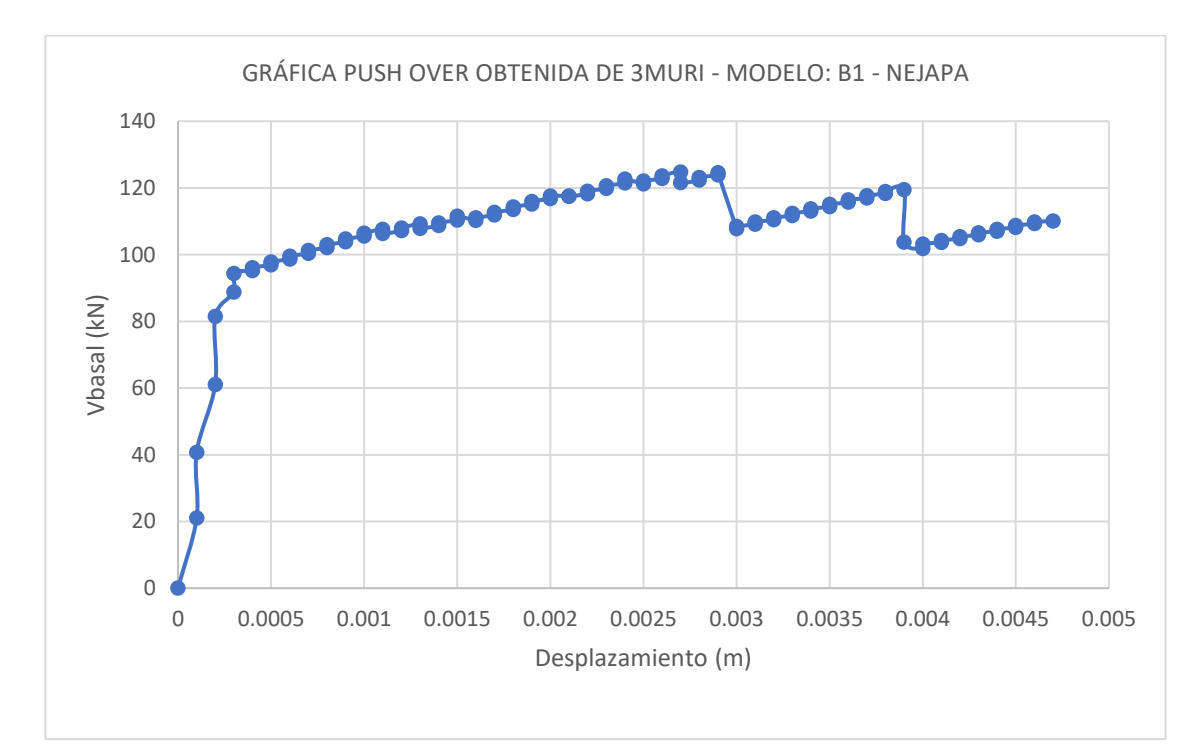

**Figura 5.38** PUSH – OVER correspondientes al modelo: "B1 – NEJAPA".

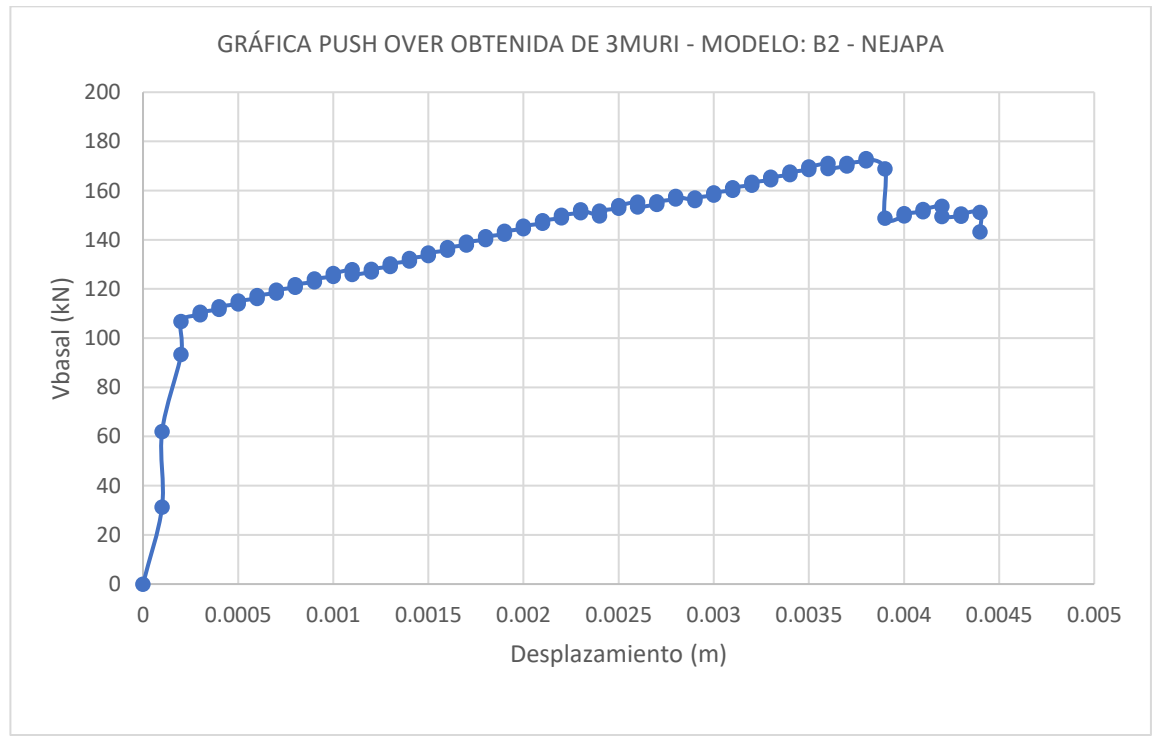

**Figura 5.39** PUSH – OVER correspondientes al modelo: "B2 - NEJAPA".

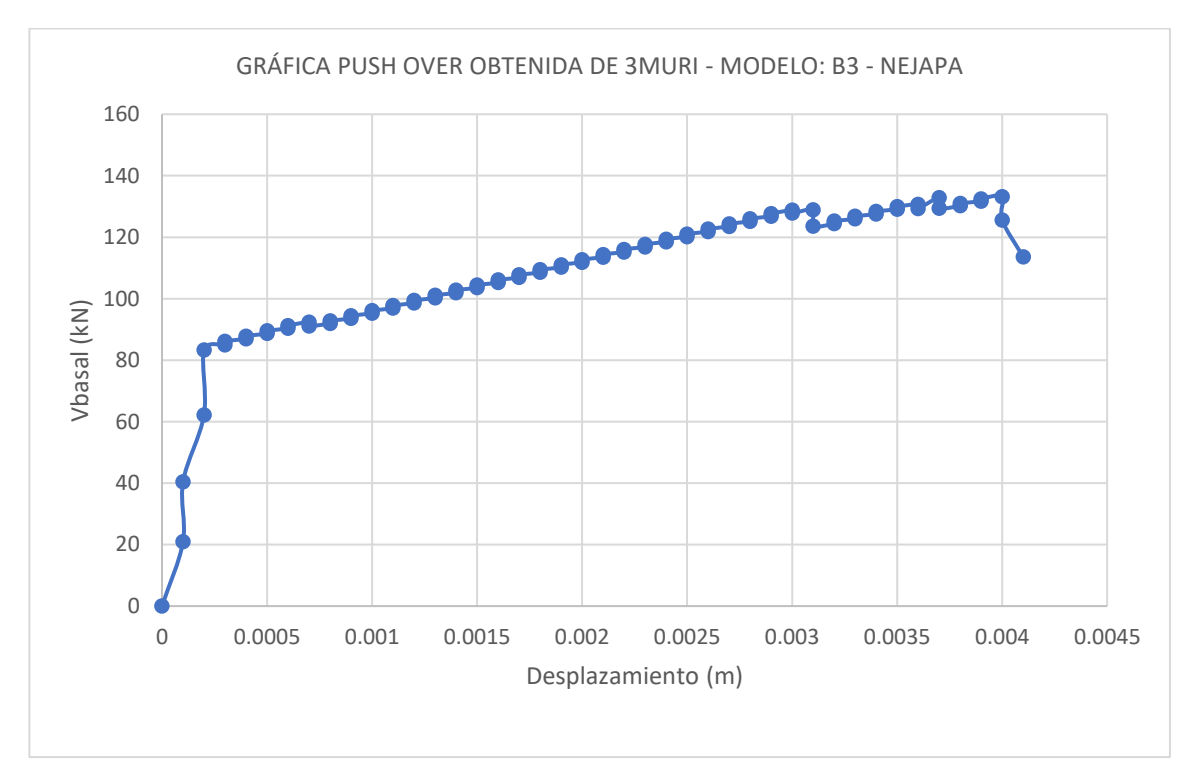

**Figura 5.40** PUSH – OVER correspondientes al modelo: "B3 - NEJAPA".

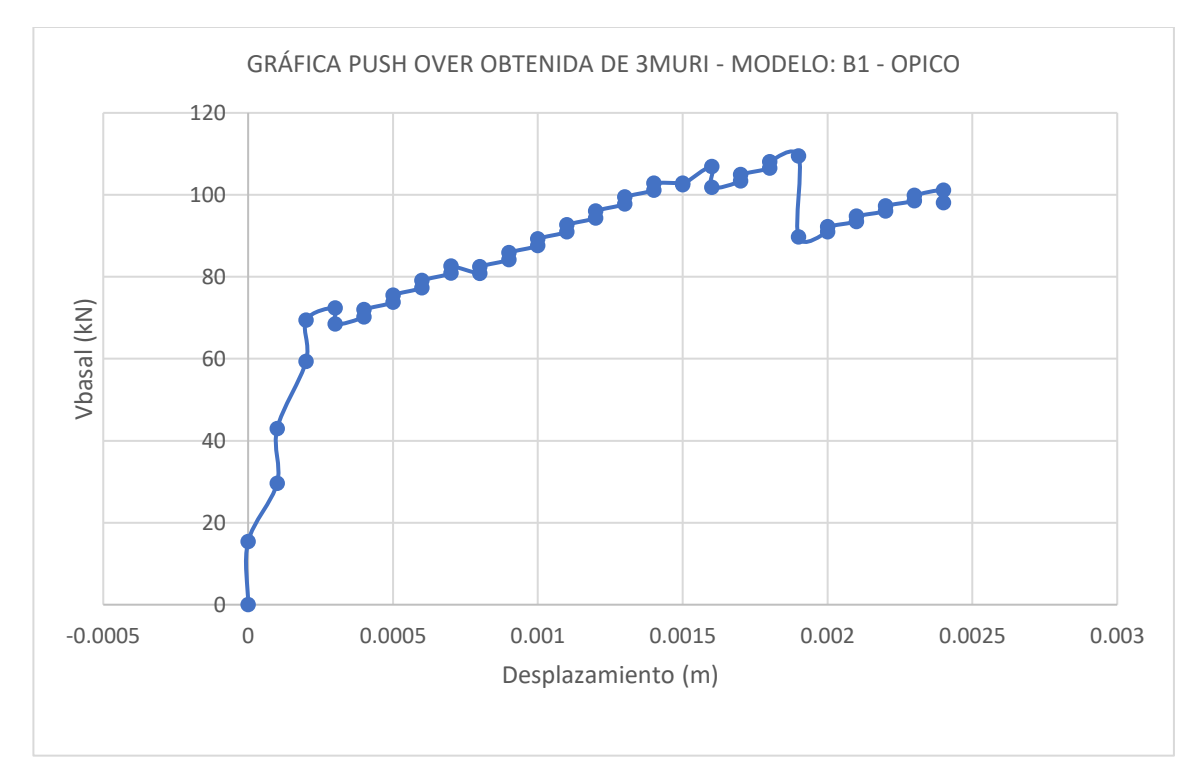

**Figura 5.41** PUSH – OVER correspondientes al modelo: "B1 - OPICO".

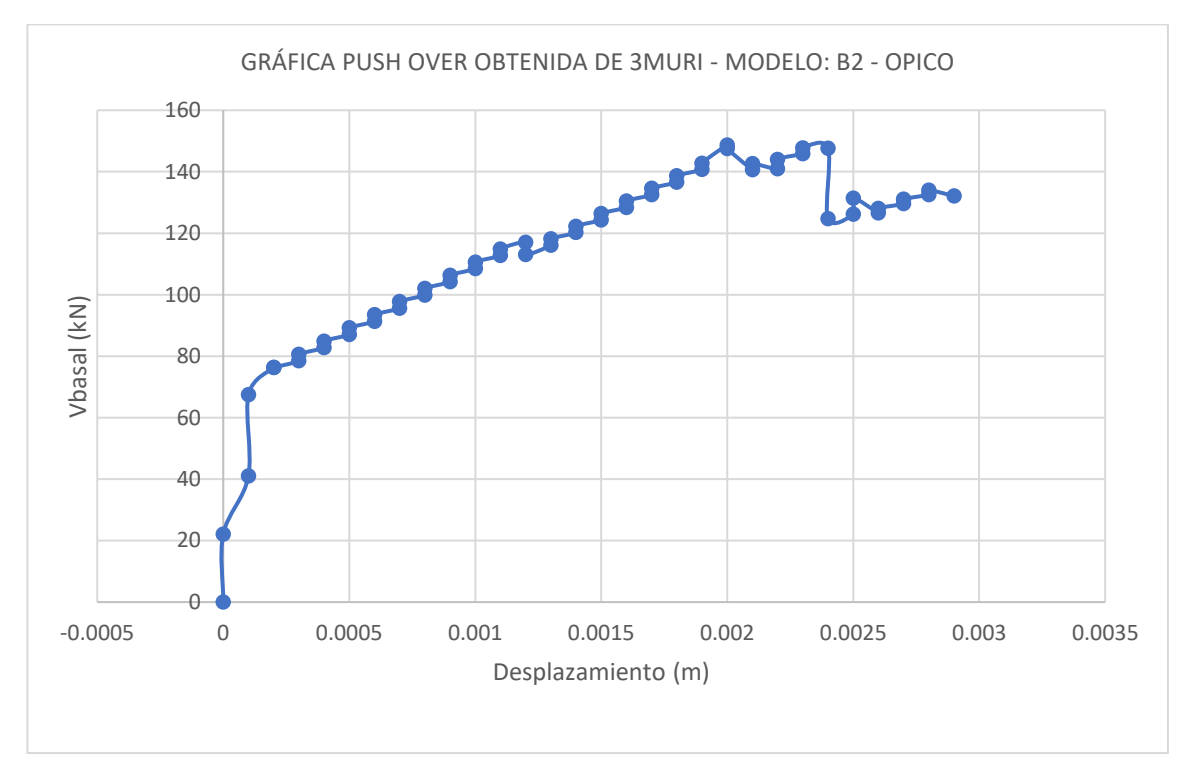

**Figura 5.42** PUSH – OVER correspondientes al modelo: "B2 - OPICO".

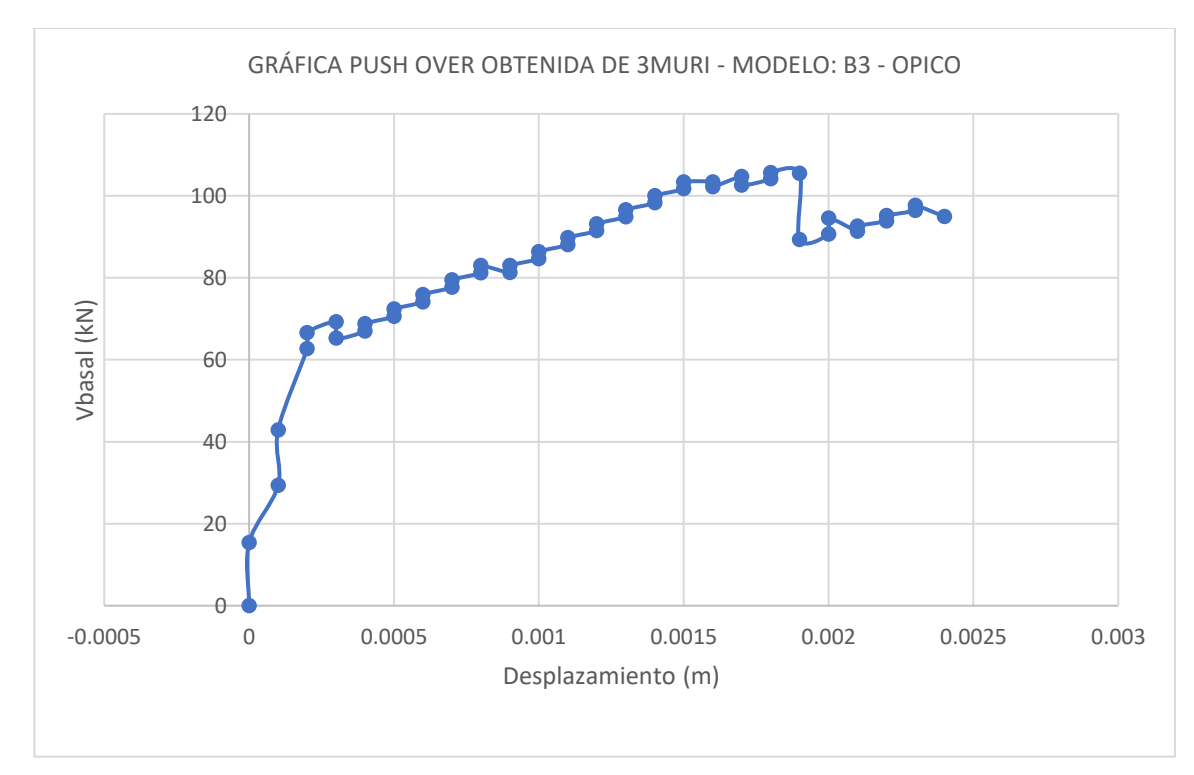

**Figura 5.43** PUSH – OVER correspondientes al modelo: "B3 - OPICO".

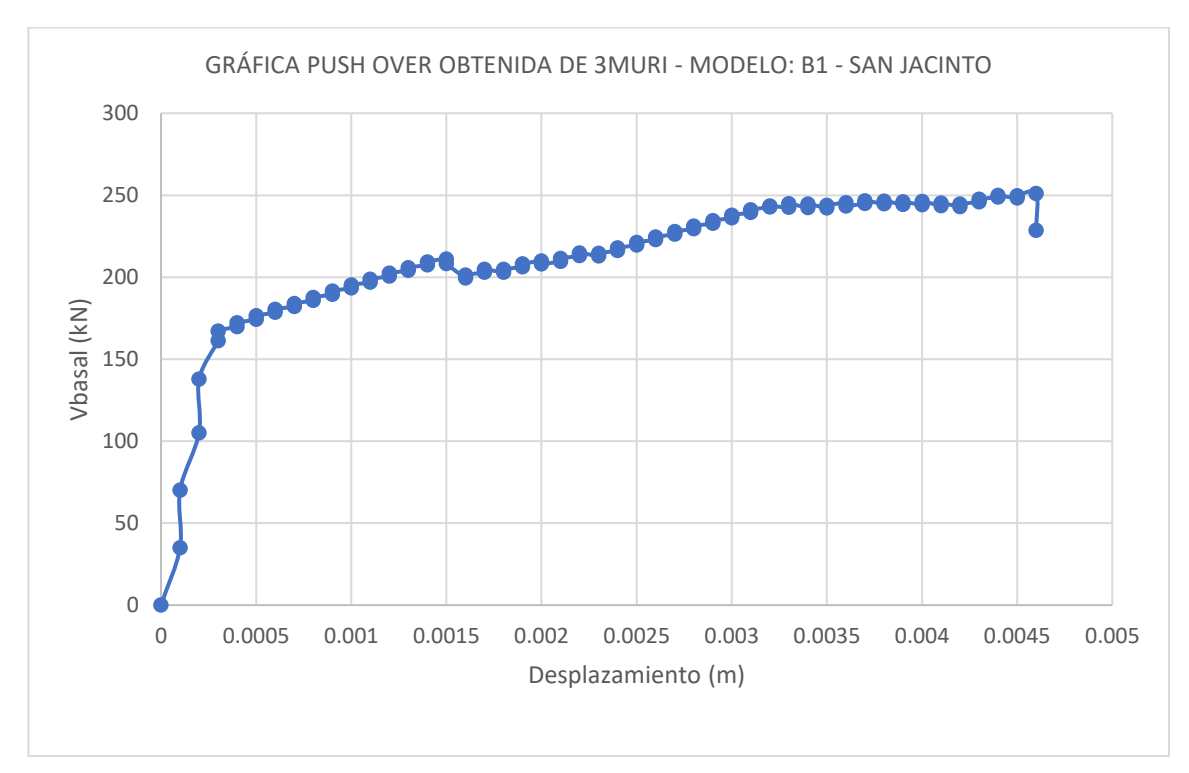

**Figura 5.44** PUSH – OVER correspondientes al modelo: "B1 – SAN JACINTO".

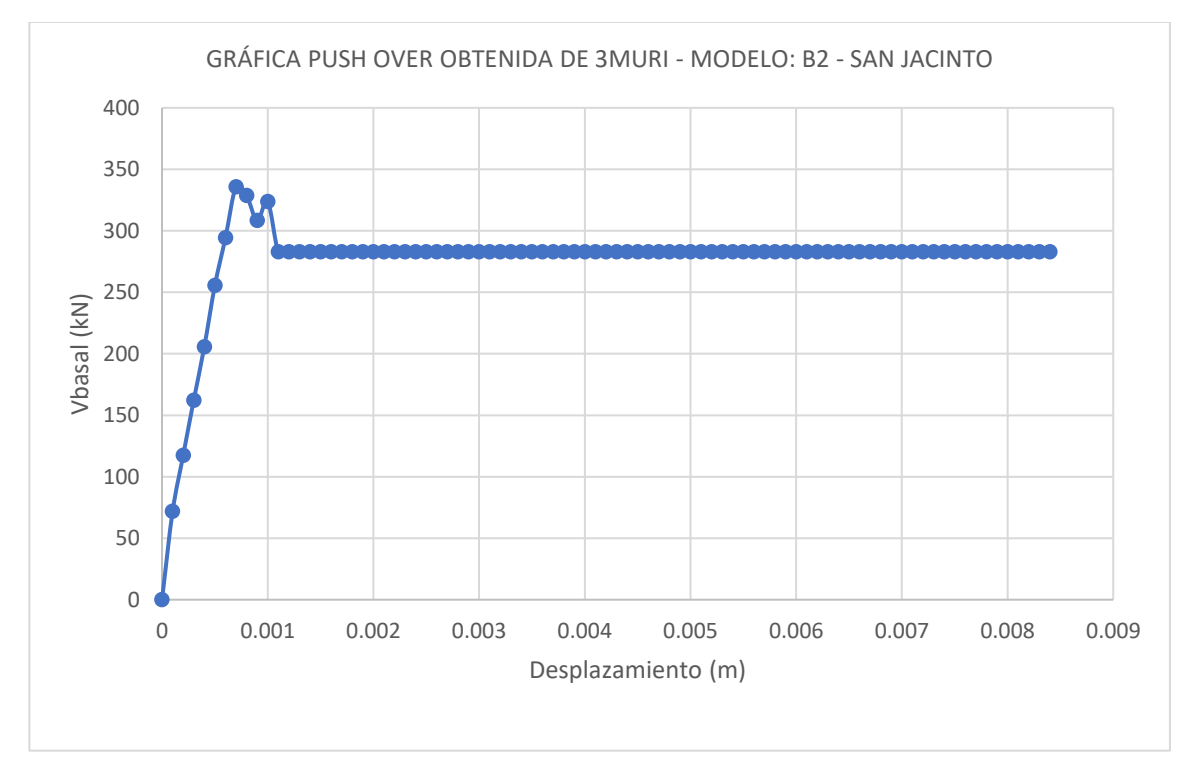

**Figura 5.45** PUSH – OVER correspondientes al modelo: "B2 – SAN JACINTO".

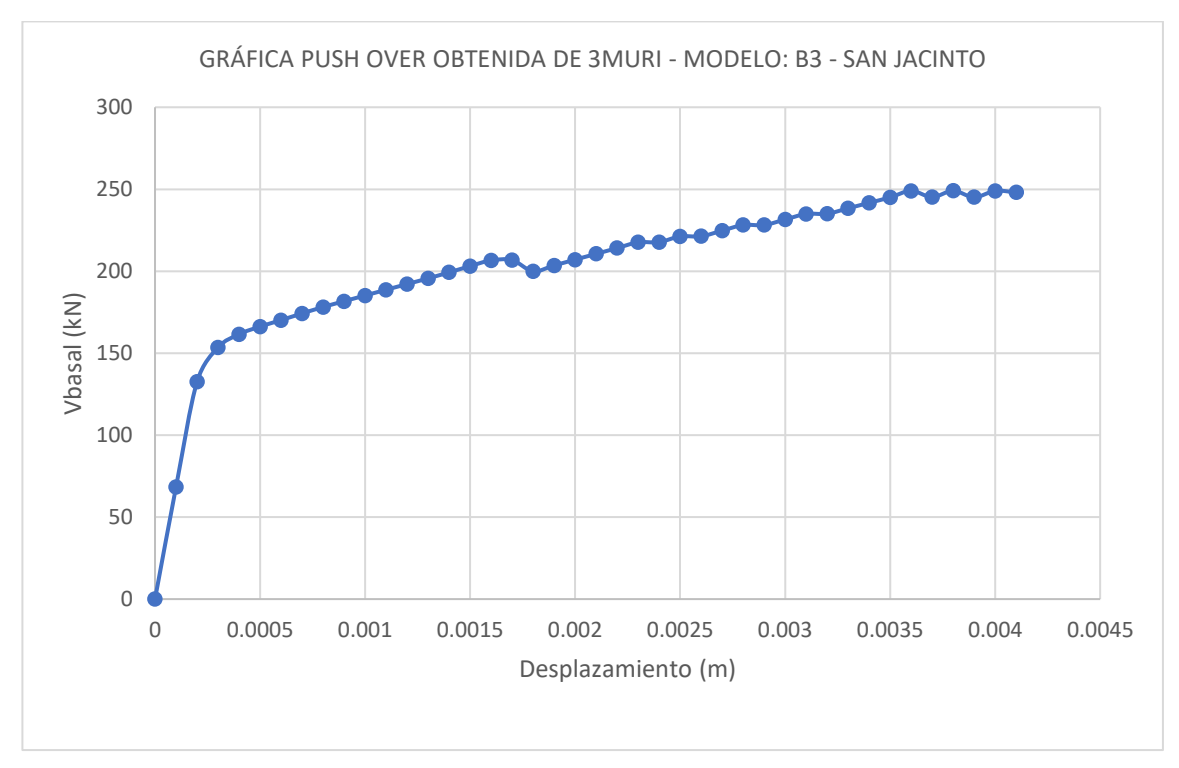

**Figura 5.46** PUSH – OVER correspondientes al modelo: "B3 – SAN JACINTO".

Los pesos en kN de todos los modelos de mampostería tipo B, se encuentran en la tabla 5.9, a continuación.

| <b>MODELO</b>           | PESO (kN) |
|-------------------------|-----------|
| <b>B1 - ILOPANGO</b>    | 652       |
| <b>B2 - ILOPANGO</b>    | 637       |
| <b>B3 - ILOPANGO</b>    | 457       |
| <b>B1 - NEJAPA</b>      | 462       |
| <b>B2 - NEJAPA</b>      | 463       |
| B3 - NEJAPA             | 424       |
| <b>B1 - OPICO</b>       | 624       |
| <b>B2 - OPICO</b>       | 641       |
| <b>B3 - OPICO</b>       | 610       |
| <b>B1-SAN JACINTO</b>   | 675       |
| <b>B2 - SAN JACINTO</b> | 663       |
| <b>B3 – SAN JACINTO</b> | 626       |

**Tabla 5.9** Pesos en kN de todos los modelos de mampostería tipo B.

# **CAPÍTULO VI: CURVAS DE FRAGILIDAD Y VULNERABILIDAD.**

#### **6.1 Determinación de estados de daño.**

Para determinar los estados de daño, es necesario seleccionar un parámetro indicador de daño. Para el caso de la investigación, seleccionamos el desplazamiento del techo de la estructura, debido a que son estructuras de un solo nivel y que todas las estructuras son sensibles al desplazamiento.

Además, al contar con 24 modelos de mampostería reforzada (12 modelos de mampostería reforzada tipo A y 12 modelos de mampostería reforzada tipo B) de distintas alturas, los estados de daño de cada modelo serán determinados a través del índice de deriva (ID), el cual, es la relación entre el desplazamiento del techo de la estructura con respecto a la altura de la estructura, expresado en porcentaje.

Se decidió determinar los estados de daño de todos los modelos, utilizando la información que provee el documento técnico: "*Simulation-Based Fragility Relationships for Unreinforced Masonry Buildings [Relaciones de fragilidad basadas en simulación para edificios de mampostería no reforzada] - Thomas M. Frankie, Bora Gencturk y Amr S. Elnashai"*. Los puntos críticos de una curva de capacidad que definen cada uno de los estados límites de daño de una estructura, son obtenidos con base a la figura 2.9 del capítulo II de la investigación.

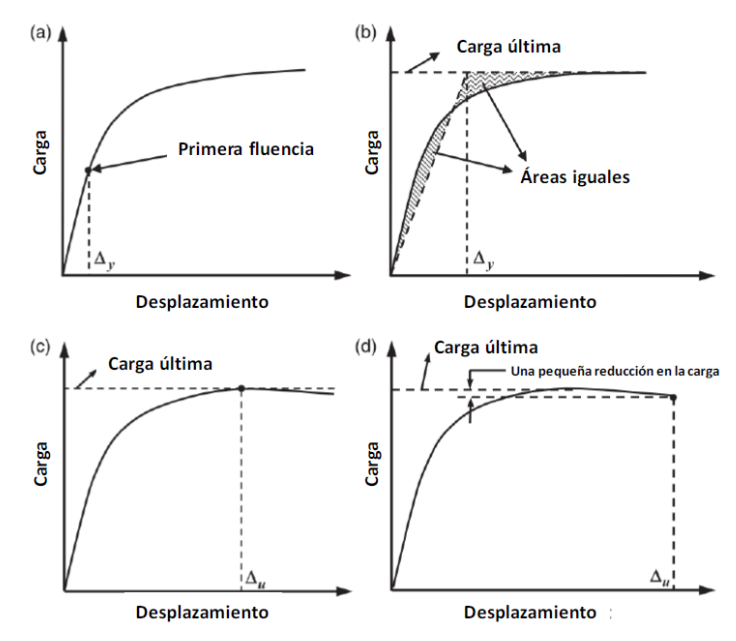

**Figura 6.1** (Figura 2.9-Repetida) Estados límite de daño según Park (1998): a) daño leve, b) daño moderado, c) daño extenso, d) daño completo (Adaptado de Thomas M. Frankie, et al., 2013).

Se toma de ejemplo el modelo "A1 – AYUTUXTEPEQUE", a continuación, se determinan los desplazamientos que definen cada uno de los estados de daño, así como los índices de deriva correspondientes a dicho desplazamiento, este modelo cuenta con una altura de 3.52 m.

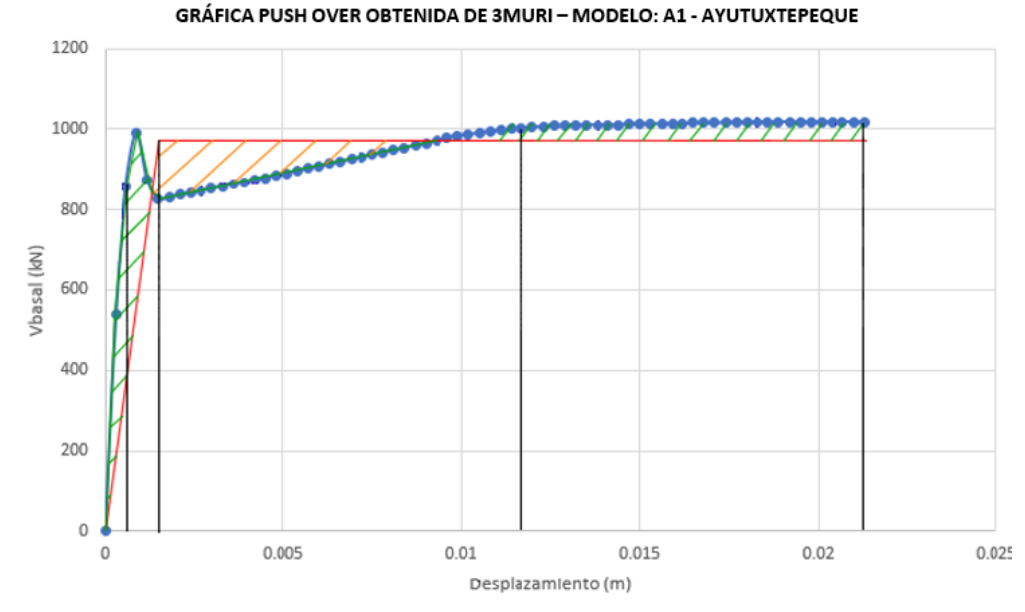

**Figura 6.2** Análisis de curva de capacidad para determinación de estados de daño correspondiente al modelo: "A1 – AYUTUXTEPEQUE".

En la figura 6.2, la línea en color celeste con múltiples puntos es la curva de capacidad del modelo MDoF: "A1 – AYUTUXTEPEQUE", que, al ser un modelo de un solo nivel, esta línea también corresponde a la curva de capacidad del modelo equivalente SDoF, debido a que el factor Г equivale a la unidad para modelos de un solo nivel (con deformada modal igual a la unidad); la línea continua en color rojo, es la curva de capacidad idealizada bilineal, la cual, ha sido obtenida al igualar las áreas por encima y por debajo de la curva de capacidad del modelo equivalente SDoF, estas áreas se visualizan en la figura 6.2 por colores verde y naranja. Con ambas líneas traslapadas en una sola imagen (figura 6.2), las líneas continuas y verticales en color negro, permiten identificar aquellos desplazamientos que definen a los estados de daño, estos desplazamientos se muestran a continuación, así como su respectivo índice de deriva (ID) o distorsión, para una altura de nivel de 3.52m (altura del modelo: "A1 – AYUTUXTEPEQUE").

| Modelo: "A1 - AYUTUXTEPEQUE"                                   |        |      |  |  |  |  |  |
|----------------------------------------------------------------|--------|------|--|--|--|--|--|
| <b>ESTADO DE DAÑO</b><br>ID(%)<br>Desplazamiento del nivel (m) |        |      |  |  |  |  |  |
| <b>LEVE</b>                                                    | 0.0006 | 0.02 |  |  |  |  |  |
| <b>MODERADO</b>                                                | 0.0015 | 0.04 |  |  |  |  |  |
| <b>EXTENSO</b>                                                 | 0.0129 | 0.37 |  |  |  |  |  |
| <b>COLAPSO</b>                                                 | 0.0213 | 0.61 |  |  |  |  |  |

**Tabla 6.1** Determinación de estados de daño para el modelo: "A1 – AYUTUXTEPEQUE".

De la tabla 6.1, los desplazamientos mostrados en metros son los que se pueden observar de forma aproximada en la figura 6.2, se debe tener en cuenta que estos resultados de desplazamiento no se obtienen de forma visual, sino que solicitando a la gráfica de la hoja de cálculo, que muestre las coordenadas de estos puntos de interés, ahí radica la precisión de estos resultados, al dividir estos desplazamientos entre la altura del nivel (3.52m), se obtienen los índices de deriva correspondientes a cada estado de daño, siendo estos de mayor interés que el desplazamiento del nivel, propiamente.

De esta manera, se determinan los índices de deriva que definen a los umbrales de daño de los modelos restantes. Los resultados se muestran a continuación en las tablas 6.2 y 6.3

| ESTADOS DE DAÑO CORRESPONDIENTES A MAMPOSTERÍA DE BLOQUE DE CONCRETO CON REFUERZO<br><b>INTEGRAL</b> |                |                                                                                               |      |      |      |      |  |  |  |  |
|----------------------------------------------------------------------------------------------------|----------------|-----------------------------------------------------------------------------------------------|------|------|------|------|--|--|--|--|
| <b>ARQUETIPO:</b>                                                                                    | <b>MODELO:</b> | <b>ESTADOS DE DAÑO:</b><br><b>LEVE</b><br><b>MODERADO</b><br><b>EXTENSO</b><br><b>COLAPSO</b> |      |      |      |      |  |  |  |  |
|                                                                                                    | A1             | ID(%)                                                                                         | 0.02 | 0.04 | 0.37 | 0.61 |  |  |  |  |
| <b>AYUTUXTEPEQUE</b>                                                                                 | A2             | ID $(%)$                                                                                      | 0.03 | 0.08 | 0.57 | 1.02 |  |  |  |  |
|                                                                                                    | A3             | ID $(%)$                                                                                      | 0.03 | 0.20 | 0.57 | 1.02 |  |  |  |  |
| <b>LA CIMA 1</b>                                                                                     | A1             | ID $(%)$                                                                                      | 0.02 | 0.07 | 0.32 | 0.57 |  |  |  |  |
|                                                                                                    | A2             | ID(%)                                                                                         | 0.02 | 0.06 | 0.28 | 0.57 |  |  |  |  |
|                                                                                                    | A <sub>3</sub> | ID(%)                                                                                         | 0.02 | 0.06 | 0.26 | 0.48 |  |  |  |  |
|                                                                                                    | A1             | ID(%)                                                                                         | 0.02 | 0.06 | 0.32 | 0.60 |  |  |  |  |
| LA CIMA 2                                                                                            | A2             | ID $(\%)$                                                                                     | 0.03 | 0.05 | 0.17 | 0.30 |  |  |  |  |
|                                                                                                    | A3             | ID $(%)$                                                                                      | 0.01 | 0.02 | 0.28 | 0.50 |  |  |  |  |
|                                                                                                    | A1             | ID $(%)$                                                                                      | 0.01 | 0.03 | 0.25 | 0.53 |  |  |  |  |
| <b>QUEZALTEPEQUE</b>                                                                                 | A2             | ID $(%)$                                                                                      | 0.04 | 0.07 | 0.21 | 0.31 |  |  |  |  |
|                                                                                                    | A3             | ID $(%)$                                                                                      | 0.03 | 0.04 | 0.30 | 0.52 |  |  |  |  |
| <b>PROMEDIO</b>                                                                                      |                | ID $(%)$                                                                                      | 0.02 | 0.06 | 0.32 | 0.59 |  |  |  |  |

**Tabla 6.2** Estados de daño correspondientes a edificaciones de un nivel de mampostería de bloque de concreto con refuerzo integral.

|                    | ESTADOS DE DAÑO CORRESPONDIENTES A MAMPOSTERÍA DE LADRILLO DE BARRO CONFINADA. |                                                                             |      |                |      |      |  |  |  |  |  |
|--------------------|--------------------------------------------------------------------------------|-----------------------------------------------------------------------------|------|----------------|------|------|--|--|--|--|--|
| <b>ARQUETIPO:</b>  | <b>MODELO:</b>                                                                 | <b>ESTADOS DE DAÑO:</b><br><b>LEVE</b><br><b>MODERADO</b><br><b>EXTENSO</b> |      | <b>COLAPSO</b> |      |      |  |  |  |  |  |
|                    | <b>B1</b>                                                                      | ID(%)                                                                       | 0.01 | 0.04           | 0.17 | 0.29 |  |  |  |  |  |
| <b>ILOPANGO</b>    | <b>B2</b>                                                                      | ID $(%)$                                                                    | 0.00 | 0.06           | 0.11 | 0.13 |  |  |  |  |  |
|                    | <b>B3</b>                                                                      | ID (%)                                                                      | 0.03 | 0.10           | 0.13 | 0.67 |  |  |  |  |  |
|                    | <b>B1</b>                                                                      | ID $(%)$                                                                    | 0.01 | 0.02           | 0.06 | 0.08 |  |  |  |  |  |
| <b>OPICO</b>       | <b>B2</b>                                                                      | ID (%)                                                                      | 0.01 | 0.03           | 0.08 | 0.10 |  |  |  |  |  |
|                    | <b>B3</b>                                                                      | ID $(%)$                                                                    | 0.01 | 0.02           | 0.05 | 0.08 |  |  |  |  |  |
|                    | <b>B1</b>                                                                      | ID (%)                                                                      | 0.01 | 0.03           | 0.10 | 0.17 |  |  |  |  |  |
| <b>NEJAPA</b>      | <b>B2</b>                                                                      | ID $(%)$                                                                    | 0.01 | 0.04           | 0.13 | 0.15 |  |  |  |  |  |
|                    | <b>B3</b>                                                                      | ID(%)                                                                       | 0.01 | 0.04           | 0.12 | 0.14 |  |  |  |  |  |
|                    | <b>B1</b>                                                                      | ID $(%)$                                                                    | 0.01 | 0.03           | 0.10 | 0.15 |  |  |  |  |  |
| <b>SAN JACINTO</b> | <b>B2</b>                                                                      | ID(%)                                                                       | 0.00 | 0.06           | 0.06 | 0.26 |  |  |  |  |  |
|                    | <b>B3</b>                                                                      | ID $(%)$                                                                    | 0.01 | 0.01           | 0.12 | 0.14 |  |  |  |  |  |
| <b>PROMEDIO</b>    |                                                                                | ID(%)                                                                       | 0.01 | 0.04           | 0.10 | 0.20 |  |  |  |  |  |

**Tabla 6.3** Estados de daño correspondientes a edificaciones de un nivel de mampostería ladrillo de barro confinada.

## **6.2 Puntos de desempeño.**

Los puntos de desempeño de todos los modelos, son obtenidos a través del libro de cálculo denominado: *"N2\_Method\_BilinearCapacityCurve\_V4\_Rohit" [Curva de capacidad bilineal por el método, N2Metohd],* que se presentó en el apartado 2.7.1.3, del capítulo II de la investigación. Esta herramienta determinará los puntos de desempeño de cada uno de los 24 modelos matemáticos (12 de mampostería tipo A y 12 de mampostería tipo B), sometido a los 22 espectros de respuesta que corresponden a los 22 sismos seleccionados en la tabla 3.4, del apartado 3.5, del capítulo III de la investigación. Para ello, se requiere la siguiente información de entrada:

- **1. Altura del nivel:** Este valor depende de la geometría de cada modelo.
- **2. Número de niveles:** Para el caso de la investigación, este valor corresponde a un nivel para todos los modelos.
- **3. Peso de la estructura:** Del primer y único nivel de la estructura, en el caso de la investigación. Esta característica varía por cada modelo y es obtenida a través del análisis dinámico modal realizado en 3MURI, los datos de los pesos de cada nivel se pueden observar en la tabla 5.8 y 5.9.
- **4. Deformada modal:** Del primer y único nivel de la estructura, en caso de la investigación. Al ser estructuras de un solo nivel, la deformado modal corresponde al valor de la unidad, en todos los modelos.
- **5. Curva de capacidad de la estructura (PUSH – OVER):** Los valores de desplazamiento del techo se introducen en metros y los valores de cortante basal en kN. Estos valores de desplazamiento y cortante basal, corresponden a las abscisas y ordenadas de las 24 curvas de capacidad seleccionadas en el capítulo 5, desde la figura 5.23 hasta la figura 5.34, para los modelos de mampostería tipo A, y desde la figura 5.35 hasta la figura 5.46, para los modelos de mampostería tipo B. Los datos con los que se construyen estos gráficos pueden ser obtenidos de forma tabular a través de 3MURI.
- **6. Espectros de respuesta:** Esta herramienta permite evaluar hasta un máximo de 22 espectros de respuesta, este valor coincide con los 22 espectros de respuesta obtenidos con base a los 22 registros de eventos sísmicos seleccionados, que se presentaron en el apartado 3.4, del capítulo III de la investigación, se recuerda al lector, que en la tabla 3.2 se puede observar los 22 registros de eventos sísmicos que fueron seleccionados, en la figura 3.14, se puede observar los espectros de respuesta correspondientes a cada uno de estos eventos sísmico y en la tabla 3.3 se puede observar, como han sido ordenados estos 22 espectros de respuesta con un correlativo desde el "SISMO 1" hasta el "SISMO 22", los cuales han sido ordenados de mayores a menores valores de con los aceleración espectral alcanzada en el rango de períodos de vibración de interés, que corresponde al intervalo comprendido entre 0.00 segundos hasta 0.30 segundos. Se debe tener en cuenta que, al ser 22 espectros de respuesta a evaluar, se obtendrán 22 tendencias no lineales de puntos de desempeño.

A continuación, se muestra en la figura 6.3, la nube de puntos de desempeño que presenta el modelo: "A1 – AYUTUXTEPEQUE", el cual se ha tomado como ejemplo.

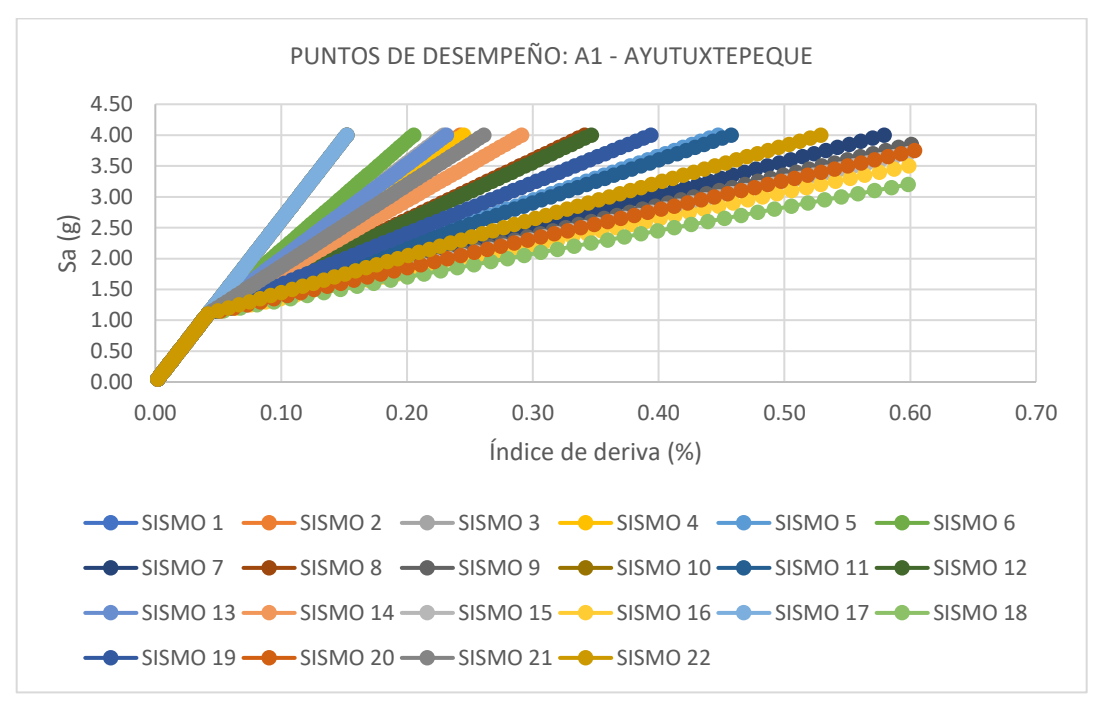

**Figura 6.3** Nube de puntos de desempeño correspondiente al modelo: "A1 – AYUTUXTEPEQUE".

En la figura 6.3, se observan 4 líneas verticales, estas cuatro líneas en colores celeste, verde, amarillo y rojo, representan el índice de deriva (ID) que caracterizan a los estados de daño leve, moderado, severo y completo o colapso, respectivamente, en el eje de las abscisas, cada recta vertical coincide con los valores de estados de daño mostrados en la tabla 6.2, los cuales corresponden a mampostería de bloque de concreto con refuerzo integral, debido a que el modelo: "A1 – AYUTUXTEPEQUE", está construido a base de esta tipología de mampostería reforzada (tipo A). Como se mencionó previamente, al considerar 22 espectros de respuestas, se forman 22 tendencias de puntos de desempeño, que, en conjunto, forman la nube de puntos de desempeño de un modelo único.

Tomando de base la figura 6.3, en el estado de daño leve (ID = 0.02 %), las 22 tendencias de puntos desempeño coinciden en la misma trayectoria, en el estado de daño moderado (ID = 0.06 %), la recta vertical de este estado de daño corta a las 22 tendencias de puntos en valores distintos, ya no coinciden en la misma tendencia como era en el estado de daño anterior, mientras que, en los últimos dos estados de daño, no todas las tendencias de puntos de desempeño alcanzan a cortar las rectas verticales que definen a ambos estados de daño.

Para solventar la problemática planteada anteriormente, se utiliza métodos de interpolación y extrapolación por splines cúbicos, el cual consiste, en un ajuste matemático por medio de funciones cúbicas, de manera que, en una tendencia de puntos cualquiera, el método de splines cúbicos podrá obtener un valor de la ordenada correspondiente a la abscisa requerida a interpolar o extrapolar. Para explicar esto de mejor manera, de la figura 6.4 se aísla la tendencia de puntos de desempeño correspondiente al sismo 8 (de forma arbitraria), se muestra como una tendencia trazada por una línea continua y suavizada, el método de splines cúbicos, permitirá determinar los valores de aceleración espectral que producirán que la estructura alcance uno de los estados límites de daño, con base al comportamiento que presenta ante el sismo 8.

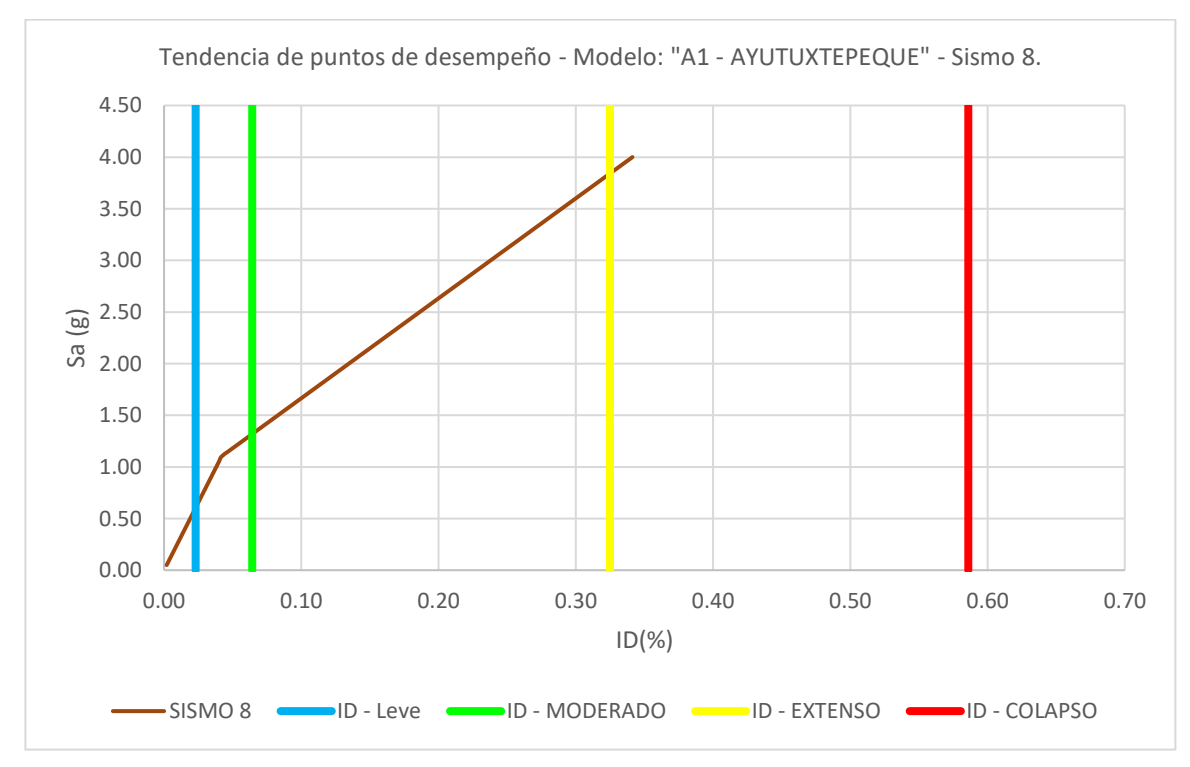

**Figura 6.4** Tendencia de puntos de desempeño correspondiente al sismo 8, modelo: "A1 – GRUPO ROBLE".

Como se observa en la figura 6.4, una aceleración espectral aproximadamente de 0.6g, genera que se alcance el índice de deriva (ID) que produce el estado de daño leve, así como una aceleración espectral de 1.25g y 3.55g, producen los estados de daño moderado y extenso, respectivamente, además, el estado de daño completo que corresponde a un ID de 0.59%, no corta la tendencia de puntos de desempeño definida por el sismo 8, del modelo: "A1 – AYUTUXTEPEQUE", por lo cual, se debe extrapolar por el método de splines cúbicos, además, para obtener los valores más precisos de los

estados de daño anteriores, se interpola por medio de splines cúbicos, por lo tanto, ningún valor de aceleración espectral, es obtenido de forma gráfica. Los resultados por splines cúbicos son los siguientes:

$$
S_{a1} = 0.604651607g \rightarrow Da\|o\|eve
$$
  

$$
S_{a2} = 1.318946654g \rightarrow Da\|o\|moderado
$$
  

$$
S_{a3} = 3.841583866g \rightarrow Da\|o\|sevevo
$$
  

$$
S_{a4} = 6.368383572g \rightarrow Da\|o\|completo o\,colapso
$$

De esta manera, se interpola y extrapola por splines cúbicos para las 21 tendencias de puntos de desempeño restantes del modelo "A1 – GRUPO ROBLE", dichos resultados se muestran a continuación, en la tabla 6.4.

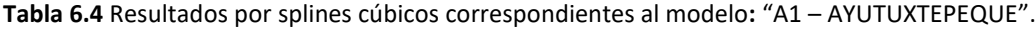

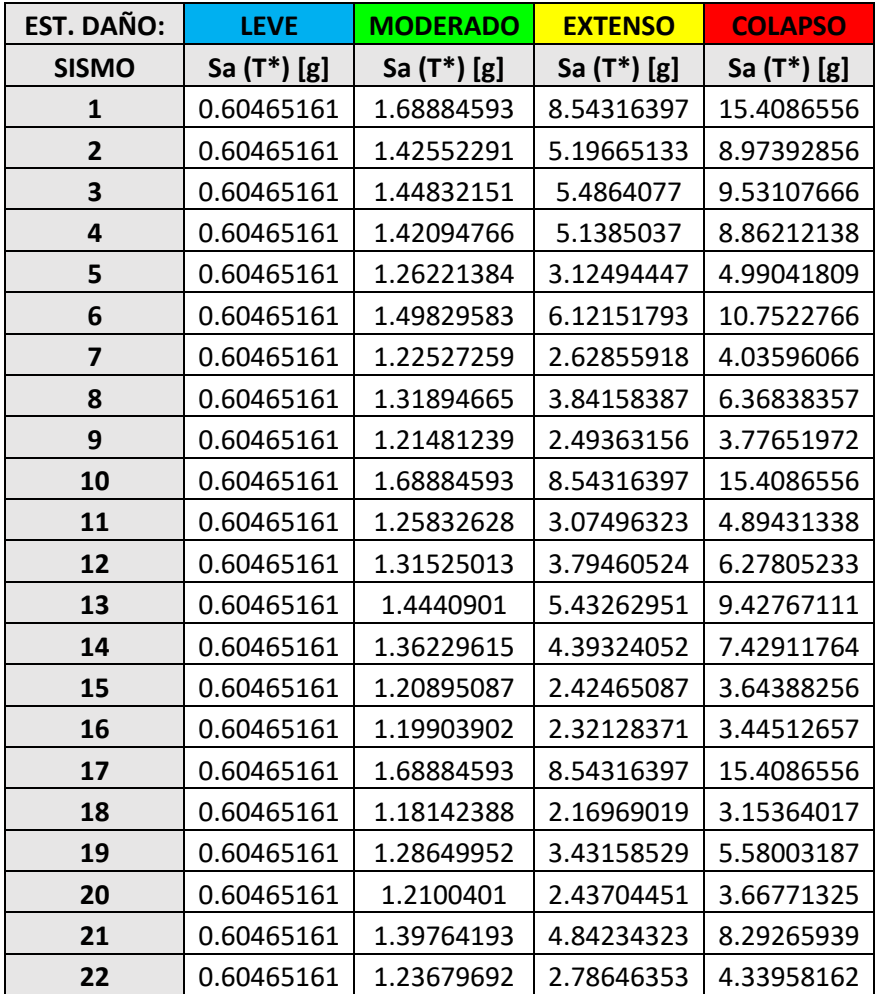

Este procedimiento se repite para los 23 modelos restantes (11 de mampostería tipo A y 12 de mampostería tipo B), por lo tanto, al tener 12 modelos por cada tipología de mampostería reforzada y 22 espectros de respuesta a analizar, se interpolarán o extrapolarán un total de 264 valores de aceleración espectral por cada uno de los estados de daño, para todos los modelos. Si se desea revisar los gráficos de las nubes de puntos de desempeño restantes, de ambas tipologías de mampostería reforzada, se puede referir al apéndice B, donde se muestran dichos resultados.

Con esto, se logran 264 resultados puntuales para la determinación de fragilidad y vulnerabilidad, en ambas tipologías estructurales. Sin embargo, ente todos estos resultados se obtienen valores de aceleración espectral extrapolados de hasta 30g o incluso más, en algunos modelos y en virtud de algunos eventos sísmicos, estos valores de aceleración espectral son excesivamente altos, por lo cual, se excluyen del análisis para la evaluación de fragilidad y vulnerabilidad, por lo tanto, se decidió filtrar estos 264 resultados, de tal manera que, solo se utilizan aquellos valores de aceleración espectral menores o iguales a 5g, de dicha filtración de resultados, se obtuvo un total de 167 puntos de desempeño para la mampostería tipo A, por cada estado de daño, y 250 puntos de desempeño para la mampostería tipo B, por cada estado de daño.

Ambas tipologías estructurales cuentan con un número de datos muy considerable, esta gran cantidad de datos mantendrá una precisión muy alta y fiable, en ambos tipos de mampostería reforzada.

## **6.3 Determinación estadística.**

A continuación, se procede a la determinación de los parámetros estadísticos de todos los estados de daño distintitos del estado sin daño (ds<sub>0</sub>) para ambos tipos de mampostería, los parámetros de estadísticos de interés son la mediana y la desviación estándar, representados por los símbolos:  $\theta_k$  y  $\beta_k$ , respectivamente, para k = 1, 2, 3 y 4, donde el contador "k" representa los estados de daño leve, moderado, extenso y completo o colapso, respectivamente.

Para determinar la mediana, se utiliza la siguiente expresión matemática mostrada en el apartado 2.9.1, del capítulo II de la investigación:

$$
ln(\theta_k) = \frac{1}{n} \sum_{i=1}^{n} ln(IM_i) \rightarrow Ec. (14)
$$

Donde:

 $\theta_k$ : Mediana del estado límite discreto de daño k, para k = 1, 2, 3, 4.

 $IM_i$ : Medida de intensidad sísmica para i = 1, 2, 3 ... n. Para el caso particular de la investigación, la medida de intensidad es la aceleración espectral del primer modo de vibración.

 $n$ : Número de datos en análisis.

Para determinar la desviación estándar, se utiliza la siguiente expresión matemática mostrada en el apartado 2.9.1, del capítulo II de la investigación:

$$
\beta_k = \sqrt{\frac{1}{n-1} \sum_{i=1}^{n} \left[ \ln \left( \frac{I M_i}{\theta_k} \right) \right]^2} \rightarrow Ec. (15)
$$

Donde:

 $\beta_k$ : Desviación estándar del estado límite discreto de daño k, para k = 1, 2, 3, 4.

 $\theta_k$ : Mediana del estado de daño k, para k = 1, 2, 3, 4.

 $IM_i$ : Medida de intensidad sísmica para i = 1, 2, 3 ... n. Para el caso particular de la investigación, la medida de intensidad es la aceleración espectral del primer modo de vibración.

 $n$ : Número de datos en análisis.

A continuación, se explica el procedimiento para obtener los parámetros estadísticos, para tal fin, se toma de ejemplo, el estado de daño completo o colapso correspondiente a la mampostería tipo B, debido a que esta mampostería cuenta con un mayor número de datos filtrados, el estado de daño completo fue seleccionado de forma aleatoria para la evaluación del ejemplo. Para lograr esto, primero son filtrados y ordenados de menor a mayor los resultados desde la tabla B.13, hasta la tabla B.22, del apéndice B, los cuales corresponden a la mampostería tipo B. Antes de evaluar las expresiones matemáticas de la mediana y la desviación estándar, se muestra a continuación, como son filtrados y ordenados estos resultados.

|                       | <b>ESTADO DE DAÑO COMPLETO O COLAPSO</b> |                |                |                |                |                |                |                |                |                |  |  |
|-----------------------|------------------------------------------|----------------|----------------|----------------|----------------|----------------|----------------|----------------|----------------|----------------|--|--|
| Dato:                 | $\mathbf{1}$                             | $\overline{2}$ | 3              | 4              | 5              | 6              | $\overline{7}$ | 8              | 9              | 10             |  |  |
| $IM = Sa(g)$          | 0.49535086                               | 0.508530472    | 0.522381947    | 0.522974684    | 0.52454391     | 0.53125783     | 0.544318887    | 0.554767849    | 0.560876228    | 0.587102812    |  |  |
| Ln(IM)                | $-0.702488959$                           | $-0.67623014$  | $-0.64935626$  | $-0.648222221$ | $-0.645226138$ | $-0.63250782$  | $-0.608220015$ | $-0.589205543$ | $-0.578255026$ | $-0.532555326$ |  |  |
| Ln^2(IM/ $\theta_4$ ) | 0.723427258                              | 0.679448156    | 0.635866811    | 0.634059503    | 0.629297045    | 0.609280364    | 0.571953883    | 0.543555043    | 0.527528159    | 0.463232202    |  |  |
| Dato:                 | 11                                       | 12             | 13             | 14             | 15             | 16             | 17             | 18             | 19             | 20             |  |  |
| $IM = Sa(g)$          | 0.589415626                              | 0.590246965    | 0.604603309    | 0.635046513    | 0.638840328    | 0.639387921    | 0.655316557    | 0.658873469    | 0.661034309    | 0.666751755    |  |  |
| Ln(IM)                | $-0.528623696$                           | $-0.527214246$ | $-0.503182723$ | $-0.454057033$ | $-0.448100733$ | $-0.447243933$ | $-0.422636867$ | $-0.417223767$ | $-0.413949536$ | $-0.405337484$ |  |  |
| Ln^2(IM/ $\theta_4$ ) | 0.457895834                              | 0.455990326    | 0.424112282    | 0.362540481    | 0.355403223    | 0.354382382    | 0.325690705    | 0.319541568    | 0.315850573    | 0.306244694    |  |  |
| Dato:                 | 21                                       | 22             | 23             | 24             | 25             | 26             | 27             | 28             | 29             | 30             |  |  |
| $IM = Sa(g)$          | 0.670539664                              | 0.67231413     | 0.678908006    | 0.68003073     | 0.683580076    | 0.683580076    | 0.684066941    | 0.688907973    | 0.694788379    | 0.698450422    |  |  |
| Ln(IM)                | $-0.399672423$                           | $-0.397029592$ | $-0.387269645$ | $-0.38561729$  | $-0.380411475$ | $-0.380411475$ | $-0.379699499$ | $-0.372647583$ | $-0.36414797$  | $-0.358891081$ |  |  |
| Ln^2(IM/ $\theta_4$ ) | 0.300006767                              | 0.297118643    | 0.286573881    | 0.284807514    | 0.279278202    | 0.279278202    | 0.278526196    | 0.271132547    | 0.262353227    | 0.256995659    |  |  |
| Dato:                 | 31                                       | 32             | 33             | 34             | 35             | 36             | 37             | 38             | 39             | 40             |  |  |
| $IM = Sa(g)$          | 0.699071057                              | 0.700857497    | 0.703719147    | 0.71385093     | 0.722002613    | 0.723756831    | 0.724734224    | 0.726859961    | 0.730981059    | 0.731496871    |  |  |
| Ln(IM)                | $-0.358002887$                           | $-0.355450698$ | $-0.351375942$ | $-0.33708112$  | $-0.325726521$ | $-0.323299812$ | $-0.32195028$  | $-0.319021445$ | $-0.31336773$  | $-0.312662336$ |  |  |
| Ln^2(IM/ $\theta_4$ ) | 0.256095913                              | 0.25351931     | 0.249432577    | 0.235358328    | 0.224470173    | 0.222176596    | 0.220906196    | 0.218161632    | 0.212912147    | 0.212261673    |  |  |
| Dato:                 | 41                                       | 42             | 43             | 44             | 45             | 46             | 47             | 48             | 49             | 50             |  |  |
| $IM = Sa(g)$          | 0.736912664                              | 0.752112575    | 0.752553914    | 0.756253707    | 0.757643793    | 0.75896161     | 0.760422858    | 0.764794964    | 0.775197401    | 0.77776378     |  |  |
| Ln(IM)                | $-0.305285896$                           | $-0.284869265$ | $-0.284282639$ | $-0.279378368$ | $-0.277541934$ | $-0.275804082$ | $-0.273880609$ | $-0.268147502$ | $-0.254637572$ | $-0.251332425$ |  |  |
| Ln^2(IM/ $\theta_4$ ) | 0.205519158                              | 0.187424556    | 0.186916969    | 0.182700406    | 0.181133868    | 0.179657634    | 0.178030765    | 0.173225615    | 0.162162364    | 0.159511363    |  |  |
| Dato:                 | 51                                       | 52             | 53             | 54             | 55             | 56             | 57             | 58             | 59             | 60             |  |  |
| $IM = Sa(g)$          | 0.779620349                              | 0.779827425    | 0.782962407    | 0.785840092    | 0.793189137    | 0.794962484    | 0.795356362    | 0.798979207    | 0.802364721    | 0.808592963    |  |  |
| Ln(IM)                | $-0.24894821$                            | $-0.248682634$ | $-0.244670596$ | $-0.241001953$ | $-0.231693577$ | $-0.229460355$ | $-0.228965011$ | $-0.224420357$ | $-0.22019201$  | $-0.212459624$ |  |  |
| Ln^2(IM/ $\theta_4$ ) | 0.157612591                              | 0.157401791    | 0.154234425    | 0.151366333    | 0.144209978    | 0.142518834    | 0.142145078    | 0.138738869    | 0.135606827    | 0.129971741    |  |  |

**Tabla 6.5** Determinación estadistica – Mampostería de ladrillo de barro confinada – Estado de daño completo o colapso.

|                       |                |                |                | <b>ESTADO DE DAÑO COMPLETO O COLAPSO</b> |                |                |                |                |                |                |
|-----------------------|----------------|----------------|----------------|------------------------------------------|----------------|----------------|----------------|----------------|----------------|----------------|
| Dato:                 | 61             | 62             | 63             | 64                                       | 65             | 66             | 67             | 68             | 69             | 70             |
| $IM = Sa(g)$          | 0.809528819    | 0.812812879    | 0.816982261    | 0.817830787                              | 0.8303086      | 0.840356871    | 0.842602869    | 0.851176916    | 0.852896775    | 0.855594541    |
| Ln(IM)                | $-0.211302906$ | $-0.207254357$ | $-0.202137896$ | $-0.201099825$                           | $-0.18595784$  | $-0.173928631$ | $-0.171259525$ | $-0.16113528$  | $-0.159116753$ | $-0.155958683$ |
| Ln^2(IM/ $\theta_4$ ) | 0.129139048    | 0.126245672    | 0.122635984    | 0.121910008                              | 0.111565454    | 0.103674304    | 0.101962604    | 0.095599441    | 0.094355292    | 0.092425117    |
| Dato:                 | 71             | 72             | 73             | 74                                       | 75             | 76             | 77             | 78             | 79             | 80             |
| $IM = Sa(g)$          | 0.866972745    | 0.86953884     | 0.88336239     | 0.885073431                              | 0.888432553    | 0.898361049    | 0.933960482    | 0.934716584    | 0.937995548    | 0.943000949    |
| Ln(IM)                | $-0.142747738$ | $-0.139792276$ | $-0.124019754$ | $-0.122084665$                           | $-0.118296545$ | $-0.107183233$ | $-0.068321152$ | $-0.067511915$ | $-0.064010076$ | $-0.05868799$  |
| Ln^2(IM/ $\theta_4$ ) | 0.084566996    | 0.08285681     | 0.074025386    | 0.072976147                              | 0.070943845    | 0.065147225    | 0.046819207    | 0.046469661    | 0.044972153    | 0.042743206    |
| Dato:                 | 81             | 82             | 83             | 84                                       | 85             | 86             | 87             | 88             | 89             | 90             |
| $IM = Sa(g)$          | 0.944400003    | 0.944400003    | 0.944400003    | 0.944400003                              | 0.944400003    | 0.944400003    | 0.944400003    | 0.944400003    | 0.944400003    | 0.945565776    |
| Ln(IM)                | $-0.057205471$ | $-0.057205471$ | $-0.057205471$ | $-0.057205471$                           | $-0.057205471$ | $-0.057205471$ | $-0.057205471$ | $-0.057205471$ | $-0.057205471$ | $-0.055971826$ |
| Ln^2(IM/ $\theta_4$ ) | 0.0421324      | 0.0421324      | 0.0421324      | 0.0421324                                | 0.0421324      | 0.0421324      | 0.0421324      | 0.0421324      | 0.0421324      | 0.041627481    |
| Dato:                 | 91             | 92             | 93             | 94                                       | 95             | 96             | 97             | 98             | 99             | 100            |
| $IM = Sa(g)$          | 0.94571537     | 0.946637075    | 0.952109219    | 0.96075812                               | 0.965102117    | 0.970346808    | 0.980386082    | 0.983284389    | 0.988813799    | 1.00082178     |
| Ln(IM)                | $-0.055813632$ | $-0.054839496$ | $-0.049075525$ | $-0.040032598$                           | $-0.035521363$ | $-0.030101738$ | $-0.019808823$ | $-0.016856894$ | $-0.011249237$ | 0.000821443    |
| Ln^2(IM/ $\theta_4$ ) | 0.041562954    | 0.041166709    | 0.038860961    | 0.035377438                              | 0.033700763    | 0.031740291    | 0.028178704    | 0.027196366    | 0.025378258    | 0.021678107    |
| Dato:                 | 101            | 102            | 103            | 104                                      | 105            | 106            | 107            | 108            | 109            | 110            |
| $IM = Sa(g)$          | 1.013593914    | 1.014158399    | 1.016765684    | 1.022231318                              | 1.044956931    | 1.053443737    | 1.062580526    | 1.086616004    | 1.093220625    | 1.097347566    |
| Ln(IM)                | 0.013502346    | 0.014059105    | 0.016626692    | 0.021987804                              | 0.04397567     | 0.052064547    | 0.060700408    | 0.083068283    | 0.089128041    | 0.092895964    |
| Ln^2(IM/ $\theta_4$ ) | 0.01810477     | 0.017955252    | 0.017273745    | 0.015893269                              | 0.01083278     | 0.009214419    | 0.007631054    | 0.004223444    | 0.003472541    | 0.003042664    |
| Dato:                 | 111            | 112            | 113            | 114                                      | 115            | 116            | 117            | 118            | 119            | 120            |
| $IM = Sa(g)$          | 1.101056443    | 1.107387619    | 1.107822524    | 1.111258078                              | 1.111964561    | 1.112829921    | 1.143528255    | 1.162847396    | 1.170737388    | 1.176709514    |
| Ln(IM)                | 0.096270122    | 0.102003745    | 0.102396399    | 0.105492777                              | 0.106128326    | 0.106906249    | 0.134118444    | 0.150871649    | 0.157633796    | 0.162721995    |
| Ln^2(IM/ $\theta_4$ ) | 0.00268181     | 0.002120839    | 0.002084828    | 0.001811655                              | 0.001757956    | 0.001693328    | 0.000194264    | 7.92612E-06    | 9.17282E-05    | 0.000215082    |

**Tabla 6.5 (Continuación)** Determinación estadistica – Mampostería de ladrillo de barro confinada – Estado de daño completo o colapso.

|                       |             |             |             | <b>ESTADO DE DAÑO COMPLETO O COLAPSO</b> |             |             |             |             |             |             |
|-----------------------|-------------|-------------|-------------|------------------------------------------|-------------|-------------|-------------|-------------|-------------|-------------|
| Dato:                 | 121         | 122         | 123         | 124                                      | 125         | 126         | 127         | 128         | 129         | 130         |
| $IM = Sa(g)$          | 1.177012877 | 1.199370425 | 1.200572604 | 1.223094689                              | 1.236015783 | 1.240055479 | 1.26192081  | 1.261992905 | 1.261992905 | 1.261992905 |
| Ln(IM)                | 0.162979769 | 0.181796773 | 0.182798613 | 0.201384277                              | 0.211893128 | 0.21515612  | 0.232635012 | 0.232692142 | 0.232692142 | 0.232692142 |
| Ln^2(IM/ $\theta_4$ ) | 0.00022271  | 0.001138419 | 0.001207027 | 0.002843872                              | 0.004075139 | 0.004502384 | 0.007153556 | 0.007163224 | 0.007163224 | 0.007163224 |
| Dato:                 | 131         | 132         | 133         | 134                                      | 135         | 136         | 137         | 138         | 139         | 140         |
| $IM = Sa(g)$          | 1.261992905 | 1.261992905 | 1.261992905 | 1.261992905                              | 1.261992905 | 1.274502728 | 1.275722672 | 1.279289253 | 1.288359413 | 1.291528783 |
| Ln(IM)                | 0.232692142 | 0.232692142 | 0.232692142 | 0.232692142                              | 0.232692142 | 0.242556086 | 0.243512819 | 0.246304653 | 0.253369636 | 0.25582662  |
| Ln^2(IM/ $\theta_4$ ) | 0.007163224 | 0.007163224 | 0.007163224 | 0.007163224                              | 0.007163224 | 0.008930207 | 0.009111945 | 0.009652736 | 0.011090896 | 0.011614439 |
| Dato:                 | 141         | 142         | 143         | 144                                      | 145         | 146         | 147         | 148         | 149         | 150         |
| $IM = Sa(g)$          | 1.298763487 | 1.30600096  | 1.312675344 | 1.315331295                              | 1.316512506 | 1.321802024 | 1.330969483 | 1.330969483 | 1.330969483 | 1.330969483 |
| Ln(IM)                | 0.261412648 | 0.266969766 | 0.272067302 | 0.274088569                              | 0.274986199 | 0.278995975 | 0.285907611 | 0.285907611 | 0.285907611 | 0.285907611 |
| Ln^2(IM/ $\theta_4$ ) | 0.012849659 | 0.014140409 | 0.015378726 | 0.01588413                               | 0.016111196 | 0.017145195 | 0.019002981 | 0.019002981 | 0.019002981 | 0.019002981 |
| Dato:                 | 151         | 152         | 153         | 154                                      | 155         | 156         | 157         | 158         | 159         | 160         |
| $IM = Sa(g)$          | 1.330969483 | 1.330969483 | 1.330969483 | 1.340517836                              | 1.343346244 | 1.344334071 | 1.36319288  | 1.380435573 | 1.380912903 | 1.404403825 |
| Ln(IM)                | 0.285907611 | 0.285907611 | 0.285907611 | 0.293055984                              | 0.295163698 | 0.295898776 | 0.309829654 | 0.322399082 | 0.322744804 | 0.339612889 |
| Ln^2(IM/ $\theta_4$ ) | 0.019002981 | 0.019002981 | 0.019002981 | 0.021024905                              | 0.021640583 | 0.021857394 | 0.026170614 | 0.030395401 | 0.030516069 | 0.036693922 |
| Dato:                 | 161         | 162         | 163         | 164                                      | 165         | 166         | 167         | 168         | 169         | 170         |
| $IM = Sa(g)$          | 1.405282228 | 1.409603322 | 1.413100515 | 1.415291432                              | 1.417945144 | 1.417945144 | 1.417945144 | 1.417945144 | 1.417945144 | 1.417945144 |
| Ln(IM)                | 0.340238157 | 0.343308333 | 0.345786237 | 0.347335469                              | 0.349208742 | 0.349208742 | 0.349208742 | 0.349208742 | 0.349208742 | 0.349208742 |
| Ln^2(IM/ $\theta_4$ ) | 0.036933861 | 0.038123351 | 0.039097123 | 0.039712182                              | 0.0404623   | 0.0404623   | 0.0404623   | 0.0404623   | 0.0404623   | 0.0404623   |
| Dato:                 | 171         | 172         | 173         | 174                                      | 175         | 176         | 177         | 178         | 179         | 180         |
| $IM = Sa(g)$          | 1.418880011 | 1.422245544 | 1.426601998 | 1.451340412                              | 1.451340412 | 1.451340412 | 1.451340412 | 1.451340412 | 1.451340412 | 1.45471493  |
| Ln(IM)                | 0.349867836 | 0.352236992 | 0.355295392 | 0.372487552                              | 0.372487552 | 0.372487552 | 0.372487552 | 0.372487552 | 0.372487552 | 0.374809957 |
| Ln^2(IM/ $\theta_4$ ) | 0.040727891 | 0.04168975  | 0.042948036 | 0.050369381                              | 0.050369381 | 0.050369381 | 0.050369381 | 0.050369381 | 0.050369381 | 0.051417215 |

**Tabla 6.5 (Continuación)** Determinación estadistica – Mampostería de ladrillo de barro confinada – Estado de daño completo o colapso.
| <b>ESTADO DE DAÑO COMPLETO O COLAPSO</b> |             |             |             |             |             |             |             |             |             |             |
|------------------------------------------|-------------|-------------|-------------|-------------|-------------|-------------|-------------|-------------|-------------|-------------|
| Dato:                                    | 181         | 182         | 183         | 184         | 185         | 186         | 187         | 188         | 189         | 190         |
| $IM = Sa(g)$                             | 1.457767838 | 1.457767838 | 1.457767838 | 1.457767838 | 1.457767838 | 1.457767838 | 1.460991701 | 1.467500848 | 1.478760399 | 1.497889671 |
| Ln(IM)                                   | 0.376906388 | 0.376906388 | 0.376906388 | 0.376906388 | 0.376906388 | 0.376906388 | 0.379115453 | 0.38356085  | 0.391204168 | 0.404057231 |
| Ln^2(IM/ $\theta_4$ )                    | 0.052372357 | 0.052372357 | 0.052372357 | 0.052372357 | 0.052372357 | 0.052372357 | 0.053388326 | 0.055462387 | 0.05912088  | 0.06553647  |
| Dato:                                    | 191         | 192         | 193         | 194         | 195         | 196         | 197         | 198         | 199         | 200         |
| $IM = Sa(g)$                             | 1.509882567 | 1.510933037 | 1.515223712 | 1.529006568 | 1.545943888 | 1.56805932  | 1.569960402 | 1.585569741 | 1.585592118 | 1.601601236 |
| Ln(IM)                                   | 0.412031877 | 0.412727366 | 0.415563093 | 0.424618222 | 0.435634654 | 0.449838753 | 0.451050397 | 0.460943801 | 0.460957914 | 0.471003902 |
| Ln^2(IM/ $\theta_4$ )                    | 0.069683099 | 0.070050766 | 0.071559878 | 0.07648649  | 0.082701303 | 0.091072641 | 0.091805415 | 0.097898581 | 0.097907412 | 0.104295145 |
| Dato:                                    | 201         | 202         | 203         | 204         | 205         | 206         | 207         | 208         | 209         | 210         |
| $IM = Sa(g)$                             | 1.602353648 | 1.619069064 | 1.638809526 | 1.650827324 | 1.653374512 | 1.653374512 | 1.653374512 | 1.653374512 | 1.656744769 | 1.668266344 |
| Ln(IM)                                   | 0.471473579 | 0.481851332 | 0.493970079 | 0.501276571 | 0.502818358 | 0.502818358 | 0.502818358 | 0.502818358 | 0.504854695 | 0.51178497  |
| Ln^2(IM/ $\theta_4$ )                    | 0.104598728 | 0.111419115 | 0.119656334 | 0.124764551 | 0.125856109 | 0.125856109 | 0.125856109 | 0.125856109 | 0.127305086 | 0.132298536 |
| Dato:                                    | 211         | 212         | 213         | 214         | 215         | 216         | 217         | 218         | 219         | 220         |
| $IM = Sa(g)$                             | 1.672960085 | 1.68766067  | 1.68766067  | 1.68766067  | 1.68766067  | 1.69748535  | 1.772712415 | 1.774941174 | 1.774941174 | 1.774941174 |
| Ln(IM)                                   | 0.514594563 | 0.523343351 | 0.523343351 | 0.523343351 | 0.523343351 | 0.52914795  | 0.572510811 | 0.573767281 | 0.573767281 | 0.573767281 |
| Ln^2(IM/ $\theta_4$ )                    | 0.134350289 | 0.140840361 | 0.140840361 | 0.140840361 | 0.140840361 | 0.145230837 | 0.180161622 | 0.181229829 | 0.181229829 | 0.181229829 |
| Dato:                                    | 221         | 222         | 223         | 224         | 225         | 226         | 227         | 228         | 229         | 230         |
| $IM = Sa(g)$                             | 1.774941174 | 1.7919489   | 1.793219174 | 1.876440929 | 1.895406731 | 1.906835727 | 1.930480249 | 1.970845537 | 1.982597764 | 1.99747275  |
| Ln(IM)                                   | 0.573767281 | 0.583303798 | 0.584012426 | 0.62937686  | 0.639433449 | 0.645445181 | 0.657768806 | 0.678462657 | 0.684407987 | 0.691882757 |
| Ln^2(IM/ $\theta_4$ )                    | 0.181229829 | 0.189440374 | 0.190057733 | 0.231669469 | 0.241451491 | 0.247395687 | 0.259806826 | 0.281330891 | 0.287673119 | 0.295747201 |
| Dato:                                    | 231         | 232         | 233         | 234         | 235         | 236         | 237         | 238         | 239         | 240         |
| $IM = Sa(g)$                             | 2.057839307 | 2.071596529 | 2.119389256 | 2.205806649 | 2.205806649 | 2.205806649 | 2.218491358 | 2.234066713 | 2.335879671 | 2.335879671 |
| Ln(IM)                                   | 0.721656552 | 0.72831958  | 0.75112796  | 0.791093269 | 0.791093269 | 0.791093269 | 0.796827397 | 0.803823563 | 0.848388553 | 0.848388553 |
| Ln^2(IM/ $\theta_4$ )                    | 0.329017235 | 0.33670546  | 0.363695413 | 0.413496528 | 0.413496528 | 0.413496528 | 0.42090392  | 0.430030686 | 0.490465247 | 0.490465247 |

**Tabla 6.5 (Continuación)** Determinación estadistica – Mampostería de ladrillo de barro confinada – Estado de daño completo o colapso.

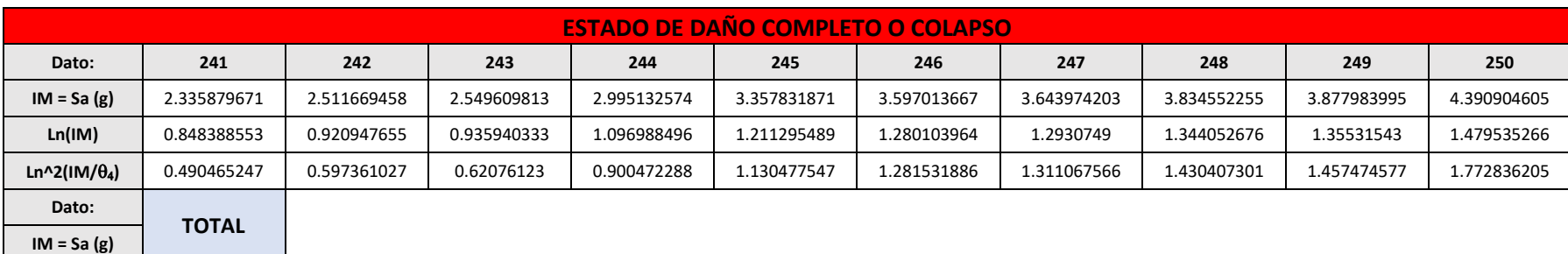

**Tabla 6.5 (Final)** Determinación estadistica – Mampostería de ladrillo de barro confinada – Estado de daño completo o colapso.

**Ln^2(IM/) 43.75296296**

**Ln(IM) 37.01407808**

Si se desea ver los resultados de todos los estados de daño restantes, para ambos tipos de mampostería reforzada, puede referirse el apéndice C de la investigación, específicamente, el apéndice C.1 para mampostería de bloque de concreto con refuerzo integral y el apéndice C.2 para mampostería de ladrillo de barro confinada.

Con los resultados finales de la tabla 6.5, se procede a calcular los parámetros estadísticos (mediana y desviación estándar) correspondiente al estado de daño completo de la mampostería tipo B. Se debe tener en cuenta, que la tabla anterior (tabla 6.5) cuenta con filas donde es requerido conocer el valor de la mediana ( $\theta_4$ ), estas filas son rellenadas una vez determinado dicho parámetro estadístico, tal y como se muestra a continuación en el siguiente ejemplo.

# **6.3.1 Memoria de cálculo: Parámetros estadísticos – Mampostería tipo B, daño completo.**

Utilizando la expresión matemática:

$$
ln(\theta_k) = \frac{1}{n} \sum_{i=1}^{n} ln(IM_i) \rightarrow Ec. (14)
$$

Para este estado de daño (daño completo o colapso), se define como el cuarto estado de daño (ds<sub>4</sub>) distinto del estado sin daño, por lo cual, el contador "k" es igual a 4, además, la mampostería tipo B, cuenta con un total de 250 datos, la expresión matemática se ajusta de la siguiente manera:

$$
ln(\theta_4) = \frac{1}{250} \sum_{i=1}^{250} ln(IM_i)
$$

De la tabla 6.5, tenemos:

$$
\sum_{i=1}^{250} \ln(IM_i) = 37.01407808
$$

Sustituyendo este resultado:

$$
ln(\theta_4) = \frac{1}{250} (37.01407808)
$$

$$
ln(\theta_4) = 0.148056312
$$

Despejando la mediana:

$$
e^{\ln(\theta_4)} = e^{0.148056312}
$$

$$
\theta_4 = 1.159578193
$$

Como se mencionó anteriormente, una vez conocida la mediana  $(\theta_4)$  de la mampostería tipo B, se puede calcular las filas de la tabla 6.5, donde este valor es requerido.

Para determinar la desviación estándar del estado de daño completo para la mampostería tipo B, se utiliza la expresión matemática:

$$
\beta_k = \sqrt{\frac{1}{n-1} \sum_{i=1}^n \left[ \ln \left( \frac{IM_i}{\theta_k} \right) \right]^2}
$$

Para este estado de daño (daño completo o colapso), se define como el cuarto estado de daño (ds<sub>4</sub>) distinto del estado sin daño, por lo cual, el contador "k" es igual a 4, además, la mampostería tipo B, cuenta con un total de 250 datos, la expresión matemática se ajusta de la siguiente manera:

$$
\beta_4 = \sqrt{\frac{1}{250 - 1} \sum_{i=1}^{250} \left[ ln \left( \frac{l M_i}{\theta_4} \right) \right]^2}
$$

De la tabla 6.5, tenemos:

$$
\sum_{i=1}^{250} \left[ ln \left( \frac{IM_i}{\theta_4} \right) \right]^2 = 43.75296296
$$

Sustituyendo este resultado:

$$
\beta_4 = \sqrt{\frac{1}{250 - 1}} (43.75296296)
$$

La desviación estándar es:

$$
\beta_4=0.41918
$$

Por lo tanto, el estado de daño completo o colapso, para la mampostería tipo B, queda definida su determinación estadística a través de una mediana y una desviación estándar con valores de 1.159578193 y 0.41918, respectivamente.

#### **6.3.2 Resultados de la determinación estadística.**

De manera similar a como se mostró en el ejemplo anterior, se calculan los parámetros estadísticos de los estados de daño restantes para la mampostería tipo A y la mampostería tipo B, dichos resultados se muestran a continuación, en las tablas 6.6 y 6.7.

| Estado de daño            | $ID(\%)$ | n   | $\theta$ (g) | $\beta$ (g) |  |
|---------------------------|----------|-----|--------------|-------------|--|
| Leve                      | 0.02     | 167 | 0.20305      | 0.59976     |  |
| <b>Moderado</b>           | 0.06     | 167 | 0.43418      | 0.48750     |  |
| <b>Extenso</b>            | 0.32     | 167 | 1.27684      | 0.72159     |  |
| <b>Completo o colapso</b> | 0.59     | 167 | 1.98805      | 0.87783     |  |

**Tabla 6.6** Parámetros estadísticos para mampostería de bloque de concreto con refuerzo integral.

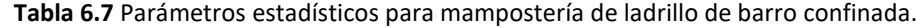

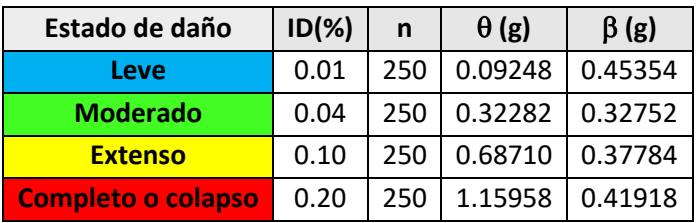

#### **6.4 Curvas de fragilidad.**

Las curvas de fragilidad son una representación gráfica que relacionan la probabilidad de que el daño de una estructura sobrepase alguno de los estados límites en virtud de una medida de intensidad símica asociada, para los fines de estudio, el parámetro indicador de la demanda sísmica es la aceleración espectral del primer modo de vibración de la estructura. Con los parámetros estadísticos definidos en las tablas 6.6 y 6.7, se pueden determinar las funciones de fragilidad de todos los estados de daño, para ambos tipos de mampostería reforzada, tipo A y tipo B.

A continuación, se determinan las funciones de fragilidad, utilizando la expresión matemática mostrada en el apartado 2.9.1, del capítulo II de la investigación:

$$
P[d \ge d_k] = \Phi\left[\frac{1}{\beta_k} \ln\left(\frac{IM}{IM_k}\right)\right] \to Ec. (16)
$$

Donde:

Φ[∙] representa una función de distribución normal estándar acumulada, con parámetros mediana ( $\theta_k$ ) y desviación estándar ( $\beta_k$ ), para k = 1, 2, 3 y 4, representando los estados de daño leve, moderado, severo y completo o colapso, respectivamente.

 $d$ : Es el nivel de daño esperado.

 $IM$ : Es la variable que define la medida de intensidad sísmica (aceleración espectral del primer modo de vibración, en el caso de la investigación).

 $IM_k$ : El valor medio de las medidas de intensidad sísmica (aceleración espectral del primer modo de vibración, en el caso de la investigación) para k = 1, 2, 3 y 4, representando los estados límite discretos de daño leve, moderado, extenso y completo o colapso, respectivamente.

 $\beta_k$ : El valor de la medida de dispersión (desviación estándar) de las medidas de intensidad sísmica (aceleración espectral del primer modo de vibración, en el caso de la investigación) para  $k = 1, 2, 3, 4$ , representando los estados límite discretos de daño leve, moderado, extenso y completo o colapso, respectivamente.

 $P[d\geq d_{k}]$ : La probabilidad de que el estado de daño esperado en la estructura ( $d$ ) supere un estado límite de daño discreto  $d_k$ , correspondiente al  $k$ -ésimo estado de daño definido para el análisis, para k = 1, 2, 3 y 4, representando los estados límite discretos de daño leve, moderado, extenso y completo o colapso, respectivamente.

En el apartado 2.9.1, del capítulo II de la investigación, se mencionó que la ecuación 16 puede ser reescrita de la siguiente manera:

$$
\Phi\left[\frac{1}{\beta_k} \ln \left(\frac{IM}{IM_k}\right)\right] = \frac{1}{\beta_k \sqrt{2\pi}} \int_{-\infty}^x e^{-\frac{(u-\theta_k)}{2\beta_k^2}} du, x \in \mathbb{R} \to Ec. (17)
$$

Para fines de estudio, estos parámetros representan respectivamente el valor de la mediana ( $\theta_k$ ), la desviación estándar ( $\beta_k$ ) y valores de aceleración espectral que van desde 0.1g, aproximadamente, hasta un valor máximo de aceleración espectral de 6.0g.

Tomando los resultados mostrados en la tabla 6.6 las funciones de distribución normal estándar acumulativa de cada uno de los estados de daño, correspondientes a la mampostería tipo A, son las que se muestran a continuación:

Estado de daño leve  $(d_{s1})$ :

$$
\Phi\left[\frac{1}{0.59976}\ln\left(\frac{IM}{0.20305}\right)\right] = \frac{1}{(0.59976)\sqrt{2\pi}} \int_{-\infty}^{x} e^{-\frac{(u-0.20305)}{2(0.59976)^2}} du
$$

Estado de daño moderado ( $d_{s2}$ ):

$$
\Phi\left[\frac{1}{0.48750}\ln\left(\frac{IM}{0.43418}\right)\right] = \frac{1}{(0.48750)\sqrt{2\pi}} \int_{-\infty}^{x} e^{-\frac{(u-0.43418)}{2(0.48750)^2}} du
$$

Estado de daño extenso  $(d_{s3})$ :

$$
\Phi\left[\frac{1}{0.72159}\ln\left(\frac{IM}{1.27684}\right)\right] = \frac{1}{(0.72159)\sqrt{2\pi}} \int_{-\infty}^{x} e^{-\frac{(u-1.27684)}{2(0.72159)^2}} du
$$

Estado de daño completo o colapso  $(d_{s4})$ :

$$
\Phi\left[\frac{1}{0.87783}\ln\left(\frac{IM}{1.98805}\right)\right] = \frac{1}{(0.87783)\sqrt{2\pi}} \int_{-\infty}^{x} e^{-\frac{(u-1.98805)}{2(0.87783)^2}} du
$$

De la misma manera, tomando los resultados mostrados en la tabla 6.7 las funciones de distribución normal estándar acumulativa de cada uno de los estados de daño, correspondientes a la mampostería tipo B, son las que se muestran a continuación:

Estado de daño leve  $(d_{s1})$ :

$$
\Phi\left[\frac{1}{0.45354}\ln\left(\frac{IM}{0.09248}\right)\right] = \frac{1}{(0.45354)\sqrt{2\pi}} \int_{-\infty}^{x} e^{-\frac{(u-0.09248)}{2(0.45354)^2}} du
$$

Estado de daño moderado  $(d_{s2})$ :

$$
\Phi\left[\frac{1}{0.32752}\ln\left(\frac{IM}{0.32282}\right)\right] = \frac{1}{(0.32752)\sqrt{2\pi}} \int_{-\infty}^{x} e^{-\frac{(u-0.32282)}{2(0.32752)^2}} du
$$

Estado de daño extenso  $(d_{s3})$ :

$$
\Phi\left[\frac{1}{0.37784}\ln\left(\frac{IM}{0.68710}\right)\right] = \frac{1}{(0.37784)\sqrt{2\pi}} \int_{-\infty}^{x} e^{-\frac{(u-0.68710)}{2(0.37784)^2}} du
$$

Estado de daño completo o colapso  $(d_{s4})$ :

$$
\Phi\left[\frac{1}{0.41918}\ln\left(\frac{IM}{1.15958}\right)\right] = \frac{1}{(0.41918)\sqrt{2\pi}} \int_{-\infty}^{x} e^{-\frac{(u-1.15958)}{2(0.41918)^2}} du
$$

Con estas funciones se puede proceder a graficar las curvas de fragilidad inmediatamente, sin embargo, se realizará previamente un método ponderación probabilística de resultados por cuantificación de momentos, el objetivo de este método es visualizar la precisión de los resultados de las curvas de fragilidad, este método consiste en asignar una ponderación probabilística a cada dato, relativa al total de datos analizados, se realiza por cada tipo de mampostería.

Se continuará tomando de ejemplo la mampostería tipo B, debido a que es la mampostería con un mayor número de resultados. El primer paso consiste en ordenar los resultados de cada estado de daño correspondiente a la mampostería tipo B, de menor a mayor, esto ya fue realizado al momento de la filtración de aceleraciones espectrales menores o iguales a 5g, luego, se asigna un correlativo a cada resultado de aceleración espectral, iniciando en el resultado número 1 y finalizando en el resultado número "n" (250 para el caso de mampostería tipo B), el primer dato , tendrá una ponderación o probabilidad de 1/250 = 0.004, el segundo dato, tendrá una ponderación o probabilidad de 2/250 = 0.008, el tercer dato, tendrá una ponderación o probabilidad de 3/250 = 0.012, así sucesivamente, de tal manera que, el penúltimo dato tendrá una ponderación o probabilidad de 249/250 = 0.996 y finalmente, el último dato, tendrá una ponderación o probabilidad de 250/250 = 1, la unidad, es decir, el 100%.

De esta manera, en el caso de la mampostería tipo B, el primer dato correspondiente al estado de daño leve, moderado, severo y colapso, es, 0.04922136g, 0.192018177g, 0.35329798g y 0.49535086g, respectivamente. Por lo tanto, las coordenadas a graficar del primer punto correspondiente al estado de daño leve, moderado, severo y colapso, son: (0.04922136g, 0.004), (0.192018177g, 0.004), (0.35329798g, 0.004) y (0.49535086g, 0.004), respectivamente. Observe que la ponderación es la misma ordenada para los 4 estados de daño (primer dato, correlativo "1"). De igual manera se calculan las ponderaciones restantes y se plotean como ordenadas correspondientes a cada valor de aceleración espectral, por cada uno de los estados de daño de la mampostería tipo B. Se realiza el mismo procedimiento para la mampostería tipo A. A continuación, en la tabla 6.8, se puede visualizar el inicio y el fin de una tabla con los resultados de las ponderaciones que corresponden a los cuatros estados de daño de la mampostería tipo B, esta tabla aparece recortada, si se desea revisar todos los resultados de ponderaciones probabilísticas, se puede revisar el apéndice C de la investigación, específicamente, el apéndice C.3 y C.4, para resultados de mampostería de bloque de concreto con refuerzo integral y mampostería de ladrillo de barro confinada, respectivamente.

| Dato:           |             |             | 3           | 4           | 5           | 6           |             | 8           | 9           | 10          |
|-----------------|-------------|-------------|-------------|-------------|-------------|-------------|-------------|-------------|-------------|-------------|
| Est. Daño:      | Sa $(g)$    | Sa $(g)$    | Sa $(g)$    | Sa $(g)$    | Sa $(g)$    | Sa $(g)$    | Sa $(g)$    | Sa $(g)$    | Sa $(g)$    | Sa $(g)$    |
| Leve            | 0.04922136  | 0.049221536 | 0.049221536 | 0.049221566 | 0.049221738 | 0.04922183  | 0.049221905 | 0.049221935 | 0.049221942 | 0.049221993 |
| Moderado        | 0.192018177 | 0.192022726 | 0.192081356 | 0.192081356 | 0.192081356 | 0.192081356 | 0.192081356 | 0.192081356 | 0.192081356 | 0.192081356 |
| <b>Severo</b>   | 0.35329798  | 0.354365288 | 0.356526511 | 0.359626858 | 0.360387631 | 0.361622259 | 0.363869721 | 0.371331447 | 0.372772445 | 0.376948554 |
| <b>Colapso</b>  | 0.49535086  | 0.508530472 | 0.522381947 | 0.522974684 | 0.52454391  | 0.53125783  | 0.544318887 | 0.554767849 | 0.560876228 | 0.587102812 |
| Ponderación     | 0.004       | 0.008       | 0.012       | 0.016       | 0.02        | 0.024       | 0.028       | 0.032       | 0.036       | 0.04        |
| Dato:           | 11          | 12          | 13          | 14          | 15          | 16          | 17          | 18          | 19          | 20          |
| Est. Daño:      | Sa $(g)$    | Sa $(g)$    | Sa $(g)$    | Sa $(g)$    | Sa $(g)$    | Sa $(g)$    | Sa $(g)$    | Sa $(g)$    | Sa $(g)$    | Sa $(g)$    |
| Leve            | 0.049222056 | 0.065748403 | 0.065748414 | 0.065748698 | 0.065748897 | 0.065748947 | 0.065749176 | 0.065749405 | 0.065749463 | 0.065750548 |
| <b>Moderado</b> | 0.192081356 | 0.198078266 | 0.19895525  | 0.200374552 | 0.201824225 | 0.20268876  | 0.202995021 | 0.204521217 | 0.204543471 | 0.204871365 |
| <b>Severo</b>   | 0.379393647 | 0.382138723 | 0.387033637 | 0.388242454 | 0.393782509 | 0.398357085 | 0.40037467  | 0.400958537 | 0.40351267  | 0.40351267  |
| <b>Colapso</b>  | 0.589415626 | 0.590246965 | 0.604603309 | 0.635046513 | 0.638840328 | 0.639387921 | 0.655316557 | 0.658873469 | 0.661034309 | 0.666751755 |
| Ponderación     | 0.044       | 0.048       | 0.052       | 0.056       | 0.06        | 0.064       | 0.068       | 0.072       | 0.076       | 0.08        |

**Tabla 6.8** Ponderación probabilística por cuantificación de momentos – Mampostería de ladrillo de barro confinada (Recortada).

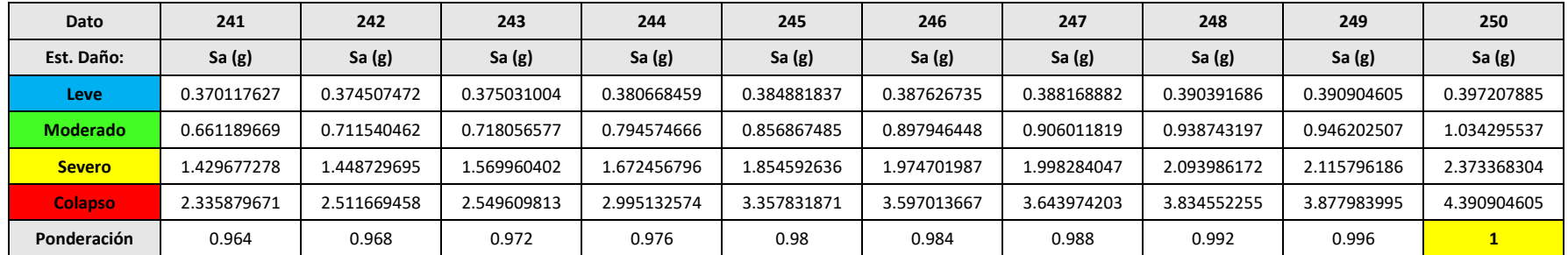

**.**

**.**

**.**

Ahora se procede a graficar las curvas de fragilidad correspondientes a la mampostería tipo de B, por cada uno de sus estados de daño, utilizando las funciones de distribución normal estándar acumulada que fueron determinadas previamente para esta mampostería, además, en un mismo gráfico, se muestra la curva de fragilidad de cada estado de daño en conjunto con la dispersión de puntos, como resultado de la ponderación probabilística realizada en la tabla 6.8 (Tabla completa en el apéndice C.4), tal y como se muestra a continuación:

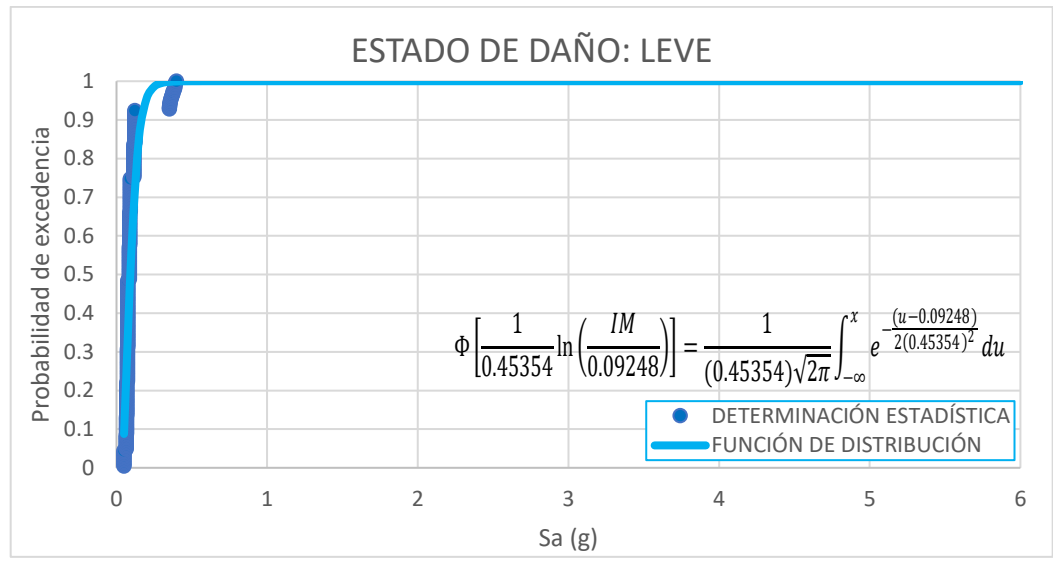

**Figura 6.5** Curva de fragilidad y ponderación probabilística del estado de daño leve correspondiente, a mampostería de ladrillo de barro confinada.

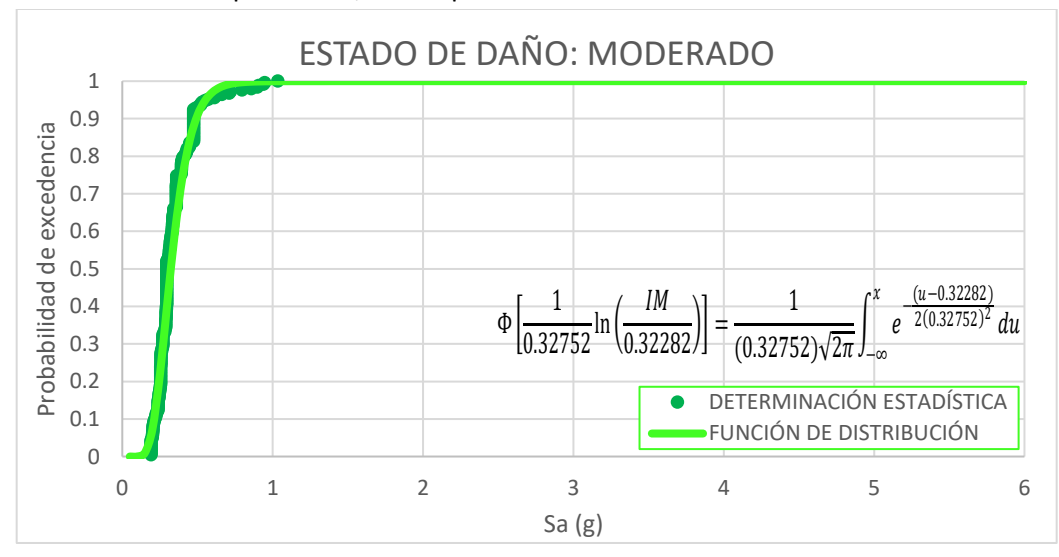

**Figura 6.6** Curva de fragilidad y ponderación probabilística del estado de daño moderado, correspondiente a mampostería de ladrillo de barro confinada.

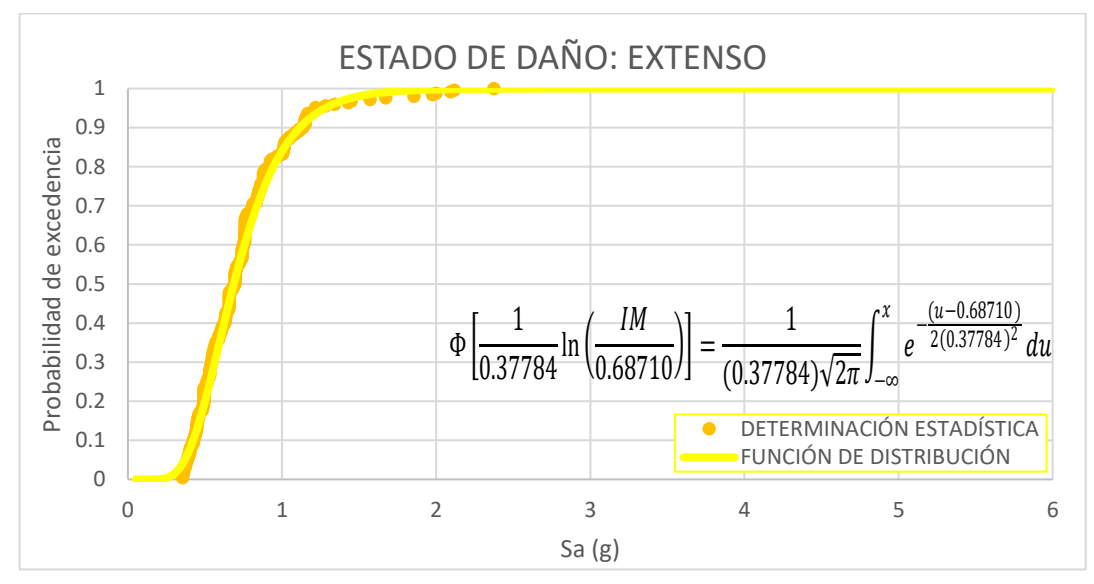

**Figura 6.7** Curva de fragilidad y ponderación probabilística del estado de daño severo, correspondiente a mampostería de ladrillo de barro confinada.

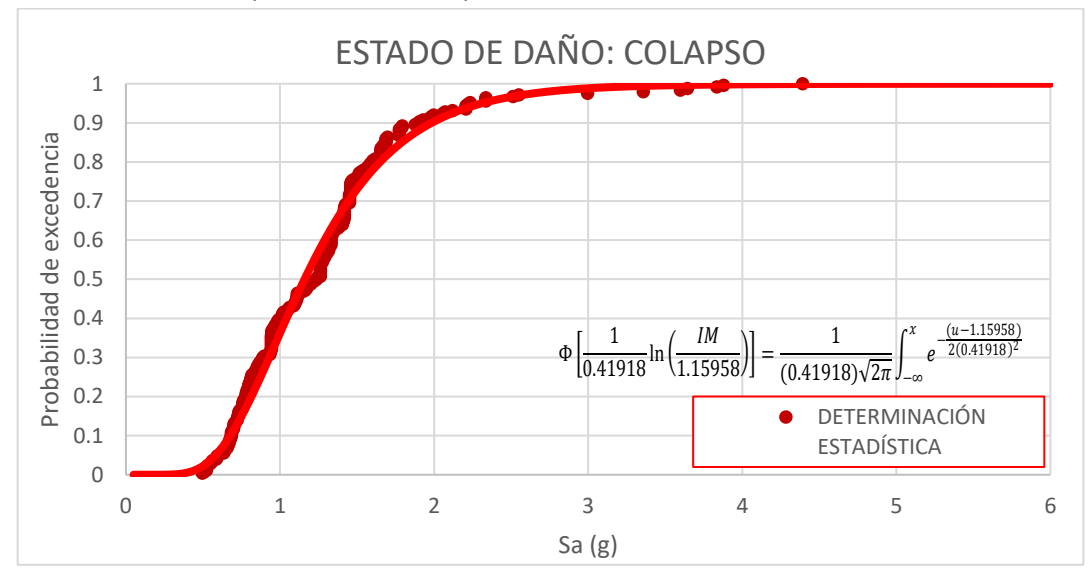

**Figura 6.8** Curva de fragilidad y ponderación probabilística del estado de daño completo o colapso, correspondiente a mampostería de ladrillo de barro confinada.

Como se observa desde la figura 6.5, hasta la figura 6.8, la precisión de las curvas de fragilidad es muy adecuada, así como sus parámetros estadísticos, de esta manera, se procede a mostrar las curvas de fragilidad de ambas tipologías de mampostería reforzada, tal y como se muestra, a continuación.

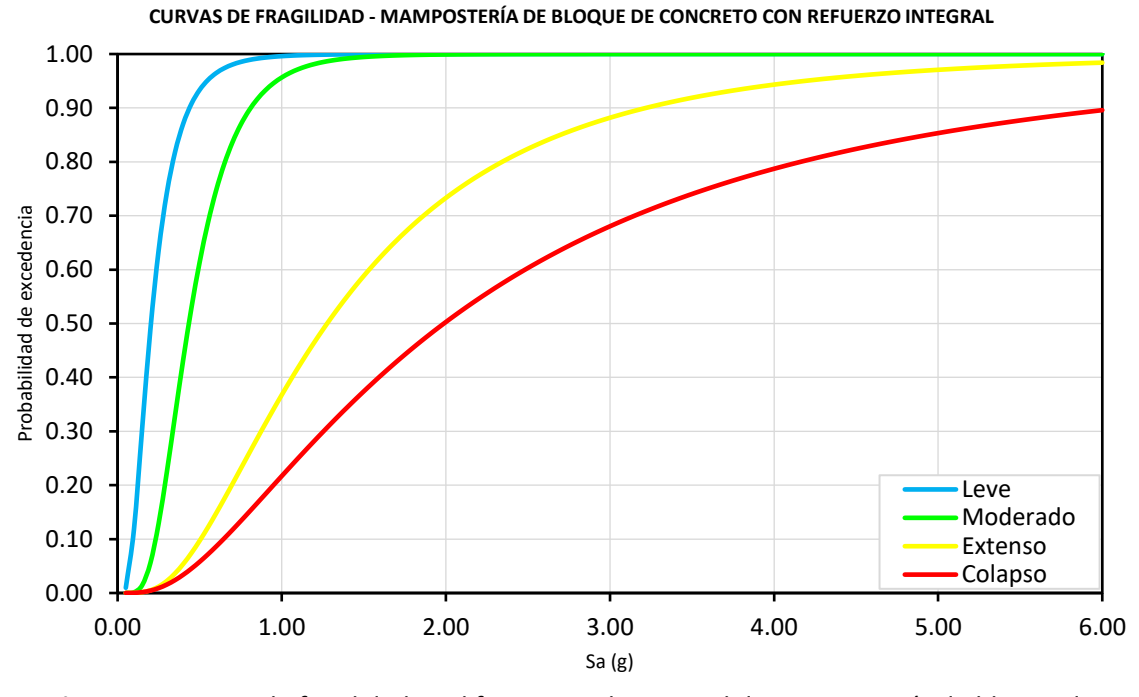

**Figura 6.9** Curvas de fragilidad – Edificaciones de un nivel de mampostería de bloque de concreto con refuerzo integral.

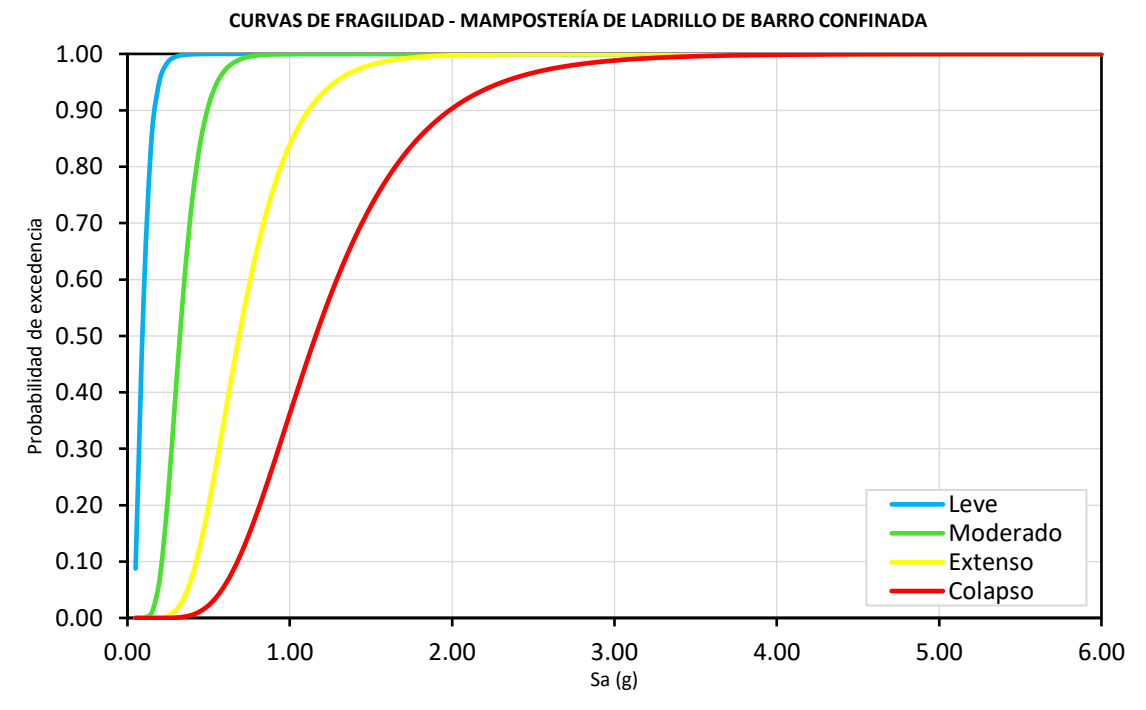

**Figura 6.10** Curvas de fragilidad – Edificaciones de un nivel de mampostería de ladrillo de barro confinada.

#### **6.5 Curvas de vulnerabilidad.**

Tal y como lo indican los fundamentos teóricos mostrados en el apartado 2.9.2, del capítulo II de la investigación, la curva de vulnerabilidad se puede construir con base a dos enfoques: evaluación de vulnerabilidad basada en la estructura global y enfoque de evaluación de vulnerabilidad basada en componentes. En la presente investigación, se tomó la decisión de utilizar el primer enfoque, a continuación, se indica el procedimiento que se debe seguir para la construcción de la curva de vulnerabilidad.

Para construir la curva de vulnerabilidad, se utiliza la información precedente de las curvas de fragilidad obtenidas en el apartado 6.4 de la investigación, a través de la expresión matemática mostrada en el apartado 2.9.2, del capítulo II de la investigación:

$$
E(C > c | IM_i) = \sum_{i=1}^{n} E(C > c | ds_k) \cdot P(ds_k | IM_i) \rightarrow Ec. (18)
$$

Donde:

 $E(\mathcal{C} > c | \mathit{IM}_i)$ : Es la función de distribución acumulativa complementaria del costo (o pérdida) dado un nivel de intensidad sísmica  $IM_i$  (aceleración espectral del primer modo de vibración, en este caso).

 $E(C > c | ds_k)$ : Es la función de distribución acumulativa complementaria del costo (o pérdida) dado un estado límite discreto de daño  $ds_k$ , para k = 1, 2, 3 y 4, representando los estados de daño leve, moderado, extenso y completo o colapso, respectivamente.

 $P(ds_k|IM_i)$ : Es la probabilidad de que una estructura se encuentre en el estado límite discreto de daño  $ds_k$ , para k = 1, 2, 3 y 4, representando los estados de daño leve, moderado, extenso y completo o colapso, respectivamente, dada una medida de intensidad sísmica  $IM_i$  (S<sub>a</sub>, en el caso de la investigación).

 $n$ : Número de datos en análisis.

Para la transformación de las curvas de fragilidad a curvas de vulnerabilidad, se han considerado las relaciones de costo de reparación que provee el manual técnico: "*Multihazard Loss Estimation Methodology [Metodología de Estimación de Pérdidas de Riesgos Múltiples] HAZUS – 2003"*, desarrollado por: "*Department of Homeland Security [Departamento de Seguridad Nacional],* "*Federal Emergency Management [Manejo Federal de Emergencias] y Agency Mitigation Division [División de Mitigación de la Agencia] - Washington, D.C."*, este manual puede encontrarse en el sitio oficial de FEMA. Posteriormente, se hará referencia a este manual técnico únicamente por: *"HAZUS – 2003"*.

En el capítulo 15, del manual técnico HAZUS – 2003, se muestran los valores predeterminados para costos de reparación de construcciones (estructuras), la tabla 15.2 de este capítulo, muestra los valores predeterminados para relaciones de costo de reparación estructural, relacionadas con las 33 clasificaciones de ocupación de construcciones que provee el manual técnico HAZUS – 2003, el porcentaje relativo del costo total de construcción asignado a componentes estructurales y no estructurales, se derivan de los desgloses de componentes de medias para cada clase de ocupación.

Las tablas 15.3 y 15.4 muestran los valores predeterminados para las relaciones de costo de reparación de los componentes no estructurales sensibles a la aceleración y no estructurales sensibles a los desplazamientos. Los componentes no estructurales sensibles a la aceleración son techos colgantes, equipos mecánicos, equipos eléctricos, entre otros. Y los componentes no estructurales sensibles a los desplazamientos son particiones internas, paredes exteriores, ventanas, entre otros. De igual manera, el porcentaje relativo del costo total de construcción asignado a elementos no estructurales sensibles a la aceleración y al desplazamiento, se derivan de los desgloses de componentes de medias para cada clase de ocupación.

En nuestro caso particular, la ocupación para las viviendas analizadas en esta investigación, corresponde a la clasificación: *"Single Family Dwelling [Vivienda Unifamiliar]"*, que provee el manual técnico HAZUS – 2003. Las relaciones de costo de reparación totales para viviendas unifamiliares, corresponde a la suma de las relaciones de costo de reparación estructural, relaciones costo de reparación de elementos no estructurales sensibles a la aceleración y relaciones costo de reparación de elementos no estructurales sensibles al desplazamiento, los cuales se pueden encontrar en las tablas 15.2, 15.3 y 15.4 del manual técnico HAZUS – 2003, respectivamente. Filtrando la búsqueda para viviendas unifamiliares, los resultados de estas relaciones de costos de reparación, se muestran a continuación, en la tabla 6.9.

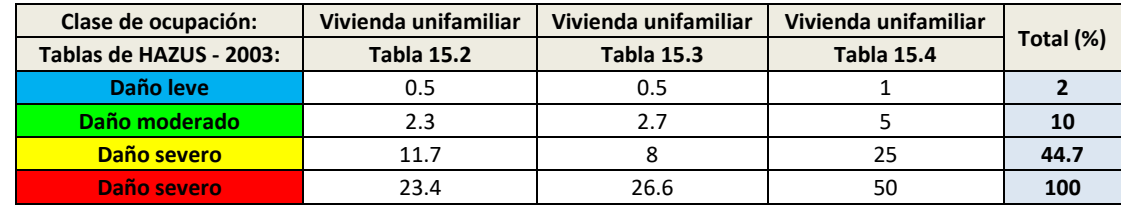

**Tabla 6.9** Relaciones totales de costo de reparación para viviendas unifamiliares.

Con los datos presentados en la tabla 6.9, se procedió a multiplicar la probabilidad de daño obtenidas para la construcción de las curvas de fragilidad (de los cuatro estados de daño, simultáneamente) por su respectivo costo total índice. El procedimiento se repite desde 0.1g, aproximadamente, hasta un valor máximo de aceleración espectral de 6.0g.

De esta manera, utilizando las relaciones de costo índice de la tabla 6.9 y la información de las curvas de fragilidad de la figura 6.9, se obtiene la curva de vulnerabilidad para mampostería de bloque de concreto con refuerzo integral, de manera similar, utilizando las relaciones de costo índice de la tabla 6.9 y la información de las curvas de fragilidad de la figura 6.10, se obtiene la curva de vulnerabilidad para mampostería de ladrillo de barro confinada, ambas curvas de vulnerabilidad se presentan a continuación, en las figuras 6.11 y 6.12.

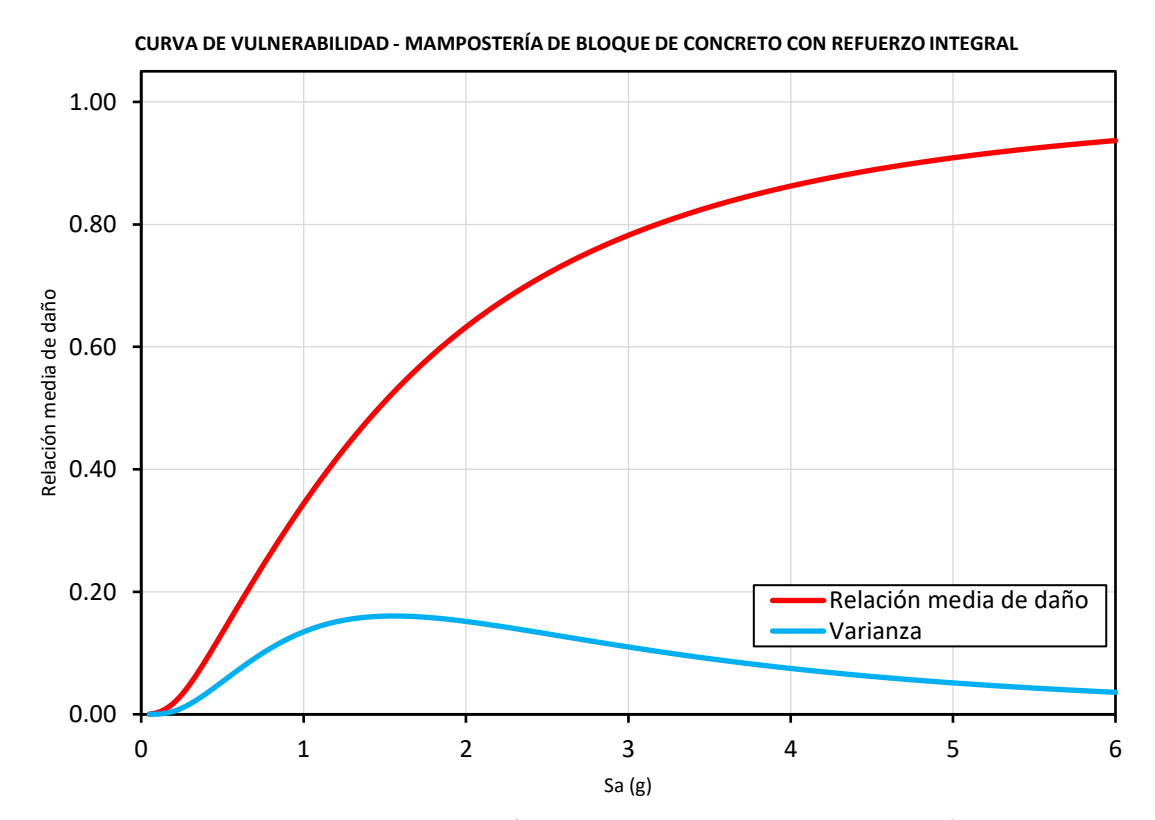

**Figura 6.11** Curva de vulnerabilidad – Edificaciones de un nivel de mampostería de bloque de concreto con refuerzo integral.

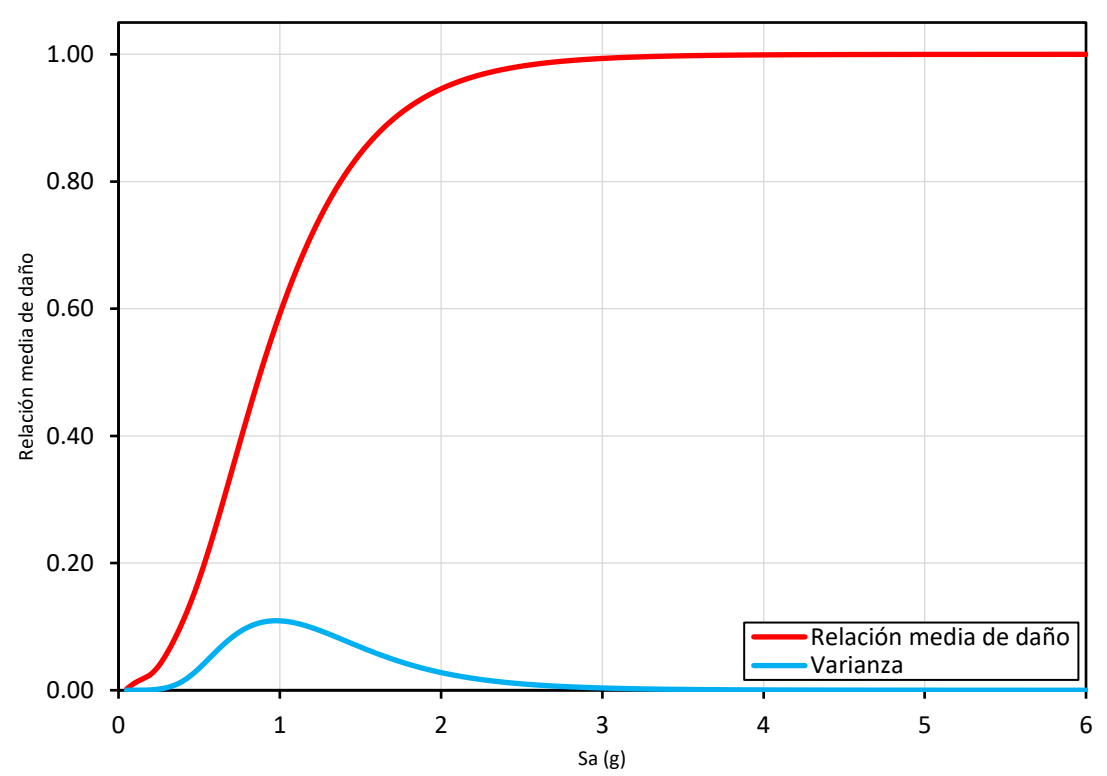

**CURVA DE VULNERABILIDAD - MAMPOSTERÍA DE LADRILLO DE BARRO CONFINADA**

**Figura 6.12** Curvas de vulnerabilidad – Edificaciones de un nivel de mampostería confinada de ladrillo de barro.

En las figuras 6.11 y 6.12, es importante mencionar, que la curva de vulnerabilidad es la que se presenta en color rojo, cuya leyenda es denominada "relación media de daño", en cambio, la curva más atenuada en color celeste, representa la varianza de los resultados de cada tipología estructural. Esta última curva, tiene una forma similar a una campana de Gauss sesgada, el punto más alto de esta curva es la cúspide de la campana de Gauss, este brinda información de interés, por ejemplo, para la figura 6.11 (Tipo A), las coordenadas de la cúspide de la campana de Gauss son aproximadamente: (1.55g, 0.160), esta coordenada significa que, bajo una aceleración espectral del primer modo de vibración de 1.55g, la varianza es máxima, siendo esta aceleración espectral la que se presentará con mayor probabilidad de ocurrencia, para las consideraciones de este estudio, lo cual implicaría una relación de daño asociada (costo de reparación/costo de remplazo) del 52%, aproximadamente, este último porcentaje (52%), se obtiene como la ordenada en la curva de vulnerabilidad, correspondiente a la abscisa de 1.55g, es decir, la abscisa correspondiente a la cúspide de la campana de Gauss.

# **CAPÍTULO VII: CONCLUSIONES Y RECOMENDACIONES.**

#### **7.1 Conclusiones.**

### **7.1.1 Conclusiones con respecto a curvas de capacidad y materiales.**

Primeramente, es interesante concluir a cerca de las variaciones en las propiedades mecánicas y algunas propiedades geométricas que se realizaron para definir los modelos A1, A2 y A3, en el caso de mampostería tipo A, y los modelos B1, B2 y B3, en el caso de mampostería tipo B. Para recordar estos cambios, se recomienda al lector volver a revisar las tablas de 5.2 a 5.6, que se mostraron en el capítulo V de la investigación, dichas tablas contienen las propiedades con las que han modelado el acero estructural, el concreto estructural, las propiedades comunes en todos los modelos, propiedades de mampostería tipo A y propiedades de mampostería tipo B, respectivamente.

Con respecto a la mampostería tipo A, se tratará de resumir el criterio utilizado para diferenciar entre las propiedades de los modelos A1, A2 y A3, de la siguiente manera: Los modelos A1 cuentan con resistencia y ductilidad equilibrada, los modelos A1 cuentan con resistencia y ductilidad intermedia comparados con los modelos A2 y A3, es decir, los modelos A1 cuentan con menor resistencia y mayor ductilidad que los modelos A2, y a la vez, los modelos A1 cuentan con mayor resistencia y menor ductilidad que los modelos A3. Los modelos A2 cuenta con alta resistencia y poca ductilidad con el objetivo de alcanzar modelos sobre reforzados, y los modelos A3, cuentan con baja resistencia y alta ductilidad con el objetivo de alcanzar modelos sub reforzados. Si se necesita recordar más detalles acerca de los modelos A1, A2 y A3, se recomienda consultar el apartado 4.3.1.3, del capítulo IV de la investigación.

# **7.1.1.1 Resistencia a cargas laterales con incremento monotónico de la mampostería tipo A.**

A continuación, se muestran las curvas de capacidad de los modelos A1, A2 y A3, correspondientes a cada uno de los cuatro arquetipos de mampostería tipo A, con el fin de comparar estos resultados y formular conclusiones al respecto. La idea de esta comparación, es responder la siguiente interrogante: *¿Qué modelo presenta el comportamiento menos desfavorable desde un punto de vista netamente estructural?,* esta interrogante se formula nuevamente y se responde para cada arquetipo de mampostería A en particular, y posteriormente, se responde de forma global, a toda la tipología correspondiente a la mampostería tipo A.

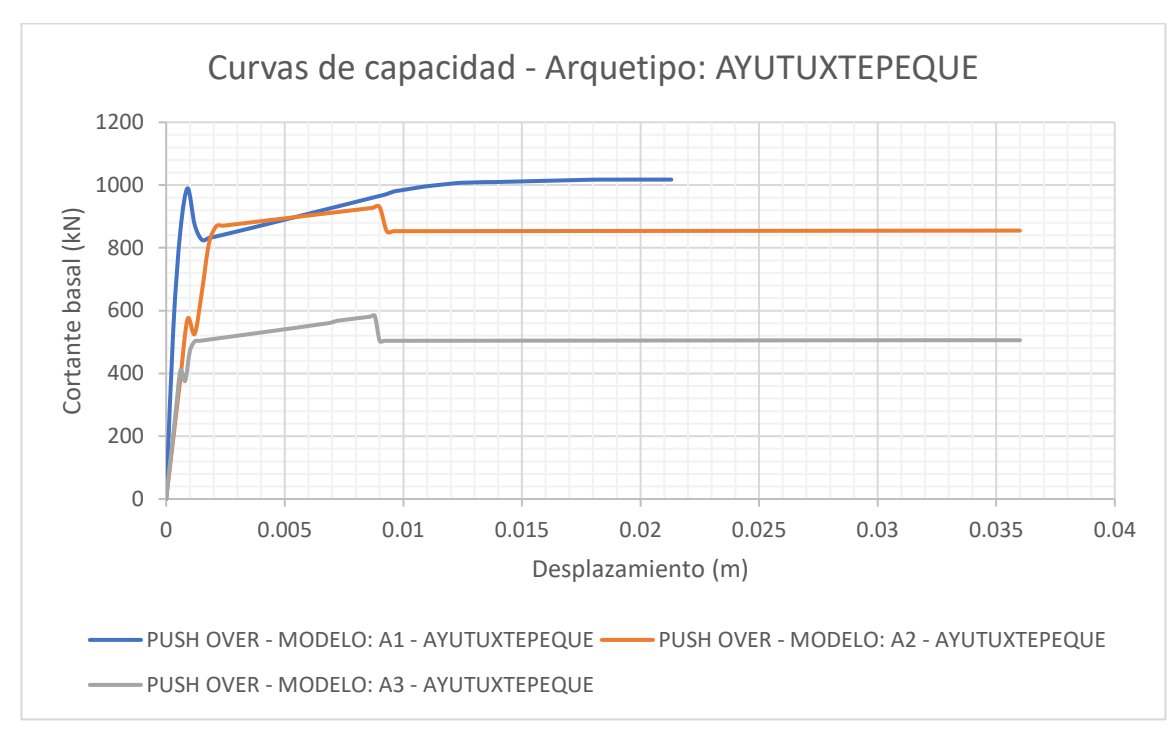

**Figura 7.1** Curvas de capacidad correspondientes al arquetipo: AYUTUXTEPEQUE.

En la figura 7.1, se puede observar que el modelo A1 presenta la curva capacidad con mayores valores de resistencia, sin embargo, es el modelo con la menor capacidad de deformación, a pesar de ser un modelo en teoría, más dúctil y menos resistente que el modelo A2, este fenómeno puede deberse a la cantidad de PUSH – OVER evaluados en cada modelo, es importante recordar que el software 3MURI permite evaluar hasta 24 análisis de PUSH – OVER, variando la dirección del sismo (X o Y), valores de excentricidad en planta (nula, +e<sub>x</sub>, -e<sub>x</sub>, +e<sub>y</sub> o -e<sub>y</sub>) y el patrón de cargas laterales aplicado a la estructura (según la distribución de masas de la estructura o según el primer modo de vibración de la estructura) por lo tanto, las curvas de capacidad de cada modelo cuentan con criterios propios de evaluación, y su comportamiento es debido a estas condiciones propias del modelo A1. Comparando los modelos A2 y A3, ambos tienen una capacidad de deformación muy similar, además, el modelo A2 presenta la mayor capacidad de absorción de energía, la cual se puede asociar directamente por el área bajo la curva de capacidad de cada modelo, por lo tanto, si se plantea la siguiente interrogante: *¿Qué modelo presenta el comportamiento menos desfavorable desde un punto de vista netamente estructural para el arquetipo AYUTUXTEPEQUE?*, se podría responder que el modelo A2 es el menos desfavorable, por las razones antes descritas.

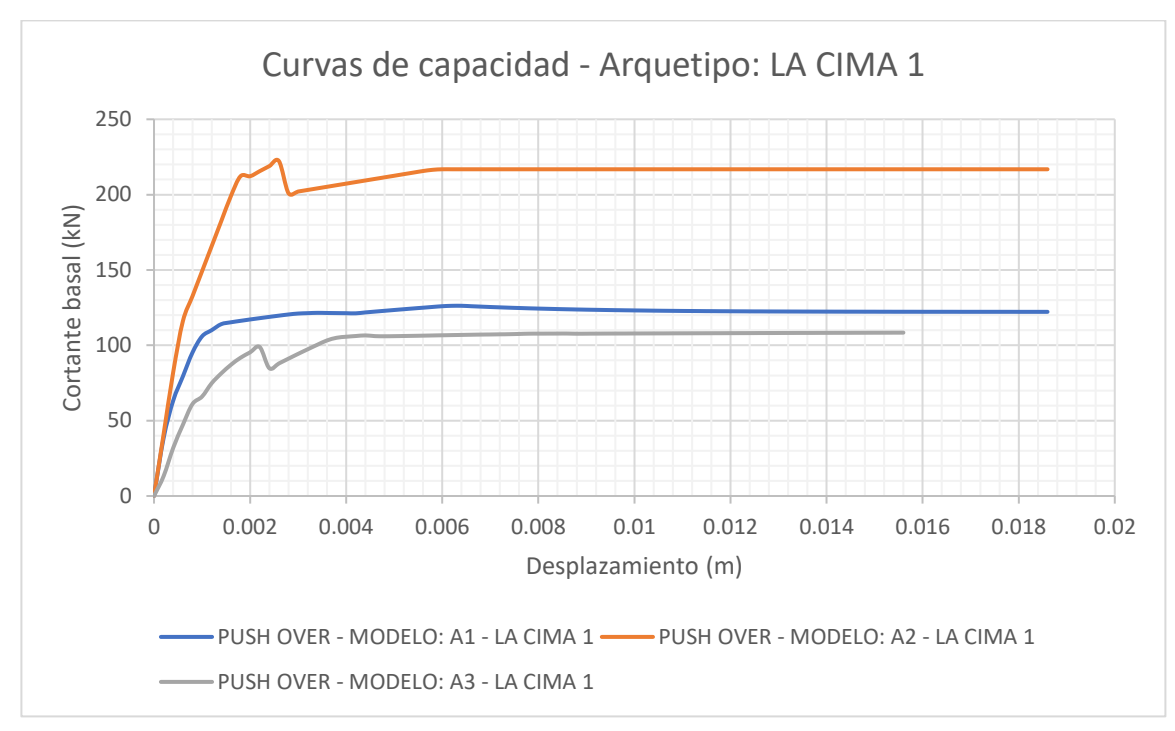

**Figura 7.2** Curvas de capacidad correspondientes al arquetipo: LA CIMA 1.

En la figura 7.2, podemos observar que los modelos A1 y A2 cuentan con una similar capacidad de deformación, prácticamente iguales, además, el modelo A2 presenta la mayor resistencia y considerablemente mayor a los modelos A1 y A3, así mismo, el modelo A2 presenta la mayor capacidad de absorción de energía de todos los modelos, por otra parte, el modelo A3 se queda pobre en resistencia y aun así no presenta una capacidad de deformación ni una capacidad de absorción de energía mayor a los otros dos modelos, el comportamiento del modelo A3 es debido al comportamiento natural de este tipo de estructuras, edificaciones de mampostería reforzada de un nivel, son estructuras que se caracterizan por su gran rigidez, y es un gran reto, lograr aumentar la ductilidad de este tipo de estructuras. Por lo tanto, si se plantea la siguiente interrogante: *¿Qué modelo presenta el comportamiento menos desfavorable desde un punto de vista netamente estructural para el arquetipo LA CIMA 1?*, se podría responder que el modelo A2 es el menos desfavorable, por las razones descritas anteriormente.

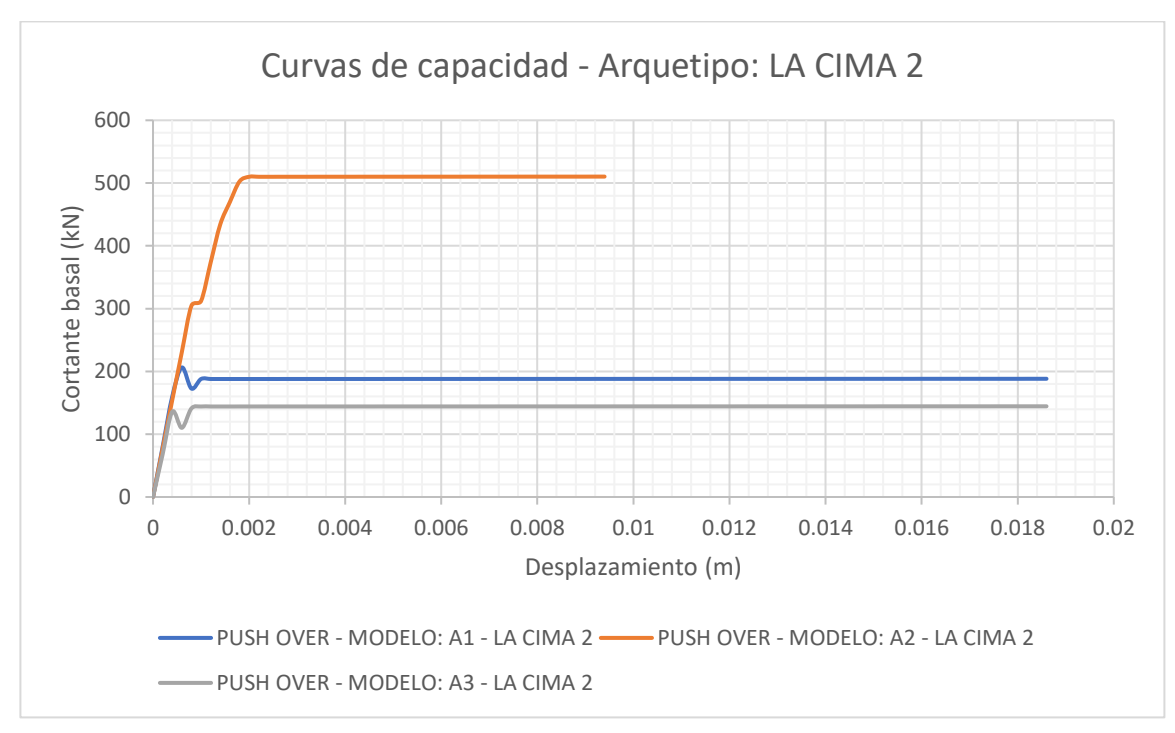

**Figura 7.3** Curvas de capacidad correspondientes al arquetipo: LA CIMA 2.

En la figura 7.3, se muestra el comportamiento que es el más esperado del comportamiento de cada modelo de forma aproximada, el modelo A1 presenta una resistencia menor y una capacidad de deformación mayor con respecto al modelo A2, el modelo A1 presenta más resistencia que el modelo A3, sin embargo, presenta la misma capacidad de deformación, además, el modelo A2 es el que presenta la mayor capacidad de absorción de energía, por su resistencia mucho más considerable que los modelos A1 y A3. Por lo tanto, si se plantea la siguiente interrogante: *¿Qué modelo presenta el comportamiento menos desfavorable desde un punto de vista netamente estructural para el arquetipo LA CIMA 2?*, en este caso en particular, se podría responder que el modelo A2 es el menos desfavorable por tener la mayor capacidad de absorción de energía, sin embargo, el modelo A1 también podría ser el más adecuado, incluso más adecuado que el modelo A2, porque también cuenta con una alta capacidad de absorción de energía y además de alta capacidad de deformación, por las razones descritas anteriormente, se selecciona como el modelo A1 al menos desfavorable en este caso particular.

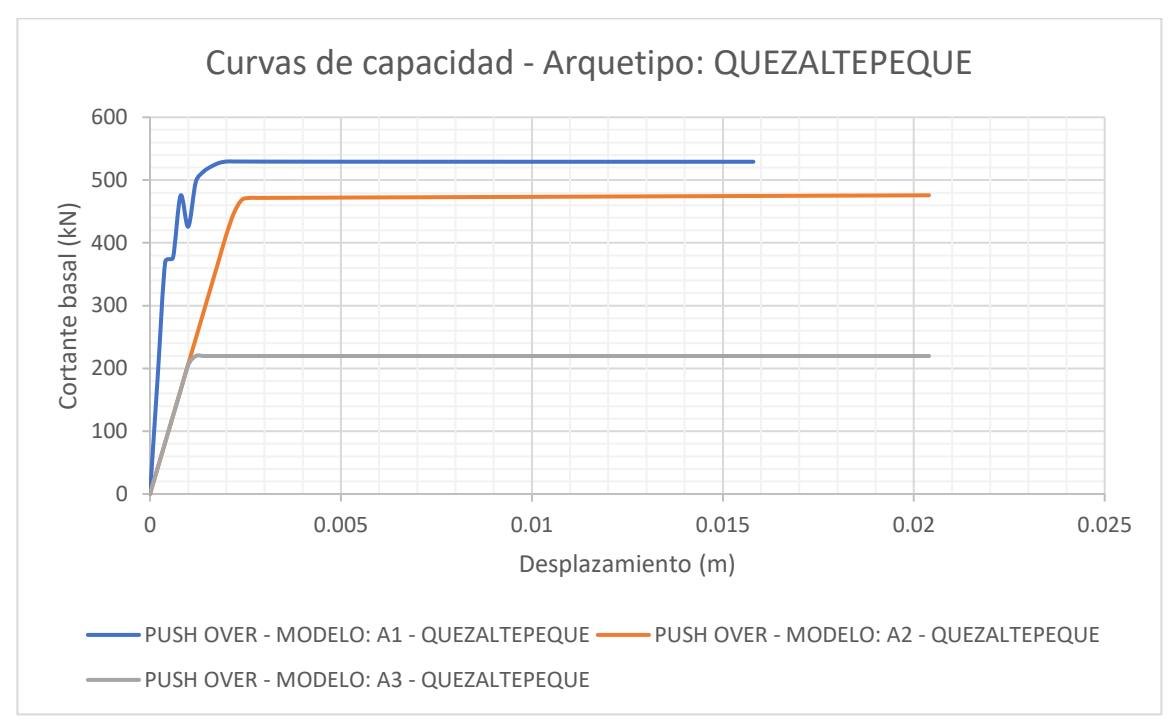

**Figura 7.4** Curvas de capacidad correspondientes al arquetipo: QUEZALTEPEQUE.

En la figura 7.4, se muestra un caso excepcional similar a como se mostraba en la figura 7.1, el modelo A1 cuenta con la mayor resistencia y la menor capacidad de deformación, los modelos A2 y A3 cuentan con una capacidad de deformación prácticamente igual, la capacidad de absorción de energía es similar en los modelos A1 y A2, y ambas superiores al modelo A3. Por lo tanto, si se plantea la siguiente interrogante: *¿Qué modelo presenta el comportamiento menos desfavorable desde un punto de vista netamente estructural para el arquetipo QUEZALTEPEQUE?* se podría responder que el modelo A2 es el menos desfavorable, por las razones descritas anteriormente, capacidad de absorción de energía similar al modelo A1 y máxima capacidad de deformación.

Ahora, es posible responder a la interrogante planteada previamente de forma general para la mampostería tipo A: *¿Qué modelo presenta el comportamiento menos desfavorable desde un punto de vista netamente estructural para la mampostería tipo A?*, considerando de forma general, la tipología, mampostería de concreto con refuerzo integral (mampostería tipo A), responder esta integrante requiere considerar algunas situaciones.

Es evidente al responder las interrogantes previas, que las edificaciones de un nivel de mampostería de bloque de concreto con refuerzo integral, presentan un comportamiento estructural más adecuado bajo las propiedades de los modelos A2, en

su mayoría, sin embargo, se debe tener en cuenta que estos modelos cuentan con bloques de concreto de 20 cm de espesor, cuentan con acero de calidad grado 60, las separaciones mínimas posibles en el acero de refuerzo vertical y horizontal, por lo tanto, cuentan con mayor cantidad de acero de refuerzo que los otros modelos, y cuentan con una calidad de concreto de 210 kgf/cm<sup>2</sup>, en resumen, cuentan con algunos de los materiales más costosos en el país y en grandes cantidades, esto implica, que aunque presenten un comportamiento estructural más adecuado en la mayoría de los casos, también son modelos de costos elevados en el mercado, considerando que en El Salvador, la mayoría de este tipo de edificaciones (viviendas unifamiliares en su mayoría) no están construidas de esta manera y en un futuro relativamente cercano, no será muy factible que la población pueda proveerse de este tipo de modelos, se volvería hasta cierto punto, una decisión irreal seleccionar o recomendar construcciones con las propiedades definidas en los modelos A2, se recomienda utilizar estas propiedades cuando las condiciones económicas lo permitan, de lo contrario, la selección más adecuada, considerando un equilibrio entre comportamiento estructural y costo de la edificación, se recomienda los modelos A1, que son modelos equilibrados entre rigidez y ductilidad, así como también son modelos más económicos que los modelos A2, así mismo, cuentan con altas capacidades de deformación y absorción de energía, con una resistencia y rigidez considerable.

# **7.1.1.2 Resistencia a cargas laterales con incremento monotónico de la mampostería tipo B.**

Para el caso de la mampostería tipo B, recordamos que los modelos fueron divididos en B1, B2 y B3 como en el caso de la mampostería tipo A, con las diferencias presentadas para cada tipo de mampostería, debido a la naturaleza de las mismas; la diferencia en cada modelo era básicamente la siguiente: los modelos B1 fueron estructurados de tal manera que contaran con nervios y soleras de confinamiento, siguiendo los criterios de la "NORMA ESPECIAL PARA EL DISEÑO Y CONSTRUCCIÓN DE VIVIENDAS, LEY DE URBANISMO Y CONSTRUCCIÓN, EL SALVADOR, 1997 Y 2004"; para los modelos B2 se tomó como base la estructuración de los modelos B1 pero con las propiedades mejoradas, es decir se aumentó la resistencia de los materiales así como también se mejoró el detalle del acero de refuerzo para los nervios y soleras; en los modelos B3 se utilizaron básicamente las mismas propiedades de los materiales que en los modelos B1 con la diferencia que fueron estructurados de manera que se eliminaron las soleras intermedias utilizadas en los modelos B1 y B2 para poder obtener conclusiones en base

al aporte que estas soleras tienen el comportamiento estructural de las edificaciones consideradas en este estudio.

Presentadas las conclusiones para la mampostería tipo A, se muestran a continuación las curvas de capacidad de los modelos B1, B2 y B3, correspondientes a cada uno de los cuatro arquetipos de mampostería tipo B, con el fin de comparar estos resultados y formular conclusiones con respecto a la interrogante planteada anteriormente para la mampostería tipo A, esta vez para mampostería tipo B: *¿Qué modelo presenta el comportamiento menos desfavorable desde un punto de vista netamente estructural?*

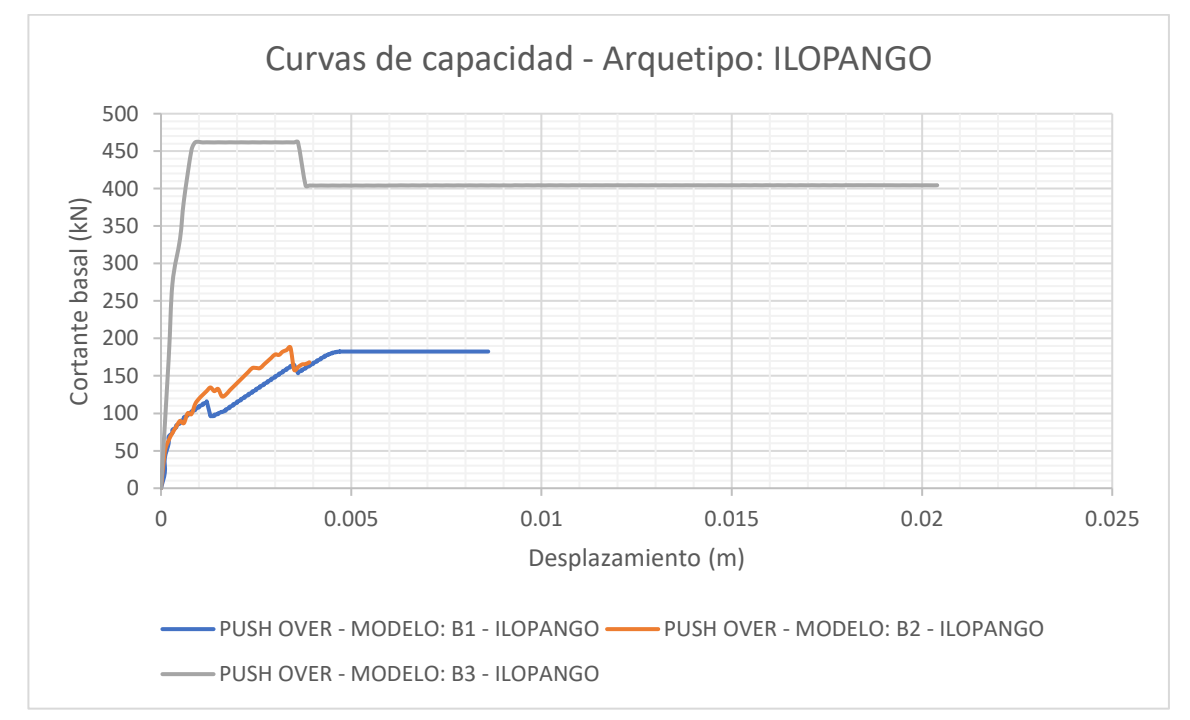

**Figura 7.5** Curvas de capacidad correspondientes al arquetipo: ILOPANGO.

Evidentemente, puede concluirse que para este arquetipo no se tiene un comportamiento esperado en cuanto a la resistencia de los modelos, por ejemplo el modelo B3 es el cual se esperaba que tuviera una menor resistencia pero se observa que tiene una mayor resistencia en comparación con los modelos B1 y B2; el parámetro que resultó más cercano a lo que se esperaba es el de la ductilidad ya que se observa que el modelo B3 tiene una mayor capacidad de deformación en comparación con el modelo B2 y en comparación con el modelo B1; lo interesante para este tipo de mampostería era comparar el aporte de la colocación de la solera intermedia en el modelo y puede observarse que el modelo B3 presenta una mayor capacidad de deformación en comparación con el modelo B1, basándonos en ese resultado podríamos concluir que la solera intermedia no brinda aporte alguno a la ductilidad de la edificación; vale la pena mencionar que esta conclusión se toma en base a los resultados de un arquetipo y que más adelante en esta investigación se analizarán los otros arquetipos considerados para poder hacer una conclusión más general sobre el aporte de la solera intermedia en las edificaciones de mampostería confinada de ladrillo de barro.

Con la información analizada para este arquetipo, se plantea la siguiente interrogante: *¿Qué modelo presenta el comportamiento menos desfavorable desde un punto de vista netamente estructural para el arquetipo ILOPANGO?*, puede concluirse para este arquetipo que por mucho el modelo que presenta propiedades mecánicas y por lo tanto un comportamiento estructural menos desfavorable ante las cargas laterales inducidas en el análisis es el modelo B3 que presenta una mayor resistencia y una mejor capacidad de absorción de energía.

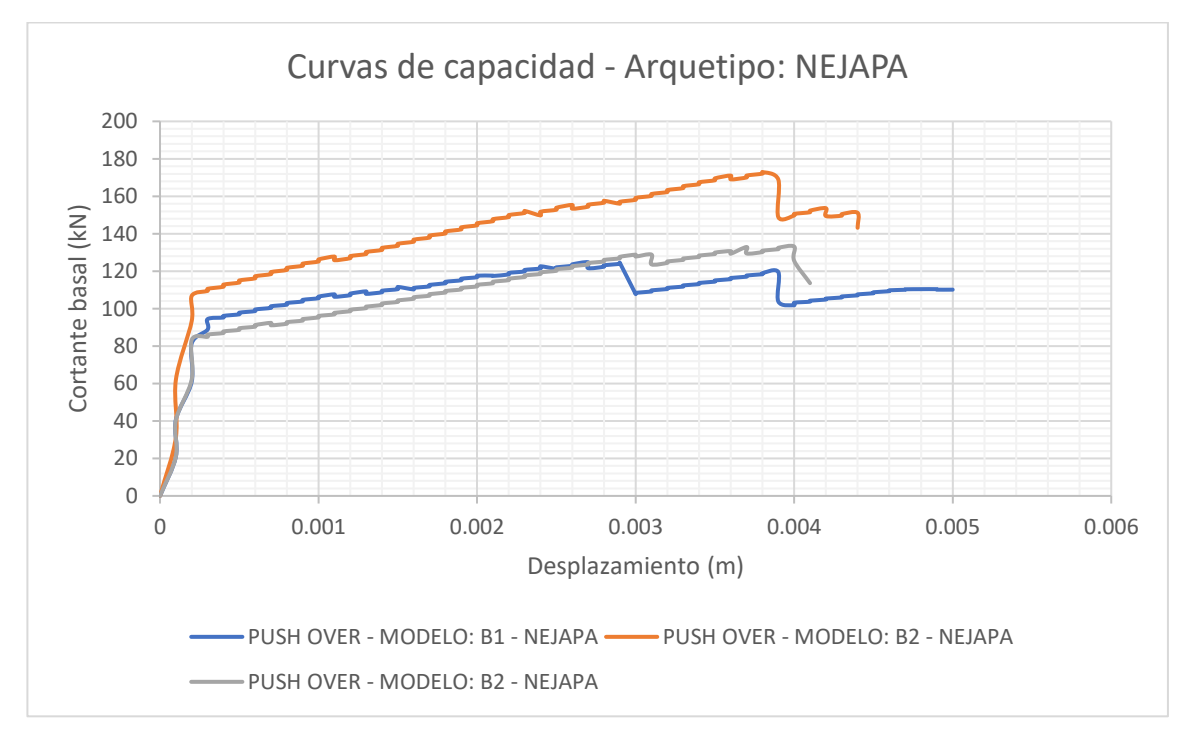

**Figura 7.6** Curvas de capacidad correspondientes al arquetipo: NEJAPA.

Para este arquetipo podemos observar en la figura 7.6 que se obtuvieron resultados más cercanos a los esperados, como en el caso de la resistencia máxima de cada modelo; en el caso del modelo B2 se obtuvo la mayor resistencia como se esperaba debido a que la calidad de los materiales utilizados en dicho modelo eran las mejores de los tres en cuanto a la resistencia de los mismos; la ductilidad de los modelos se observa que son prácticamente iguales, por lo tanto, si se plantea la siguiente interrogante: *¿Qué modelo* 

*presenta el comportamiento menos desfavorable desde un punto de vista netamente estructural para el arquetipo NEJAPA?*, se puede concluir que la opción que presenta el comportamiento estructural menos desfavorable es el modelo B2 ya que presenta una mayor capacidad de absorción de energía con respecto a los otros modelos y una mayor resistencia para las fuerzas laterales, inducidas por el sismo; en cuanto al aporte de la solera intermedia al comportamiento estructural se puede concluir con este arquetipo que su uso no tiene una influencia significativa en el comportamiento estructural de la edificación, como se observa en la figura 7.6 donde el comportamiento tanto en resistencia como en ductilidad es muy parecido para los modelos B1 y B3 que son los modelos similares donde el B1 fue estructurado con solera intermedia y en el B3 no se utilizó.

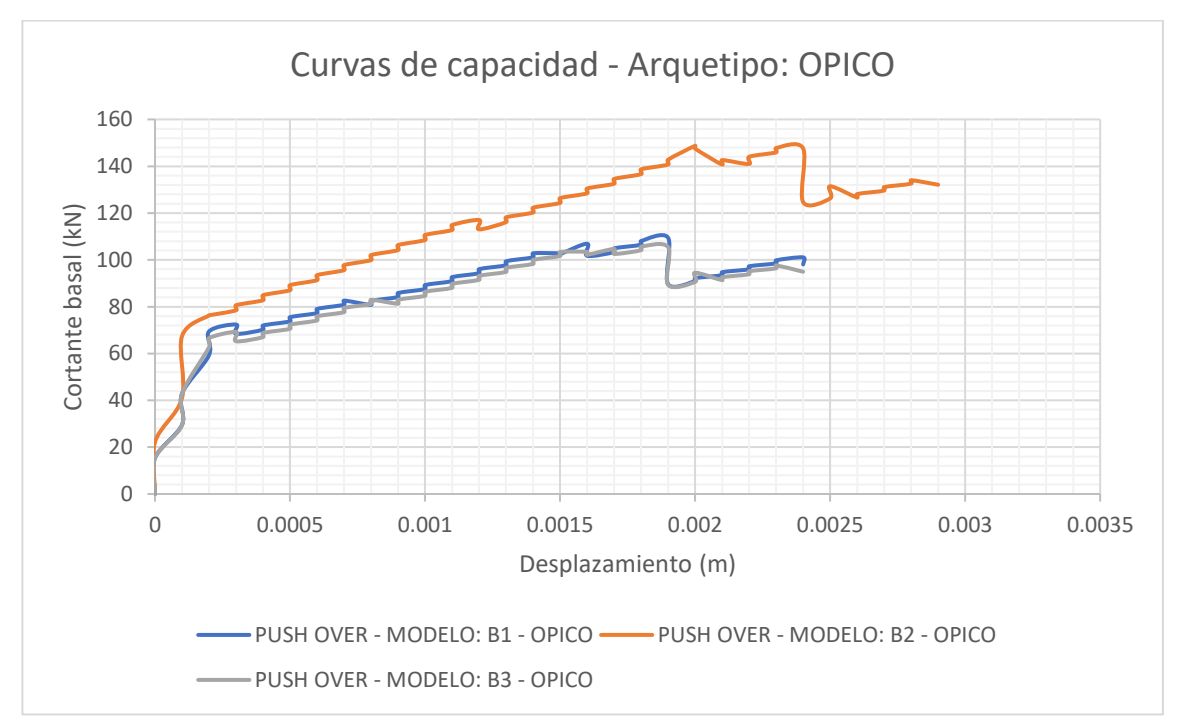

**Figura 7.7** Curvas de capacidad correspondientes al arquetipo: OPICO.

Para este arquetipo puede concluirse que su comportamiento al igual que en el arquetipo anterior es más parecido al esperado en comparación con el primer arquetipo analizado denominado ILOPANGO. En cuanto al parámetro de resistencia se tiene que el modelo B3 es el que presenta una mayor resistencia a las cargas laterales inducidas mediante el análisis push over, en comparación con los modelos B1 y B3 que presentan similitudes en su comportamiento tanto en resistencia como en ductilidad, por lo que también puede concluirse para este arquetipo el uso de la solera intermedia no tiene

aporte significativo al comportamiento estructural de la edificación debido a que el comportamiento de los modelos B1 y B3 son prácticamente iguales; con esta información sobre el arquetipo analizado denominado OPICO, si se plantea la siguiente interrogante: *¿Qué modelo presenta el comportamiento menos desfavorable desde un punto de vista netamente estructural para el arquetipo OPICO?*, puede concluirse que el modelo que presenta un comportamiento estructural menos desfavorable, es el B2 debido a que en este se observa una mejor capacidad de absorción de energía en comparación con los modelos B1 y B3, que al no presentar la ductilidad esperada para dichos modelos, quedan en desventaja con respecto al modelo B1.

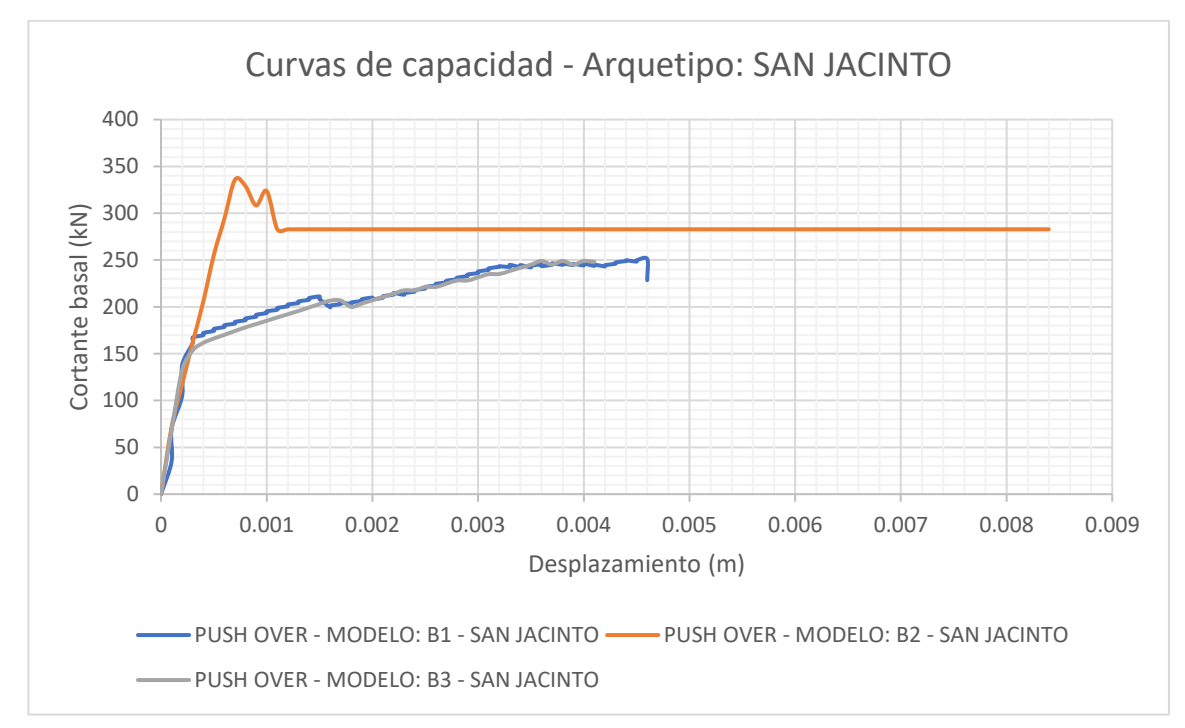

**Figura 7.8** Curvas de capacidad correspondientes al arquetipo: SAN JACINTO.

Al igual que en los arquetipos NEJAPA y OPICO, para este arquetipo se puede concluir que el comportamiento es como el esperado en cuanto al parámetro de resistencia a cargas laterales, en la figura 7.8 se muestran los resultados de los tres modelos y donde se observa que el modelo B2 presenta una resistencia ultima mayor a los otros dos modelos y que los modelos B1 y B3 presentan un comportamiento prácticamente similar tanto en resistencia como en ductilidad, donde se evidencia además que el uso de la solera intermedia no brinda aporte significativo al comportamiento estructural del arquetipo analizado, por lo tanto conociendo esta información puede plantearse la siguiente interrogante: *¿Cuál modelo (B1, B2 o B3) presenta las mejores propiedades*  *mecánicas y geométricas para el arquetipo SAN JACINTO?*, a la cual se puede responder que el modelo que presenta las mejores propiedades mecánicas, es el modelo B2 tanto en resistencia como en ductilidad y por lo tanto la capacidad de absorción de energía es mayor que los otros dos modelos analizados.

Ahora, es posible responder a la interrogante planteada previamente de forma general para la mampostería tipo B: *¿Qué modelo presenta el comportamiento menos desfavorable desde un punto de vista netamente estructural para la mampostería tipo B?*, tomando en consideración las disposiciones generales de la tipología analizada para este caso, mampostería confinada de ladrillo de barro, puede responderse a esta interrogante de la siguiente manera.

Los modelos que presentaron un mejor comportamiento fueron los modelos B2 ya que fueron los modelos que presentaron una mayor capacidad de resistencia a las cargas laterales inducidas mediante el análisis push over, además de presentar una mejor capacidad de absorción de energía en comparación con los otros modelos, pero cabe mencionar también que estos modelos (B2) presentan materiales con propiedades mejoradas en cuanto al modelo B1 y en cuanto a la distribución del acero de refuerzo en los elementos estructurales de concreto como los nervios y soleras, entonces con estos resultados puede concluirse que para la construcción de edificaciones de mampostería confinada de ladrillo de barro de un nivel, las propiedades de los modelos B2 son las más optimas en cuanto al comportamiento estructural que estas presentaran cuando un evento sísmico tenga lugar.

También se puede concluir en cuanto al uso de la solera intermedia; en este análisis se incluyeron dos modelos con propiedades mecánicas de materiales prácticamente iguales, donde la diferencia radicaba en la estructuración del confinamiento de la mampostería, en ese sentido se tenía un modelo que incluía el uso de solera intermedia y otro modelo dónde no se consideraba su uso, los modelos B1 y B3 respectivamente, de los resultados obtenidos (curvas de capacidad) del análisis sísmico no lineal (push over) realizado a ambos modelos puede concluirse que el uso de esta solera intermedia no representa aporte considerable al comportamiento global de la edificación, debido a que las estructuras con esta tipología estructural poseen una rigidez alta y que la ductilidad de las mismas se hace difícil modificarla aun incluyendo el uso de estas soleras. Cabe mencionar que no se descarta el uso de las soleras intermedias en las edificaciones que se proyecten con este tipo de mampostería debido que a nivel de daños estructurales en los elementos de pared puede verse el aporte de que estas tienen, ya que los daños principales que se observan después que una estructura con esta tipología sea sometida a un evento sísmico son fallas por compresión diagonal y estos elementos de confinamiento reducen el área de los paneles de mampostería y a su vez la longitud de los puntales que se forman en ellos cuando son sometidos a cargas en su plano que generan la compresión diagonal. Para másinformación con respecto al uso de las soleras intermedias en estructuras de mampostería confinada se recomienda consultar el reporte "TAISHIN II: MTCSDVSSR – MC".

### **7.1.2 Conclusiones generales de mampostería reforzada.**

Para formular conclusiones generalizadas con respecto a ambas mamposterías reforzadas analizadas en el desarrollo de la investigación, se procede a utilizar las curvas de fragilidad y vulnerabilidad, obtenidas en los apartados 6.2 y 6.3, del capítulo VI, de la misma.

En primera instancia, se evalúan las curvas de fragilidad correspondientes a edificaciones de un nivel de mampostería de bloque de concreto con refuerzo integral, considerando distintos incrementos en la aceleración espectral del primer modo de vibración (Sa), los primeros incrementos son de 0.2g hasta alcanzar un valor de 3.0g, posteriormente, los incrementos son de 1.0g, hasta alcanzar el valor de 6.0g, determinando los valores de probabilidad correspondientes a cada incremento en la aceleración espectral, de cada uno de los estados de daño, tal como se muestra a continuación, en la figura 7.9:

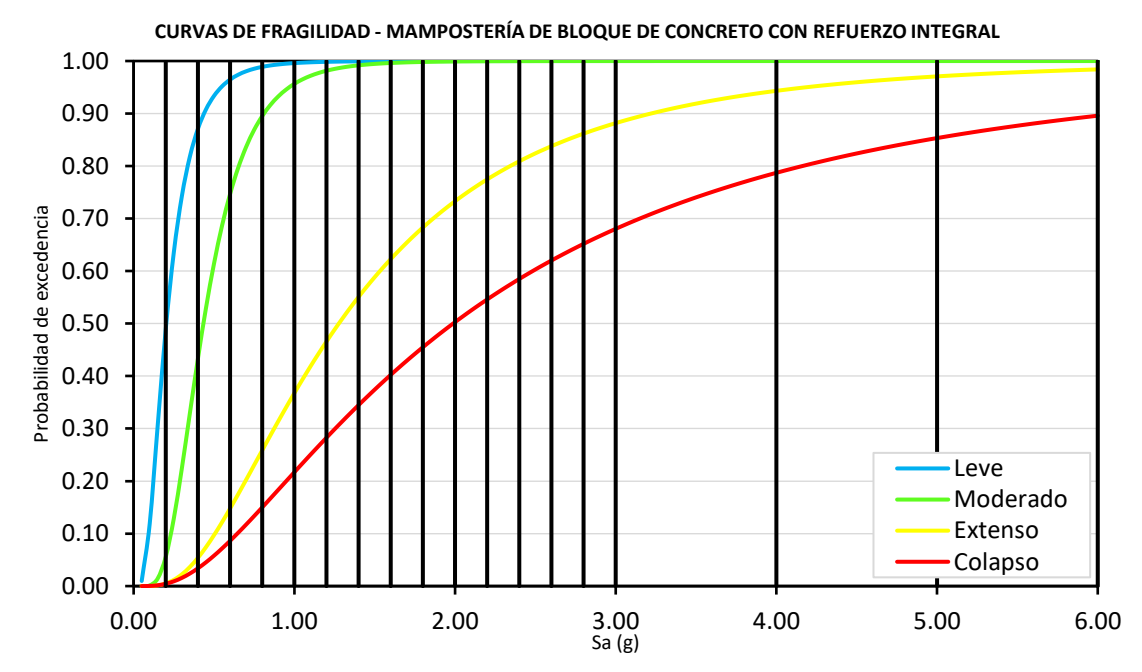

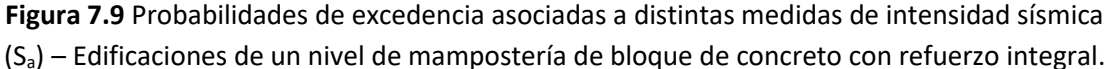

Con base a la información presentada en la figura 7.9, se puede construir la siguiente matriz generalizada de probabilidades de excedencia, de esta tipología estructural:

**Tabla 7.1** Matriz generalizada de probabilidades de excedencia asocidadas a distintos niveles de intensidad sísmica (Sa) – Edificaciones de un nivel de mampostería de bloque de concreto con refuerzo integral.

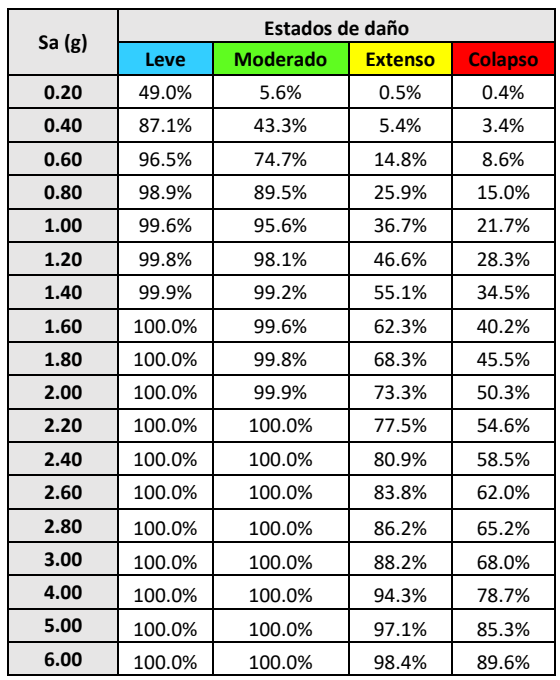

Se debe tener en cuenta, que la matriz anterior mostrada en la tabla 7.1, muestra las probabilidades de exceder o superar, cada uno de los distintos estados discretos de daño, no es la probabilidad de mantener un estado de daño discreto de daño, esta última se determina como la diferencia de probabilidad entre dos curvas de fragilidad sucesivas.

De la misma manera, se determinan las probabilidades de excedencia correspondientes a los mismos niveles de aceleración espectral, utilizando las curvas de fragilidad de edificaciones de un nivel de mampostería de ladrillo de barro confinada, tal y como se muestra a continuación, en la figura 7.10:

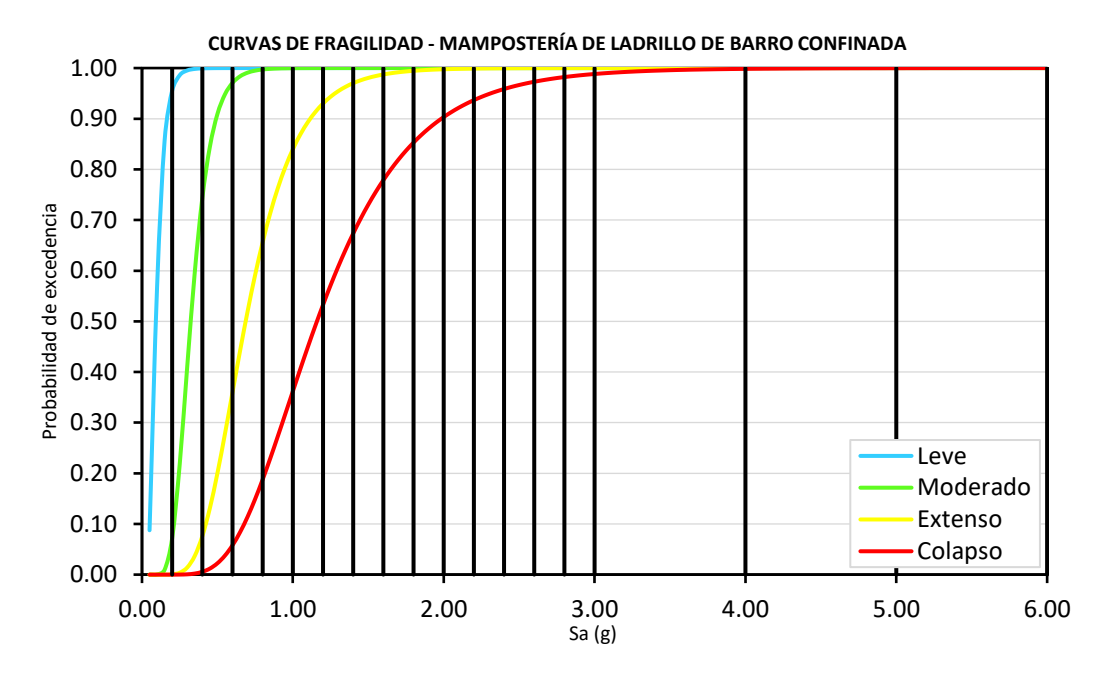

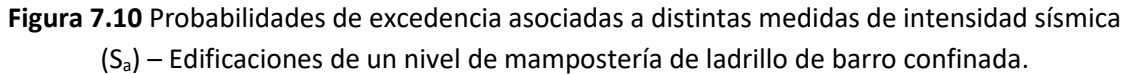

De manera similar, la matriz generalizada de probabilidades de excedencia de esta tipología estructural, como se muestra a continuación:

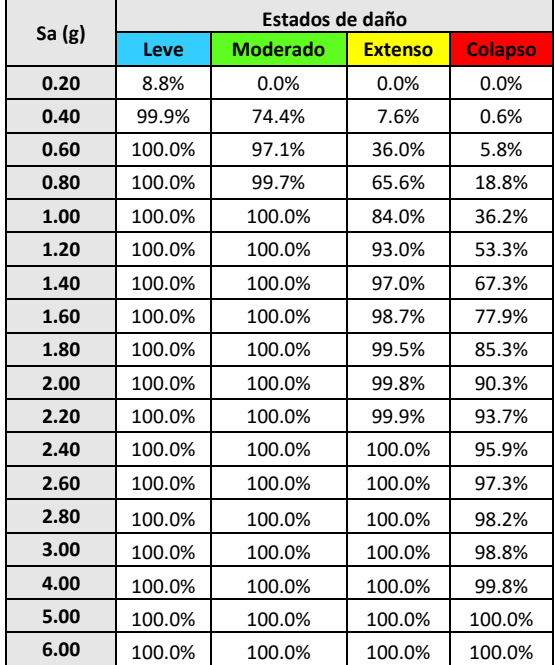

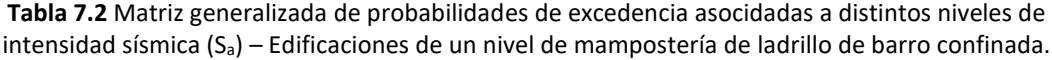

Nuevamente se recuerda al lector, que la matriz anterior mostrada en la tabla 7.2, muestra las probabilidades de exceder o superar, cada uno de los distintos estados discretos de daño, no es la probabilidad de mantener un estado de daño discreto de daño, esta última se determina como la diferencia de probabilidad entre dos curvas de fragilidad sucesivas.

Al comparar matrices mostradas en las tablas 7.1 y 7.2, se puede concluir lo siguiente:

• Las edificaciones de un nivel de mampostería de ladrillo confinada, presentan una mayor fragilidad que las edificaciones de un nivel de mampostería de bloque de concreto con refuerzo integral. Debido a que, al evaluar los mismos niveles de intensidad sísmica, es decir, los mismos niveles de aceleración espectral, las edificaciones de un nivel de mampostería de ladrillo confinada presentan mayores probabilidades de excedencia de los distintos estados discretos de daño que las edificaciones de un nivel de mampostería de bloque de concreto con refuerzo integral.

De la misma manera, se pueden evaluar las curvas de vulnerabilidad de ambos tipos de mampostería. A continuación, se evalúa la curva de vulnerabilidad de las edificaciones de un nivel de mampostería de bloque de concreto con refuerzo integral, para los mismos niveles de intensidad sísmica mencionados previamente.

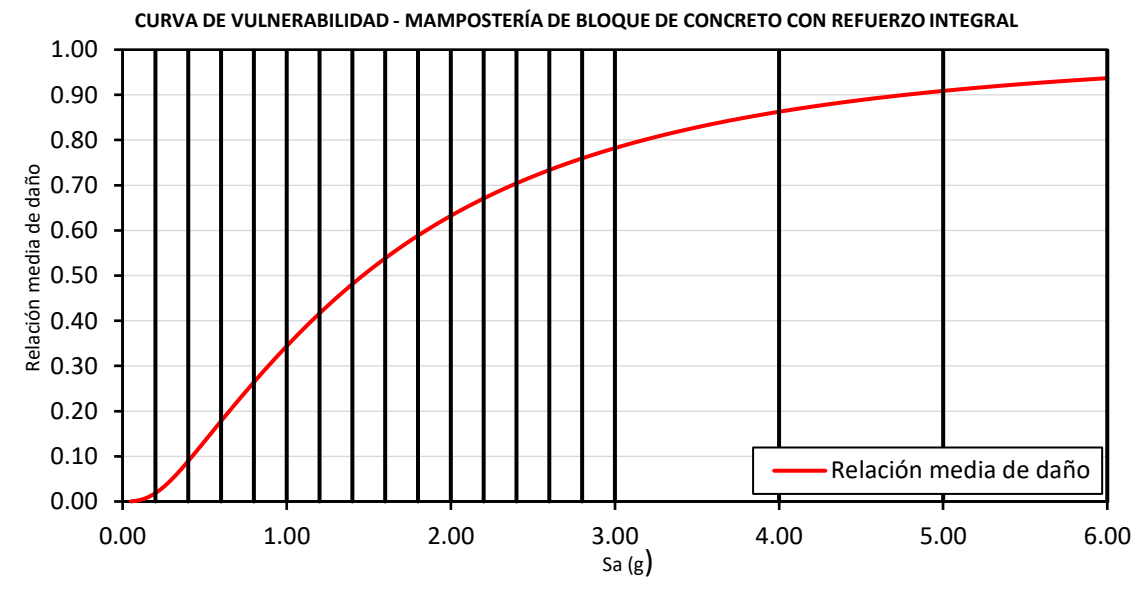

**Figura 7.11** Relaciones medias de daño correspondientes a distintos niveles de intensidad sísmica  $(S_a)$  – Edificaciones de un nivel de mampostería de bloque de concreto con refuerzo integral.

Con base a la figura 7.11, se pueden determinar las relaciones medias de daño (Costo de reparación/Costo de reemplazo) correspondientes a cada medida de intensidad sísmica, lo cual, permite construir la siguiente matriz generalizada de probabilidades de excedencia:

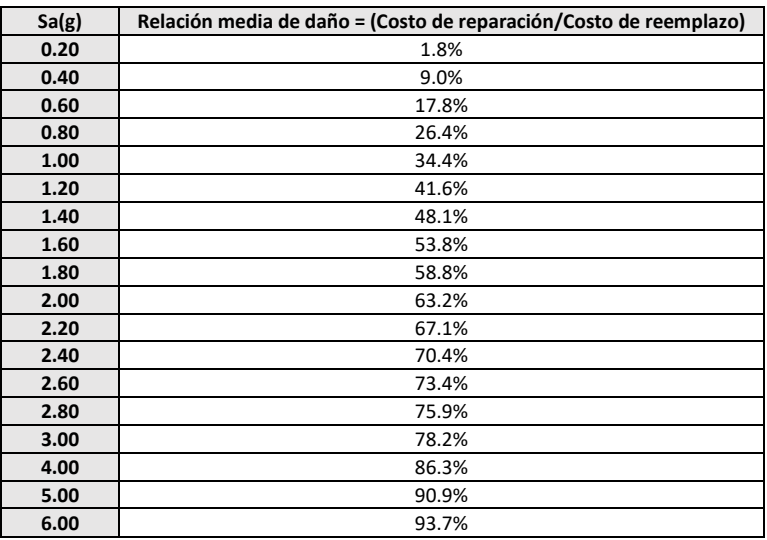

**Tabla 7.3** Matriz generalizada de relaciones medias de daño asociadas a distintos niveles de intensidad sísmica – Edificaciones de un nivel de mampostería de bloque de concreto con refuerzo integral.

De manera similar, se evalúa la curva de vulnerabilidad de edificaciones de un nivel de mampostería de ladrillo de barro confinada, como se muestra a continuación:

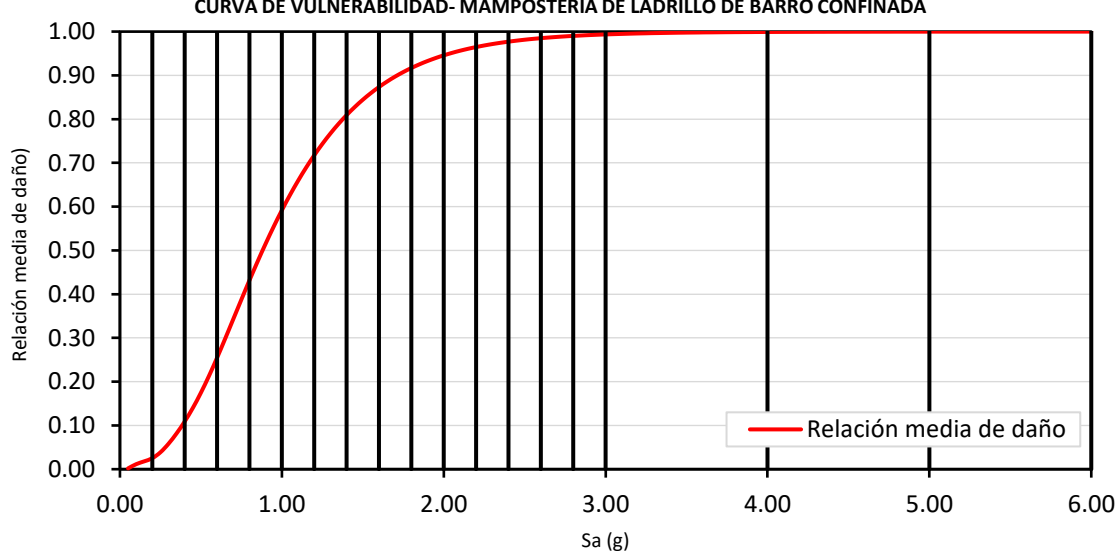

**CURVA DE VULNERABILIDAD- MAMPOSTERÍA DE LADRILLO DE BARRO CONFINADA**

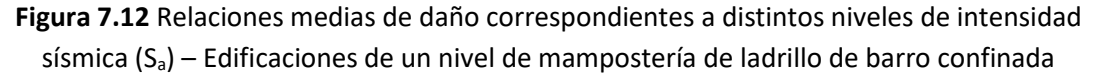

De manera similar, la matriz generalizada de relaciones de daño medias correspondientes a distintos niveles de intensidad sísmica  $(S_a)$ , de esta tipología estructural, se muestra a continuación:

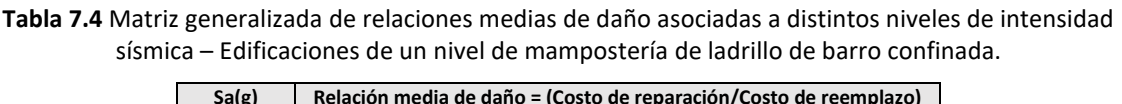

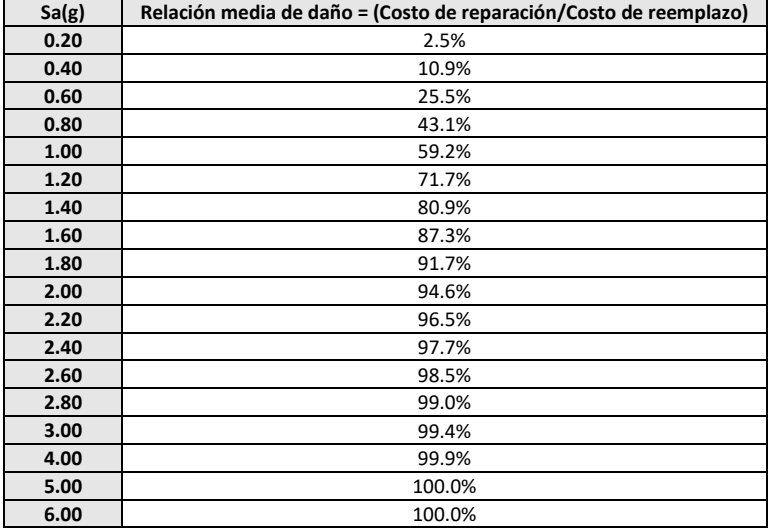

También resulta interesante evaluar el caso anterior en un escenario distinto de forma similar, en el que se toma un valor promedio de aceleraciones

Al comparar matrices mostradas en las tablas 7.3 y 7.4, se puede concluir lo siguiente:

• Las edificaciones de un nivel de mampostería de ladrillo confinada, presentan una mayor vulnerabilidad que las edificaciones de un nivel de mampostería de bloque de concreto con refuerzo integral. Debido a que, al evaluar los mismos niveles de intensidad sísmica, es decir, los mismos niveles de aceleración espectral, las edificaciones de un nivel de mampostería de ladrillo confinada presentan mayores relaciones medias de daño (Costo de reparación/Costo de reemplazo) que las edificaciones de un nivel de mampostería de bloque de concreto con refuerzo integral.

También es posible evaluar las curvas de varianza que presentan ambos tipos de mampostería estructural, estas curvas de varianza se presentaban junto con la curva de vulnerabilidad correspondiente a cada tipo de mampostería (separando una mampostería de la otra), mostradas en las figuras 6.11 y 6.12, en el apartado 6.3, del capítulo VI de la investigación. A continuación, se muestran las curvas de vulnerabilidad y varianza de ambas tipologías, en un solo gráfico, para compararlas entre sí.

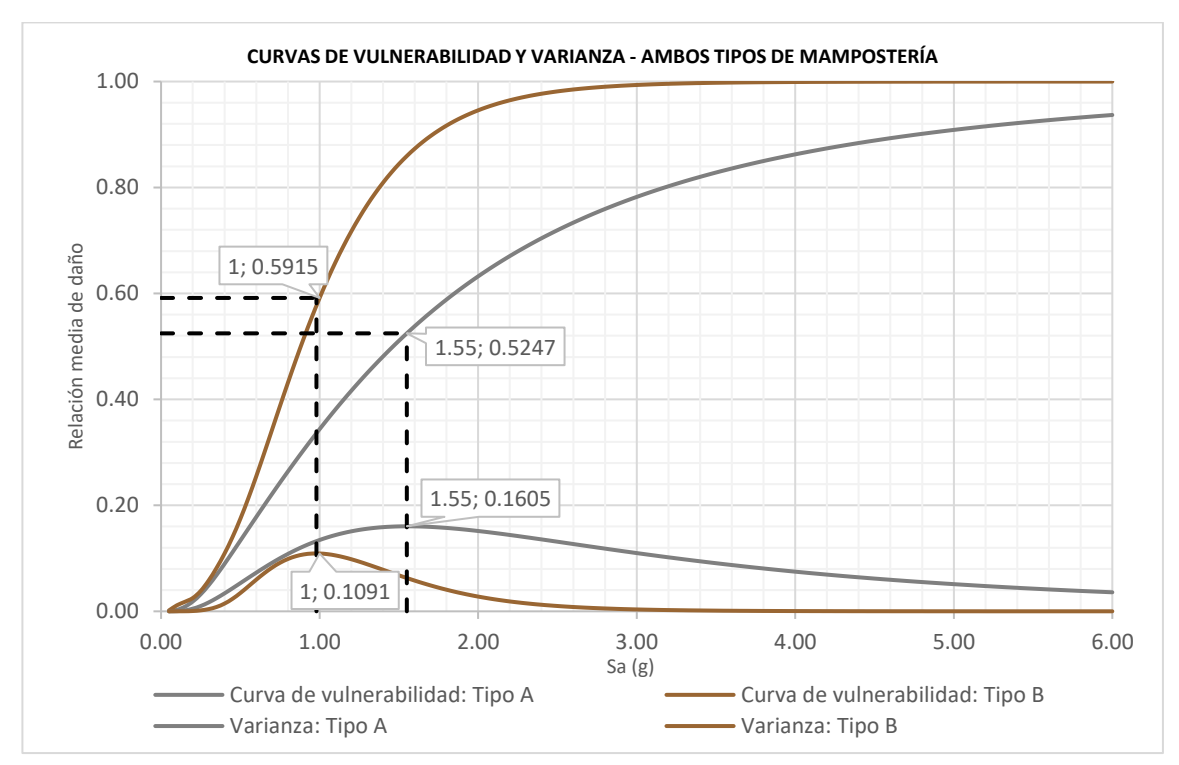

**Figura 7.13** Comparación entre curvas de vulnerabilidad y curvas de varianza - ambos tipos de mampostería reforzada.

En la figura 7.13, en color gris se muestra la curva de vulnerabilidad y la curva de varianza de la mampostería tipo A (Edificaciones de un nivel de mampostería de bloque de concreto con refuerzo interior), y en color café se muestra la curva de vulnerabilidad y la curva de varianza de la mampostería tipo B (Edificaciones de un nivel de mampostería de ladrillo de barro confinada). Con base a la información que presenta la figura 7.13, se pueden formular la siguiente conclusión:

• Las edificaciones de un nivel de mampostería de ladrillo de barro confinada (Tipo B), presentan su máxima varianza bajo una aceleración espectral de 1.00g, esto involucra que, para las consideraciones particulares de este estudio, una aceleración espectral de 1.00g tendrá la mayor probabilidad de ocurrencia en esta tipología, la cual implicaría, una relación media de daño asociada de 59.15%, por otra parte, las edificaciones de un nivel de mampostería de bloque de concreto con refuerzo integral (Tipo A), presentan su máxima varianza bajo una aceleración espectral de 1.55g, la cual tendrá la mayor probabilidad de ocurrencia en esta tipología, para las consideraciones particulares de este estudio, a su vez, implicaría una relación media de daño asociada de 52.47%, volviendo a la mampostería tipo B, más vulnerable, que la mampostería tipo A.

# **7.1.3 Conclusiones con respecto a la amenaza sísmica histórica de El Salvador.**

En este apartado, se evalúan las curvas de fragilidad y vulnerabilidad obtenidas en los apartados 6.2 y 6.3, del capítulo VI, de la investigación, en virtud de la amenaza sísmica histórica de El Salvador, por lo tanto, se evalúan de forma particular, no de forma generalizada, como se realizó anteriormente en el apartado 7.1.2.

En primer lugar, para formular este tipo de conclusiones, será requerido el período del primer modo de vibración, de los 12 modelos de mampostería tipo A y los 12 modelos de mampostería tipo B, estudiados en el desarrollo de la investigación, con el objetivo de determinar, en que rango estarán variando los períodos de oscilación de ambas tipologías estructurales, se manera que, se pueda estimar, la amenaza sísmica correspondiente, a los rangos de períodos de oscilación, de ambos tipos de mampostería en estudio. A continuación, se muestran los períodos del primer modo vibración, de los 12 modelos de mampostería tipo A, resultados obtenidos de 3MURI:

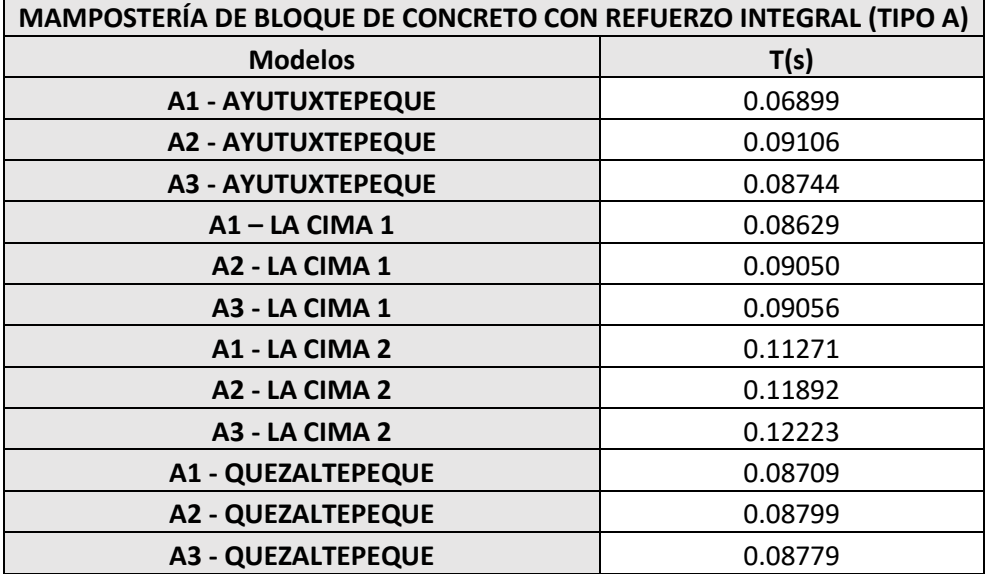

**Tabla 7.5** Períodos fundamentales de vibración de modelos correspondientes a mampostería tipo A.

De la tabla 7.5 podemos observar, que el período fundamental de vibración mínimo obtenido es de 0.06899 segundos y el período fundamental de vibración máximo es de 0.12223 segundos, por lo tanto, los períodos fundamentales de vibración de la mampostería tipo A, están comprendidos en el intervalo de: [0.06899, 0.12223] segundos.

De igual manera, se muestran los períodos del primer modo vibración, de los 12 modelos de mampostería tipo B, resultados obtenidos de 3MURI:

| <b>MAMPOSTERÍA CONFINADA DE LADRILLO DE BARRO (TIPO B)</b> |         |  |  |  |  |  |
|------------------------------------------------------------|---------|--|--|--|--|--|
| <b>Modelos</b>                                             | T(s)    |  |  |  |  |  |
| <b>B1 - ILOPANGO</b>                                       | 0.15891 |  |  |  |  |  |
| <b>B2 - ILOPANGO</b>                                       | 0.08177 |  |  |  |  |  |
| <b>B3 - ILOPANGO</b>                                       | 0.07284 |  |  |  |  |  |
| <b>B1 - NEJAPA</b>                                         | 0.07089 |  |  |  |  |  |
| <b>B2 - NEJAPA</b>                                         | 0.07378 |  |  |  |  |  |
| <b>B3 - NEJAPA</b>                                         | 0.07280 |  |  |  |  |  |
| <b>B1 - OPICO</b>                                          | 0.07882 |  |  |  |  |  |
| <b>B2 - OPICO</b>                                          | 0.07269 |  |  |  |  |  |
| <b>B3 - OPICO</b>                                          | 0.07586 |  |  |  |  |  |
| <b>B1 - SAN JACINTO</b>                                    | 0.09587 |  |  |  |  |  |
| <b>B2 - SAN JACINTO</b>                                    | 0.10202 |  |  |  |  |  |
| <b>B3 - SAN JACINTO</b>                                    | 0.08980 |  |  |  |  |  |

**Tabla 7.6** Períodos fundamentales de vibración de modelos correspondientes a mampostería tipo B.

De la tabla 7.6 podemos observar, que el período fundamental de vibración mínimo obtenido es de 0.07089 segundos y el período fundamental de vibración máximo es de 0.15891 segundos, por lo tanto, los períodos fundamentales de vibración de la mampostería tipo B, están comprendidos en el intervalo de: [0.07089, 0.15891] segundos.

Para evaluar la amenaza sísmica histórica de El Salvador, se recurre la figura 3.14 que se mostró en el apartado 3.4, del capítulo III, de la investigación, esta figura cuenta con los 22 espectros de respuesta correspondientes a los 22 sismos seleccionados para la evaluación de la amenaza sísmica, posteriormente, esta figura será visualizada restringiendo los períodos de vibración de 0 segundos hasta 0.5 segundos, este rango cubre con seguridad los intervalos de interés obtenidos en las tablas 7.5 y 7.6.
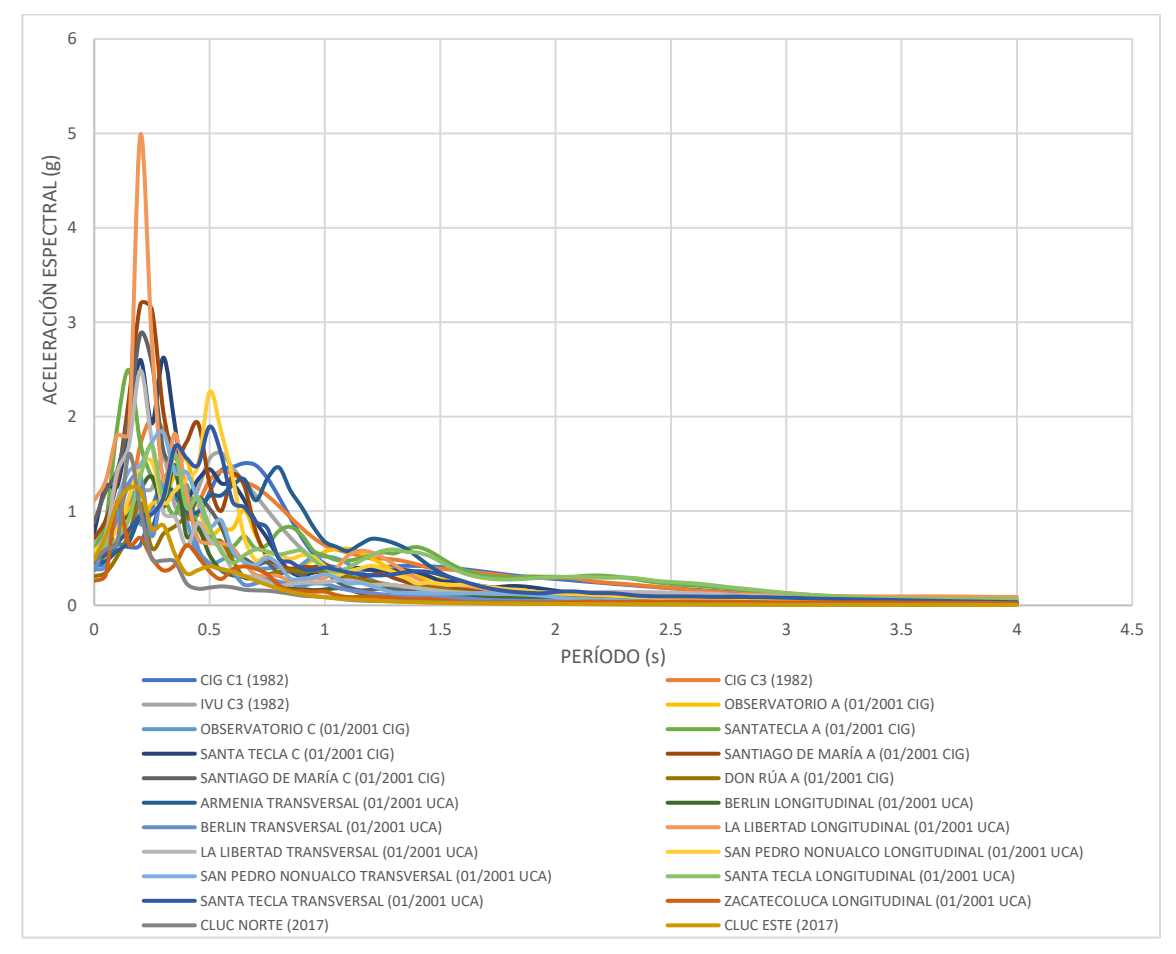

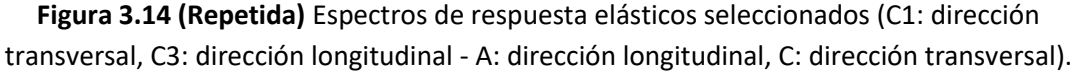

También se recuerda al lector, que los espectros de respuesta presentados en la figura 3.14, fueron ordenados de mayores a menores valores de aceleración espectral, asignándoles un correlativo desde el 1 al 22, la tabla 3.3 presentada en el apartado 3.4, del capítulo III, de la investigación, muestra como son ordenados los espectros de respuesta correspondientes a estos 22 eventos sísmicos seleccionados. Se recomienda tener en cuenta la información de la tabla 3.3, debido a qué, las leyendas de los gráficos posteriores serán mostradas en virtud de los correlativos que se presentan en dicha tabla.

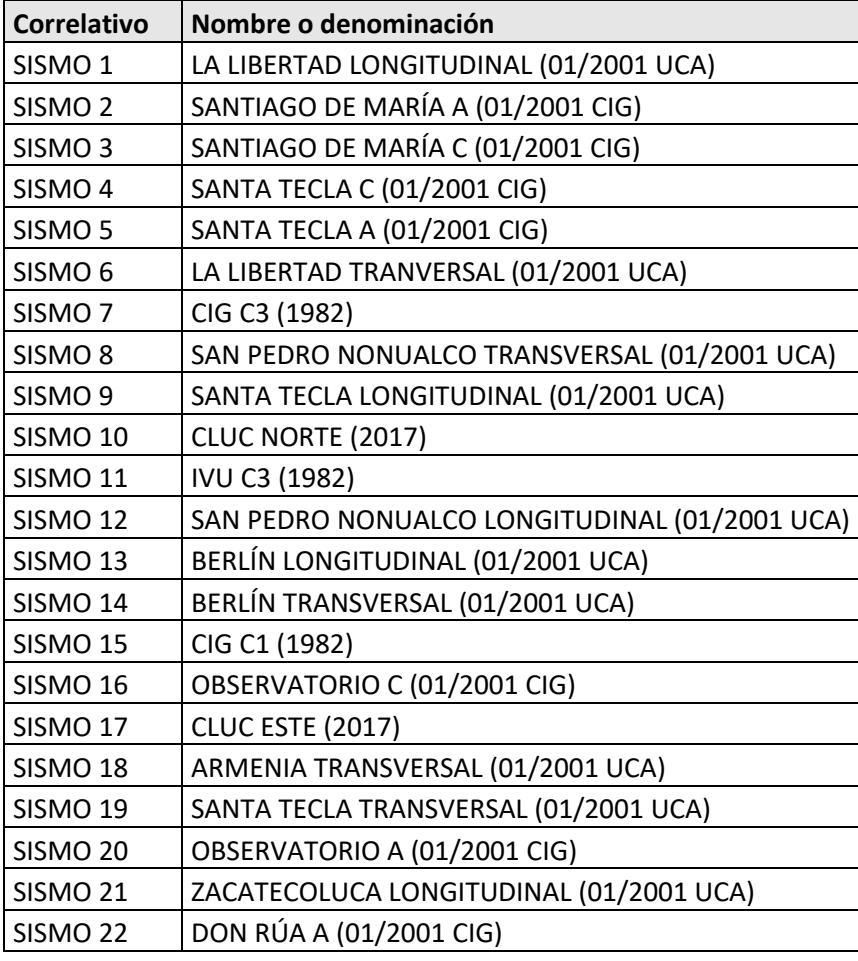

**Tabla 3.3 (Repetida)** Clasificación de espectros de respuesta correspondientes a eventos sísmicos (C1: dirección transversal, C3: dirección longitudinal - A: dirección longitudinal, C: dirección transversal).

En primer lugar, se formulan todas las conclusiones con enfoque en la mampostería tipo A, por lo cual, se encontrará a continuación las gráficas de los espectros de respuesta elásticos, acotadas con enfoque en mampostería tipo A, debido a que se graficarán los valores límites definidos en el intervalo de variación de períodos fundamentales de vibración predominantes en esta tipología (tabla 7.5). A continuación, en la figura 7.9, se muestra a través de una línea continua en color rojo, un espectro de respuesta envolvente (aproximadamente), tomando los valores máximos de los 22 espectros de respuesta de la tabla 3.3, también se gráfica el rango de períodos fundamentales de vibración predominantes, correspondiente a la mampostería tipo A: [0.06899, 0.12223] segundos.

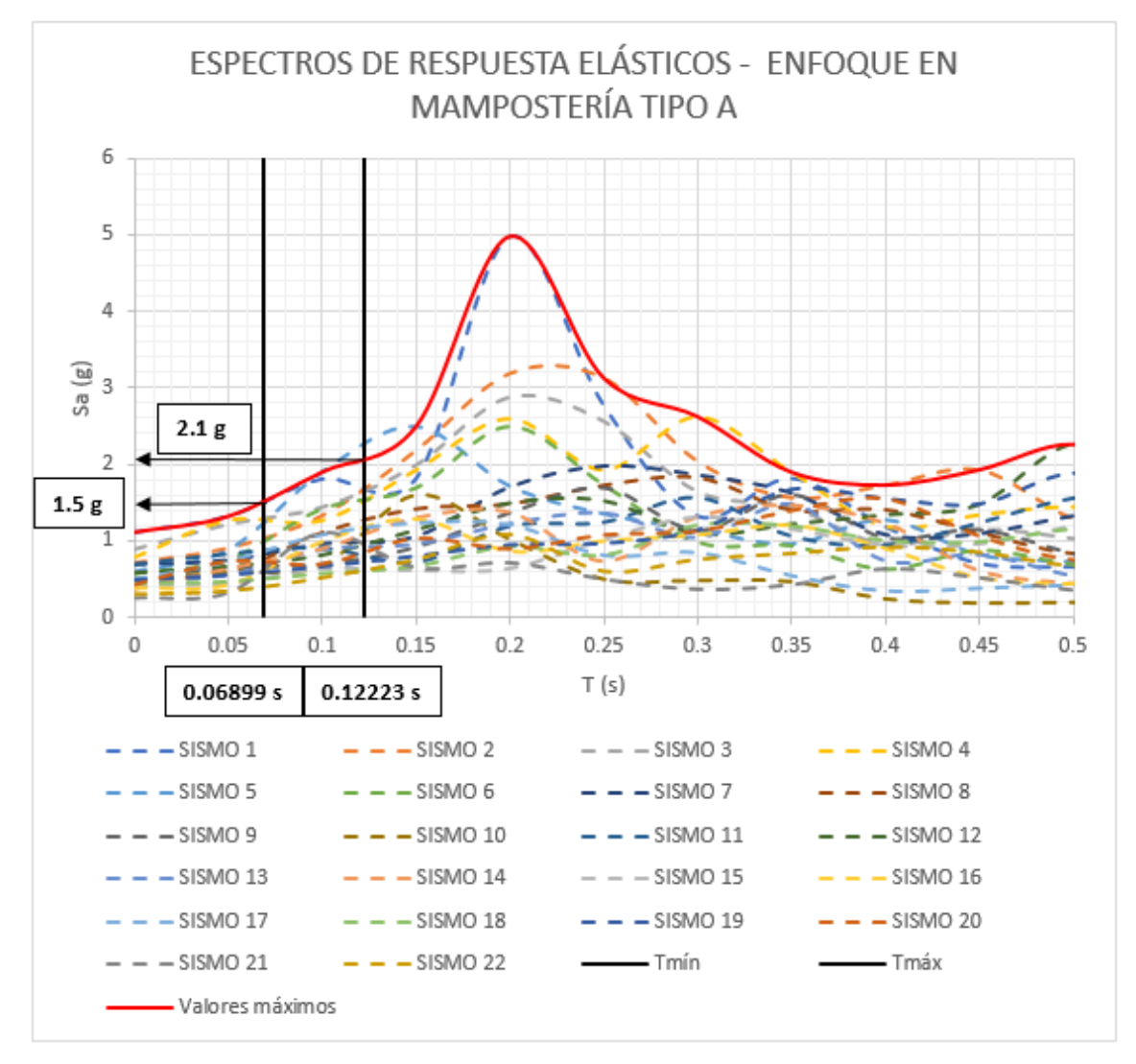

**Figura 7.14** Rango de aceleraciones espectrales máximas presentes en edificaciones de un nivel de mampostería de bloque de concreto con refuerzo integral.

Con base a la figura 7.14, se concluye que las edificaciones de un nivel de mampostería de bloque de concreto con refuerzo integral, serán sometidas a un rango aceleraciones espectrales máximas comprendido en el intervalo de: [1.5g, 2.1g], a continuación, en la figura 7.15, se grafica este rango de aceleración espectral, sobre las curvas fragilidad correspondientes a la tipología estructural mencionada previamente.

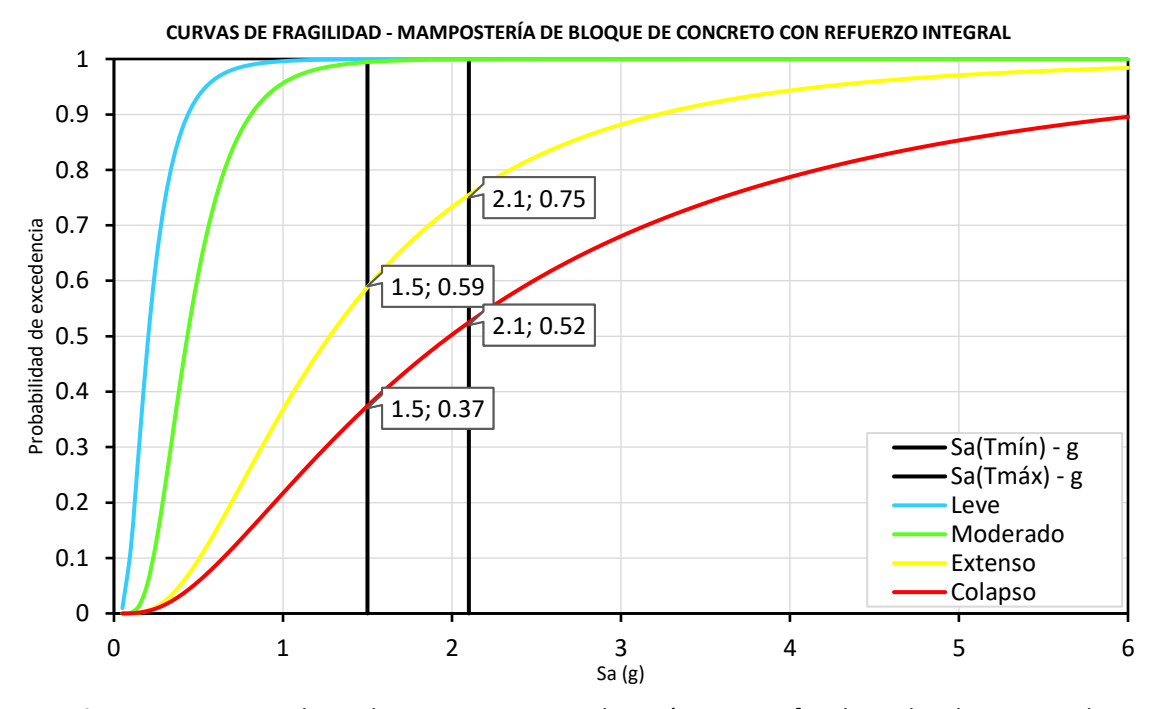

**Figura 7.15** Rango de aceleraciones espectrales máximas graficadas sobre las curvas de fragilidad correspondientes a la tipología estructural: Edificaciones de un nivel de mampostería de bloque de concreto con refuerzo integral.

Se recuerda al lector, que los valores de probabilidad que se muestran en la figura 7.15, representan probabilidades de excedencia de los distintos estados discretos de daño, sin embargo, no representan la probabilidad de mantener (o "tener") un estado discreto de daño, está última probabilidad, se obtiene como la diferencia de probabilidad entre curvas de fragilidad sucesivas. Si se requiere recordar mayor información al respecto, se recomienda revisar la figura 2.26, del apartado 2.9.1, del capítulo II, de la investigación.

Con base a la figura 7.15, se realizan las diferencias de probabilidad correspondientes, al evaluar la aceleración espectral del período mínimo y la aceleración espectral del período máximo, los resultados se muestran a continuación, en la figura 7.16:

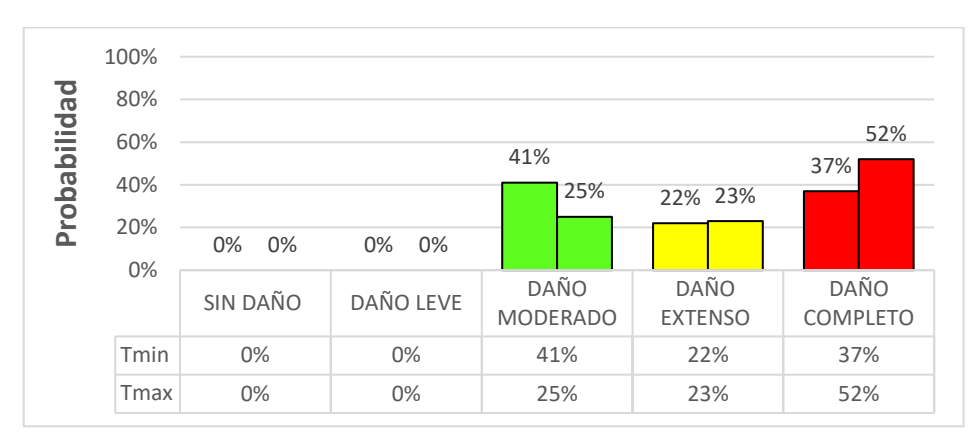

**Figura 7.16** Probabilidades de mantener distintos estados discretos de daño para el espectro de respuesta de valores máximos – Edificaciones de un nivel de mampostería de bloque de concreto con refuerzo integral.

Con base a la figura 7.16, se puede concluir que, para el caso de las máximas aceleraciones espectrales de los eventos sísmicos considerados y seleccionados para evaluar la amenaza sísmica en El Salvador, correspondiente a la tipología estructural, edificaciones de un nivel de mampostería de bloque de concreto con refuerzo integral:

- Entre el 25% y el 41% de las edificaciones incluidas dentro de esta tipología estructural tienen la probabilidad de presentar un daño moderado.
- Entre el 22% y el 23% de las edificaciones incluidas dentro de esta tipología estructural tienen la probabilidad de presentar un daño extenso.
- Entre el 37% y el 52% de las edificaciones incluidas dentro de esta tipología estructural tienen la probabilidad de presentar un daño completo.

De manera similar, se gráfica el mismo rango de aceleraciones espectrales (1.5g - 2.1g) sobre la curva vulnerabilidad correspondiente a la tipología estructural, edificaciones de un nivel de mampostería de bloque de concreto con refuerzo integral, los resultados se muestran a continuación, en la figura 7.17:

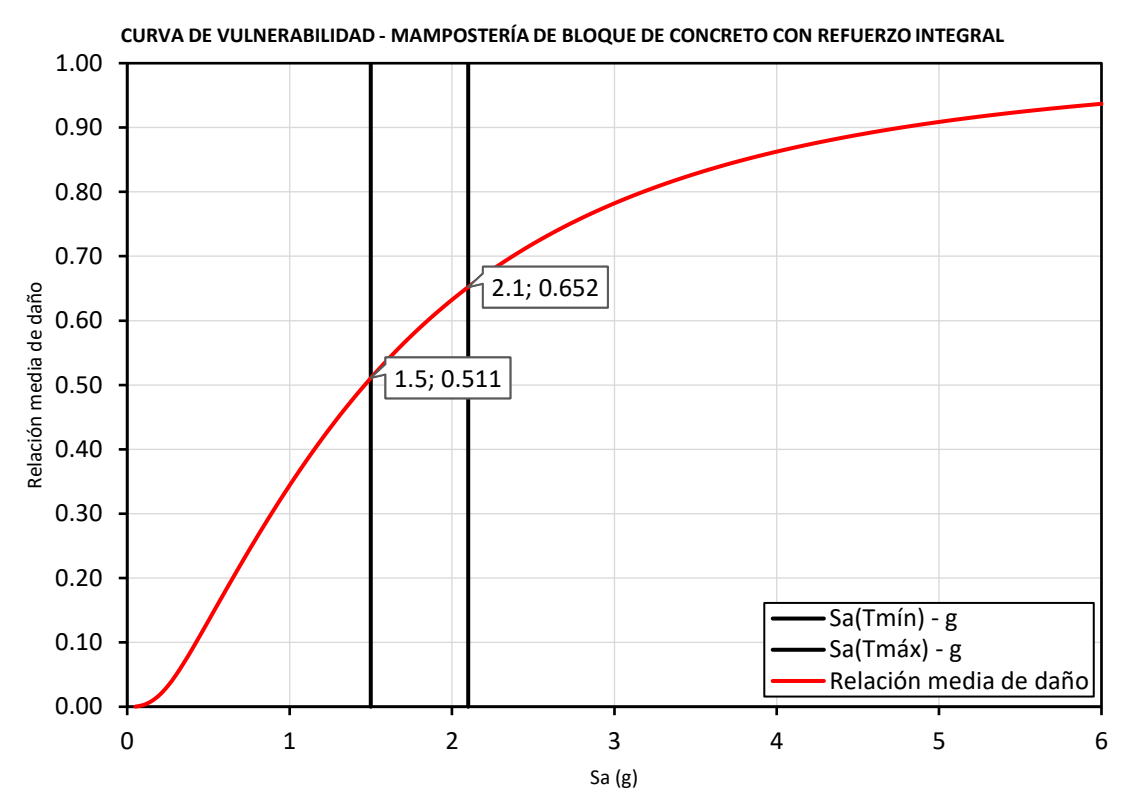

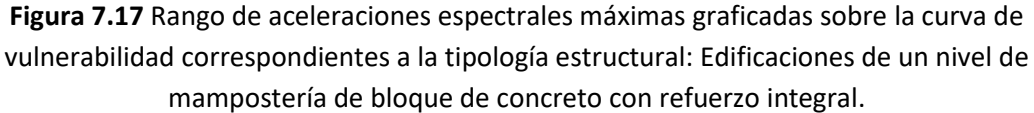

Con base a la figura 7.17, se puede concluir que, para el caso de las máximas aceleraciones espectrales de los eventos sísmicos considerados y seleccionados para evaluar la amenaza sísmica en El Salvador, correspondiente a la tipología estructural, edificaciones de un nivel de mampostería de bloque de concreto con refuerzo integral:

• Las edificaciones incluidas dentro de esta tipología estructural, presentarán una relación media de daño (Costos de reparación/Costos de reemplazo) comprendida entre un 51.1% y un 65.2%.

También resulta interesante evaluar el caso anterior en un escenario distinto, pero de forma similar, en el que se toma un valor promedio de aceleraciones espectrales para todos los espectros de respuestas que han sido utilizados para representar la amenaza sísmica en esta investigación, esto brindaría información de interés, dado que representaría el caso más común en el que se presente un sismo de características importantes pero que se encuentra dentro de un rango de valores promedios usuales de los terremotos que han ocurrido en El Salvador. Para visualizar este escenario, se ha construido una curva mediana para los valores de los espectros de respuestas de los eventos sísmicos considerados. Utilizando siempre los períodos de interés de la mampostería tipo A, la curva mediana se presenta a continuación a través de una línea continua color rojo, en la figura 7.18.

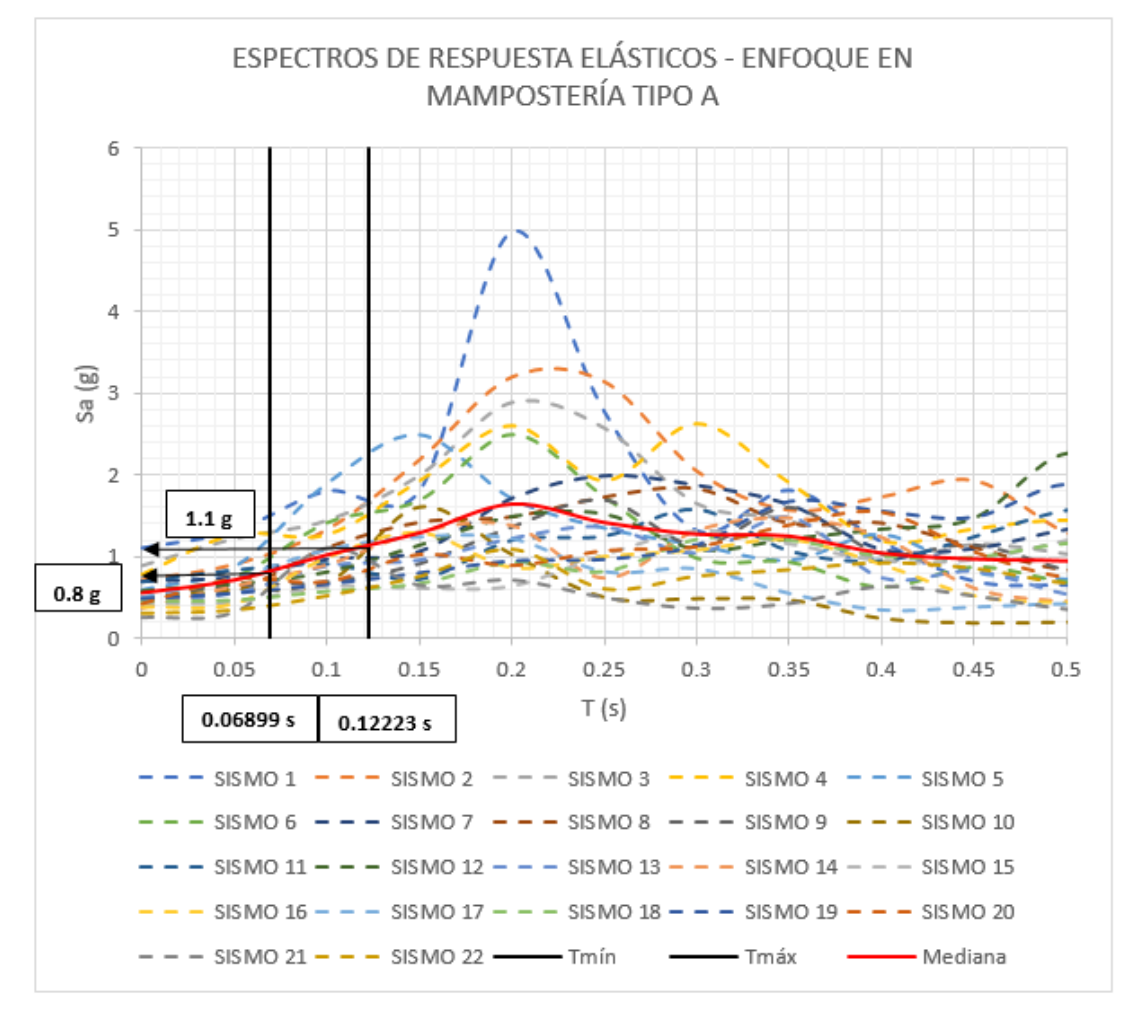

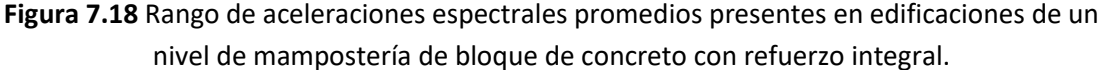

Con base a la figura 7.18, se concluye que las edificaciones de un nivel de mampostería de bloque de concreto con refuerzo integral, serán sometidas a un rango aceleraciones espectrales promedio comprendido en el intervalo de: [0.8g, 1.1g], a continuación, en la figura 7.19, se grafica este rango de aceleración espectral, sobre las curvas fragilidad correspondientes a la tipología estructural mencionada previamente.

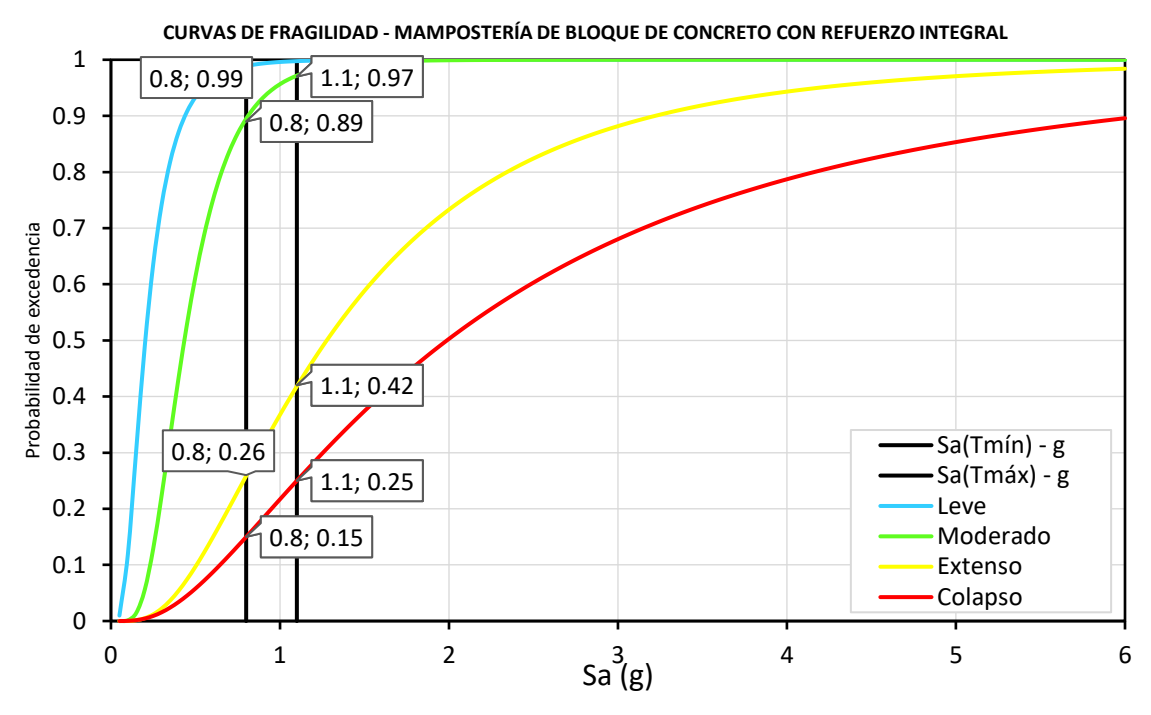

**Figura 7.19** Rango de aceleraciones espectrales promedio graficadas sobre las curvas de fragilidad correspondientes a la tipología estructural: Edificaciones de un nivel de mampostería de bloque de concreto con refuerzo integral.

Con base a la figura 7.19, se realizan las diferencias de probabilidad correspondientes, al evaluar la aceleración espectral del período mínimo y la aceleración espectral del período máximo, los resultados se muestran a continuación, en la figura 7.20:

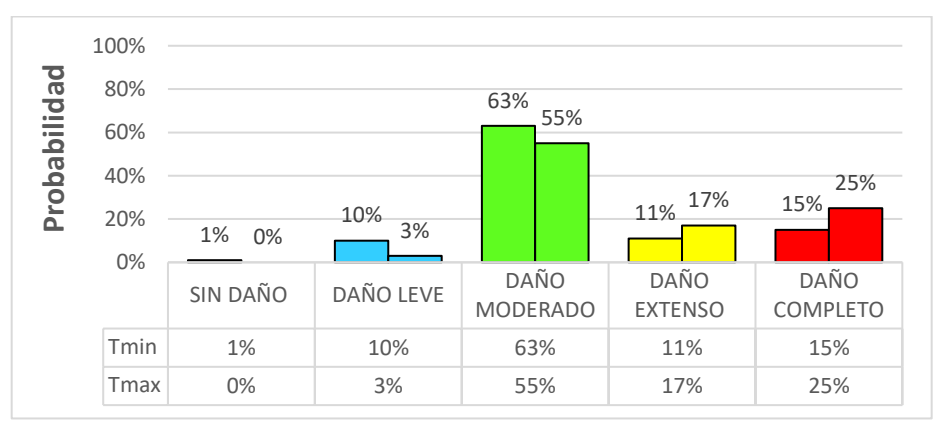

**Figura 7.20** Probabilidades de mantener distintos estados discretos de daño para el espectro de respuesta mediano – Edificaciones de un nivel de mampostería de bloque de concreto con refuerzo integral.

Con base a la figura 7.20, se puede concluir que, para el caso de aceleraciones espectrales promedio de los eventos sísmicos considerados y seleccionados para evaluar la amenaza sísmica en El Salvador, correspondiente a la tipología estructural, edificaciones de un nivel de mampostería de bloque de concreto con refuerzo integral:

- Entre el 0% y el 1% de las edificaciones incluidas dentro de esta tipología estructural tienen la probabilidad de no presentar daños.
- Entre el 3% y el 10% de las edificaciones incluidas dentro de esta tipología estructural tienen la probabilidad de presentar un daño leve.
- Entre el 55% y el 63% de las edificaciones incluidas dentro de esta tipología estructural tienen la probabilidad de presentar un daño moderado.
- Entre el 11% y el 17% de las edificaciones incluidas dentro de esta tipología estructural tienen la probabilidad de presentar un daño extenso.
- Entre el 15% y el 25% de las edificaciones incluidas dentro de esta tipología estructural tienen la probabilidad de presentar un daño completo.

De manera similar, se gráfica el mismo rango de aceleraciones espectrales (0.8g - 1.1g) sobre la curva vulnerabilidad correspondiente a la tipología estructural, edificaciones de un nivel de mampostería de bloque de concreto con refuerzo integral, los resultados se muestran a continuación, en la figura 7.21.

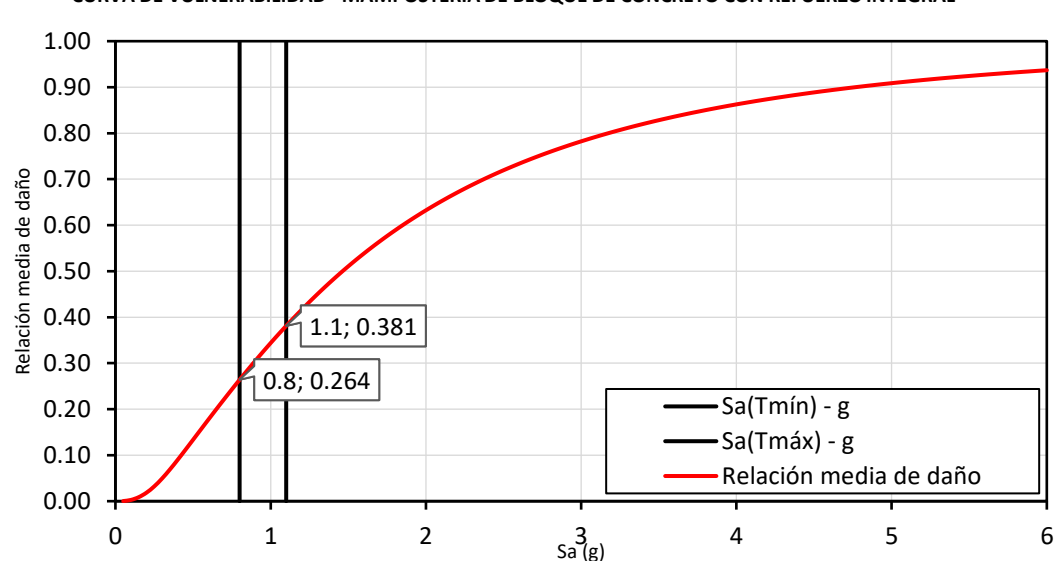

**CURVA DE VULNERABILIDAD - MAMPOSTERÍA DE BLOQUE DE CONCRETO CON REFUERZO INTEGRAL**

**Figura 7.21** Probabilidades de mantener distintos estados discretos de daño para el espectro de respuesta mediano – Edificaciones de un nivel de mampostería de bloque de concreto con refuerzo integral.

Con base a la figura 7.21, se puede concluir que, para el caso de las aceleraciones espectrales promedio de los eventos sísmicos considerados y seleccionados para evaluar la amenaza sísmica en El Salvador, correspondiente a la tipología estructural, edificaciones de un nivel de mampostería de bloque de concreto con refuerzo integral:

• Las edificaciones incluidas dentro de esta tipología estructural, presentarán una relación media de dado (Costos de reparación/Costos de reemplazo) comprendida entre un 26.4% y un 38.1%.

Otras evaluaciones interesantes por hacer, además de la curva envolvente de valores máximos y la curva mediana de valores promedio, es la medida de dispersión del rango intercuartílico, cuyos límites son el primer cuartil y el tercer cuartil, los conceptos básicos de la estadística nos indican que los cuartiles permiten dividir una muestra en cuatro partes iguales, de tal manera que, el primer cuartil limita los valores menores al 25% de la muestra, el segundo cuartil limita los valores menores al 50% de la muestra, coincidiendo con la mediana, por último, el tercer cuartil limita los valores menores al 75% de la muestra. Por lo tanto, el rango intercuartílico se encuentra limitado por el primer cuartil y el tercer cuartil. El primer cuartil, se ubica como los datos promedio entre los valores mínimos y los valores de la curva mediana, por otra parte, el tercer cuartil se ubica como los datos promedio entre los valores de la curva mediana y los valores máximos de la curva envolvente. Los resultados de las curvas que representan al primer cuartil y al tercer cuartil, limitando el rango intercuartílico de amenaza sísmica histórica de El Salvador, se presentan a continuación, en la figura 7.22.

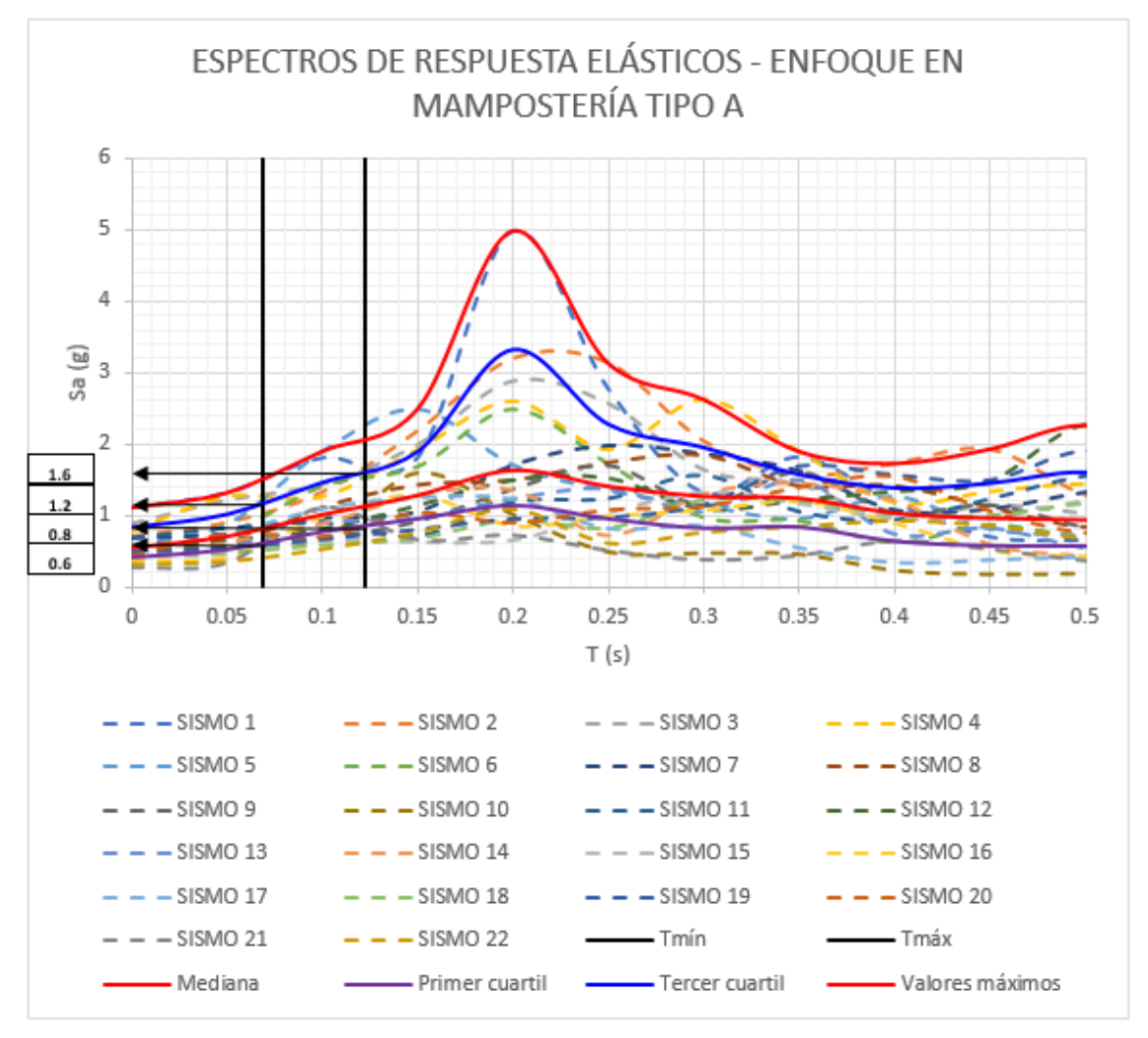

**Figura 7.22** Rango de aceleraciones espectrales correspondientes al rango intercuartílico presentes en edificaciones de un nivel de mampostería de bloque de concreto con refuerzo integral.

Con base a la figura 7.22, se concluye que las edificaciones de un nivel de mampostería de bloque de concreto con refuerzo integral, serán sometidas a un rango de aceleraciones espectrales comprendido en el intervalo de: [0.6g, 0.8g] para el primer cuartil y un rango de aceleraciones espectrales comprendido en el intervalo de: [1.2g, 1.6g] para el tercer cuartil. A continuación, en la figura 7.23, se grafica el rango de aceleraciones espectrales del primer cuartil (0.6g - 0.8g), sobre las curvas fragilidad correspondientes a la tipología estructural mencionada previamente.

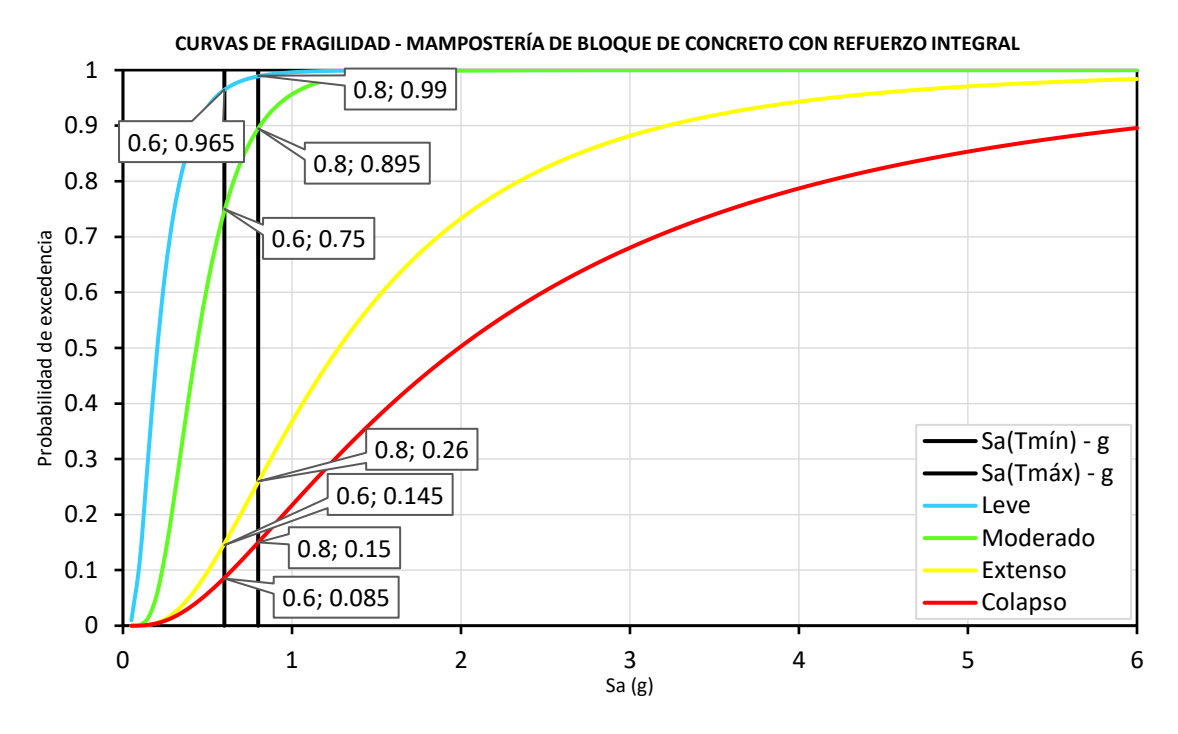

**Figura 7.23** Rango de aceleraciones espectrales correspondientes al primer cuartil, graficadas sobre las curvas de fragilidad correspondientes a la tipología estructural: Edificaciones de un nivel de mampostería de bloque de concreto con refuerzo integral.

Con base a la figura 7.23, se realizan las diferencias de probabilidad correspondientes, al evaluar la aceleración espectral del período mínimo y la aceleración espectral del período máximo, los resultados se muestran a continuación, en la figura 7.24:

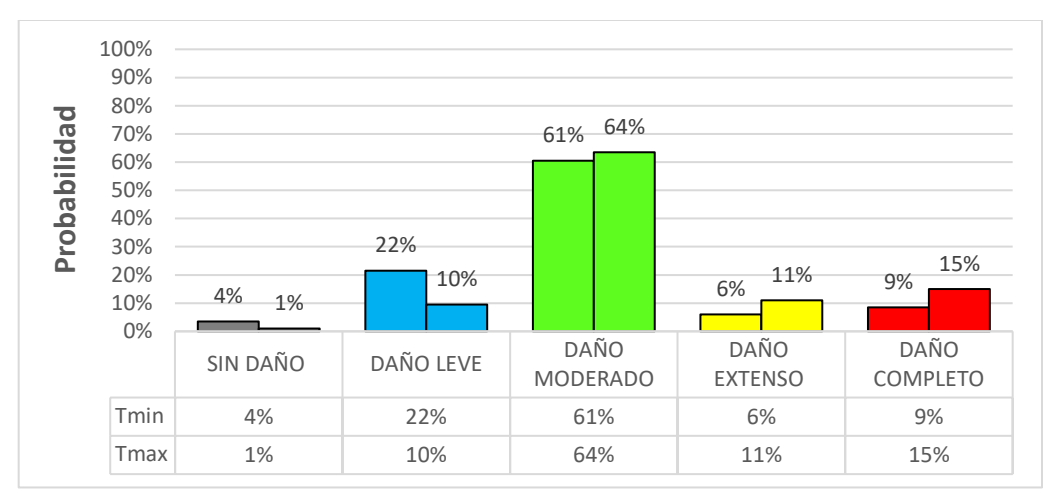

**Figura 7.24** Probabilidades de mantener distintos estados discretos de daño para el espectro de respuesta que define al primer cuartil – Edificaciones de un nivel de mampostería de bloque de concreto con refuerzo integral.

Con base a la figura 7.24, se puede concluir que, para el caso de aceleraciones espectrales del primer cuartil de los eventos sísmicos considerados y seleccionados para evaluar la amenaza sísmica en El Salvador, correspondiente a la tipología estructural, edificaciones de un nivel de mampostería de bloque de concreto con refuerzo integral:

- Entre el 1% y el 4% de las edificaciones incluidas dentro de esta tipología estructural tienen la probabilidad no presentar daños.
- Entre el 10% y el 22% de las edificaciones incluidas dentro de esta tipología estructural tienen la probabilidad de presentar un daño leve.
- Entre el 61% y el 64% de las edificaciones incluidas dentro de esta tipología estructural tienen la probabilidad de presentar un daño moderado.
- Entre el 6% y el 11% de las edificaciones incluidas dentro de esta tipología estructural tienen la probabilidad de presentar un daño extenso.
- Entre el 9% y el 15% de las edificaciones incluidas dentro de esta tipología estructural tienen la probabilidad de presentar un daño completo.

De manera similar, se gráfica el rango de aceleraciones espectrales correspondientes al primer cuartil (0.6g - 0.8g) sobre la curva vulnerabilidad correspondiente a la tipología estructural, edificaciones de un nivel de mampostería de bloque de concreto con refuerzo integral, los resultados se muestran a continuación, en la figura 7.25.

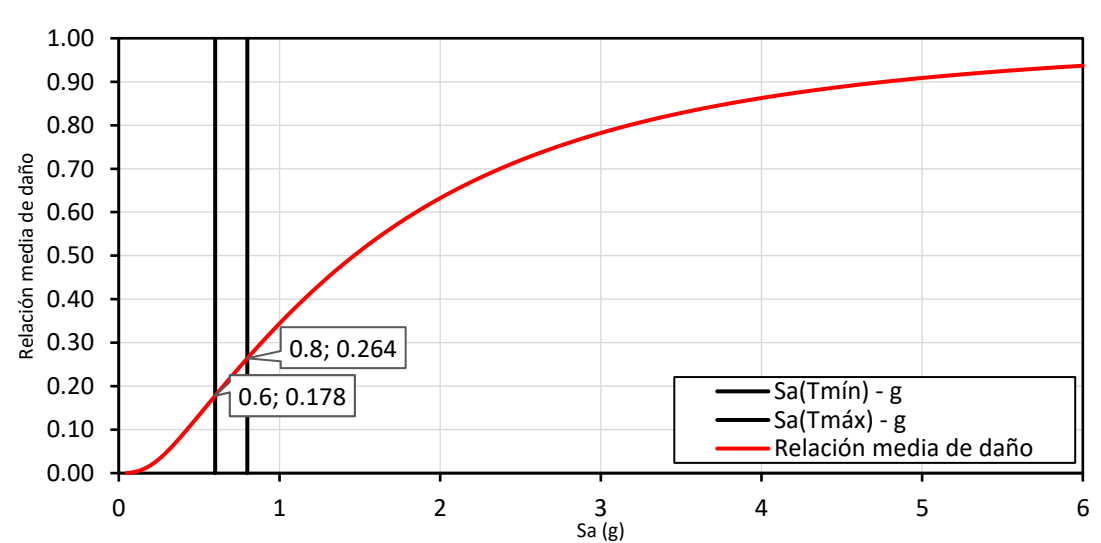

**CURVA DE VULNERABILIDAD - MAMPOSTERÍA DE BLOQUE DE CONCRETO CON REFUERZO INTEGRAL**

**Figura 7.25** Rango de aceleraciones espectrales correspondientes al primer cuartil, graficadas sobre la curva de vulnerabilidad correspondiente a la tipología estructural: Edificaciones de un nivel de mampostería de bloque de concreto con refuerzo integral.

Con base a la figura 7.25, se puede concluir que, para el caso de las aceleraciones espectrales del primer cuartil de los eventos sísmicos considerados y seleccionados para evaluar la amenaza sísmica en El Salvador, correspondiente a la tipología estructural, edificaciones de un nivel de mampostería de bloque de concreto con refuerzo integral:

• Las edificaciones incluidas dentro de esta tipología estructural, presentarán una relación media de dado (Costos de reparación/Costos de reemplazo) comprendida entre un 17.8% y un 26.4%.

A continuación, en la figura 7.26, se grafica el rango de aceleraciones espectrales del tercer cuartil (1.2g – 1.6g), sobre las curvas fragilidad correspondientes a la tipología estructural, edificaciones de un nivel de mampostería de bloque de concreto con refuerzo integral.

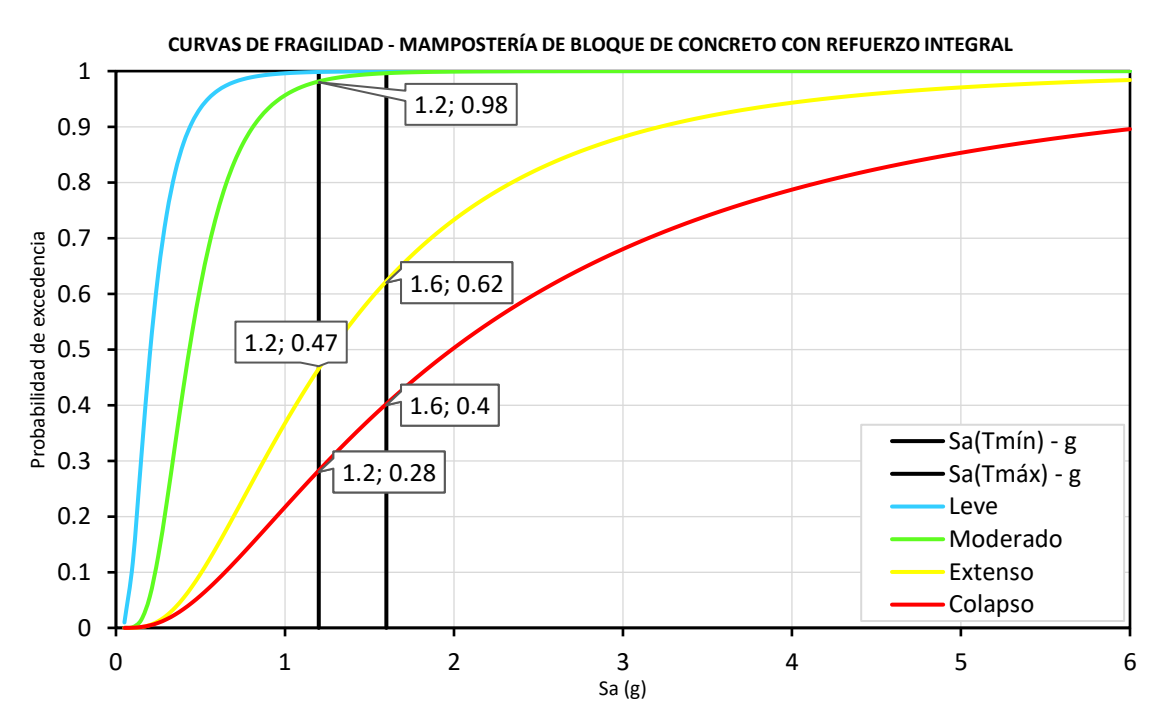

**Figura 7.26** Probabilidades de mantener distintos estados discretos de daño para el espectro de respuesta que define al tercer cuartil – Edificaciones de un nivel de mampostería de bloque de concreto con refuerzo integral.

Con base a la figura 7.26, se realizan las diferencias de probabilidad correspondientes, al evaluar la aceleración espectral del período mínimo y la aceleración espectral del período máximo, los resultados se muestran a continuación, en la figura 7.27:

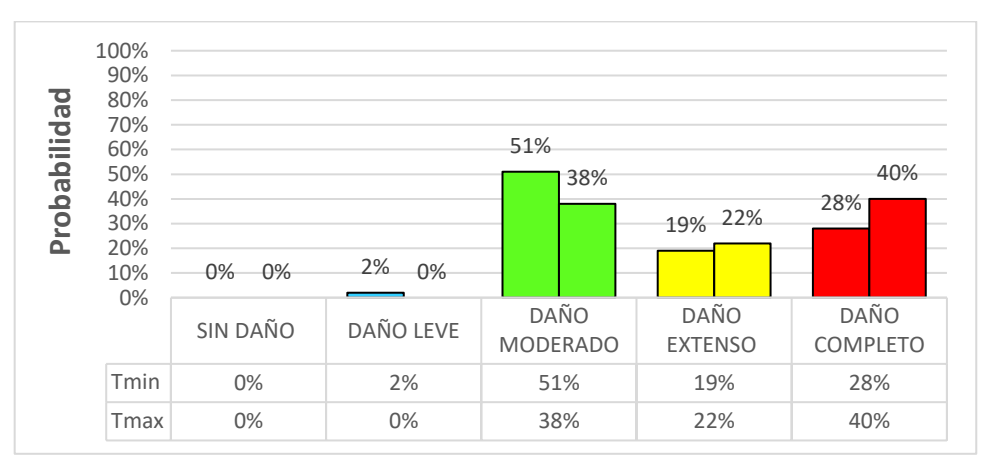

**Figura 7.27** Probabilidades de mantener distintos estados discretos de daño para el espectro de respuesta que define al primer cuartil – Edificaciones de un nivel de mampostería de bloque de concreto con refuerzo integral.

Con base a la figura 7.27, se puede concluir que, para el caso de aceleraciones espectrales del tercer cuartil de los eventos sísmicos considerados y seleccionados para evaluar la amenaza sísmica en El Salvador, correspondiente a la tipología estructural, edificaciones de un nivel de mampostería de bloque de concreto con refuerzo integral:

- Entre el 0% y el 2% de las edificaciones incluidas dentro de esta tipología estructural tienen la probabilidad de presentar un daño leve.
- Entre el 38% y el 51% de las edificaciones incluidas dentro de esta tipología estructural tienen la probabilidad de presentar un daño moderado.
- Entre el 19% y el 22% de las edificaciones incluidas dentro de esta tipología estructural tienen la probabilidad de presentar un daño extenso.
- Entre el 28% y el 40% de las edificaciones incluidas dentro de esta tipología estructural tienen la probabilidad de presentar un daño completo.

De manera similar, se gráfica el rango de aceleraciones espectrales correspondientes al tercer cuartil (1.2g - 1.6g) sobre la curva vulnerabilidad correspondiente a la tipología estructural, edificaciones de un nivel de mampostería de bloque de concreto con refuerzo integral, los resultados se muestran a continuación, en la figura 7.28.

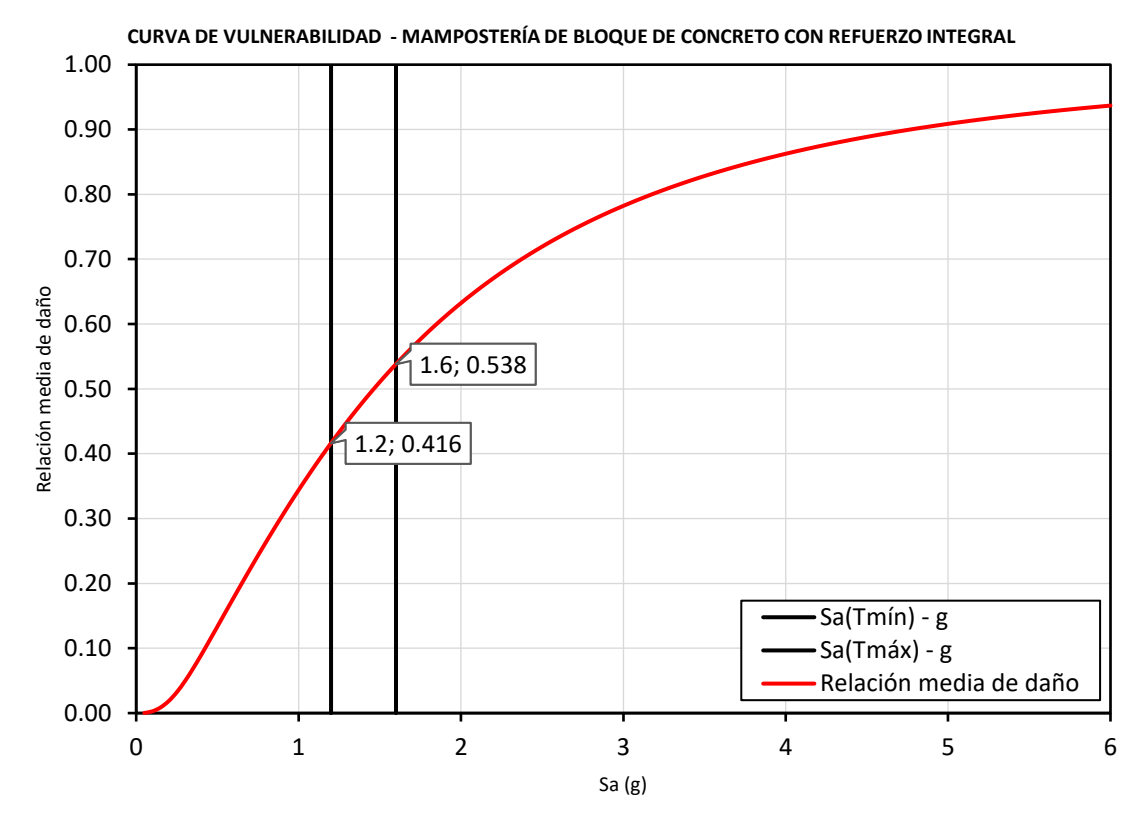

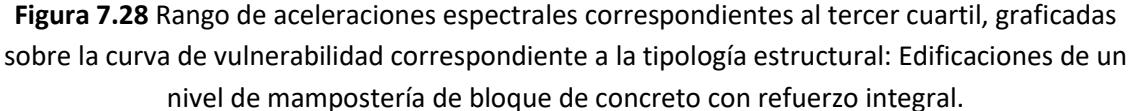

Con base a la figura 7.28, se puede concluir que, para el caso de las aceleraciones espectrales del primer cuartil de los eventos sísmicos considerados y seleccionados para evaluar la amenaza sísmica en El Salvador, correspondiente a la tipología estructural, edificaciones de un nivel de mampostería de bloque de concreto con refuerzo integral:

• Las edificaciones incluidas dentro de esta tipología estructural, presentarán una relación media de dado (Costos de reparación/Costos de reemplazo) comprendida entre un 41.6% y un 53.8%.

Todas las conclusiones anteriores, obtenidas a partir de curvas de fragilidad, correspondientes a la tipología estructural: Edificaciones de un nivel de mampostería de bloque de concreto con refuerzo integral, permiten construir un matriz probabilística de mantener distintos estados discretos de daño, a la vez, esta es una matriz particular para la evaluar la amenaza sísmica histórica de El Salvador, dicha matriz se muestra a continuación, en la tabla 7.7.

**Tabla 7.7** Matriz probabilística de mantenter distintos estados discretos de daño para distintos niveles de intensidad de amenaza sísmica histórica en El Salvador, correspondiente a la tipología estructural: Edificaciones de un nivel de mampostería de bloque de concreto con refuerzo integral.

|                                             | Sin daño      | Daño Leve     | Daño Moderado | <b>Daño Extenso</b> | Daño Completo |
|---------------------------------------------|---------------|---------------|---------------|---------------------|---------------|
| Sismo del primer cuartil de amenaza sísmica | $1.0 - 3.5%$  | $9.5 - 21.5%$ | 60.5-63.5%    | 6.0-11.0%           | 8.5-15.0%     |
| Sismo de la mediana de amenaza sísmica      | $0.0 - 1.0\%$ | 3.0-10.0%     | 55.0-63.0%    | 11.0-17.0%          | 15.0-25.0%    |
| Sismo del tercer cuartil de amenaza sísmica | 0.0%          | $0.0 - 2.0\%$ | 38.0-51.0%    | 19.0-22.0%          | 28.0-40.0%    |
| Sismo de la envolvente de amenaza sísmica   | $0.0\%$       | 0.0%          | 25.0-41.0%    | 22.0-23.0%          | 37.0-52.0%    |

Todas las conclusiones anteriores, obtenidas a partir de curvas de vulnerabilidad, correspondientes a la tipología estructural: Edificaciones de un nivel de mampostería de bloque de concreto con refuerzo integral, permiten construir un matriz particular de vulnerabilidad, como resultado de evaluar distintos niveles de la amenaza sísmica histórica de El Salvador, dicha matriz se muestra a continuación, en la tabla 7.8.

**Tabla 7.8** Matriz de vulnerabilidad como resultado de evaluar distintos niveles de amenaza sísmica histórica en El Salvador, correspondiente a la tipología estructural: Edificaciones de un nivel de mampostería de bloque de concreto con refuerzo integral.

|                                             | Relación media de daño (Costo de reparación/Costo de reemplazo) |
|---------------------------------------------|-----------------------------------------------------------------|
| Sismo del primer cuartil de amenaza sísmica | 17.8-26.4%                                                      |
| Sismo de la mediana de amenaza sísmica      | 26.4-38.1%                                                      |
| Sismo del tercer cuartil de amenaza sísmica | 41.6-53.8%                                                      |
| Sismo de la envolvente de amenaza sísmica   | 51.1-65.2%                                                      |

De manera similar, se formulan todas conclusiones particulares correspondientes a la tipología estructural: Edificaciones de un nivel de mampostería de ladrillo de barro confinada (Tipo B). Antes de comenzar, se recuerda al lector, que al partir de la tabla 7.6, se determinó que los períodos fundamentales de vibración de esta tipología estructural, estaba comprendido en el intervalo de: [0.07089, 0.15891] segundos. En primer lugar, se grafica este rango de períodos de vibración sobre el espectro de respuesta envolvente de valores máximos, como se muestra a continuación, en la figura 7.29.

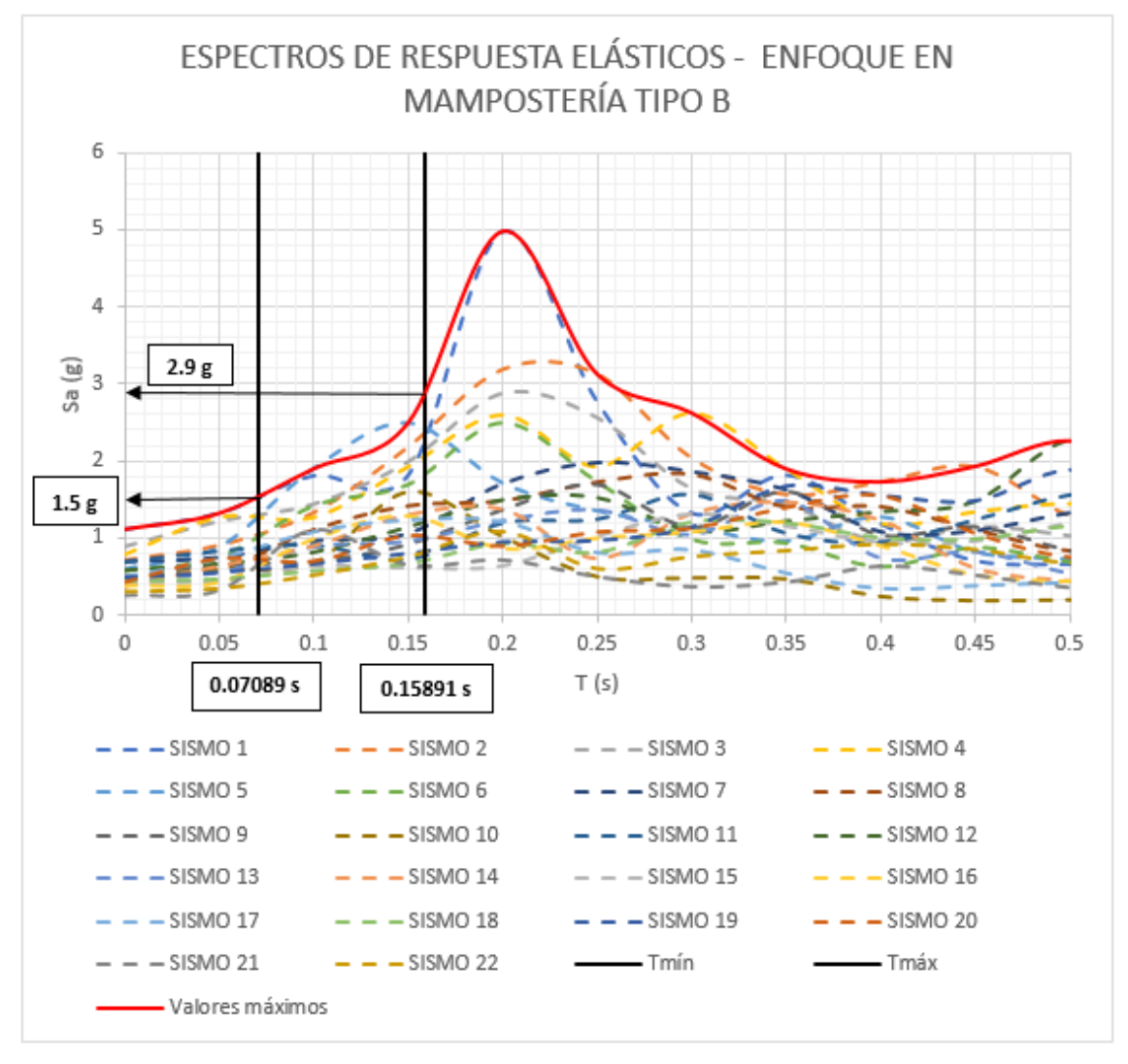

**Figura 7.29** Rango de aceleraciones espectrales máximas presentes en edificaciones de un nivel de mampostería de ladrillo de barro confinada.

Con base a la figura 7.29, se concluye que las edificaciones de un nivel de mampostería de ladrillo de barro, serán sometidas a un rango aceleraciones espectrales máximas comprendido en el intervalo de: [1.5g, 2.9g], a continuación, en la figura 7.30, se grafica este rango de aceleración espectral, sobre las curvas fragilidad correspondientes a la tipología estructural mencionada previamente.

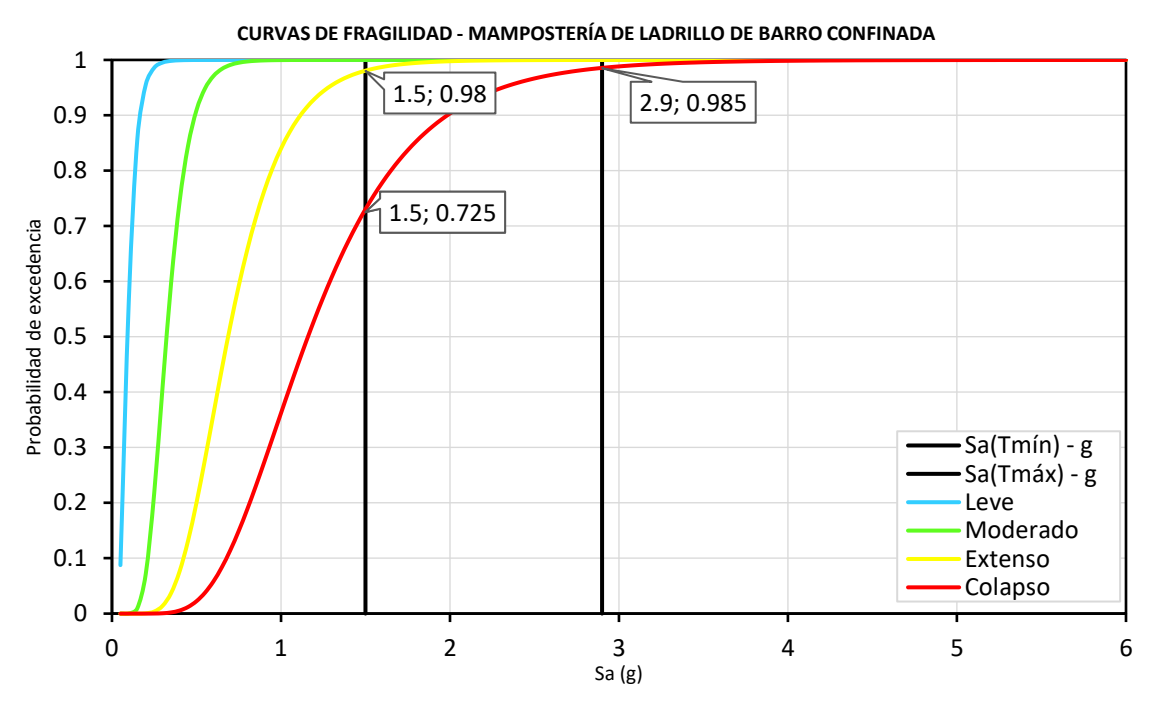

**Figura 7.30** Rango de aceleraciones espectrales máximas graficadas sobre las curvas de fragilidad correspondientes a la tipología estructural: Edificaciones de un nivel de mampostería de ladrillo de barro confinada.

Con base a la figura 7.30, se realizan las diferencias de probabilidad correspondientes, al evaluar la aceleración espectral del período mínimo y la aceleración espectral del período máximo, los resultados se muestran a continuación, en la figura 7.31:

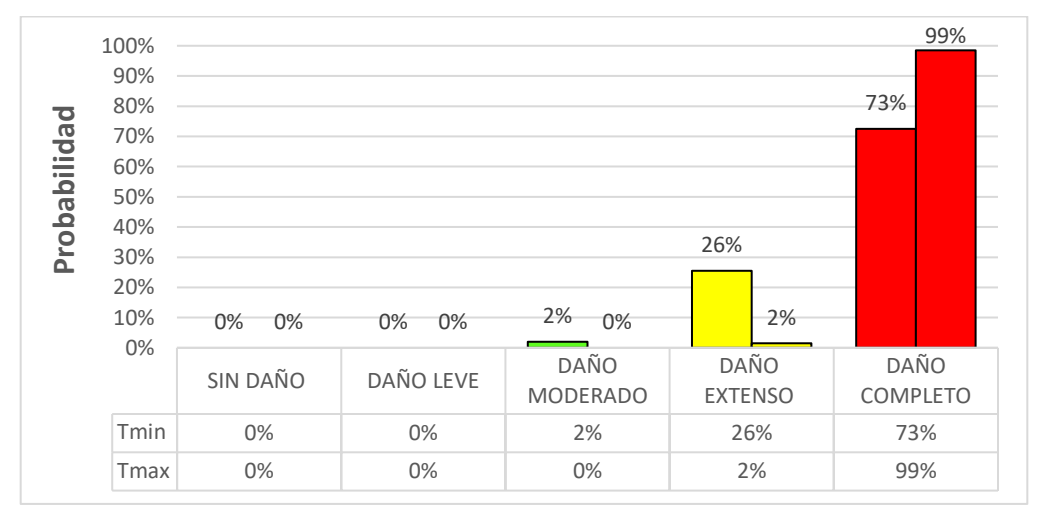

**Figura 7.31** Probabilidades de mantener distintos estados discretos de daño para el espectro de respuesta de valores máximos – Edificaciones de un nivel de mampostería de ladrillo de barro confinada.

Con base a la figura 7.31, se puede concluir que, para el caso de las máximas aceleraciones espectrales de los eventos sísmicos considerados y seleccionados para evaluar la amenaza sísmica en El Salvador, correspondiente a la tipología estructural, edificaciones de un nivel de mampostería de ladrillo de barro confinada:

- Entre el 0% y el 2% de las edificaciones incluidas dentro de esta tipología estructural tienen la probabilidad de presentar un daño moderado.
- Entre el 2% y el 26% de las edificaciones incluidas dentro de esta tipología estructural tienen la probabilidad de presentar un daño extenso.
- Entre el 73% y el 99% de las edificaciones incluidas dentro de esta tipología estructural tienen la probabilidad de presentar un daño completo.

De manera similar, se gráfica el mismo rango de aceleraciones espectrales (1.5g - 2.9g) sobre la curva vulnerabilidad correspondiente a la tipología estructural, edificaciones de un nivel de mampostería de ladrillo de barro confinada, los resultados se muestran a continuación, en la figura 7.32:

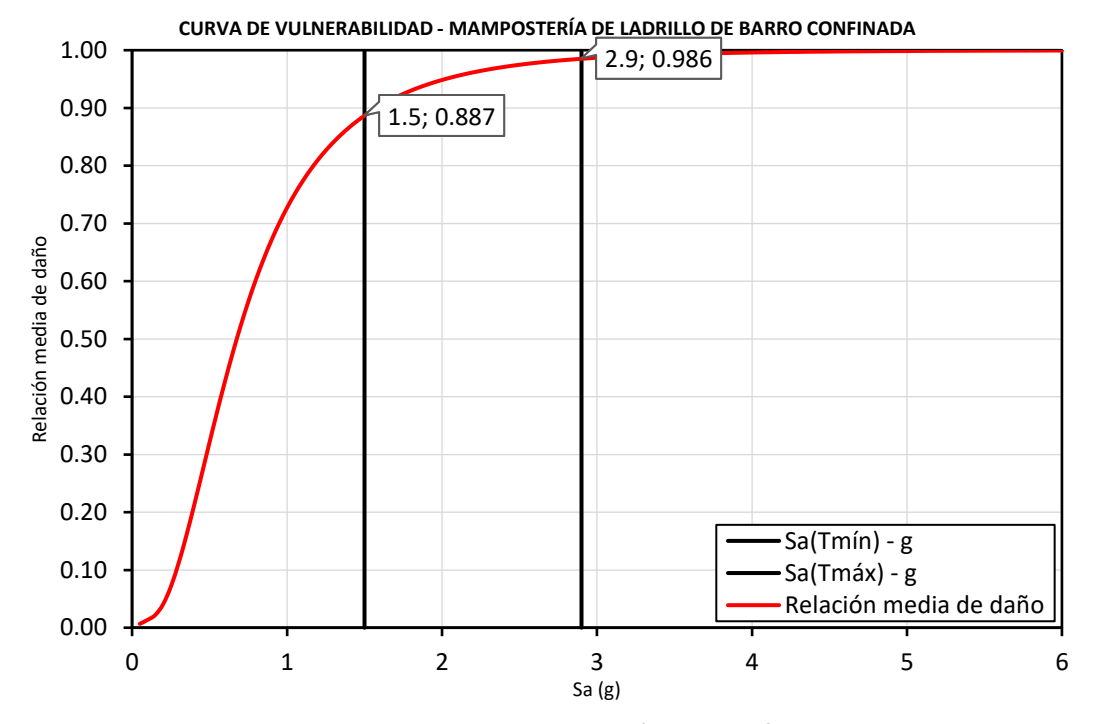

**Figura 7.32** Rango de aceleraciones espectrales máximas graficadas sobre la curva de vulnerabilidad correspondientes a la tipología estructural: Edificaciones de un nivel de mampostería de ladrillo de barro confinada.

Con base a la figura 7.32, se puede concluir que, para el caso de las máximas aceleraciones espectrales de los eventos sísmicos considerados y seleccionados para evaluar la amenaza sísmica en El Salvador, correspondiente a la tipología estructural, edificaciones de un nivel de mampostería de ladrillo de barro confinada:

• Las edificaciones incluidas dentro de esta tipología estructural, presentarán una relación media de daño (Costos de reparación/Costos de reemplazo) comprendida entre un 88.7% y un 98.6%.

De manera similar, se grafica el rango de períodos de vibración predominantes de la tipología estructural: Edificaciones de un nivel de mampostería de ladrillo de barro confinada, sobre el espectro de respuesta mediano de valores promedios, como se muestra a continuación, en la figura 7.33.

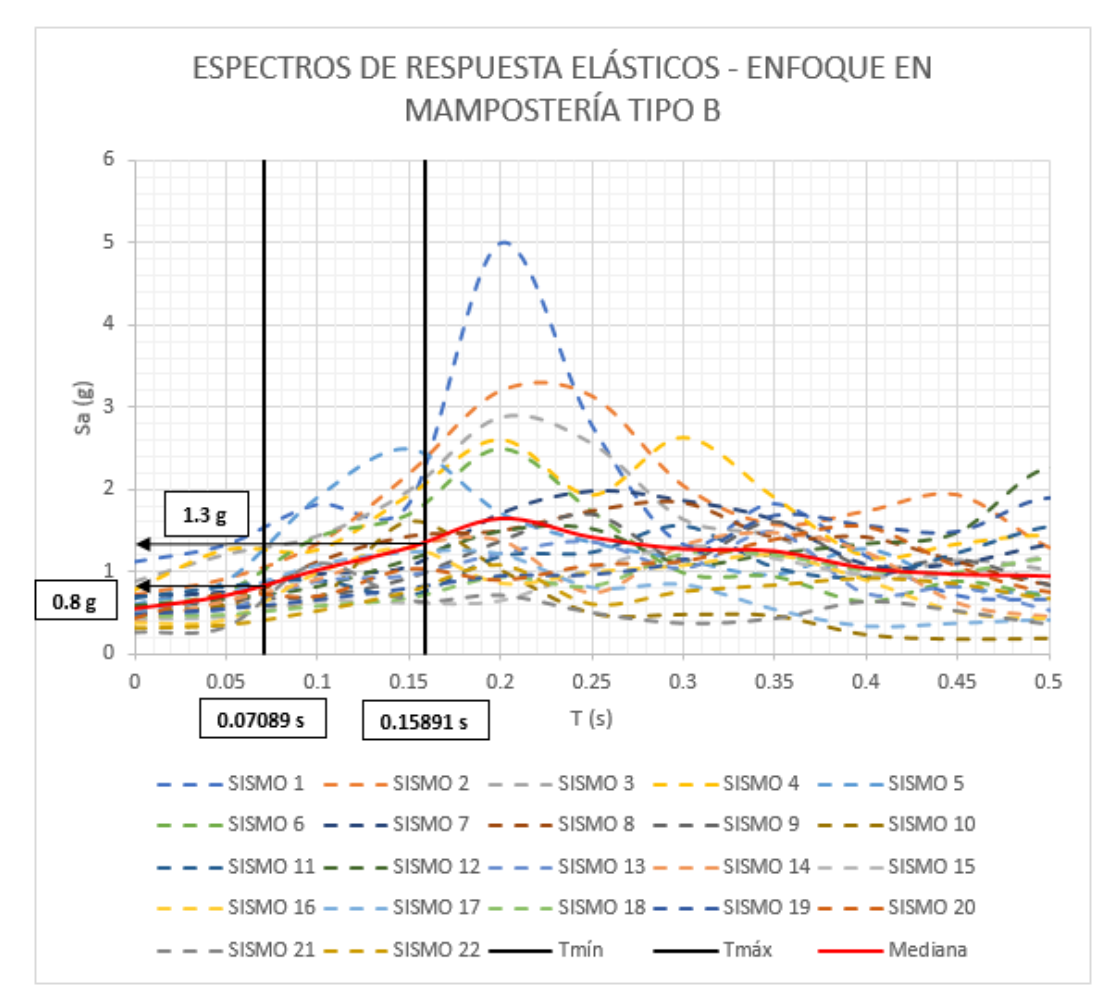

**Figura 7.33** Rango de aceleraciones espectrales promedios presentes en edificaciones de un nivel de mampostería de ladrillo de barro confinada.

Con base a la figura 7.33, se concluye que las edificaciones de un nivel de mampostería de ladrillo de barro confinada, serán sometidas a un rango aceleraciones espectrales promedio comprendido en el intervalo de: [0.8g, 1.3g], a continuación, en la figura 7.34, se grafica este rango de aceleración espectral, sobre las curvas fragilidad correspondientes a la tipología estructural mencionada previamente.

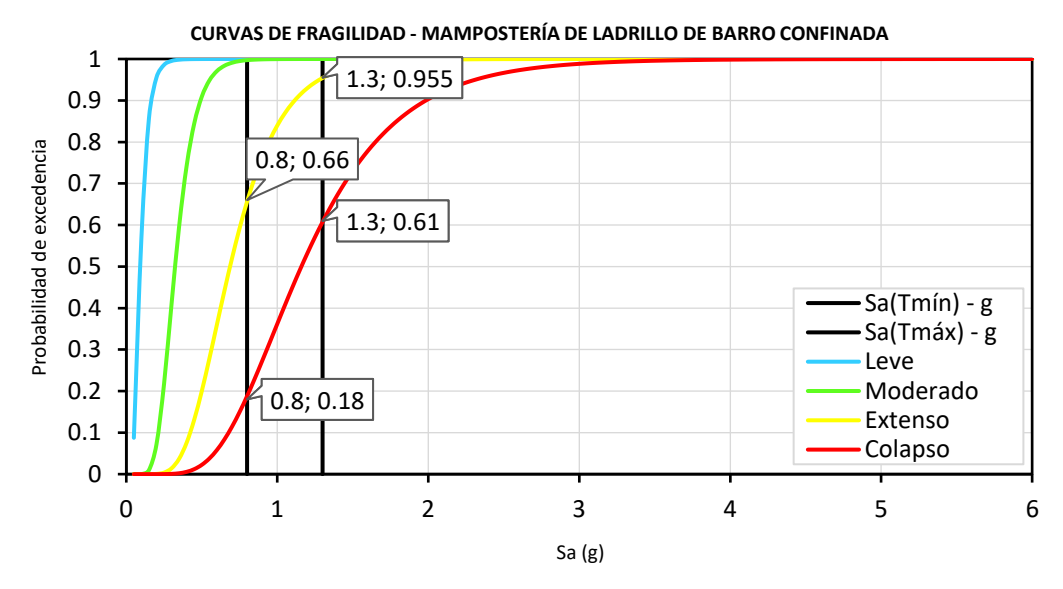

**Figura 7.34** Rango de aceleraciones espectrales promedio graficadas sobre las curvas de fragilidad correspondientes a la tipología estructural: Edificaciones de un nivel de mampostería de ladrillo de barro confinada.

Con base a la figura 7.34, se realizan las diferencias de probabilidad correspondientes, al evaluar la aceleración espectral del período mínimo y la aceleración espectral del período máximo, los resultados se muestran a continuación, en la figura 7.35:

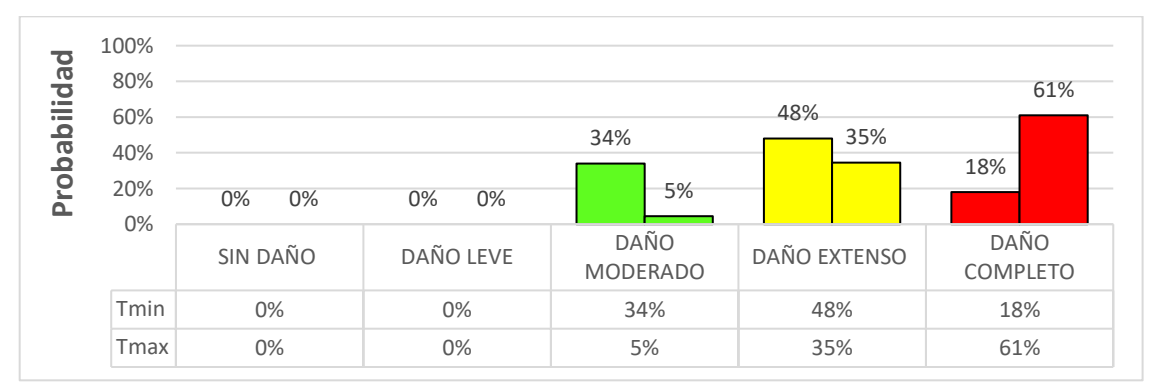

**Figura 7.35** Probabilidades de mantener distintos estados discretos de daño para el espectro de respuesta mediano – Edificaciones de un nivel de mampostería de bloque de ladrillo de barro confinada.

Con base a la figura 7.35, se puede concluir que, para el caso de aceleraciones espectrales promedio de los eventos sísmicos considerados y seleccionados para evaluar la amenaza sísmica en El Salvador, correspondiente a la tipología estructural, edificaciones de un nivel de mampostería de ladrillo de barro confinada:

- Entre el 5% y el 34% de las edificaciones incluidas dentro de esta tipología estructural tienen la probabilidad de presentar un daño moderado.
- Entre el 35% y el 48% de las edificaciones incluidas dentro de esta tipología estructural tienen la probabilidad de presentar un daño extenso.
- Entre el 18% y el 61% de las edificaciones incluidas dentro de esta tipología estructural tienen la probabilidad de presentar un daño completo.

De manera similar, se gráfica el mismo rango de aceleraciones espectrales (0.8g - 1.3g) sobre la curva vulnerabilidad correspondiente a la tipología estructural, edificaciones de un nivel de mampostería de ladrillo de barro confinada, los resultados se muestran a continuación, en la figura 7.36.

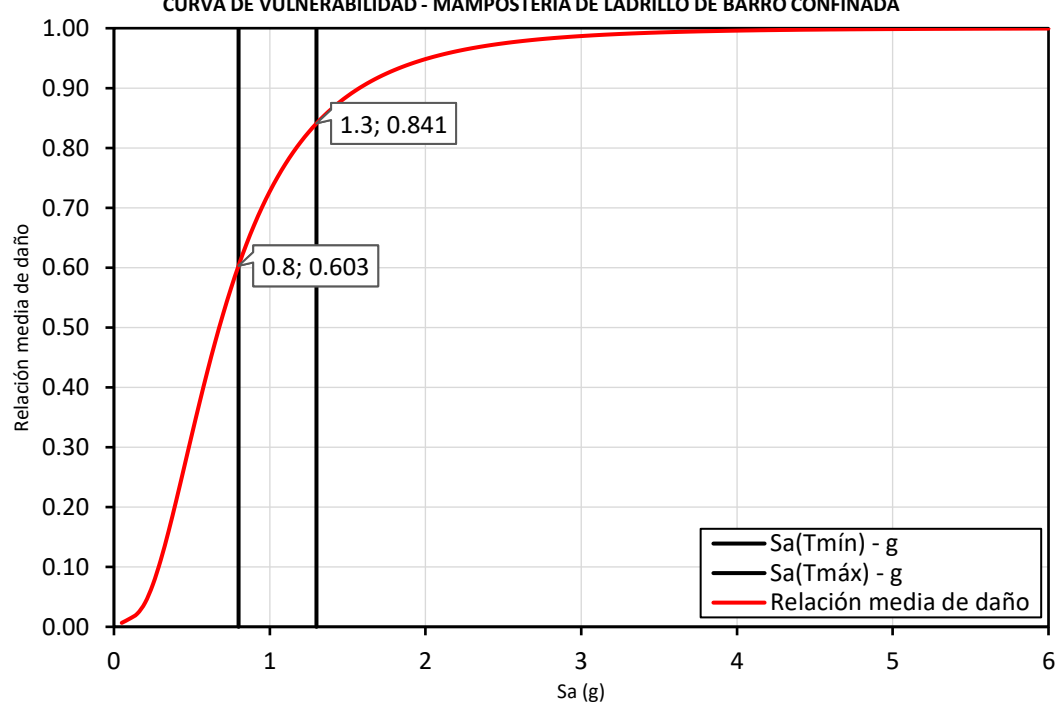

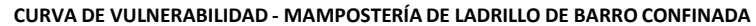

**Figura 7.36** Probabilidades de mantener distintos estados discretos de daño para el espectro de respuesta mediano – Edificaciones de un nivel de mampostería de ladrillo de barro confinada.

Con base a la figura 7.36, se puede concluir que, para el caso de las aceleraciones espectrales promedio de los eventos sísmicos considerados y seleccionados para evaluar la amenaza sísmica en El Salvador, correspondiente a la tipología estructural, edificaciones de un nivel de mampostería de ladrillo de barro confinada:

• Las edificaciones incluidas dentro de esta tipología estructural, presentarán una relación media de dado (Costos de reparación/Costos de reemplazo) comprendida entre un 60.3% y un 84.1%.

De manera similar, se grafica el rango de períodos de vibración predominantes de la tipología estructural: Edificaciones de un nivel de mampostería de ladrillo de barro confinada, sobre los espectros de respuesta correspondientes al primer y tercer cuartil de la amenaza sísmica histórica de El Salvador, como se muestra a continuación, en la figura 7.37.

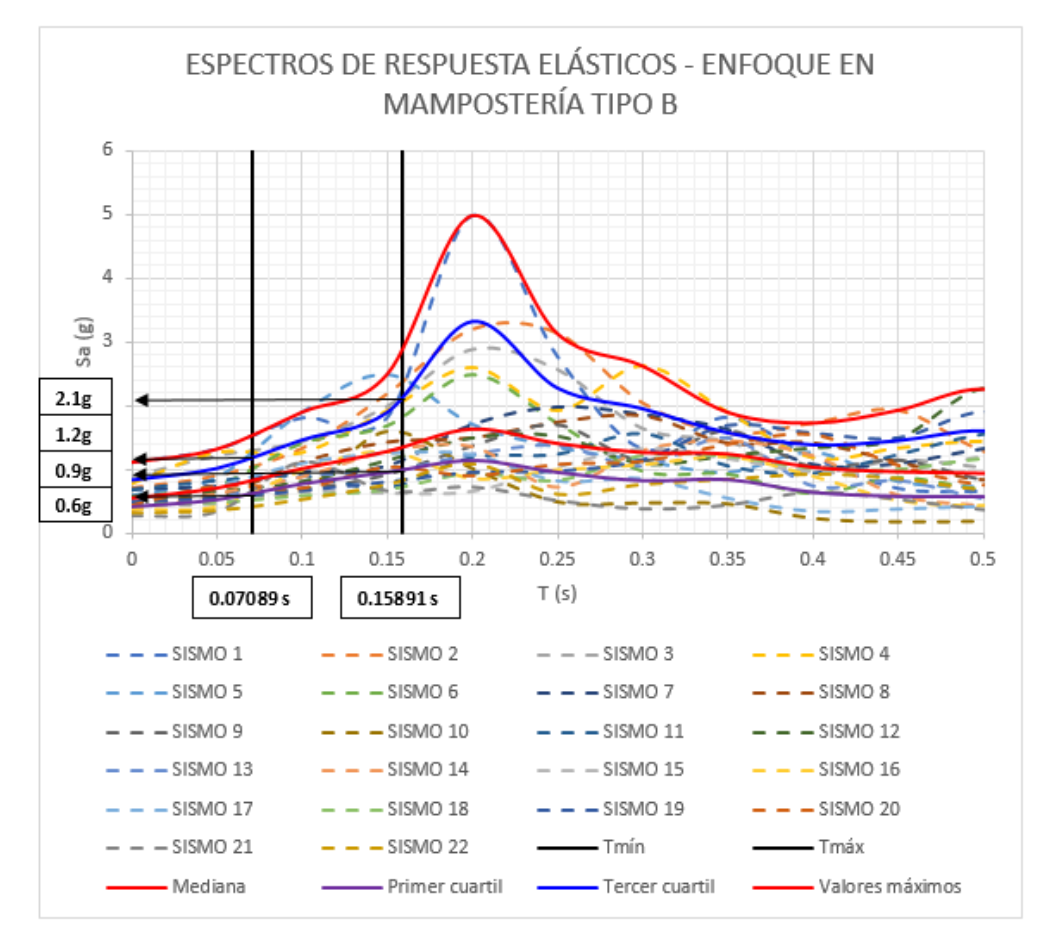

**Figura 7.37** Rango de aceleraciones espectrales promedios presentes en edificaciones de un nivel de mampostería de ladrillo de barro confinada.

Con base a la figura 7.37, se concluye que las edificaciones de un nivel de mampostería de ladrillo de barro confinada, serán sometidas a un rango de aceleraciones espectrales comprendido en el intervalo de: [0.6g, 0.9g] para el primer cuartil y un rango de aceleraciones espectrales comprendido en el intervalo de: [1.2g, 2.1g] para el tercer cuartil. A continuación, en la figura 7.38, se grafica el rango de aceleraciones espectrales del primer cuartil (0.6g - 0.9g), sobre las curvas fragilidad correspondientes a la tipología estructural mencionada previamente.

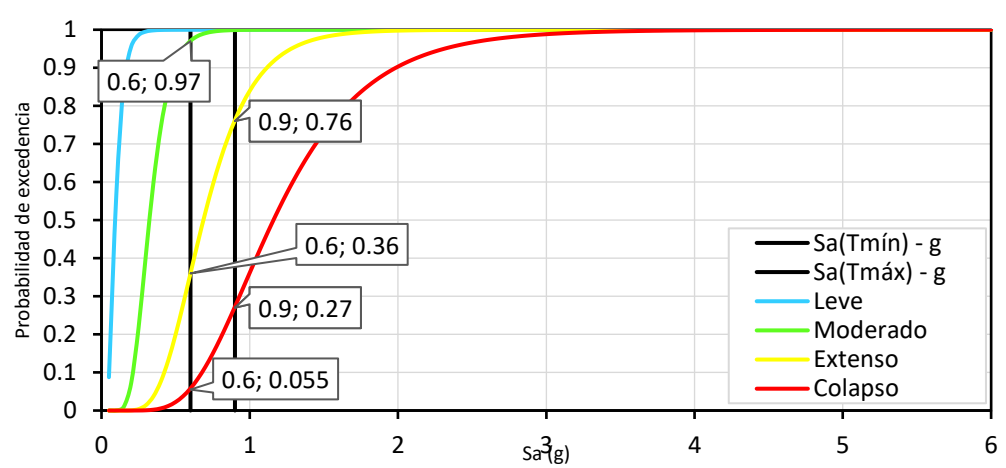

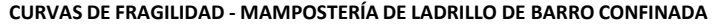

**Figura 7.38** Rango de aceleraciones espectrales correspondientes al primer cuartil, graficadas sobre las curvas de fragilidad correspondientes a la tipología estructural: Edificaciones de un nivel de mampostería de ladrillo de barro confinada.

Con base a la figura 7.38, se realizan las diferencias de probabilidad correspondientes, al evaluar la aceleración espectral del período mínimo y la aceleración espectral del período máximo, los resultados se muestran a continuación, en la figura 7.39:

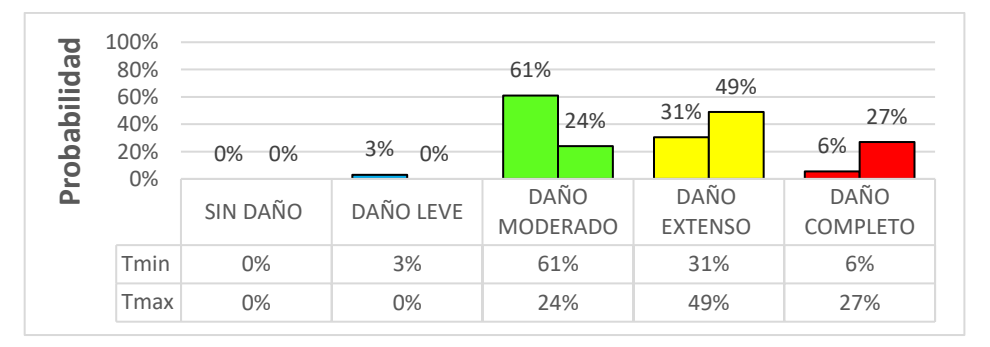

**Figura 7.39** Probabilidades de mantener distintos estados discretos de daño para el espectro de respuesta que define al primer cuartil – Edificaciones de un nivel de mampostería de ladrillo de barro confinada.

Con base a la figura 7.39, se puede concluir que, para el caso de aceleraciones espectrales del primer cuartil de los eventos sísmicos considerados y seleccionados para evaluar la amenaza sísmica en El Salvador, correspondiente a la tipología estructural, edificaciones de un nivel de mampostería de ladrillo de barro confinada:

- Entre el 0% y el 3% de las edificaciones incluidas dentro de esta tipología estructural tienen la probabilidad de presentar un daño leve.
- Entre el 24% y el 61% de las edificaciones incluidas dentro de esta tipología estructural tienen la probabilidad de presentar un daño moderado.
- Entre el 31% y el 49% de las edificaciones incluidas dentro de esta tipología estructural tienen la probabilidad de presentar un daño extenso.
- Entre el 6% y el 27% de las edificaciones incluidas dentro de esta tipología estructural tienen la probabilidad de presentar un daño completo.

De manera similar, se gráfica el rango de aceleraciones espectrales correspondientes al primer cuartil (0.6g - 0.9g) sobre la curva vulnerabilidad correspondiente a la tipología estructural, edificaciones de un nivel de mampostería de ladrillo de barro confinada, los resultados se muestran a continuación, en la figura 7.40.

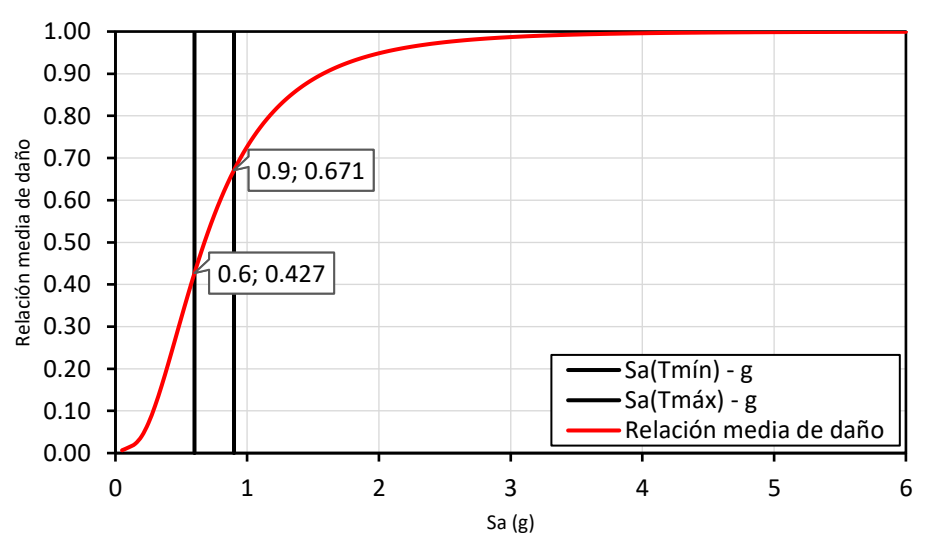

**CURVA DE VULNERABILIDAD - MAMPOSTERÍA DE LADRILLO DE BARRO CONFINADA**

**Figura 7.40** Rango de aceleraciones espectrales correspondientes al primer cuartil, graficadas sobre la curva de vulnerabilidad correspondiente a la tipología estructural: Edificaciones de un nivel de mampostería de ladrillo de barro confinada.

Con base a la figura 7.40, se puede concluir que, para el caso de las aceleraciones espectrales del primer cuartil de los eventos sísmicos considerados y seleccionados para evaluar la amenaza sísmica en El Salvador, correspondiente a la tipología estructural, edificaciones de un nivel de mampostería de ladrillo de barro confinada:

• Las edificaciones incluidas dentro de esta tipología estructural, presentarán una relación media de dado (Costos de reparación/Costos de reemplazo) comprendida entre un 42.7% y un 67.1%.

A continuación, en la figura 7.41, se grafica el rango de aceleraciones espectrales del tercer cuartil (1.2g – 2.1g), sobre las curvas fragilidad correspondientes a la tipología estructural, edificaciones de un nivel de mampostería de ladrillo de barro confinada.

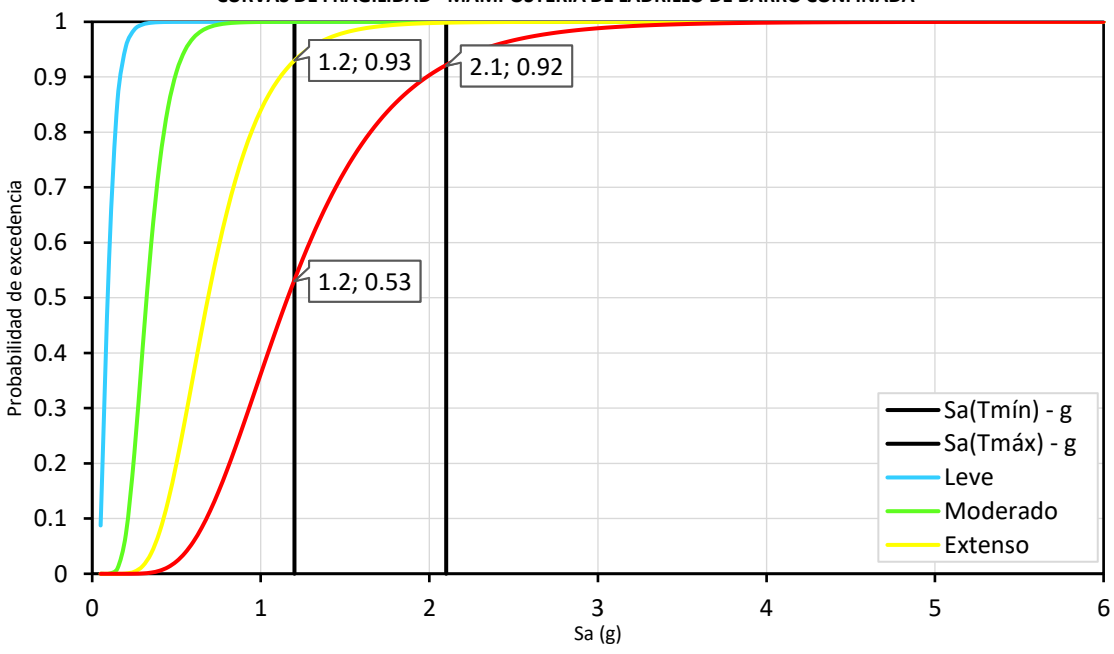

**CURVAS DE FRAGILIDAD - MAMPOSTERÍA DE LADRILLO DE BARRO CONFINADA**

**Figura 7.41** Probabilidades de mantener distintos estados discretos de daño para el espectro de respuesta que define al tercer cuartil – Edificaciones de un nivel de mampostería de ladrillo de barro confinada.

Con base a la figura 7.41, se realizan las diferencias de probabilidad correspondientes, al evaluar la aceleración espectral del período mínimo y la aceleración espectral del período máximo, los resultados se muestran a continuación, en la figura 7.42:

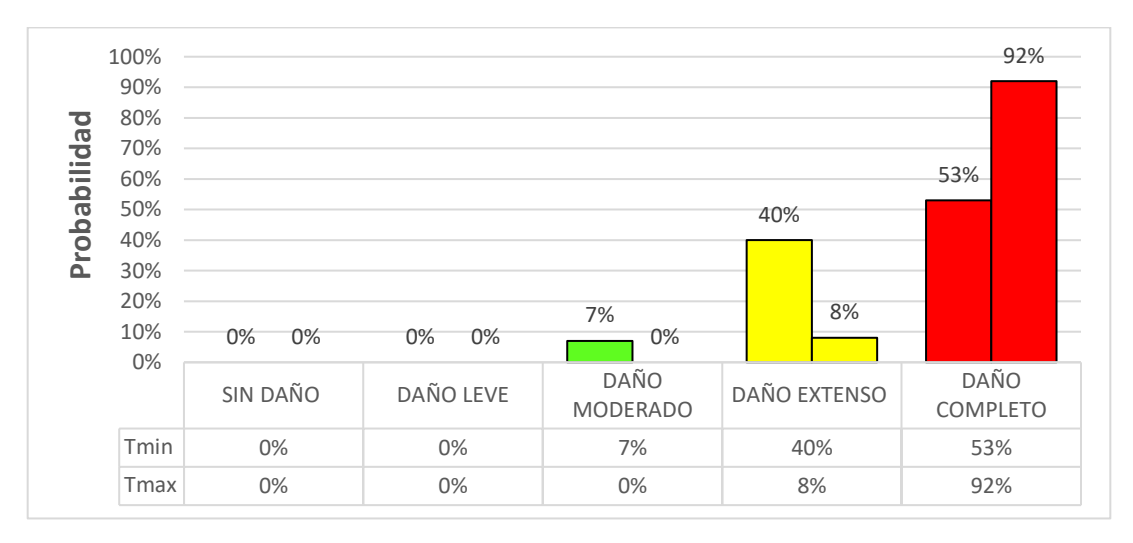

**Figura 7.42** Probabilidades de mantener distintos estados discretos de daño para el espectro de respuesta que define al primer cuartil – Edificaciones de un nivel de mampostería de ladrillo de barro confinada.

Con base a la figura 7.42, se puede concluir que, para el caso de aceleraciones espectrales del tercer cuartil de los eventos sísmicos considerados y seleccionados para evaluar la amenaza sísmica en El Salvador, correspondiente a la tipología estructural, edificaciones de un nivel de ladrillo de barro confinada:

- Entre el 0% y el 7% de las edificaciones incluidas dentro de esta tipología estructural tienen la probabilidad de presentar un daño moderado.
- Entre el 8% y el 40% de las edificaciones incluidas dentro de esta tipología estructural tienen la probabilidad de presentar un daño extenso.
- Entre el 53% y el 92% de las edificaciones incluidas dentro de esta tipología estructural tienen la probabilidad de presentar un daño completo.

De manera similar, se gráfica el rango de aceleraciones espectrales correspondientes al tercer cuartil (1.2g – 2.1g) sobre la curva vulnerabilidad correspondiente a la tipología estructural, edificaciones de un nivel de mampostería de ladrillo de barro confinada, los resultados se muestran a continuación, en la figura 7.43.

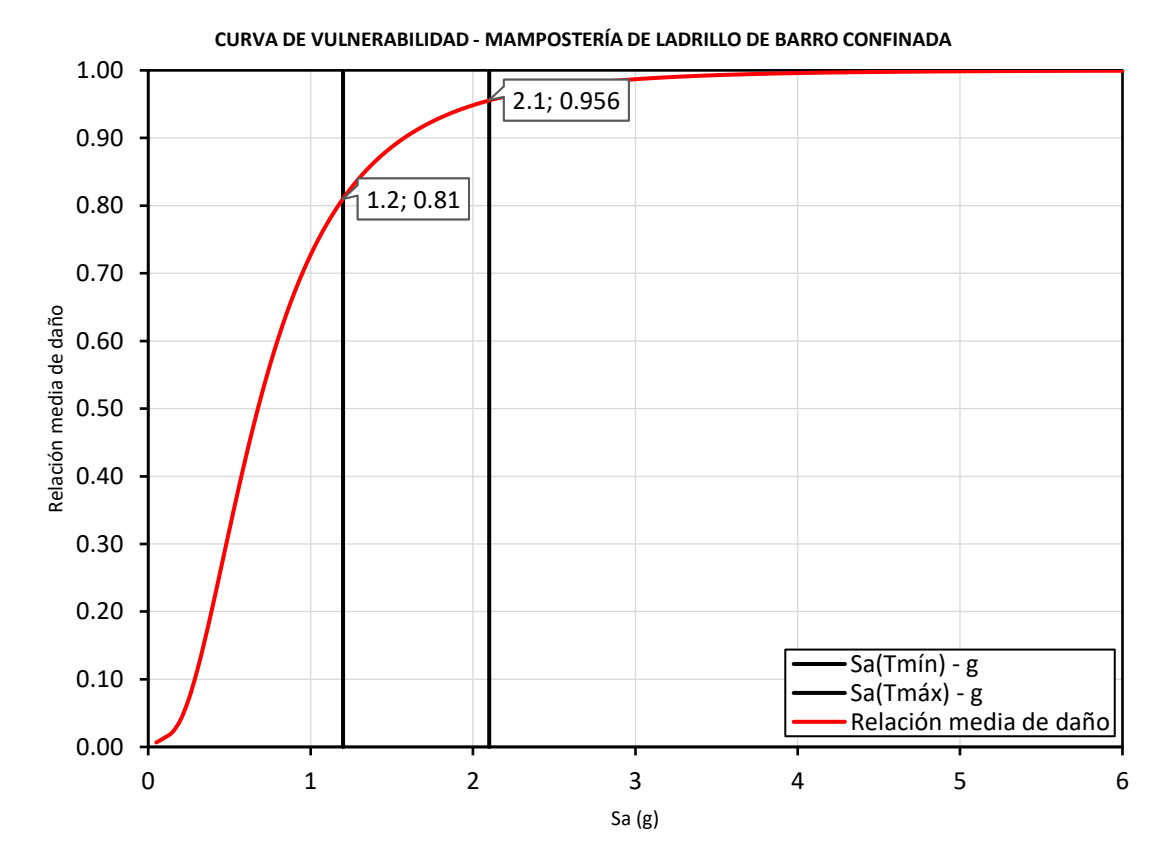

**Figura 7.43** Rango de aceleraciones espectrales correspondientes al tercer cuartil, graficadas sobre la curva de vulnerabilidad correspondiente a la tipología estructural: Edificaciones de un nivel de mampostería de ladrillo de barro confinada.

Con base a la figura 7.43, se puede concluir que, para el caso de las aceleraciones espectrales del primer cuartil de los eventos sísmicos considerados y seleccionados para evaluar la amenaza sísmica en El Salvador, correspondiente a la tipología estructural, edificaciones de un nivel de mampostería de ladrillo de barro confinada:

• Las edificaciones incluidas dentro de esta tipología estructural, presentarán una relación media de dado (Costos de reparación/Costos de reemplazo) comprendida entre un 81.0% y un 95.6%.

Todas las conclusiones anteriores, obtenidas a partir de curvas de fragilidad, correspondientes a la tipología estructural: Edificaciones de un nivel de mampostería de ladrillo de barro confinada, permiten construir un matriz probabilística de mantener distintos estados discretos de daño, a la vez, esta es una matriz particular para la evaluar la amenaza sísmica histórica de El Salvador, dicha matriz se muestra a continuación, en la tabla 7.9.

**Tabla 7.9** Matriz probabilística de mantenter distintos estados discretos de daño para distintos niveles de intensidad de amenaza sísmica histórica en El Salvador, correspondiente a la tipología estructural: Edificaciones de un nivel de mampostería de ladrillo de barro confinada.

|                                             | Sin daño | Daño Leve    | Daño Moderado | <b>Daño Extenso</b> | Daño Completo |
|---------------------------------------------|----------|--------------|---------------|---------------------|---------------|
| Sismo del primer cuartil de amenaza sísmica | 0.0%     | $0.0 - 3.0%$ | 24.0-61.0%    | 30.5-49.0%          | 5.5-27.0%     |
| Sismo de la mediana de amenaza sísmica      | 0.0%     | 0.0%         | 4.5-34.0%     | 34.5-48.0%          | 18.0-61.0%    |
| Sismo del tercer cuartil de amenaza sísmica | 0.0%     | $0.0\%$      | $0.0 - 7.0\%$ | 8.0-40.0%           | 53.0-92.0%    |
| Sismo de la envolvente de amenaza sísmica   | 0.0%     | $0.0\%$      | $0.0 - 2.0%$  | 1.5-25.5%           | 72.5-98.5%    |

Todas las conclusiones anteriores, obtenidas a partir de curvas de vulnerabilidad, correspondientes a la tipología estructural: Edificaciones de un nivel de mampostería de ladrillo de barro confinada, permiten construir un matriz particular de vulnerabilidad, como resultado de evaluar distintos niveles de la amenaza sísmica histórica de El Salvador, dicha matriz se muestra a continuación, en la tabla 7.10.

**Tabla 7.10** Matriz de vulnerabilidad como resultado de evaluar distintos niveles de amenaza sísmica histórica en El Salvador, correspondiente a la tipología estructural: Edificaciones de un nivel de mampostería de ladrillo de barro confinada.

|                                             | Relación media de daño (Costo de reparación/Costo de reemplazo) |
|---------------------------------------------|-----------------------------------------------------------------|
| Sismo del primer cuartil de amenaza sísmica | 42.7-67.1%                                                      |
| Sismo de la mediana de amenaza sísmica      | 60.3-84.1%                                                      |
| Sismo del tercer cuartil de amenaza sísmica | 81.0-95.6%                                                      |
| Sismo de la envolvente de amenaza sísmica   | 88.7-98.6%                                                      |

Como un comentario adicional a todas las conclusiones particulares formuladas en este capítulo, las matrices presentadas en las tablas 7.7, 7.8, 7.9 y 7.10, pueden ser de utilidad para profesionales de distintos rubros, por ejemplo, ingenieros civiles que laboren en la rehabilitación estructural de este tipo de edificaciones, expertos en fiabilidad que necesiten estimar distintas probabilidades de alcanzar o sostener distintos niveles de daño estructural, entre otros.

## **7.2 Recomendaciones.**

- Al ser un trabajo de investigación piloto, se recomienda realizar estudios adicionales, en esta investigación, se tomó la decisión de realizar un análisis estático no lineal, lo cual permitió evaluar 12 arquetipos de cada tipología de mampostería (24 en total), sin embargo, todas sujetas a ser edificaciones de un solo nivel, se recomienda mantener el uso de un análisis estático no lineal y evaluar nuevos arquetipos representativos de El Salvador, modulados por dos y hasta tres niveles, así apreciar cómo influye en la fragilidad y vulnerabilidad, de ambos tipos de mampostería reforzada.
- Se recomienda una comparación de resultados, evaluando los mismos arquetipos y modelos, bajo un análisis dinámico no lineal, o en su defecto, un análisis dinámico incremental, es decir, cambiando el tipo de análisis (análisis estático no lineal) realizado en el desarrollo de esta investigación, así apreciar cómo influye en la fragilidad y vulnerabilidad, de ambos tipos de mampostería reforzada. Se debe tener en cuenta, que realizar este tipo de análisis será un deber laborioso, que requerirá altos tiempos y esfuerzos de cálculo computacional/analítico.
- Se debe tener en cuenta, que las curvas de vulnerabilidad elaboradas en el desarrollo de esta investigación, son obtenidas con relaciones medias de daño (Costo de reparación/Costo de reemplazo) obtenidas con base a costos de materiales y mano de obra de Estados Unidos. Inicialmente, se presume que estas relaciones serán aproximadamente iguales entre distintas regiones del mundo, sin embargo, la mano de obra, calidad de materiales y otros factores, varía de país en país, por lo tanto, se recomienda investigar costos propios de El Salvador, para determinar relaciones medias de daño, propias de la República.
- En esta investigación se seleccionaron 22 registros acelerográficos para definir la amenaza sísmica a la que se verían sujetos los modelos matemáticos, estos registros acelerográficos fueron de distintas fechas dentro de la historia de El Salvador, se recomienda mantener actualizados estos registros, añadiendo nuevos registros acelerográficos de fechas más recientes, que sean significativos para la evaluación de la amenaza sísmica de El Salvador.
- Se recomienda investigar y dominar otra herramienta computacional además de 3MURI, si es posible, un software que permita evaluar análisis estático no lineal y análisis dinámico no lineal, especializado en edificaciones de mampostería, de tal manera, que permita comparar las curvas de capacidad y los parámetros de demanda ingenieril (EDP) obtenidos en esta investigación.

## **BIBLIOGRAFÍA.**

- 3MURI V.10.0.0: User manual S.T.A. Data. [Base de datos en línea: [http://www.3muri.com/s-t-a-data/\]](http://www.3muri.com/s-t-a-data/)
- ACI 318 14: Requisitos de Reglamento para Concreto Estructural American Concrete Institute (ACI).
- Adriana Cerovečki, Ivan Kraus and Dragan Morić (2018) N2 Building Design Method.
- Al-Chaar, G. (2002) Evaluating strength and stiffness of unreinforced masonry infill structures, Washington DC: US Army Corps of Engineers.
- Amadio, C., Rinaldin, G. and Fragiacomo, M. (2016) Investigation on the accuracy of the N2 method and the equivalent linearization procedure for different hysteretic models, Soil Dynamics and Earthquake Engineering.
- ASCE 41-13: Seismic Evaluation and Retrofit of Existing Buildings, American Society of Civil Engineers (ASCE).
- ATC 40 (1996), Volume 1: Seismic evaluation and retrofit of concrete buildings Applied Technology Council (ATC).
- ATC 58-2: Preliminary Evaluation of Methods for Defining Performance (2003) Applied Technology Council (ATC).
- Benito, B., Cepeda, J. M., & Diaz, J. M. (2004) Analysis of the spatial and temporal distribution of the 2001 earthquakes in El Salvador, SPECIAL PAPERS-GEOLOGICAL SOCIETY OF AMERICA, 339-356.
- Carrillo, W.J, y Gónzales, N.G (2006) Modelación inelástica de pórticos de concreto con mampostería no reforzada. Artículo en revisión de pares académicos de la Revista DYNA, Facultad de Minas, Universidad Nacional de Colombia, Sede Medellín.
- Čaušević, M. and Zehenter, E. (2007) Nelinearni seizmički proračun konstrukcija prema normi.
- CEN (2004): Design of structures for earthquake resistance, Part 1: General rules, seismic actions and rules for buildings - European Committee for Standardization, Eurocode-8, ENV 1998-1-1, Brussels, Belgium.
- D'Ayala, D., A. Meslem, D. Vamvatsikos, K. Porter, T. Rossetto and V. Silva. (2015) - Guidelines for Analytical Vulnerability Assessment of Low/Mid-Rise Buildings, Global Earthquake Model (GEM).
- Eurocode 6 (1996) Design of masonry structures Part 1-1: General rules for reinforced and unreinforced masonry structures.
- Eurocode 8 (1998): Design of structures for earthquake resistance Part 3: Assessment and retrofitting of buildings.
- Eurocode 8 (2004) Design of structures for earthquake resistance, Part 1: General rules, seismic actions and rules for buildings. European Committee for Standardization (CEN).
- Fajfar, P. (2000) A Nonlinear Analysis Method for Performance Based Seismic Desing, Earthquake Spectra, Earthquake Spectra.
- Fajfar, P. and Fischinger, M. (1988) N2-a method for non-linear seismic analysis of regular buildings, Ninth World Conference on Earthquake Engineering.
- FEMA 273 (1997): NEHRP Guidelines for the Seismic Rehabilitation of Buildings Federal Emergency Management Agency (FEMA).
- FEMA 356 (2005): Improvement of Nonlinear Static Seismic Analysis Procedures - Federal Emergency Management Agency (FEMA).
- FEMA 440 (2005): Improvement of Nonlinear Static Seismic Analysis Procedures - Federal Emergency Management Agency (FEMA).
- FEMA P-58 (2012): Seismic Performance Assessment of Buildings Federal Emergency Management Agency (FEMA), ATC58, Applied Technology Council, Washington, D.C.
- FEMA P-58-1 (2018): Seismic Performance Assessment of Buildings, Volume 1 Methodology, Second Edition - Federal Emergency Management Agency (FEMA).
- FEMA P-695 (2009): Quantification of Building Seismic Performance Factors Federal Emergency Management Agency (FEMA), ATC-63, Applied Technology Council, Redwood City, CA.
- HAZUS (2003): Multi-hazard Loss Estimation Methodology Earthquake Model, Technical Manual.
- Ing. Patricia Méndez de Hasbun y MSc. José Adolfo Ramos Huezo (2012) TAISHIN vivienda sismo resistente, Proyecto TAISHIN Fase II: "Mejoramiento de la

Tecnología y Sistema de Difusión de la Vivienda Social Sismo Resistente", Informe de resultados de la investigación del sistema estructural: MAMPOSTERÍA DE SUELO CEMENTO.

- Jaime Henández de Paz y Carlos Bienvenido Ramírez Morales (2016) Evaluación del Efecto de Sismos Sucecivos Sobre la Respuesta Sísmica de Edificios de Concreto Reforzado, Universidad de El Salvador (UES), Facultad de Ingeniería y Arquitectura, Escuela de Ingeniería Civil.
- Jalayer, F. and Cornell, C.A. (2009): Alternative non-linear demand estimation methods for probability-based seismic assessments - Earthquake Engineering and Structural Dynamics, 38, 951–972.
- Julián Carillo y Giovanni González (2006) Influencia de la Mampostería No Reforzada en el Comportamiento Inelástico de Pórticos de Concreto.
- Krawinkler, H. (1996) Pushover Analysis: Why, How, When, and When Not to Use It, Structural Engineers Association of California, Maui, Hawaii.
- Lecturer: Dr. Alessandro Dazio, Eucentre, and Teaching Assistant: Dr. Paola Ceresa, IUSS Pavia. (2012) - Course "Fundamentals of Seismic Design" (2012), ROSE SCHOOL.
- López, M., Bommer, J., & Pinho, R. (2004). Seismic hazard assessments, seismic design codes, and earthquake engineering in El Salvador, Geological Society of America, Special Paper 375.
- M. Rota, A. Penna and G. Magenes (2010) A methodology for deriving analytical fragility curves for mansonry buildings based on stochastic nonlinear analyses, Engineering Structures.
- Marco Tondelli, Maria Rota, Andrea Penna, Guido Margenes from "MEEES, ROSE School, IUSS Pavia, Pavia, Italy", European Centre of Training and Research in Earthquake Engineering (EUCENTRE), Pavia, Italy, and Department of Civil Engineering and Architecture, University of Pavia EUCENTRE, Pavia, Italy (2012) - Journal of Earthquake Engineering, Evaluation of Uncertainties in the Assessment of Existing Masonry Buildings.
- Metzi Elizabeth Rivera Domínguez, Ismael Ernesto Romero Romero y Queren Abigail Suriano Méndez (2018) - Elaboración De Curvas De Vulnerabilidad Para Edificios De Marcos De Acero, Universidad de El Salvador (UES), Facultad de Ingeniería y Arquitectura, Escuela de Ingeniería Civil.
- Mitrović, S. and Čaušević (2009) Nelinearni statički seizmički proračuni konstrukcija.
- MSc. Ing. Nicolás Guevara, MSc.-Ing. Nelson Ayala y MSc.Ing. Emilio Ventura (2012) - TAISHIN vivienda sismo resistente, Proyecto TAISHIN Fase II: "Mejoramiento de la Tecnología y Sistema de Difusión de la Vivienda Social Sismo Resistente", Informe de resultados de la investigación del sistema estructural: BLOQUE DE CONCRETO CON REFUERZO INTEGRAL (2012).
- Norma Especial para Diseño y Construcción de viviendas, Reglamento para la Seguridad Estructural de las Construcciones, Ley de Urbanismo y Construcción, El Salvador, 1997.
- Norma Especial para Diseño y Construcción de viviendas, Reglamento para la Seguridad Estructural de las Construcciones, Ley de Urbanismo y Construcción, El Salvador, 2004.
- Norma Técnica para Diseño y Construcción Estructural de Mamposteria, Reglamento para la Seguridad Estructural de las Construcciones, Ley de Urbanismo y Construcción, El Salvador, 1994.
- Park, R., Proc. (1998) Ductility evaluation from laboratory and analytical testing, 9th World Conf. on Earthquake Engineering, Vol. VIII, Japan Associationfor Earthquake Disaster Prevention, Tokyo-Kyoto, 605–616.
- Rafael Alberto Alonzo Hernández y Mauricio Ernesto Matínez Díaz (2018) Evaluación de la Vulnerabilidad Sísmica de Estructuras de Mampostería de Uno Y Dos Niveles a través de Curvas de Capacidad y Fragilidad, Universidad de El Salvador (UES), Facultad de Ingeniería y Arquitectura, Escuela de Ingeniería Civil.
- Rafael I Fernández, Ricardo Gonzáles, Angie García, Luis E Yamin. Funciones de Vulnerabilidad Sísmica para Mampostería No Reforzada.
- Rex Eduardo Alas Fernández y Stanley Oswaldo Grijalva Portal (2018) Evaluación de la Vulnerabilidad Sísmica, Por Medio de Curvas de Fragilidad, Utilizando Análisis Dinámico No Lineal Incremental, Universidad de El Salvador (UES), Facultad de Ingeniería y Arquitectura, Escuela de Ingeniería Civil.
- SeismoSignal V.2018: User manual SeismoSoft. [Base de datos en línea: [https://seismosoft.com/\]](https://seismosoft.com/)
- Sergio Lagomarsino, Andre Penna, Alessandro Galasco and Serena Cattari (2013) - TREMURI program: An equivalent frame model for the nonlinear seismic analysis of mansory buildings, Engineering Structures.
- Smyrou E., Blandon C.A., Antoniou S., Pinho R., and Crisafulli F. (2011) Implementation and verification of a masonry panel model for nonlinear dynamic analysis of infilled RC frames, Bullettin of Earthquake Engineering.
- SNED (Servicio Geológico Nacional Área de Sismología), El Salvador: Principales Fuentes Generadoras de Sismos en el Territorio de El Salvador. [Base de datos en línea: [https://www.snet.gob.sv/Geologia/Sismologia/1crono.htm\]](https://www.snet.gob.sv/Geologia/Sismologia/1crono.htm)
- Thomas M. Frankie, Bora Gencturk and Amr S. Elnashai (2013) Simulation-Based Fragility Relationships for Unreinforced Masonry Buildings.
- Vamvatsikos D., and Cornell C.A. (2005): Developing efficient scalar and vector intensity measures for IDA capacity estimation by incorporating elastic spectral shape information - Earthquake Engineering and Structural Dynamics, 34(13), 1573–1600.
- Vision 2000 (SEAOC Visión Committee, 1995): Performance-based seismic engineering, Structural Engineers Association of California, Sacramento, California.
- VMDU (Viceministerio de Vivienda y Desarrollo Urbano), El Salvador: Tendencias del Comportamiento de Los Sistemas Constructivos en Parque Habitacional de El Salvador (2007). [Base de datos en línea: [http://viviendasocial.vivienda.gob.sv/www/estadistica/wf\\_estadisticas.aspx?ide](http://viviendasocial.vivienda.gob.sv/www/estadistica/wf_estadisticas.aspx?ide=4)  $=4$ ]
- Wen Y.K, Ellingwood B.R, and Bracci J. (2004): Vulnerability Function Framework for Consequence-based Engineering - MAE Center Project DS-4 Report.
- Ximena Andrea Ruiz Rojas y Jorge Armando Lozada Aguilar (2008) Elaboración de Manual para el Manejo del Programa de Análisis No Lineal "3MURI", Universidad Industrial de Santander, Facultad de Ingeniería Físico Mecánicas, Bucaramanga.
# **APÉNDICES.**

**APÉNDICE A.**

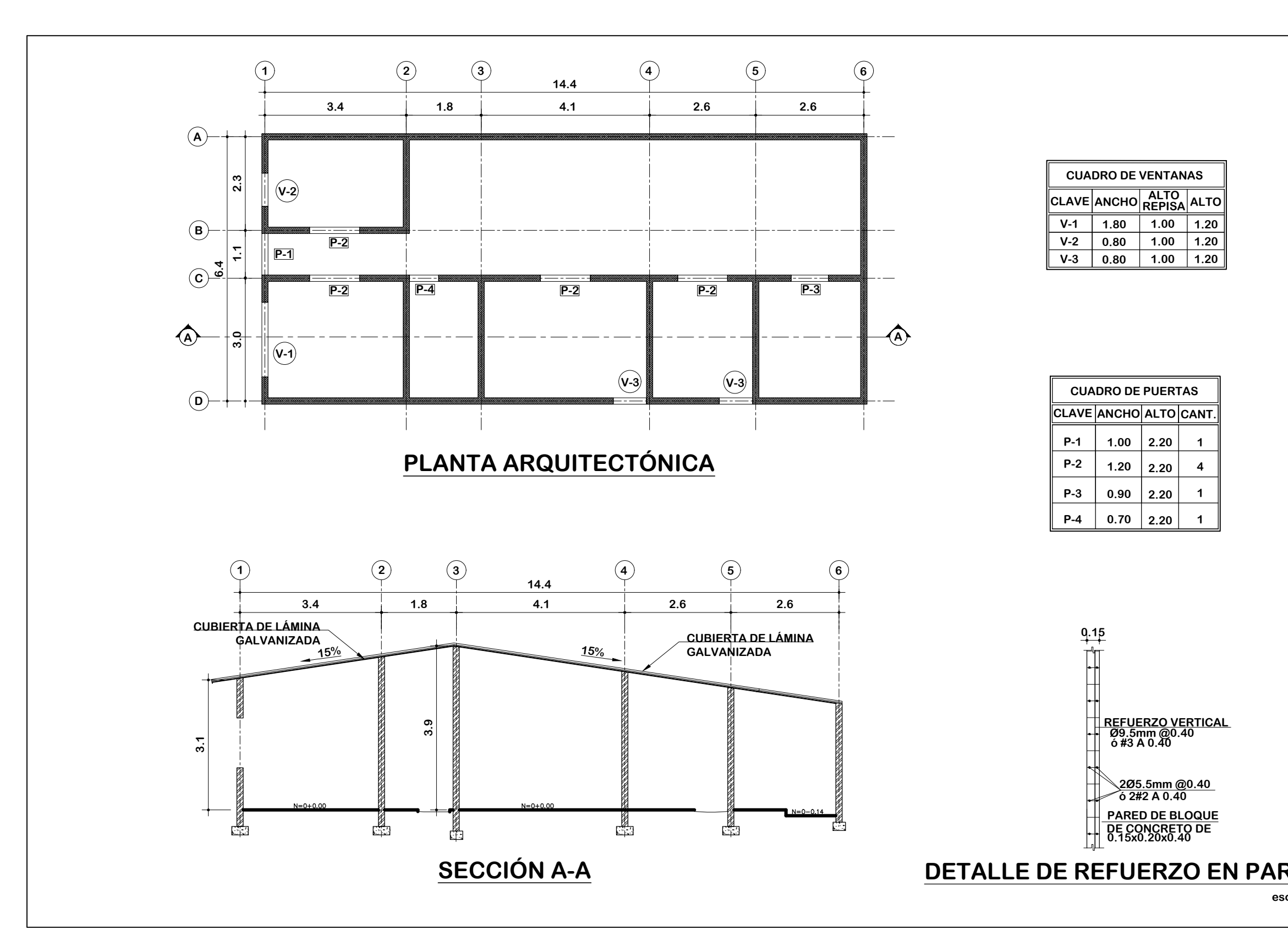

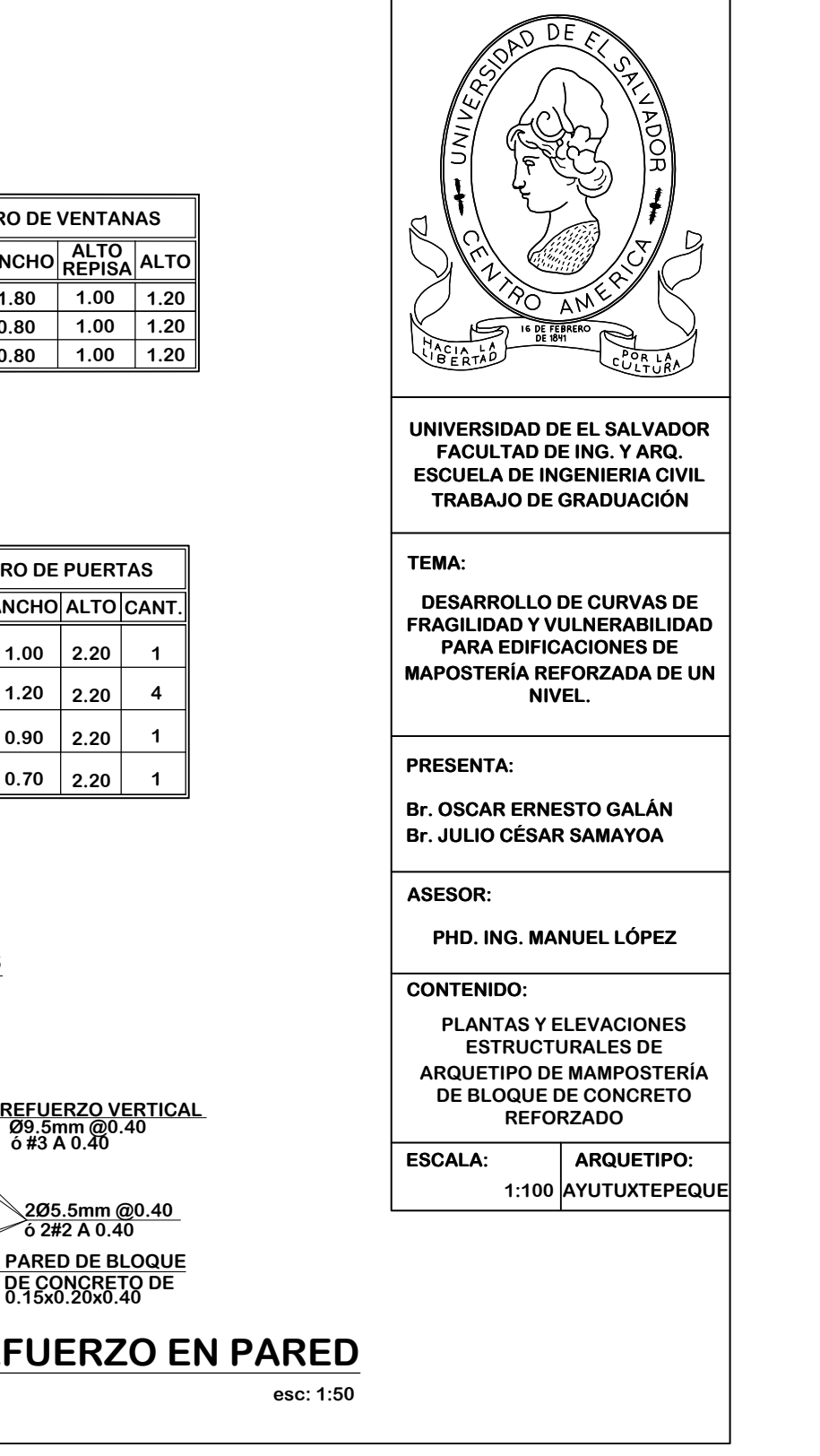

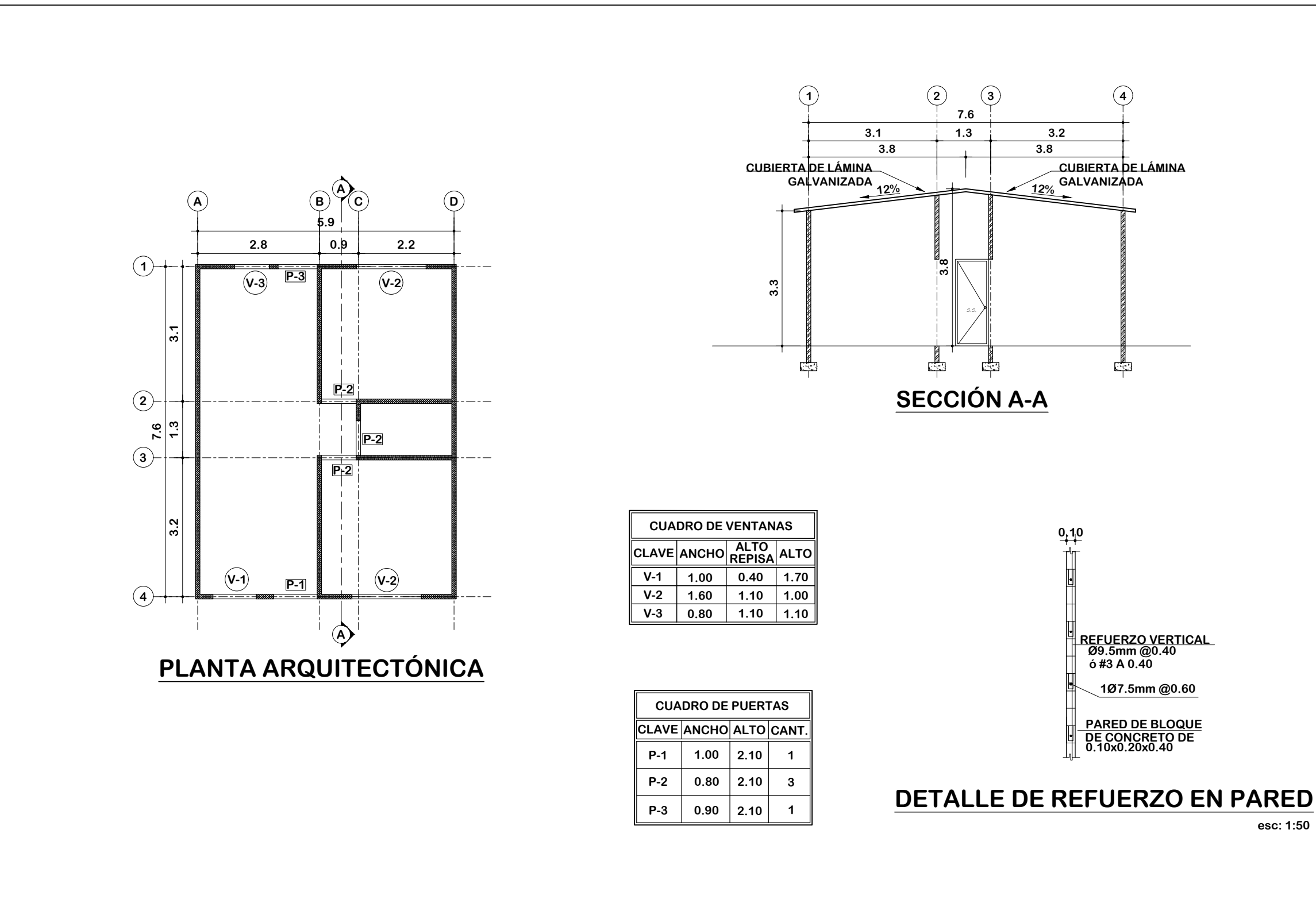

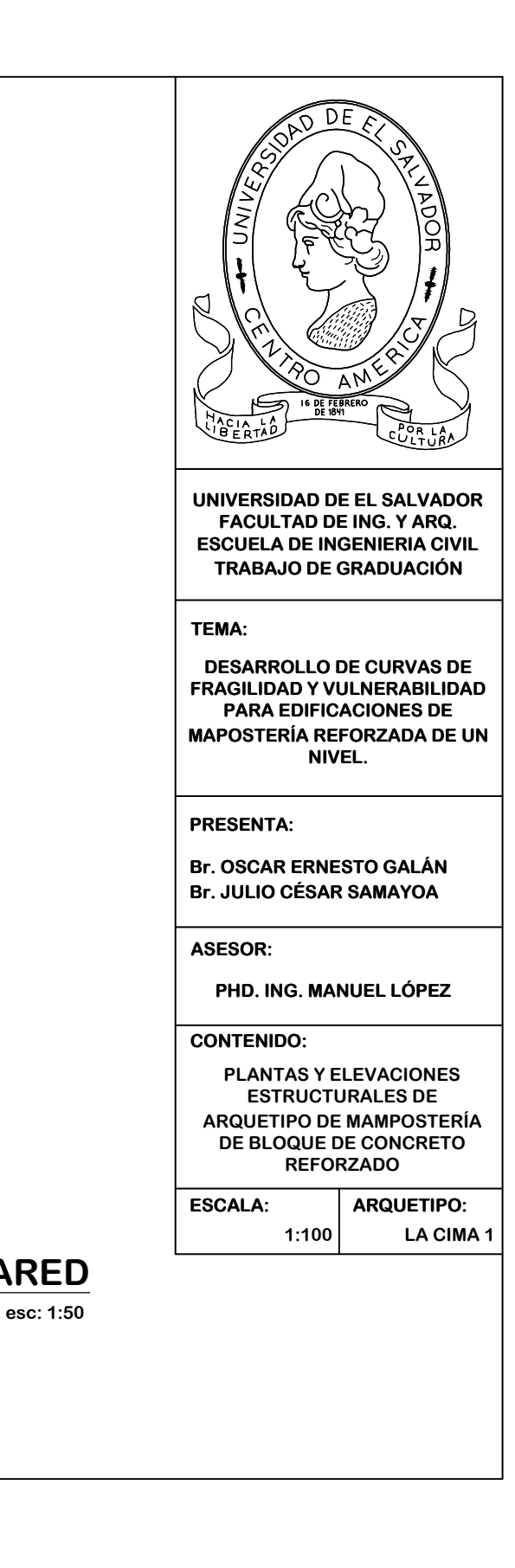

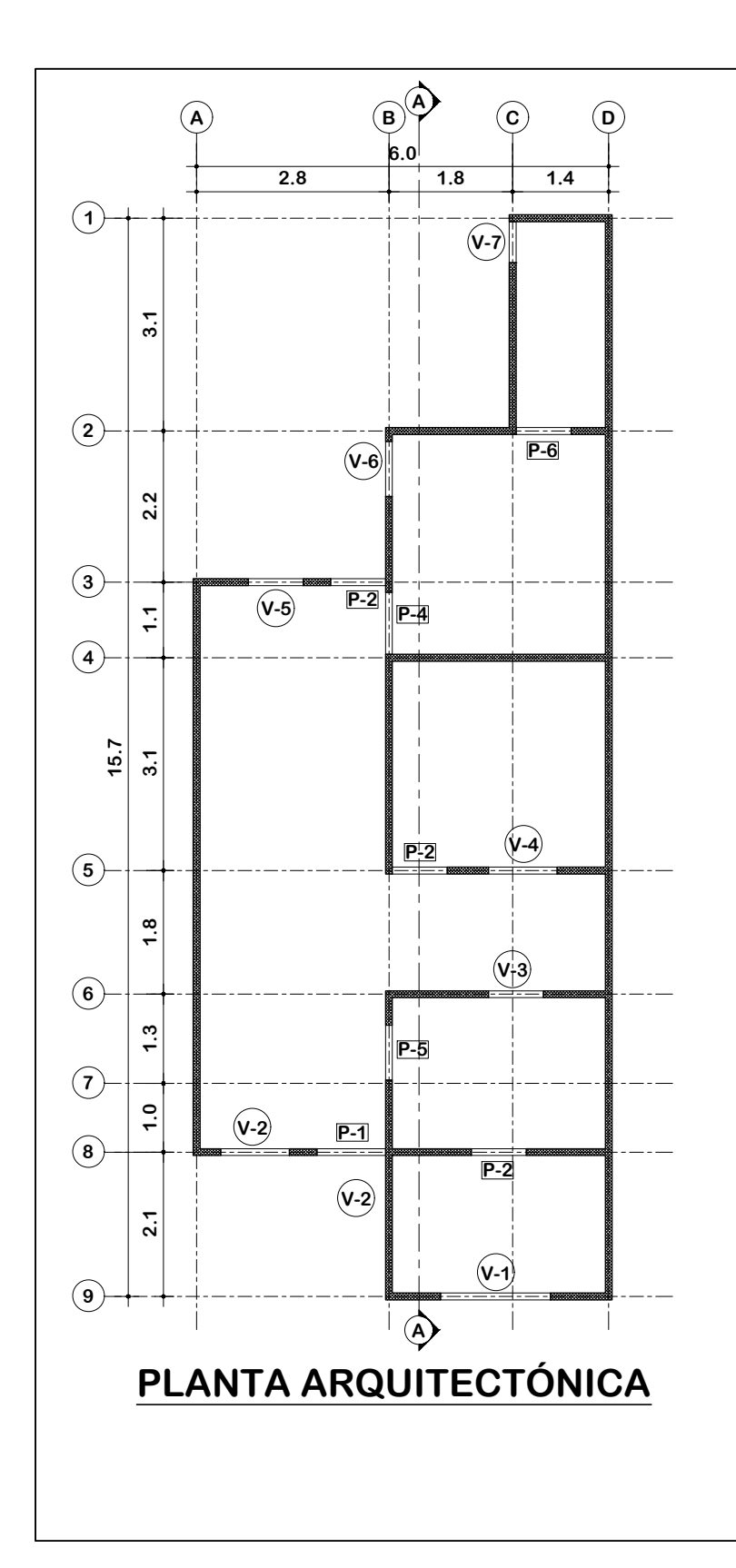

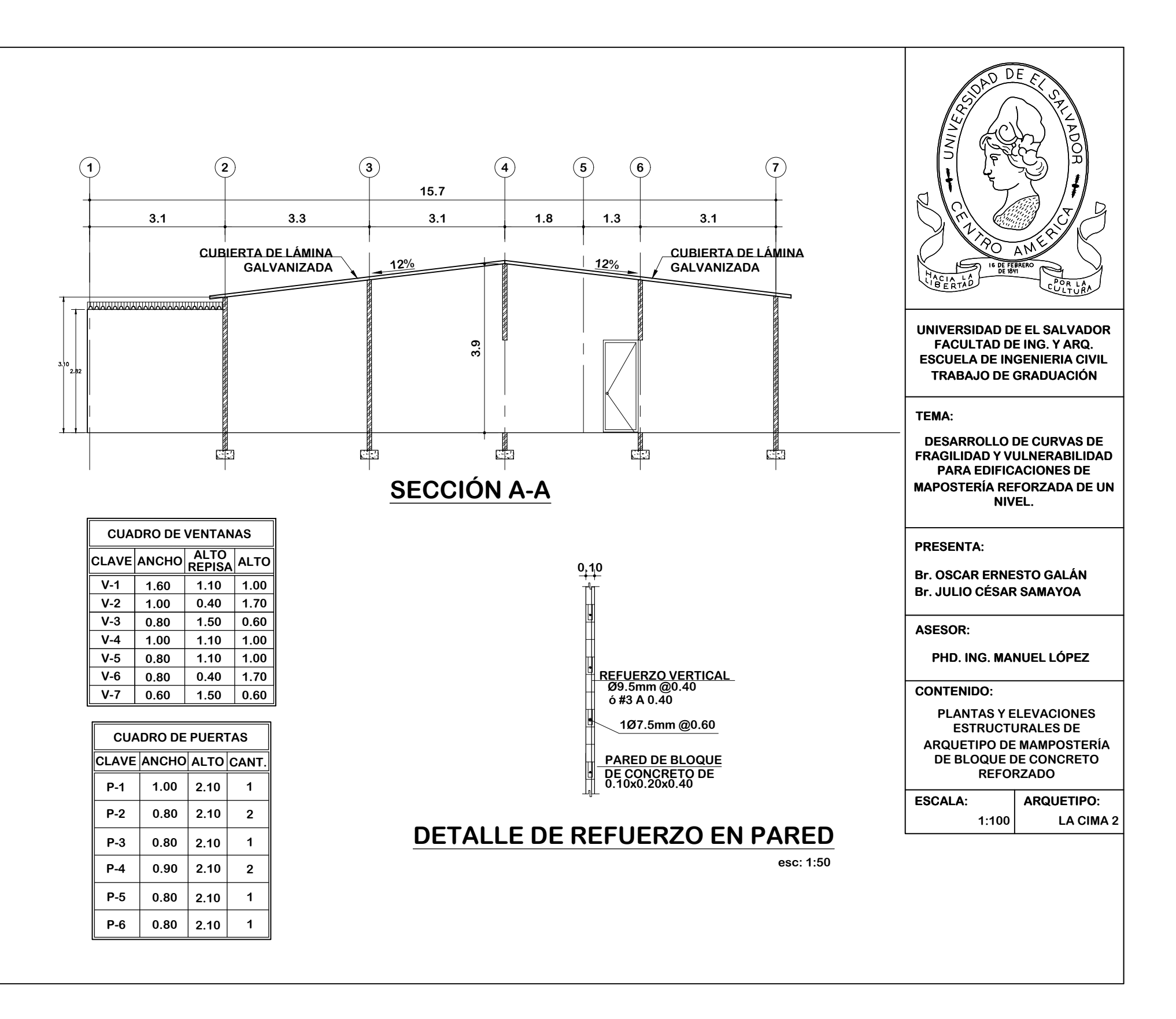

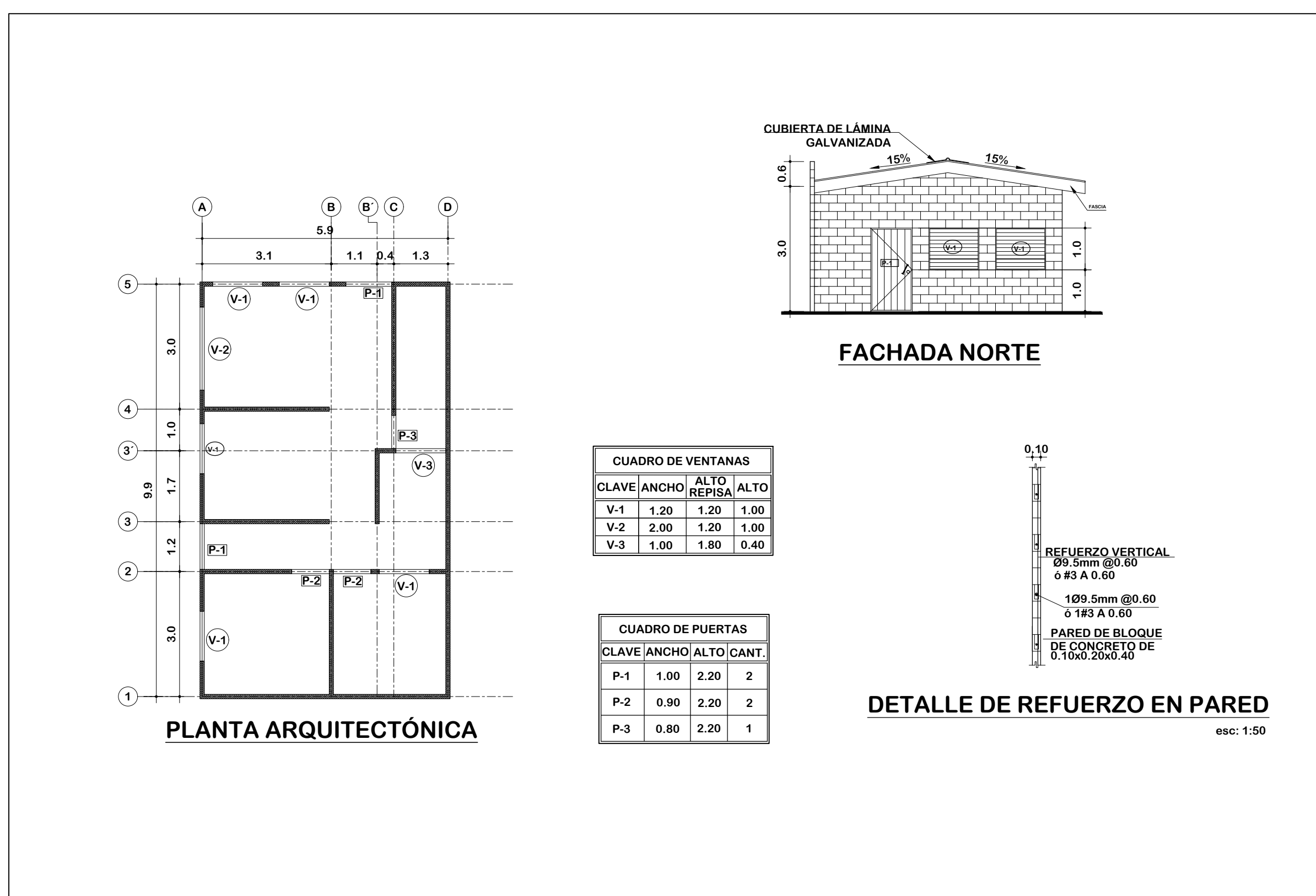

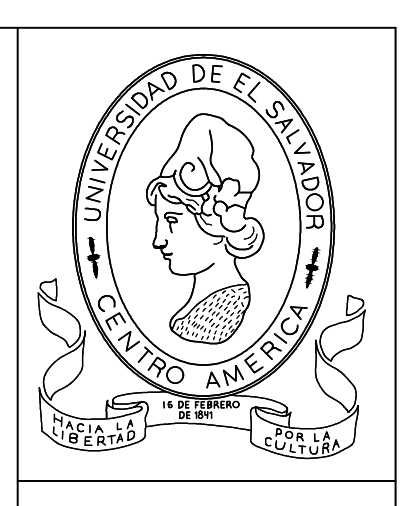

**ESCALA:**

**UNIVERSIDAD DE EL SALVADOR FACULTAD DE ING. Y ARQ. ESCUELA DE INGENIERIA CIVIL TRABAJO DE GRADUACIÓN**

**PRESENTA:**

**Br. OSCAR ERNESTO GALÁN Br. JULIO CÉSAR SAMAYOA**

**ASESOR:**

**PHD. ING. MANUEL LÓPEZ**

**CONTENIDO:**

**DESARROLLO DE CURVAS DE FRAGILIDAD Y VULNERABILIDAD PARA EDIFICACIONES DE MAPOSTERÍA REFORZADA DE UN NIVEL.**

**TEMA:**

**ARQUETIPO: 1:100 QUEZALTEPEQUE**

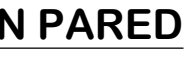

**PLANTAS Y ELEVACIONES ESTRUCTURALES DE ARQUETIPO DE MAMPOSTERÍA DE BLOQUE DE CONCRETO REFORZADO**

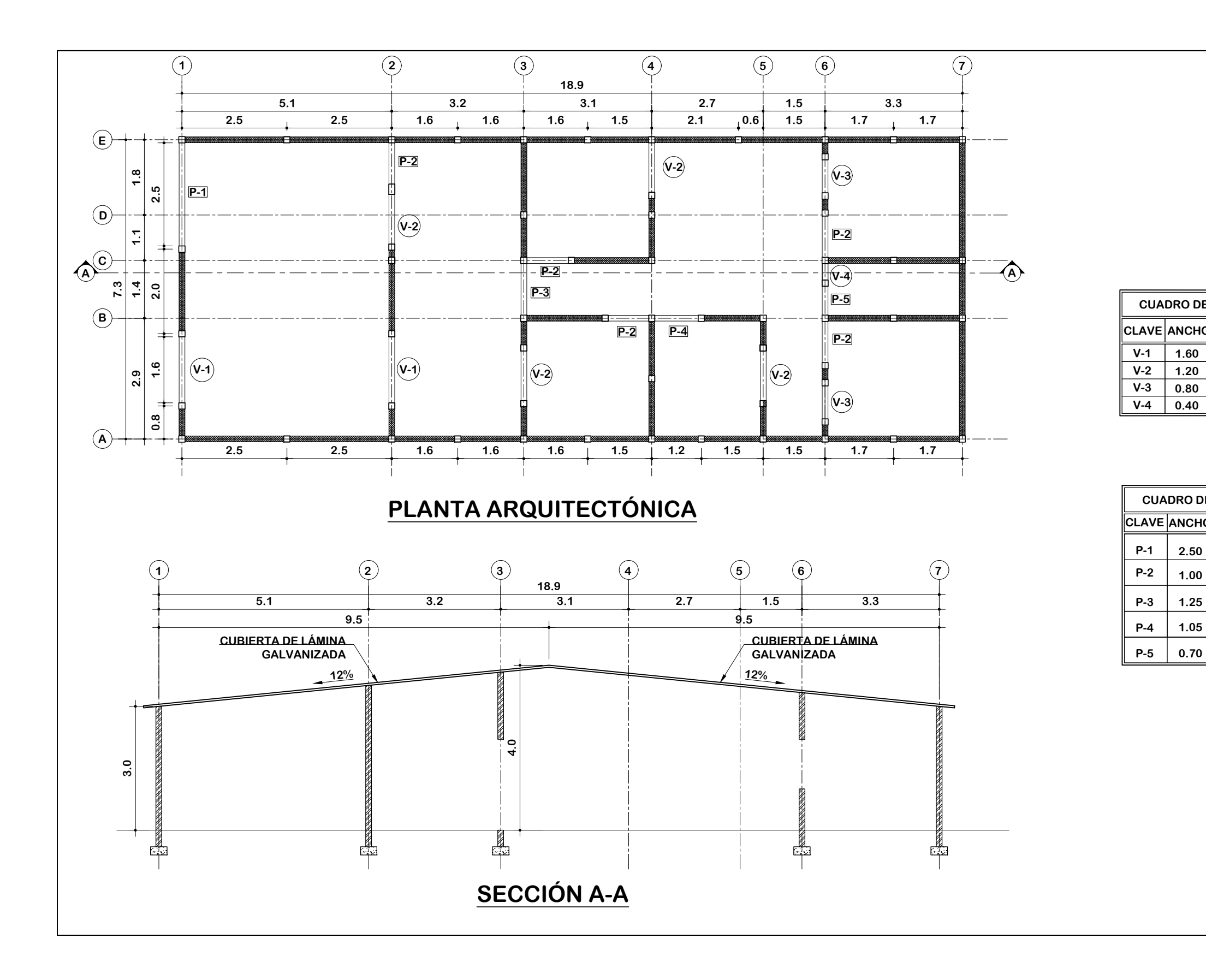

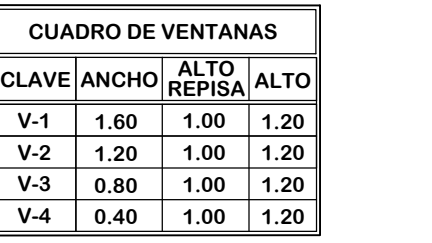

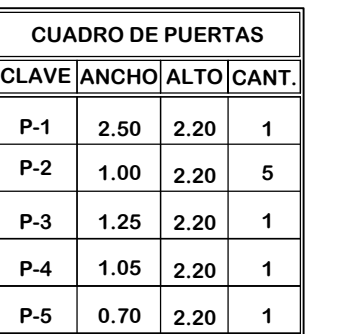

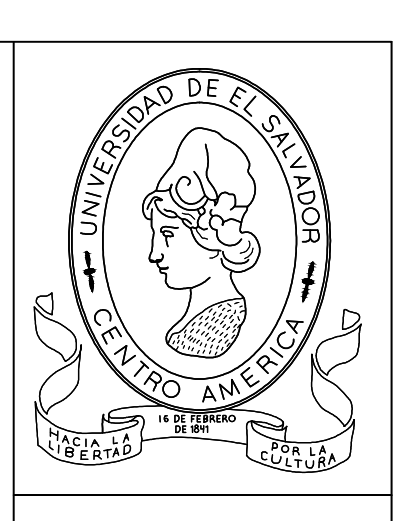

**UNIVERSIDAD DE EL SALVADOR FACULTAD DE ING. Y ARQ. ESCUELA DE INGENIERIA CIVIL TRABAJO DE GRADUACIÓN**

# **PRESENTA:**

**Br. OSCAR ERNESTO GALÁN Br. JULIO CÉSAR SAMAYOA**

#### **ASESOR:**

**PHD. ING. MANUEL LÓPEZ**

#### **CONTENIDO:**

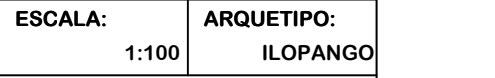

**DESARROLLO DE CURVAS DE FRAGILIDAD Y VULNERABILIDAD PARA EDIFICACIONES DE MAPOSTERÍA REFORZADA DE UN NIVEL.**

## **TEMA:**

**PLANTAS Y ELEVACIONES ESTRUCTURALES DE ARQUETIPO DE MAMPOSTERÍA CONFINADA DE LADRILLO DE BARRO**

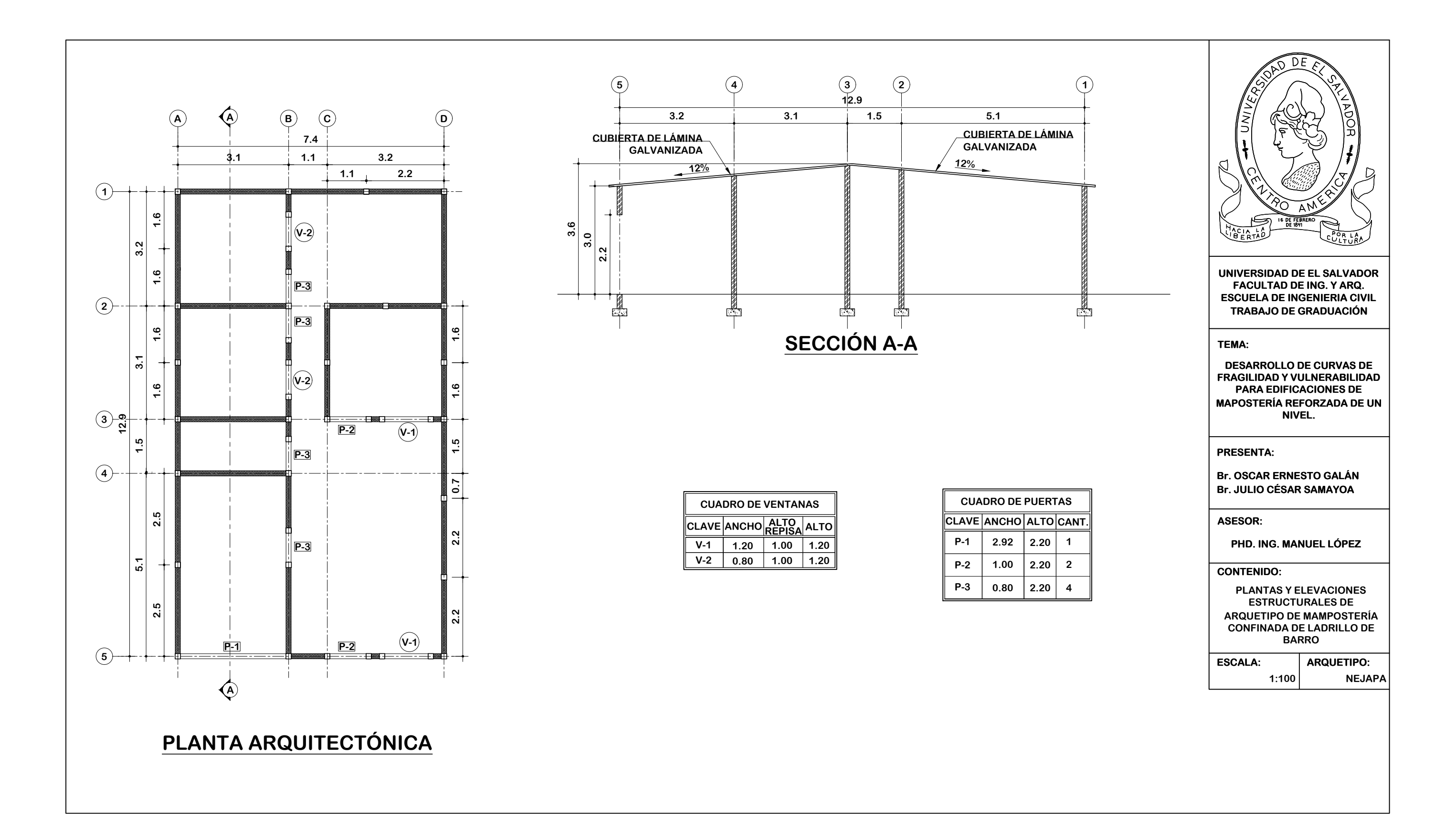

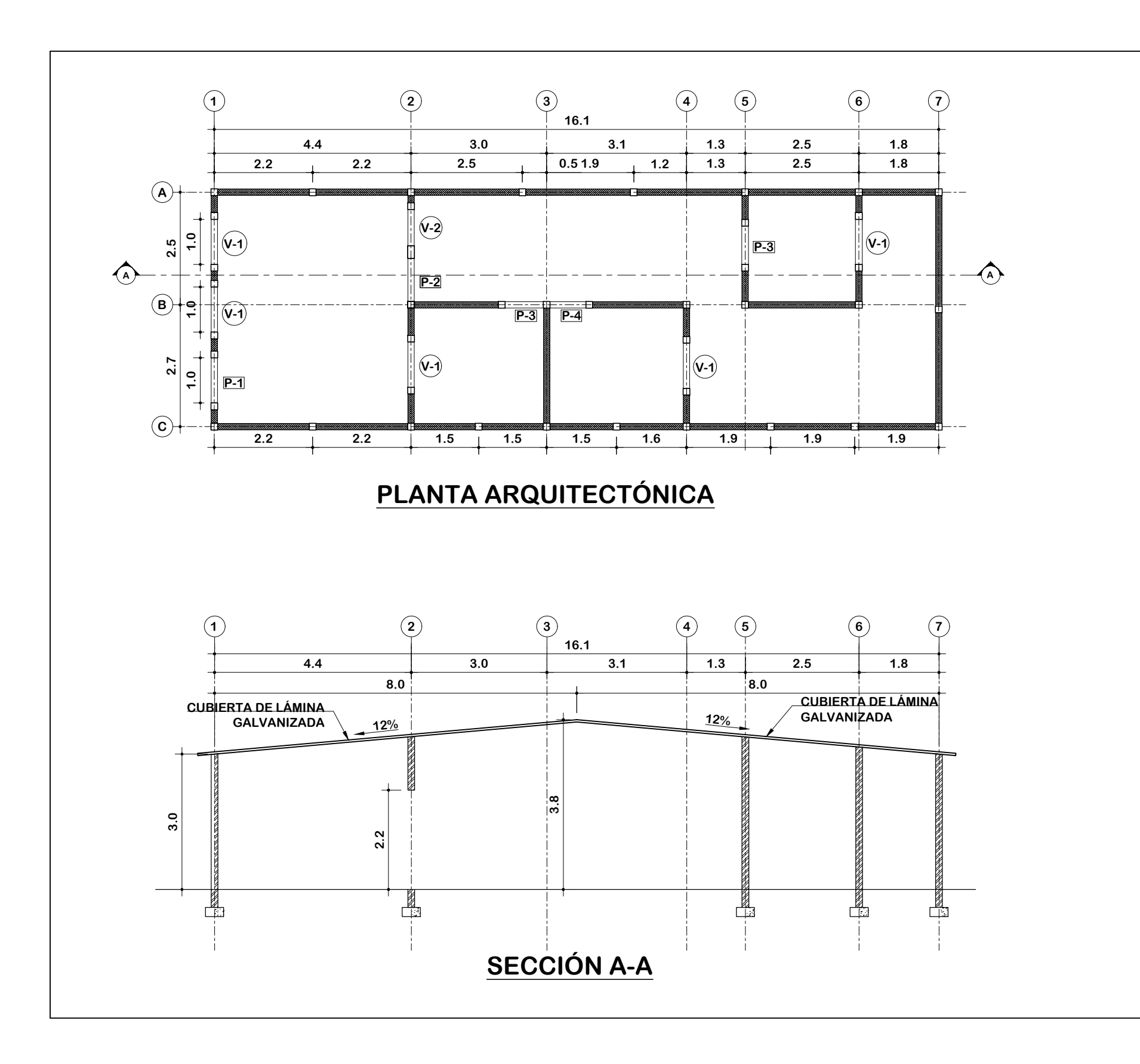

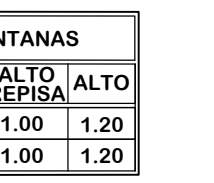

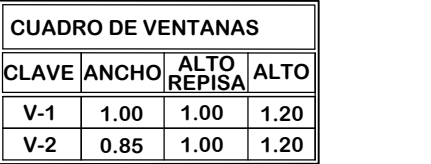

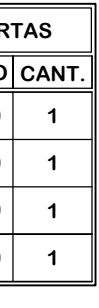

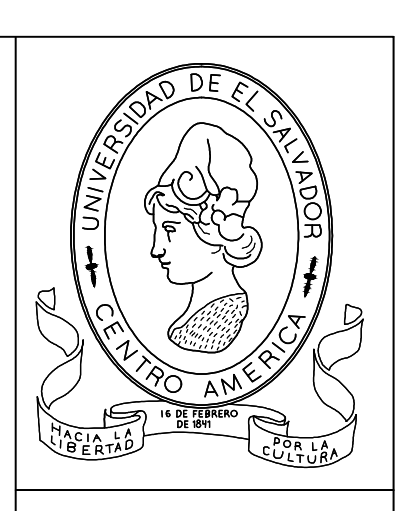

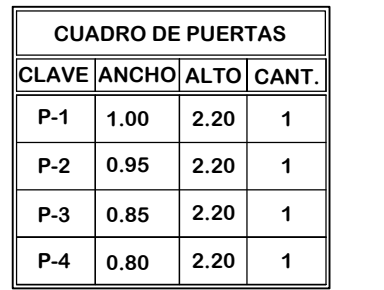

**UNIVERSIDAD DE EL SALVADOR FACULTAD DE ING. Y ARQ. ESCUELA DE INGENIERIA CIVIL TRABAJO DE GRADUACIÓN**

# **PRESENTA:**

**Br. OSCAR ERNESTO GALÁN Br. JULIO CÉSAR SAMAYOA**

#### **ASESOR:**

**PHD. ING. MANUEL LÓPEZ**

#### **CONTENIDO:**

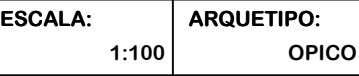

**DESARROLLO DE CURVAS DE FRAGILIDAD Y VULNERABILIDAD PARA EDIFICACIONES DE MAPOSTERÍA REFORZADA DE UN NIVEL.**

### **TEMA:**

**PLANTAS Y ELEVACIONES ESTRUCTURALES DE ARQUETIPO DE MAMPOSTERÍA CONFINADA DE LADRILLO DE BARRO**

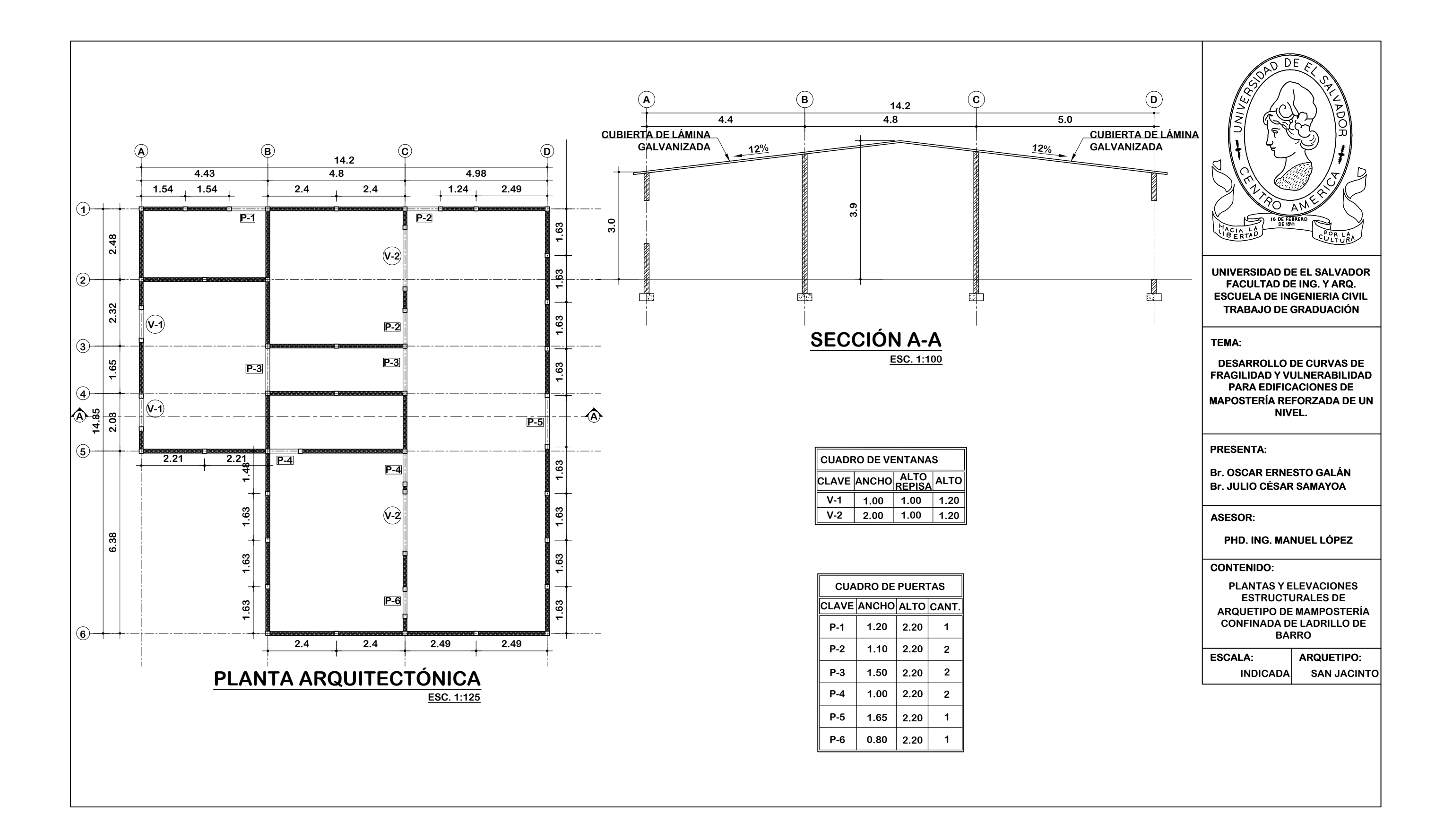

# **APÉNDICE B.**

**Apéndice B.1 – Nubes de puntos de desempeño y resultados por splines cúbicos correspondientes a modelos de mampostería de bloque de concreto con refuerzo integral.**

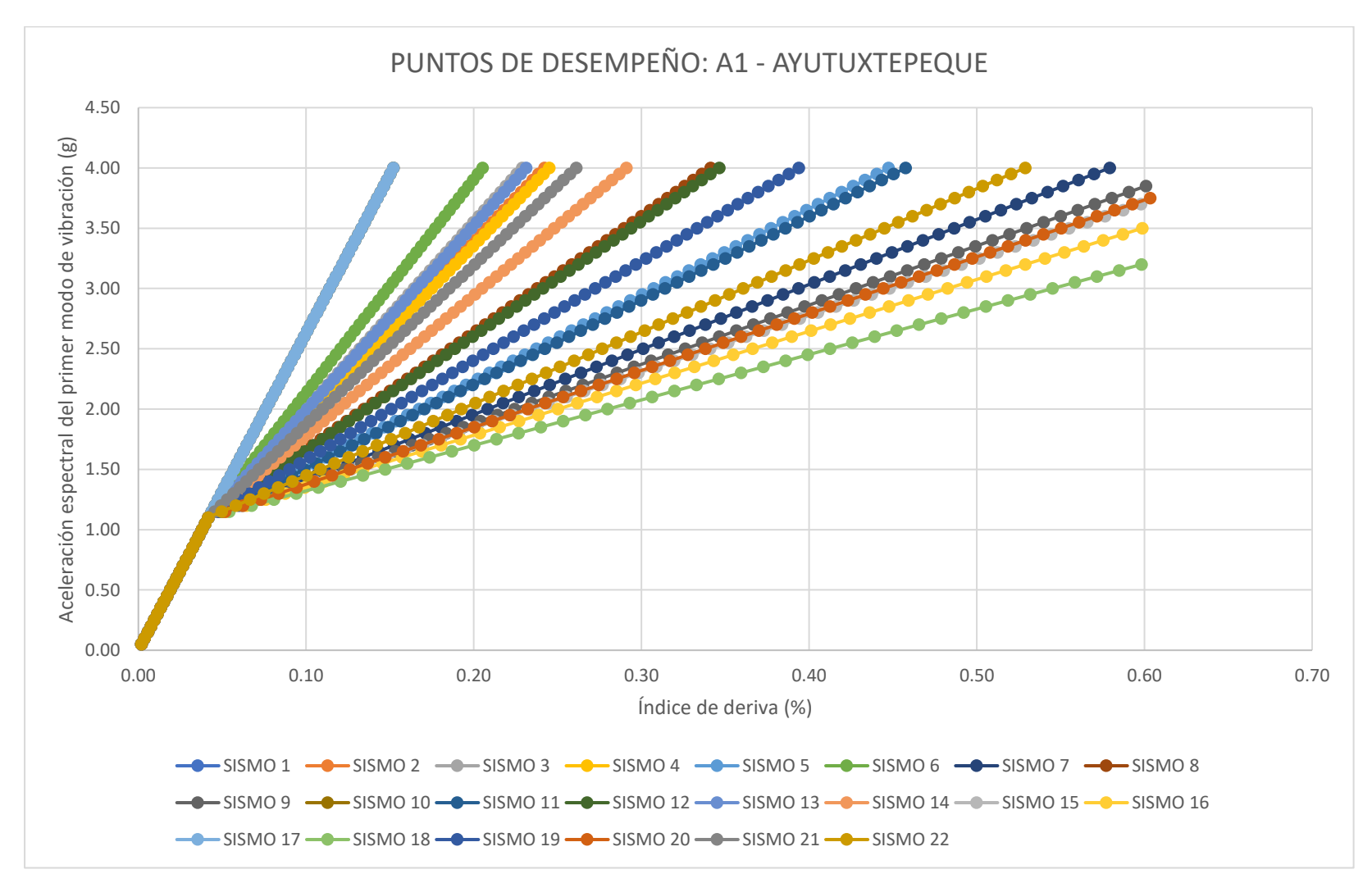

**Figura B.1** Nube de puntos de desempeño correspondiente al modelo: "A1 – AYUTUXTEPEQUE".

| EST. DAÑO:              | <b>LEVE</b> | <b>MODERADO</b> | <b>EXTENSO</b> | <b>COLAPSO</b> |
|-------------------------|-------------|-----------------|----------------|----------------|
| <b>SISMO</b>            | Sa (T*) [g] | Sa (T*) [g]     | Sa (T*) [g]    | Sa (T*) [g]    |
| 1                       | 0.60465161  | 1.68884593      | 8.54316397     | 15.4086556     |
| $\overline{2}$          | 0.60465161  | 1.42552291      | 5.19665133     | 8.97392856     |
| 3                       | 0.60465161  | 1.44832151      | 5.4864077      | 9.53107666     |
| 4                       | 0.60465161  | 1.42094766      | 5.1385037      | 8.86212138     |
| 5                       | 0.60465161  | 1.26221384      | 3.12494447     | 4.99041809     |
| 6                       | 0.60465161  | 1.49829583      | 6.12151793     | 10.7522766     |
| $\overline{\mathbf{z}}$ | 0.60465161  | 1.22527259      | 2.62855918     | 4.03596066     |
| 8                       | 0.60465161  | 1.31894665      | 3.84158387     | 6.36838357     |
| 9                       | 0.60465161  | 1.21481239      | 2.49363156     | 3.77651972     |
| 10                      | 0.60465161  | 1.68884593      | 8.54316397     | 15.4086556     |
| 11                      | 0.60465161  | 1.25832628      | 3.07496323     | 4.89431338     |
| 12                      | 0.60465161  | 1.31525013      | 3.79460524     | 6.27805233     |
| 13                      | 0.60465161  | 1.4440901       | 5.43262951     | 9.42767111     |
| 14                      | 0.60465161  | 1.36229615      | 4.39324052     | 7.42911764     |
| 15                      | 0.60465161  | 1.20895087      | 2.42465087     | 3.64388256     |
| 16                      | 0.60465161  | 1.19903902      | 2.32128371     | 3.44512657     |
| 17                      | 0.60465161  | 1.68884593      | 8.54316397     | 15.4086556     |
| 18                      | 0.60465161  | 1.18142388      | 2.16969019     | 3.15364017     |
| 19                      | 0.60465161  | 1.28649952      | 3.43158529     | 5.58003187     |
| 20                      | 0.60465161  | 1.2100401       | 2.43704451     | 3.66771325     |
| 21                      | 0.60465161  | 1.39764193      | 4.84234323     | 8.29265939     |
| 22                      | 0.60465161  | 1.23679692      | 2.78646353     | 4.33958162     |

**Tabla B.1** Resultados por splines cúbicos correspondientes al modelo**:** "A1 – AYUTUXTEPEQUE".

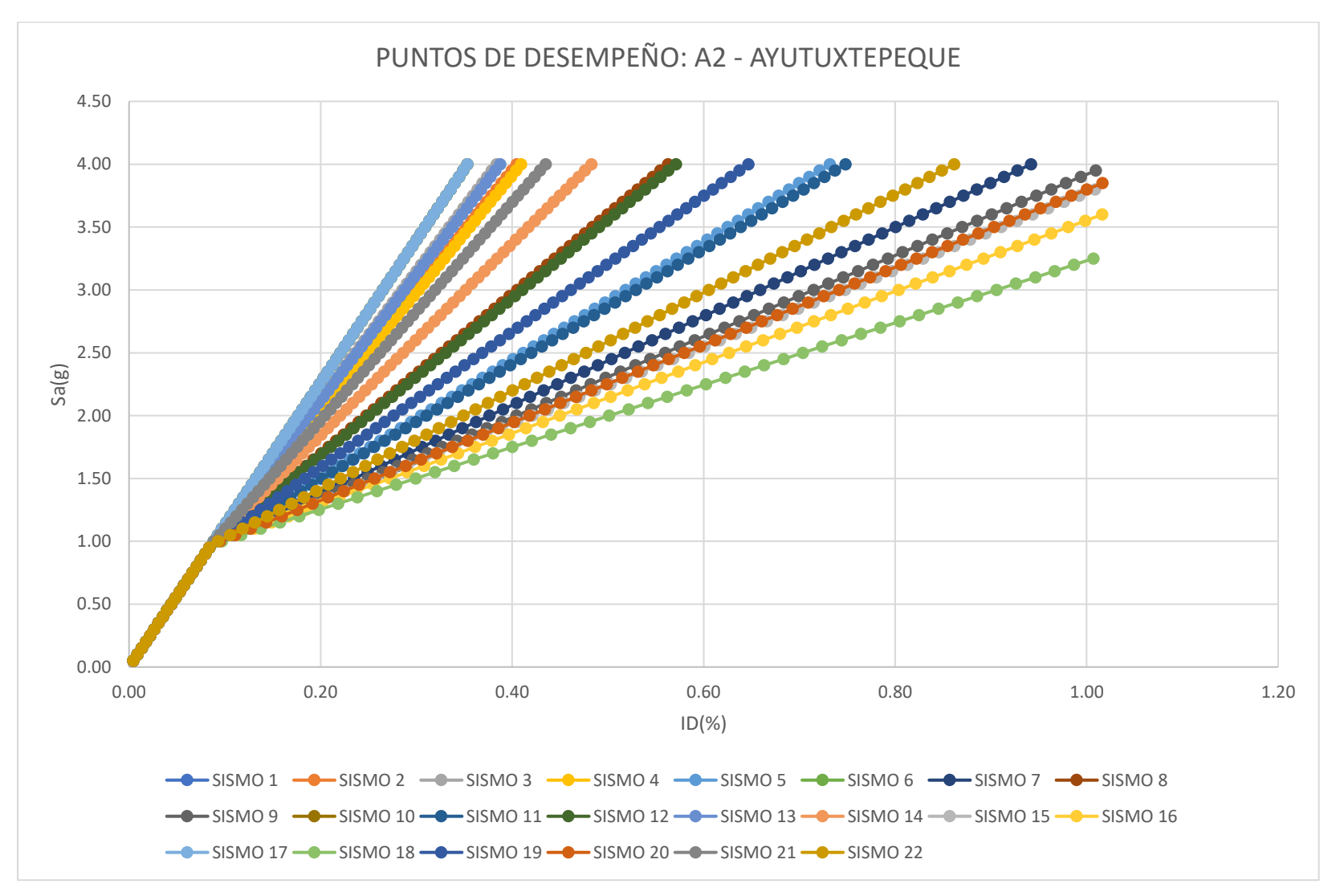

**Figura B.2** Nube de puntos de desempeño correspondiente al modelo: "A2 – AYUTUXTEPEQUE".

| <b>EST. DAÑO:</b> | <b>LEVE</b> | <b>MODERADO</b> | <b>EXTENSO</b> | <b>COLAPSO</b> |
|-------------------|-------------|-----------------|----------------|----------------|
| <b>SISMO</b>      | Sa (T*) [g] | Sa (T*) [g]     | Sa $(T^*)$ [g] | Sa (T*) [g]    |
| $\mathbf{1}$      | 0.26025759  | 0.72692268      | 3.67719727     | 6.63228127     |
| $\overline{2}$    | 0.26025759  | 0.72692426      | 3.24067985     | 5.71883193     |
| 3                 | 0.26025759  | 0.72692365      | 3.40124166     | 6.05482099     |
| 4                 | 0.26025759  | 0.72692438      | 3.20845869     | 5.65140644     |
| 5                 | 0.26025759  | 0.72692875      | 2.0926913      | 3.31656951     |
| 6                 | 0.26025759  | 0.72692268      | 3.67719727     | 6.63228127     |
| 7                 | 0.26025759  | 0.72692938      | 1.81763084     | 2.74098242     |
| 8                 | 0.26025759  | 0.72692731      | 2.48980048     | 4.14755382     |
| 9                 | 0.26025759  | 0.72692945      | 1.74286381     | 2.58452614     |
| 10                | 0.26025759  | 0.72692268      | 3.67719727     | 6.63228127     |
| 11                | 0.26025759  | 0.72692884      | 2.06499535     | 3.25861341     |
| 12                | 0.26025759  | 0.72692741      | 2.46376836     | 4.09307942     |
| 13                | 0.26025759  | 0.72692376      | 3.37144172     | 5.99246211     |
| 14                | 0.26025759  | 0.72692605      | 2.79548829     | 4.78723122     |
| 15                | 0.26025759  | 0.72692946      | 1.70463975     | 2.50453909     |
| 16                | 0.26025759  | 0.72692945      | 1.64736123     | 2.38467897     |
| 17                | 0.26025759  | 0.72692268      | 3.67719727     | 6.63228127     |
| 18                | 0.26025759  | 0.72692934      | 1.56335918     | 2.20889762     |
| 19                | 0.26025759  | 0.72692818      | 2.26260923     | 3.67213706     |
| 20                | 0.26025759  | 0.72692946      | 1.7115074      | 2.51891022     |
| 21                | 0.26025759  | 0.72692503      | 3.0443482      | 5.30799146     |
| 22                | 0.26025759  | 0.72692923      | 1.90512989     | 2.92408153     |

**Tabla B.2** Resultados por splines cúbicos correspondientes al modelo**:** "A2 – AYUTUXTEPEQUE".

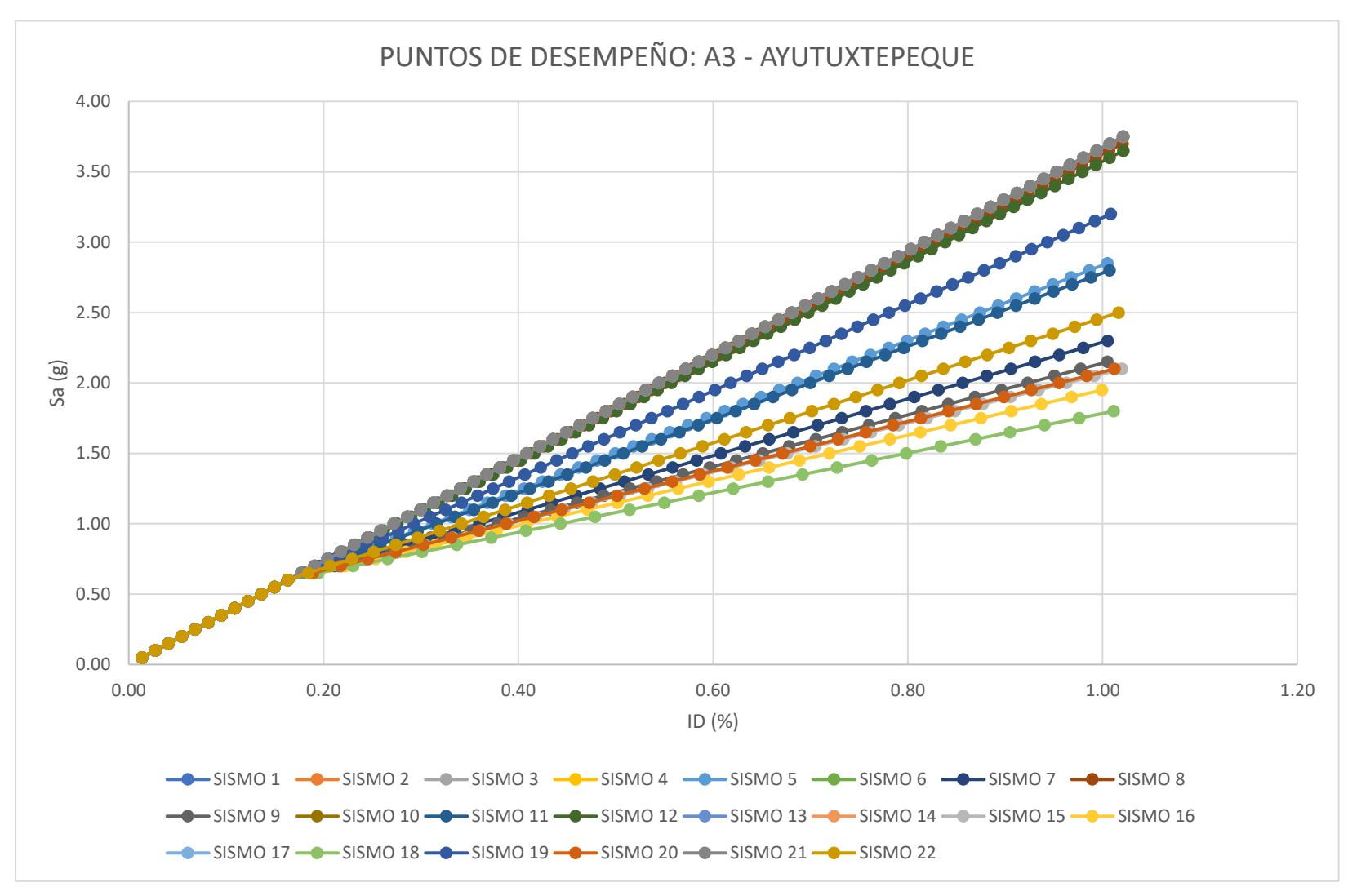

**Figura B.3** Nube de puntos de desempeño correspondiente al modelo: "A3 – AYUTUXTEPEQUE".

| <b>EST. DAÑO:</b> | <b>LEVE</b>    | <b>MODERADO</b> | <b>EXTENSO</b> | <b>COLAPSO</b> |
|-------------------|----------------|-----------------|----------------|----------------|
| <b>SISMO</b>      | Sa $(T^*)$ [g] | Sa (T*) [g]     | Sa $(T^*)$ [g] | Sa $(T^*)$ [g] |
| 1                 | 0.08444346     | 0.23585814      | 1.1931075      | 2.15191732     |
| $\overline{2}$    | 0.08444346     | 0.23585814      | 1.1931075      | 2.15191732     |
| 3                 | 0.08444346     | 0.23585814      | 1.1931075      | 2.15191732     |
| 4                 | 0.08444346     | 0.23585814      | 1.1931075      | 2.15191732     |
| 5                 | 0.08444347     | 0.23585806      | 1.03376873     | 1.73090796     |
| 6                 | 0.08444346     | 0.23585814      | 1.1931075      | 2.15191732     |
| 7                 | 0.08444347     | 0.23585802      | 0.92953032     | 1.45548436     |
| 8                 | 0.08444347     | 0.23585813      | 1.18426045     | 2.12854142     |
| 9                 | 0.08444347     | 0.23585801      | 0.90119541     | 1.38061862     |
| 10                | 0.08444346     | 0.23585814      | 1.1931075      | 2.15191732     |
| 11                | 0.08444347     | 0.23585806      | 1.02327286     | 1.70317544     |
| 12                | 0.08444347     | 0.23585813      | 1.17439511     | 2.10247492     |
| 13                | 0.08444346     | 0.23585814      | 1.1931075      | 2.15191732     |
| 14                | 0.08444346     | 0.23585814      | 1.1931075      | 2.15191732     |
| 15                | 0.08444347     | 0.23585801      | 0.88670661     | 1.3423441      |
| 16                | 0.08444347     | 0.23585801      | 0.86499611     | 1.28498996     |
| 17                | 0.08444346     | 0.23585814      | 1.1931075      | 2.15191732     |
| 18                | 0.08444347     | 0.235858        | 0.83319329     | 1.200877       |
| 19                | 0.08444347     | 0.23585809      | 1.0981622      | 1.90105022     |
| 20                | 0.08444347     | 0.23585801      | 0.88930991     | 1.34922082     |
| 21                | 0.08444346     | 0.23585814      | 1.1931075      | 2.15191732     |
| 22                | 0.08444347     | 0.23585803      | 0.96268876     | 1.54309893     |

**Tabla B.3** Resultados por splines cúbicos correspondientes al modelo**:** "A3 – AYUTUXTEPEQUE".

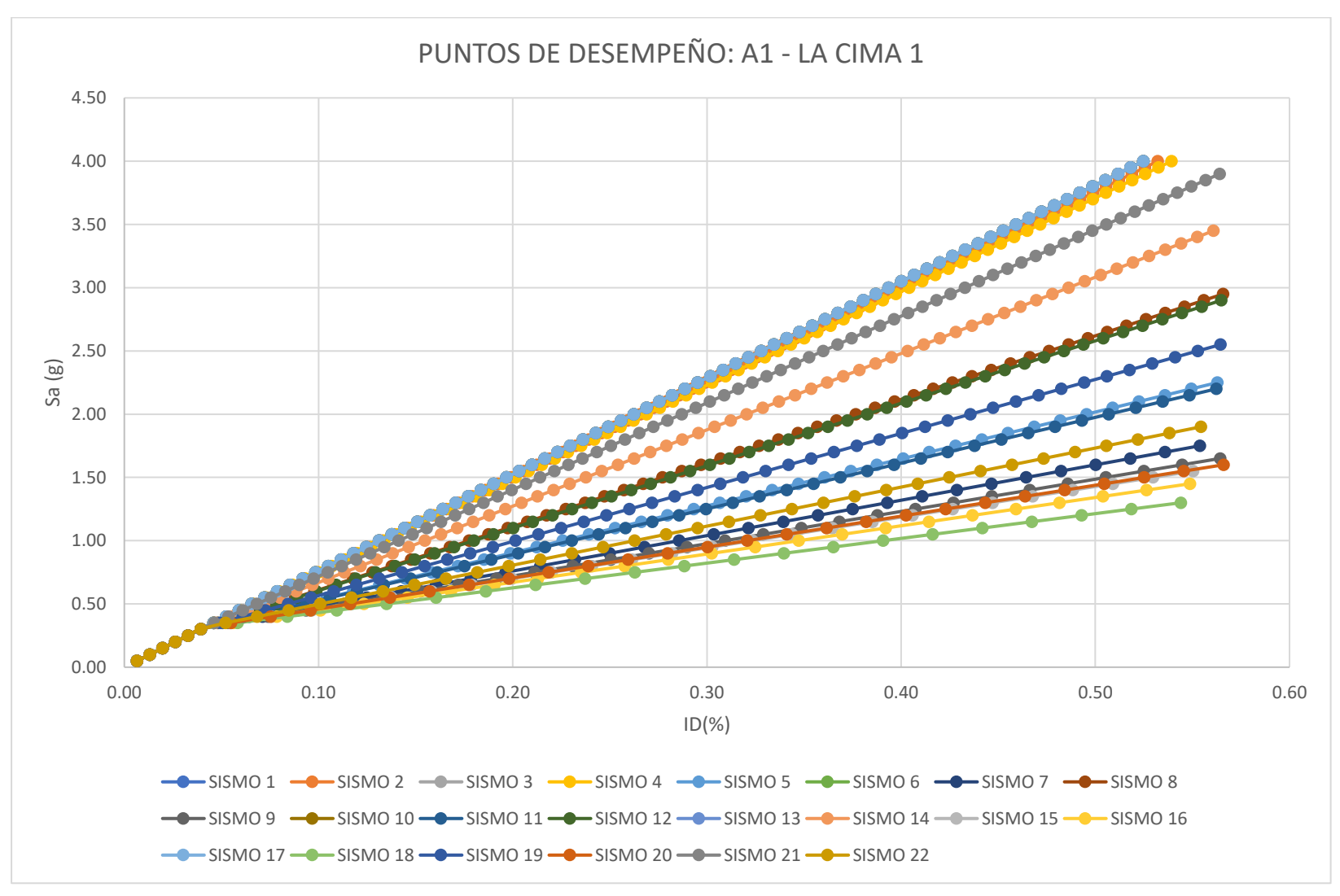

**Figura B.4** Nube de puntos de desempeño correspondiente al modelo: "A1 – LA CIMA 1".

| <b>EST. DAÑO:</b>       | <b>LEVE</b>    | <b>MODERADO</b> | <b>EXTENSO</b> | <b>COLAPSO</b> |
|-------------------------|----------------|-----------------|----------------|----------------|
| <b>SISMO</b>            | Sa $(T^*)$ [g] | Sa (T*) [g]     | Sa $(T^*)$ [g] | Sa (T*) [g]    |
| 1                       | 0.17525883     | 0.48951356      | 2.47624403     | 4.46621317     |
| $\overline{2}$          | 0.17526125     | 0.4869265       | 2.44379334     | 4.40385058     |
| 3                       | 0.17525883     | 0.48951356      | 2.47624403     | 4.46621317     |
| 4                       | 0.17526351     | 0.48451839      | 2.41358569     | 4.3457986      |
| 5                       | 0.17533957     | 0.40112022      | 1.36754335     | 2.33555148     |
| 6                       | 0.17525883     | 0.48951356      | 2.47624403     | 4.46621317     |
| $\overline{\mathbf{z}}$ | 0.17535031     | 0.37967902      | 1.10967161     | 1.8399827      |
| 8                       | 0.17531496     | 0.43077874      | 1.73983692     | 3.05101208     |
| 9                       | 0.17535165     | 0.37352503      | 1.03957682     | 1.70527702     |
| 10                      | 0.17525883     | 0.48951356      | 2.47624403     | 4.46621317     |
| 11                      | 0.17534097     | 0.39902978      | 1.34157814     | 2.28565246     |
| 12                      | 0.17531675     | 0.42883335      | 1.71543156     | 3.00411072     |
| 13                      | 0.17525883     | 0.48951356      | 2.47624403     | 4.46621317     |
| 14                      | 0.17529319     | 0.45364972      | 2.02642209     | 3.60176131     |
| 15                      | 0.17535197     | 0.37033923      | 1.00374141     | 1.6364098      |
| 16                      | 0.17535196     | 0.36556288      | 0.95004226     | 1.53321267     |
| 17                      | 0.17525883     | 0.48951356      | 2.47624403     | 4.46621317     |
| 18                      | 0.17535067     | 0.35878356      | 0.87128954     | 1.38186851     |
| 19                      | 0.17532989     | 0.41382638      | 1.526843       | 2.64168791     |
| 20                      | 0.17535193     | 0.37091267      | 1.0101799      | 1.64878305     |
| 21                      | 0.17527519     | 0.47225439      | 2.25973058     | 4.05012529     |
| 22                      | 0.17534777     | 0.38669556      | 1.19170278     | 1.99762731     |

**Tabla B.4** Resultados por splines cúbicos correspondientes al modelo**:** "A1 – LA CIMA 1".

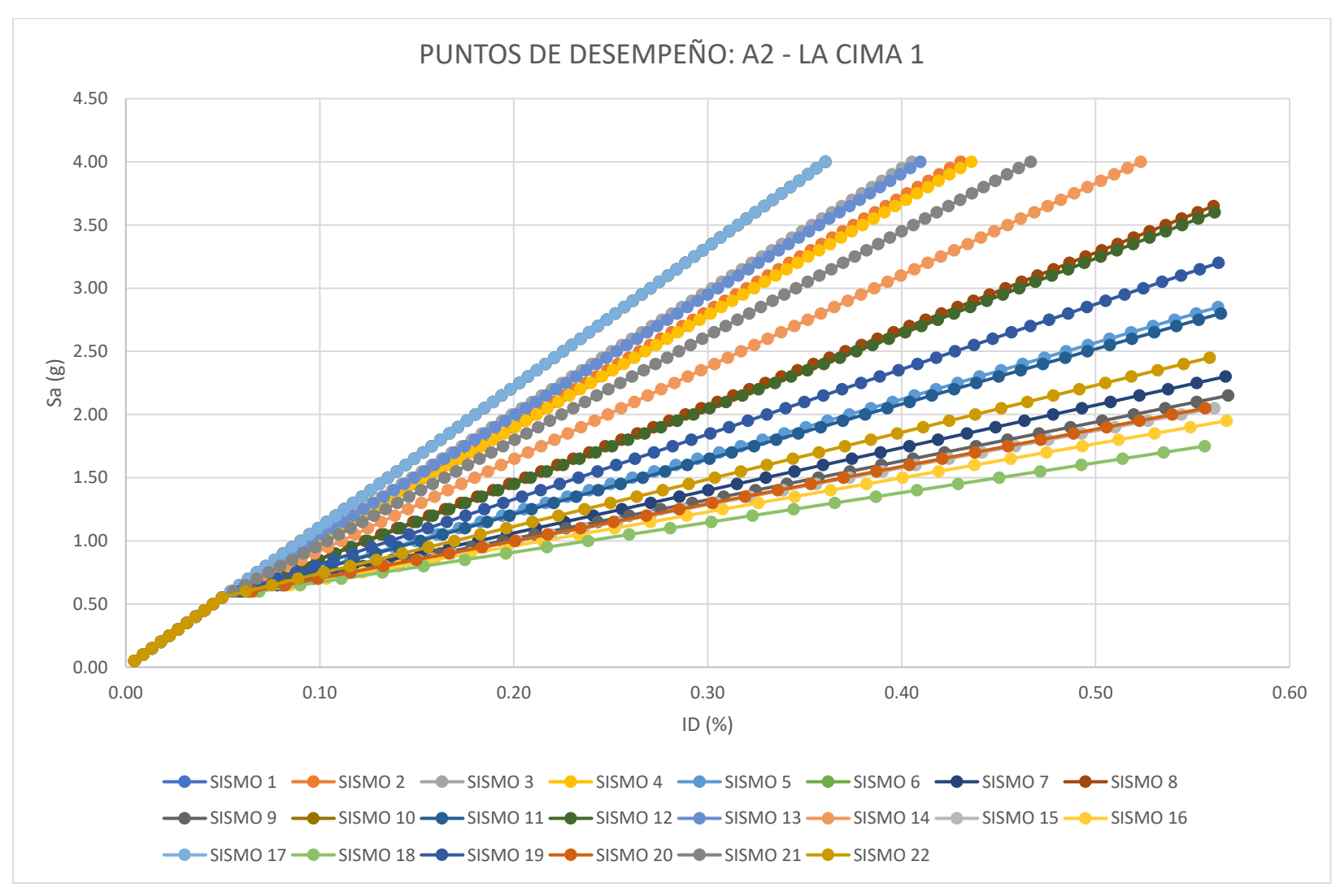

**Figura B.5** Nube de puntos de desempeño correspondiente al modelo: "A2 – LA CIMA 1".

| <b>EST. DAÑO:</b> | <b>LEVE</b>    | <b>MODERADO</b> | <b>EXTENSO</b> | <b>COLAPSO</b> |
|-------------------|----------------|-----------------|----------------|----------------|
| <b>SISMO</b>      | Sa $(T^*)$ [g] | Sa (T*) [g]     | Sa $(T^*)$ [g] | Sa $(T^*)$ [g] |
| $\mathbf{1}$      | 0.25502058     | 0.71229526      | 3.60320327     | 6.4988239      |
| 2                 | 0.25502043     | 0.68363778      | 3.04413726     | 5.40851257     |
| 3                 | 0.25502047     | 0.69265427      | 3.22027544     | 5.75202379     |
| 4                 | 0.25502042     | 0.68183017      | 3.00879027     | 5.33957755     |
| 5                 | 0.25502022     | 0.61702957      | 1.78478046     | 2.95246806     |
| 6                 | 0.25502058     | 0.71229526      | 3.60320327     | 6.4988239      |
| 7                 | 0.25502023     | 0.602236        | 1.48303594     | 2.36399466     |
| 8                 | 0.25502026     | 0.64104827      | 2.22041386     | 3.80205653     |
| 9                 | 0.25502024     | 0.59965076      | 1.40101564     | 2.20403562     |
| 10                | 0.25502058     | 0.71229526      | 3.60320327     | 6.4988239      |
| 11                | 0.25502022     | 0.61536882      | 1.75439768     | 2.89321443     |
| 12                | 0.25502026     | 0.63950807      | 2.19185632     | 3.74636255     |
| 13                | 0.25502046     | 0.69097968      | 3.18758455     | 5.68826881     |
| 14                | 0.25502032     | 0.65864475      | 2.55575694     | 4.45605509     |
| 15                | 0.25502025     | 0.5988047       | 1.3590834      | 2.12225781     |
| 16                | 0.25502026     | 0.59825198      | 1.2962482      | 1.99971425     |
| 17                | 0.25502058     | 0.71229526      | 3.60320327     | 6.4988239      |
| 18                | 0.25502028     | 0.5992309       | 1.20409697     | 1.81999749     |
| 19                | 0.25502023     | 0.62738392      | 1.97118241     | 3.31599608     |
| 20                | 0.25502025     | 0.59893001      | 1.3666173      | 2.13695069     |
| 21                | 0.25502037     | 0.67262939      | 2.82875915     | 4.98847416     |
| 22                | 0.25502023     | 0.60634384      | 1.57902342     | 2.55119301     |

**Tabla B.5** Resultados por splines cúbicos correspondientes al modelo**:** "A2 – LA CIMA 1".

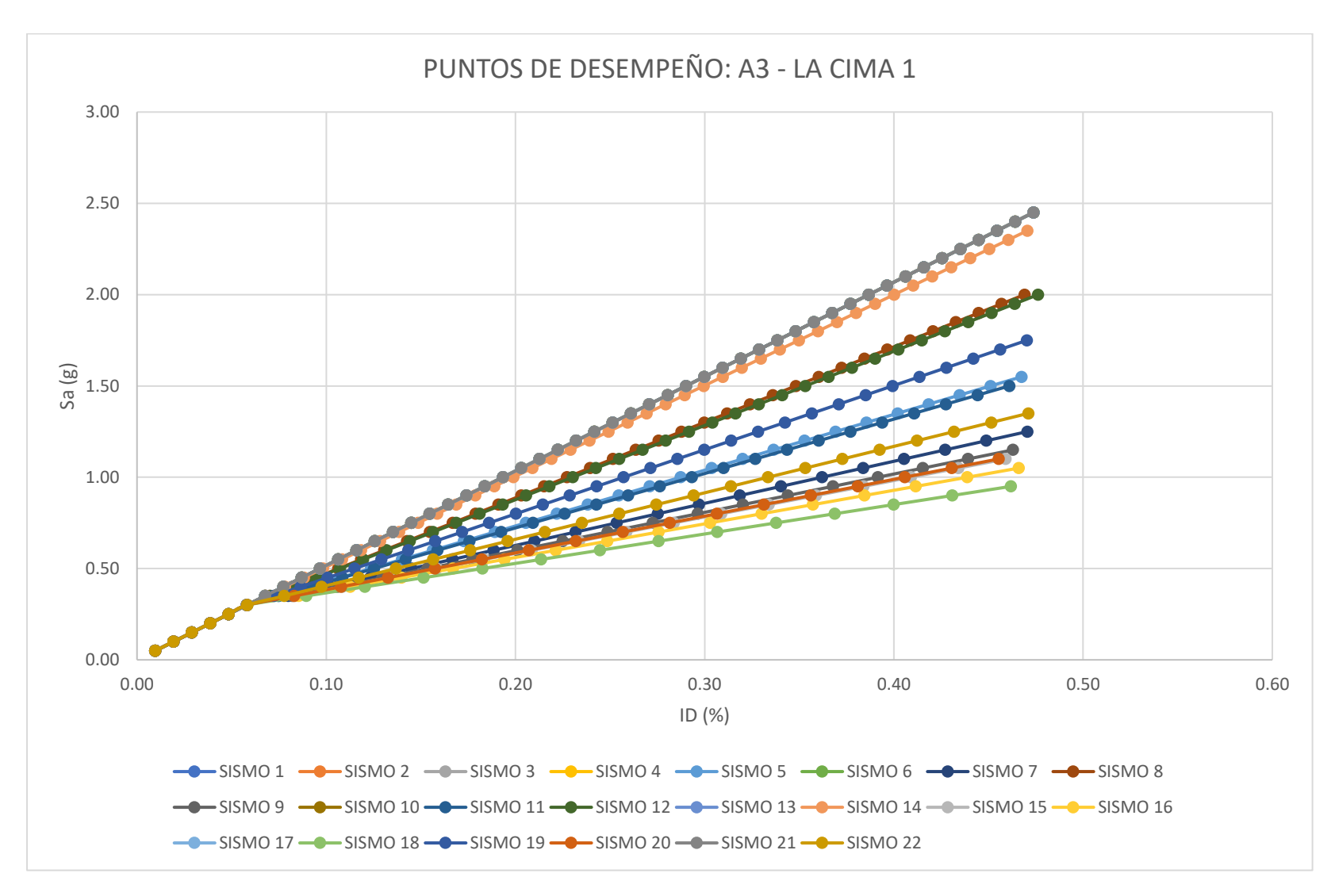

**Figura B.6** Nube de puntos de desempeño correspondiente al modelo: "A3 – LA CIMA 1".

| <b>EST. DAÑO:</b> | <b>LEVE</b>    | <b>MODERADO</b> | <b>EXTENSO</b> | <b>COLAPSO</b> |
|-------------------|----------------|-----------------|----------------|----------------|
| <b>SISMO</b>      | Sa $(T^*)$ [g] | Sa (T*) [g]     | Sa $(T^*)$ [g] | Sa (T*) [g]    |
| 1                 | 0.11890173     | 0.33210316      | 1.67997074     | 3.03003555     |
| 2                 | 0.11890173     | 0.33210316      | 1.67997074     | 3.03003555     |
| 3                 | 0.11890173     | 0.33210316      | 1.67997074     | 3.03003555     |
| 4                 | 0.11890173     | 0.33210316      | 1.67997074     | 3.03003555     |
| 5                 | 0.11888546     | 0.32221008      | 1.11466425     | 1.91198514     |
| 6                 | 0.11890173     | 0.33210316      | 1.67997074     | 3.03003555     |
| 7                 | 0.11888513     | 0.32041321      | 0.91443021     | 1.51596679     |
| 8                 | 0.11889162     | 0.32658396      | 1.40374534     | 2.48372319     |
| 9                 | 0.11888581     | 0.32013634      | 0.86000252     | 1.40832094     |
| 10                | 0.11890173     | 0.33210316      | 1.67997074     | 3.03003555     |
| 11                | 0.11888526     | 0.32197731      | 1.0945026      | 1.87210989     |
| 12                | 0.11889106     | 0.32624601      | 1.3847949      | 2.44624344     |
| 13                | 0.11890173     | 0.33210316      | 1.67997074     | 3.03003555     |
| 14                | 0.11889951     | 0.3309555       | 1.62627498     | 2.92383729     |
| 15                | 0.11888633     | 0.32003102      | 0.83217681     | 1.35328783     |
| 16                | 0.11888732     | 0.31991792      | 0.79048008     | 1.2708211      |
| 17                | 0.11890173     | 0.33210316      | 1.67997074     | 3.03003555     |
| 18                | 0.11888933     | 0.3198412       | 0.72932995     | 1.14987944     |
| 19                | 0.11888742     | 0.32386087      | 1.23835835     | 2.15662453     |
| 20                | 0.11888622     | 0.32004815      | 0.83717621     | 1.36317553     |
| 21                | 0.11890173     | 0.33210316      | 1.67997074     | 3.03003555     |
| 22                | 0.11888479     | 0.32085569      | 0.97812635     | 1.64194356     |

**Tabla B.6** Resultados por splines cúbicos correspondientes al modelo**:** "A3 – LA CIMA 1".

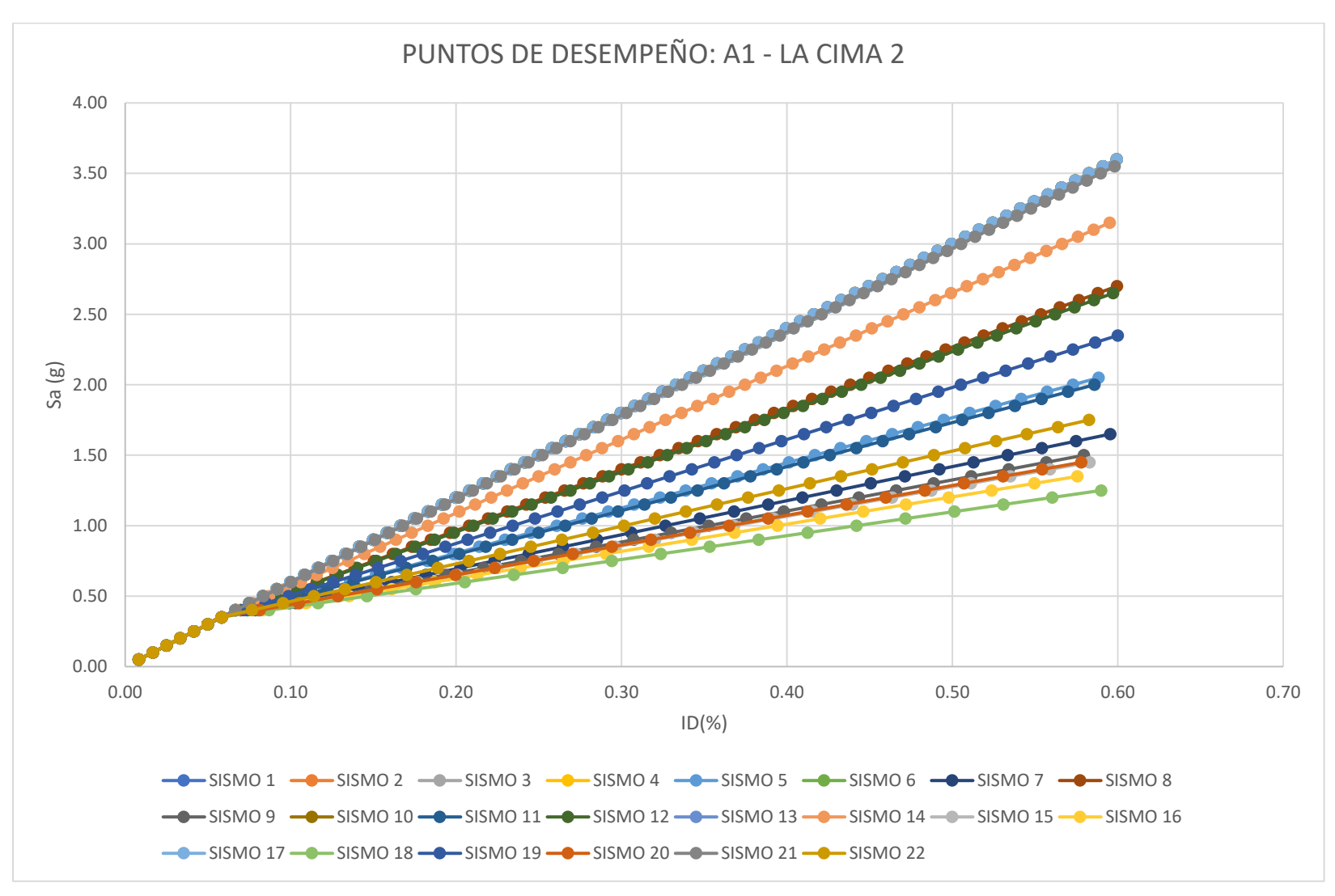

**Figura B.7** Nube de puntos de desempeño correspondiente al modelo: "A1 – LA CIMA 2".

| <b>EST. DAÑO:</b> | <b>LEVE</b>    | <b>MODERADO</b> | <b>EXTENSO</b>   | <b>COLAPSO</b> |
|-------------------|----------------|-----------------|------------------|----------------|
| <b>SISMO</b>      | Sa $(T^*)$ [g] | Sa (T*) [g]     | Sa $(T^*)$ $[g]$ | Sa (T*) [g]    |
| 1                 | 0.13811163     | 0.38575812      | 1.9513887        | 3.51957149     |
| $\overline{2}$    | 0.13811163     | 0.38575812      | 1.9513887        | 3.51957149     |
| 3                 | 0.13811163     | 0.38575812      | 1.9513887        | 3.51957149     |
| 4                 | 0.13811163     | 0.38575812      | 1.9513887        | 3.51957149     |
| 5                 | 0.13811786     | 0.37411201      | 1.20527385       | 2.04195725     |
| 6                 | 0.13811163     | 0.38575812      | 1.9513887        | 3.51957149     |
| 7                 | 0.13811828     | 0.37302768      | 0.99571905       | 1.62695256     |
| 8                 | 0.13811603     | 0.37780054      | 1.50781148       | 2.64110617     |
| 9                 | 0.13811824     | 0.37302333      | 0.93875779       | 1.51414584     |
| 10                | 0.13811163     | 0.38575812      | 1.9513887        | 3.51957149     |
| 11                | 0.13811794     | 0.37393741      | 1.1841737        | 2.00017025     |
| 12                | 0.13811619     | 0.37750249      | 1.48797891       | 2.60182952     |
| 13                | 0.13811163     | 0.38575812      | 1.9513887        | 3.51957149     |
| 14                | 0.13811392     | 0.38171996      | 1.74069973       | 3.10232068     |
| 15                | 0.13811819     | 0.37307827      | 0.90963679       | 1.45647429     |
| 16                | 0.13811808     | 0.373239        | 0.86599918       | 1.37005381     |
| 17                | 0.13811163     | 0.38575812      | 1.9513887        | 3.51957149     |
| 18                | 0.13811782     | 0.37366001      | 0.80200217       | 1.2433135      |
| 19                | 0.13811723     | 0.37544358      | 1.33472583       | 2.2983254      |
| 20                | 0.1381182      | 0.3730654       | 0.91486891       | 1.46683603     |
| 21                | 0.13811187     | 0.38533843      | 1.93029364       | 3.47779461     |
| 22                | 0.13811824     | 0.37320399      | 1.0623802        | 1.75896905     |

**Tabla B.7** Resultados por splines cúbicos correspondientes al modelo**:** "A1 – LA CIMA 2".

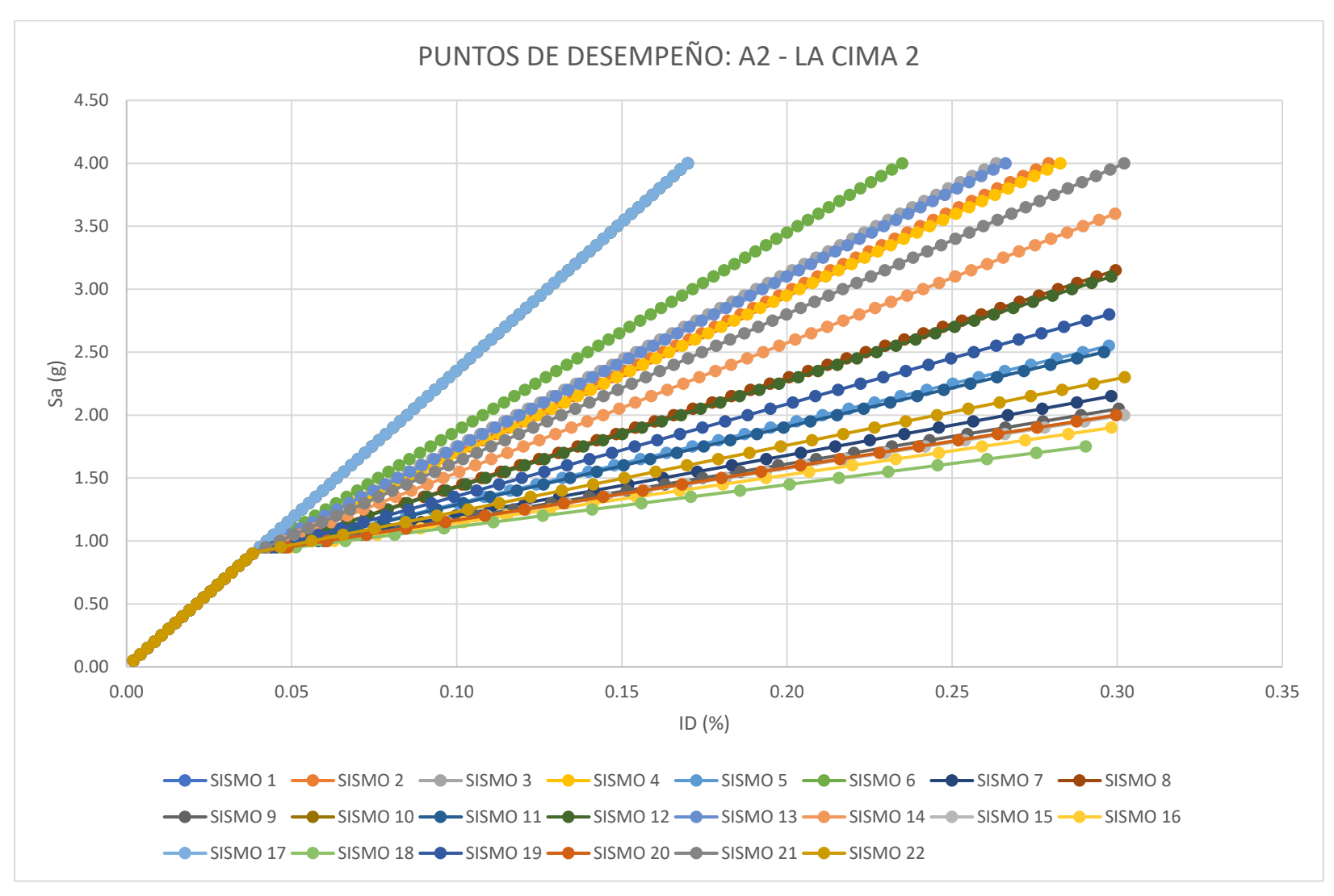

**Figura B.8** Nube de puntos de desempeño correspondiente al modelo: "A2 – LA CIMA 2".

| <b>EST. DAÑO:</b> | <b>LEVE</b>    | <b>MODERADO</b> | <b>EXTENSO</b> | <b>COLAPSO</b> |
|-------------------|----------------|-----------------|----------------|----------------|
| <b>SISMO</b>      | Sa $(T^*)$ [g] | Sa (T*) [g]     | Sa $(T^*)$ [g] | Sa (T*) [g]    |
| 1                 | 0.54129755     | 1.51189238      | 7.6480301      | 13.7941707     |
| 2                 | 0.54129745     | 1.23713124      | 4.58560063     | 7.93952912     |
| 3                 | 0.54129746     | 1.26049357      | 4.8460004      | 8.43735196     |
| 4                 | 0.54129745     | 1.23244304      | 4.53334421     | 7.8396272      |
| 5                 | 0.54129745     | 1.06978435      | 2.72378826     | 4.38018379     |
| 6                 | 0.54129747     | 1.31170287      | 5.41676459     | 9.52851824     |
| 7                 | 0.54129746     | 1.03150886      | 2.27769413     | 3.52735722     |
| 8                 | 0.54129744     | 1.12790988      | 3.36782151     | 5.61142319     |
| 9                 | 0.54129746     | 1.02129862      | 2.15643667     | 3.29554161     |
| 10                | 0.54129755     | 1.51189238      | 7.6480301      | 13.7941707     |
| 11                | 0.54129745     | 1.06574584      | 2.67887086     | 4.29431234     |
| 12                | 0.54129744     | 1.12412772      | 3.32560251     | 5.53071043     |
| 13                | 0.54129746     | 1.25615748      | 4.79767073     | 8.34495706     |
| 14                | 0.54129744     | 1.1723438       | 3.8635872      | 6.55921004     |
| 15                | 0.54129747     | 1.01575335      | 2.09444474     | 3.17702769     |
| 16                | 0.54129747     | 1.00661016      | 2.00155021     | 2.99943527     |
| 17                | 0.54129755     | 1.51189238      | 7.6480301      | 13.7941707     |
| 18                | 0.54129748     | 0.99005258      | 1.86531535     | 2.73898717     |
| 19                | 0.54129744     | 1.09476903      | 2.99936184     | 4.90701536     |
| 20                | 0.54129746     | 1.01677506      | 2.10558272     | 3.19832088     |
| 21                | 0.54129745     | 1.20856382      | 4.26718917     | 7.33080166     |
| 22                | 0.54129745     | 1.04321922      | 2.41960044     | 3.79864854     |

**Tabla B.8** Resultados por splines cúbicos correspondientes al modelo**:** "A2 – LA CIMA 2".

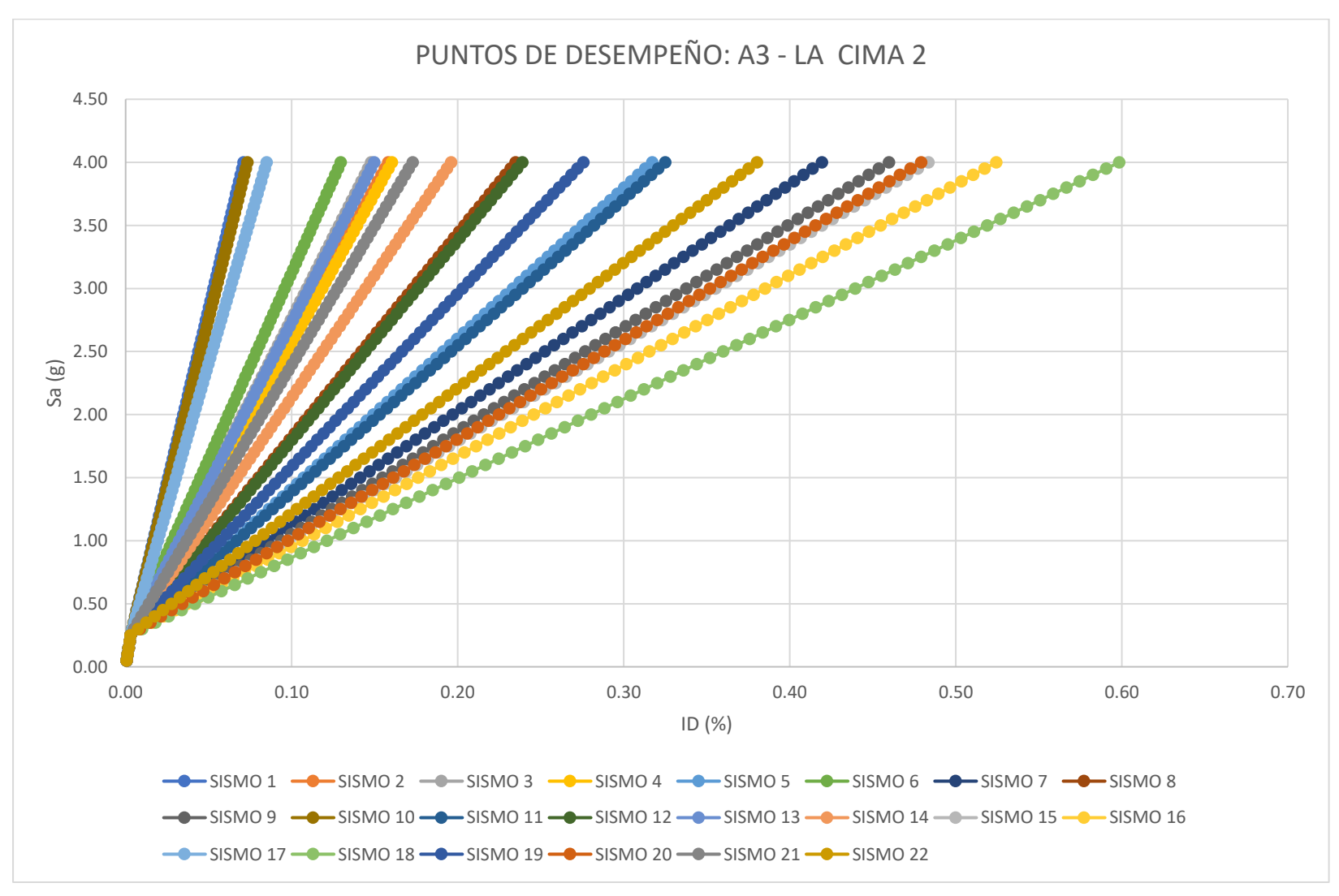

**Figura B.9** Nube de puntos de desempeño correspondiente al modelo: "A3 – LA CIMA 2".

| <b>EST. DAÑO:</b>       | <b>LEVE</b>    | <b>MODERADO</b> | <b>EXTENSO</b> | <b>COLAPSO</b> |
|-------------------------|----------------|-----------------|----------------|----------------|
| <b>SISMO</b>            | Sa $(T^*)$ [g] | Sa (T*) [g]     | Sa $(T^*)$ [g] | Sa (T*) [g]    |
| 1                       | 1.35248691     | 3.62227199      | 17.9719402     | 32.3450004     |
| $\overline{\mathbf{2}}$ | 0.73711052     | 1.73217922      | 8.0230413      | 14.3241585     |
| 3                       | 0.77111611     | 1.83662519      | 8.57281452     | 15.3199849     |
| 4                       | 0.73028635     | 1.71121925      | 7.91271409     | 14.1243183     |
| 5                       | 0.49402622     | 0.98540899      | 4.09225991     | 7.20417549     |
| 6                       | 0.84565199     | 2.06555787      | 9.77784962     | 17.5027136     |
| 7                       | 0.43503252     | 0.80648127      | 3.15043649     | 5.4982127      |
| 8                       | 0.5780899      | 1.24372979      | 5.45198549     | 9.6671013      |
| 9                       | 0.41853259     | 0.75784519      | 2.89442972     | 5.0344973      |
| 10                      | 1.31768555     | 3.51538163      | 17.4093004     | 31.3258684     |
| 11                      | 0.48821927     | 0.96739269      | 3.99742733     | 7.03240139     |
| 12                      | 0.57257805     | 1.22679581      | 5.36284994     | 9.50564649     |
| 13                      | 0.76480476     | 1.81724023      | 8.47077773     | 15.1351615     |
| 14                      | 0.64282255     | 1.44258068      | 6.4986788      | 11.5630191     |
| 15                      | 0.41052333     | 0.73297986      | 2.76354826     | 4.79742644     |
| 16                      | 0.39972502     | 0.69572069      | 2.56742317     | 4.44217714     |
| 17                      | 1.16761818     | 3.05445838      | 14.9831344     | 26.931256      |
| 18                      | 0.38696131     | 0.64107342      | 2.27979513     | 3.92118486     |
| 19                      | 0.5299258      | 1.09594115      | 4.67406907     | 8.2580299      |
| 20                      | 0.41192647     | 0.73744739      | 2.7870635      | 4.84002055     |
| 21                      | 0.6955294      | 1.60446485      | 7.35078998     | 13.1064825     |
| 22                      | 0.45437513     | 0.8633997       | 3.45003846     | 6.04089384     |

**Tabla B.9** Resultados por splines cúbicos correspondientes al modelo**:** "A3 – LA CIMA 2".

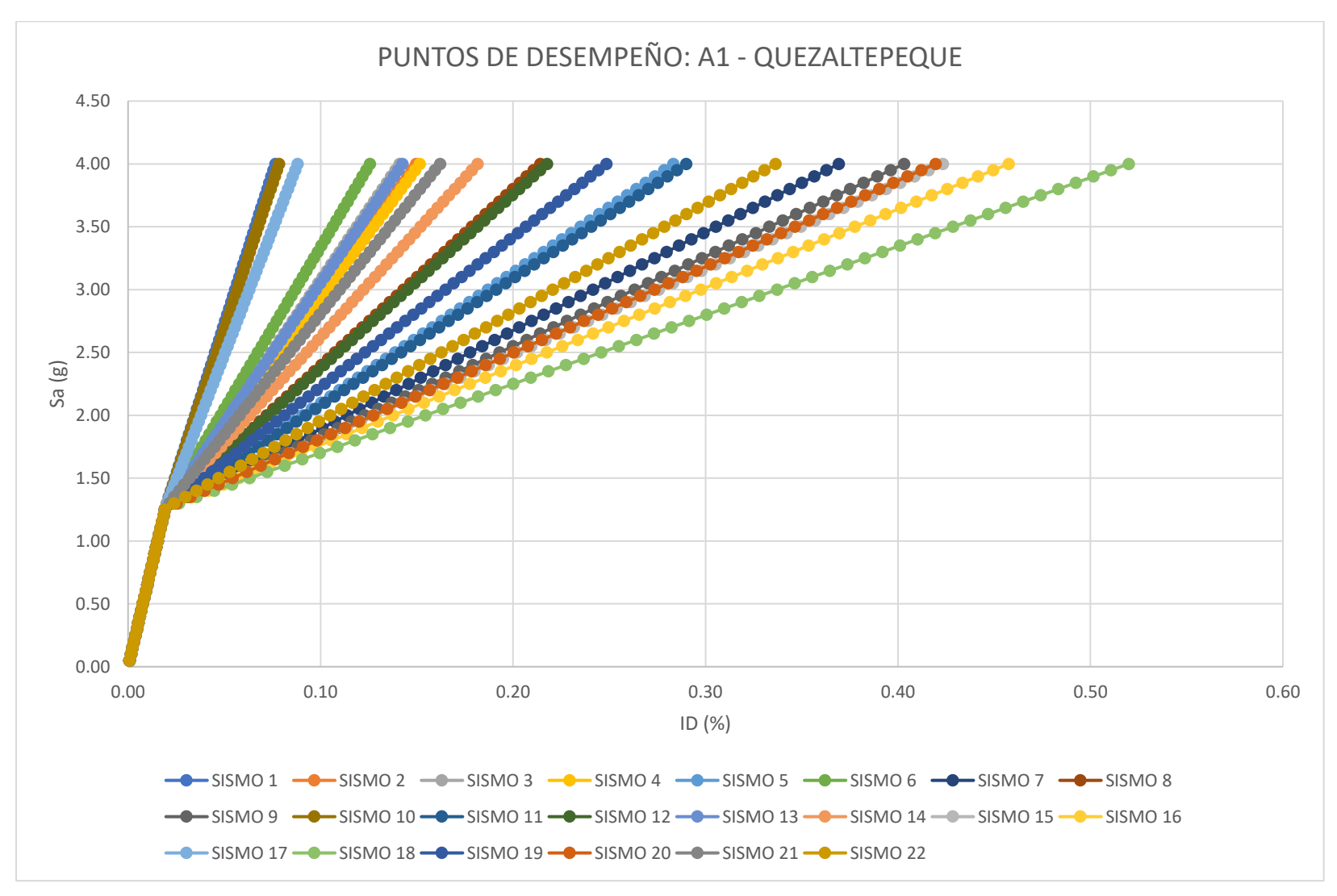

**Figura B.10** Nube de puntos de desempeño correspondiente al modelo: "A1 – QUEZALTEPEQUE".

| EST. DAÑO:              | <b>LEVE</b>    | <b>MODERADO</b> | <b>EXTENSO</b> | <b>COLAPSO</b> |
|-------------------------|----------------|-----------------|----------------|----------------|
| <b>SISMO</b>            | Sa $(T^*)$ [g] | Sa (T*) [g]     | Sa $(T^*)$ [g] | Sa $(T^*)$ [g] |
| 1                       | 1.43429117     | 3.4104247       | 15.9035787     | 28.4170984     |
| $\overline{2}$          | 1.3353449      | 2.20307309      | 7.68004353     | 13.1659423     |
| 3                       | 1.34145837     | 2.26979098      | 8.13447366     | 14.0087167     |
| 4                       | 1.33409469     | 2.1896843       | 7.58884956     | 12.9968163     |
| 5                       | 1.30032268     | 1.7260517       | 4.43094841     | 7.14025429     |
| 6                       | 1.35412525     | 2.41602838      | 9.13052847     | 15.8559742     |
| $\overline{\mathbf{z}}$ | 1.31113562     | 1.61175204      | 3.65245844     | 5.69648686     |
| 8                       | 1.306514       | 1.89106184      | 5.55486687     | 9.22464446     |
| 9                       | 1.31716785     | 1.5807061       | 3.44084902     | 5.3040415      |
| 10                      | 1.42877039     | 3.34214538      | 15.4385133     | 27.5546002     |
| 11                      | 1.30069567     | 1.71454325      | 4.35256194     | 6.99488075     |
| 12                      | 1.3056952      | 1.88024477      | 5.48118944     | 9.0880042      |
| 13                      | 1.34033919     | 2.25740828      | 8.05013235     | 13.8522995     |
| 14                      | 1.31772136     | 2.01808362      | 6.42003991     | 10.8291721     |
| 15                      | 1.32084006     | 1.56482879      | 3.33266537     | 5.10340688     |
| 16                      | 1.32713537     | 1.5409703       | 3.17055279     | 4.80275709     |
| 17                      | 1.40497733     | 3.04771728      | 13.4330993     | 23.8354111     |
| 18                      | 1.33820191     | 1.50603175      | 2.93280595     | 4.36183793     |
| 19                      | 1.30087296     | 1.79665757      | 4.91185872     | 8.03213815     |
| 20                      | 1.3201498      | 1.56768305      | 3.35210253     | 5.13945455     |
| 21                      | 1.32763041     | 2.12149183      | 7.12437577     | 12.1354152     |
| 22                      | 1.30587306     | 1.64811467      | 3.90010266     | 6.15576145     |

**Tabla B.10** Resultados por splines cúbicos correspondientes al modelo**:** "A1 – QUEZALTEPEQUE".

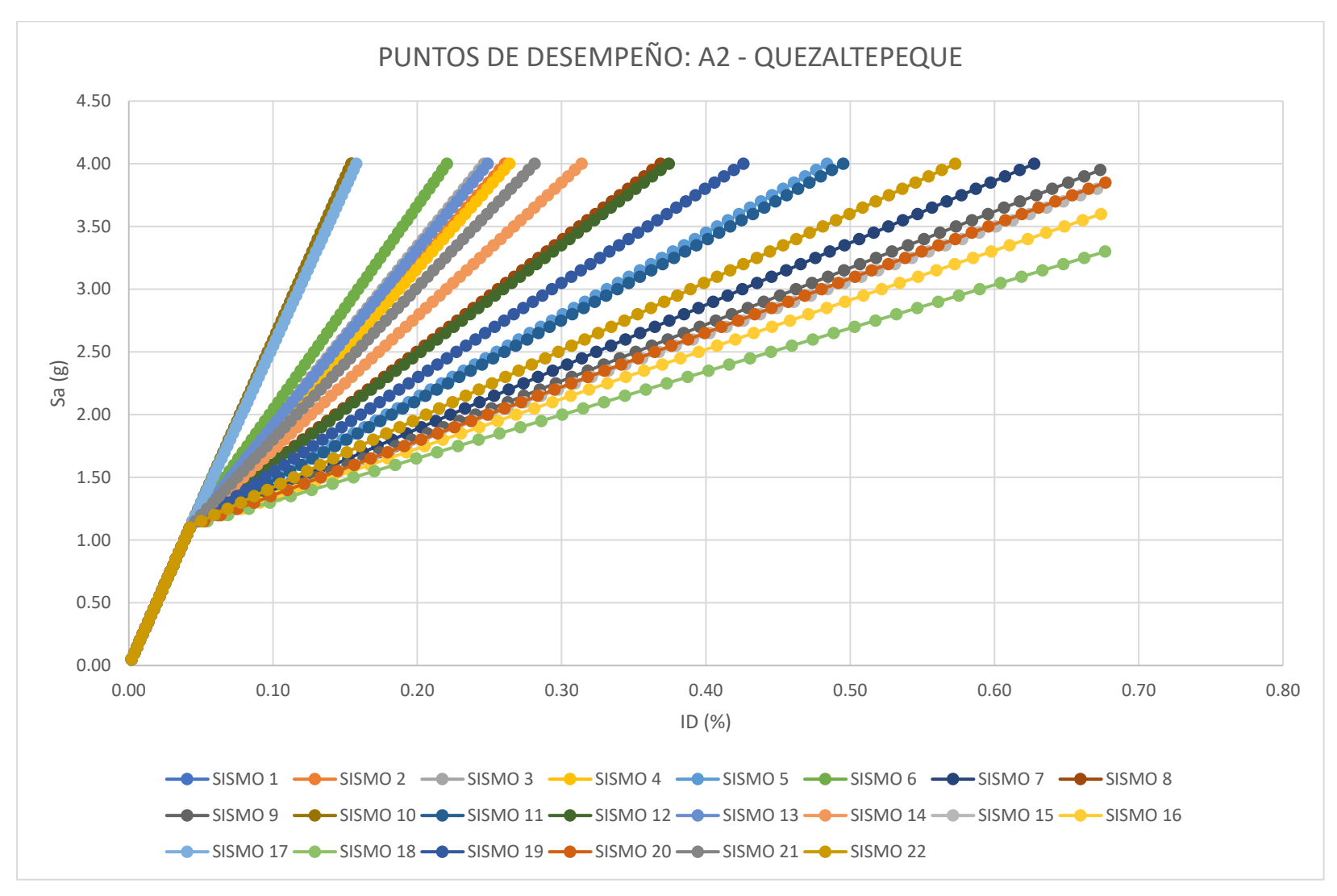

**Figura B.11** Nube de puntos de desempeño correspondiente al modelo: "A2 – QUEZALTEPEQUE".

| <b>EST. DAÑO:</b> | <b>LEVE</b>              | <b>MODERADO</b> | <b>EXTENSO</b> | <b>COLAPSO</b> |
|-------------------|--------------------------|-----------------|----------------|----------------|
| <b>SISMO</b>      | Sa (T <sup>*</sup> ) [g] | Sa (T*) [g]     | Sa $(T^*)$ [g] | Sa (T*) [g]    |
| 1                 | 0.59620982               | 1.66526725      | 8.42388931     | 15.193529      |
| 2                 | 0.59620982               | 1.39391646      | 4.8509838      | 8.31368574     |
| 3                 | 0.59620982               | 1.41403175      | 5.11582145     | 8.82364649     |
| 4                 | 0.59620982               | 1.38987933      | 4.7978368      | 8.21134802     |
| 5                 | 0.59620982               | 1.25010529      | 2.95744135     | 4.66755653     |
| 6                 | 0.59620982               | 1.45811714      | 5.69631294     | 9.94141756     |
| 7                 | 0.59620982               | 1.21754673      | 2.50374463     | 3.79393636     |
| 8                 | 0.59620982               | 1.29985429      | 3.61245058     | 5.92881598     |
| 9                 | 0.59620982               | 1.2076077       | 2.38042063     | 3.55646862     |
| 10                | 0.59620982               | 1.66526725      | 8.42388931     | 15.193529      |
| 11                | 0.59620982               | 1.24678611      | 2.91175844     | 4.57959136     |
| 12                | 0.59620982               | 1.29657275      | 3.56951206     | 5.84613529     |
| 13                | 0.59620982               | 1.41029864      | 5.06666812     | 8.72899881     |
| 14                | 0.59620982               | 1.3381624       | 4.1166654      | 6.89971175     |
| 15                | 0.59620982               | 1.2019054       | 2.3173722      | 3.4350651      |
| 16                | 0.59620982               | 1.19218868      | 2.2228945      | 3.25314264     |
| 17                | 0.59620982               | 1.64855308      | 8.20381126     | 14.7697555     |
| 18                | 0.59620982               | 1.17569501      | 2.08433785     | 2.98634352     |
| 19                | 0.59620982               | 1.27115404      | 3.23771141     | 5.2072333      |
| 20                | 0.59620982               | 1.20297114      | 2.3287         | 3.45687746     |
| 21                | 0.59620982               | 1.36931745      | 4.52714579     | 7.6901163      |
| 22                | 0.59620982               | 1.22808887      | 2.64806938     | 4.0718423      |

**Tabla B.11** Resultados por splines cúbicos correspondientes al modelo**:** "A2 – QUEZALTEPEQUE".

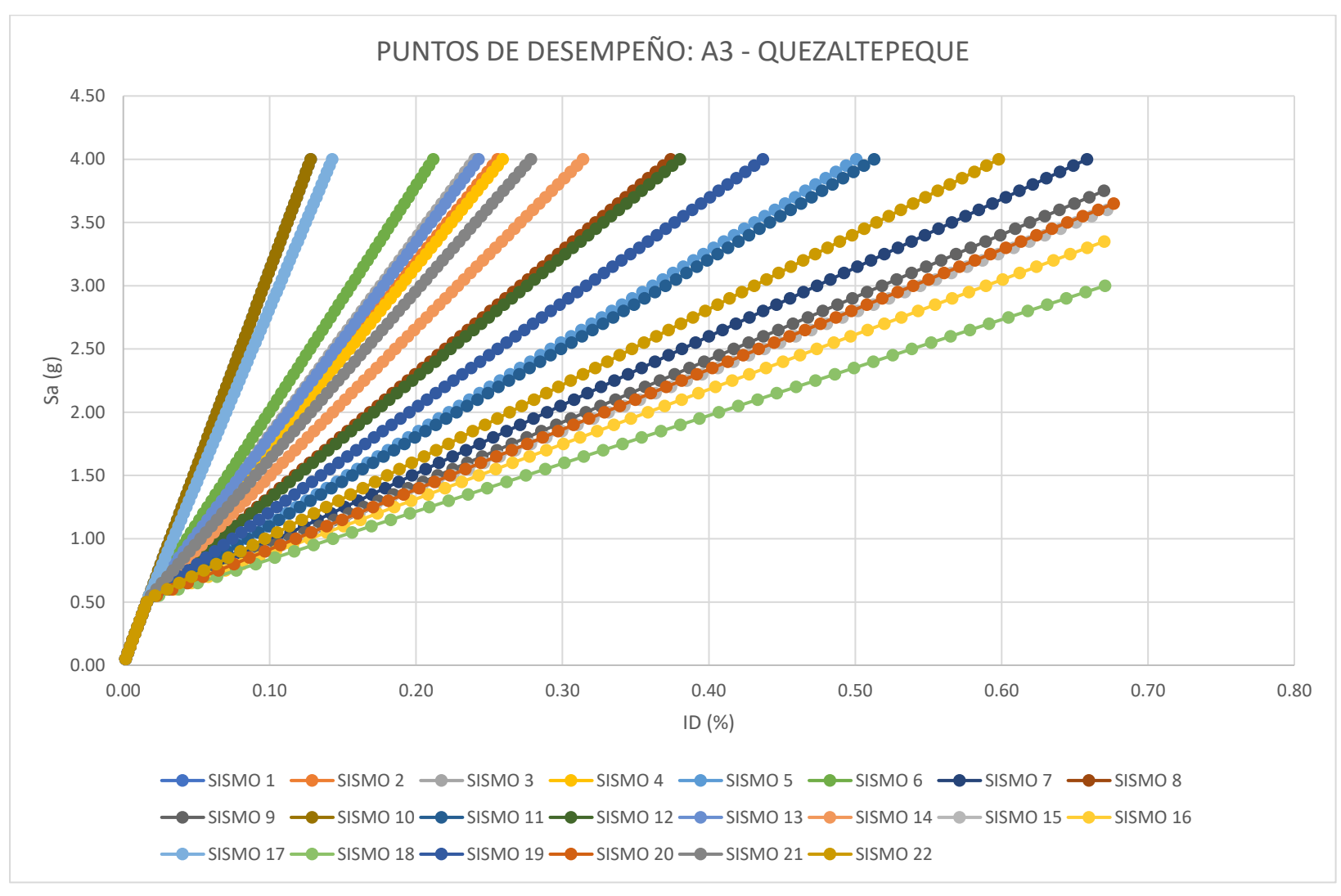

**Figura B.12** Nube de puntos de desempeño correspondiente al modelo: "A3 – QUEZALTEPEQUE".

| <b>EST. DAÑO:</b> | <b>LEVE</b>    | <b>MODERADO</b> | <b>EXTENSO</b> | <b>COLAPSO</b> |
|-------------------|----------------|-----------------|----------------|----------------|
| <b>SISMO</b>      | Sa $(T^*)$ [g] | Sa (T*) [g]     | Sa $(T^*)$ [g] | Sa (T*) [g]    |
| 1                 | 0.71800526     | 2.0054528       | 10.1447455     | 18.2973064     |
| 2                 | 0.61255379     | 1.21263523      | 5.00641375     | 8.8063767      |
| 3                 | 0.61904337     | 1.26163265      | 5.32397101     | 9.39293161     |
| 4                 | 0.61125152     | 1.20280255      | 4.9426871      | 8.68866824     |
| 5                 | 0.56261245     | 0.86231124      | 2.73593543     | 4.61261279     |
| 6                 | 0.63331225     | 1.36902894      | 6.02001737     | 10.6785876     |
| 7                 | 0.55173602     | 0.77834626      | 2.19192409     | 3.6077782      |
| 8                 | 0.5810979      | 0.98349511      | 3.52133333     | 6.06330859     |
| 9                 | 0.55025372     | 0.75553693      | 2.04405073     | 3.33464371     |
| 10                | 0.71800526     | 2.0054528       | 10.1447455     | 18.2973064     |
| 11                | 0.56133991     | 0.85386008      | 2.6811587      | 4.51143558     |
| 12                | 0.57992145     | 0.97555107      | 3.4698473      | 5.96820958     |
| 13                | 0.61783838     | 1.25253883      | 5.26503303     | 9.28406821     |
| 14                | 0.59435902     | 1.07677954      | 4.12591909     | 7.18002921     |
| 15                | 0.55000121     | 0.74393053      | 1.96845164     | 3.19500584     |
| 16                | 0.55049526     | 0.72658496      | 1.85516684     | 2.98575932     |
| 17                | 0.69505963     | 1.83293932      | 9.02666799     | 16.2321235     |
| 18                | 0.55348132     | 0.70080144      | 1.68902857     | 2.67888799     |
| 19                | 0.57059792     | 0.91416514      | 3.07199713     | 5.23334694     |
| 20                | 0.55001556     | 0.7460122       | 1.9820344      | 3.22009433     |
| 21                | 0.60460415     | 1.15272221      | 4.6181113      | 8.0891495      |
| 22                | 0.55457904     | 0.80507928      | 2.36497868     | 3.92742455     |

**Tabla B.12** Resultados por splines cúbicos correspondientes al modelo**:** "A3 – QUEZALTEPEQUE".

**Apéndice B.2 – Nubes de puntos de desempeño y resultados por splines cúbicos correspondientes a modelos de mampostería de ladrillo de barro confinada.**

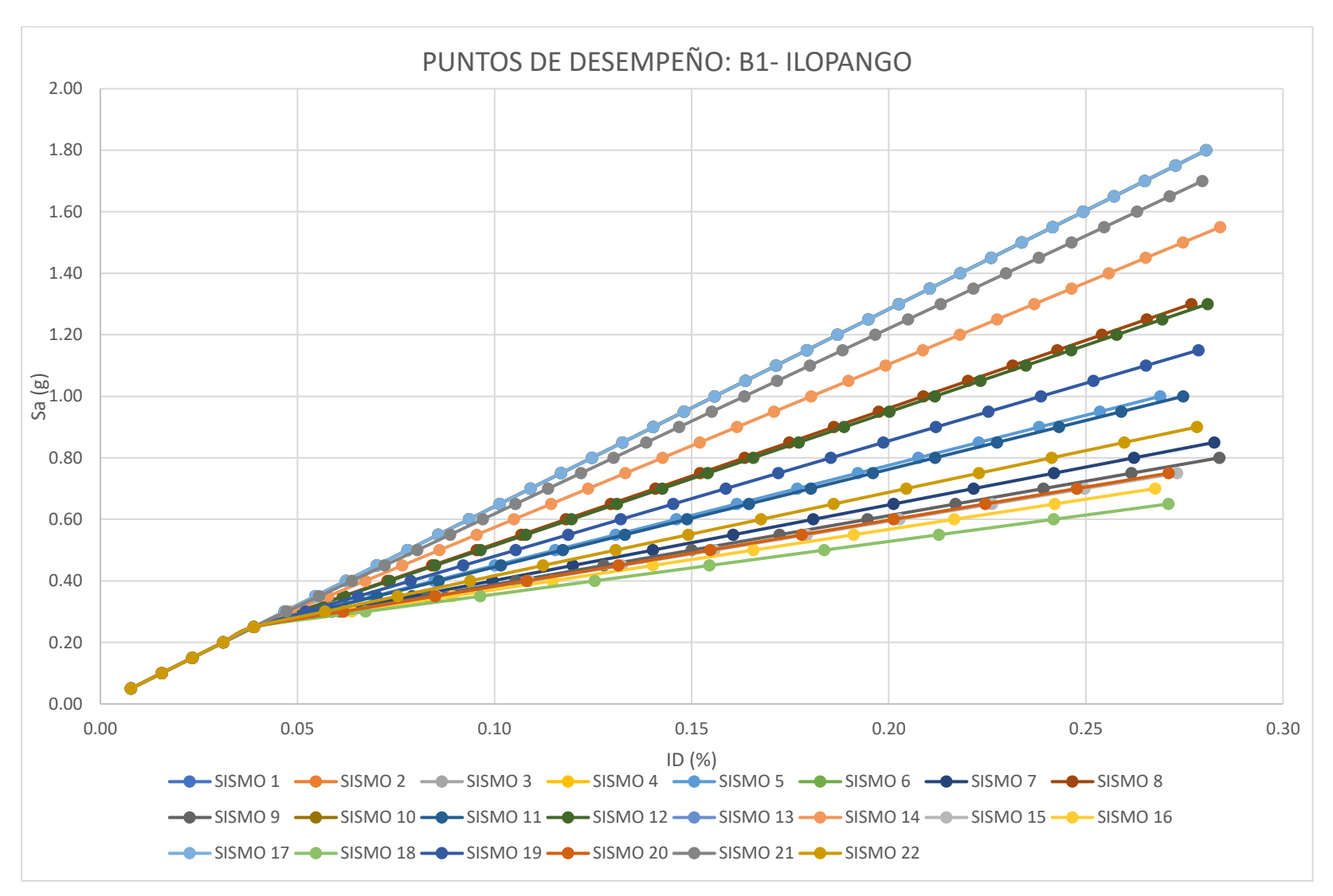

**Figura B.13** Nube de puntos de desempeño correspondiente al modelo: "B1 – ILOPANGO".
| EST. DAÑO:     | <b>LEVE</b>    | <b>MODERADO</b> | <b>EXTENSO</b> | <b>COLAPSO</b> |
|----------------|----------------|-----------------|----------------|----------------|
| <b>SISMO</b>   | Sa $(T^*)$ [g] | Sa $(T^*)$ [g]  | Sa $(T^*)$ [g] | Sa (T*) [g]    |
| 1              | 0.06577336     | 0.256676523     | 0.65773359     | 1.26199291     |
| $\overline{2}$ | 0.06577336     | 0.256676523     | 0.65773359     | 1.26199291     |
| 3              | 0.06577336     | 0.256676523     | 0.65773359     | 1.26199291     |
| 4              | 0.06577336     | 0.256676523     | 0.65773359     | 1.26199291     |
| 5              | 0.06574941     | 0.255339021     | 0.45797459     | 0.76479496     |
| 6              | 0.06577336     | 0.256676523     | 0.65773359     | 1.26199291     |
| 7              | 0.06574841     | 0.255281872     | 0.63884033     | 0.63884033     |
| 8              | 0.06575522     | 0.255665706     | 0.53101956     | 0.94663707     |
| 9              | 0.0657487      | 0.255297224     | 0.39378251     | 0.60460331     |
| 10             | 0.06577336     | 0.256676523     | 0.65773359     | 1.26199291     |
| 11             | 0.06574918     | 0.25532607      | 0.452869       | 0.75211258     |
| 12             | 0.06575471     | 0.255637224     | 0.52622925     | 0.93471658     |
| 13             | 0.06577336     | 0.256676523     | 0.65773359     | 1.26199291     |
| 14             | 0.06576227     | 0.256059285     | 0.58726624     | 1.086616       |
| 15             | 0.06574895     | 0.255310938     | 0.38703364     | 0.58710281     |
| 16             | 0.06574946     | 0.255339415     | 0.37694855     | 0.56087623     |
| 17             | 0.06577336     | 0.256676523     | 0.65773359     | 1.26199291     |
| 18             | 0.06575055     | 0.255399613     | 0.36162226     | 0.52238195     |
| 19             | 0.06575135     | 0.255448656     | 0.4892277      | 0.84260287     |
| 20             | 0.0657489      | 0.25530817      | 0.38824245     | 0.59024696     |
| 21             | 0.06576923     | 0.25644714      | 0.63305452     | 1.2005726      |
| 22             | 0.0657484      | 0.255281807     | 0.42330397     | 0.67890801     |

**Tabla B.13** Resultados por splines cúbicos correspondientes al modelo**:** "B1 – ILOPANGO".

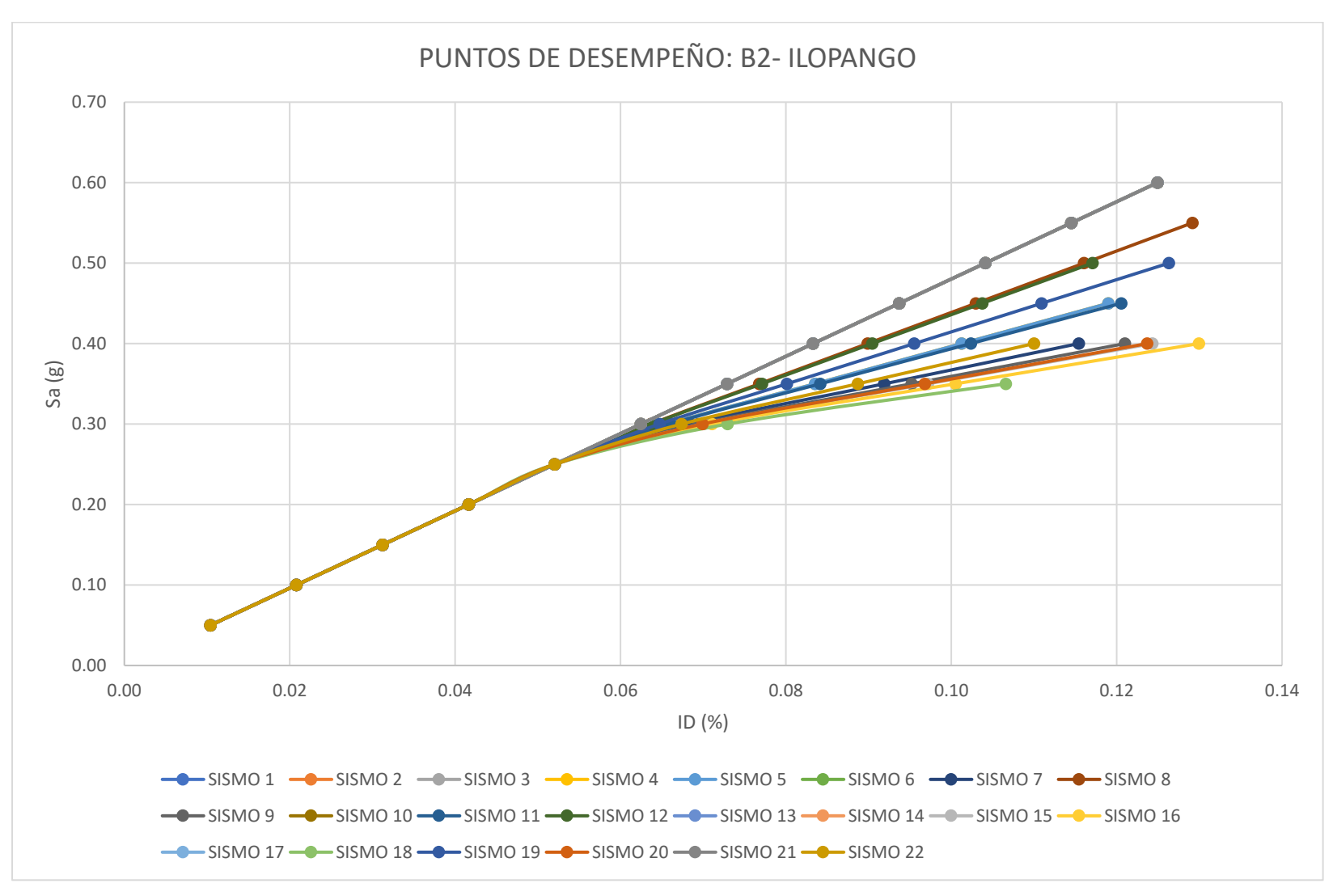

**Figura B.14** Nube de puntos de desempeño correspondiente al modelo: "B2 – ILOPANGO".

| EST. DAÑO:   | <b>LEVE</b>    | <b>MODERADO</b> | <b>EXTENSO</b> | <b>COLAPSO</b> |
|--------------|----------------|-----------------|----------------|----------------|
| <b>SISMO</b> | Sa $(T^*)$ [g] | Sa $(T^*)$ [g]  | Sa $(T^*)$ [g] | Sa (T*) [g]    |
| 1            | 0.04922085     | 0.19208136      | 0.49220848     | 0.9444         |
| 2            | 0.04922085     | 0.19208136      | 0.49220848     | 0.9444         |
| 3            | 0.04922085     | 0.19208136      | 0.49220848     | 0.9444         |
| 4            | 0.04922154     | 0.19194591      | 0.40351267     | 0.68358008     |
| 5            | 0.04922154     | 0.19194591      | 0.40351267     | 0.68358008     |
| 6            | 0.04922085     | 0.19208136      | 0.49220848     | 0.9444         |
| 7            | 0.04922183     | 0.19188805      | 0.54431889     | 0.54431889     |
| 8            | 0.04922115     | 0.19202273      | 0.44819346     | 0.80859296     |
| 9            | 0.04922191     | 0.19187326      | 0.36386972     | 0.53125783     |
| 10           | 0.04922085     | 0.19208136      | 0.49220848     | 0.9444         |
| 11           | 0.04922157     | 0.1919401       | 0.40037467     | 0.67231413     |
| 12           | 0.04922117     | 0.19201818      | 0.44526687     | 0.79318914     |
| 13           | 0.04922085     | 0.19208136      | 0.49220848     | 0.9444         |
| 14           | 0.04922085     | 0.19208136      | 0.49220848     | 0.9444         |
| 15           | 0.04922194     | 0.19186612      | 0.35962686     | 0.52297468     |
| 16           | 0.04922199     | 0.19185615      | 0.35329798     | 0.50853047     |
| 17           | 0.04922085     | 0.19208136      | 0.49220848     | 0.9444         |
| 18           | 0.04922206     | 0.19184367      | 0.34398644     | 0.49535086     |
| 19           | 0.04922136     | 0.19198055      | 0.42266344     | 0.72473422     |
| 20           | 0.04922194     | 0.19186738      | 0.36038763     | 0.52454391     |
| 21           | 0.04922085     | 0.19208136      | 0.49220848     | 0.9444         |
| 22           | 0.04922174     | 0.1919062       | 0.38213872     | 0.55476785     |

**Tabla B.14** Resultados por splines cúbicos correspondientes al modelo**:** "B2 – ILOPANGO".

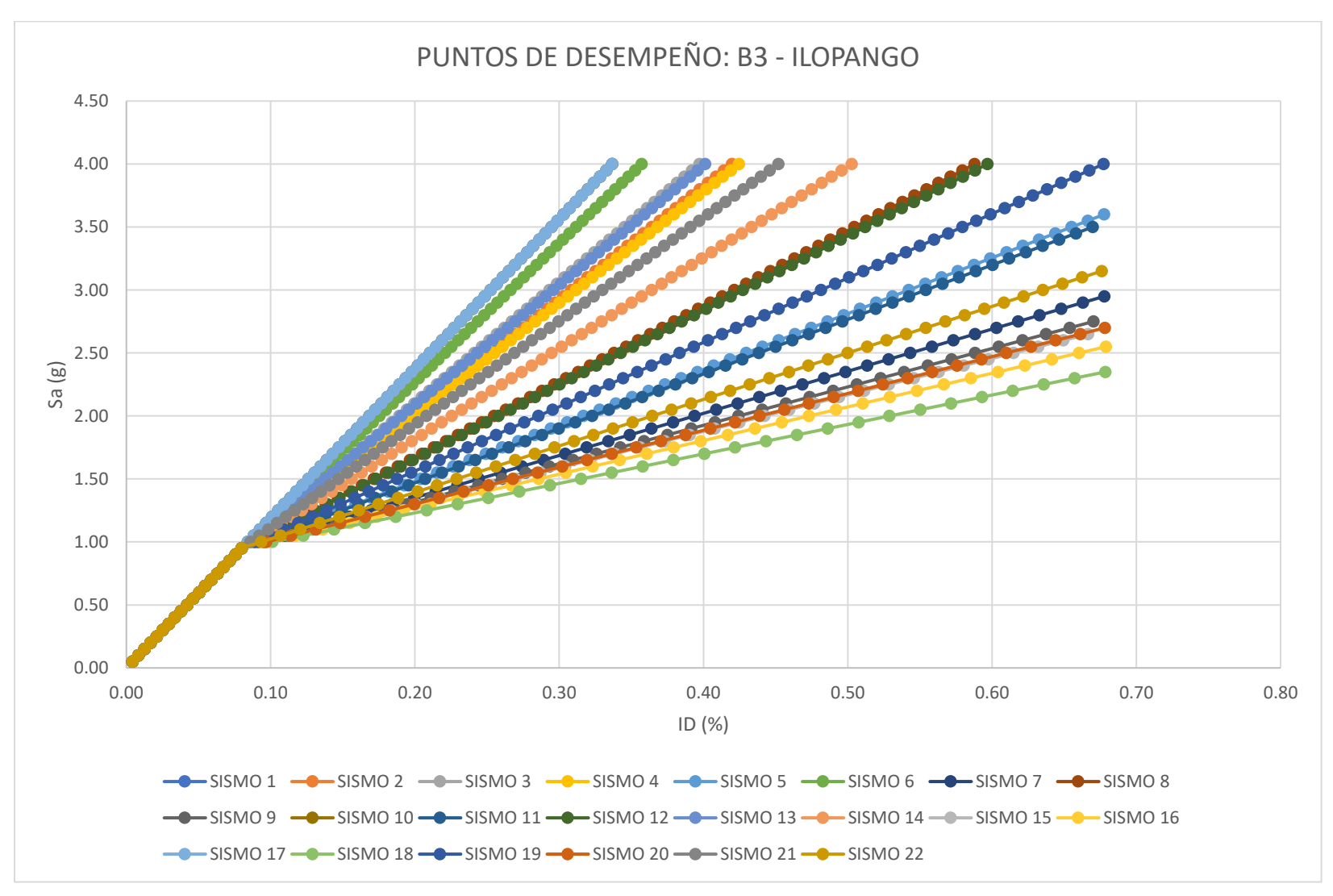

**Figura B.15** Nube de puntos de desempeño correspondiente al modelo: "B3 – ILOPANGO".

| EST. DAÑO:     | <b>LEVE</b>              | <b>MODERADO</b> | <b>EXTENSO</b> | <b>COLAPSO</b> |
|----------------|--------------------------|-----------------|----------------|----------------|
| <b>SISMO</b>   | Sa (T <sup>*</sup> ) [g] | Sa (T*) [g]     | Sa $(T^*)$ [g] | Sa $(T^*)$ [g] |
| $\mathbf{1}$   | 0.12174288               | 0.47509417      | 1.21742881     | 2.33587967     |
| $\overline{2}$ | 0.12174288               | 0.47509416      | 1.15220272     | 1.99747275     |
| 3              | 0.12174288               | 0.47509417      | 1.16649369     | 2.07159653     |
| 4              | 0.12174288               | 0.47509416      | 1.14933301     | 1.98259776     |
| 5              | 0.12174288               | 0.47509416      | 1.05005292     | 1.46750085     |
| 6              | 0.12174288               | 0.47509417      | 1.19780448     | 2.23406671     |
| 7              | 0.12174288               | 0.47509416      | 1.34051784     | 1.34051784     |
| 8              | 0.12174288               | 0.47509416      | 1.0856141      | 1.65082732     |
| 9              | 0.12174288               | 0.47509416      | 1.01369636     | 1.30600096     |
| 10             | 0.12174288               | 0.47509417      | 1.21742881     | 2.33587967     |
| 11             | 0.12174288               | 0.47509416      | 1.04734699     | 1.45471493     |
| 12             | 0.12174288               | 0.47509416      | 1.08334514     | 1.63880953     |
| 13             | 0.12174288               | 0.47509417      | 1.16384209     | 2.05783931     |
| 14             | 0.12174288               | 0.47509416      | 1.11252774     | 1.7919489      |
| 15             | 0.12174288               | 0.47509416      | 1.01002288     | 1.28835941     |
| 16             | 0.12174288               | 0.47509416      | 1.00517098     | 1.26192081     |
| 17             | 0.12174288               | 0.47509417      | 1.21742881     | 2.33587967     |
| 18             | 0.12174288               | 0.47509416      | 1.00053079     | 1.22309469     |
| 19             | 0.12174288               | 0.47509416      | 1.06570989     | 1.54594389     |
| 20             | 0.12174288               | 0.47509416      | 1.01066243     | 1.29152878     |
| 21             | 0.12174288               | 0.47509416      | 1.1347045      | 1.90683573     |
| 22             | 0.12174288               | 0.47509416      | 1.03080133     | 1.3809129      |

**Tabla B.15** Resultados por splines cúbicos correspondientes al modelo**:** "B3 – ILOPANGO".

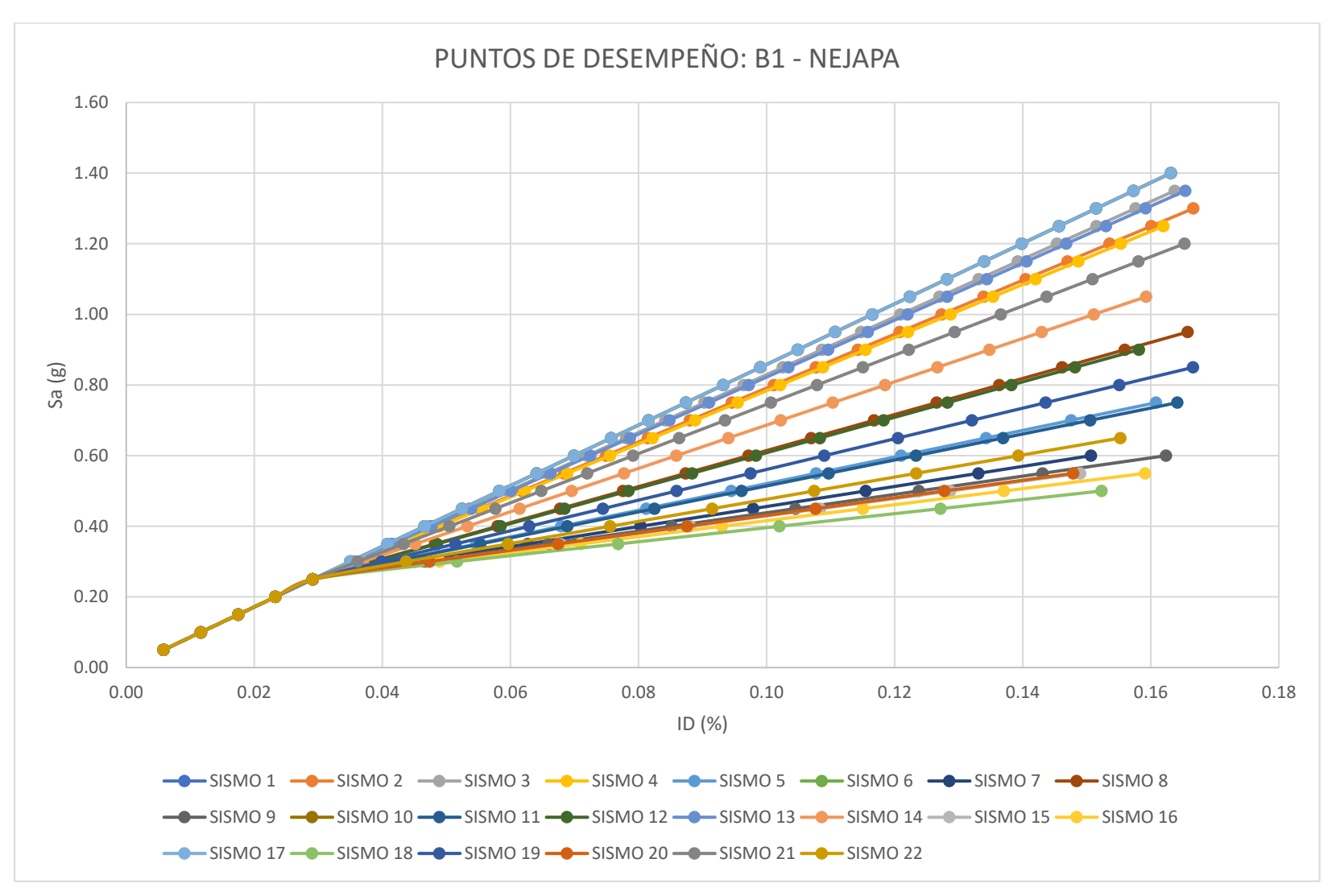

**Figura B.16** Nube de puntos de desempeño correspondiente al modelo: "B1 – NEJAPA".

| EST. DAÑO:     | <b>LEVE</b>    | <b>MODERADO</b> | <b>EXTENSO</b>   | <b>COLAPSO</b> |
|----------------|----------------|-----------------|------------------|----------------|
| <b>SISMO</b>   | Sa $(T^*)$ [g] | Sa $(T^*)$ [g]  | Sa $(T^*)$ $[g]$ | Sa (T*) [g]    |
| 1              | 0.08795859     | 0.34325302      | 0.87958586       | 1.68766067     |
| $\overline{2}$ | 0.08795121     | 0.33361801      | 0.81052808       | 1.52900657     |
| 3              | 0.08795533     | 0.33909642      | 0.84972981       | 1.61906906     |
| 4              | 0.08795041     | 0.33251503      | 0.80266117       | 1.51093304     |
| 5              | 0.08793116     | 0.29582835      | 0.53023638       | 0.88507343     |
| 6              | 0.08795859     | 0.34325302      | 0.87958586       | 1.68766067     |
| 7              | 0.08793096     | 0.29142267      | 0.73098106       | 0.73098106     |
| 8              | 0.08793548     | 0.3077465       | 0.62719802       | 1.10782252     |
| 9              | 0.08793143     | 0.29118919      | 0.44478431       | 0.68890797     |
| 10             | 0.08795859     | 0.34325302      | 0.87958586       | 1.68766067     |
| 11             | 0.08793102     | 0.29518694      | 0.52347241       | 0.86953884     |
| 12             | 0.08793508     | 0.30687228      | 0.62084215       | 1.09322062     |
| 13             | 0.08795456     | 0.33808166      | 0.84245405       | 1.60235365     |
| 14             | 0.087941       | 0.31826248      | 0.70183299       | 1.27928925     |
| 15             | 0.08793178     | 0.2912774       | 0.43533864       | 0.66675175     |
| 16             | 0.08793243     | 0.2917048       | 0.42119955       | 0.63504651     |
| 17             | 0.08795859     | 0.34325302      | 0.87958586       | 1.68766067     |
| 18             | 0.08793373     | 0.29305471      | 0.40095854       | 0.58941563     |
| 19             | 0.08793252     | 0.30043492      | 0.57173013       | 0.98038608     |
| 20             | 0.08793171     | 0.29125043      | 0.43703716       | 0.67053966     |
| 21             | 0.08794646     | 0.32687572      | 0.76259302       | 1.41888001     |
| 22             | 0.08793071     | 0.29228974      | 0.48447719       | 0.77982743     |

**Tabla B.16** Resultados por splines cúbicos correspondientes al modelo**:** "B1 – NEJAPA".

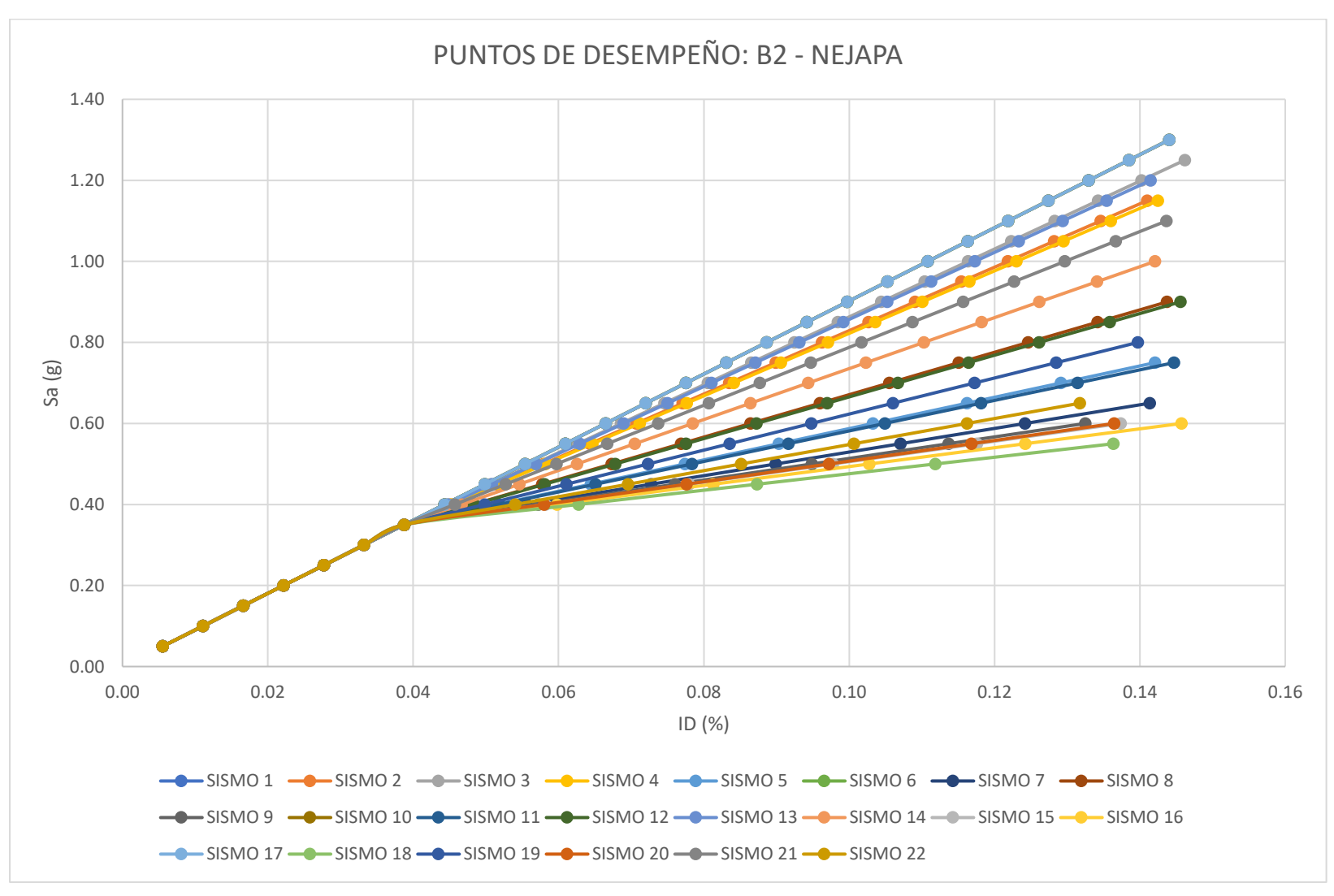

**Figura B.17** Nube de puntos de desempeño correspondiente al modelo: "B2 – NEJAPA".

| EST. DAÑO:     | <b>LEVE</b>    | <b>MODERADO</b> | <b>EXTENSO</b> | <b>COLAPSO</b> |
|----------------|----------------|-----------------|----------------|----------------|
| <b>SISMO</b>   | Sa $(T^*)$ [g] | Sa $(T^*)$ [g]  | Sa $(T^*)$ [g] | Sa $(T^*)$ [g] |
| 1              | 0.09250753     | 0.36100498      | 0.92507527     | 1.77494117     |
| $\overline{2}$ | 0.092507       | 0.36011339      | 0.8487691      | 1.58559212     |
| 3              | 0.09250724     | 0.36050944      | 0.8839777      | 1.67296008     |
| 4              | 0.09250696     | 0.36003739      | 0.84170352     | 1.56805932     |
| 5              | 0.09250604     | 0.35844102      | 0.59703785     | 0.96075812     |
| 6              | 0.09250753     | 0.36100498      | 0.92507527     | 1.77494117     |
| 7              | 0.09250608     | 0.3585095       | 0.80952882     | 0.80952882     |
| 8              | 0.0925062      | 0.35872856      | 0.6841143      | 1.17701288     |
| 9              | 0.09250612     | 0.35857547      | 0.52002353     | 0.77962035     |
| 10             | 0.09250753     | 0.36100498      | 0.92507527     | 1.77494117     |
| 11             | 0.09250604     | 0.35843671      | 0.59097499     | 0.94571537     |
| 12             | 0.09250618     | 0.35869821      | 0.67840621     | 1.1628474      |
| 13             | 0.09250719     | 0.36043384      | 0.87744306     | 1.65674477     |
| 14             | 0.09250646     | 0.359184        | 0.75114582     | 1.34334624     |
| 15             | 0.09250615     | 0.35861802      | 0.51165402     | 0.75625371     |
| 16             | 0.09250619     | 0.35869362      | 0.49940761     | 0.72200261     |
| 17             | 0.09250753     | 0.36100498      | 0.92507527     | 1.77494117     |
| 18             | 0.09250627     | 0.35883182      | 0.48226587     | 0.65531656     |
| 19             | 0.09250608     | 0.35851535      | 0.63428925     | 1.05344374     |
| 20             | 0.09250614     | 0.35860992      | 0.51314927     | 0.76042286     |
| 21             | 0.09250675     | 0.3596701       | 0.80571675     | 1.4787604      |
| 22             | 0.09250605     | 0.35845952      | 0.55593646     | 0.85559454     |

**Tabla B.17** Resultados por splines cúbicos correspondientes al modelo**:** "B2 – NEJAPA".

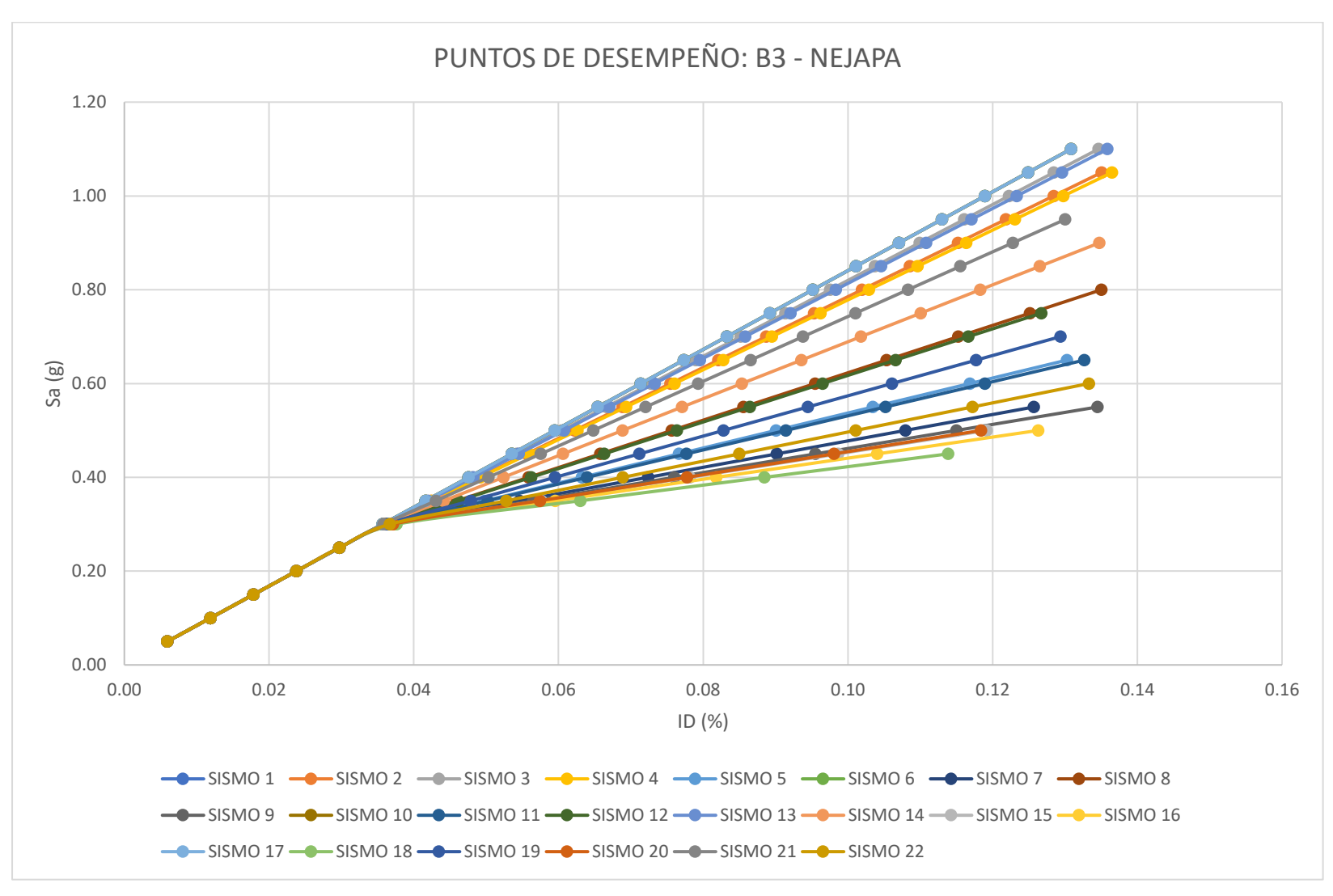

**Figura B.18** Nube de puntos de desempeño correspondiente al modelo: "B3 – NEJAPA".

| EST. DAÑO:     | <b>LEVE</b>    | <b>MODERADO</b> | <b>EXTENSO</b> | <b>COLAPSO</b> |
|----------------|----------------|-----------------|----------------|----------------|
| <b>SISMO</b>   | Sa $(T^*)$ [g] | Sa $(T^*)$ [g]  | Sa $(T^*)$ [g] | Sa (T*) [g]    |
| $\mathbf{1}$   | 0.08617164     | 0.33627956      | 0.86171638     | 1.65337451     |
| $\overline{2}$ | 0.0861727      | 0.33239492      | 0.80408089     | 1.51522371     |
| 3              | 0.08617209     | 0.33479853      | 0.84011695     | 1.60160124     |
| 4              | 0.0861728      | 0.3319237       | 0.79684926     | 1.49788967     |
| 5              | 0.08616922     | 0.31823661      | 0.54643285     | 0.89836105     |
| 6              | 0.08617164     | 0.33627956      | 0.86171638     | 1.65337451     |
| 7              | 0.08616491     | 0.31495822      | 0.75764379     | 0.75764379     |
| 8              | 0.08617245     | 0.32257495      | 0.63555613     | 1.11125808     |
| 9              | 0.08616333     | 0.31386666      | 0.46773452     | 0.71385093     |
| 10             | 0.08617164     | 0.33627956      | 0.86171638     | 1.65337451     |
| 11             | 0.08616888     | 0.31793374      | 0.54022433     | 0.88336239     |
| 12             | 0.08617233     | 0.32227915      | 0.62971382     | 1.09734757     |
| 13             | 0.08617221     | 0.33434579      | 0.83342873     | 1.58556974     |
| 14             | 0.08617328     | 0.32626636      | 0.70416331     | 1.27572267     |
| 15             | 0.08616245     | 0.31324878      | 0.45917134     | 0.65887347     |
| 16             | 0.08616102     | 0.31222447      | 0.44658182     | 0.63938792     |
| 17             | 0.08617164     | 0.33627956      | 0.86171638     | 1.65337451     |
| 18             | 0.08615867     | 0.3104468       | 0.4286332      | 0.7008575      |
| 19             | 0.08617097     | 0.32006606      | 0.58456188     | 0.9888138      |
| 20             | 0.08616261     | 0.31336333      | 0.46069792     | 0.66103431     |
| 21             | 0.08617317     | 0.32958726      | 0.76001674     | 1.40960332     |
| 22             | 0.08616652     | 0.31609173      | 0.50434982     | 0.79496248     |

**Tabla B.18** Resultados por splines cúbicos correspondientes al modelo**:** "B3 – NEJAPA".

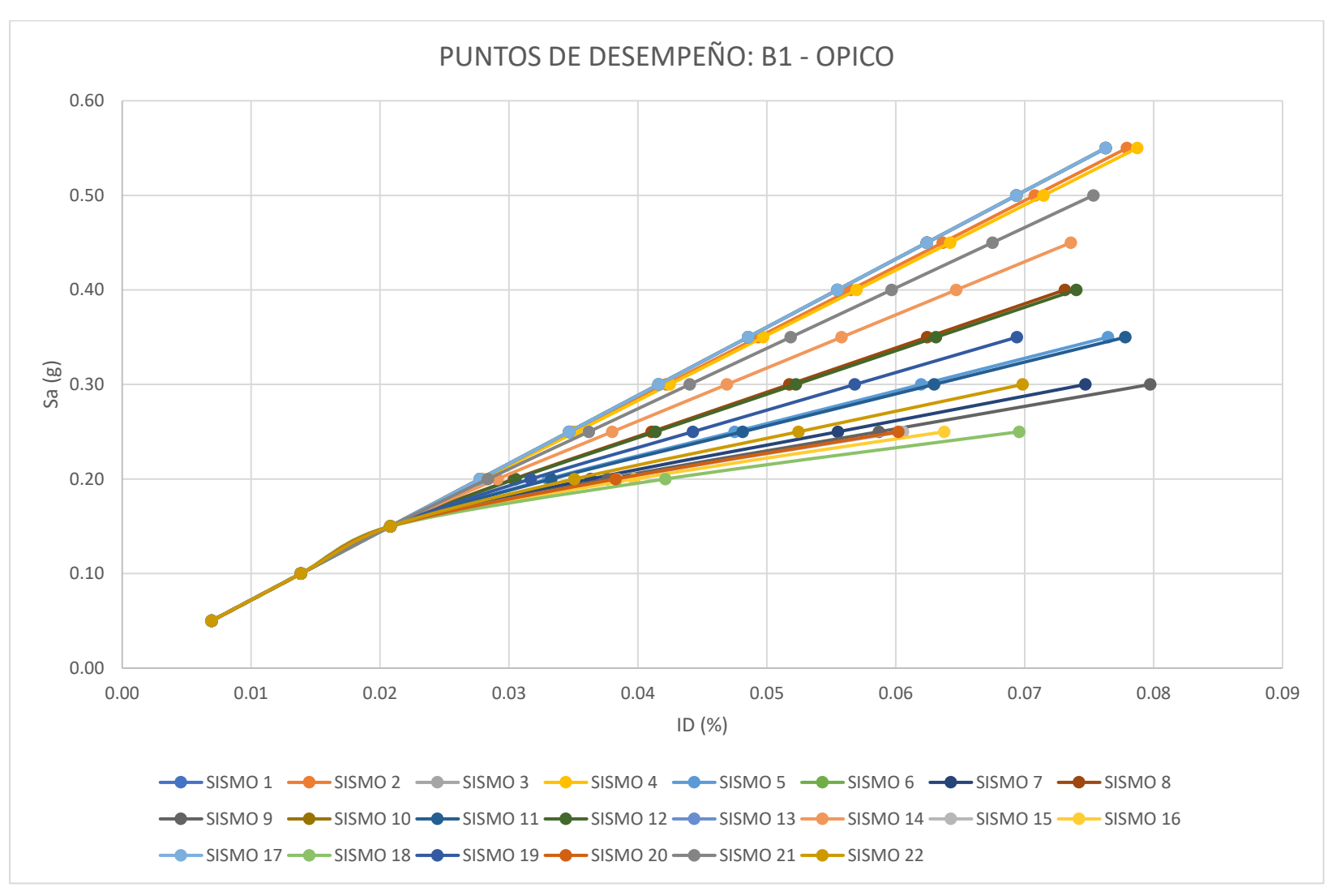

**Figura B.19** Nube de puntos de desempeño correspondiente al modelo: "B1 – OPICO".

| EST. DAÑO:   | <b>LEVE</b>    | <b>MODERADO</b> | <b>EXTENSO</b>   | <b>COLAPSO</b> |
|--------------|----------------|-----------------|------------------|----------------|
| <b>SISMO</b> | Sa $(T^*)$ [g] | Sa $(T^*)$ [g]  | Sa $(T^*)$ $[g]$ | Sa (T*) [g]    |
| 1            | 0.07390138     | 0.28839562      | 0.73901378       | 1.41794514     |
| 2            | 0.07387665     | 0.28469045      | 0.72179619       | 1.38043557     |
| 3            | 0.07390138     | 0.28839562      | 0.73901378       | 1.41794514     |
| 4            | 0.07386526     | 0.28298789      | 0.71388559       | 1.36319288     |
| 5            | 0.07351005     | 0.22355349      | 0.43944725       | 0.69478838     |
| 6            | 0.07390138     | 0.28839562      | 0.73901378       | 1.41794514     |
| 7            | 0.07346963     | 0.20836033      | 0.93799555       | 0.93799555     |
| 8            | 0.07361783     | 0.24503573      | 0.53750699       | 0.98328439     |
| 9            | 0.07346654     | 0.20454347      | 0.35436529       | 0.85289678     |
| 10           | 0.07390138     | 0.28839562      | 0.73901378       | 1.41794514     |
| 11           | 0.07350431     | 0.22201599      | 0.43274093       | 0.68003073     |
| 12           | 0.07360968     | 0.24365428      | 0.53112165       | 0.97034681     |
| 13           | 0.07390138     | 0.28839562      | 0.73901378       | 1.41794514     |
| 14           | 0.07371965     | 0.26117712      | 0.61251556       | 1.14352826     |
| 15           | 0.07346858     | 0.20268876      | 0.31036839       | $-1.02580063$  |
| 16           | 0.07347127     | 0.20037455      | 0.30852795       | -0.8753385     |
| 17           | 0.07390138     | 0.28839562      | 0.73901378       | 1.41794514     |
| 18           | 0.07348109     | 0.19807827      | 0.30389179       | $-0.61336973$  |
| 19           | 0.07355115     | 0.23287169      | 0.48074053       | 0.79535636     |
| 20           | 0.07346846     | 0.20299502      | 0.31057001       | $-1.04192677$  |
| 21           | 0.07380709     | 0.27431601      | 0.67358683       | 1.27450273     |
| 22           | 0.07347809     | 0.21311013      | 0.39835709       | 1.02223132     |

**Tabla B.19** Resultados por splines cúbicos correspondientes al modelo**:** "B1 – OPICO".

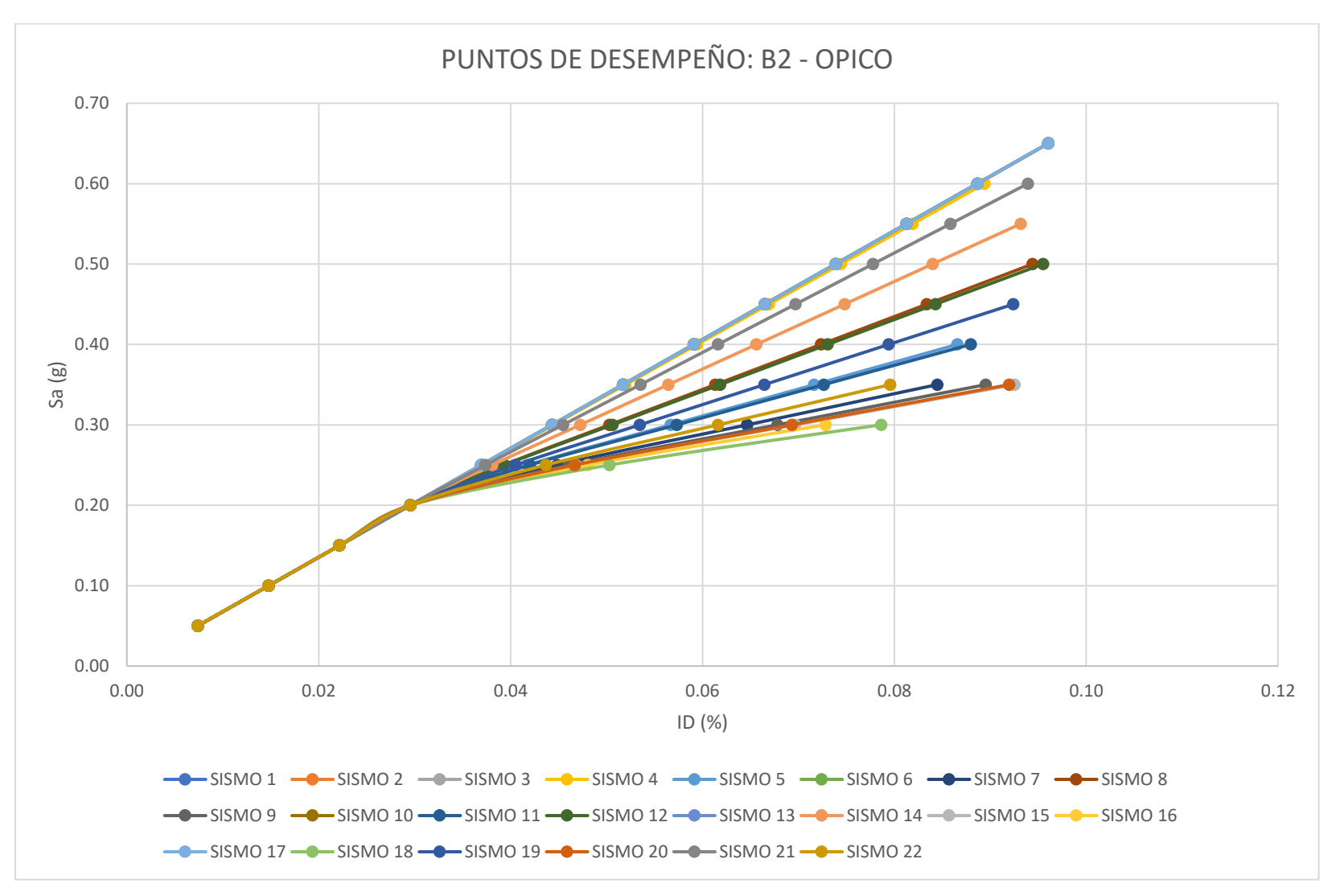

**Figura B.20** Nube de puntos de desempeño correspondiente al modelo: "B2 – OPICO".

| EST. DAÑO:     | <b>LEVE</b>    | <b>MODERADO</b> | <b>EXTENSO</b>   | <b>COLAPSO</b> |
|----------------|----------------|-----------------|------------------|----------------|
| <b>SISMO</b>   | Sa $(T^*)$ [g] | Sa $(T^*)$ [g]  | Sa $(T^*)$ $[g]$ | Sa $(T^*)$ [g] |
| 1              | 0.06936832     | 0.27070566      | 0.69368325       | 1.33096948     |
| $\overline{2}$ | 0.06936832     | 0.27070566      | 0.69368325       | 1.33096948     |
| 3              | 0.06936832     | 0.27070566      | 0.69368325       | 1.33096948     |
| 4              | 0.06937056     | 0.27003129      | 0.6874899        | 1.31651251     |
| 5              | 0.06945537     | 0.24423524      | 0.45326001       | 0.75255391     |
| 6              | 0.06936832     | 0.27070566      | 0.69368325       | 1.33096948     |
| 7              | 0.0694684      | 0.23901342      | 0.7751974        | 0.7751974      |
| 8              | 0.06942721     | 0.25338356      | 0.53662702       | 0.96510212     |
| 9              | 0.06947024     | 0.23799952      | 0.37939365       | 0.72685996     |
| 10             | 0.06936832     | 0.27070566      | 0.69368325       | 1.33096948     |
| 11             | 0.06945702     | 0.24364         | 0.44745663       | 0.73691266     |
| 12             | 0.06942922     | 0.25277018      | 0.53116226       | 0.95210922     |
| 13             | 0.06936832     | 0.27070566      | 0.69368325       | 1.33096948     |
| 14             | 0.06940296     | 0.26053866      | 0.60079829       | 1.11282992     |
| 15             | 0.0694708      | 0.23758502      | 0.37133145       | 0.69845042     |
| 16             | 0.06947069     | 0.23719899      | 0.35652651       | -0.20734721    |
| 17             | 0.06936832     | 0.27070566      | 0.69368325       | 1.33096948     |
| 18             | 0.06946965     | 0.23696806      | 0.34435856       | $-0.10967004$  |
| 19             | 0.06944415     | 0.24805874      | 0.48893571       | 0.85117692     |
| 20             | 0.06947072     | 0.23765366      | 0.37277245       | 0.70371915     |
| 21             | 0.06938323     | 0.26627525      | 0.65303948       | 1.23601578     |
| 22             | 0.06946518     | 0.24047024      | 0.41431469       | 0.81783079     |

**Tabla B.20** Resultados por splines cúbicos correspondientes al modelo**:** "B2 – OPICO".

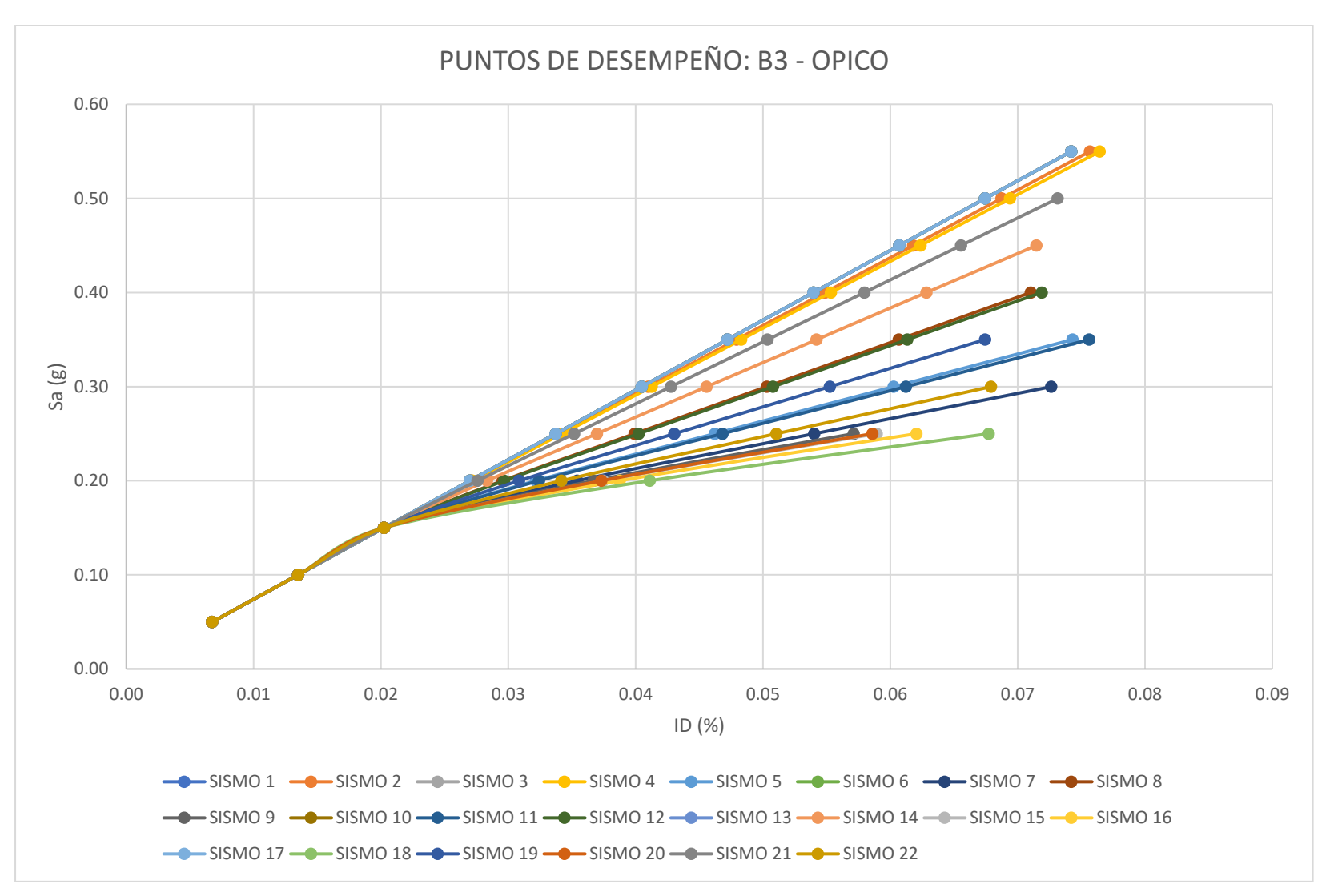

**Figura B.21** Nube de puntos de desempeño correspondiente al modelo: "B3 – OPICO".

| EST. DAÑO:              | <b>LEVE</b> | <b>MODERADO</b> | <b>EXTENSO</b>   | <b>COLAPSO</b> |
|-------------------------|-------------|-----------------|------------------|----------------|
| <b>SISMO</b>            | Sa (T*) [g] | Sa $(T^*)$ [g]  | Sa $(T^*)$ $[g]$ | Sa (T*) [g]    |
| $\mathbf{1}$            | 0.07597688  | 0.29649515      | 0.75976883       | 1.45776784     |
| 2                       | 0.07595315  | 0.29286174      | 0.74338774       | 1.42224554     |
| 3                       | 0.07597688  | 0.29649515      | 0.75976883       | 1.45776784     |
| 4                       | 0.07594121  | 0.29103747      | 0.73516425       | 1.40440382     |
| 5                       | 0.07557264  | 0.2273875       | 0.44958344       | 0.69907106     |
| 6                       | 0.07597688  | 0.29649515      | 0.75976883       | 1.45776784     |
| $\overline{\mathbf{z}}$ | 0.07553184  | 0.21091384      | 1.01359391       | 1.01359391     |
| 8                       | 0.07568353  | 0.25036687      | 0.55186081       | 1.0141584      |
| 9                       | 0.07553092  | 0.20652563      | 0.30611976       | -1.37011655    |
| 10                      | 0.07597688  | 0.29649515      | 0.75976883       | 1.45776784     |
| 11                      | 0.07556679  | 0.22573663      | 0.44263936       | 0.68406694     |
| 12                      | 0.07567511  | 0.24888924      | 0.54522284       | 1.00082178     |
| 13                      | 0.07597688  | 0.29649515      | 0.75976883       | 1.45776784     |
| 14                      | 0.07578918  | 0.26765909      | 0.62978222       | 1.17670951     |
| 15                      | 0.07553128  | 0.20452122      | 0.30623166       | -1.26856362    |
| 16                      | 0.07553431  | 0.20182423      | 0.30634035       | -1.08960335    |
| 17                      | 0.07597688  | 0.29649515      | 0.75976883       | 1.45776784     |
| 18                      | 0.07554479  | 0.19895525      | 0.30449448       | -0.78230882    |
| 19                      | 0.07561476  | 0.23736329      | 0.49238555       | 0.80236472     |
| 20                      | 0.07553112  | 0.20487136      | 0.30620279       | -1.28793606    |
| 21                      | 0.07588036  | 0.28174433      | 0.69327011       | 1.31267534     |
| 22                      | 0.07554023  | 0.21611446      | 0.40892121       | 1.10738762     |

**Tabla B.21** Resultados por splines cúbicos correspondientes al modelo**:** "B3 – OPICO".

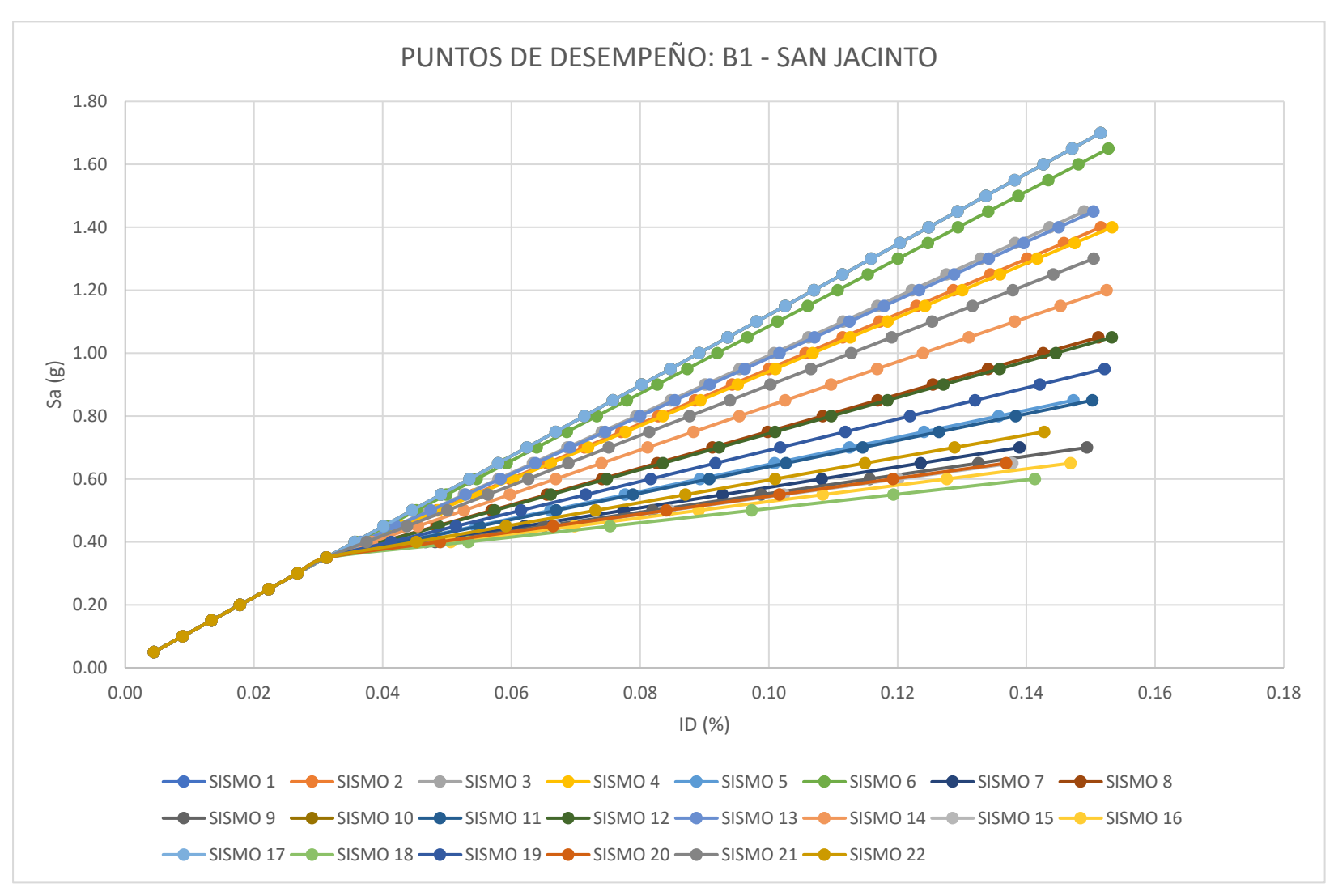

**Figura B.22** Nube de puntos de desempeño correspondiente al modelo: "B1 – SAN JACINTO".

| EST. DAÑO:     | <b>LEVE</b>              | <b>MODERADO</b> | <b>EXTENSO</b> | <b>COLAPSO</b> |
|----------------|--------------------------|-----------------|----------------|----------------|
| <b>SISMO</b>   | Sa (T <sup>*</sup> ) [g] | Sa (T*) [g]     | Sa $(T^*)$ [g] | Sa (T*) [g]    |
| 1              | 0.11496365               | 0.44863864      | 1.14963652     | 2.20580665     |
| $\overline{2}$ | 0.11496618               | 0.42631809      | 0.97181875     | 1.79321917     |
| 3              | 0.11496563               | 0.43191255      | 1.01585974     | 1.89540673     |
| 4              | 0.11496628               | 0.42519126      | 0.9629807      | 1.77271241     |
| 5              | 0.11496773               | 0.3923935       | 0.65693565     | 1.06258053     |
| 6              | 0.11496425               | 0.44401888      | 1.11239218     | 2.11938926     |
| 7              | 0.11496716               | 0.39157585      | 0.88843255     | 0.88843255     |
| 8              | 0.11496777               | 0.40098451      | 0.76585785     | 1.31533129     |
| 9              | 0.1149669                | 0.3923574       | 0.56105713     | 0.84035687     |
| 10             | 0.11496365               | 0.44863864      | 1.14963652     | 2.20580665     |
| 11             | 0.11496769               | 0.39208114      | 0.6493363      | 1.04495693     |
| 12             | 0.11496779               | 0.40023342      | 0.75871739     | 1.29876349     |
| 13             | 0.11496574               | 0.43087729      | 1.00768582     | 1.87644093     |
| 14             | 0.11496734               | 0.41081635      | 0.84970577     | 1.50988257     |
| 15             | 0.11496675               | 0.39294761      | 0.55049933     | 0.81281288     |
| 16             | 0.11496649               | 0.39408615      | 0.53452255     | 0.77776378     |
| 17             | 0.11496365               | 0.44863864      | 1.14963652     | 2.20580665     |
| 18             | 0.11496604               | 0.39633132      | 0.51128841     | 0.73149687     |
| 19             | 0.11496784               | 0.3952256       | 0.70354046     | 1.17073739     |
| 20             | 0.11496677               | 0.39283174      | 0.552403       | 0.81698226     |
| 21             | 0.11496676               | 0.41944432      | 0.91796633     | 1.66826634     |
| 22             | 0.1149674                | 0.39124609      | 0.60547688     | 0.94300095     |

**Tabla B.22** Resultados por splines cúbicos correspondientes al modelo**:** "B1 – SAN JACINTO".

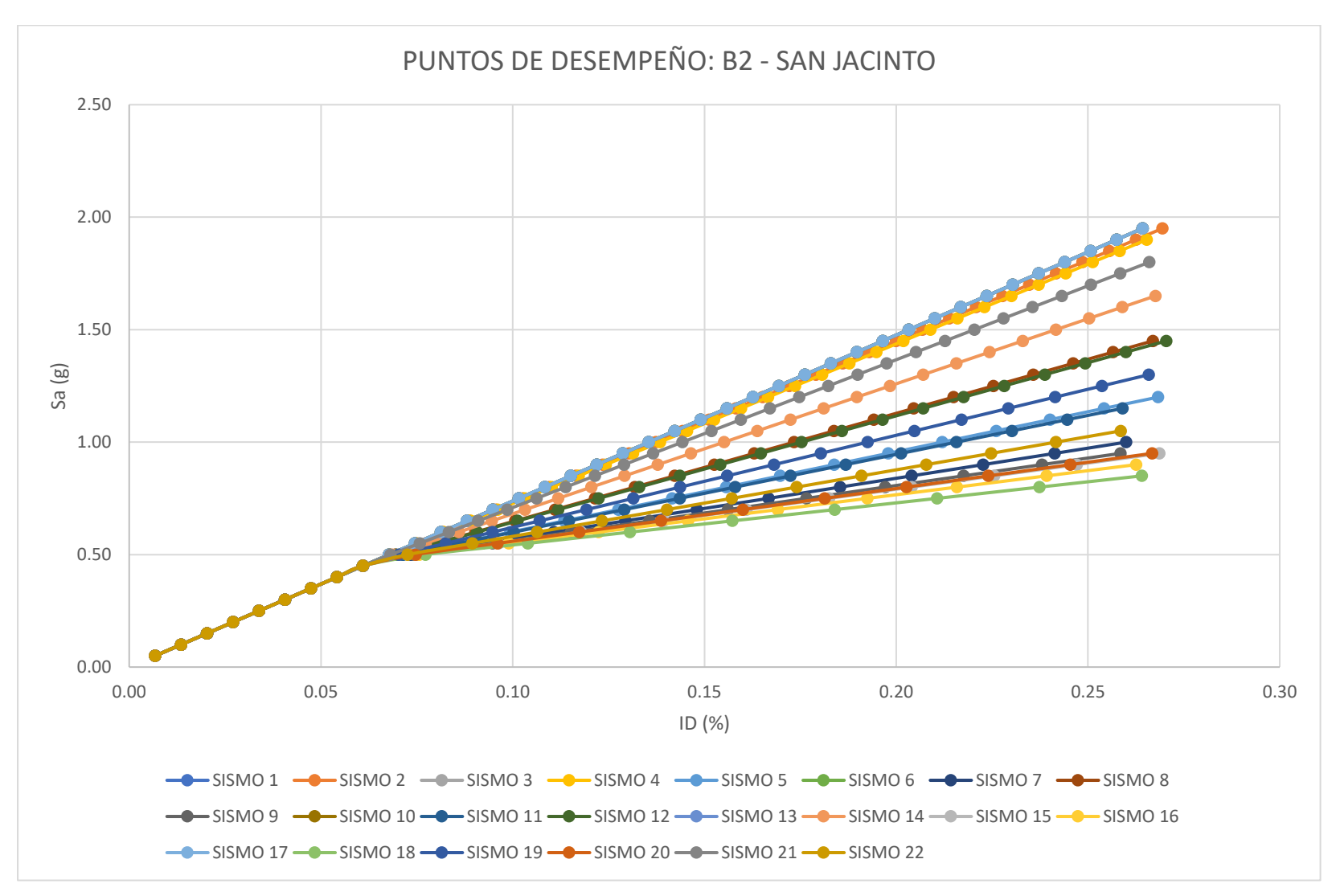

**Figura B.23** Nube de puntos de desempeño correspondiente al modelo: "B2 – SAN JACINTO".

| <b>EST. DAÑO:</b> | <b>LEVE</b> | <b>MODERADO</b>  | <b>EXTENSO</b> | <b>COLAPSO</b> |
|-------------------|-------------|------------------|----------------|----------------|
| <b>SISMO</b>      | Sa (T*) [g] | Sa $(T^*)$ $[g]$ | Sa $(T^*)$ [g] | Sa (T*) [g]    |
| 1                 | 0.07564189  | 0.29518788       | 0.75641894     | 1.45134041     |
| 2                 | 0.07564189  | 0.29518754       | 0.74930981     | 1.426602       |
| 3                 | 0.07564189  | 0.29518788       | 0.75641894     | 1.45134041     |
| 4                 | 0.07564189  | 0.29518735       | 0.74542991     | 1.41310051     |
| 5                 | 0.07564178  | 0.29517878       | 0.61111855     | 0.94556578     |
| 6                 | 0.07564189  | 0.29518788       | 0.75641894     | 1.45134041     |
| 7                 | 0.07564175  | 0.29517669       | 0.8303086      | 0.8303086      |
| 8                 | 0.07564182  | 0.29518215       | 0.65888285     | 1.11196456     |
| 9                 | 0.07564174  | 0.29517625       | 0.56891278     | 0.79897921     |
| 10                | 0.07564189  | 0.29518788       | 0.75641894     | 1.45134041     |
| 11                | 0.07564177  | 0.29517855       | 0.60777412     | 0.93396048     |
| 12                | 0.07564182  | 0.29518193       | 0.65575034     | 1.10105644     |
| 13                | 0.07564189  | 0.29518788       | 0.75641894     | 1.45134041     |
| 14                | 0.07564185  | 0.29518457       | 0.69570036     | 1.24005548     |
| 15                | 0.07564174  | 0.29517606       | 0.56435633     | 0.78296241     |
| 16                | 0.07564174  | 0.29517582       | 0.55751579     | 0.75896161     |
| 17                | 0.07564189  | 0.29518788       | 0.75641894     | 1.45134041     |
| 18                | 0.07564174  | 0.29517561       | 0.54723335     | 0.72375683     |
| 19                | 0.0756418   | 0.29518022       | 0.63157304     | 1.01676568     |
| 20                | 0.07564174  | 0.29517609       | 0.56517466     | 0.78584009     |
| 21                | 0.07564187  | 0.29518632       | 0.72566919     | 1.34433407     |
| 22                | 0.07564176  | 0.2951773        | 0.58841751     | 0.86697275     |

**Tabla B.23** Resultados por splines cúbicos correspondientes al modelo**:** "B2 – SAN JACINTO".

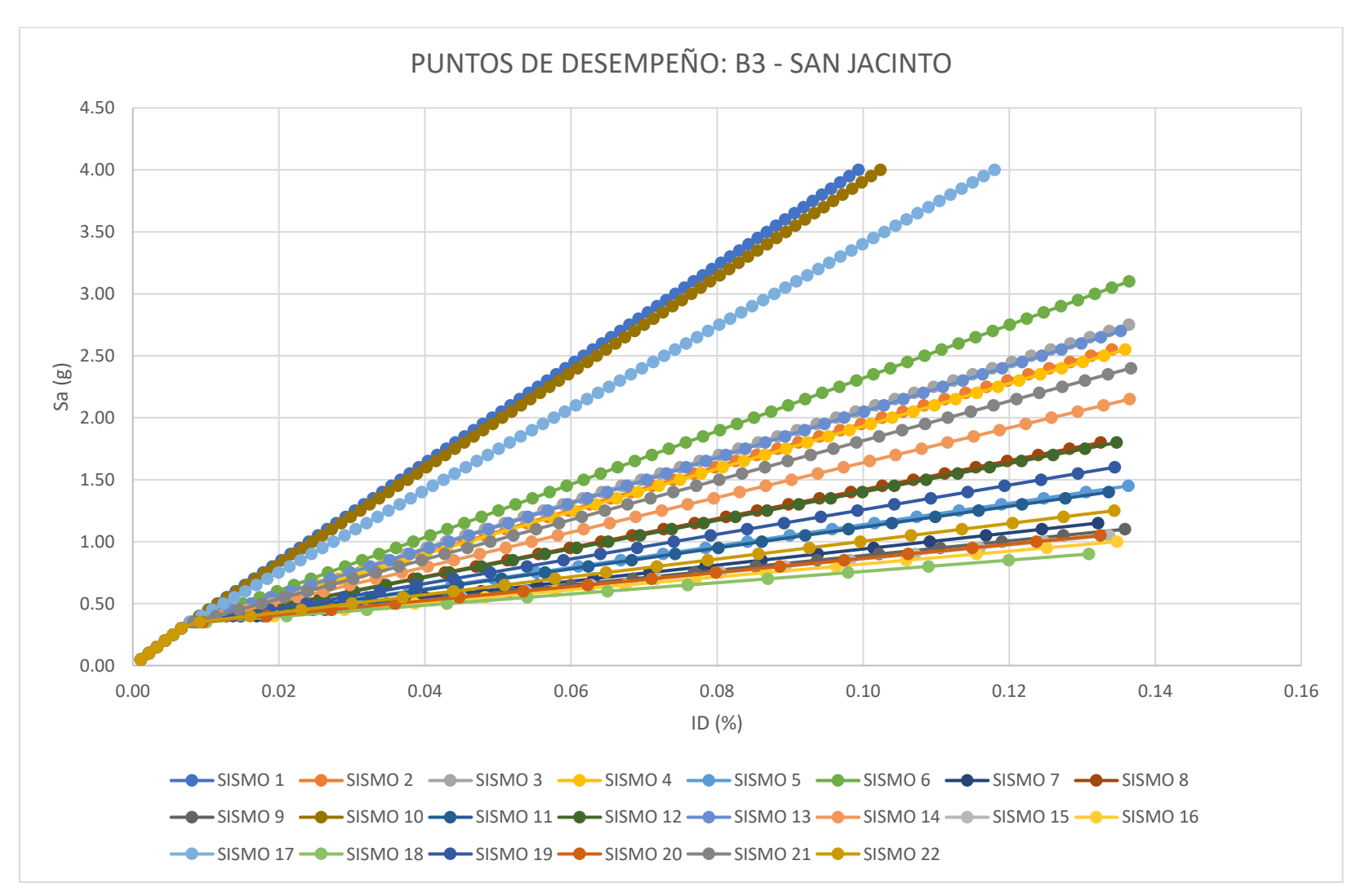

**Figura B.24** Nube de puntos de desempeño correspondiente al modelo: "B3 – SAN JACINTO".

| EST. DAÑO:              | <b>LEVE</b>    | <b>MODERADO</b> | <b>EXTENSO</b> | <b>COLAPSO</b> |
|-------------------------|----------------|-----------------|----------------|----------------|
| <b>SISMO</b>            | Sa $(T^*)$ [g] | Sa (T*) [g]     | Sa (T*) [g]    | Sa (T*) [g]    |
| 1                       | 0.44734931     | 1.633317308     | 4.12482703     | 7.878701684    |
| $\overline{\mathbf{2}}$ | 0.38816888     | 0.906011819     | 1.99828405     | 3.643974203    |
| 3                       | 0.39090461     | 0.946202507     | 2.11579619     | 3.877983995    |
| 4                       | 0.38762673     | 0.897946448     | 1.97470199     | 3.597013667    |
| 5                       | 0.36582117     | 0.618649332     | 1.15809302     | 1.970845537    |
| 6                       | 0.39720789     | 1.034295537     | 2.3733683      | 4.390904605    |
| $\overline{7}$          | 0.35762611     | 0.549804017     | 1.5699604      | 1.569960402    |
| 8                       | 0.375031       | 0.718056577     | 1.4487297      | 2.549609813    |
| 9                       | 0.35526711     | 0.531064718     | 0.90206093     | 1.460991701    |
| 10                      | 0.4438637      | 1.592186022     | 4.00456471     | 7.639215262    |
| 11                      | 0.36506237     | 0.611717564     | 1.13782288     | 1.930480249    |
| 12                      | 0.37450747     | 0.711540462     | 1.42967728     | 2.511669458    |
| 13                      | 0.39039169     | 0.938743197     | 2.09398617     | 3.834552255    |
| 14                      | 0.38066846     | 0.794574666     | 1.6724568      | 2.995132574    |
| 15                      | 0.35409322     | 0.521501652     | 0.87408547     | 1.405282228    |
| 16                      | 0.35244107     | 0.507186066     | 0.8321644      | 1.321802024    |
| 17                      | 0.42871791     | 1.414823296     | 3.48598006     | 6.606522919    |
| 18                      | 0.35049977     | 0.486050263     | 0.77068482     | 1.199370425    |
| 19                      | 0.37011763     | 0.661189669     | 1.28245273     | 2.218491358    |
| 20                      | 0.35430111     | 0.523218803     | 0.87911177     | 1.415291432    |
| 21                      | 0.38488184     | 0.856867485     | 1.85459264     | 3.357831871    |
| 22                      | 0.36036933     | 0.571724358     | 1.02082039     | 1.69748535     |

**Tabla B.24** Resultados por splines cúbicos correspondientes al modelo**:** "B3 – SAN JACINTO".

## **APÉNDICE C.**

## **Apéndice C.1 – Determinación estadística correspondiente a edificaciones de un nivel de mampostería de bloque de concreto con refuerzo integral.**

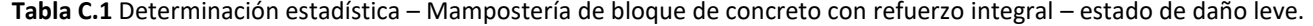

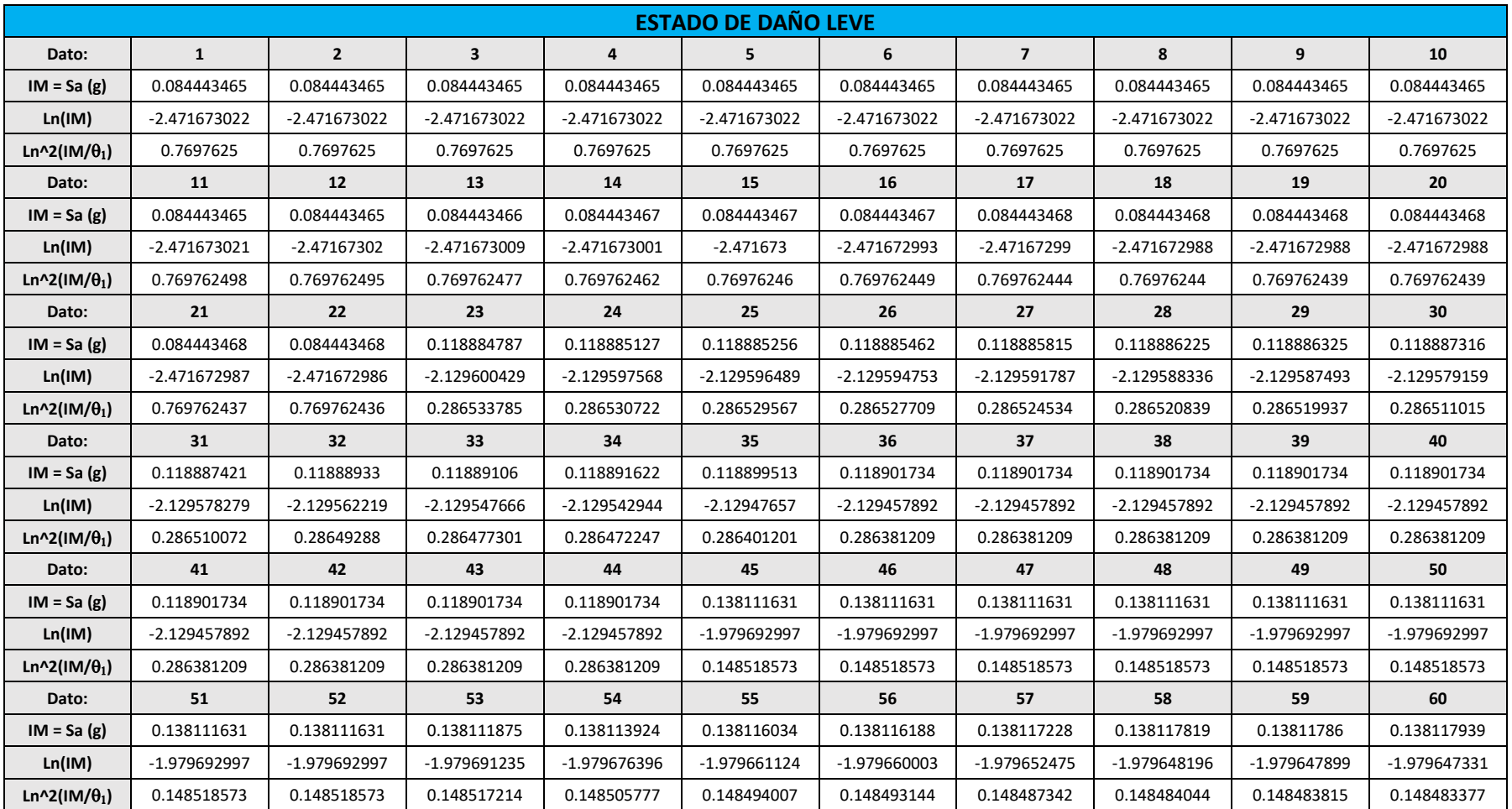

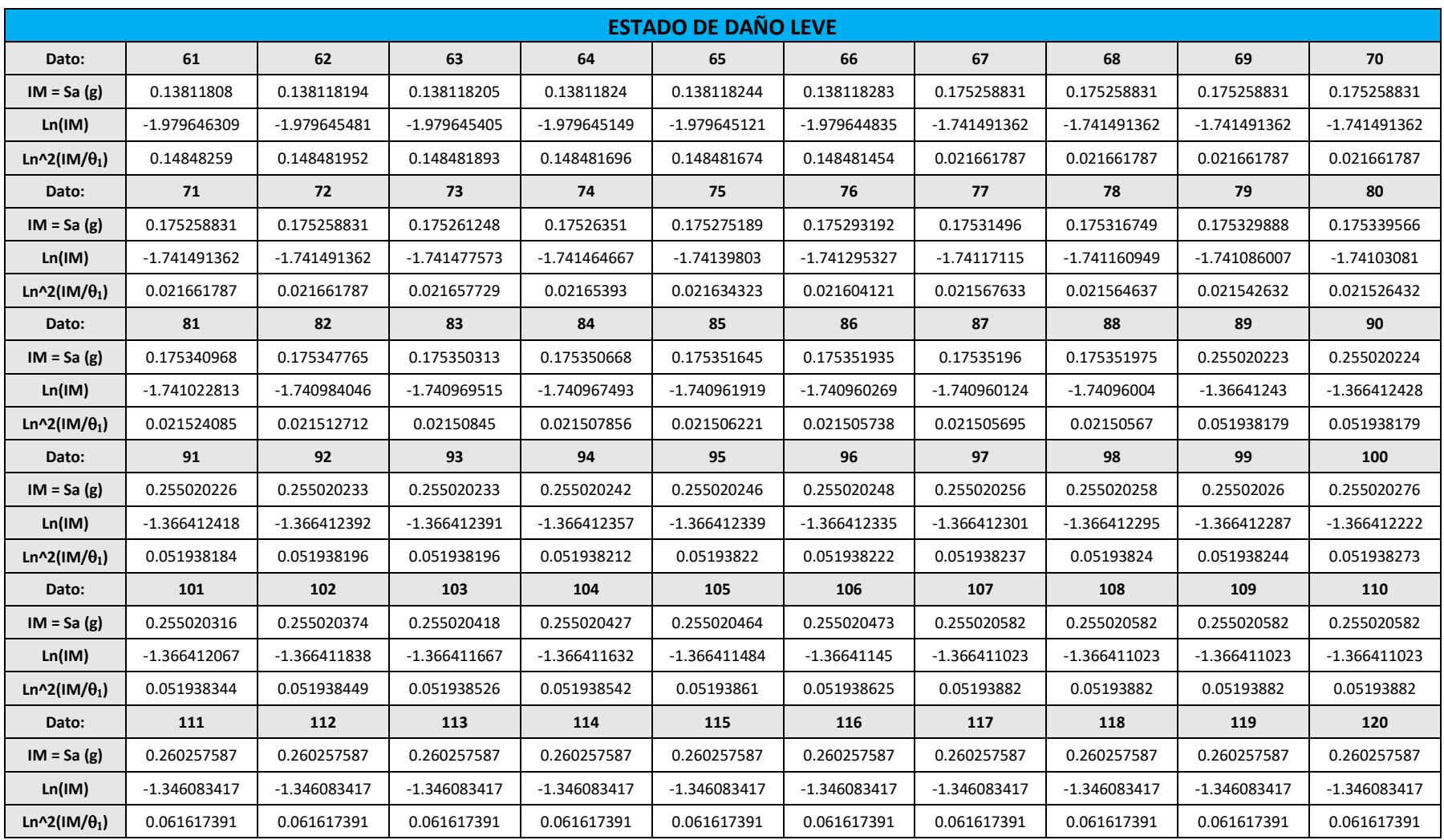

**Tabla C.1 (Continuación)** Determinación estadística – Mampostería de bloque de concreto con refuerzo integral – estado de daño leve.

| <b>ESTADO DE DAÑO LEVE</b> |                |                |                |                |                |                |                |                |                |                |
|----------------------------|----------------|----------------|----------------|----------------|----------------|----------------|----------------|----------------|----------------|----------------|
| Dato:                      | 121            | 122            | 123            | 124            | 125            | 126            | 127            | 128            | 129            | 130            |
| $IM = Sa(g)$               | 0.260257587    | 0.260257587    | 0.260257587    | 0.260257587    | 0.260257587    | 0.260257587    | 0.260257587    | 0.260257587    | 0.260257587    | 0.260257587    |
| Ln(IM)                     | -1.346083417   | -1.346083417   | -1.346083417   | $-1.346083417$ | -1.346083417   | -1.346083417   | -1.346083417   | -1.346083417   | -1.346083417   | $-1.346083417$ |
| Ln^2(IM/ $\theta_1$ )      | 0.061617391    | 0.061617391    | 0.061617391    | 0.061617391    | 0.061617391    | 0.061617391    | 0.061617391    | 0.061617391    | 0.061617391    | 0.061617391    |
| Dato:                      | 131            | 132            | 133            | 134            | 135            | 136            | 137            | 138            | 139            | 140            |
| $IM = Sa(g)$               | 0.260257587    | 0.260257587    | 0.386961313    | 0.399725016    | 0.410523332    | 0.411926469    | 0.418532589    | 0.435032519    | 0.454375125    | 0.488219269    |
| Ln(IM)                     | -1.346083417   | -1.346083417   | $-0.949430558$ | $-0.916978429$ | $-0.890322513$ | $-0.886910418$ | $-0.871000521$ | $-0.832334494$ | $-0.788832155$ | $-0.716990653$ |
| Ln^2(IM/ $\theta_1$ )      | 0.061617391    | 0.061617391    | 0.415871974    | 0.458780661    | 0.495601088    | 0.500416888    | 0.523179383    | 0.580609601    | 0.648797656    | 0.769692609    |
| Dato:                      | 141            | 142            | 143            | 144            | 145            | 146            | 147            | 148            | 149            | 150            |
| $IM = Sa(g)$               | 0.494026218    | 0.529925803    | 0.541297442    | 0.541297442    | 0.541297444    | 0.541297444    | 0.541297448    | 0.541297449    | 0.541297449    | 0.541297453    |
| Ln(IM)                     | $-0.705166691$ | $-0.635018277$ | $-0.61378635$  | $-0.61378635$  | $-0.613786347$ | $-0.613786347$ | $-0.61378634$  | $-0.613786339$ | $-0.613786338$ | $-0.613786331$ |
| Ln^2(IM/ $\theta_1$ )      | 0.790579243    | 0.920244297    | 0.961430397    | 0.961430398    | 0.961430404    | 0.961430405    | 0.961430418    | 0.96143042     | 0.961430421    | 0.961430436    |
| Dato:                      | 151            | 152            | 153            | 154            | 155            | 156            | 157            | 158            | 159            | 160            |
| $IM = Sa(g)$               | 0.541297454    | 0.541297455    | 0.541297458    | 0.541297459    | 0.541297459    | 0.541297463    | 0.541297465    | 0.541297465    | 0.541297469    | 0.541297473    |
| Ln(IM)                     | $-0.613786329$ | $-0.613786327$ | $-0.613786321$ | $-0.61378632$  | $-0.613786319$ | $-0.613786312$ | $-0.613786309$ | $-0.613786308$ | $-0.613786301$ | $-0.613786294$ |
| Ln^2(IM/ $\theta_1$ )      | 0.961430439    | 0.961430442    | 0.961430454    | 0.961430457    | 0.961430458    | 0.961430472    | 0.961430479    | 0.96143048     | 0.961430494    | 0.961430507    |
| Dato:                      | 161            | 162            | 163            | 164            | 165            | 166            | 167            |                |                |                |
| $IM = Sa(g)$               | 0.541297475    | 0.541297547    | 0.541297547    | 0.541297547    | 0.55000121     | 0.550015562    | 0.550253723    | <b>TOTAL</b>   |                |                |
| Ln(IM)                     | $-0.613786289$ | $-0.613786157$ | $-0.613786157$ | $-0.613786157$ | $-0.597834802$ | $-0.597808706$ | $-0.597375793$ | $-266.25$      |                |                |
| Ln^2(IM/ $\theta_1$ )      | 0.961430516    | 0.961430776    | 0.961430776    | 0.961430776    | 0.992966652    | 0.99301866     | 0.993881646    | 59.71          |                |                |

**Tabla C.1 (Final)** Determinación estadística – Mampostería de bloque de concreto con refuerzo integral – estado de daño leve.

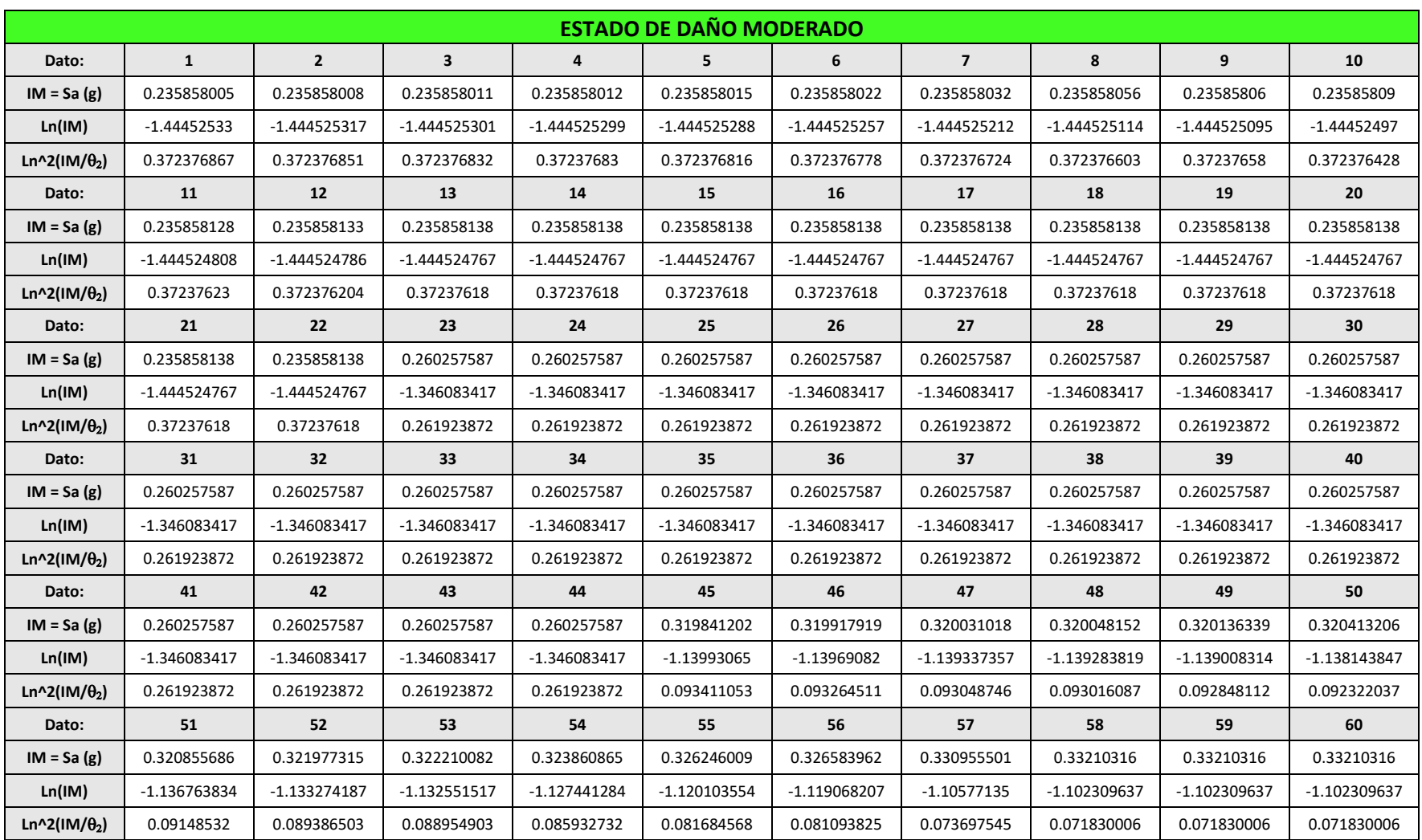

**Tabla C.2** Determinación estadística – Mampostería de bloque de concreto con refuerzo integral – estado de daño moderado.

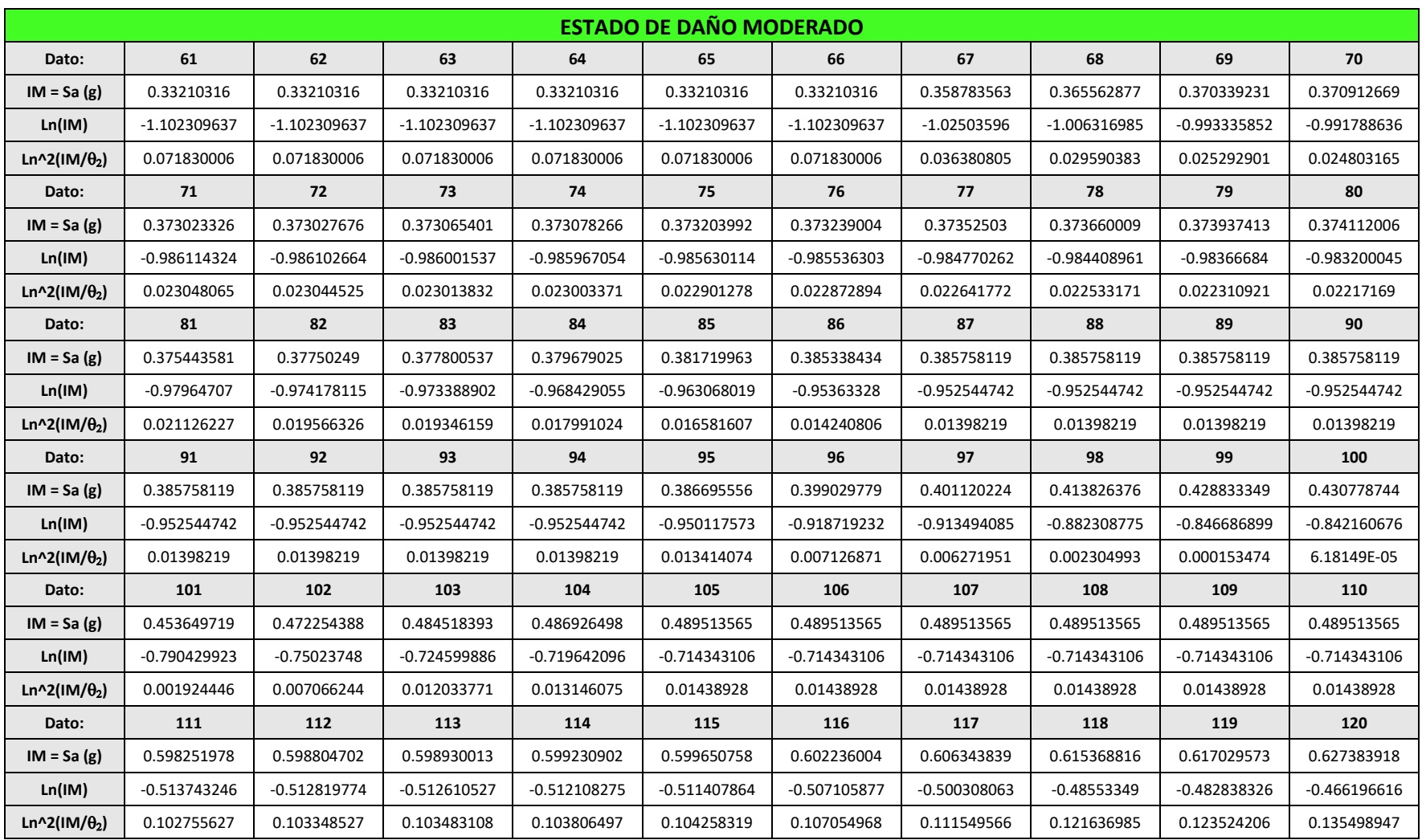

**Tabla C.2 (Continuación)** Determinación estadística – Mampostería de bloque de concreto con refuerzo integral – estado de daño moderado.

| <b>ESTADO DE DAÑO MODERADO</b> |                |                |                |                |                |                |                |                |                |                |
|--------------------------------|----------------|----------------|----------------|----------------|----------------|----------------|----------------|----------------|----------------|----------------|
| Dato:                          | 121            | 122            | 123            | 124            | 125            | 126            | 127            | 128            | 129            | 130            |
| $IM = Sa(g)$                   | 0.639508072    | 0.641048268    | 0.641073421    | 0.658644751    | 0.672629391    | 0.681830166    | 0.68363778     | 0.69097968     | 0.692654266    | 0.695720695    |
| Ln(IM)                         | $-0.447056036$ | $-0.444650524$ | $-0.444611287$ | $-0.417570962$ | $-0.396560782$ | $-0.382974675$ | -0.380327062   | $-0.369644863$ | $-0.367224299$ | $-0.362807$    |
| Ln^2(IM/ $\theta_2$ )          | 0.149956673    | 0.151825492    | 0.151856071    | 0.173661784    | 0.19161425     | 0.203693133    | 0.206090004    | 0.215902939    | 0.218158246    | 0.22230417     |
| Dato:                          | 131            | 132            | 133            | 134            | 135            | 136            | 137            | 138            | 139            | 140            |
| $IM = Sa(g)$                   | 0.700801436    | 0.712295257    | 0.712295257    | 0.712295257    | 0.712295257    | 0.726584957    | 0.732979857    | 0.737447386    | 0.743930531    | 0.7460122      |
| Ln(IM)                         | $-0.355530691$ | $-0.339262767$ | $-0.339262767$ | $-0.339262767$ | $-0.339262767$ | $-0.319399863$ | $-0.310637058$ | $-0.304560534$ | $-0.295807621$ | $-0.293013325$ |
| Ln^2(IM/ $\theta_2$ )          | 0.22921855     | 0.245060309    | 0.245060309    | 0.245060309    | 0.245060309    | 0.265120536    | 0.274221234    | 0.28062224     | 0.289972354    | 0.292989567    |
| Dato:                          | 141            | 142            | 143            | 144            | 145            | 146            | 147            | 148            | 149            | 150            |
| $IM = Sa(g)$                   | 0.755536928    | 0.757845187    | 0.778346263    | 0.805079283    | 0.806481266    | 0.853860076    | 0.862311239    | 0.863399704    | 0.914165138    | 0.967392687    |
| Ln(IM)                         | $-0.28032662$  | $-0.277276153$ | $-0.250583785$ | $-0.216814518$ | $-0.215074611$ | $-0.157987944$ | $-0.148139007$ | $-0.146877539$ | $-0.089744048$ | $-0.033150778$ |
| Ln^2(IM/ $\theta_2$ )          | 0.306884769    | 0.310273819    | 0.340722789    | 0.381286383    | 0.383438141    | 0.457395875    | 0.470814756    | 0.472547484    | 0.554361231    | 0.641837563    |
| Dato:                          | 151            | 152            | 153            | 154            | 155            | 156            | 157            | 158            | 159            | 160            |
| $IM = Sa(g)$                   | 0.975551074    | 0.983495109    | 0.985408991    | 0.99005258     | 1.00661016     | 1.015753351    | 1.016775058    | 1.021298615    | 1.031508858    | 1.04321922     |
| Ln(IM)                         | $-0.024752763$ | $-0.016642614$ | $-0.014698505$ | $-0.009997226$ | 0.006588408    | 0.015630555    | 0.01663591     | 0.02107497     | 0.031022641    | 0.042311336    |
| Ln^2(IM/ $\theta_2$ )          | 0.65536419     | 0.668561037    | 0.67174404     | 0.679472478    | 0.707090678    | 0.722379283    | 0.724089255    | 0.731663656    | 0.748780559    | 0.768444685    |
| Dato:                          | 161            | 162            | 163            | 164            | 165            | 166            | 167            |                |                |                |
| $IM = Sa(g)$                   | 1.065745841    | 1.06978435     | 1.076779536    | 1.094769033    | 1.095941151    | 1.124127723    | 1.127909876    | <b>TOTAL</b>   |                |                |
| Ln(IM)                         | 0.063674874    | 0.067457086    | 0.073974675    | 0.090543412    | 0.091613493    | 0.117007378    | 0.120366253    | $-139.33$      |                |                |
| Ln^2(IM/ $(\theta_2)$ )        | 0.806356058    | 0.813163014    | 0.824960037    | 0.855332437    | 0.857312892    | 0.904982744    | 0.91138466     | 39.45          |                |                |

**Tabla C.2 (Final)** Determinación estadística – Mampostería de bloque de concreto con refuerzo integral – estado de daño moderado.

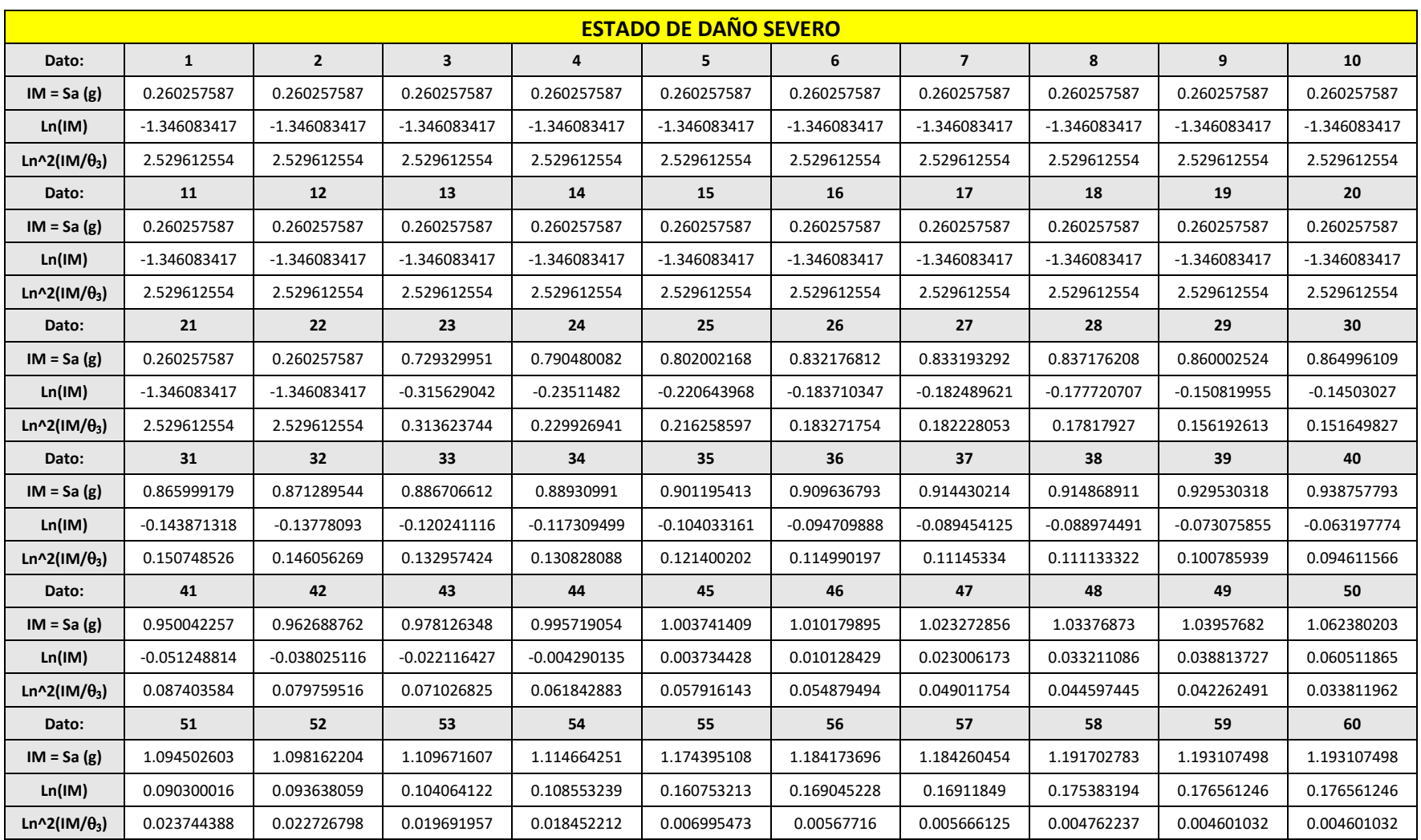

**Tabla C.3** Determinación estadística – Mampostería de bloque de concreto con refuerzo integral – estado de daño severo.

| <b>ESTADO DE DAÑO SEVERO</b> |             |             |             |             |             |             |             |             |             |             |
|------------------------------|-------------|-------------|-------------|-------------|-------------|-------------|-------------|-------------|-------------|-------------|
| Dato:                        | 61          | 62          | 63          | 64          | 65          | 66          | 67          | 68          | 69          | 70          |
| $IM = Sa(g)$                 | 1.193107498 | 1.193107498 | 1.193107498 | 1.193107498 | 1.193107498 | 1.193107498 | 1.193107498 | 1.193107498 | 1.204096968 | 1.205273855 |
| Ln(IM)                       | 0.176561246 | 0.176561246 | 0.176561246 | 0.176561246 | 0.176561246 | 0.176561246 | 0.176561246 | 0.176561246 | 0.185729882 | 0.186706806 |
| Ln^2(IM/ $\theta_3$ )        | 0.004601032 | 0.004601032 | 0.004601032 | 0.004601032 | 0.004601032 | 0.004601032 | 0.004601032 | 0.004601032 | 0.003441263 | 0.0033276   |
| Dato:                        | 71          | 72          | 73          | 74          | 75          | 76          | 77          | 78          | 79          | 80          |
| $IM = Sa(g)$                 | 1.238358347 | 1.296248196 | 1.33472583  | 1.341578139 | 1.359083405 | 1.366617296 | 1.367543351 | 1.384794898 | 1.401015641 | 1.40374534  |
| Ln(IM)                       | 0.213786589 | 0.259474089 | 0.2887259   | 0.293846637 | 0.306810505 | 0.31233856  | 0.313015956 | 0.325552041 | 0.337197432 | 0.339143908 |
| Ln^2(IM/ $\theta_3$ )        | 0.000936701 | 0.000227465 | 0.001965481 | 0.002445746 | 0.00389605  | 0.004616714 | 0.004709226 | 0.006586927 | 0.008612819 | 0.008977894 |
| Dato:                        | 81          | 82          | 83          | 84          | 85          | 86          | 87          | 88          | 89          | 90          |
| $IM = Sa(g)$                 | 1.483035941 | 1.487978906 | 1.507811479 | 1.526843001 | 1.579023417 | 1.626274979 | 1.679970739 | 1.679970739 | 1.679970739 | 1.679970739 |
| Ln(IM)                       | 0.394091298 | 0.39741876  | 0.410659248 | 0.423202206 | 0.456806565 | 0.48629211  | 0.518776376 | 0.518776376 | 0.518776376 | 0.518776376 |
| Ln^2(IM/ $\theta_3$ )        | 0.022409833 | 0.023417141 | 0.027644745 | 0.031973033 | 0.045119881 | 0.058515587 | 0.0752867   | 0.0752867   | 0.0752867   | 0.0752867   |
| Dato:                        | 91          | 92          | 93          | 94          | 95          | 96          | 97          | 98          | 99          | 100         |
| $IM = Sa(g)$                 | 1.679970739 | 1.679970739 | 1.679970739 | 1.679970739 | 1.679970739 | 1.68902857  | 1.715431561 | 1.73983692  | 1.740699726 | 1.754397681 |
| Ln(IM)                       | 0.518776376 | 0.518776376 | 0.518776376 | 0.518776376 | 0.518776376 | 0.524153553 | 0.539664688 | 0.553791385 | 0.554287174 | 0.562125596 |
| Ln^2(IM/ $\theta_3$ )        | 0.0752867   | 0.0752867   | 0.0752867   | 0.0752867   | 0.0752867   | 0.078266438 | 0.087185867 | 0.095727882 | 0.096034921 | 0.100954538 |
| Dato:                        | 101         | 102         | 103         | 104         | 105         | 106         | 107         | 108         | 109         | 110         |
| $IM = Sa(g)$                 | 1.784780461 | 1.855166843 | 1.865315348 | 1.93029364  | 1.951388697 | 1.951388697 | 1.951388697 | 1.951388697 | 1.951388697 | 1.951388697 |
| Ln(IM)                       | 0.579295416 | 0.617974634 | 0.623430126 | 0.657672136 | 0.668541271 | 0.668541271 | 0.668541271 | 0.668541271 | 0.668541271 | 0.668541271 |
| Ln^2(IM/ $\theta_3$ )        | 0.112160193 | 0.139563867 | 0.143669782 | 0.170800341 | 0.179902471 | 0.179902471 | 0.179902471 | 0.179902471 | 0.179902471 | 0.179902471 |
| Dato:                        | 111         | 112         | 113         | 114         | 115         | 116         | 117         | 118         | 119         | 120         |
| $IM = Sa(g)$                 | 1.951388697 | 1.951388697 | 1.968451639 | 1.971182413 | 1.982034396 | 2.001550206 | 2.026422091 | 2.044050733 | 2.084337847 | 2.094444743 |
| Ln(IM)                       | 0.668541271 | 0.668541271 | 0.677247264 | 0.678633572 | 0.68412379  | 0.693921983 | 0.706271721 | 0.714933492 | 0.734451225 | 0.739288479 |
| Ln^2(IM/ $\theta_3$ )        | 0.179902471 | 0.179902471 | 0.187363543 | 0.188565607 | 0.193363909 | 0.202077064 | 0.213332732 | 0.221409148 | 0.24015789  | 0.24492237  |

**Tabla C.3 (Continuación)** Determinación estadística – Mampostería de bloque de concreto con refuerzo integral – estado de daño severo.

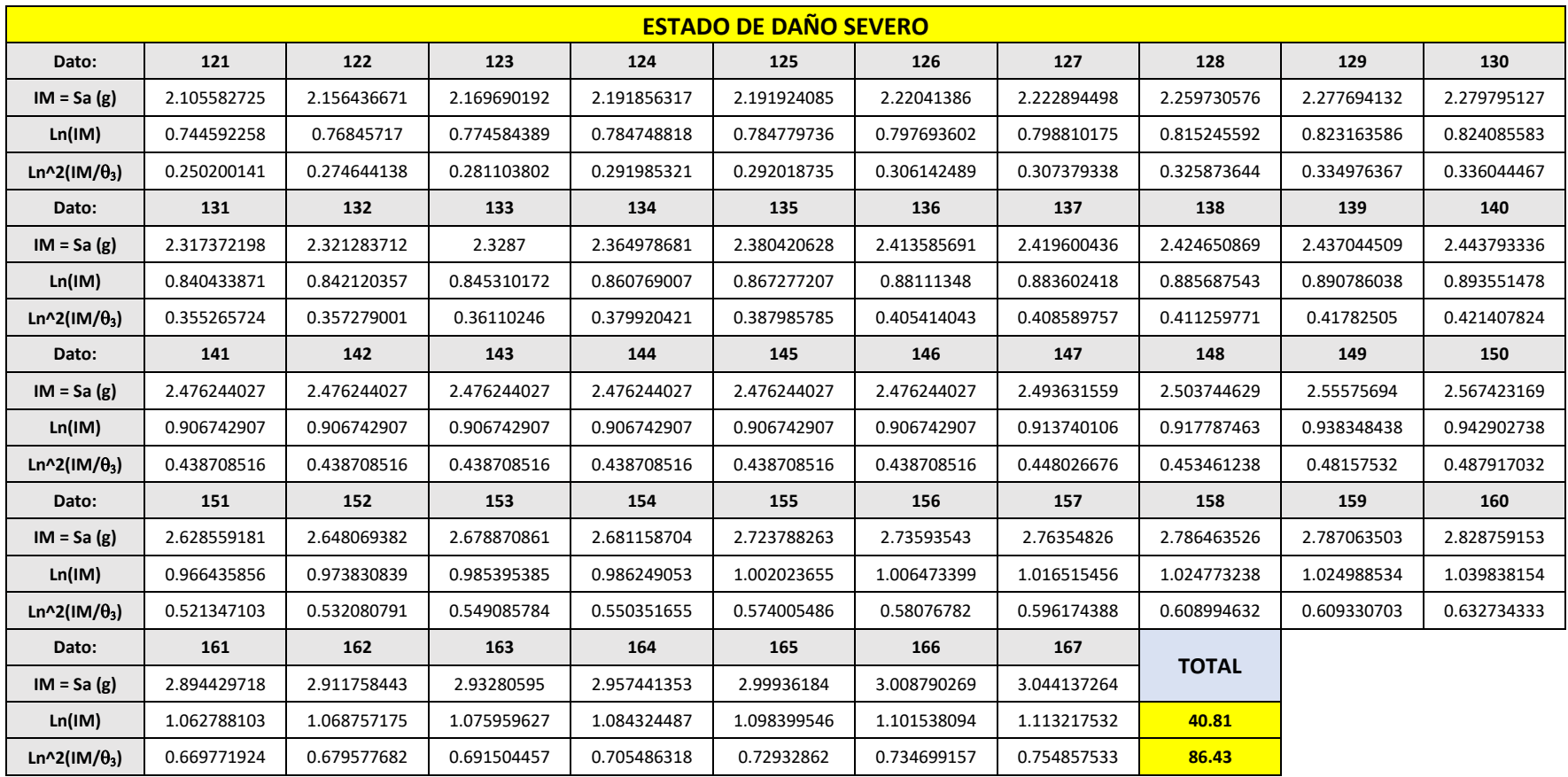

**Tabla C.3 (Final)** Determinación estadística – Mampostería de bloque de concreto con refuerzo integral – estado de daño severo.

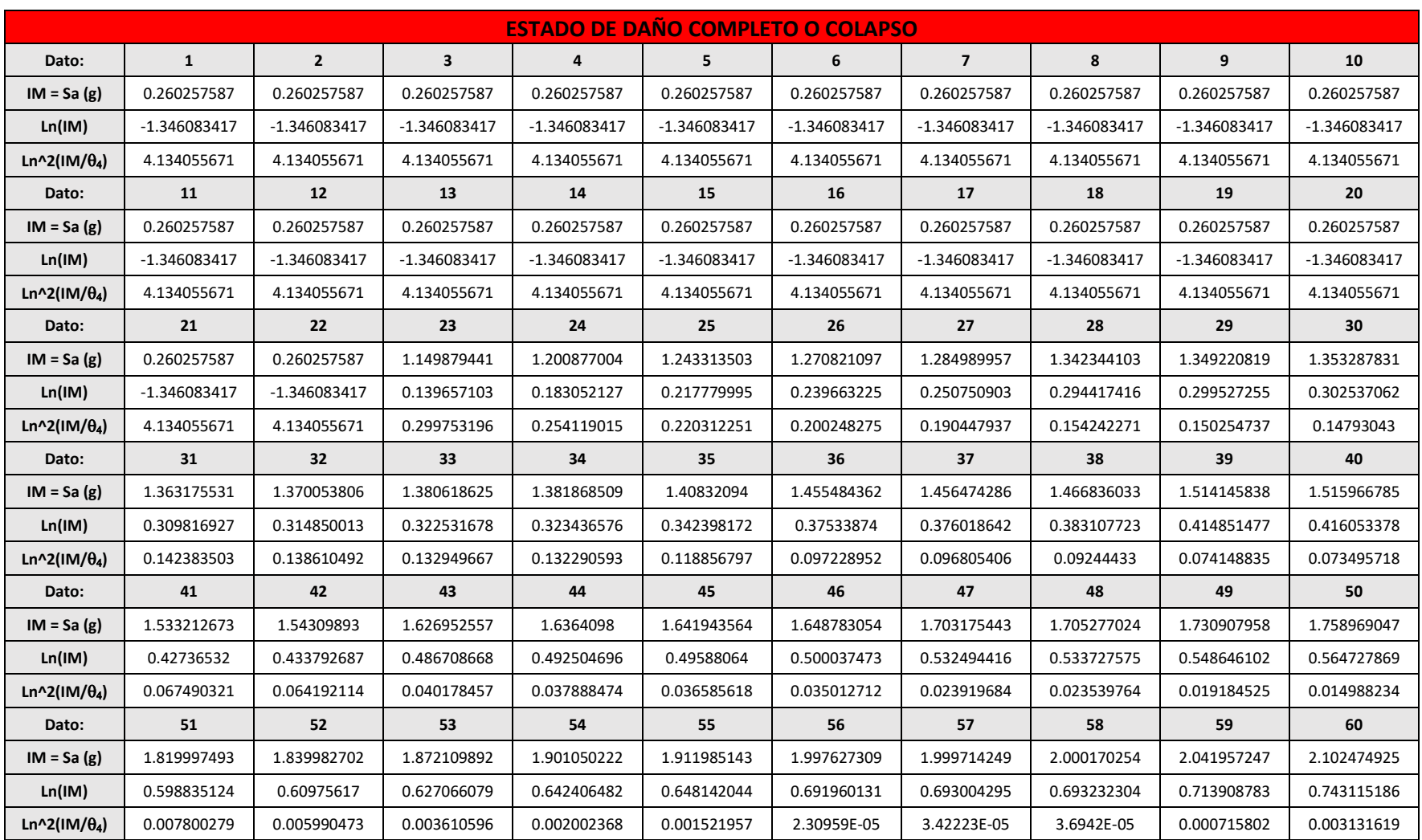

**Tabla C.4** Determinación estadística – Mampostería de bloque de concreto con refuerzo integral – estado de daño completo o colapso.

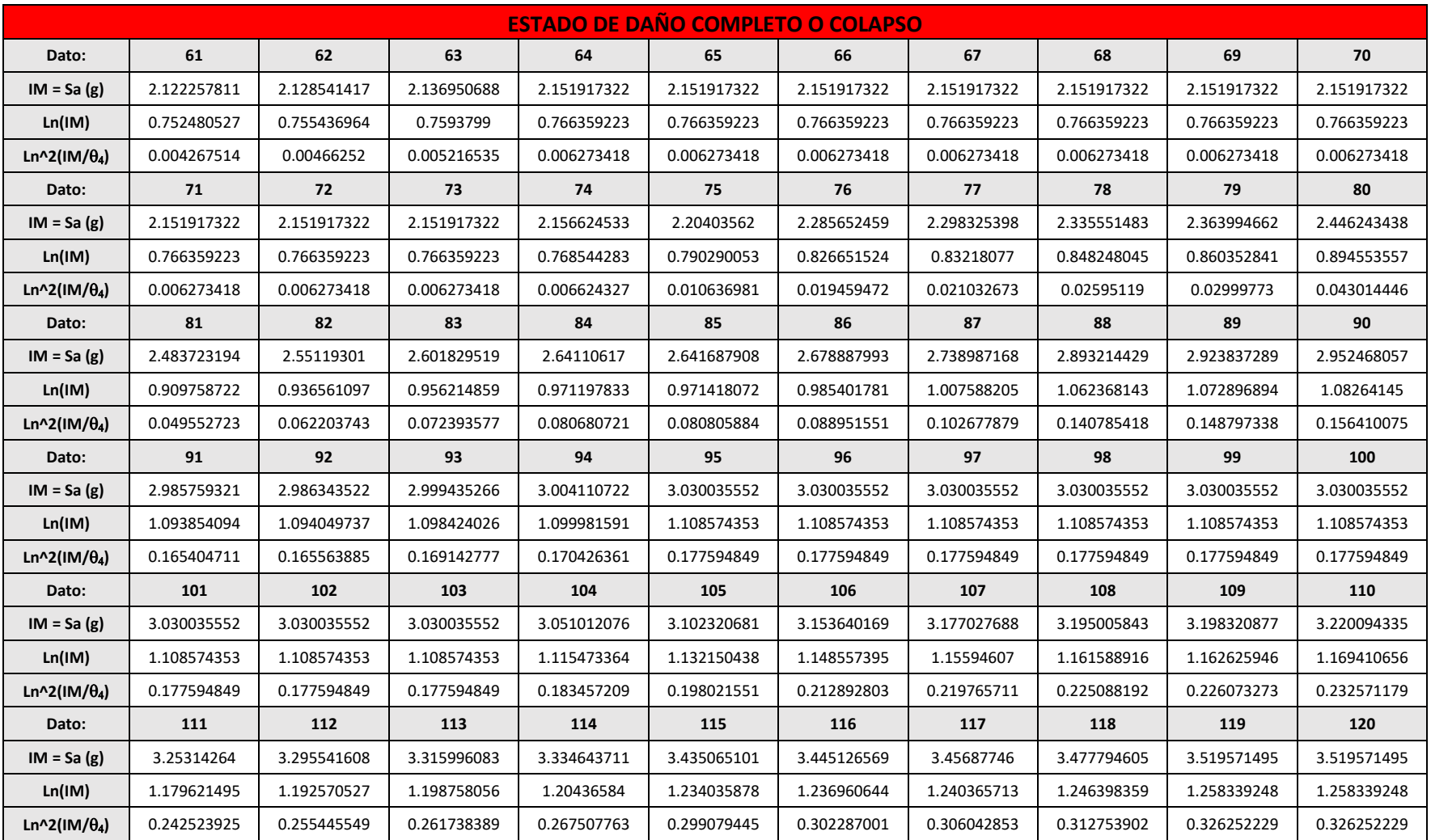

## **Tabla C.4 (Continuación)** Determinación estadística – Mampostería de bloque de concreto con refuerzo integral – estado de daño completo o colapso.

| <b>ESTADO DE DAÑO COMPLETO O COLAPSO</b> |             |             |             |             |             |             |             |              |             |             |
|------------------------------------------|-------------|-------------|-------------|-------------|-------------|-------------|-------------|--------------|-------------|-------------|
| Dato:                                    | 121         | 122         | 123         | 124         | 125         | 126         | 127         | 128          | 129         | 130         |
| $IM = Sa(g)$                             | 3.519571495 | 3.519571495 | 3.519571495 | 3.519571495 | 3.519571495 | 3.519571495 | 3.527357222 | 3.556468624  | 3.601761305 | 3.607778198 |
| Ln(IM)                                   | 1.258339248 | 1.258339248 | 1.258339248 | 1.258339248 | 1.258339248 | 1.258339248 | 1.260548928 | 1.268768093  | 1.281422977 | 1.283092125 |
| Ln^2(IM/ $\theta_4$ )                    | 0.326252229 | 0.326252229 | 0.326252229 | 0.326252229 | 0.326252229 | 0.326252229 | 0.328781384 | 0.338274588  | 0.353155245 | 0.355141875 |
| Dato:                                    | 131         | 132         | 133         | 134         | 135         | 136         | 137         | 138          | 139         | 140         |
| $IM = Sa(g)$                             | 3.643882561 | 3.667713247 | 3.746362545 | 3.776519716 | 3.793936362 | 3.798648545 | 3.802056528 | 3.921184863  | 3.927424552 | 4.035960664 |
| Ln(IM)                                   | 1.293049751 | 1.299568374 | 1.320785381 | 1.328802875 | 1.333404098 | 1.334645357 | 1.335542112 | 1.366393869  | 1.367983881 | 1.395244356 |
| Ln^2(IM/ $\theta_4$ )                    | 0.367109281 | 0.375050982 | 0.40148833  | 0.411712877 | 0.417638784 | 0.419244652 | 0.420406737 | 0.461366374  | 0.4635289   | 0.501391508 |
| Dato:                                    | 141         | 142         | 143         | 144         | 145         | 146         | 147         | 148          | 149         | 150         |
| $IM = Sa(g)$                             | 4.050125286 | 4.071842304 | 4.294312337 | 4.339581618 | 4.345798596 | 4.361837927 | 4.380183795 | 4.403850578  | 4.442177145 | 4.456055086 |
| Ln(IM)                                   | 1.398747815 | 1.404095551 | 1.457291435 | 1.467777942 | 1.469209538 | 1.472893511 | 1.477090686 | 1.48247929   | 1.491144604 | 1.494263865 |
| Ln^2(IM/ $\theta_4$ )                    | 0.506365312 | 0.514004739 | 0.593111185 | 0.609373249 | 0.611610375 | 0.617386087 | 0.623999472 | 0.632541817  | 0.646400387 | 0.651425827 |
| Dato:                                    | 151         | 152         | 153         | 154         | 155         | 156         | 157         | 158          | 159         | 160         |
| $IM = Sa(g)$                             | 4.466213167 | 4.466213167 | 4.466213167 | 4.466213167 | 4.466213167 | 4.466213167 | 4.51143558  | 4.57959136   | 4.612612788 | 4.667556534 |
| Ln(IM)                                   | 1.496540883 | 1.496540883 | 1.496540883 | 1.496540883 | 1.496540883 | 1.496540883 | 1.506615413 | 1.521609771  | 1.528794462 | 1.540635709 |
| Ln^2(IM/ $\theta_4$ )                    | 0.655106619 | 0.655106619 | 0.655106619 | 0.655106619 | 0.655106619 | 0.655106619 | 0.671516494 | 0.696315911  | 0.708358139 | 0.728430491 |
| Dato:                                    | 161         | 162         | 163         | 164         | 165         | 166         | 167         |              |             |             |
| $IM = Sa(g)$                             | 4.797426438 | 4.80275709  | 4.840020547 | 4.894313379 | 4.907015362 | 4.988474164 | 4.990418089 | <b>TOTAL</b> |             |             |
| Ln(IM)                                   | 1.568079615 | 1.569190147 | 1.576918966 | 1.588073996 | 1.590665888 | 1.607130084 | 1.607519692 | 114.75       |             |             |
| Ln^2(IM/ $\theta_4$ )                    | 0.776029387 | 0.777987211 | 0.791681136 | 0.811656275 | 0.816333165 | 0.846355418 | 0.847072429 | 127.92       |             |             |

**Tabla C.4 (Final)** Determinación estadística – Mampostería de bloque de concreto con refuerzo integral – estado de daño completo o colapso.

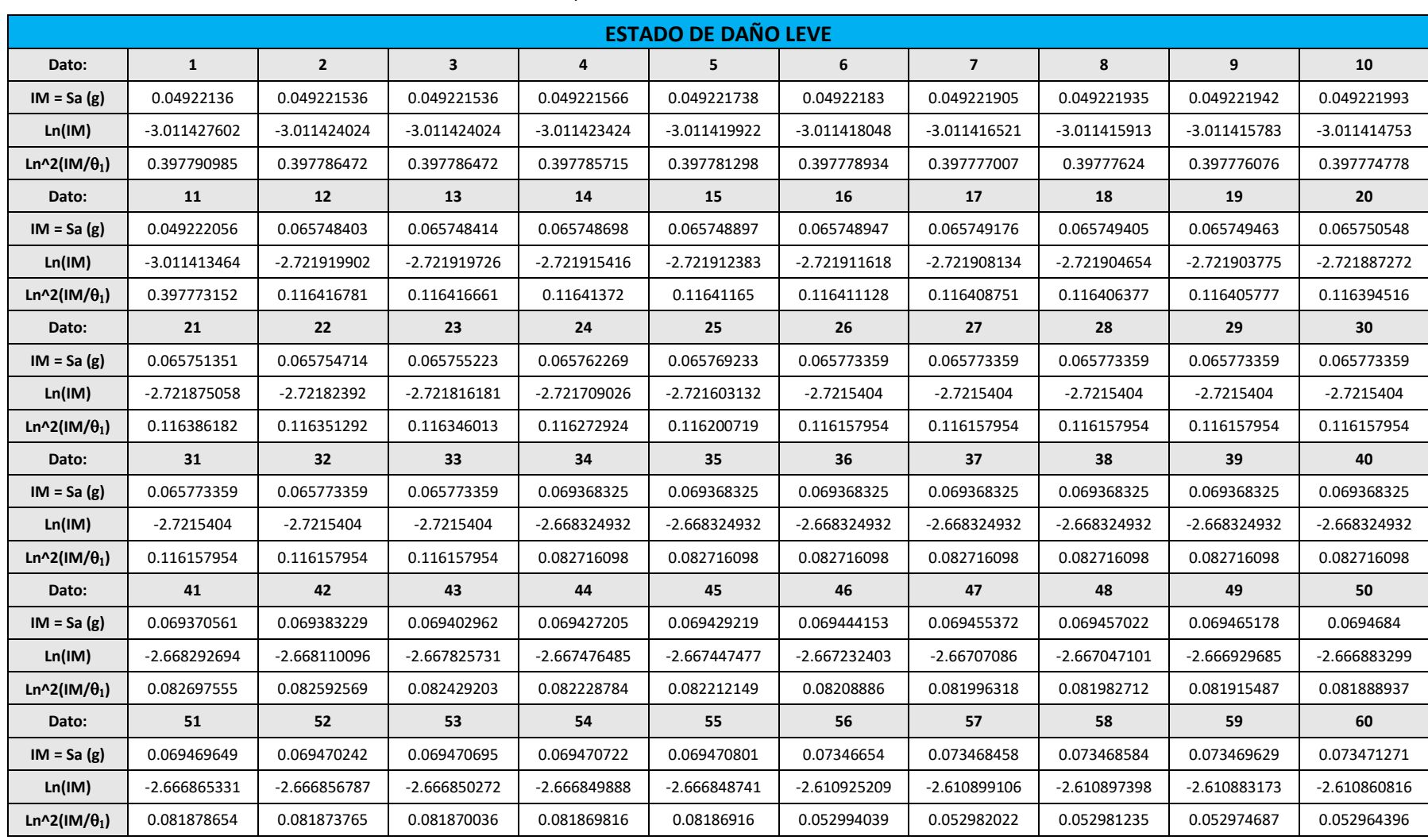

## **Apéndice C.2 – Determinación estadística correspondiente a edificaciones de un nivel de mampostería de ladrillo de barro confinada.**

**Tabla C.5** Determinación estadística – Mampostería de ladrillo de barro confinada – estado de daño leve.
|                       |                |                |                |                | <b>ESTADO DE DAÑO LEVE</b> |                |                |                |                |                |
|-----------------------|----------------|----------------|----------------|----------------|----------------------------|----------------|----------------|----------------|----------------|----------------|
| Dato:                 | 61             | 62             | 63             | 64             | 65                         | 66             | 67             | 68             | 69             | 70             |
| $IM = Sa(g)$          | 0.073478086    | 0.073481087    | 0.073504309    | 0.073510046    | 0.073551147                | 0.07360968     | 0.073617826    | 0.073719652    | 0.073807094    | 0.073865257    |
| Ln(IM)                | $-2.610768072$ | $-2.610727219$ | $-2.610411251$ | $-2.610333208$ | $-2.609774237$             | -2.608978737   | -2.608868085   | -2.607485865   | $-2.606300422$ | $-2.605512697$ |
| Ln^2(IM/ $\theta_1$ ) | 0.052921717    | 0.052902922    | 0.052757672    | 0.052721827    | 0.052465446                | 0.052101655    | 0.052051153    | 0.051422364    | 0.050886135    | 0.050531367    |
| Dato:                 | 71             | 72             | 73             | 74             | 75                         | 76             | 77             | 78             | 79             | 80             |
| $IM = Sa(g)$          | 0.07387665     | 0.073901378    | 0.073901378    | 0.073901378    | 0.073901378                | 0.073901378    | 0.073901378    | 0.075530916    | 0.075531124    | 0.075531283    |
| Ln(IM)                | $-2.605358466$ | $-2.6050238$   | $-2.6050238$   | $-2.6050238$   | $-2.6050238$               | $-2.6050238$   | $-2.6050238$   | $-2.583213223$ | $-2.58321047$  | -2.583208363   |
| Ln^2(IM/ $\theta_1$ ) | 0.050462051    | 0.050311806    | 0.050311806    | 0.050311806    | 0.050311806                | 0.050311806    | 0.050311806    | 0.041003154    | 0.041002039    | 0.041001186    |
| Dato:                 | 81             | 82             | 83             | 84             | 85                         | 86             | 87             | 88             | 89             | 90             |
| $IM = Sa(g)$          | 0.075531838    | 0.075534305    | 0.075540229    | 0.075544795    | 0.075566789                | 0.07557264     | 0.075614762    | 0.075641736    | 0.075641739    | 0.075641742    |
| Ln(IM)                | $-2.583201016$ | $-2.58316835$  | -2.583089933   | -2.583029491   | -2.582738398               | -2.582660963   | $-2.582103744$ | -2.581747085   | $-2.58174705$  | $-2.58174701$  |
| Ln^2(IM/ $\theta_1$ ) | 0.04099821     | 0.040984983    | 0.040953239    | 0.040928779    | 0.040811083                | 0.040779802    | 0.040555063    | 0.04041154     | 0.040411526    | 0.04041151     |
| Dato:                 | 91             | 92             | 93             | 94             | 95                         | 96             | 97             | 98             | 99             | 100            |
| $IM = Sa(g)$          | 0.075641742    | 0.075641744    | 0.07564175     | 0.075641758    | 0.075641774                | 0.075641777    | 0.075641795    | 0.075641818    | 0.07564182     | 0.075641852    |
| Ln(IM)                | $-2.581747004$ | $-2.581746977$ | $-2.581746901$ | -2.581746798   | -2.581746584               | $-2.581746545$ | -2.581746298   | $-2.581746006$ | -2.581745969   | $-2.581745555$ |
| Ln^2(IM/ $\theta_1$ ) | 0.040411508    | 0.040411497    | 0.040411466    | 0.040411425    | 0.040411339                | 0.040411323    | 0.040411224    | 0.040411106    | 0.040411091    | 0.040410925    |
| Dato:                 | 101            | 102            | 103            | 104            | 105                        | 106            | 107            | 108            | 109            | 110            |
| $IM = Sa(g)$          | 0.075641874    | 0.075641888    | 0.07564189     | 0.075641894    | 0.075641894                | 0.075641894    | 0.075641894    | 0.075641894    | 0.075641894    | 0.07567511     |
| Ln(IM)                | $-2.581745257$ | -2.581745081   | -2.581745049   | $-2.581744991$ | $-2.581744991$             | $-2.581744991$ | $-2.581744991$ | $-2.581744991$ | $-2.581744991$ | -2.581305965   |
| Ln^2(IM/ $\theta_1$ ) | 0.040410805    | 0.040410734    | 0.040410721    | 0.040410698    | 0.040410698                | 0.040410698    | 0.040410698    | 0.040410698    | 0.040410698    | 0.040234381    |
| Dato:                 | 111            | 112            | 113            | 114            | 115                        | 116            | 117            | 118            | 119            | 120            |
| $IM = Sa(g)$          | 0.075683532    | 0.07578918     | 0.075880358    | 0.075941209    | 0.075953147                | 0.075976883    | 0.075976883    | 0.075976883    | 0.075976883    | 0.075976883    |
| Ln(IM)                | $-2.581194683$ | -2.579799744   | $-2.578597421$ | -2.577795808   | $-2.577638618$             | $-2.577326155$ | $-2.577326155$ | $-2.577326155$ | $-2.577326155$ | $-2.577326155$ |
| Ln^2(IM/ $\theta_1$ ) | 0.040189751    | 0.039632399    | 0.039155131    | 0.038838532    | 0.038776601                | 0.038653639    | 0.038653639    | 0.038653639    | 0.038653639    | 0.038653639    |

**Tabla C.5 (Continuación)** Determinación estadística – Mampostería de ladrillo de barro confinada – estado de daño leve.

|                       |                |                |                |                | <b>ESTADO DE DAÑO LEVE</b> |                |                |                |                |                |
|-----------------------|----------------|----------------|----------------|----------------|----------------------------|----------------|----------------|----------------|----------------|----------------|
| Dato:                 | 121            | 122            | 123            | 124            | 125                        | 126            | 127            | 128            | 129            | 130            |
| $IM = Sa(g)$          | 0.075976883    | 0.086158674    | 0.08616102     | 0.086162451    | 0.086162613                | 0.086163334    | 0.086164908    | 0.086166515    | 0.086168881    | 0.086169225    |
| Ln(IM)                | $-2.577326155$ | $-2.451564641$ | $-2.451537402$ | -2.451520804   | $-2.451518915$             | $-2.451510551$ | -2.451492279   | $-2.451473633$ | $-2.451446175$ | $-2.451442186$ |
| Ln^2(IM/ $\theta_1$ ) | 0.038653639    | 0.00501884     | 0.005014982    | 0.005012631    | 0.005012364                | 0.005011179    | 0.005008593    | 0.005005954    | 0.005002069    | 0.005001505    |
| Dato:                 | 131            | 132            | 133            | 134            | 135                        | 136            | 137            | 138            | 139            | 140            |
| $IM = Sa(g)$          | 0.086170965    | 0.086171638    | 0.086171638    | 0.086171638    | 0.086171638                | 0.086172088    | 0.086172215    | 0.086172325    | 0.086172453    | 0.086172697    |
| Ln(IM)                | $-2.451421989$ | $-2.451414184$ | $-2.451414184$ | $-2.451414184$ | $-2.451414184$             | $-2.45140896$  | $-2.451407488$ | $-2.451406207$ | $-2.451404718$ | $-2.451401886$ |
| Ln^2(IM/ $\theta_1$ ) | 0.004998649    | 0.004997545    | 0.004997545    | 0.004997545    | 0.004997545                | 0.004996806    | 0.004996598    | 0.004996417    | 0.004996207    | 0.004995806    |
| Dato:                 | 141            | 142            | 143            | 144            | 145                        | 146            | 147            | 148            | 149            | 150            |
| $IM = Sa(g)$          | 0.086172797    | 0.086173174    | 0.086173278    | 0.087930709    | 0.087930955                | 0.087931016    | 0.087931158    | 0.08793143     | 0.087931708    | 0.087931776    |
| Ln(IM)                | $-2.451400732$ | $-2.451396358$ | $-2.45139515$  | $-2.431206171$ | $-2.431203375$             | -2.431202684   | $-2.431201072$ | $-2.431197972$ | $-2.43119481$  | $-2.431194043$ |
| Ln^2(IM/ $\theta_1$ ) | 0.004995643    | 0.004995025    | 0.004994854    | 0.002548766    | 0.002548484                | 0.002548414    | 0.002548251    | 0.002547938    | 0.002547619    | 0.002547541    |
| Dato:                 | 151            | 152            | 153            | 154            | 155                        | 156            | 157            | 158            | 159            | 160            |
| $IM = Sa(g)$          | 0.087932433    | 0.087932523    | 0.087933726    | 0.087935081    | 0.087935476                | 0.087940997    | 0.087946457    | 0.087950411    | 0.087951214    | 0.087954557    |
| Ln(IM)                | $-2.431186565$ | $-2.431185546$ | $-2.431171865$ | $-2.431156453$ | $-2.431151964$             | $-2.431089176$ | $-2.431027098$ | -2.430982139   | $-2.430973$    | -2.430934999   |
| Ln^2(IM/ $\theta_1$ ) | 0.002546787    | 0.002546684    | 0.002545303    | 0.002543748    | 0.002543296                | 0.002536967    | 0.002530717    | 0.002526195    | 0.002525277    | 0.002521459    |
| Dato:                 | 161            | 162            | 163            | 164            | 165                        | 166            | 167            | 168            | 169            | 170            |
| $IM = Sa(g)$          | 0.087955335    | 0.087958586    | 0.087958586    | 0.087958586    | 0.087958586                | 0.092506037    | 0.092506039    | 0.092506053    | 0.09250608     | 0.092506083    |
| Ln(IM)                | $-2.43092615$  | -2.430889192   | -2.430889192   | -2.430889192   | -2.430889192               | -2.380481368   | -2.380481346   | $-2.3804812$   | -2.380480905   | -2.380480874   |
| Ln^2(IM/ $\theta_1$ ) | 0.00252057     | 0.002516861    | 0.002516861    | 0.002516861    | 0.002516861                | 5.73597E-08    | 5.73705E-08    | 5.74403E-08    | 5.75817E-08    | 5.75969E-08    |
| Dato:                 | 171            | 172            | 173            | 174            | 175                        | 176            | 177            | 178            | 179            | 180            |
| $IM = Sa(g)$          | 0.092506122    | 0.092506143    | 0.092506147    | 0.092506184    | 0.092506192                | 0.092506201    | 0.092506273    | 0.092506463    | 0.092506745    | 0.09250696     |
| Ln(IM)                | $-2.38048045$  | $-2.38048023$  | -2.380480178   | -2.380479785   | -2.380479698               | -2.380479597   | -2.380478823   | -2.380476763   | $-2.380473713$ | $-2.380471397$ |
| Ln^2(IM/ $\theta_1$ ) | 5.78005E-08    | 5.79064E-08    | 5.79312E-08    | 5.81207E-08    | 5.81628E-08                | 5.82112E-08    | 5.85854E-08    | 5.95869E-08    | 6.10853E-08    | 6.22354E-08    |

**Tabla C.5 (Continuación)** Determinación estadística – Mampostería de ladrillo de barro confinada – estado de daño leve.

|                       |                |                |                |                | <b>ESTADO DE DAÑO LEVE</b> |               |                |                |                |                |
|-----------------------|----------------|----------------|----------------|----------------|----------------------------|---------------|----------------|----------------|----------------|----------------|
| Dato:                 | 181            | 182            | 183            | 184            | 185                        | 186           | 187            | 188            | 189            | 190            |
| $IM = Sa(g)$          | 0.092507004    | 0.092507192    | 0.092507236    | 0.092507527    | 0.092507527                | 0.092507527   | 0.092507527    | 0.114963652    | 0.114963652    | 0.114963652    |
| Ln(IM)                | -2.380470917   | -2.380468889   | $-2.38046841$  | -2.380465262   | -2.380465262               | -2.380465262  | -2.380465262   | $-2.163139273$ | $-2.163139273$ | $-2.163139273$ |
| Ln^2(IM/ $\theta_1$ ) | 6.24752E-08    | 6.34932E-08    | 6.37349E-08    | 6.53343E-08    | 6.53343E-08                | 6.53343E-08   | 6.53343E-08    | 0.04734175     | 0.04734175     | 0.04734175     |
| Dato:                 | 191            | 192            | 193            | 194            | 195                        | 196           | 197            | 198            | 199            | 200            |
| $IM = Sa(g)$          | 0.114964248    | 0.114965633    | 0.114965739    | 0.114966037    | 0.114966177                | 0.114966279   | 0.114966488    | 0.114966746    | 0.114966756    | 0.114966774    |
| Ln(IM)                | $-2.163134083$ | $-2.163122038$ | $-2.163121121$ | $-2.163118526$ | $-2.163117306$             | $-2.16311642$ | $-2.163114603$ | $-2.16311236$  | $-2.163112267$ | $-2.163112112$ |
| Ln^2(IM/ $\theta_1$ ) | 0.047344009    | 0.04734925     | 0.04734965     | 0.047350779    | 0.04735131                 | 0.047351696   | 0.047352486    | 0.047353462    | 0.047353503    | 0.04735357     |
| Dato:                 | 201            | 202            | 203            | 204            | 205                        | 206           | 207            | 208            | 209            | 210            |
| $IM = Sa(g)$          | 0.114966898    | 0.114967156    | 0.114967336    | 0.114967397    | 0.114967691                | 0.114967725   | 0.114967765    | 0.114967785    | 0.114967838    | 0.121742881    |
| Ln(IM)                | $-2.163111033$ | $-2.163108791$ | $-2.163107227$ | $-2.163106697$ | $-2.163104136$             | $-2.16310384$ | $-2.163103491$ | $-2.163103318$ | $-2.163102855$ | $-2.10584399$  |
| Ln^2(IM/ $\theta_1$ ) | 0.04735404     | 0.047355016    | 0.047355696    | 0.047355927    | 0.047357042                | 0.047357171   | 0.047357322    | 0.047357398    | 0.047357599    | 0.075557298    |
| Dato:                 | 211            | 212            | 213            | 214            | 215                        | 216           | 217            | 218            | 219            | 220            |
| $IM = Sa(g)$          | 0.121742881    | 0.121742881    | 0.121742881    | 0.121742881    | 0.121742881                | 0.121742881   | 0.121742881    | 0.121742881    | 0.121742881    | 0.121742881    |
| Ln(IM)                | $-2.10584399$  | $-2.10584399$  | $-2.10584399$  | $-2.10584399$  | $-2.10584399$              | $-2.10584399$ | $-2.10584399$  | $-2.10584399$  | $-2.10584399$  | $-2.10584399$  |
| Ln^2(IM/ $\theta_1$ ) | 0.075557298    | 0.075557298    | 0.075557298    | 0.075557298    | 0.075557298                | 0.075557298   | 0.075557298    | 0.075557298    | 0.075557298    | 0.075557298    |
| Dato:                 | 221            | 222            | 223            | 224            | 225                        | 226           | 227            | 228            | 229            | 230            |
| $IM = Sa(g)$          | 0.121742881    | 0.121742881    | 0.121742881    | 0.121742881    | 0.121742881                | 0.121742881   | 0.121742881    | 0.121742881    | 0.121742881    | 0.121742881    |
| Ln(IM)                | $-2.10584399$  | $-2.10584399$  | $-2.10584399$  | $-2.10584399$  | $-2.10584399$              | $-2.10584399$ | $-2.10584399$  | $-2.10584399$  | $-2.10584399$  | $-2.10584399$  |
| Ln^2(IM/ $\theta_1$ ) | 0.075557298    | 0.075557298    | 0.075557298    | 0.075557298    | 0.075557298                | 0.075557298   | 0.075557298    | 0.075557298    | 0.075557298    | 0.075557298    |
| Dato:                 | 231            | 232            | 233            | 234            | 235                        | 236           | 237            | 238            | 239            | 240            |
| $IM = Sa(g)$          | 0.121742881    | 0.350499773    | 0.352441068    | 0.354093217    | 0.354301107                | 0.355267107   | 0.357626109    | 0.360369328    | 0.365062366    | 0.365821169    |
| Ln(IM)                | $-2.10584399$  | $-1.048395221$ | $-1.042871853$ | -1.038195075   | $-1.037608141$             | $-1.03488536$ | $-1.028267227$ | $-1.020625863$ | -1.007687075   | $-1.005610673$ |
| Ln^2(IM/ $\theta_1$ ) | 0.075557298    | 1.775091627    | 1.789839984    | 1.802375503    | 1.803951795                | 1.811273214   | 1.82913085     | 1.84985842     | 1.885221795    | 1.890928045    |

**Tabla C.5 (Continuación)** Determinación estadística – Mampostería de ladrillo de barro confinada – estado de daño leve.

| Dato:                 | 241            | 242            | 243            | 244          | 245            | 246          | 247           | 248            | 249          | 250          |
|-----------------------|----------------|----------------|----------------|--------------|----------------|--------------|---------------|----------------|--------------|--------------|
| $IM = Sa(g)$          | 0.370117627    | 0.374507472    | 0.375031004    | 0.380668459  | 0.384881837    | 0.387626735  | 0.388168882   | 0.390391686    | 0.390904605  | 0.397207885  |
| Ln(IM)                | $-0.993934414$ | $-0.982143524$ | $-0.980746578$ | -0.965826469 | $-0.954818909$ | -0.947712426 | $-0.94631477$ | $-0.940604721$ | -0.939291725 | -0.923295495 |
| Ln^2(IM/ $\theta_1$ ) | 1.923176666    | 1.956018586    | 1.95992801     | 2.00192616   | 2.033196396    | 2.053513193  | 2.057520851   | 2.073934514    | 2.077717972  | 2.124088715  |
| Dato:                 |                |                |                |              |                |              |               |                |              |              |
| $IM = Sa(g)$          | <b>TOTAL</b>   |                |                |              |                |              |               |                |              |              |
| Ln(IM)                | $-595.18$      |                |                |              |                |              |               |                |              |              |
| Ln^2(IM/ $\theta_1$ ) | 51.22          |                |                |              |                |              |               |                |              |              |
|                       |                |                |                |              |                |              |               |                |              |              |

**Tabla C.5 (Final)** Determinación estadística – Mampostería de ladrillo de barro confinada – estado de daño leve.

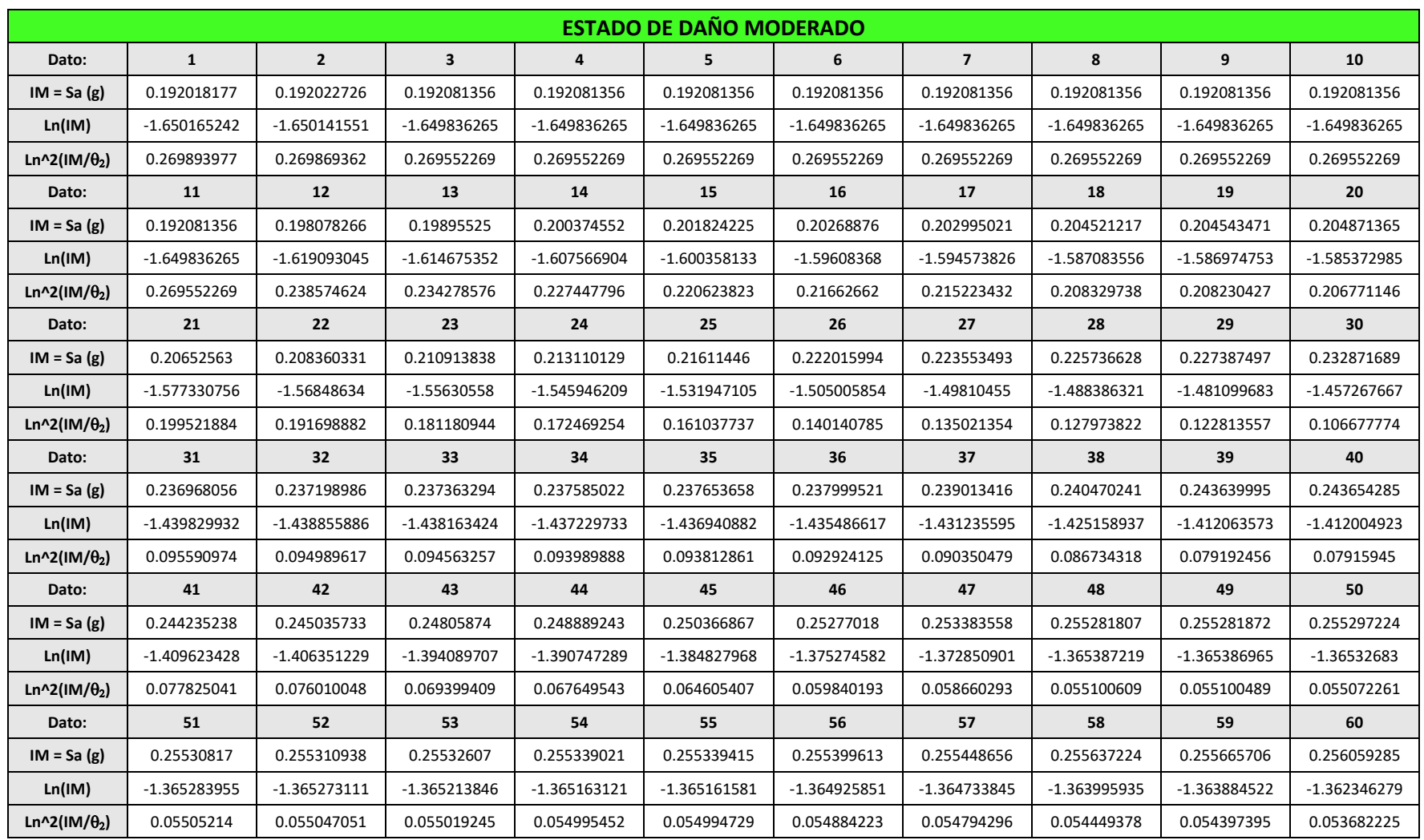

**Tabla C.6** Determinación estadística – Mampostería de ladrillo de barro confinada – estado de daño moderado.

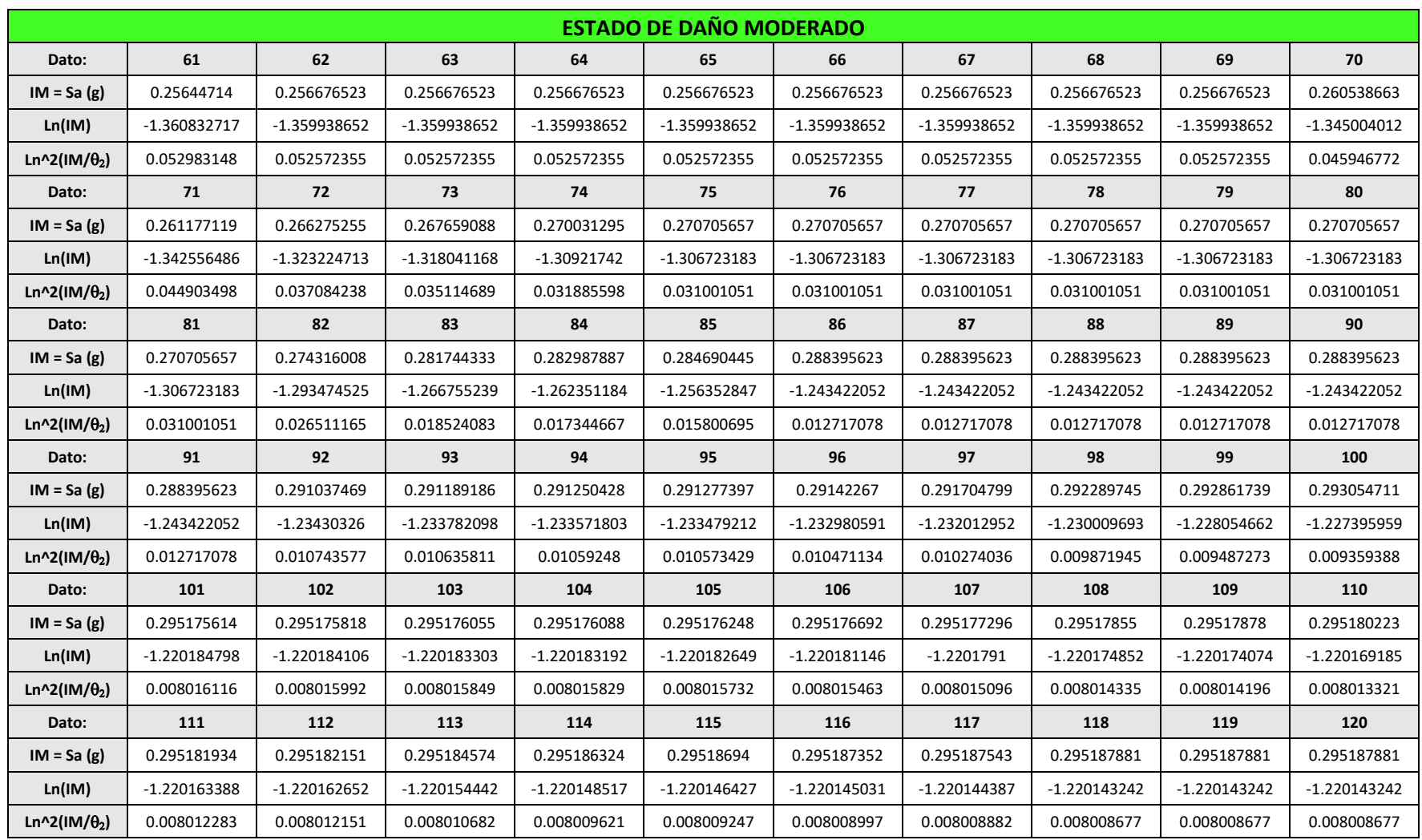

**Tabla C.6 (Continuación)** Determinación estadística – Mampostería de ladrillo de barro confinada – estado de daño moderado.

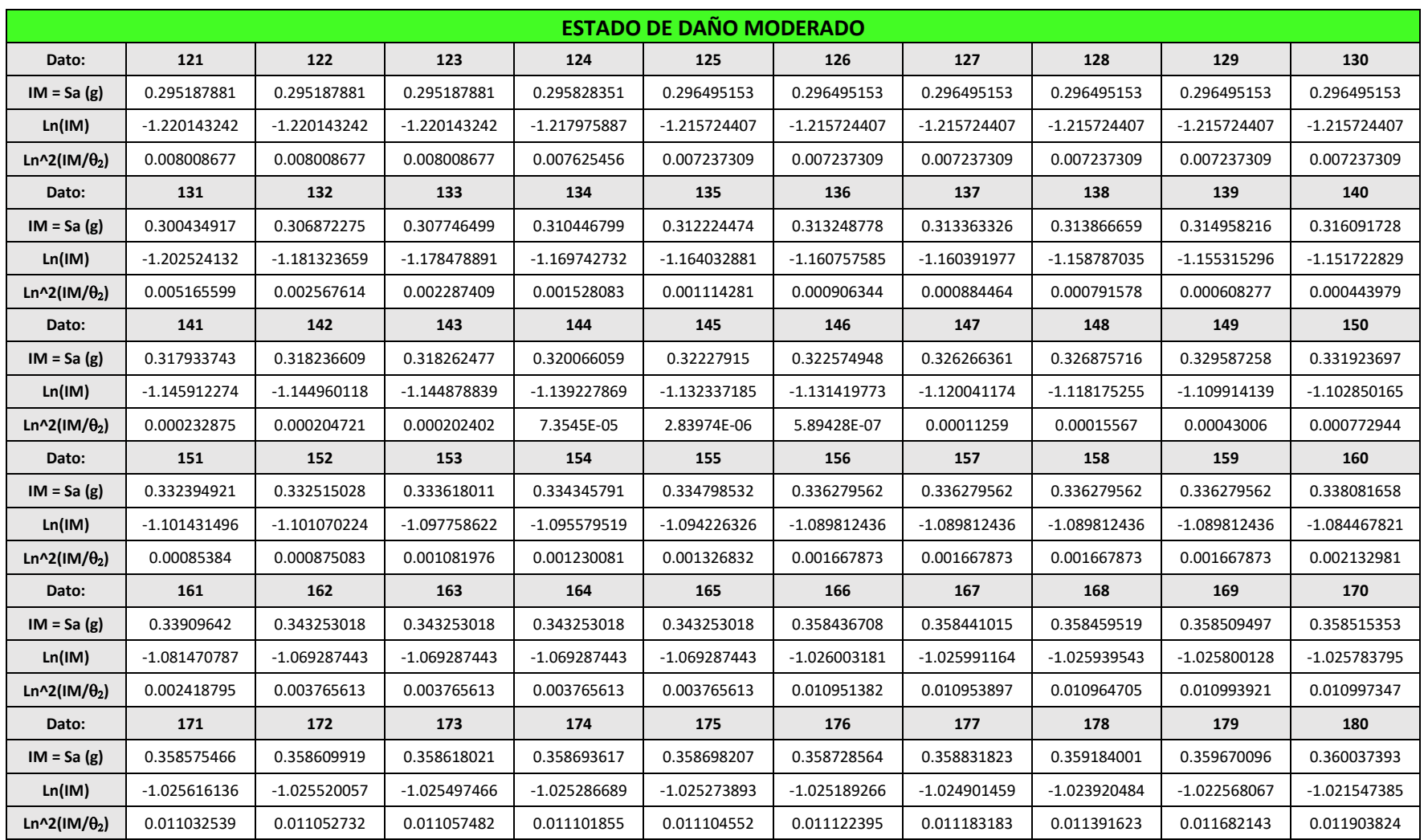

**Tabla C.6 (Continuación)** Determinación estadística – Mampostería de ladrillo de barro confinada – estado de daño moderado.

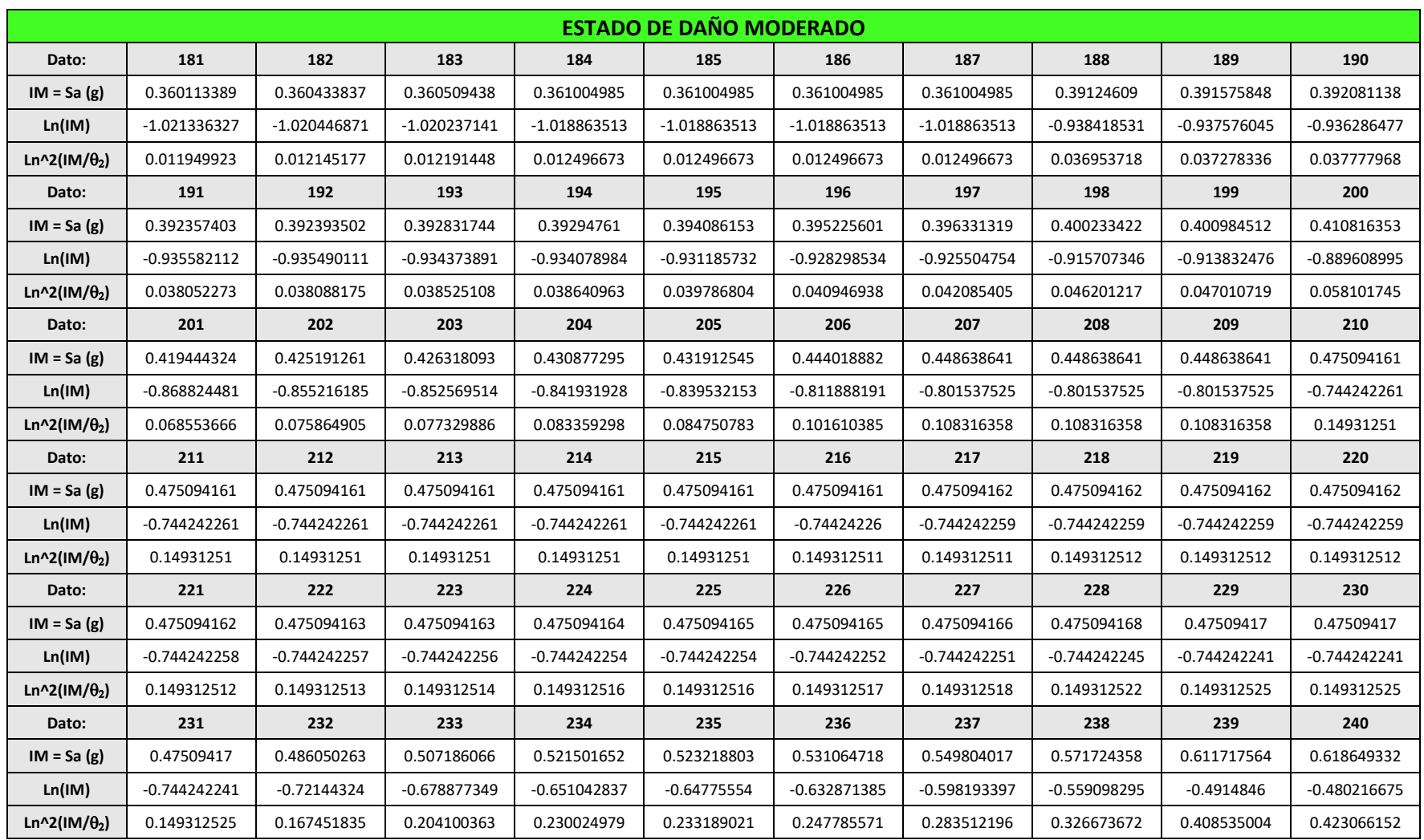

**Tabla C.6 (Continuación)** Determinación estadística – Mampostería de ladrillo de barro confinada – estado de daño moderado.

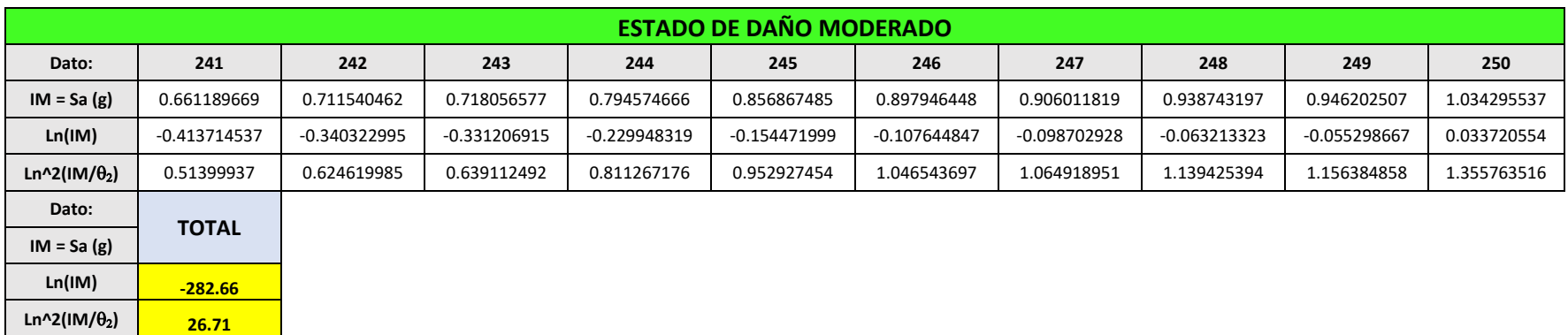

**Tabla C.6 (Final)** Determinación estadística – Mampostería de ladrillo de barro confinada – estado de daño moderado.

|                       |                |                |                         |                | <b>ESTADO DE DAÑO SEVERO</b> |                |                |                |                |                |
|-----------------------|----------------|----------------|-------------------------|----------------|------------------------------|----------------|----------------|----------------|----------------|----------------|
| Dato:                 | $\mathbf{1}$   | $\overline{2}$ | $\overline{\mathbf{3}}$ | 4              | 5                            | 6              | $\overline{7}$ | 8              | 9              | 10             |
| $IM = Sa(g)$          | 0.35329798     | 0.354365288    | 0.356526511             | 0.359626858    | 0.360387631                  | 0.361622259    | 0.363869721    | 0.371331447    | 0.372772445    | 0.376948554    |
| Ln(IM)                | $-1.040443442$ | $-1.037427011$ | -1.031346676            | $-1.02268829$  | $-1.020575073$               | $-1.017155096$ | $-1.010959385$ | $-0.990660228$ | $-0.986787111$ | $-0.975646562$ |
| Ln^2(IM/ $\theta_3$ ) | 0.442455065    | 0.438451268    | 0.430435972             | 0.419149817    | 0.416418014                  | 0.412015857    | 0.40410038     | 0.378704538    | 0.373952587    | 0.360451436    |
| Dato:                 | 11             | 12             | 13                      | 14             | 15                           | 16             | 17             | 18             | 19             | 20             |
| $IM = Sa(g)$          | 0.379393647    | 0.382138723    | 0.387033637             | 0.388242454    | 0.393782509                  | 0.398357085    | 0.40037467     | 0.400958537    | 0.40351267     | 0.40351267     |
| Ln(IM)                | $-0.969180967$ | $-0.961971586$ | $-0.949243672$          | $-0.946125254$ | $-0.931956529$               | $-0.920406476$ | $-0.915354495$ | $-0.913897256$ | $-0.907547392$ | $-0.907547392$ |
| Ln^2(IM/ $\theta_3$ ) | 0.352729664    | 0.344218185    | 0.329445222             | 0.32587517     | 0.309899354                  | 0.297173252    | 0.29169074     | 0.2901188      | 0.283318708    | 0.283318708    |
| Dato:                 | 21             | 22             | 23                      | 24             | 25                           | 26             | 27             | 28             | 29             | 30             |
| $IM = Sa(g)$          | 0.40892121     | 0.41431469     | 0.421199548             | 0.422663441    | 0.423303974                  | 0.428633204    | 0.43274093     | 0.435338645    | 0.437037159    | 0.439447255    |
| Ln(IM)                | $-0.894232782$ | $-0.881129472$ | $-0.864648572$          | $-0.861179065$ | $-0.859664743$               | $-0.847153727$ | $-0.837616044$ | $-0.831631057$ | $-0.827737054$ | $-0.822237581$ |
| Ln^2(IM/ $\theta_3$ ) | 0.269321868    | 0.255893317    | 0.239490914             | 0.23610715     | 0.234637799                  | 0.222673796    | 0.213763418    | 0.208264973    | 0.204725998    | 0.199779587    |
| Dato:                 | 31             | 32             | 33                      | 34             | 35                           | 36             | 37             | 38             | 39             | 40             |
| $IM = Sa(g)$          | 0.442639359    | 0.444784311    | 0.445266872             | 0.446581819    | 0.447456625                  | 0.448193465    | 0.449583443    | 0.452868999    | 0.453260011    | 0.457974586    |
| Ln(IM)                | $-0.814999928$ | $-0.81016581$  | $-0.809081464$          | $-0.806132651$ | $-0.804175673$               | $-0.802530299$ | $-0.799433808$ | $-0.792152381$ | $-0.791289343$ | $-0.780941586$ |
| Ln^2(IM/ $\theta_3$ ) | 0.193361985    | 0.189133945    | 0.188191967             | 0.185642208    | 0.183959662                  | 0.18255095     | 0.179914527    | 0.173790517    | 0.173071692    | 0.164569044    |
| Dato:                 | 41             | 42             | 43                      | 44             | 45                           | 46             | 47             | 48             | 49             | 50             |
| $IM = Sa(g)$          | 0.459171345    | 0.460697919    | 0.467734516             | 0.480740525    | 0.482265869                  | 0.484477193    | 0.488935708    | 0.489227698    | 0.492208476    | 0.492208476    |
| Ln(IM)                | $-0.778331839$ | $-0.775012724$ | $-0.759854418$          | $-0.732427603$ | $-0.729259722$               | $-0.724684921$ | $-0.715524274$ | $-0.714927258$ | $-0.708852921$ | $-0.708852921$ |
| Ln^2(IM/ $\theta_3$ ) | 0.162458457    | 0.159793859    | 0.147904803             | 0.127561208    | 0.125308382                  | 0.12209045     | 0.115772642    | 0.115366725    | 0.111277243    | 0.111277243    |
| Dato:                 | 51             | 52             | 53                      | 54             | 55                           | 56             | 57             | 58             | 59             | 60             |
| $IM = Sa(g)$          | 0.492208476    | 0.492208476    | 0.492208476             | 0.492208476    | 0.492208476                  | 0.492208476    | 0.492208476    | 0.492385554    | 0.499407609    | 0.504349824    |
| Ln(IM)                | $-0.708852921$ | $-0.708852921$ | $-0.708852921$          | $-0.708852921$ | $-0.708852921$               | $-0.708852921$ | $-0.708852921$ | $-0.708493223$ | $-0.694332665$ | $-0.684485156$ |
| Ln^2(IM/ $\theta_3$ ) | 0.111277243    | 0.111277243    | 0.111277243             | 0.111277243    | 0.111277243                  | 0.111277243    | 0.111277243    | 0.111037395    | 0.101800676    | 0.095613714    |

**Tabla C.7** Determinación estadística – Mampostería de ladrillo de barro confinada – estado de daño extenso.

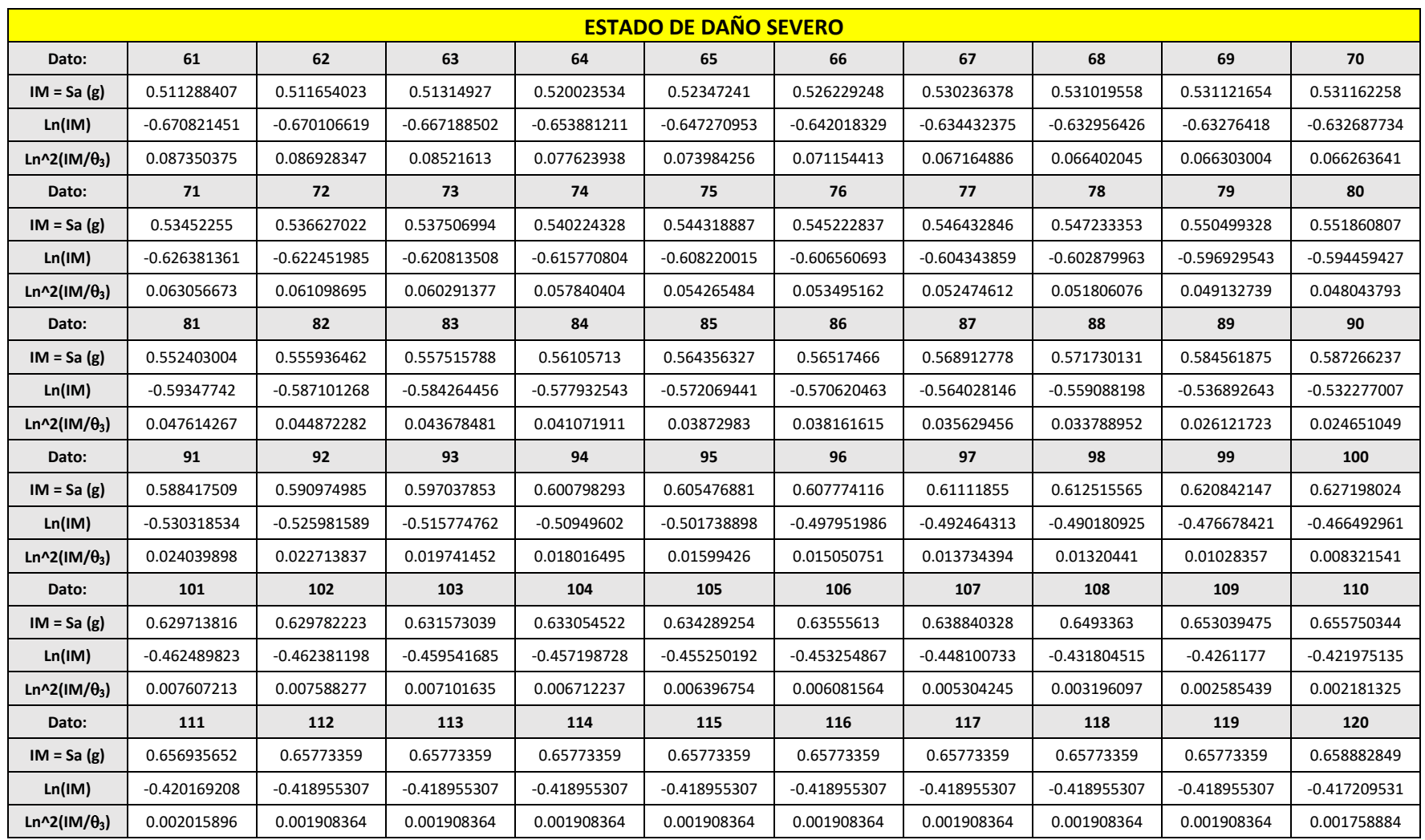

**Tabla C.7 (Continuación)** Determinación estadística – Mampostería de ladrillo de barro confinada – estado de daño extenso.

|                       |                |                |                |                | <b>ESTADO DE DAÑO SEVERO</b> |                |                |                |                |                |
|-----------------------|----------------|----------------|----------------|----------------|------------------------------|----------------|----------------|----------------|----------------|----------------|
| Dato:                 | 121            | 122            | 123            | 124            | 125                          | 126            | 127            | 128            | 129            | 130            |
| $IM = Sa(g)$          | 0.673586828    | 0.678406215    | 0.684114304    | 0.687489901    | 0.693270112                  | 0.693683247    | 0.693683247    | 0.693683247    | 0.693683247    | 0.693683247    |
| Ln(IM)                | $-0.39513837$  | $-0.388009033$ | $-0.379630264$ | $-0.374708139$ | $-0.366335583$               | $-0.365739839$ | $-0.365739839$ | $-0.365739839$ | $-0.365739839$ | $-0.365739839$ |
| Ln^2(IM/ $\theta_3$ ) | 0.000394733    | 0.000162271    | 1.90077E-05    | 3.16231E-07    | 7.98324E-05                  | 9.08332E-05    | 9.08332E-05    | 9.08332E-05    | 9.08332E-05    | 9.08332E-05    |
| Dato:                 | 131            | 132            | 133            | 134            | 135                          | 136            | 137            | 138            | 139            | 140            |
| $IM = Sa(g)$          | 0.693683247    | 0.693683247    | 0.695700363    | 0.701832987    | 0.703540458                  | 0.704163308    | 0.713885595    | 0.721796191    | 0.725669195    | 0.730981059    |
| Ln(IM)                | $-0.365739839$ | $-0.365739839$ | $-0.362836224$ | $-0.354059813$ | $-0.351629894$               | $-0.350744979$ | $-0.337032561$ | $-0.326012464$ | $-0.320661023$ | $-0.31336773$  |
| Ln^2(IM/ $\theta_3$ ) | 9.08332E-05    | 9.08332E-05    | 0.000154611    | 0.000449893    | 0.000558877                  | 0.0006015      | 0.001462139    | 0.002426352    | 0.002982193    | 0.003831951    |
| Dato:                 | 141            | 142            | 143            | 144            | 145                          | 146            | 147            | 148            | 149            | 150            |
| $IM = Sa(g)$          | 0.73516425     | 0.739013783    | 0.739013783    | 0.739013783    | 0.739013783                  | 0.739013783    | 0.739013783    | 0.743387742    | 0.745429913    | 0.749309814    |
| Ln(IM)                | $-0.307661336$ | $-0.302438707$ | $-0.302438707$ | $-0.302438707$ | $-0.302438707$               | $-0.302438707$ | $-0.302438707$ | $-0.29653751$  | $-0.293794163$ | $-0.288602744$ |
| Ln^2(IM/ $\theta_3$ ) | 0.004570997    | 0.005304467    | 0.005304467    | 0.005304467    | 0.005304467                  | 0.005304467    | 0.005304467    | 0.006198881    | 0.006638391    | 0.007511297    |
| Dato:                 | 151            | 152            | 153            | 154            | 155                          | 156            | 157            | 158            | 159            | 160            |
| $IM = Sa(g)$          | 0.751145825    | 0.756418944    | 0.756418944    | 0.756418944    | 0.756418944                  | 0.756418944    | 0.756418944    | 0.757643793    | 0.758717388    | 0.759768831    |
| Ln(IM)                | $-0.286155472$ | $-0.279159898$ | $-0.279159898$ | $-0.279159898$ | $-0.279159898$               | $-0.279159898$ | $-0.279159898$ | $-0.277541934$ | $-0.276125919$ | $-0.274741062$ |
| Ln^2(IM/ $\theta_3$ ) | 0.007941485    | 0.009237245    | 0.009237245    | 0.009237245    | 0.009237245                  | 0.009237245    | 0.009237245    | 0.009550869    | 0.009829644    | 0.010106164    |
| Dato:                 | 161            | 162            | 163            | 164            | 165                          | 166            | 167            | 168            | 169            | 170            |
| $IM = Sa(g)$          | 0.759768831    | 0.759768831    | 0.759768831    | 0.759768831    | 0.759768831                  | 0.760016736    | 0.762593015    | 0.765857848    | 0.770684824    | 0.775197401    |
| Ln(IM)                | $-0.274741062$ | $-0.274741062$ | $-0.274741062$ | $-0.274741062$ | $-0.274741062$               | $-0.274414825$ | $-0.271030791$ | $-0.266758704$ | $-0.260475778$ | $-0.254637572$ |
| Ln^2(IM/ $\theta_3$ ) | 0.010106164    | 0.010106164    | 0.010106164    | 0.010106164    | 0.010106164                  | 0.010171864    | 0.010865913    | 0.011774806    | 0.013177824    | 0.014552299    |
| Dato:                 | 171            | 172            | 173            | 174            | 175                          | 176            | 177            | 178            | 179            | 180            |
| $IM = Sa(g)$          | 0.796849259    | 0.80266117     | 0.804080892    | 0.805716752    | 0.809528819                  | 0.810528082    | 0.8303086      | 0.832164402    | 0.833428735    | 0.840116954    |
| Ln(IM)                | $-0.227089753$ | $-0.219822609$ | $-0.218055402$ | $-0.216023023$ | $-0.211302906$               | $-0.210069291$ | $-0.18595784$  | $-0.183725259$ | $-0.182207082$ | $-0.174214165$ |
| Ln^2(IM/ $\theta_3$ ) | 0.021957529    | 0.024164041    | 0.024716582    | 0.025359753    | 0.026885366                  | 0.027291434    | 0.035839277    | 0.036689573    | 0.037273477    | 0.040423643    |

**Tabla C.7 (Continuación)** Determinación estadística – Mampostería de ladrillo de barro confinada – estado de daño extenso.

|                       |                |                |                |                | <b>ESTADO DE DAÑO SEVERO</b> |                |                |                |                |                |
|-----------------------|----------------|----------------|----------------|----------------|------------------------------|----------------|----------------|----------------|----------------|----------------|
| Dato:                 | 181            | 182            | 183            | 184            | 185                          | 186            | 187            | 188            | 189            | 190            |
| $IM = Sa(g)$          | 0.841703521    | 0.842454053    | 0.848769101    | 0.849705772    | 0.849729814                  | 0.861716377    | 0.861716377    | 0.861716377    | 0.861716377    | 0.874085468    |
| Ln(IM)                | $-0.172327439$ | $-0.171436155$ | $-0.163968095$ | $-0.16286514$  | $-0.162836846$               | $-0.148829091$ | $-0.148829091$ | $-0.148829091$ | $-0.148829091$ | $-0.134577119$ |
| Ln^2(IM/ $\theta_3$ ) | 0.041185879    | 0.041548433    | 0.044648699    | 0.04511603     | 0.04512805                   | 0.051275704    | 0.051275704    | 0.051275704    | 0.051275704    | 0.057933296    |
| Dato:                 | 191            | 192            | 193            | 194            | 195                          | 196            | 197            | 198            | 199            | 200            |
| $IM = Sa(g)$          | 0.877443057    | 0.87911177     | 0.879585858    | 0.879585858    | 0.879585858                  | 0.879585858    | 0.883977701    | 0.888432553    | 0.902060928    | 0.917966327    |
| Ln(IM)                | $-0.130743218$ | $-0.128843233$ | $-0.128304099$ | $-0.128304099$ | $-0.128304099$               | $-0.128304099$ | $-0.123323442$ | $-0.118296545$ | $-0.103073213$ | $-0.08559457$  |
| Ln^2(IM/ $\theta_3$ ) | 0.059793583    | 0.060726389    | 0.060992395    | 0.060992395    | 0.060992395                  | 0.060992395    | 0.063477311    | 0.066035605    | 0.074091354    | 0.083912134    |
| Dato:                 | 201            | 202            | 203            | 204            | 205                          | 206            | 207            | 208            | 209            | 210            |
| $IM = Sa(g)$          | 0.925075273    | 0.925075273    | 0.925075273    | 0.925075273    | 0.937995548                  | 0.962980703    | 0.971818747    | 1.000530792    | 1.005170983    | 1.007685824    |
| Ln(IM)                | $-0.077880169$ | $-0.077880169$ | $-0.077880169$ | $-0.077880169$ | $-0.064010076$               | $-0.037721906$ | $-0.028585966$ | 0.000530651    | 0.005157659    | 0.007656438    |
| Ln^2(IM/ $\theta_3$ ) | 0.088440999    | 0.088440999    | 0.088440999    | 0.088440999    | 0.096883041                  | 0.113939042    | 0.120190154    | 0.141226492    | 0.144725571    | 0.146633027    |
| Dato:                 | 211            | 212            | 213            | 214            | 215                          | 216            | 217            | 218            | 219            | 220            |
| $IM = Sa(g)$          | 1.010022883    | 1.010662428    | 1.013593914    | 1.013696365    | 1.015859743                  | 1.02082039     | 1.030801327    | 1.04734699     | 1.05005292     | 1.065709889    |
| Ln(IM)                | 0.009972987    | 0.010605986    | 0.013502346    | 0.013603417    | 0.015735292                  | 0.020606608    | 0.030336487    | 0.04626029     | 0.048840563    | 0.063641139    |
| Ln^2(IM/ $\theta_3$ ) | 0.148412531    | 0.148900649    | 0.151144312    | 0.15122291     | 0.152885516                  | 0.156718671    | 0.164517014    | 0.177688193    | 0.179870179    | 0.192643412    |
| Dato:                 | 221            | 222            | 223            | 224            | 225                          | 226            | 227            | 228            | 229            | 230            |
| $IM = Sa(g)$          | 1.083345136    | 1.085614096    | 1.112392176    | 1.112527741    | 1.134704499                  | 1.137822881    | 1.149333012    | 1.149636516    | 1.149636516    | 1.149636516    |
| Ln(IM)                | 0.080053602    | 0.082145814    | 0.10651281     | 0.10663467     | 0.126372264                  | 0.129116683    | 0.139181784    | 0.13944582     | 0.13944582     | 0.13944582     |
| Ln^2(IM/ $\theta_3$ ) | 0.207320022    | 0.209229669    | 0.232115142    | 0.232232577    | 0.251645445                  | 0.254406413    | 0.264661135    | 0.264932872    | 0.264932872    | 0.264932872    |
| Dato:                 | 231            | 232            | 233            | 234            | 235                          | 236            | 237            | 238            | 239            | 240            |
| $IM = Sa(g)$          | 1.152202725    | 1.158093021    | 1.16384209     | 1.166493687    | 1.197804482                  | 1.217428812    | 1.217428812    | 1.217428812    | 1.282452732    | 1.340517836    |
| Ln(IM)                | 0.141675523    | 0.146774705    | 0.151726679    | 0.1540024      | 0.180490283                  | 0.196741103    | 0.196741103    | 0.196741103    | 0.248774441    | 0.293055984    |
| Ln^2(IM/ $\theta_3$ ) | 0.267233173    | 0.272531178    | 0.277726008    | 0.280129785    | 0.308870028                  | 0.327197255    | 0.327197255    | 0.327197255    | 0.389432067    | 0.446660266    |

**Tabla C.7 (Continuación)** Determinación estadística – Mampostería de ladrillo de barro confinada – estado de daño extenso.

|                       |              |             |             |             | <b>ESTADO DE DAÑO SEVERO</b> |             |             |             |             |             |
|-----------------------|--------------|-------------|-------------|-------------|------------------------------|-------------|-------------|-------------|-------------|-------------|
| Dato:                 | 241          | 242         | 243         | 244         | 245                          | 246         | 247         | 248         | 249         | 250         |
| $IM = Sa(g)$          | 1.429677278  | 1.448729695 | 1.569960402 | 1.672456796 | 1.854592636                  | 1.974701987 | 1.998284047 | 2.093986172 | 2.115796186 | 2.373368304 |
| Ln(IM)                | 0.357448739  | 0.3706871   | 0.451050397 | 0.514293681 | 0.617665069                  | 0.680417494 | 0.692288836 | 0.739069509 | 0.749431189 | 0.864310171 |
| Ln^2(IM/ $\theta_3$ ) | 0.536877458  | 0.556452715 | 0.682806197 | 0.791324401 | 0.985921009                  | 1.114477105 | 1.139682899 | 1.241753617 | 1.26495385  | 1.536560198 |
| Dato:                 |              |             |             |             |                              |             |             |             |             |             |
| $IM = Sa(g)$          | <b>TOTAL</b> |             |             |             |                              |             |             |             |             |             |
| Ln(IM)                | $-93.82$     |             |             |             |                              |             |             |             |             |             |
| Ln^2(IM/ $\theta_3$ ) | 35.55        |             |             |             |                              |             |             |             |             |             |

**Tabla C.7 (Final)** Determinación estadística – Mampostería de ladrillo de barro confinada – estado de daño extenso.

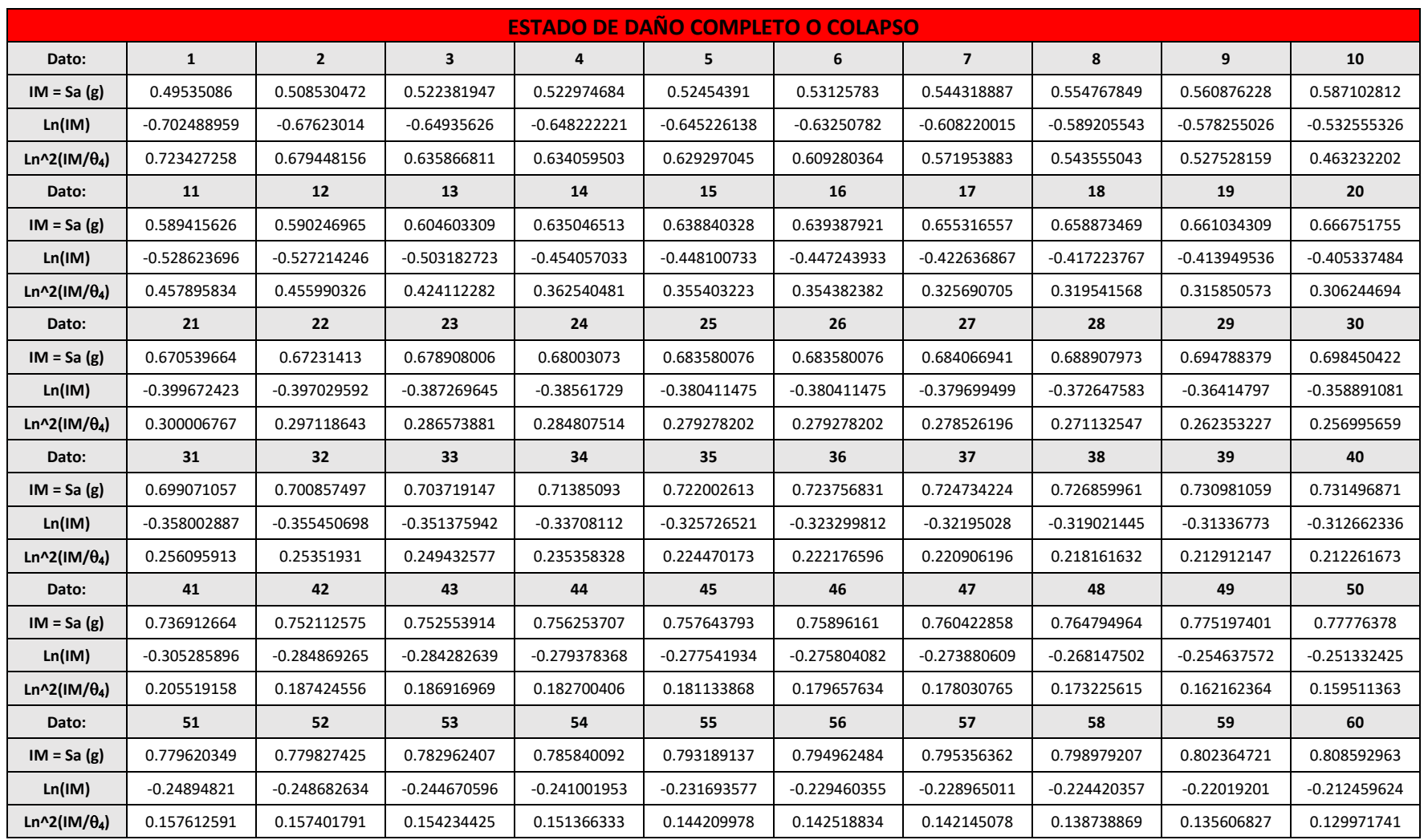

**Tabla C.8** Determinación estadística – Mampostería de ladrillo de barro confinada – estado de daño completo o colapso.

|                       |                |                |                |                |                | <b>ESTADO DE DAÑO COMPLETO O COLAPSO</b> |                |                |                |                |
|-----------------------|----------------|----------------|----------------|----------------|----------------|------------------------------------------|----------------|----------------|----------------|----------------|
| Dato:                 | 61             | 62             | 63             | 64             | 65             | 66                                       | 67             | 68             | 69             | 70             |
| $IM = Sa(g)$          | 0.809528819    | 0.812812879    | 0.816982261    | 0.817830787    | 0.8303086      | 0.840356871                              | 0.842602869    | 0.851176916    | 0.852896775    | 0.855594541    |
| Ln(IM)                | $-0.211302906$ | $-0.207254357$ | $-0.202137896$ | $-0.201099825$ | $-0.18595784$  | $-0.173928631$                           | $-0.171259525$ | $-0.16113528$  | $-0.159116753$ | $-0.155958683$ |
| Ln^2(IM/ $\theta_4$ ) | 0.129139048    | 0.126245672    | 0.122635984    | 0.121910008    | 0.111565454    | 0.103674304                              | 0.101962604    | 0.095599441    | 0.094355292    | 0.092425117    |
| Dato:                 | 71             | 72             | 73             | 74             | 75             | 76                                       | 77             | 78             | 79             | 80             |
| $IM = Sa(g)$          | 0.866972745    | 0.86953884     | 0.88336239     | 0.885073431    | 0.888432553    | 0.898361049                              | 0.933960482    | 0.934716584    | 0.937995548    | 0.943000949    |
| Ln(IM)                | $-0.142747738$ | $-0.139792276$ | $-0.124019754$ | $-0.122084665$ | $-0.118296545$ | $-0.107183233$                           | $-0.068321152$ | $-0.067511915$ | $-0.064010076$ | $-0.05868799$  |
| Ln^2(IM/ $\theta_4$ ) | 0.084566996    | 0.08285681     | 0.074025386    | 0.072976147    | 0.070943845    | 0.065147225                              | 0.046819207    | 0.046469661    | 0.044972153    | 0.042743206    |
| Dato:                 | 81             | 82             | 83             | 84             | 85             | 86                                       | 87             | 88             | 89             | 90             |
| $IM = Sa(g)$          | 0.944400003    | 0.944400003    | 0.944400003    | 0.944400003    | 0.944400003    | 0.944400003                              | 0.944400003    | 0.944400003    | 0.944400003    | 0.945565776    |
| Ln(IM)                | $-0.057205471$ | $-0.057205471$ | $-0.057205471$ | $-0.057205471$ | $-0.057205471$ | $-0.057205471$                           | $-0.057205471$ | $-0.057205471$ | $-0.057205471$ | $-0.055971826$ |
| Ln^2(IM/ $\theta_4$ ) | 0.0421324      | 0.0421324      | 0.0421324      | 0.0421324      | 0.0421324      | 0.0421324                                | 0.0421324      | 0.0421324      | 0.0421324      | 0.041627481    |
| Dato:                 | 91             | 92             | 93             | 94             | 95             | 96                                       | 97             | 98             | 99             | 100            |
| $IM = Sa(g)$          | 0.94571537     | 0.946637075    | 0.952109219    | 0.96075812     | 0.965102117    | 0.970346808                              | 0.980386082    | 0.983284389    | 0.988813799    | 1.00082178     |
| Ln(IM)                | $-0.055813632$ | -0.054839496   | $-0.049075525$ | $-0.040032598$ | $-0.035521363$ | $-0.030101738$                           | $-0.019808823$ | $-0.016856894$ | $-0.011249237$ | 0.000821443    |
| Ln^2(IM/ $\theta_4$ ) | 0.041562954    | 0.041166709    | 0.038860961    | 0.035377438    | 0.033700763    | 0.031740291                              | 0.028178704    | 0.027196366    | 0.025378258    | 0.021678107    |
| Dato:                 | 101            | 102            | 103            | 104            | 105            | 106                                      | 107            | 108            | 109            | 110            |
| $IM = Sa(g)$          | 1.013593914    | 1.014158399    | 1.016765684    | 1.022231318    | 1.044956931    | 1.053443737                              | 1.062580526    | 1.086616004    | 1.093220625    | 1.097347566    |
| Ln(IM)                | 0.013502346    | 0.014059105    | 0.016626692    | 0.021987804    | 0.04397567     | 0.052064547                              | 0.060700408    | 0.083068283    | 0.089128041    | 0.092895964    |
| Ln^2(IM/ $\theta_4$ ) | 0.01810477     | 0.017955252    | 0.017273745    | 0.015893269    | 0.01083278     | 0.009214419                              | 0.007631054    | 0.004223444    | 0.003472541    | 0.003042664    |
| Dato:                 | 111            | 112            | 113            | 114            | 115            | 116                                      | 117            | 118            | 119            | 120            |
| $IM = Sa(g)$          | 1.101056443    | 1.107387619    | 1.107822524    | 1.111258078    | 1.111964561    | 1.112829921                              | 1.143528255    | 1.162847396    | 1.170737388    | 1.176709514    |
| Ln(IM)                | 0.096270122    | 0.102003745    | 0.102396399    | 0.105492777    | 0.106128326    | 0.106906249                              | 0.134118444    | 0.150871649    | 0.157633796    | 0.162721995    |
| Ln^2(IM/ $\theta_4$ ) | 0.00268181     | 0.002120839    | 0.002084828    | 0.001811655    | 0.001757956    | 0.001693328                              | 0.000194264    | 7.92612E-06    | 9.17282E-05    | 0.000215082    |

**Tabla C.8 (Continuación)** Determinación estadística – Mampostería de ladrillo de barro confinada – estado de daño completo o colapso.

|                       |             |             |             | <b>ESTADO DE DAÑO COMPLETO O COLAPSO</b> |             |             |             |             |             |             |
|-----------------------|-------------|-------------|-------------|------------------------------------------|-------------|-------------|-------------|-------------|-------------|-------------|
| Dato:                 | 121         | 122         | 123         | 124                                      | 125         | 126         | 127         | 128         | 129         | 130         |
| $IM = Sa(g)$          | 1.177012877 | 1.199370425 | 1.200572604 | 1.223094689                              | 1.236015783 | 1.240055479 | 1.26192081  | 1.261992905 | 1.261992905 | 1.261992905 |
| Ln(IM)                | 0.162979769 | 0.181796773 | 0.182798613 | 0.201384277                              | 0.211893128 | 0.21515612  | 0.232635012 | 0.232692142 | 0.232692142 | 0.232692142 |
| Ln^2(IM/ $\theta_4$ ) | 0.00022271  | 0.001138419 | 0.001207027 | 0.002843872                              | 0.004075139 | 0.004502384 | 0.007153556 | 0.007163224 | 0.007163224 | 0.007163224 |
| Dato:                 | 131         | 132         | 133         | 134                                      | 135         | 136         | 137         | 138         | 139         | 140         |
| $IM = Sa(g)$          | 1.261992905 | 1.261992905 | 1.261992905 | 1.261992905                              | 1.261992905 | 1.274502728 | 1.275722672 | 1.279289253 | 1.288359413 | 1.291528783 |
| Ln(IM)                | 0.232692142 | 0.232692142 | 0.232692142 | 0.232692142                              | 0.232692142 | 0.242556086 | 0.243512819 | 0.246304653 | 0.253369636 | 0.25582662  |
| Ln^2(IM/ $\theta_4$ ) | 0.007163224 | 0.007163224 | 0.007163224 | 0.007163224                              | 0.007163224 | 0.008930207 | 0.009111945 | 0.009652736 | 0.011090896 | 0.011614439 |
| Dato:                 | 141         | 142         | 143         | 144                                      | 145         | 146         | 147         | 148         | 149         | 150         |
| $IM = Sa(g)$          | 1.298763487 | 1.30600096  | 1.312675344 | 1.315331295                              | 1.316512506 | 1.321802024 | 1.330969483 | 1.330969483 | 1.330969483 | 1.330969483 |
| Ln(IM)                | 0.261412648 | 0.266969766 | 0.272067302 | 0.274088569                              | 0.274986199 | 0.278995975 | 0.285907611 | 0.285907611 | 0.285907611 | 0.285907611 |
| Ln^2(IM/ $\theta_4$ ) | 0.012849659 | 0.014140409 | 0.015378726 | 0.01588413                               | 0.016111196 | 0.017145195 | 0.019002981 | 0.019002981 | 0.019002981 | 0.019002981 |
| Dato:                 | 151         | 152         | 153         | 154                                      | 155         | 156         | 157         | 158         | 159         | 160         |
| $IM = Sa(g)$          | 1.330969483 | 1.330969483 | 1.330969483 | 1.340517836                              | 1.343346244 | 1.344334071 | 1.36319288  | 1.380435573 | 1.380912903 | 1.404403825 |
| Ln(IM)                | 0.285907611 | 0.285907611 | 0.285907611 | 0.293055984                              | 0.295163698 | 0.295898776 | 0.309829654 | 0.322399082 | 0.322744804 | 0.339612889 |
| Ln^2(IM/ $\theta_4$ ) | 0.019002981 | 0.019002981 | 0.019002981 | 0.021024905                              | 0.021640583 | 0.021857394 | 0.026170614 | 0.030395401 | 0.030516069 | 0.036693922 |
| Dato:                 | 161         | 162         | 163         | 164                                      | 165         | 166         | 167         | 168         | 169         | 170         |
| $IM = Sa(g)$          | 1.405282228 | 1.409603322 | 1.413100515 | 1.415291432                              | 1.417945144 | 1.417945144 | 1.417945144 | 1.417945144 | 1.417945144 | 1.417945144 |
| Ln(IM)                | 0.340238157 | 0.343308333 | 0.345786237 | 0.347335469                              | 0.349208742 | 0.349208742 | 0.349208742 | 0.349208742 | 0.349208742 | 0.349208742 |
| Ln^2(IM/ $\theta_4$ ) | 0.036933861 | 0.038123351 | 0.039097123 | 0.039712182                              | 0.0404623   | 0.0404623   | 0.0404623   | 0.0404623   | 0.0404623   | 0.0404623   |
| Dato:                 | 171         | 172         | 173         | 174                                      | 175         | 176         | 177         | 178         | 179         | 180         |
| $IM = Sa(g)$          | 1.418880011 | 1.422245544 | 1.426601998 | 1.451340412                              | 1.451340412 | 1.451340412 | 1.451340412 | 1.451340412 | 1.451340412 | 1.45471493  |
| Ln(IM)                | 0.349867836 | 0.352236992 | 0.355295392 | 0.372487552                              | 0.372487552 | 0.372487552 | 0.372487552 | 0.372487552 | 0.372487552 | 0.374809957 |
| Ln^2(IM/ $\theta_4$ ) | 0.040727891 | 0.04168975  | 0.042948036 | 0.050369381                              | 0.050369381 | 0.050369381 | 0.050369381 | 0.050369381 | 0.050369381 | 0.051417215 |

**Tabla C.8 (Continuación)** Determinación estadística – Mampostería de ladrillo de barro confinada – estado de daño completo o colapso.

|                       |             |             |             |             |             | <b>ESTADO DE DAÑO COMPLETO O COLAPSO</b> |             |             |             |             |
|-----------------------|-------------|-------------|-------------|-------------|-------------|------------------------------------------|-------------|-------------|-------------|-------------|
| Dato:                 | 181         | 182         | 183         | 184         | 185         | 186                                      | 187         | 188         | 189         | 190         |
| $IM = Sa(g)$          | 1.457767838 | 1.457767838 | 1.457767838 | 1.457767838 | 1.457767838 | 1.457767838                              | 1.460991701 | 1.467500848 | 1.478760399 | 1.497889671 |
| Ln(IM)                | 0.376906388 | 0.376906388 | 0.376906388 | 0.376906388 | 0.376906388 | 0.376906388                              | 0.379115453 | 0.38356085  | 0.391204168 | 0.404057231 |
| Ln^2(IM/ $\theta_4$ ) | 0.052372357 | 0.052372357 | 0.052372357 | 0.052372357 | 0.052372357 | 0.052372357                              | 0.053388326 | 0.055462387 | 0.05912088  | 0.06553647  |
| Dato:                 | 191         | 192         | 193         | 194         | 195         | 196                                      | 197         | 198         | 199         | 200         |
| $IM = Sa(g)$          | 1.509882567 | 1.510933037 | 1.515223712 | 1.529006568 | 1.545943888 | 1.56805932                               | 1.569960402 | 1.585569741 | 1.585592118 | 1.601601236 |
| Ln(IM)                | 0.412031877 | 0.412727366 | 0.415563093 | 0.424618222 | 0.435634654 | 0.449838753                              | 0.451050397 | 0.460943801 | 0.460957914 | 0.471003902 |
| Ln^2(IM/ $\theta_4$ ) | 0.069683099 | 0.070050766 | 0.071559878 | 0.07648649  | 0.082701303 | 0.091072641                              | 0.091805415 | 0.097898581 | 0.097907412 | 0.104295145 |
| Dato:                 | 201         | 202         | 203         | 204         | 205         | 206                                      | 207         | 208         | 209         | 210         |
| $IM = Sa(g)$          | 1.602353648 | 1.619069064 | 1.638809526 | 1.650827324 | 1.653374512 | 1.653374512                              | 1.653374512 | 1.653374512 | 1.656744769 | 1.668266344 |
| Ln(IM)                | 0.471473579 | 0.481851332 | 0.493970079 | 0.501276571 | 0.502818358 | 0.502818358                              | 0.502818358 | 0.502818358 | 0.504854695 | 0.51178497  |
| Ln^2(IM/ $\theta_4$ ) | 0.104598728 | 0.111419115 | 0.119656334 | 0.124764551 | 0.125856109 | 0.125856109                              | 0.125856109 | 0.125856109 | 0.127305086 | 0.132298536 |
| Dato:                 | 211         | 212         | 213         | 214         | 215         | 216                                      | 217         | 218         | 219         | 220         |
| $IM = Sa(g)$          | 1.672960085 | 1.68766067  | 1.68766067  | 1.68766067  | 1.68766067  | 1.69748535                               | 1.772712415 | 1.774941174 | 1.774941174 | 1.774941174 |
| Ln(IM)                | 0.514594563 | 0.523343351 | 0.523343351 | 0.523343351 | 0.523343351 | 0.52914795                               | 0.572510811 | 0.573767281 | 0.573767281 | 0.573767281 |
| Ln^2(IM/ $\theta_4$ ) | 0.134350289 | 0.140840361 | 0.140840361 | 0.140840361 | 0.140840361 | 0.145230837                              | 0.180161622 | 0.181229829 | 0.181229829 | 0.181229829 |
| Dato:                 | 221         | 222         | 223         | 224         | 225         | 226                                      | 227         | 228         | 229         | 230         |
| $IM = Sa(g)$          | 1.774941174 | 1.7919489   | 1.793219174 | 1.876440929 | 1.895406731 | 1.906835727                              | 1.930480249 | 1.970845537 | 1.982597764 | 1.99747275  |
| Ln(IM)                | 0.573767281 | 0.583303798 | 0.584012426 | 0.62937686  | 0.639433449 | 0.645445181                              | 0.657768806 | 0.678462657 | 0.684407987 | 0.691882757 |
| Ln^2(IM/ $\theta_4$ ) | 0.181229829 | 0.189440374 | 0.190057733 | 0.231669469 | 0.241451491 | 0.247395687                              | 0.259806826 | 0.281330891 | 0.287673119 | 0.295747201 |
| Dato:                 | 231         | 232         | 233         | 234         | 235         | 236                                      | 237         | 238         | 239         | 240         |
| $IM = Sa(g)$          | 2.057839307 | 2.071596529 | 2.119389256 | 2.205806649 | 2.205806649 | 2.205806649                              | 2.218491358 | 2.234066713 | 2.335879671 | 2.335879671 |
| Ln(IM)                | 0.721656552 | 0.72831958  | 0.75112796  | 0.791093269 | 0.791093269 | 0.791093269                              | 0.796827397 | 0.803823563 | 0.848388553 | 0.848388553 |
| Ln^2(IM/ $\theta_4$ ) | 0.329017235 | 0.33670546  | 0.363695413 | 0.413496528 | 0.413496528 | 0.413496528                              | 0.42090392  | 0.430030686 | 0.490465247 | 0.490465247 |

**Tabla C.8 (Continuación)** Determinación estadística – Mampostería de ladrillo de barro confinada – estado de daño completo o colapso.

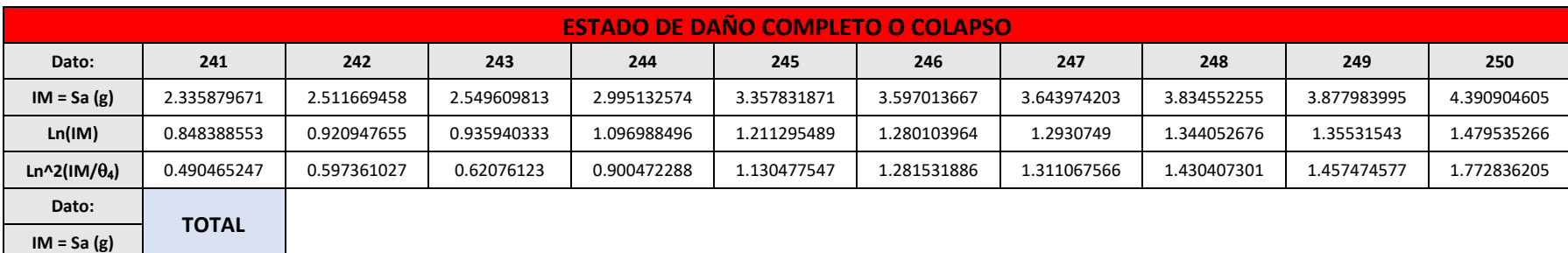

**Tabla C.8 (Final)** Determinación estadística – Mampostería de ladrillo de barro confinada – estado de daño completo o colapso.

**Ln^2(IM/) 43.75296296**

**Ln(IM) 37.01407808**

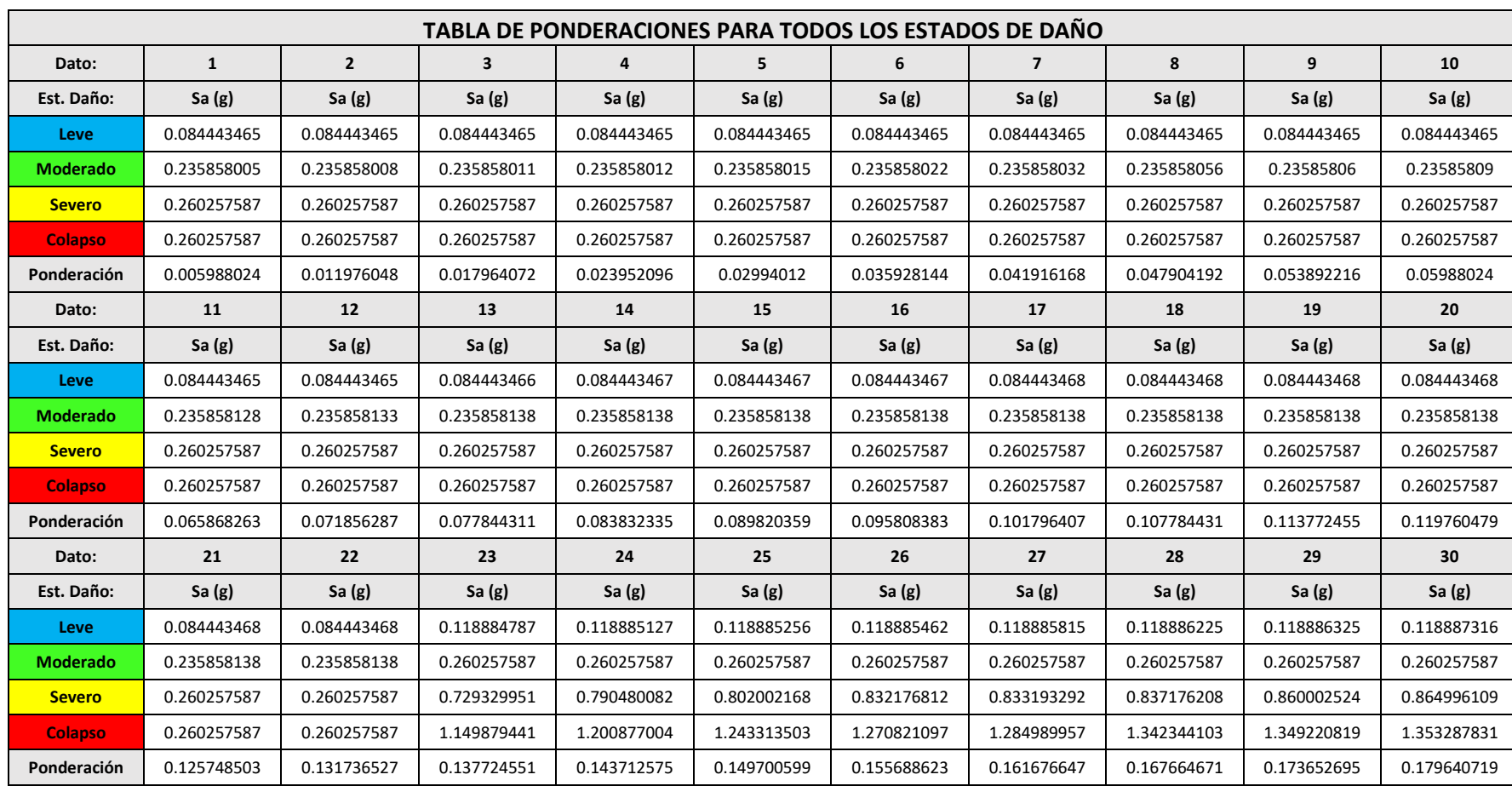

**Tabla C.9** Tabla de ponderaciones – Mampostería de bloque de concreto con refuerzo integral.

**integral.**

**Apéndice C.3 – Ponderación probabilística por cuantificación de momentos, correspondiente a mampostería de bloque de concreto con refuerzo** 

| TABLA DE PONDERACIONES PARA TODOS LOS ESTADOS DE DAÑO |             |             |             |             |             |             |             |             |             |             |
|-------------------------------------------------------|-------------|-------------|-------------|-------------|-------------|-------------|-------------|-------------|-------------|-------------|
| Dato:                                                 | 31          | 32          | 33          | 34          | 35          | 36          | 37          | 38          | 39          | 40          |
| Est. Daño:                                            | Sa $(g)$    | Sa $(g)$    | Sa $(g)$    | Sa $(g)$    | Sa $(g)$    | Sa $(g)$    | Sa $(g)$    | Sa $(g)$    | Sa $(g)$    | Sa $(g)$    |
| Leve                                                  | 0.118887421 | 0.11888933  | 0.11889106  | 0.118891622 | 0.118899513 | 0.118901734 | 0.118901734 | 0.118901734 | 0.118901734 | 0.118901734 |
| <b>Moderado</b>                                       | 0.260257587 | 0.260257587 | 0.260257587 | 0.260257587 | 0.260257587 | 0.260257587 | 0.260257587 | 0.260257587 | 0.260257587 | 0.260257587 |
| <b>Severo</b>                                         | 0.865999179 | 0.871289544 | 0.886706612 | 0.88930991  | 0.901195413 | 0.909636793 | 0.914430214 | 0.914868911 | 0.929530318 | 0.938757793 |
| <b>Colapso</b>                                        | 1.363175531 | 1.370053806 | 1.380618625 | 1.381868509 | 1.40832094  | 1.455484362 | 1.456474286 | 1.466836033 | 1.514145838 | 1.515966785 |
| Ponderación                                           | 0.185628743 | 0.191616766 | 0.19760479  | 0.203592814 | 0.209580838 | 0.215568862 | 0.221556886 | 0.22754491  | 0.233532934 | 0.239520958 |
| Dato:                                                 | 41          | 42          | 43          | 44          | 45          | 46          | 47          | 48          | 49          | 50          |
| Est. Daño:                                            | Sa $(g)$    | Sa $(g)$    | Sa $(g)$    | Sa $(g)$    | Sa $(g)$    | Sa $(g)$    | Sa $(g)$    | Sa $(g)$    | Sa $(g)$    | Sa $(g)$    |
| Leve                                                  | 0.118901734 | 0.118901734 | 0.118901734 | 0.118901734 | 0.138111631 | 0.138111631 | 0.138111631 | 0.138111631 | 0.138111631 | 0.138111631 |
| <b>Moderado</b>                                       | 0.260257587 | 0.260257587 | 0.260257587 | 0.260257587 | 0.319841202 | 0.319917919 | 0.320031018 | 0.320048152 | 0.320136339 | 0.320413206 |
| <b>Severo</b>                                         | 0.950042257 | 0.962688762 | 0.978126348 | 0.995719054 | 1.003741409 | 1.010179895 | 1.023272856 | 1.03376873  | 1.03957682  | 1.062380203 |
| <b>Colapso</b>                                        | 1.533212673 | 1.54309893  | 1.626952557 | 1.6364098   | 1.641943564 | 1.648783054 | 1.703175443 | 1.705277024 | 1.730907958 | 1.758969047 |
| Ponderación                                           | 0.245508982 | 0.251497006 | 0.25748503  | 0.263473054 | 0.269461078 | 0.275449102 | 0.281437126 | 0.28742515  | 0.293413174 | 0.299401198 |
| Dato:                                                 | 51          | 52          | 53          | 54          | 55          | 56          | 57          | 58          | 59          | 60          |
| Est. Daño:                                            | Sa $(g)$    | Sa $(g)$    | Sa $(g)$    | Sa $(g)$    | Sa $(g)$    | Sa $(g)$    | Sa $(g)$    | Sa $(g)$    | Sa $(g)$    | Sa $(g)$    |
| Leve                                                  | 0.138111631 | 0.138111631 | 0.138111875 | 0.138113924 | 0.138116034 | 0.138116188 | 0.138117228 | 0.138117819 | 0.13811786  | 0.138117939 |
| <b>Moderado</b>                                       | 0.320855686 | 0.321977315 | 0.322210082 | 0.323860865 | 0.326246009 | 0.326583962 | 0.330955501 | 0.33210316  | 0.33210316  | 0.33210316  |
| <b>Severo</b>                                         | 1.094502603 | 1.098162204 | 1.109671607 | 1.114664251 | 1.174395108 | 1.184173696 | 1.184260454 | 1.191702783 | 1.193107498 | 1.193107498 |
| <b>Colapso</b>                                        | 1.819997493 | 1.839982702 | 1.872109892 | 1.901050222 | 1.911985143 | 1.997627309 | 1.999714249 | 2.000170254 | 2.041957247 | 2.102474925 |
| Ponderación                                           | 0.305389222 | 0.311377246 | 0.317365269 | 0.323353293 | 0.329341317 | 0.335329341 | 0.341317365 | 0.347305389 | 0.353293413 | 0.359281437 |

**Tabla C.9 (Continuación)** Tabla de ponderaciones – Mampostería de bloque de concreto con refuerzo integral.

| TABLA DE PONDERACIONES PARA TODOS LOS ESTADOS DE DAÑO |             |             |             |             |             |             |             |             |             |             |
|-------------------------------------------------------|-------------|-------------|-------------|-------------|-------------|-------------|-------------|-------------|-------------|-------------|
| Dato:                                                 | 61          | 62          | 63          | 64          | 65          | 66          | 67          | 68          | 69          | 70          |
| Est. Daño:                                            | Sa $(g)$    | Sa $(g)$    | Sa(g)       | Sa $(g)$    | Sa $(g)$    | Sa $(g)$    | Sa $(g)$    | Sa $(g)$    | Sa $(g)$    | Sa $(g)$    |
| Leve                                                  | 0.13811808  | 0.138118194 | 0.138118205 | 0.13811824  | 0.138118244 | 0.138118283 | 0.175258831 | 0.175258831 | 0.175258831 | 0.175258831 |
| Moderado                                              | 0.33210316  | 0.33210316  | 0.33210316  | 0.33210316  | 0.33210316  | 0.33210316  | 0.358783563 | 0.365562877 | 0.370339231 | 0.370912669 |
| <b>Severo</b>                                         | 1.193107498 | 1.193107498 | 1.193107498 | 1.193107498 | 1.193107498 | 1.193107498 | 1.193107498 | 1.193107498 | 1.204096968 | 1.205273855 |
| <b>Colapso</b>                                        | 2.122257811 | 2.128541417 | 2.136950688 | 2.151917322 | 2.151917322 | 2.151917322 | 2.151917322 | 2.151917322 | 2.151917322 | 2.151917322 |
| Ponderación                                           | 0.365269461 | 0.371257485 | 0.377245509 | 0.383233533 | 0.389221557 | 0.395209581 | 0.401197605 | 0.407185629 | 0.413173653 | 0.419161677 |
| Dato:                                                 | 71          | 72          | 73          | 74          | 75          | 76          | 77          | 78          | 79          | 80          |
| Est. Daño:                                            | Sa $(g)$    | Sa $(g)$    | Sa $(g)$    | Sa $(g)$    | Sa $(g)$    | Sa $(g)$    | Sa $(g)$    | Sa $(g)$    | Sa $(g)$    | Sa $(g)$    |
| Leve                                                  | 0.175258831 | 0.175258831 | 0.175261248 | 0.17526351  | 0.175275189 | 0.175293192 | 0.17531496  | 0.175316749 | 0.175329888 | 0.175339566 |
| Moderado                                              | 0.373023326 | 0.373027676 | 0.373065401 | 0.373078266 | 0.373203992 | 0.373239004 | 0.37352503  | 0.373660009 | 0.373937413 | 0.374112006 |
| <b>Severo</b>                                         | 1.238358347 | 1.296248196 | 1.33472583  | 1.341578139 | 1.359083405 | 1.366617296 | 1.367543351 | 1.384794898 | 1.401015641 | 1.40374534  |
| <b>Colapso</b>                                        | 2.151917322 | 2.151917322 | 2.151917322 | 2.156624533 | 2.20403562  | 2.285652459 | 2.298325398 | 2.335551483 | 2.363994662 | 2.446243438 |
| Ponderación                                           | 0.425149701 | 0.431137725 | 0.437125749 | 0.443113772 | 0.449101796 | 0.45508982  | 0.461077844 | 0.467065868 | 0.473053892 | 0.479041916 |
| Dato:                                                 | 81          | 82          | 83          | 84          | 85          | 86          | 87          | 88          | 89          | 90          |
| Est. Daño:                                            | Sa $(g)$    | Sa $(g)$    | Sa $(g)$    | Sa $(g)$    | Sa $(g)$    | Sa $(g)$    | Sa $(g)$    | Sa (g)      | Sa (g)      | Sa $(g)$    |
| Leve                                                  | 0.175340968 | 0.175347765 | 0.175350313 | 0.175350668 | 0.175351645 | 0.175351935 | 0.17535196  | 0.175351975 | 0.255020223 | 0.255020224 |
| Moderado                                              | 0.375443581 | 0.37750249  | 0.377800537 | 0.379679025 | 0.381719963 | 0.385338434 | 0.385758119 | 0.385758119 | 0.385758119 | 0.385758119 |
| <b>Severo</b>                                         | 1.483035941 | 1.487978906 | 1.507811479 | 1.526843001 | 1.579023417 | 1.626274979 | 1.679970739 | 1.679970739 | 1.679970739 | 1.679970739 |
| <b>Colapso</b>                                        | 2.483723194 | 2.55119301  | 2.601829519 | 2.64110617  | 2.641687908 | 2.678887993 | 2.738987168 | 2.893214429 | 2.923837289 | 2.952468057 |
| Ponderación                                           | 0.48502994  | 0.491017964 | 0.497005988 | 0.502994012 | 0.508982036 | 0.51497006  | 0.520958084 | 0.526946108 | 0.532934132 | 0.538922156 |

**Tabla C.9 (Continuación)** Tabla de ponderaciones – Mampostería de bloque de concreto con refuerzo integral.

|                 |             |             |             | TABLA DE PONDERACIONES PARA TODOS LOS ESTADOS DE DAÑO |             |             |             |             |             |             |
|-----------------|-------------|-------------|-------------|-------------------------------------------------------|-------------|-------------|-------------|-------------|-------------|-------------|
| Dato:           | 91          | 92          | 93          | 94                                                    | 95          | 96          | 97          | 98          | 99          | 100         |
| Est. Daño:      | Sa $(g)$    | Sa $(g)$    | Sa $(g)$    | Sa $(g)$                                              | Sa $(g)$    | Sa $(g)$    | Sa $(g)$    | Sa $(g)$    | Sa $(g)$    | Sa $(g)$    |
| Leve            | 0.255020226 | 0.255020233 | 0.255020233 | 0.255020242                                           | 0.255020246 | 0.255020248 | 0.255020256 | 0.255020258 | 0.25502026  | 0.255020276 |
| <b>Moderado</b> | 0.385758119 | 0.385758119 | 0.385758119 | 0.385758119                                           | 0.386695556 | 0.399029779 | 0.401120224 | 0.413826376 | 0.428833349 | 0.430778744 |
| <b>Severo</b>   | 1.679970739 | 1.679970739 | 1.679970739 | 1.679970739                                           | 1.679970739 | 1.68902857  | 1.715431561 | 1.73983692  | 1.740699726 | 1.754397681 |
| <b>Colapso</b>  | 2.985759321 | 2.986343522 | 2.999435266 | 3.004110722                                           | 3.030035552 | 3.030035552 | 3.030035552 | 3.030035552 | 3.030035552 | 3.030035552 |
| Ponderación     | 0.54491018  | 0.550898204 | 0.556886228 | 0.562874251                                           | 0.568862275 | 0.574850299 | 0.580838323 | 0.586826347 | 0.592814371 | 0.598802395 |
| Dato:           | 101         | 102         | 103         | 104                                                   | 105         | 106         | 107         | 108         | 109         | 110         |
| Est. Daño:      | Sa $(g)$    | Sa $(g)$    | Sa $(g)$    | Sa $(g)$                                              | Sa $(g)$    | Sa(g)       | Sa $(g)$    | Sa $(g)$    | Sa $(g)$    | Sa $(g)$    |
| Leve            | 0.255020316 | 0.255020374 | 0.255020418 | 0.255020427                                           | 0.255020464 | 0.255020473 | 0.255020582 | 0.255020582 | 0.255020582 | 0.255020582 |
| <b>Moderado</b> | 0.453649719 | 0.472254388 | 0.484518393 | 0.486926498                                           | 0.489513565 | 0.489513565 | 0.489513565 | 0.489513565 | 0.489513565 | 0.489513565 |
| <b>Severo</b>   | 1.784780461 | 1.855166843 | 1.865315348 | 1.93029364                                            | 1.951388697 | 1.951388697 | 1.951388697 | 1.951388697 | 1.951388697 | 1.951388697 |
| <b>Colapso</b>  | 3.030035552 | 3.030035552 | 3.030035552 | 3.051012076                                           | 3.102320681 | 3.153640169 | 3.177027688 | 3.195005843 | 3.198320877 | 3.220094335 |
| Ponderación     | 0.604790419 | 0.610778443 | 0.616766467 | 0.622754491                                           | 0.628742515 | 0.634730539 | 0.640718563 | 0.646706587 | 0.652694611 | 0.658682635 |
| Dato:           | 111         | 112         | 113         | 114                                                   | 115         | 116         | 117         | 118         | 119         | 120         |
| Est. Daño:      | Sa $(g)$    | Sa $(g)$    | Sa (g)      | Sa $(g)$                                              | Sa $(g)$    | Sa $(g)$    | Sa $(g)$    | Sa $(g)$    | Sa $(g)$    | Sa $(g)$    |
| Leve            | 0.260257587 | 0.260257587 | 0.260257587 | 0.260257587                                           | 0.260257587 | 0.260257587 | 0.260257587 | 0.260257587 | 0.260257587 | 0.260257587 |
| <b>Moderado</b> | 0.598251978 | 0.598804702 | 0.598930013 | 0.599230902                                           | 0.599650758 | 0.602236004 | 0.606343839 | 0.615368816 | 0.617029573 | 0.627383918 |
| <b>Severo</b>   | 1.951388697 | 1.951388697 | 1.968451639 | 1.971182413                                           | 1.982034396 | 2.001550206 | 2.026422091 | 2.044050733 | 2.084337847 | 2.094444743 |
| <b>Colapso</b>  | 3.25314264  | 3.295541608 | 3.315996083 | 3.334643711                                           | 3.435065101 | 3.445126569 | 3.45687746  | 3.477794605 | 3.519571495 | 3.519571495 |
| Ponderación     | 0.664670659 | 0.670658683 | 0.676646707 | 0.682634731                                           | 0.688622754 | 0.694610778 | 0.700598802 | 0.706586826 | 0.71257485  | 0.718562874 |

**Tabla C.9 (Continuación)** Tabla de ponderaciones – Mampostería de bloque de concreto con refuerzo integral.

|                 |             |             |             | TABLA DE PONDERACIONES PARA TODOS LOS ESTADOS DE DAÑO |             |             |             |             |             |             |
|-----------------|-------------|-------------|-------------|-------------------------------------------------------|-------------|-------------|-------------|-------------|-------------|-------------|
| Dato:           | 121         | 122         | 123         | 124                                                   | 125         | 126         | 127         | 128         | 129         | 130         |
| Est. Daño:      | Sa $(g)$    | Sa $(g)$    | Sa $(g)$    | Sa $(g)$                                              | Sa $(g)$    | Sa $(g)$    | Sa $(g)$    | Sa $(g)$    | Sa $(g)$    | Sa $(g)$    |
| Leve            | 0.260257587 | 0.260257587 | 0.260257587 | 0.260257587                                           | 0.260257587 | 0.260257587 | 0.260257587 | 0.260257587 | 0.260257587 | 0.260257587 |
| <b>Moderado</b> | 0.639508072 | 0.641048268 | 0.641073421 | 0.658644751                                           | 0.672629391 | 0.681830166 | 0.68363778  | 0.69097968  | 0.692654266 | 0.695720695 |
| <b>Severo</b>   | 2.105582725 | 2.156436671 | 2.169690192 | 2.191856317                                           | 2.191924085 | 2.22041386  | 2.222894498 | 2.259730576 | 2.277694132 | 2.279795127 |
| <b>Colapso</b>  | 3.519571495 | 3.519571495 | 3.519571495 | 3.519571495                                           | 3.519571495 | 3.519571495 | 3.527357222 | 3.556468624 | 3.601761305 | 3.607778198 |
| Ponderación     | 0.724550898 | 0.730538922 | 0.736526946 | 0.74251497                                            | 0.748502994 | 0.754491018 | 0.760479042 | 0.766467066 | 0.77245509  | 0.778443114 |
| Dato:           | 131         | 132         | 133         | 134                                                   | 135         | 136         | 137         | 138         | 139         | 140         |
| Est. Daño:      | Sa $(g)$    | Sa $(g)$    | Sa $(g)$    | Sa $(g)$                                              | Sa $(g)$    | Sa $(g)$    | Sa $(g)$    | Sa $(g)$    | Sa $(g)$    | Sa $(g)$    |
| Leve            | 0.260257587 | 0.260257587 | 0.386961313 | 0.399725016                                           | 0.410523332 | 0.411926469 | 0.418532589 | 0.435032519 | 0.454375125 | 0.488219269 |
| <b>Moderado</b> | 0.700801436 | 0.712295257 | 0.712295257 | 0.712295257                                           | 0.712295257 | 0.726584957 | 0.732979857 | 0.737447386 | 0.743930531 | 0.7460122   |
| <b>Severo</b>   | 2.317372198 | 2.321283712 | 2.3287      | 2.364978681                                           | 2.380420628 | 2.413585691 | 2.419600436 | 2.424650869 | 2.437044509 | 2.443793336 |
| <b>Colapso</b>  | 3.643882561 | 3.667713247 | 3.746362545 | 3.776519716                                           | 3.793936362 | 3.798648545 | 3.802056528 | 3.921184863 | 3.927424552 | 4.035960664 |
| Ponderación     | 0.784431138 | 0.790419162 | 0.796407186 | 0.80239521                                            | 0.808383234 | 0.814371257 | 0.820359281 | 0.826347305 | 0.832335329 | 0.838323353 |
| Dato:           | 141         | 142         | 143         | 144                                                   | 145         | 146         | 147         | 148         | 149         | 150         |
| Est. Daño:      | Sa $(g)$    | Sa $(g)$    | Sa $(g)$    | Sa $(g)$                                              | Sa $(g)$    | Sa $(g)$    | Sa $(g)$    | Sa $(g)$    | Sa (g)      | Sa $(g)$    |
| Leve            | 0.494026218 | 0.529925803 | 0.541297442 | 0.541297442                                           | 0.541297444 | 0.541297444 | 0.541297448 | 0.541297449 | 0.541297449 | 0.541297453 |
| <b>Moderado</b> | 0.755536928 | 0.757845187 | 0.778346263 | 0.805079283                                           | 0.806481266 | 0.853860076 | 0.862311239 | 0.863399704 | 0.914165138 | 0.967392687 |
| <b>Severo</b>   | 2.476244027 | 2.476244027 | 2.476244027 | 2.476244027                                           | 2.476244027 | 2.476244027 | 2.493631559 | 2.503744629 | 2.55575694  | 2.567423169 |
| <b>Colapso</b>  | 4.050125286 | 4.071842304 | 4.294312337 | 4.339581618                                           | 4.345798596 | 4.361837927 | 4.380183795 | 4.403850578 | 4.442177145 | 4.456055086 |
| Ponderación     | 0.844311377 | 0.850299401 | 0.856287425 | 0.862275449                                           | 0.868263473 | 0.874251497 | 0.880239521 | 0.886227545 | 0.892215569 | 0.898203593 |

**Tabla C.9 (Continuación)** Tabla de ponderaciones – Mampostería de bloque de concreto con refuerzo integral.

|                 |             |             |             | PONDERACIÓN PROBABILÍSTICA POR CUANTIFICACIÓN DE MOMENTOS |             |             |              |             |             |             |
|-----------------|-------------|-------------|-------------|-----------------------------------------------------------|-------------|-------------|--------------|-------------|-------------|-------------|
| Dato            | 151         | 152         | 153         | 154                                                       | 155         | 156         | 157          | 158         | 159         | 160         |
| Est. Daño:      | Sa $(g)$    | Sa $(g)$    | Sa $(g)$    | Sa $(g)$                                                  | Sa $(g)$    | Sa $(g)$    | Sa $(g)$     | Sa $(g)$    | Sa $(g)$    | Sa $(g)$    |
| Leve            | 0.541297454 | 0.541297455 | 0.541297458 | 0.541297459                                               | 0.541297459 | 0.541297463 | 0.541297465  | 0.541297465 | 0.541297469 | 0.541297473 |
| <b>Moderado</b> | 0.975551074 | 0.983495109 | 0.985408991 | 0.99005258                                                | 1.00661016  | 1.015753351 | 1.016775058  | 1.021298615 | 1.031508858 | 1.04321922  |
| <b>Severo</b>   | 2.628559181 | 2.648069382 | 2.678870861 | 2.681158704                                               | 2.723788263 | 2.73593543  | 2.76354826   | 2.786463526 | 2.787063503 | 2.828759153 |
| <b>Colapso</b>  | 4.466213167 | 4.466213167 | 4.466213167 | 4.466213167                                               | 4.466213167 | 4.466213167 | 4.51143558   | 4.57959136  | 4.612612788 | 4.667556534 |
| Ponderación     | 0.904191617 | 0.910179641 | 0.916167665 | 0.922155689                                               | 0.928143713 | 0.934131737 | 0.94011976   | 0.946107784 | 0.952095808 | 0.958083832 |
| Dato:           | 161         | 162         | 163         | 164                                                       | 165         | 166         | 167          |             |             |             |
| Est. Daño:      | Sa $(g)$    | Sa $(g)$    | Sa $(g)$    | Sa $(g)$                                                  | Sa $(g)$    | Sa $(g)$    | Sa $(g)$     |             |             |             |
| Leve            | 0.541297475 | 0.541297547 | 0.541297547 | 0.541297547                                               | 0.55000121  | 0.550015562 | 0.550253723  |             |             |             |
| <b>Moderado</b> | 1.065745841 | 1.06978435  | 1.076779536 | 1.094769033                                               | 1.095941151 | 1.124127723 | 1.127909876  |             |             |             |
| <b>Severo</b>   | 2.894429718 | 2.911758443 | 2.93280595  | 2.957441353                                               | 2.99936184  | 3.008790269 | 3.044137264  |             |             |             |
| <b>Colapso</b>  | 4.797426438 | 4.80275709  | 4.840020547 | 4.894313379                                               | 4.907015362 | 4.988474164 | 4.990418089  |             |             |             |
| Ponderación     | 0.964071856 | 0.97005988  | 0.976047904 | 0.982035928                                               | 0.988023952 | 0.994011976 | $\mathbf{1}$ |             |             |             |

**Tabla C.9 (Final)** Tabla de ponderaciones – Mampostería de bloque de concreto con refuerzo integral.

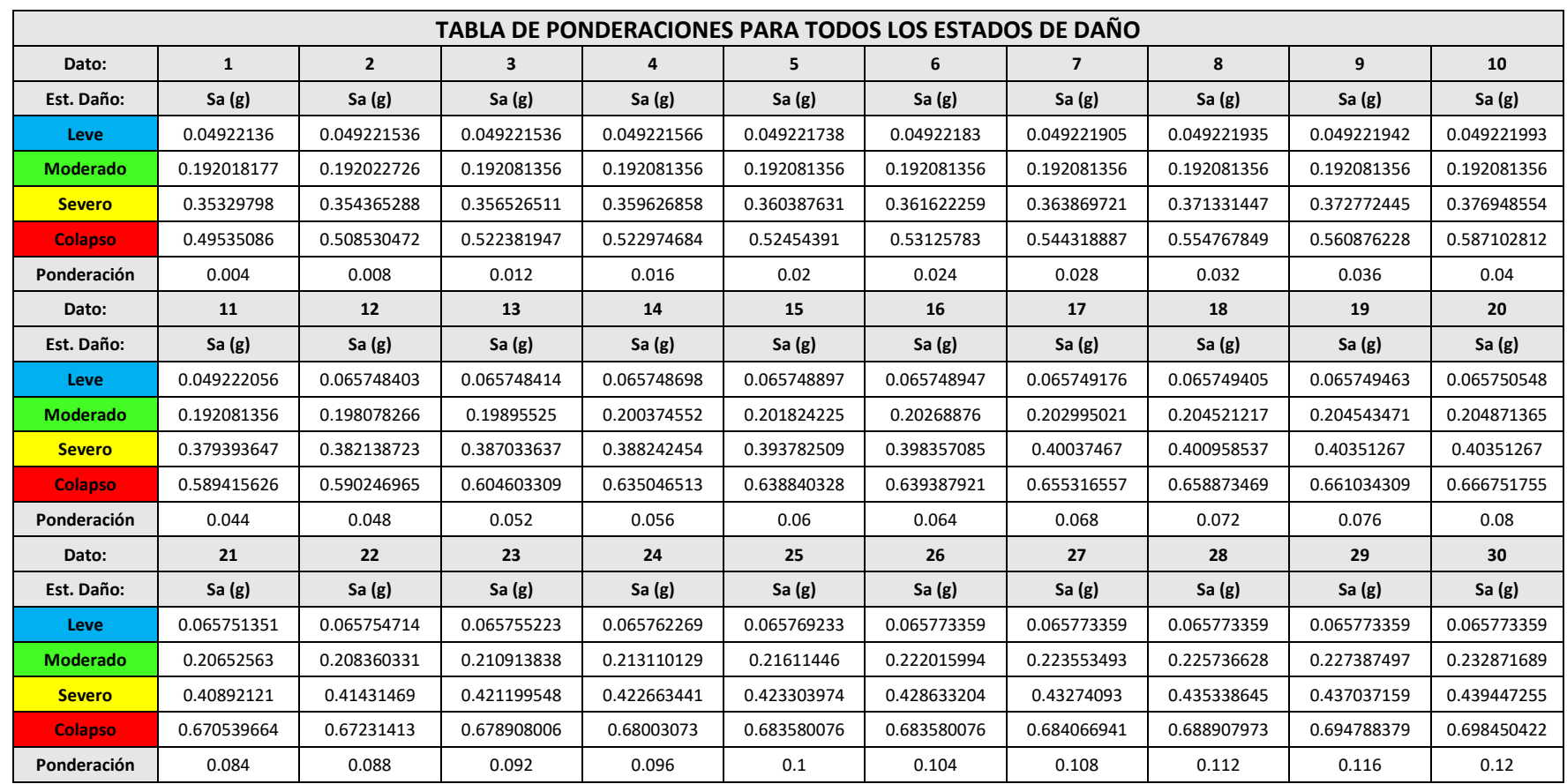

## **Apéndice C.4 – Ponderación probabilística por cuantificación de momentos, correspondiente a mampostería de ladrillo de barro confinada.**

**Tabla C.10** Tabla de ponderaciones – Mampostería de ladrillo de barro confinada.

|                 |             |             | TABLA DE PONDERACIONES PARA TODOS LOS ESTADOS DE DAÑO |             |             |             |             |             |             |             |
|-----------------|-------------|-------------|-------------------------------------------------------|-------------|-------------|-------------|-------------|-------------|-------------|-------------|
| Dato:           | 31          | 32          | 33                                                    | 34          | 35          | 36          | 37          | 38          | 39          | 40          |
| Est. Daño:      | Sa $(g)$    | Sa $(g)$    | Sa $(g)$                                              | Sa $(g)$    | Sa $(g)$    | Sa $(g)$    | Sa $(g)$    | Sa $(g)$    | Sa $(g)$    | Sa $(g)$    |
| Leve            | 0.065773359 | 0.065773359 | 0.065773359                                           | 0.069368325 | 0.069368325 | 0.069368325 | 0.069368325 | 0.069368325 | 0.069368325 | 0.069368325 |
| <b>Moderado</b> | 0.236968056 | 0.237198986 | 0.237363294                                           | 0.237585022 | 0.237653658 | 0.237999521 | 0.239013416 | 0.240470241 | 0.243639995 | 0.243654285 |
| <b>Severo</b>   | 0.442639359 | 0.444784311 | 0.445266872                                           | 0.446581819 | 0.447456625 | 0.448193465 | 0.449583443 | 0.452868999 | 0.453260011 | 0.457974586 |
| <b>Colapso</b>  | 0.699071057 | 0.700857497 | 0.703719147                                           | 0.71385093  | 0.722002613 | 0.723756831 | 0.724734224 | 0.726859961 | 0.730981059 | 0.731496871 |
| Ponderación     | 0.124       | 0.128       | 0.132                                                 | 0.136       | 0.14        | 0.144       | 0.148       | 0.152       | 0.156       | 0.16        |
| Dato:           | 41          | 42          | 43                                                    | 44          | 45          | 46          | 47          | 48          | 49          | 50          |
| Est. Daño:      | Sa $(g)$    | Sa $(g)$    | Sa $(g)$                                              | Sa $(g)$    | Sa $(g)$    | Sa $(g)$    | Sa $(g)$    | Sa $(g)$    | Sa $(g)$    | Sa $(g)$    |
| Leve            | 0.069370561 | 0.069383229 | 0.069402962                                           | 0.069427205 | 0.069429219 | 0.069444153 | 0.069455372 | 0.069457022 | 0.069465178 | 0.0694684   |
| <b>Moderado</b> | 0.244235238 | 0.245035733 | 0.24805874                                            | 0.248889243 | 0.250366867 | 0.25277018  | 0.253383558 | 0.255281807 | 0.255281872 | 0.255297224 |
| <b>Severo</b>   | 0.459171345 | 0.460697919 | 0.467734516                                           | 0.480740525 | 0.482265869 | 0.484477193 | 0.488935708 | 0.489227698 | 0.492208476 | 0.492208476 |
| <b>Colapso</b>  | 0.736912664 | 0.752112575 | 0.752553914                                           | 0.756253707 | 0.757643793 | 0.75896161  | 0.760422858 | 0.764794964 | 0.775197401 | 0.77776378  |
| Ponderación     | 0.164       | 0.168       | 0.172                                                 | 0.176       | 0.18        | 0.184       | 0.188       | 0.192       | 0.196       | 0.2         |
| Dato:           | 51          | 52          | 53                                                    | 54          | 55          | 56          | 57          | 58          | 59          | 60          |
| Est. Daño:      | Sa $(g)$    | Sa $(g)$    | Sa $(g)$                                              | Sa $(g)$    | Sa $(g)$    | Sa $(g)$    | Sa $(g)$    | Sa $(g)$    | Sa $(g)$    | Sa $(g)$    |
| Leve            | 0.069469649 | 0.069470242 | 0.069470695                                           | 0.069470722 | 0.069470801 | 0.07346654  | 0.073468458 | 0.073468584 | 0.073469629 | 0.073471271 |
| <b>Moderado</b> | 0.25530817  | 0.255310938 | 0.25532607                                            | 0.255339021 | 0.255339415 | 0.255399613 | 0.255448656 | 0.255637224 | 0.255665706 | 0.256059285 |
| <b>Severo</b>   | 0.492208476 | 0.492208476 | 0.492208476                                           | 0.492208476 | 0.492208476 | 0.492208476 | 0.492208476 | 0.492385554 | 0.499407609 | 0.504349824 |
| <b>Colapso</b>  | 0.779620349 | 0.779827425 | 0.782962407                                           | 0.785840092 | 0.793189137 | 0.794962484 | 0.795356362 | 0.798979207 | 0.802364721 | 0.808592963 |
| Ponderación     | 0.204       | 0.208       | 0.212                                                 | 0.216       | 0.22        | 0.224       | 0.228       | 0.232       | 0.236       | 0.24        |

**Tabla C.10 (Continuación)** Tabla de ponderaciones – Mampostería de ladrillo de barro confinada.

|                 |             |             |             | TABLA DE PONDERACIONES PARA TODOS LOS ESTADOS DE DAÑO |             |             |             |             |             |             |
|-----------------|-------------|-------------|-------------|-------------------------------------------------------|-------------|-------------|-------------|-------------|-------------|-------------|
| Dato:           | 61          | 62          | 63          | 64                                                    | 65          | 66          | 67          | 68          | 69          | 70          |
| Est. Daño:      | Sa $(g)$    | Sa $(g)$    | Sa $(g)$    | Sa $(g)$                                              | Sa $(g)$    | Sa $(g)$    | Sa $(g)$    | Sa $(g)$    | Sa $(g)$    | Sa $(g)$    |
| Leve            | 0.073478086 | 0.073481087 | 0.073504309 | 0.073510046                                           | 0.073551147 | 0.07360968  | 0.073617826 | 0.073719652 | 0.073807094 | 0.073865257 |
| <b>Moderado</b> | 0.25644714  | 0.256676523 | 0.256676523 | 0.256676523                                           | 0.256676523 | 0.256676523 | 0.256676523 | 0.256676523 | 0.256676523 | 0.260538663 |
| <b>Severo</b>   | 0.511288407 | 0.511654023 | 0.51314927  | 0.520023534                                           | 0.52347241  | 0.526229248 | 0.530236378 | 0.531019558 | 0.531121654 | 0.531162258 |
| <b>Colapso</b>  | 0.809528819 | 0.812812879 | 0.816982261 | 0.817830787                                           | 0.8303086   | 0.840356871 | 0.842602869 | 0.851176916 | 0.852896775 | 0.855594541 |
| Ponderación     | 0.244       | 0.248       | 0.252       | 0.256                                                 | 0.26        | 0.264       | 0.268       | 0.272       | 0.276       | 0.28        |
| Dato:           | 71          | 72          | 73          | 74                                                    | 75          | 76          | 77          | 78          | 79          | 80          |
| Est. Daño:      | Sa $(g)$    | Sa $(g)$    | Sa $(g)$    | Sa $(g)$                                              | Sa $(g)$    | Sa $(g)$    | Sa $(g)$    | Sa $(g)$    | Sa $(g)$    | Sa $(g)$    |
| Leve            | 0.07387665  | 0.073901378 | 0.073901378 | 0.073901378                                           | 0.073901378 | 0.073901378 | 0.073901378 | 0.075530916 | 0.075531124 | 0.075531283 |
| <b>Moderado</b> | 0.261177119 | 0.266275255 | 0.267659088 | 0.270031295                                           | 0.270705657 | 0.270705657 | 0.270705657 | 0.270705657 | 0.270705657 | 0.270705657 |
| <b>Severo</b>   | 0.53452255  | 0.536627022 | 0.537506994 | 0.540224328                                           | 0.544318887 | 0.545222837 | 0.546432846 | 0.547233353 | 0.550499328 | 0.551860807 |
| <b>Colapso</b>  | 0.866972745 | 0.86953884  | 0.88336239  | 0.885073431                                           | 0.888432553 | 0.898361049 | 0.933960482 | 0.934716584 | 0.937995548 | 0.943000949 |
| Ponderación     | 0.284       | 0.288       | 0.292       | 0.296                                                 | 0.3         | 0.304       | 0.308       | 0.312       | 0.316       | 0.32        |
| Dato:           | 81          | 82          | 83          | 84                                                    | 85          | 86          | 87          | 88          | 89          | 90          |
| Est. Daño:      | Sa $(g)$    | Sa $(g)$    | Sa $(g)$    | Sa $(g)$                                              | Sa $(g)$    | Sa $(g)$    | Sa $(g)$    | Sa $(g)$    | Sa $(g)$    | Sa $(g)$    |
| Leve            | 0.075531838 | 0.075534305 | 0.075540229 | 0.075544795                                           | 0.075566789 | 0.07557264  | 0.075614762 | 0.075641736 | 0.075641739 | 0.075641742 |
| <b>Moderado</b> | 0.270705657 | 0.274316008 | 0.281744333 | 0.282987887                                           | 0.284690445 | 0.288395623 | 0.288395623 | 0.288395623 | 0.288395623 | 0.288395623 |
| <b>Severo</b>   | 0.552403004 | 0.555936462 | 0.557515788 | 0.56105713                                            | 0.564356327 | 0.56517466  | 0.568912778 | 0.571730131 | 0.584561875 | 0.587266237 |
| <b>Colapso</b>  | 0.944400003 | 0.944400003 | 0.944400003 | 0.944400003                                           | 0.944400003 | 0.944400003 | 0.944400003 | 0.944400003 | 0.944400003 | 0.945565776 |
| Ponderación     | 0.324       | 0.328       | 0.332       | 0.336                                                 | 0.34        | 0.344       | 0.348       | 0.352       | 0.356       | 0.36        |

**Tabla C.10 (Continuación)** Tabla de ponderaciones – Mampostería de ladrillo de barro confinada.

|                 |             |             |             | <b>TABLA DE PONDERACIONES PARA TODOS LOS ESTADOS DE DAÑO</b> |             |             |             |             |             |             |
|-----------------|-------------|-------------|-------------|--------------------------------------------------------------|-------------|-------------|-------------|-------------|-------------|-------------|
| Dato:           | 91          | 92          | 93          | 94                                                           | 95          | 96          | 97          | 98          | 99          | 100         |
| Est. Daño:      | Sa $(g)$    | Sa $(g)$    | Sa $(g)$    | Sa $(g)$                                                     | Sa $(g)$    | Sa $(g)$    | Sa $(g)$    | Sa $(g)$    | Sa $(g)$    | Sa $(g)$    |
| Leve            | 0.075641742 | 0.075641744 | 0.07564175  | 0.075641758                                                  | 0.075641774 | 0.075641777 | 0.075641795 | 0.075641818 | 0.07564182  | 0.075641852 |
| Moderado        | 0.288395623 | 0.291037469 | 0.291189186 | 0.291250428                                                  | 0.291277397 | 0.29142267  | 0.291704799 | 0.292289745 | 0.292861739 | 0.293054711 |
| <b>Severo</b>   | 0.588417509 | 0.590974985 | 0.597037853 | 0.600798293                                                  | 0.605476881 | 0.607774116 | 0.61111855  | 0.612515565 | 0.620842147 | 0.627198024 |
| <b>Colapso</b>  | 0.94571537  | 0.946637075 | 0.952109219 | 0.96075812                                                   | 0.965102117 | 0.970346808 | 0.980386082 | 0.983284389 | 0.988813799 | 1.00082178  |
| Ponderación     | 0.364       | 0.368       | 0.372       | 0.376                                                        | 0.38        | 0.384       | 0.388       | 0.392       | 0.396       | 0.4         |
| Dato:           | 101         | 102         | 103         | 104                                                          | 105         | 106         | 107         | 108         | 109         | 110         |
| Est. Daño:      | Sa $(g)$    | Sa $(g)$    | Sa $(g)$    | Sa $(g)$                                                     | Sa $(g)$    | Sa $(g)$    | Sa $(g)$    | Sa $(g)$    | Sa $(g)$    | Sa $(g)$    |
| Leve            | 0.075641874 | 0.075641888 | 0.07564189  | 0.075641894                                                  | 0.075641894 | 0.075641894 | 0.075641894 | 0.075641894 | 0.075641894 | 0.07567511  |
| <b>Moderado</b> | 0.295175614 | 0.295175818 | 0.295176055 | 0.295176088                                                  | 0.295176248 | 0.295176692 | 0.295177296 | 0.29517855  | 0.29517878  | 0.295180223 |
| <b>Severo</b>   | 0.629713816 | 0.629782223 | 0.631573039 | 0.633054522                                                  | 0.634289254 | 0.63555613  | 0.638840328 | 0.6493363   | 0.653039475 | 0.655750344 |
| <b>Colapso</b>  | 1.013593914 | 1.014158399 | 1.016765684 | 1.022231318                                                  | 1.044956931 | 1.053443737 | 1.062580526 | 1.086616004 | 1.093220625 | 1.097347566 |
| Ponderación     | 0.404       | 0.408       | 0.412       | 0.416                                                        | 0.42        | 0.424       | 0.428       | 0.432       | 0.436       | 0.44        |
| Dato:           | 111         | 112         | 113         | 114                                                          | 115         | 116         | 117         | 118         | 119         | 120         |
| Est. Daño:      | Sa $(g)$    | Sa $(g)$    | Sa $(g)$    | Sa $(g)$                                                     | Sa $(g)$    | Sa $(g)$    | Sa $(g)$    | Sa $(g)$    | Sa $(g)$    | Sa $(g)$    |
| Leve            | 0.075683532 | 0.07578918  | 0.075880358 | 0.075941209                                                  | 0.075953147 | 0.075976883 | 0.075976883 | 0.075976883 | 0.075976883 | 0.075976883 |
| <b>Moderado</b> | 0.295181934 | 0.295182151 | 0.295184574 | 0.295186324                                                  | 0.29518694  | 0.295187352 | 0.295187543 | 0.295187881 | 0.295187881 | 0.295187881 |
| <b>Severo</b>   | 0.656935652 | 0.65773359  | 0.65773359  | 0.65773359                                                   | 0.65773359  | 0.65773359  | 0.65773359  | 0.65773359  | 0.65773359  | 0.658882849 |
| <b>Colapso</b>  | 1.101056443 | 1.107387619 | 1.107822524 | 1.111258078                                                  | 1.111964561 | 1.112829921 | 1.143528255 | 1.162847396 | 1.170737388 | 1.176709514 |
| Ponderación     | 0.444       | 0.448       | 0.452       | 0.456                                                        | 0.46        | 0.464       | 0.468       | 0.472       | 0.476       | 0.48        |

**Tabla C.10 (Continuación)** Tabla de ponderaciones – Mampostería de ladrillo de barro confinada.

|                 |             |             |             | <b>TABLA DE PONDERACIONES PARA TODOS LOS ESTADOS DE DAÑO</b> |             |             |             |             |             |             |
|-----------------|-------------|-------------|-------------|--------------------------------------------------------------|-------------|-------------|-------------|-------------|-------------|-------------|
| Dato:           | 121         | 122         | 123         | 124                                                          | 125         | 126         | 127         | 128         | 129         | 130         |
| Est. Daño:      | Sa $(g)$    | Sa $(g)$    | Sa $(g)$    | Sa $(g)$                                                     | Sa $(g)$    | Sa $(g)$    | Sa $(g)$    | Sa $(g)$    | Sa $(g)$    | Sa $(g)$    |
| Leve            | 0.075976883 | 0.086158674 | 0.08616102  | 0.086162451                                                  | 0.086162613 | 0.086163334 | 0.086164908 | 0.086166515 | 0.086168881 | 0.086169225 |
| <b>Moderado</b> | 0.295187881 | 0.295187881 | 0.295187881 | 0.295828351                                                  | 0.296495153 | 0.296495153 | 0.296495153 | 0.296495153 | 0.296495153 | 0.296495153 |
| <b>Severo</b>   | 0.673586828 | 0.678406215 | 0.684114304 | 0.687489901                                                  | 0.693270112 | 0.693683247 | 0.693683247 | 0.693683247 | 0.693683247 | 0.693683247 |
| <b>Colapso</b>  | 1.177012877 | 1.199370425 | 1.200572604 | 1.223094689                                                  | 1.236015783 | 1.240055479 | 1.26192081  | 1.261992905 | 1.261992905 | 1.261992905 |
| Ponderación     | 0.484       | 0.488       | 0.492       | 0.496                                                        | 0.5         | 0.504       | 0.508       | 0.512       | 0.516       | 0.52        |
| Dato:           | 131         | 132         | 133         | 134                                                          | 135         | 136         | 137         | 138         | 139         | 140         |
| Est. Daño:      | Sa $(g)$    | Sa $(g)$    | Sa $(g)$    | Sa $(g)$                                                     | Sa $(g)$    | Sa $(g)$    | Sa $(g)$    | Sa $(g)$    | Sa $(g)$    | Sa $(g)$    |
| Leve            | 0.086170965 | 0.086171638 | 0.086171638 | 0.086171638                                                  | 0.086171638 | 0.086172088 | 0.086172215 | 0.086172325 | 0.086172453 | 0.086172697 |
| <b>Moderado</b> | 0.300434917 | 0.306872275 | 0.307746499 | 0.310446799                                                  | 0.312224474 | 0.313248778 | 0.313363326 | 0.313866659 | 0.314958216 | 0.316091728 |
| <b>Severo</b>   | 0.693683247 | 0.693683247 | 0.695700363 | 0.701832987                                                  | 0.703540458 | 0.704163308 | 0.713885595 | 0.721796191 | 0.725669195 | 0.730981059 |
| <b>Colapso</b>  | 1.261992905 | 1.261992905 | 1.261992905 | 1.261992905                                                  | 1.261992905 | 1.274502728 | 1.275722672 | 1.279289253 | 1.288359413 | 1.291528783 |
| Ponderación     | 0.524       | 0.528       | 0.532       | 0.536                                                        | 0.54        | 0.544       | 0.548       | 0.552       | 0.556       | 0.56        |
| Dato:           | 141         | 142         | 143         | 144                                                          | 145         | 146         | 147         | 148         | 149         | 150         |
| Est. Daño:      | Sa $(g)$    | Sa $(g)$    | Sa $(g)$    | Sa $(g)$                                                     | Sa $(g)$    | Sa $(g)$    | Sa $(g)$    | Sa $(g)$    | Sa $(g)$    | Sa $(g)$    |
| Leve            | 0.086172797 | 0.086173174 | 0.086173278 | 0.087930709                                                  | 0.087930955 | 0.087931016 | 0.087931158 | 0.08793143  | 0.087931708 | 0.087931776 |
| Moderado        | 0.317933743 | 0.318236609 | 0.318262477 | 0.320066059                                                  | 0.32227915  | 0.322574948 | 0.326266361 | 0.326875716 | 0.329587258 | 0.331923697 |
| <b>Severo</b>   | 0.73516425  | 0.739013783 | 0.739013783 | 0.739013783                                                  | 0.739013783 | 0.739013783 | 0.739013783 | 0.743387742 | 0.745429913 | 0.749309814 |
| <b>Colapso</b>  | 1.298763487 | 1.30600096  | 1.312675344 | 1.315331295                                                  | 1.316512506 | 1.321802024 | 1.330969483 | 1.330969483 | 1.330969483 | 1.330969483 |
| Ponderación     | 0.564       | 0.568       | 0.572       | 0.576                                                        | 0.58        | 0.584       | 0.588       | 0.592       | 0.596       | 0.6         |

**Tabla C.10 (Continuación)** Tabla de ponderaciones – Mampostería de ladrillo de barro confinada.

|                 |             |             |             |             |             | TABLA DE PONDERACIONES PARA TODOS LOS ESTADOS DE DAÑO |             |             |             |             |
|-----------------|-------------|-------------|-------------|-------------|-------------|-------------------------------------------------------|-------------|-------------|-------------|-------------|
| Dato            | 151         | 152         | 153         | 154         | 155         | 156                                                   | 157         | 158         | 159         | 160         |
| Est. Daño:      | Sa $(g)$    | Sa $(g)$    | Sa $(g)$    | Sa $(g)$    | Sa $(g)$    | Sa $(g)$                                              | Sa $(g)$    | Sa $(g)$    | Sa $(g)$    | Sa $(g)$    |
| Leve            | 0.087932433 | 0.087932523 | 0.087933726 | 0.087935081 | 0.087935476 | 0.087940997                                           | 0.087946457 | 0.087950411 | 0.087951214 | 0.087954557 |
| <b>Moderado</b> | 0.332394921 | 0.332515028 | 0.333618011 | 0.334345791 | 0.334798532 | 0.336279562                                           | 0.336279562 | 0.336279562 | 0.336279562 | 0.338081658 |
| <b>Severo</b>   | 0.751145825 | 0.756418944 | 0.756418944 | 0.756418944 | 0.756418944 | 0.756418944                                           | 0.756418944 | 0.757643793 | 0.758717388 | 0.759768831 |
| <b>Colapso</b>  | 1.330969483 | 1.330969483 | 1.330969483 | 1.340517836 | 1.343346244 | 1.344334071                                           | 1.36319288  | 1.380435573 | 1.380912903 | 1.404403825 |
| Ponderación     | 0.604       | 0.608       | 0.612       | 0.616       | 0.62        | 0.624                                                 | 0.628       | 0.632       | 0.636       | 0.64        |
| Dato:           | 161         | 162         | 163         | 164         | 165         | 166                                                   | 167         | 168         | 169         | 170         |
| Est. Daño:      | Sa $(g)$    | Sa $(g)$    | Sa(g)       | Sa $(g)$    | Sa $(g)$    | Sa $(g)$                                              | Sa $(g)$    | Sa $(g)$    | Sa $(g)$    | Sa $(g)$    |
| Leve            | 0.087955335 | 0.087958586 | 0.087958586 | 0.087958586 | 0.087958586 | 0.092506037                                           | 0.092506039 | 0.092506053 | 0.09250608  | 0.092506083 |
| <b>Moderado</b> | 0.33909642  | 0.343253018 | 0.343253018 | 0.343253018 | 0.343253018 | 0.358436708                                           | 0.358441015 | 0.358459519 | 0.358509497 | 0.358515353 |
| <b>Severo</b>   | 0.759768831 | 0.759768831 | 0.759768831 | 0.759768831 | 0.759768831 | 0.760016736                                           | 0.762593015 | 0.765857848 | 0.770684824 | 0.775197401 |
| <b>Colapso</b>  | 1.405282228 | 1.409603322 | 1.413100515 | 1.415291432 | 1.417945144 | 1.417945144                                           | 1.417945144 | 1.417945144 | 1.417945144 | 1.417945144 |
| Ponderación     | 0.644       | 0.648       | 0.652       | 0.656       | 0.66        | 0.664                                                 | 0.668       | 0.672       | 0.676       | 0.68        |
| Dato:           | 171         | 172         | 173         | 174         | 175         | 176                                                   | 177         | 178         | 179         | 180         |
| Est. Daño:      | Sa $(g)$    | Sa $(g)$    | Sa $(g)$    | Sa $(g)$    | Sa $(g)$    | Sa $(g)$                                              | Sa $(g)$    | Sa $(g)$    | Sa $(g)$    | Sa $(g)$    |
| Leve            | 0.092506122 | 0.092506143 | 0.092506147 | 0.092506184 | 0.092506192 | 0.092506201                                           | 0.092506273 | 0.092506463 | 0.092506745 | 0.09250696  |
| <b>Moderado</b> | 0.358575466 | 0.358609919 | 0.358618021 | 0.358693617 | 0.358698207 | 0.358728564                                           | 0.358831823 | 0.359184001 | 0.359670096 | 0.360037393 |
| <b>Severo</b>   | 0.796849259 | 0.80266117  | 0.804080892 | 0.805716752 | 0.809528819 | 0.810528082                                           | 0.8303086   | 0.832164402 | 0.833428735 | 0.840116954 |
| <b>Colapso</b>  | 1.418880011 | 1.422245544 | 1.426601998 | 1.451340412 | 1.451340412 | 1.451340412                                           | 1.451340412 | 1.451340412 | 1.451340412 | 1.45471493  |
| Ponderación     | 0.684       | 0.688       | 0.692       | 0.696       | 0.7         | 0.704                                                 | 0.708       | 0.712       | 0.716       | 0.72        |

**Tabla C.10 (Continuación)** Tabla de ponderaciones – Mampostería de ladrillo de barro confinada.

|                 |             |             |             | <b>TABLA DE PONDERACIONES PARA TODOS LOS ESTADOS DE DAÑO</b> |             |             |             |             |             |             |
|-----------------|-------------|-------------|-------------|--------------------------------------------------------------|-------------|-------------|-------------|-------------|-------------|-------------|
| Dato            | 181         | 182         | 183         | 184                                                          | 185         | 186         | 187         | 188         | 189         | 190         |
| Est. Daño:      | Sa $(g)$    | Sa $(g)$    | Sa $(g)$    | Sa $(g)$                                                     | Sa $(g)$    | Sa $(g)$    | Sa $(g)$    | Sa $(g)$    | Sa $(g)$    | Sa $(g)$    |
| Leve            | 0.092507004 | 0.092507192 | 0.092507236 | 0.092507527                                                  | 0.092507527 | 0.092507527 | 0.092507527 | 0.114963652 | 0.114963652 | 0.114963652 |
| Moderado        | 0.360113389 | 0.360433837 | 0.360509438 | 0.361004985                                                  | 0.361004985 | 0.361004985 | 0.361004985 | 0.39124609  | 0.391575848 | 0.392081138 |
| <b>Severo</b>   | 0.841703521 | 0.842454053 | 0.848769101 | 0.849705772                                                  | 0.849729814 | 0.861716377 | 0.861716377 | 0.861716377 | 0.861716377 | 0.874085468 |
| <b>Colapso</b>  | 1.457767838 | 1.457767838 | 1.457767838 | 1.457767838                                                  | 1.457767838 | 1.457767838 | 1.460991701 | 1.467500848 | 1.478760399 | 1.497889671 |
| Ponderación     | 0.724       | 0.728       | 0.732       | 0.736                                                        | 0.74        | 0.744       | 0.748       | 0.752       | 0.756       | 0.76        |
| Dato:           | 191         | 192         | 193         | 194                                                          | 195         | 196         | 197         | 198         | 199         | 200         |
| Est. Daño:      | Sa $(g)$    | Sa $(g)$    | Sa $(g)$    | Sa $(g)$                                                     | Sa $(g)$    | Sa $(g)$    | Sa $(g)$    | Sa $(g)$    | Sa $(g)$    | Sa $(g)$    |
| Leve            | 0.114964248 | 0.114965633 | 0.114965739 | 0.114966037                                                  | 0.114966177 | 0.114966279 | 0.114966488 | 0.114966746 | 0.114966756 | 0.114966774 |
| <b>Moderado</b> | 0.392357403 | 0.392393502 | 0.392831744 | 0.39294761                                                   | 0.394086153 | 0.395225601 | 0.396331319 | 0.400233422 | 0.400984512 | 0.410816353 |
| <b>Severo</b>   | 0.877443057 | 0.87911177  | 0.879585858 | 0.879585858                                                  | 0.879585858 | 0.879585858 | 0.883977701 | 0.888432553 | 0.902060928 | 0.917966327 |
| <b>Colapso</b>  | 1.509882567 | 1.510933037 | 1.515223712 | 1.529006568                                                  | 1.545943888 | 1.56805932  | 1.569960402 | 1.585569741 | 1.585592118 | 1.601601236 |
| Ponderación     | 0.764       | 0.768       | 0.772       | 0.776                                                        | 0.78        | 0.784       | 0.788       | 0.792       | 0.796       | 0.8         |
| Dato:           | 201         | 202         | 203         | 204                                                          | 205         | 206         | 207         | 208         | 209         | 210         |
| Est. Daño:      | Sa $(g)$    | Sa $(g)$    | Sa $(g)$    | Sa $(g)$                                                     | Sa $(g)$    | Sa $(g)$    | Sa $(g)$    | Sa $(g)$    | Sa $(g)$    | Sa $(g)$    |
| Leve            | 0.114966898 | 0.114967156 | 0.114967336 | 0.114967397                                                  | 0.114967691 | 0.114967725 | 0.114967765 | 0.114967785 | 0.114967838 | 0.121742881 |
| <b>Moderado</b> | 0.419444324 | 0.425191261 | 0.426318093 | 0.430877295                                                  | 0.431912545 | 0.444018882 | 0.448638641 | 0.448638641 | 0.448638641 | 0.475094161 |
| <b>Severo</b>   | 0.925075273 | 0.925075273 | 0.925075273 | 0.925075273                                                  | 0.937995548 | 0.962980703 | 0.971818747 | 1.000530792 | 1.005170983 | 1.007685824 |
| <b>Colapso</b>  | 1.602353648 | 1.619069064 | 1.638809526 | 1.650827324                                                  | 1.653374512 | 1.653374512 | 1.653374512 | 1.653374512 | 1.656744769 | 1.668266344 |
| Ponderación     | 0.804       | 0.808       | 0.812       | 0.816                                                        | 0.82        | 0.824       | 0.828       | 0.832       | 0.836       | 0.84        |

**Tabla C.10 (Continuación)** Tabla de ponderaciones – Mampostería de ladrillo de barro confinada.

|                 |             |             |             | <b>TABLA DE PONDERACIONES PARA TODOS LOS ESTADOS DE DAÑO</b> |             |             |             |             |             |             |
|-----------------|-------------|-------------|-------------|--------------------------------------------------------------|-------------|-------------|-------------|-------------|-------------|-------------|
| Dato            | 211         | 212         | 213         | 214                                                          | 215         | 216         | 217         | 218         | 219         | 220         |
| Est. Daño:      | Sa $(g)$    | Sa $(g)$    | Sa $(g)$    | Sa $(g)$                                                     | Sa $(g)$    | Sa $(g)$    | Sa $(g)$    | Sa $(g)$    | Sa $(g)$    | Sa $(g)$    |
| Leve            | 0.121742881 | 0.121742881 | 0.121742881 | 0.121742881                                                  | 0.121742881 | 0.121742881 | 0.121742881 | 0.121742881 | 0.121742881 | 0.121742881 |
| <b>Moderado</b> | 0.475094161 | 0.475094161 | 0.475094161 | 0.475094161                                                  | 0.475094161 | 0.475094161 | 0.475094162 | 0.475094162 | 0.475094162 | 0.475094162 |
| <b>Severo</b>   | 1.010022883 | 1.010662428 | 1.013593914 | 1.013696365                                                  | 1.015859743 | 1.02082039  | 1.030801327 | 1.04734699  | 1.05005292  | 1.065709889 |
| <b>Colapso</b>  | 1.672960085 | 1.68766067  | 1.68766067  | 1.68766067                                                   | 1.68766067  | 1.69748535  | 1.772712415 | 1.774941174 | 1.774941174 | 1.774941174 |
| Ponderación     | 0.844       | 0.848       | 0.852       | 0.856                                                        | 0.86        | 0.864       | 0.868       | 0.872       | 0.876       | 0.88        |
| Dato:           | 221         | 222         | 223         | 224                                                          | 225         | 226         | 227         | 228         | 229         | 230         |
| Est. Daño:      | Sa $(g)$    | Sa $(g)$    | Sa $(g)$    | Sa(g)                                                        | Sa $(g)$    | Sa $(g)$    | Sa $(g)$    | Sa $(g)$    | Sa(g)       | Sa $(g)$    |
| Leve            | 0.121742881 | 0.121742881 | 0.121742881 | 0.121742881                                                  | 0.121742881 | 0.121742881 | 0.121742881 | 0.121742881 | 0.121742881 | 0.121742881 |
| <b>Moderado</b> | 0.475094162 | 0.475094163 | 0.475094163 | 0.475094164                                                  | 0.475094165 | 0.475094165 | 0.475094166 | 0.475094168 | 0.47509417  | 0.47509417  |
| <b>Severo</b>   | 1.083345136 | 1.085614096 | 1.112392176 | 1.112527741                                                  | 1.134704499 | 1.137822881 | 1.149333012 | 1.149636516 | 1.149636516 | 1.149636516 |
| <b>Colapso</b>  | 1.774941174 | 1.7919489   | 1.793219174 | 1.876440929                                                  | 1.895406731 | 1.906835727 | 1.930480249 | 1.970845537 | 1.982597764 | 1.99747275  |
| Ponderación     | 0.884       | 0.888       | 0.892       | 0.896                                                        | 0.9         | 0.904       | 0.908       | 0.912       | 0.916       | 0.92        |
| Dato:           | 231         | 232         | 233         | 234                                                          | 235         | 236         | 237         | 238         | 239         | 240         |
| Est. Daño:      | Sa $(g)$    | Sa $(g)$    | Sa $(g)$    | Sa $(g)$                                                     | Sa $(g)$    | Sa $(g)$    | Sa $(g)$    | Sa $(g)$    | Sa $(g)$    | Sa $(g)$    |
| Leve            | 0.121742881 | 0.350499773 | 0.352441068 | 0.354093217                                                  | 0.354301107 | 0.355267107 | 0.357626109 | 0.360369328 | 0.365062366 | 0.365821169 |
| <b>Moderado</b> | 0.47509417  | 0.486050263 | 0.507186066 | 0.521501652                                                  | 0.523218803 | 0.531064718 | 0.549804017 | 0.571724358 | 0.611717564 | 0.618649332 |
| <b>Severo</b>   | 1.152202725 | 1.158093021 | 1.16384209  | 1.166493687                                                  | 1.197804482 | 1.217428812 | 1.217428812 | 1.217428812 | 1.282452732 | 1.340517836 |
| <b>Colapso</b>  | 2.057839307 | 2.071596529 | 2.119389256 | 2.205806649                                                  | 2.205806649 | 2.205806649 | 2.218491358 | 2.234066713 | 2.335879671 | 2.335879671 |
| Ponderación     | 0.924       | 0.928       | 0.932       | 0.936                                                        | 0.94        | 0.944       | 0.948       | 0.952       | 0.956       | 0.96        |

**Tabla C.10 (Continuación)** Tabla de ponderaciones – Mampostería de ladrillo de barro confinada.

| PONDERACIÓN PROBABILÍSTICA POR CUANTIFICACIÓN DE MOMENTOS |             |             |             |             |             |             |             |             |             |             |
|-----------------------------------------------------------|-------------|-------------|-------------|-------------|-------------|-------------|-------------|-------------|-------------|-------------|
| Dato                                                      | 241         | 242         | 243         | 244         | 245         | 246         | 247         | 248         | 249         | 250         |
| Est. Daño:                                                | Sa $(g)$    | Sa $(g)$    | Sa(g)       | Sa $(g)$    | Sa $(g)$    | Sa $(g)$    | Sa $(g)$    | Sa $(g)$    | Sa $(g)$    | Sa $(g)$    |
| Leve                                                      | 0.370117627 | 0.374507472 | 0.375031004 | 0.380668459 | 0.384881837 | 0.387626735 | 0.388168882 | 0.390391686 | 0.390904605 | 0.397207885 |
| <b>Moderado</b>                                           | 0.661189669 | 0.711540462 | 0.718056577 | 0.794574666 | 0.856867485 | 0.897946448 | 0.906011819 | 0.938743197 | 0.946202507 | 1.034295537 |
| <b>Severo</b>                                             | 1.429677278 | 1.448729695 | 1.569960402 | 1.672456796 | 1.854592636 | 1.974701987 | 1.998284047 | 2.093986172 | 2.115796186 | 2.373368304 |
| <b>Colapso</b>                                            | 2.335879671 | 2.511669458 | 2.549609813 | 2.995132574 | 3.357831871 | 3.597013667 | 3.643974203 | 3.834552255 | 3.877983995 | 4.390904605 |
| Ponderación                                               | 0.964       | 0.968       | 0.972       | 0.976       | 0.98        | 0.984       | 0.988       | 0.992       | 0.996       |             |

**Tabla C.10 (Final)** Tabla de ponderaciones – Mampostería de ladrillo de barro confinada.